IBM RT PC Advanced Interactive Operating System Version 2.1

# AIX Operating System Technical Reference

Volume 1

**Programming Family** 

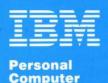

Software

# AIX Operating System Technical Reference

Volume 1

**Programming Family** 

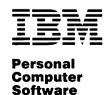

## First Edition (January 1987)

Portions of the code and documentation described in this book were developed at the Electrical Engineering and Computer Sciences Department at the Berkeley Campus of the University of California under the auspices of the Regents of the University of California.

This edition applies to Version 2.1 of the Advanced Interactive Executive Operating System, and to all subsequent releases until otherwise indicated in new editions or technical newsletters. Changes are made periodically to the information herein; these changes will be reported in technical newsletters or in new editions of this publication.

References in this publication to IBM products, programs, or services do not imply that IBM intends to make these available in all countries in which IBM operates. Any reference to an IBM licensed program in this publication is not intended to state or imply that only IBM's licensed program may be used. Any functionally equivalent program may be used instead.

International Business Machines Corporation provides this manual "as is," without warranty of any kind, either express or implied, including, but not limited to, the implied warranties of merchantability and fitness for a particular purpose. IBM may make improvements and/or changes in the product(s) and/or the program(s) described in this manual at any time.

Products are not stocked at the address given below. Requests for copies of this product and for technical information about the system should be made to your authorized IBM RT PC dealer or your IBM marketing representative.

A reader's comment form is provided at the back of this publication. If the form has been removed, address comments to IBM Corporation, Department 997, 11400 Burnet Road, Austin, Texas 78758-3493. IBM may use or distribute whatever information you supply in any way it believes appropriate without incurring any obligation to you.

©Copyright International Business Machines Corporation 1985, 1987

©Copyright INTERACTIVE Systems Corporation 1984 1987

©Copyright AT&T Technologies 1984

# **About This Book**

This book provides information about the programming interface to the Advanced Interactive Executive Operating System (AIX). This information is needed to write applications and systems software for AIX.

# Who Should Use This Book

This book is intended for experienced C programmers. To use this book effectively, you should be familiar with AIX or UNIX2 System V commands, system calls, subroutines, file formats, and special files. If you are not already familiar with AIX or UNIX System V, see Using the AIX Operating System.

# How To Use This Book

Chapters 2, 3, 4, 5, 6, and 7 are organized in alphabetical order by name. Related information in those chapters is combined into one description where applicable, but each item appears as a separate entry in the Index.

# **Organization**

This book is divided into the two volumes, Volume 1 and Volume 2. Each volume contains a complete table of contents, list of figures, and index for both volumes.

Volume 1 contains Chapters 1 through 3; Volume 2 contains Chapters 4 through 7 and Appendixes A through F. The subjects of these chapters are:

- Chapter 1, "AIX Operating System," gives an overview of the various subsystems discussed in this book.
- Chapter 2, "System Calls," describes the C Language interface to the operating system calls, which are also called supervisor calls (SVCs) and kernel primitives.

Advanced Interactive Executive and AIX are trademarks of International Business Machines Corporation.

UNIX was developed and licensed by AT&T. It is a registered trademark of AT&T in the United States of America and other countries.

- Chapter 3, "Subroutines," lists subroutines and macros available to C Language programmers.
- Chapter 4, "File Formats," defines the formats of various system and user files.
- Chapter 5, "Miscellaneous Facilities," includes miscellaneous information, such as text-processing macro packages.
- Chapter 6, "Special Files," describes special files associated with specific peripheral devices and device drivers.
- Chapter 7, "Advanced Display Graphics Support Library," describes the Advanced Display Graphics Support Library.

In the chapters that are organized in alphabetical order, some entries describe several facilities (system calls, subroutines, file formats, or special files). In such cases, each facility appears only once, alphabetized under its *major* name. If you have difficulty finding a given facility, look it up in the index at the back of the book.

All entries are based on a common format, but all of the sections do not always appear.

#### Purpose

Briefly describes the purpose of the facility.

#### Syntax or Synopsis

Shows how to use the facility. See "Syntax" on page v for details about the information given in the "Syntax" sections for system calls and subroutines.

# Description

Describes the system call, subroutine, file format, or special file in detail.

#### Return Value

Explains the value returned by a system call or subroutine.

### Diagnostics

Lists the possible values that a system call can return in the **errno** external variable if an error occurs. See Appendix A, "Error Codes," for a complete list of these values.

# Examples

Shows one or more examples of how to use the facility.

#### **Files**

Lists the names of files that the facility uses.

#### **Related Information**

Refers you to additional information you may find helpful. This section refers you first to additional topics in this book, then to other publications. References from this book are given in the order they appear in the book, alphabetically within each chapter.

Volume 2 also contains the following appendixes:

- Appendix A, "Error Codes," lists and describes the values that system calls pass back when they encounter error conditions.
- Appendix B, "Writing a Queuing System Backend," provides detailed information about writing friendly backend programs.
- Appendix C, "Writing Device Drivers," gives information needed to write and install AIX device drivers.
- Appendix D, "Porting DOS 3.0 Applications," explains how to port programs from the IBM Personal Computer Disk Operating System (DOS) to the AIX Operating System.
- Appendix E, "Component Cross Reference," lists the programs with which certain subroutines and subroutine libraries are packaged.
- Appendix F, "Glossary," defines terms to help you better understand AIX and the RT PC.

A Reader's Comment Form and Book Evaluation Form are provided at the back of each volume of this book. Use the Reader's Comment Form at any time to give IBM information that may improve the book. After you have become familiar with the book, use the Book Evaluation Form to give IBM specific feedback about the book.

# **Syntax**

The "Syntax" section of each system call and subroutine entry in this book gives the syntax needed to invoke it. The following conventions are used in this section:

**Boldface type** shows text to be entered exactly as shown.

*Italic type* shows parameters that should be replaced with actual values.

[] (square brackets) enclose optional parameters.

. . . (an ellipsis) follows a parameter that can be repeated any number of times.

The information shown in each "Syntax" section is usually the set of declarations as they might appear in the actual C-language definition of the call or subroutine. These declarations give you more information than showing the exact calling sequence as it appears in a user program.

Consider the following example of a subroutine entry:

```
#include < stdio.h >
FILE *fopen (path, type)
char *path, *type;
```

The **#include** statement names a header file that contains definitions needed by the subroutine. See "Header Files" on page vii for more information.

The first line following the **#include** statement shows the data type of the return value (**FILE** \*), the name of the subroutine (**fopen**), and the parameters that it takes (*path* and *type*). The following lines indicate the data type of each parameter. The fact that the name **FILE** is in all capitals indicates that this data type is defined in the **stdio.h** header file.

This subroutine might actually be used in a program like this:

```
#include <stdio.h>
...
main ()
{
   FILE *inputfile;
   char filename[] = "test.data";
   ...
   inputfile = fopen (filename, "r+");
   ...
}
```

Note that the type of both parameters is stated as **char** \* (pointer to character), but that the value given for each is actually a pointer to a character string (an array of characters). In the C language, pointers and arrays are treated similarly so that the notations \*p and p[0] are generally interchangeable. Thus, when this book shows a parameter of type **char** \*, a character string is frequently required. Check the "Description" section to make sure.

Because **fopen** returns a type other than **int**, the subroutine must be declared so that the compiler knows this information. In this particular case, it is already declared for you in the header file. Sometimes, however, you may need to declare a system call or subroutine yourself. For this example, the declaration would take the form:

```
FILE *fopen();
```

Such a declaration should be put at the top of your program, before any references to the system call or subroutine. Note that the declaration resembles the syntax shown in this book, except that the parameters are omitted and a semicolon is added to the end.

See C Language Guide and Reference or another C language manual for more detailed information about pointers, arrays, and subroutine declarations.

# **Header Files**

Many system calls and subroutines require that header files be included in the programs that use them. When this is the case, the **#include** statements needed are shown in the "Syntax" section of the call or subroutine entry. Consider the following example:

```
#include <stdio.h>
```

When a program is being compiled, this **#include** statement inserts the text of the **stdio.h** header file into the source program. The < > delimiters indicate that the file is located in the /usr/include directory. All of the header files used by the system calls and subroutines described in this book are located in /usr/include or in one of its subdirectories.

The header files contain definitions of constants and macros that the C language preprocessor interprets. The **#include** statements must precede all references in your program to the constants and macros that the header files define. Most of the time you can simply put all of the **#include** statements together at the top of the program. If you use several calls or subroutines that require the same header files, then each file should be included only once. If a system call or subroutine requires more than one header file, be careful to enter the #include statements in the order shown.

By convention, the names of most of the constants are in capital letters. Therefore, a name that appears in this book in bold capitals (for example, EFAULT) is a constant defined in a header file. A few constants are not named in capitals, notably stdin, stdout, and stderr, which are defined in stdio.h.

The constant NULL is commonly used to denote a null pointer value. This book sometimes mentions NULL when discussing system calls and subroutines that do not require header files. If you compile a program and get an error message indicating that **NULL** is not defined, insert the following statement before the first **NULL** in your program:

```
#define NULL O
```

In addition to constants, header files sometimes define macros and data types. Macros take parameters and resemble subroutines, but there are several differences:

- You must not type a space between the macro name and the open parenthesis that follows it. For example, the macro call getc(...) is valid, but getc (...) is not. The preprocessor does not recognize the second of these as a macro, and so it does not make the proper substitution.
- You cannot take the address of a macro with the C language & operator.
- The parameters of a macro are evaluated in a different manner from those of a subroutine. See C Language Guide and Reference or another C language manual for details about parameter evaluation.

This book describes a macro as a subroutine, then adds statement that it is implemented as a macro.

# **Related Publications**

Related information can be found in the following books:

- IBM RT PC Using the AIX Operating System describes using the AIX Operating System commands, working with file systems, and developing shell procedures.
- IBM RT PC Managing the AIX Operating System provides instructions for performing such system management tasks as adding and deleting user IDs, creating and mounting file systems, and repairing file system damage.
- IBM RT PC AIX Operating System Programming Tools and Interfaces describes the programming environment of the AIX Operating System and includes information about using the operating system tools to develop, compile, and debug programs. In addition, this book describes the operating system services and how to take advantage of them in a program. This book also includes a diskette that includes programming examples, written in C language, to illustrate using system calls and subroutines in short, working programs. (Available optionally)
- IBM RT PC AIX Operating System Commands Reference lists and describes the AIX Operating System commands.
- IBM RT PC C Language Guide and Reference provides guide information for writing, compiling, and running C language programs and includes reference information about C language data structures, operators, expressions, and statements. (Available optionally)
- IBM RT PC Assembler Language Reference describes the IBM RT PC Assembler Language and the 032 Microprocessor and includes descriptions of syntax and semantics, machine instructions, and pseudo-operations. This book also shows how to link and run Assembler Language programs, including linking to programs written in C language. (Available optionally)
- IBM RT PC Keyboard Description and Character Reference describes the national character and keyboard support for the 101-key, 102-key, and 106-key keyboards, including keyboard position codes, keyboard states, control code points, code sequence processing, and nonspacing character sequences.
- IBM RT PC Virtual Resource Manager Technical Reference is a two-volume set. The first volume, Virtual Resource Manager Programming Reference, describes the VRM programming environment, including the internal VRM routines, VRM floating-point support, use of the VRM debugger, and the supervisor call instructions that form the Virtual Machine Interface. The second volume, Virtual Resource Manager Device Support, describes device IPL and configuration, minidisk management, the virtual terminal and block I/O subsystems, as well as the interfaces to the predefined VRM

- device drivers. This volume also describes the programming conventions for developing your own VRM code and installing it on the system.
- IBM RT PC Hardware Technical Reference is a three-volume set. Volume I describes how the system unit operates, including I/O interfaces, serial ports, memory interfaces. and CPU interface instructions. Volumes II and III describe adapter interfaces for optional devices and communications and include information about IBM Personal Computer family options and the adapters supported by 6151 and 6150. (Available optionally)
- IBM RT PC Messages Reference lists messages displayed by the IBM RT PC and explains how to respond to the messages.
- IBM RT PC Installing and Customizing the AIX Operating System provides step-by-step instructions for installing and customizing the AIX Operating System, including how to add or delete devices from the system and how to define device characteristics. This book also explains how to create, delete, or change AIX and non-AIX minidisks.
- IBM RT PC Personal Computer AT Coprocessor Services Technical Reference describes differences between writing applications for the IBM Personal Computer AT and IBM RT PC Personal Computer AT Coprocessor Services. This book also includes Personal Computer AT Coprocessor Services BIOS listing, hardware technical information, Math Co-Processor information, and the 286 and 287 instruction sets. (Available optionally)
- IBM RT PC Using AIX Operating System DOS Services provides step-by-step information for using AIX Operating System DOS Services. (Available optionally; packaged with IBM RT PC AIX Operating System DOS Services Reference)
- IBM RT PC AIX Operating System DOS Services Reference provides reference information about the AIX Operating System DOS Services. This book also includes information on sharing DOS files with Personal Computer AT Coprocessor Services, and on the differences between PC DOS and DOS Services. (Available optionally; packaged with IBM RT PC Using AIX Operating System DOS Services)

See IBM RT PC Bibliography and Master Index for order numbers of RT PC publications and diskettes.

# Ordering Additional Copies of This Book

To order additional copies of this publication, use either of the following sources:

- To order from your IBM representative, use Order Number SBOF-0135.
- To order from your IBM dealer, use Part Number 79X3860.

Two binders and the AIX Operating System Technical Reference manuals are included with the order. For information on ordering the binders or manuals separately, contact your IBM representative or your IBM dealer.

# Contents

| Volume 1. System Calls and Subroutines                  |
|---------------------------------------------------------|
| Chapter 1. AIX Operating System 1-                      |
| Chapter 2. System Calls 2-                              |
| Chapter 3. Subroutines 3-                               |
| Index X-                                                |
| Volume 2. Files and Device Drivers                      |
| Chapter 4. File Formats 4-                              |
| Chapter 5. Miscellaneous Facilities 5-                  |
| Chapter 6. Special Files 6-                             |
| Chapter 7. Advanced Display Graphics Support Library 7- |
| Appendix A. Error Codes A-                              |
| Appendix B. Writing a Queuing System Backend B-         |
| Appendix C. Writing Device Drivers C-                   |
| Appendix D. Porting DOS 3.0 Applications D-             |
| Appendix E. Component Cross Reference E-                |
| Appendix F. Glossary F-                                 |
| Index X-                                                |

# Figures

| 3-1.  | Floating-Point Trap Handler Structures      | 3-189 |
|-------|---------------------------------------------|-------|
| 3-2.  | The fpfp Register Mapping                   | 3-190 |
| 3-3.  | Default Error-Handling Procedures           | 3-240 |
| 4-1.  | Example of Font Storage                     | 4-72  |
| 4-2.  | Information Record Format                   | 4-90  |
| 5-1.  | Octal ASCII Character Set                   | 5-3   |
| 5-2.  | Hexadecimal ASCII Character Set             | 5-4   |
| 5-3.  | Code Page P0                                | 5-6   |
| 5-4.  | Code Page P1                                | 5-7   |
| 5-5.  | Code Page P2                                | 5-8   |
| 5-6.  | Code Page P0                                | 5-25  |
| 5-7.  | Code Page P1                                | 5-33  |
| 5-8.  | Code Page P2                                | 5-40  |
| 5-9.  | EBCDIC Character Set                        | 5-45  |
| 5-10. | The eqnchar Characters                      | 5-54  |
| 5-11. | Greek Characters                            | 5-58  |
| 6-1.  | Bit Positions of ASCII Controls in Echo Map | 6-35  |
| 6-2.  | Screen Manager Ring Examples                | 6-51  |
| 6-3.  | Position Codes for Remapping a Keyboard     | 6-78  |
| 7-1.  | Default Attribute Values                    | 7-9   |
| E-1.  | Extended Services Subroutines               | E-1   |
| E-2.  | Multi-User Services Subroutines             | E-1   |

# Volume 1. System Calls and Subroutines

# Chapter 1. AIX Operating System

# **About This Chapter**

This overview of the AIX Operating System is divided into three sections. The first section describes process management, creation, and scheduling. The second section is a description of the file system. The final section introduces I/O control and the I/O subsystem.

# Overview

The RT PC<sup>1</sup> system software is structured in layers; the Virtual Resource Manager (VRM). the Virtual Machine Interface (VMI), and the AIX Operating System. The VRM extends the hardware function of the processor and memory management to provide a high level of support to hardware devices for the operating system in a virtual machine environment. The VMI is the protocol boundary between the operating system and the VRM. A virtual machine, as defined by the VRM, has a high-level interface that resembles a physical machine. The following figure depicts the software structure and relationships.

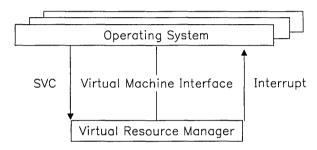

# Virtual Machine Characteristics

The VRM provides a virtual machine environment that has essentially the same characteristics as the physical machine. Virtual machines run in problem (unprivileged) state and do not directly reflect the supervisory (privileged) characteristics of the physical machine. These functions are handled by the VRM.

A virtual machine has two protection states, user (unprivileged) and operating system (privileged). The operating system state and AIX kernel state are synonymous. Whenever the virtual machine is executing instructions (in either user or operating system state), the processor is actually in problem state. Only the VRM (including code installed in the VRM by the AIX operating system) can execute in real supervisory state.

RT, RT PC, and RT Personal Computer are trademarks of International Business Machines Corporation.

# **User State**

In user state, a virtual machine can issue any of the problem state instructions. One of the instructions available to the virtual machine is the *supervisor call (SVC)* instruction, which includes a 16-bit field to indicate which supervisor function is desired. If the high-order bit of this field is set to 1, then the call is made to the VRM; if it is set to 0, then the call is made to the virtual machine supervisor, the AIX Operating System. The VRM cannot be called directly from user state, but an application running in user state can issue an SVC to the virtual machine supervisor and change to operating system state.

# **Operating System State**

A virtual machine enters operating system state either because of an SVC directed to it by a user state process or because of a virtual interrupt directed to it by the VRM. In operating system state, the virtual machine can use all of the instructions available in user state, and can also issue SVCs to the VRM.

# Registers

The virtual machine executes in only problem state, so when in user or operating system state it can only directly use the problem state set of registers. The problem state register set consists of the General Purpose Registers (GPRs), the Multiplier Quotient register, the Condition Status register, and five System Control Registers (SCRs), and, if a floating-point processor is present, the floating-point registers. The VRM does permit virtual machines in operating system state to indirectly manipulate the segment registers.

# **Predefined Memory Locations**

Since each virtual machine has a distinct virtual memory space starting at location 0, these locations are valid for all virtual machines. Virtual machine memory locations between 0xC0 and 0x2DC are reserved for communication between the virtual machine and the VRM. These locations are used for memory-mapped timer values, Program Status Blocks (PSBs) for SVCs and interrupts, and miscellaneous other values. Refer to the following table for a summary of predefined virtual memory locations and the values associated with each location.

| Memory<br>Decimal | location<br>Hex          | n Bytes<br>Hex | Value                                 |
|-------------------|--------------------------|----------------|---------------------------------------|
| 0                 | 0                        | В8             | Reserved                              |
| 184               | B8                       | 4              | Number of free paging disk slots      |
| 188               | $\overline{\mathrm{BC}}$ | $\overline{4}$ | Number of page replacement cycles     |
| 192               | C0                       | $\bar{4}$      | Number of page faults with preemption |
| 196               | C4                       | $\overline{4}$ | Number of non-paging disk I/Os        |
| 200               | C8                       | $ar{2}$        | Reserved                              |
| 202               | CA                       | 2              | PCB Segment ID                        |
| 204               | CC                       | 2              | Reserved                              |
| 206               | $\mathbf{CE}$            | 2              | Trace buffer synch flag               |
| 208               | D0                       | 2              | VRM sequence number                   |
| 210               | D2                       | 2              | Virtual machine sequence number       |
| 212               | D4                       | 2              | Interrupt request buffer              |
| 214               | D6                       | 1              | Process priority                      |
| 215               | D7                       | 1              | Floating point register set           |
| 216               | D8                       | 4              | Bus I/O base address                  |
| 220               | DC                       | 4              | Bus memory base address               |
| 224               | $\mathbf{E0}$            | 4              | Virtual interrupt control status      |
| 228               | $\mathbf{E4}$            | 2              | Execution level                       |
| 230               | $\mathbf{E6}$            | 2              | Virtual machine ID (right justified)  |
| 232               | $\mathbf{E8}$            | 4              | Time of day, extended                 |
| 236               | $\mathbf{EC}$            | 4              | Virtual timer status                  |
| 240               | F0                       | 4              | Real time of day                      |
| 244               | F4                       | 4              | Real time of IPL                      |
| 248               | F8                       | 4              | Virtual timer source                  |
| 252               | FC                       | 4              | Virtual time since IPL                |

There is a separate PSB for each priority interrupt level, program checks, machine communications and SVC. The PSB includes the Instruction Address Register (IAR) for the point of interrupt, interrupt control and status fields, definition of sublevels and four words of status and data specific to the interrupt.

See Virtual Resource Manager Technical Reference for the details of the virtual machine configuration.

# VRM Structure

The VRM provides paging support of the virtual memory for the operating system running in a virtual machine. AIX is designed to take advantage of the virtual memory support provided by the VRM. This makes the hardware memory management functions available to AIX while relieving it of the details of paging mechanics, such as page replacement algorithms, management of paging I/O, and so forth.

The interface to virtual memory consists of a set of supervisory call instructions, program check interrupts (addressing and protection exceptions), and machine communication interrupts (page fault occurrence and clearing). The basic model of memory presented to the virtual machine is in terms of segments.

SVCs are provided to create, copy, or destroy segments, and to manipulate segment characteristics. Examples of segment manipulation are changing sizes and protection status, loading segment IDs into the hardware memory management segment registers, and so on. An SVC interface is also provided to allow AIX the ability to influence the VRM page replacement algorithm. Using this interface, AIX advises the VRM that certain pages should be purged from primary storage, that certain pages should be pinned in primary storage, or that previously pinned pages should be unpinned.

The AIX Operating System is based on UNIX System V with many enhancements. Among the enhancements are the facilities that utilize virtual memory. AIX runs in a virtual machine on the VRM.

# **AIX Kernel**

The AIX kernel manages the various devices and resources that make up the virtual machine in which it resides. It is the control point for all virtual machine activity and the virtual machine resources.

The internals of the AIX kernel are modified and extended to allow it to run in a virtual machine, provide an extended process environment, and provide a usable and stable file system. The system call and subroutine interfaces allow many programs and utilities written for UNIX-compatible systems to run on AIX.

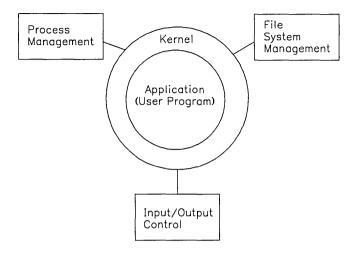

The kernel performs the following major functions:

### File System Management

- File: open, close, read, write, change owner, get/change statistics, seek
- File system: mount, umount, get statistics
- Directory: change working directory, change root directory, make a directory, link to a file, unlink to a file
- Security: access permissions.

# Process Management

- Start and termination: fork a process, terminate this process, kill another process, kill a process group
- Set process group
- Informational: enable/disable accounting, get ID (process, parent, group), get times
- Priority suggestion
- Wait for child process to terminate
- Lock data, text or stack in memory.
- Signals: enable/disable signals, route signals to user routines, wait for a signal.
- Semaphores: create semaphore, get semaphore ID, perform semaphore operations, delete semaphore.

# Memory Management

- Private memory: grow, shrink
- Shared memory: create, attach, delete.

- Time Management
  - Set time
  - Get time.
- Program Management
  - Execute a new program
  - Lock a program in memory.
- Resource Management
  - Set and get user and group IDs
  - Set and get user limits

# **Kernel Features**

The kernel has the following features:

- Device Error Logging
- File System Enhancements
- Virtual Memory
- Enhanced Signals
- Customization Facilities.

The system command and utilities are programs that operate in unprivileged mode and use system calls to the kernel resources to perform functions. System calls to the operating system kernel are utilized to assist in the completion of the function or to actually perform the function. The system commands and utilities are divided into several categories based on the type of service performed:

User Access Control Controls user access to the system.

System Status/Management Provides system status.

Program Development Provides program development aids.

Exchange Utilities Provides exchange of files with other systems.

Migration Aids Provides data interpretation between systems.

Information Handling Provides data manipulation services.

Communications Provides intra-system communications services.

Activity Monitoring and Accounting Provides system trace and statistics.

Directory Management Provides directory manipulation services.

File Management Provides file manipulation services.

Queue Management Provides queue manipulation services.

System Customization

Adds and deletes devices:

- Changes device information
- Displays configuration information.

The system commands and utilities are written in the C language, and the kernel is mostly written in the C language with some assembler language where necessary. The AIX kernel provides the virtual machine supervisory functions such as process management, file system management, input/output (I/O) control, and communication between processes and other miscellaneous facilities. Some of the AIX kernel functions are discussed in sections that follow.

# Bootstrap

Before the kernel can run, it first must be loaded into segment 0 of the virtual machine. The bootstrap program is responsible for locating the kernel on the root file system, reading it into memory, and finally giving it control.

The bootstrap program resides on the minidisk adjacent to the root file system, but not a part of the file system. When a file system is created, the mkfs command handles putting the bootstrap program in the proper place on the minidisk. The mkfs command places the bootstrap program at the end of the minidisk on a block boundary. The file system uses the remaining blocks at the front of the minidisk. Block 0 of the minidisk, which is the virtual machine boot block, has a field that points to the bootstrap program, and a field specifying the length of the bootstrap program.

When the VRM is loaded and running, it is time to load the virtual machine (AIX). If a diskette is in any diskette drive, an attempt is made to load from the diskette. Otherwise, the minidisk directory is searched for a minidisk marked as an AIX root file system. When one is found, its boot block is read in order to find the bootstrap program. The bootstrap is loaded into the memory of the virtual machine at virtual address 0, and is given control.

The bootstrap program searches the root file system for the file /unix, reads its text and data segment into memory, and extends the segment. The bootstrap program moves itself out of the way, moves the kernel to start at address 0, and then gives the kernel control at its start entry point, thus completing the boot process. See "Creation and Execution" on page 1-16 for additional information.

# **Process Management**

A process in the operating system is the current state of a program that is running. This includes a memory image (the logical layout of its parts in memory), the program text, program data, variables used, general register values, the status of opened files used, and current directory. Programs running in a process can be either operating system programs or user programs. A process must be active in order to request services to be performed by

the kernel. Processes are paged into and out of memory when necessary. Processes not currently running are eligible to be paged from memory to disk.

# **User and Kernel Modes**

The same process can be in either *user* mode or *kernel* mode. Normally, a user program while executing is called a user process and is considered to be in *user mode*. When the process requires a function performed by the system, it calls the system as a subroutine. A process in user mode uses system calls to access system resources. This is also sometimes referred to as a kernel call. When the user process issues a system call, the environment switches from user to kernel mode. The system is running the same process. The difference is that the code running for the user process in this instance is kernel code. The process is now in *kernel mode*. A process in kernel mode has full control of the system. When the kernel has completed the requested service, it usually returns control to the user mode of the process. A process in user mode can be preempted at any time. In contrast, a process in kernel mode usually cannot be preempted. Normally, a process in kernel mode runs until it voluntarily relinquishes control of the processor.

Several mechanisms can prompt a switch from user mode to kernel mode. One mechanism that causes a switch is the system timer. The system timer periodically interrupts the processor at fixed intervals per second. An interrupt is a signal that diverts the processor to a special software routine. During the service routine for the system timer, the kernel checks the priority of the processes for a possible change of process. The system scheduler performs the basic time-slicing to enable the processor to be shared among many users.

Servicing I/O requirements also causes a switch. Interrupt routines post completion of I/O operations. These routines start the next I/O operation on the device queue, mark all processes waiting for the service as ready to run, and set a flag to trigger a process switch when necessary upon return from kernel mode to user mode.

# **Memory Addressing**

Memory management is provided to the operating system by the VRM (VRM). The VRM provides the operating system with paged virtual memory. Page faults can interrupt the operating system so that it can switch to some other task. Virtual memory functions are primarily controlled by SVCs from the operating system to the VRM, with interrupts used as appropriate.

Portions of a process can be addressed when a process is running in either user or kernel mode. The 32-bit virtual address space is divided into 16 segments. Each segment is  $2^{28}$  bytes long. The segment registers provide access to the segmented virtual memory for the virtual machines. The virtual memory hardware allows a maximum of 16 concurrent segment accesses. The RT PC implementation restricts user mode processes to 14 concurrent segment accesses. A kernel mode process is permitted to concurrently access

all segments accessible by the virtual machine. The segment registers provide several mechanisms for protecting the memory segments: by selective segment address loading into segment registers, and by page protection bit setting in each segment register. The protection settings provide a mechanism to invoke read and/or write protection in either machine state.

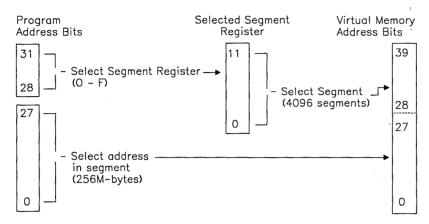

Each segment register maps part or all of a logical RT PC program segment. All addresses are full 32-bit virtual addresses with the segment number occupying the leftmost 4 bits. The segment registers are a part of the process image and are therefore switched on each process dispatch. The kernel is mapped by segment register 0. This includes the kernel program text, data, and all I/O buffers. This mapping is fixed. The user program text segment is addressed by segment register 1 and the user program data segment is addressed by segment register 2. The user process stack and the user structure (u.block) are addressed by segment register 3. The user process stack grows from the high segment address to the lowest (downward). Segment registers 4 to 13 are used for the shared data manipulation in user programs. AIX provides a programming interface to manipulate these registers with the shmget, shmat, shmdt, and shmctl system calls.

The VRM reserves segment register 14 for direct memory access (DMA) and segment register 15 is reserved for bus I/O. This register is used to address the I/O communication channel (IOCC), floating-point adapter (FPA), and memory-mapped adapters. The following shows the run-time register assignments to the operating system.

| Registers | Segments                      |  |  |  |
|-----------|-------------------------------|--|--|--|
| 0         | Kernel: Text<br>Data<br>Stack |  |  |  |
| 1         | User Text                     |  |  |  |
| 2         | User Data                     |  |  |  |
| 3         | User Stack and User Block     |  |  |  |
| 13        | Shared<br>Data                |  |  |  |
| 14        | VRM-DMA                       |  |  |  |
| 15        | BUS .                         |  |  |  |

# **User Mode**

A process in user mode accesses the following logical areas while running. These areas are used to store information.

Text segment

This segment is mapped by segment register 1 and is addressable by a process in user mode. The *text* segment occupies the low addresses in the virtual address space of a process. This segment usually contains the user program code that executes. The information in this segment originates from the load module that executed an *exec* system call. (The *exec* system call is briefly discussed later). During execution, this segment is read-only and a single copy of it is shared by all processes executing the same code.

Data segment

This segment is mapped by segment register 2 and addressable by a process in user mode. The *data* segment of a user process begins on the logical boundary above the text segment. The process has read and write access to this segment. This segment is not shared by other processes and its size can be extended using a **brk** system call. This segment contains an initialized portion used for data variables such as arrays, and a portion called *bss*, which is initialized to zeros.

Stack segment

This segment is mapped by segment register 3 and is partially addressable by a process in user mode. This segment contains the user process stack and the user structure (u.block). The user structure is not addressable by a process in user mode. This segment of a user process starts at the high address in the process virtual address space and automatically grows in size toward the data segment as needed. This segment contains the run-time stack for a program and user programs can write to it. The process uses the top portion of this segment to pass I/O information to the kernel.

# Shared segment

In addition to the text, data, and stack segments that each process uses, a process can create and/or attach itself to segments that are accessible by other processes. A set of system calls are available for using shared segments. When a shared segment is created or attached, the shared segment becomes part of the address space of the requesting process.

Shared segments can be used in either a read-only mode or in a read-write mode. Note that there is no implicit serialization support when two or more processes access the same shared segment. If one process reads from a particular area of a shared segment, then it is the responsibility of the two (or more) processes to coordinate their accesses to the shared area.

In addition to the sharing of segments, system calls are available that allow a process to logically superimpose the address range of a shared segment over an ordinary file in any mounted file system. Access to the file can then be made by accessing the segment. The segment can be shared with other processes or used by a signal process. There are three modes of mapping a file with a segment. They are read-write, read-only, and copy-on-write.

### Read-write

A file mapped read-write allows loads and stores in the segment to behave like reads and writes to the corresponding file. If a process reads that portion of the segment that is beyond the logical end of file, the process will read zeros. If the process writes into that portion of the segment that is beyond the end of file, the file is extended.

# Read-only

A file mapped read-only allows the file to be read. Any attempt to write to the file by storing into the segment will signal an error to the process. Just like read-write, a process that accesses the part of the segment that is beyond the end of file reads zeroes.

# Copy-on-write

A file mapped copy-on-write also allows loads and stores to the segment to behave like reads and writes to the corresponding file except that the writes are temporary. That is, any storing into a copy-on-write segment modifies the segment but does not modify the corresponding file. The **fsync** system call writes the changed portions of the segment to the corresponding file, thereby making the mapped file an exact copy of the segment. If this system call is not issued, the file is never changed, allowing a process to cancel changes that it has made to a file if it decides the changes are not needed.

### Kernel Mode

The following areas are addressable by a process in kernel mode. Except where noted, these areas are mapped by register 0. Data directly associated with a process are paged out of memory with the process. These areas contain all the data about a process needed by the kernel when the process is active. The four areas are:

Text This contains kernel program code that executes. It is read only by a

user process.

Global data This data can be addressed by any process while in kernel mode. It

contains tables, such as the open file table and process table, and other data, such as buffer pointers, maintained by the kernel.

Per-process data This is sometimes called the user structure, user area, u.area, user

**block**, or **u.block**. It is a portion of the user process stack segment. This area is paged with the process. It contains process information such as the current directory of files opened by the process or input and/or output (I/O) in kernel mode. This information occupies the top

of the stack segment.

Stack This area is paged with the user-process. The kernel maintains a stack

for each process. It saves the process information such as the call chain and local variables used by the kernel for the user process.

# **Process Data Structures**

Most process management performed by the kernel is table searching and modification. The kernel maintains several tables to coordinate the running of many processes. The following figure shows the tables maintained by the kernel to manage processes.

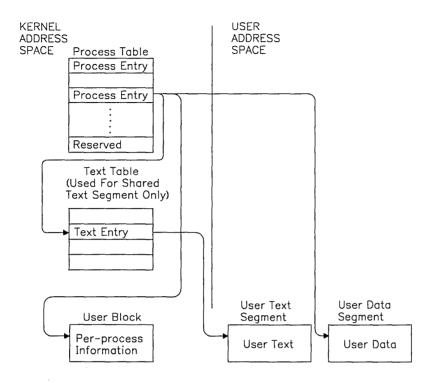

The process table contains an entry for each process that is created. This table contains the data needed when the process is not running. The structure of this table can be found in the /usr/include/sys/proc.h file in the file system. This table is always in memory so the kernel can manage events for the process. Each table entry details the state of a process. The state information includes the segment IDs of the process, the identification number of the process, and the identification of the user running the process. There is one table entry for each process; therefore, the number of processes that can be created is determined by the size of the table, which is specified as a customize parameter, procs in the /etc/master file. Process creation causes an entry in the process table and process termination frees an entry in the table. One table entry is reserved for a process with superuser authority. A process is recognized as superuser process and is granted special privileges if its effective UID is 0.

Each process has its own copy of the variable segments of the process, but the text segment can be shared. Sharing program text allows more effective use of memory. When text segments are shared by processes, the system maintains a text table. This table is used to keep track of the shared text segment for each process sharing a text segment (a parent and child can share text after a fork, as an example). The structure of this table can be found at /usr/include/sys/text.h in the file system. A text table entry contains the segment ID of the text segment and the number of processes sharing this entry. When the

number is reduced to 0, the entry is freed along with the segment. The first process executing a shared text segment causes a text table entry to be allocated and the segment to be created. A second process executing an already allocated text segment causes the number in the text table to be incremented.

The user structure (also called per-process data area or user block) contains information that must be accessible while the process executes. One user structure is allocated for each active process. The user structure is directly accessible to the kernel routines. This structure can be found at /usr/include/sys/user.h in the file system. This block contains information such as user and group identification numbers for determining file access privileges, pointers into the system file table for the files opened by the process, a pointer to the i-node table entry, and a list of responses for various signals. The user structure is part of the user stack segment. This chapter makes reference to entries in the user structure as u.xxxx, where xxxx is the structure member.

The *user data segment* contains user data. The information consists of initialized data variables. A pointer to this segment is found in the process table entry. The user text segment contains program code. A pointer to this segment is found in the process table and if shared, the text table.

#### Creation and Execution

When the /unix file is found (see "Bootstrap" on page 1-9), it is loaded into segment 0 and executed. First, it initializes disk data structures such as the free-list blocks, I/O buffer pool, the pool of character buffers, and the list of available i-nodes.

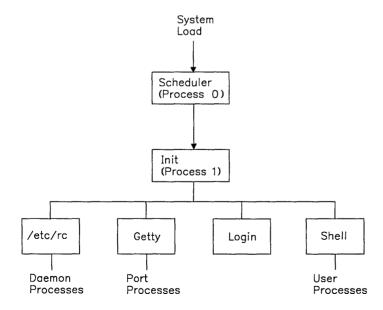

After the initialization is complete, the kernel starts to build the first process (process 0). also known as the **scheduler**. The scheduler is not created by the **fork** system call like other processes and it does not contain all the parts of a process. It is a unique process that contains only a data structure to be used by the kernel. Process 0 is the first entry in the process table and active only when the processor is in kernel mode.

Process 0 creates another process (process 1) by copying itself. Process 1 is also known as init. The system issues the equivalent of a brk system call to expand the size of process 1. Next, a program containing the instructions to perform an exec system call is copied into the text segment of the newly created process 1.

Process 0 is not a completed process image. The kernel will use this process for scheduling and controlling the operations of other system processes. Process 1 is the first completed process image and the ancestor of all subsequent processes. Neither process has run. The scheduler dispatches the first process that is ready to run. There is only one process ready to run, so process 1 runs. Process 1 immediately executes an **exec** system call to overlay itself with code from the /etc/init file.

As previously stated, all other processes are descendents of the init process. Normally, the init process runs the shell script, /etc/rc. The rc shell script is responsible for performing integrity checks, doing any necessary cleanup, mounting the normal file systems, enabling standard ports. After /etc/rc runs successfully, the init process creates a getty using the fork system call for each enabled port specified in the /etc/ports file. The init process performs the **exec** system call to **getty** to determine appropriate terminal speed and modes. The getty program performs the exec system call to login to validate password, sets the user ID (UID) and the group ID (GID), the current directory and so on. login execs shell or the program specified in the /etc/passwd file as the first program to be run after login. Shell runs in the same process created by init. Shell performs the fork system call, which creates new processes for every command. While the system is running, the init process sleeps waiting for the termination of any of its children. When a user logs off, init creates a new logger via a fork.

# Parent and Child Processes

A process can, for various reasons, create a copy of itself. When this occurs, the original process is called the *parent* process and the newly created process is called the *child* process. The major difference between the original process, the parent, and the created process, the child, is that they have different process identification numbers, parent process identification numbers, and time accounting information.

The fork system call causes the total number of system processes to increase. A process uses the fork system call to create a copy of itself. The fork system call causes a new process, the child, to be created. Besides the differences mentioned previously, each receives a different value from the fork system call. (The child receives the value 0 and the parent receives the ID of the child process.) The two processes share open files and each process can determine whether it is the parent or the child by the value received. The parent may or may not wait for any of its children to terminate.

The **exec** system call causes the process to overlay the information it contains with new information. During an **exec** system call the process exchanges current text and data segments for new data and text segments. The total number of system processes does not change, only the process that issued the **exec** is affected. After the **exec** system call, the process identification number is the same and open files remain open (except close-on-exec files).

The **exit** system call terminates the process that issued the **exit**. All files accessed by that process are closed and the waiting parent is notified. A **zombie** process is a terminated process whose entry remains in the process table. The parent process is responsible to clear the entry from the process table. In the case of a child whose parent has terminated, **init** becomes the parent process clears the entry. If accounting is enabled, **exit** writes an accounting record.

The wait system call suspends the calling process until the child process exits, the child stops in trace mode (the child is traced by its parent), or the caller receives a signal. A wait system call passes termination status to the parent process, 1 byte (high) passed by exit and 1 byte (low) of system status. This system call also removes zombies from the process table.

The following scenario discusses a parent process and child process relationship and the system calls to synchronize them. It is important to note that the parent process may terminate before the child process. In this instance, the **init** process assumes the role of the parent process.

A parent process executes a **fork** system call, producing a new process. The new process executes an **exec** system call creating a child process with a new identity. This is similar to the sequence **shell** uses when it runs a program. The **wait** system call causes a parent process to wait for the child to finish processing. When running interactively, the **shell** process executes a **fork** system call, the child process (shell running in the new process) executes an **exec** system call for the required program, and the parent process (shell) executes a **wait** system call to wait for the child to finish running. When the child executes an **exit** system call, the parent causes the process table entry for the child to be removed and prompts for another command. When running in the background, the **shell** process simply prints the process ID of the child and does not wait for the child process to terminate. See the following for the relationship of the parent and child processes as described when they run interactively.

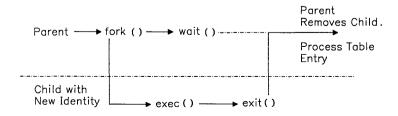

## States of a Process

A process can be in one of many states. A process can be ready to run, running, sleeping (waiting on an event), stopped, or ended. The scheduler determines which order the competing processes execute. The following diagram shows the process states and the events that change the states.

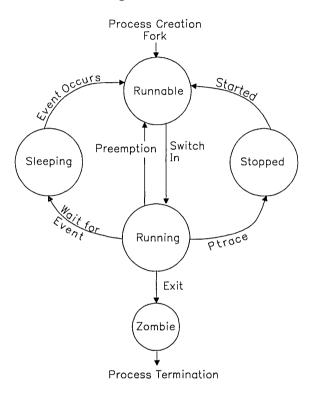

Only one user process is active or running at any given time. All other user processes are suspended from running. For example, a process that is waiting for any of its children to end, waits for an event that is the address of its own process table entry. When a process terminates, it signals the event represented by the process table entry of its parent. When the event occurs, the process is awakened. When a process is awakened, it is ready to run, which means it is eligible to be dispatched. Normally, processes run to completion unless they sleep. They sleep for reasons such as waiting for input or output to complete, time slices, waiting for an event to occur or signals from other processes. At each timer interrupt, the timer interrupt routine examines the process queues, and may cause a process switch. When a process is sleeping, it may be paged out of memory. The process switch routine will not restart a process that is paged out. It checks that kernel and user data for a process are addressable before it restarts the process.

A process that relinquishes control of the processor is usually waiting for some I/O to be performed. In that case, the process issues a sleep call specifying chan, which is usually the address of the kernel data structure, and specifies a wakeup priority. It normally remains in a sleep state until a wakeup call is issued specifying the same chan. If the wakeup priority is low enough for the signal to be processed, the process is awakened and restarted in the same mode prior to sleep. Sometimes many processes may be waiting on the same event to occur, such as memory allocation. Since this is possible, when the process returns from sleep, it must first check that the event or resource was not seized by another process waiting on the same chan. If the resource is not available, the process issues another sleep call.

## **Priority Computation**

Each process has an assigned priority. User processes are assigned low priorities. The scheduler uses the process priorities to dispatch processes. It dynamically calculates process priorities to select the inactive, but ready to run, process to run when the currently active process stops. A system process has a higher priority than any user process.

User process priorities are assigned by an algorithm based on the ratio of the amount of compute time to real time recently used by the process. At every tick of the system timer, the p-cpu field (processor usage) in the process table for the running process is incremented. The compute time to real-time ratio is updated every second. Using negative exponential distribution, the kernel decreases p-cpu by half its value for every process at or above the base user level and recalculates the priority of the processes. Processes that accumulated a lot of execution time have less priority than processes with very little execution time. A user process can execute a nice system call to induce a bias in the calculation. Ordinary user processes can only decrease their priority, while root user processes can either increase or decrease their priority.

## Signals

Signals provide communication to an active process, forcing a single set of events where the current process environment is saved, and a new one is generated. A process can designate a signal handler function to respond to the signal. The signals all have the same priority, and critical functions can protect themselves from signal interference.

A signal is an event that interrupts the normal execution of a process. The set of signals is defined by the AIX system, and they are listed in the discussion of "signal" on page 2-145. All signals have the same priority.

A process can specify a **signal handler** subroutine, which is to be called when a signal occurs. It can also specify that a signal is to be blocked or ignored, or that a default action is to be taken by the system when a signal occurs.

A global *signal mask* defines the set of signals currently blocked from delivery to a process. The signal mask for a process is initialized from that of its parent. It can be changed with a sigblock or sigsetmask system call. While a signal handler is executing for a given signal, the signal that caused it to be called is blocked, but other signals can occur. When the handler finishes, the signal is again unblocked.

Normally, signal handlers execute on the current stack of the process. This can be changed, on a per-signal basis, so that signal handlers execute on a special signal stack.

When a signal is sent to a process, it is added to a set of signals pending for the process. If the signal is not currently blocked, then it is delivered to the process. When a signal is delivered, the following actions occur:

- 1. The current state of the process execution context is saved.
- 2. A new signal mask is calculated, which remains in effect for the duration of the process's signal handler or until a sigblock or sigsetmask system call is made. The new mask is formed by logically OR-ing the current signal mask, the signal being delivered, and the signal mask associated with the handler to be called.
- 3. If the signal handler is to execute on the signal stack, then the current stack is changed to the signal stack.
- 4. The signal handler is called. The parameters that are passed to the handler are defined in the following description.

The signal-handler subroutine can be declared as follows:

```
handler (sig, code, scp)
int sig. code:
struct sigcontext *scp:
```

The sig parameter is the signal number. The code parameter is provided only for compatibility with other UNIX-compatible systems, and its value is always 0. The scp parameter points to the sigcontext structure that is later used to restore the process's previous execution context. The sigcontext structure is defined in signal.h.

5. If the signal-handling routine returns normally, then the previous context is restored and the process resumes at the point at which it was interrupted. The handler can cause the process to resume in a different context by calling the longimp subroutine. (For information on how to save and restore the execution context, see "setjmp, longimp" on page 3-332.)

After a fork system call, the child process inherits all signals, the signal mask, and the signal stack from its parent.

The **exec** system calls reset all caught signals to the default action. Signals that cause the default action continue to do so. Ignored signals continue to be ignored, the signal mask remains the same, and the signal stack state is reset.

When the **longjmp** subroutine is called, the process leaves the signal stack, if it is currently on it, and restores the signal mask to the state when the corresponding **setjmp** call was made. See "sigvec" on page 2-156 for enhanced signal information.

The operating system has five signal classes:

- Hardware signals occur as the result of conditions such as arithmetic exceptions, illegal instruction execution, or memory protection violations.
- Software signals are generally user-initiated interrupts. Termination, quit, and kill are signal types that represent various levels of user or program-initiated signals to a process. In addition, timer expiration can be signalled with software-driven alarm signals.
- A process can be notified of an event that occurred based on some descriptor, or nonblocking operation that completes. A process can also request a catastrophic condition signal.
- Processes can be stopped, restarted, or can receive notification of state changes in a child process.
- Processes can receive threshold warnings when the processing unit time limit or a file size limit is reached.

The kernel also contains additions and modifications to enhance the unsolicited interrupt signal system for kernel-to-process communications.

## File System Management

Files within the file system are grouped into directories and the directories are organized into a hierarchy. At the top of the hierarchy is a directory called the root directory. This directory is designated as / (slash). The root directory contains some system-related files and standard directories such as /bin, /usr, /dev, /etc, and /lib. Files can be attached anywhere onto the hierarchy of directories.

A file is a one-dimensional array of bytes uniquely identified by a device name (major and minor number) and an **i-number** (index number). Data within the file is located in blocks. The logical blocks in the AIX file system are 2048 bytes long. Block size is specified in the superblock; therefore a compatible file system can be mounted and used on the AIX system. Block size of the mounted file system is recognized by the kernel.

## Types of Files

AIX file system files can be directory files, ordinary files, or special files. All files have read, write, and execute permissions for the owner, group, and others. The read, write and execute permissions on a file are granted to a process if one or more of the following are true:

- The effective UID of the process is superuser authority.
- The effective UID of the process matches the UID of the owner of the file and the appropriate access bit of the *owner* portion (700 octal or 0x01c0) of the file mode is set.
- The effective UID of the process does not match the UID of the owner of the file, and the effective GID of the process or one of the process or one of the GIDs in the multiple group list of the process matches the group of the file and the appropriate access bit of the group portion (070 octal or 0x38) of the file mode is set.
- The effective UID of the process does not match the UID of the owner of the file, and the effective GID of the process does not match the GID of the file, and the appropriate access bit of the other portion (007 octal or 0x07) of the file mode is set.

Otherwise, the corresponding permissions are denied. When a process creates a file, the GID of the file is the effective GID of the process.

In a directory, however, the read, write, and execute permissions are interpreted differently from ordinary files. Read permission for a directory indicates that standard utility programs are allowed to open and read the information in the directory. Write permission for a directory indicates that files in the directory can be created or removed. Execute permission for a directory indicates that a user can search the directory for a file name. Denving search privileges for a directory provides protection against using files in that directory. A request to changing location into a directory where execute permission is denied cannot be performed.

AIX permits file names to be up to 14 characters long. It is possible for one file to have several names. Any printable character can be used in the name. Names containing unprintable characters, space characters, tabs, and shell metacharacters are not recommended. The AIX file system reserves file names. (dot) and .. (dot dot); therefore these names cannot be used as file names.

### **Directory Files**

The AIX file system hierarchy centers around directory files. Directory files contain lists of files. The AIX operating system maintains the directory files. Executing programs can read the directory files, but AIX prevents programs from changing directory files to protect the information in the directory files. Programs may add entries to directories by requesting the system to create a file. The system is responsible for making the changes to directory files. Files listed in a directory can be ordinary files, directory files, or special files.

### **Ordinary Files**

Ordinary files are attached to directories. An ordinary file might contain an executable program, document text, or other types of information that can be processed. There are two types of ordinary files: text files and binary files. Text files normally contain ASCII (American Standard Code for Information Interchange) characters. Binary files contain 256 possible values for each byte.

### Special files

Special files are used to provide a convenient channel for accessing input and output (I/O) mechanisms to devices. For each I/O device, including memory, there is a special file. Most special files are found in the **/dev** directory. Special files provide an interface between application programs and the AIX kernel routines dealing with the devices. The names of the special files indicate the type of devices with which they are associated. Special files are read and written just like ordinary files, except read and write requests activate the associated device.

There are two types of special files: character and block. Some devices, such as a terminal, handle one character at a time. The character special files provide access to character I/O devices. Some I/O devices, such as a disk, transfer data in blocks at a time for efficiency. The block special files provide access to block I/O devices.

No characters are stored in a special file. When a directory that contains special files is listed, it identifies major and minor device numbers associated with the device rather than file length. The major device number identifies the type of I/O device that the file references. The minor device identifies the specific device when multiple devices of the same type exist, such as terminals.

## File System Layout

For this discussion, the device that contains the file system is a minidisk with logical data blocks of 2048 bytes. Thus, a unit of disk storage or block is 2048 bytes. Blocks are numbered sequentially from the beginning of the minidisk, starting with 0. A file system is logically separated into four sections as shown in the following figure.

| Block 0                 | Unused by File System |
|-------------------------|-----------------------|
| Block 1                 | Superblock            |
| Block 2<br>:<br>Block n | I-list                |
| Block n+1               | Data Blocks           |
| End of<br>File System   |                       |

## Block 0

The file system does not use block 0. This block usually contains system bootstrap information.

## Superblock

Block 1 is the *superblock*. See "fs" on page 4-74 for a detailed description of the contents of this structure. This block is used to keep track of the file system. Some of the file system information contained in the superblock is:

- File system size in logical blocks
- File system name
- Number of blocks reserved for i-nodes
- The i-node list
- The free-block list.

### I-list

Blocks 2 through n are the *i-list*, which contain structures relating a file to the data blocks on disk. The size of this section depends on the size of the mounted file system. Each structure, called an *i-node*, is 64 bytes long. Each i-node designates a file. See "inode" on page 4-92 for the detailed content of the i-node structure of an ordinary file or directory. Each i-node structure is sequentially numbered from 0 to a maximum number, which is dependent on the file system size. Each index number, or *i-number*, designates a 64-byte i-node and is used as an offset within the i-list. I-number 1, the first 64 bytes, is not allocated by the file system. Usually i-number 2 is the i-node of the root directory. The remaining i-numbers are allocated by the file system. The i-node contains information about each file such as:

- Mode and type of file
- Length of file
- ID numbers of owner and group
- Relevant dates and times
- Number of links
- Location of file blocks.

#### I-node Addresses

An i-node contains thirteen 4-byte disk addresses. The following figure shows the use of the disk addresses in the i-node.

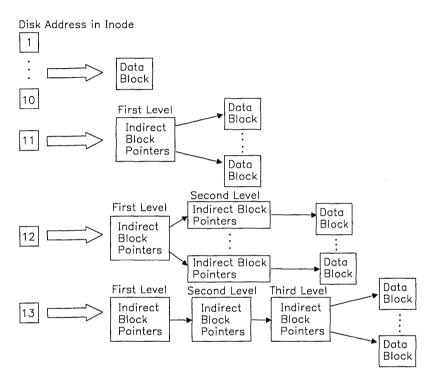

Addresses 1 through 10 point directly to the first 10 disk blocks in the file. Addresses in indirect blocks are 4 bytes long. If the file is larger than 10 blocks, address 11 points to a first level indirect block containing the next **blocksize**  $\div$  4 block addresses in the file. This is called indirect addressing. Depending on the size of a block, an indirect block contains blocksize  $\div$  4 addresses. For example, the indirect block for a file system on diskette contains 512  $\div$  4 or 128 addresses; a disk indirect block contains 2048  $\div$  4 or 512 addresses. A larger file requires use of the address 12. This address points to a second-level indirect block, which contains the addresses of up to blocksize  $\div$  4 first-level indirect blocks. If the file is larger, address 13 is required. This address points to a third-level indirect block, which contains the addresses of up to blocksize  $\div$  4 second-level indirect blocks. Any of these addresses can be 0, indicating holes in the file, which are read as binary zeros. Indirect block numbers can be 0 when the file contains large holes.

### I-number Allocation

The file system tracks free i-numbers that are available. It maintains a list of i-nodes available for allocation in the superblock. The superblock contains the following information to allocate i-numbers.

- s\_inode, an array containing the next free i-numbers to be allocated to files.
- s-ninode, the count of free i-numbers in the array. This is used as an index into the s\_inode array.
- s-tinode, the total number of i-nodes in the file system.

Allocating an i-number to a file when **s\_ninode** is greater than 0, **s\_ninode** is decremented to get the next available i-number from s\_inode. If s\_inode[s\_ninode] is 0, the next free i-numbers available from the i-list are placed onto the array and another attempt to allocate is made. Freeing an i-number when **s\_ninode**[s\_ninode] is less than maximum, places the freed i-number into the array and the count increments.

### Data Blocks

The last section of the file system is data blocks, which contains data stored in files, indirect blocks that point to other data or indirect blocks for large files, or blocks that are available for data. These blocks are 2048 bytes long. The i-node contains the addresses of the data blocks that are already used in files. Otherwise, the data blocks are free and available for allocation to a file.

### Free-block List

The file system maintains a list of all free blocks in a free-block list. The free-block list is a linked list of pointer blocks. A free block is a block that is not allocated to the superblock, i-nodes, indirect blocks, or files. Blocks are allocated dynamically to a file when needed from the data block section of the file system. In order to track data-block allocation, the superblock contains the following:

- **s**-**free**, an array of free block addresses.
- s-nfree, the number of free blocks in the s-free array. This is used as an index into the **s\_free** array.
- s\_tfree, the total number of free blocks available in the file system.

## **Allocating Blocks**

Each pointer block in the free-block list contains a count of the number of entries in the block, up to 50, and the address of the next pointer block. If the pointer has a value of 0, this indicates the last pointer block in the file system. The first long integer in each pointer block is the number, up to 50, of free blocks addressed in the block. The next long integer is the address of the next pointer block available. The next 49 long integers contain the addresses of 49 free blocks. The following figure shows the relationship of the free-block list and s-free array.

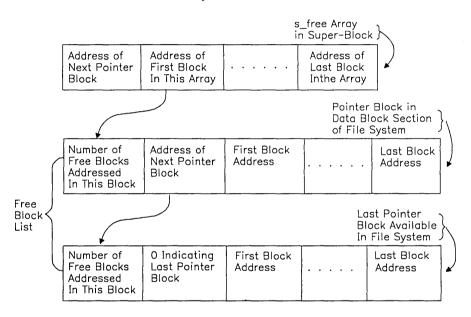

The file system allocates free blocks using the s-free array and pointers in the superblock. The pointer block information is copied into the s-free array and superblock as follows. s-free[0] contains the address of the next pointer block in the free-block list. The remainder of the s-free array contains addresses of the free blocks in this pointer block. **s**-**free**[*s*-*nfree-1*] contains the address of the next free block available to be allocated.

Allocating a block causes **s**-**nfree** to be decremented to locate the next available block. If decrementing s-nfree caused its value to become 0, this indicates that more blocks are not available in the s-free array. Therefore, the address found is the location of the next pointer block. File system management reads the pointer block into the superblock, placing its first long integer in s-nfree and copying the next 50 long integers, which are addresses, into the s-free array. If the location of the next free block is 0, indicating the end of the chain, then new blocks are not available in the file system. This indicates an error condition.

When a block is freed and **s\_nfree** has a value less than 50, the new block address is added to the **s\_free** array and **s\_nfree** is incremented. When a block is freed and **s\_nfree** equals 50, **s\_nfree** and the **s\_free** array are copied into the freed block and the value **s\_nfree** becomes 0. The file system manager updates the **s\_free** array as previously described when **s\_nfree** was equal to 0.

### **Directory Contents**

A directory file is like an ordinary file except that it cannot be written by a user. See "dir" on page 4-60 for a detailed description of a directory. A bit in the i-node identifies the file as a directory file. The directory contains an entry for each file or subdirectory within it. A directory block contains 16-byte directory entries for each file within it. The first 2 bytes of each entry are the **i-number** for the file. The remaining 14 bytes are the file name, which is left adjusted in the field. The first file entry in a directory is its i-node and entry. (dot). The second file entry is the parent directory,... (dot dot). The third entry designates the first actual file in the directory.

### **Path Name Resolution**

A path name through the file system is a route of directories and i-nodes. A direct path starts at the file system root. A relative path starts at the current directory. The last name in the path references a file. The following example shows the resolution of a direct path; the resolution of a relative path is similar.

### **Direct Path**

The following describes accessing a file with a direct path name. Consider the path name  $/\mathbf{w}/\mathbf{z}$ . This path starts at the root directory. It leads from the root directory to the directory  $\mathbf{w}$  and then to the file  $\mathbf{z}$ .

- 1. Read address 1 of i-number 2 (root) for the address of the root directory.
- 2. Read the i-node for the root directory.

3. Use the information in the root directory to search the root directory for the name w and its i-number.

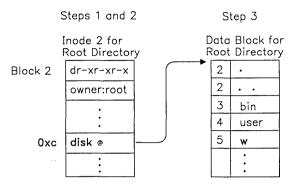

4. Read the i-number for w.

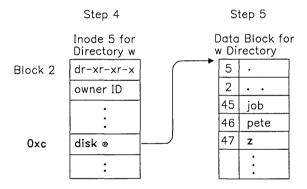

5. Use the information in the w i-node to search the w directory for the file named z and its i-number.

6. Read the i-node for z. The addresses for the file blocks assigned to the files start at offset 10 within the i-node. The first 10 are direct addresses as previously described; the last three are indirect.

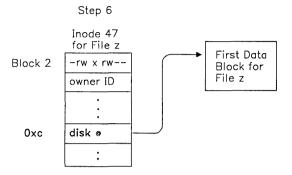

#### **Relative Path**

Consider the relative path name ..(dot dot)/x/y. The path leads from the current directory, to the parent of the current directory, to the parent subdirectory x, and finally to the file named y in the directory x. In order to follow this path, the system performs the following steps:

- 1. Read the i-node of the current directory.
- 2. Use the information in the i-node for the current directory to search the current directory for the name .. (dot dot) and its i-number.
- 3. Read the i-number for .. (dot dot).
- 4. Use the information in the .. (dot dot) i-node to search the parent directory for the file named x and its i-number.
- 5. Read the i-node for x.
- 6. Use the information in the x i-node to search the x directory for the file named y and its i-number.
- 7. Read the i-node for y. The addresses for the file blocks assigned to this file starts at offset 10 within the i-node. The first 10 are direct addresses as previously described; the last three are indirect.

### File System Data Structures

The kernel maintains structures in memory, along with the superblock, to access files in the file system. These structures include the v-nodes, i-node table, and file table.

Access to the files in the system begins at the per-process data region in a process (user structure). System calls provide access to file system services for user processes. The most common functions performed are open, creat, read, write, lseek, and close. The user structure contains an array, u.u-ofile, that is indexed by file descriptor values. This array of entries contains the addresses of the file table entries for each file opened or created by the process and used for I/O operations. Descendants of the process inherit the contents of the **u.u-ofile** array. The following figure shows the data structure relationships for accessing two files. The format of the user structure is found in /usr/include/sys/user.h.

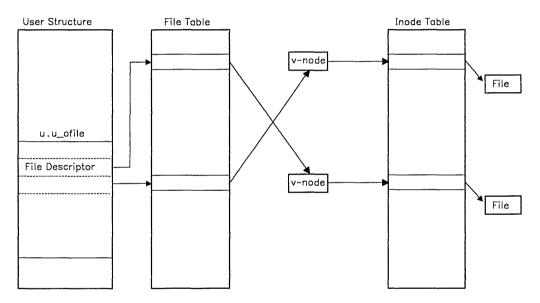

All operations on files are performed with the aid of the corresponding i-node table entry. When the system accesses a file, it locates the corresponding i-node (see "Path Name Resolution" on page 1-30), allocates an entry in the i-node table, reads the i-node into memory, and creates the corresponding v-node. The entry in the i-node table is the current version of the i-node and is the focus of file system activity. The structure of an i-node entry is found in /usr/include/sys/inode.h. The i-node table contains the key information for accessing a file including flags, owner, mode, mounted-on device, i-number, and location of file blocks.

The v-node holds information on the operations that the rest of AIX uses to perform file-related system calls on the corresponding i-node and file. These operations can differ from file to file. For example, a file residing on a remote server is accessible through a set of Distributed Services operations when Distributed Services is installed. The structure of the v-nodes is found in /usr/include/sys/vnode.h.

Another table the kernel maintains in memory for accessing files is the **file** table. The structure of a file table entry is found in the /usr/include/sys/file.h file in the file system. A file table entry is associated with open and creat calls for each file. Each entry in the file table contains the read/write offset of the file and a pointer to a v-node, which in turn contains a pointer in its private data field to a particular entry in the i-node table. The user process maintains a file table entry for each file it opened or created. After a fork, the two processes share the file table entries. A separate open of a file that is already open shares the i-node table entry but has distinct file table entries.

## I/O Control

The kernel and user processes use calls to the system to access the I/O subsystem. System calls that perform I/O usually cause the calling process to be suspended (it relinquishes control of the hardware processor) while the I/O is being performed. Another process that is ready to run is dispatched.

The supervisor call (SVC) is the mechanism that permits a virtual machine operating system to request services from the VRM. The AIX kernel sends requests to the hardware devices using supervisor calls to the VRM through the Virtual Machine Interface (VMI).

Each physical device that is attached to the system must communicate with the AIX kernel via a device driver. Due to the VRM/VMI boundary, the AIX device drivers do not deal directly with actual device interrupts and do not directly place requests on the hardware bus. Each AIX device driver that deals with a physical device has a corresponding part that handles the physical device in the VRM. AIX device drivers communicate with their VRM counterpart using supervisor calls directed to the VRM.

Each AIX device driver is activated by a basic I/O system call (open, read, write, ioctl, close, and so on) from the application level. AIX system calls are invoked via SVCs that are distinguished from VRM SVC requests by the SVC number. There is a range of SVC numbers (0 - 32767) reserved for virtual machines and a different range of SVC numbers (32768 - 65535) used for requests to the VRM.

The AIX device driver routine for the particular device class performs the requested I/O function to a device by issuing VRM SVC requests. There are two basic device classes, one for block-oriented devices, and one for character-oriented devices.

Each AIX device driver is addressed by individual applications via a system call (SVC) interface. The application builds device-dependent commands and data streams, and invokes the appropriate AIX device driver. To accomplish the system call, the device driver maps the system call inputs into VRM I/O subsystem SVCs.

The AIX device drivers perform basic device error determination by reading device status to determine exception conditions. In some instances (where the device driver is driven

with an ioctl system call), specific commands are passed through to the VRM device driver by the device driver. In general however, the AIX device drivers package the commands and data for the VMI I/O subsystem interface and execute the SVC calls across the VMI. Virtual interrupts across the VRM are serviced to satisfy each outstanding system request.

AIX device drivers are explained later in this discussion. See Virtual Resource Manager Technical Reference for an explanation of VRM device drivers. The following illustration shows an overview of the relationship in the control flow of the I/O subsystem.

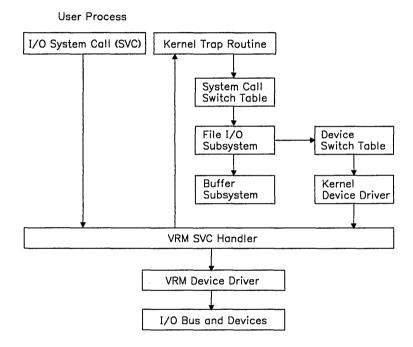

### **Kernel Trap Routine**

Each system call is interpreted as a request to perform a predetermined function. The function to be performed is determined by a trap handler in the kernel. This kernel trap routine is called in other instances besides system call handling. This routine also runs in cases of error conditions or interrupt handling.

During a system call, any error indicators are reset and the process return status is saved. Next, the system call is used to determine a system call number. (An integer number is assigned for each type of system call.)

### System Call Switch Table

The system call number is used as an index into the system call switch table. This table contains the address for the specific handler routine that handles the call. A call is made to the system call handler routine, which receives the parameters supplied by the user program along with the system call. This routine copies the parameters out of the user part of the process to the kernel part of the process.

### File I/O Subsystem

The system call switch table contains many entry points into the file I/O subsystem. Common entry points used are **open**, **close**, **read**, **write**, **lseek** and **ioctl** system calls. The file I/O subsystem determines whether the system call is to gain access to an ordinary file, a block special file, or a character special file. In the case of special files, this subsystem translates the file name into a major and minor number, which is used to select the device and/or routine.

### **Buffer Subsystem**

The buffer subsystem maintains a system buffer pool that is used by block devices to read and write data. Requests for blocks found in the pool are returned immediately to the requester. If blocks are not found in the pool, the least recently used (LRU) buffer is freed and allocated. See "Block Device Drivers" on page C-15 for more details.

#### **Device Switch Table**

The device switch table is used as an interface to the device drivers. The device driver *major* number is used to select the proper routine. The *minor* number selects one of multiple subdevices. See "Device Management" on page 1-39 for more details about device drivers.

### Kernel Device Driver

The device driver in the kernel does not issue I/O directly to the device. Instead, it issues an SVC to a device driver in the VRM to perform the actual I/O. When the VRM device driver has completed its task, it sends a virtual interrupt to the virtual machine.

#### VRM Device Driver

The VRM device driver accesses the hardware device by accessing the memory mapped I/O bus.

### I/O Bus

The I/O bus is addressed via segment register 15 and is accessed like ordinary memory. Normally, only VRM device drivers should attempt addressing the I/O bus. However, a kernel device driver can address the I/O bus if proper device handling has been done. Normally, the bus address space is protected from access by opening the bus special file. See "bus" on page 6-5 for additional information.

#### Return

When the routine returns, the return status is copied back into the user part of the process and the process resumes running. Some rescheduling of processes can occur upon return from kernel mode due to interrupts or errors while processing the system call. Execution starts in the program immediately after the system call unless an error occurs.

### **Common Routines**

Kernel and user processes use calls to kernel routines as an interface to the I/O subsystem. These routines must prepare the system internal tables in order to ensure proper performance. These routines are invoked using system calls. The following describes the common routines used and their effects on tables maintained by the operating system.

### **Creat and Open**

The creat and open routines create and/or open a file for reading or writing and return a file descriptor for the opened file. First, the file system directory is scanned to locate the named file. An i-node is created if not found and an entry is placed in an i-node table. This entry is somewhat different than the i-node as it exists on the disk. It contains a count of the users (used by close) and disk block addresses are expanded from the 3 bytes stored in an i-node to the minidisk block number. There is one i-node table entry for a given file. An i-node table entry exists for an open file, the current directory of a process, or a special file containing a currently mounted file system.

The open file causes a u.ofile array to be stored in the user structure. The read, write or any other routines that perform operations on the opened file use the file descriptor returned as an index into this array. Array entries are pointers to corresponding entries in the file table that is maintained by the system.

Each creat or open of a file causes one file table entry to be created. If a file is opened by more than one process, this table contains multiple entries. After a process performs a fork system call, the resulting processes share the same entry of the opened file in the table. The fork system call increments the reference count entry in the table. This count is used by close to determine when the entry can be removed from the table. Additionally, it contains a pointer to a v-node, which in turn points to the entry for the file in the i-node table.

#### Close

The close routine is called each time a process closes a file. When the last process closes the file, the i-node table entry is removed. In some instances, buffers containing data for the file that are queued but not written, are written to the file before the close completes.

#### Read and Write

The **read** and **write** routines use parameters supplied by the user and the file table entry to set the variables **u.u\_base**, **u.u\_count**, and **u.u\_offset** (in the **user** structure). These variables contain the user address of the I/O target area, the byte count for the transfer, and the current location within the file. It may be necessary to transform the current location into a logical block number or physical block number depending on the target.

## I/O Data Structures

The operating system maintains data structures to track I/O processing to and from devices. The following figure shows these data structures and their relative relationship.

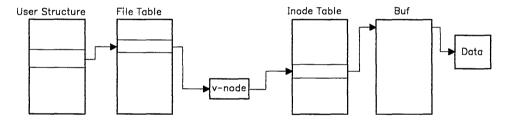

When an **open** or **creat** occurs, an entry is made in the file table. This table is referenced by pointers from the **user structure** using file reference numbers passed to system calls.

Another data structure is the **i-node table**, which contains one entry for each active i-node. Each entry maintains an open count and a link count, which is used by **close**. This table is referenced by device number and i-number. The entry in this table is created by the **open** routine and removed by the **close** routine (when the open count and link count are 0). The i-node table array of a file is found by following a series of pointers. The first pointer is in the user structure, which points to a file table entry, which points to a v-node, which points to the i-node table entry. (See above figure.)

The user structure contains information accessed by the user process, kernel, and the device driver routines to perform device I/O requests. The elements of this block are needed when performing I/O.

Buf is a table of buffer headers maintained by the kernel and used for data read from or written to block devices. Each buffer header has at least three parts: flags (to show status

information), forward and backward pointers (to maintain two doubly linked lists; the b list to link the buffers that correspond to a disk block and the av list to link buffers that are available for reuse). The structure of the buffer header can be found in location /usr/include/svs/buf.h in the file system.

## **Device Management**

The operating system uses special files, sometimes called device files, to refer to specific hardware devices and device drivers. Special files, at first glance, appear to be files just like any other. They have path names that appear in a directory, and they have the same access protection as ordinary files. They can be used in almost every way that ordinary files can be used. However, an ordinary file is a logical grouping of data recorded on disk, but a special file corresponds to a device (such as a line printer), a logical subdevice (such as a large section of disk drive), or a pseudo-device (such as the physical memory of the computer, /dev/mem, or the null file, /dev/null). By convention, all special files supplied with AIX are located in the /dev directory.

#### **Device Drivers**

A device driver is a set of routines that are installed as part of the AIX kernel to control the transmission of data to and from a device. The major interface between the kernel and the device drivers is through the device switch table.

### **Major Device Number**

A major device number designates which device driver in the operating system is to handle I/O requests. The major device number for each device is assigned in the /etc/master file, which is used in system configuration (see the config command in AIX Operating System Commands Reference).

### Minor Device Number

The interpretation of the minor device number is entirely dependent on the particular device driver. The minor device number is frequently used to index an array that contains information about each of several virtual devices or subdevices. For each virtual device, there exists an I/O device number (IODN) that is passed on all I/O supervisor calls. This IODN is used by the VRM SVC handler to route the I/O request to the proper VRM device driver. This IODN is either a fixed assignment or can be dynamically assigned by the config program. See config in AIX Operating System Commands Reference.

## Requests for Device I/O

The operating system controls the processing of all user I/O requests and device interrupts. When a user program requests I/O to a device using system calls, control is transferred to the kernel. If the system call is to a device (not an ordinary file), the path pointer points to a special file. Special files describe the device and indicate to the system that the call is for a device. If the requested file is a special file, the system records the major and minor device numbers in the i-node table entry.

All devices attached to the system are controlled by device drivers. The device drivers contain routines that specify the functions that can be performed by a device, such as read, write, open, and close. Each device has a set of driver routines that can be accessed by the kernel via a device switch table. The kernel uses the major device number designated in a corresponding special file as an index into the device switch table as shown in the next figure. The minor number, which is passed as a parameter, selects one of a class of devices (such as a diskette drive) from a group of devices or specifies device characteristics.

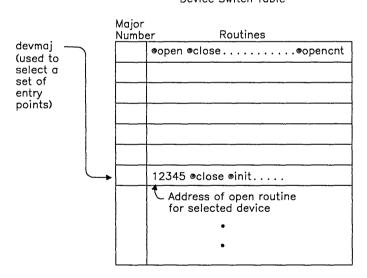

Device Switch Table

After the kernel creates the i-node table entry for the device, all references to the device use the i-node number assigned to that device until the device is closed.

The following describes an overview of the processing of an I/O request to a device. When a call is made to a device, the kernel first runs the device-independent routines needed for the I/O request. Then, it determines the proper device driver routine to invoke for the required device-dependent process using the major number. Next, it calls the appropriate device driver routine. The requested I/O function is performed, control returns to the

kernel. The kernel finishes processing the I/O request and then returns control and any values to the user program.

When a device signals an interrupt to the processor (indicating I/O request completed), control is transferred to the interrupt vector in low memory. The interrupt vector first transfers control to the interrupt handler, which performs device-independent interrupt processing. Next, the device-dependent interrupt handler, which is part of the device driver software, is invoked. The interrupt handler processes the interrupt and then returns control to the kernel. The kernel returns control to the process that had control of the processor at the time of the interrupt.

# Chapter 2. System Calls

## **About This Chapter**

This chapter gives detailed information about each of the system calls that are available in the AIX Operating System. System calls provide controlled access to the operating system kernel.

The programming interface to the system calls is identical to that of subroutines. Thus, as far as a C-language program is concerned, a system call is merely a subroutine call. The real difference between a system call and a subroutine is the type of operation it performs. When a program invokes a system call, a context switch takes place so that the called routine has access to the operating system kernel's delicate information. The routine then operates in kernel mode to perform a task on behalf of the program. In this way, access to the delicate system information is restricted to a pre-defined set of routines whose actions can be controlled.

The operations performed by system calls are frequently more basic or "primitive" than those of subroutines. Many subroutines described in Chapter 3, "Subroutines," use system calls to perform more complex tasks. For example, the **open**, **close**, **read**, and **write**, system calls perform very simple I/O operations; but many programs use a standard set of I/O subroutines that add data buffering to the I/O performed by the system calls. (See "standard i/O library" on page 3-342 for details about the Standard I/O Package.)

When an error occurs, most system calls return a value of -1 and set an external variable named **errno** to identify the error. The **errno.h** header file declares the **errno** variable and defines a constant for each of the possible error conditions. A complete listing of these error codes and their meanings can be found in Appendix A, "Error Codes." The specific meanings of the error codes that apply to each system call are listed in the "Diagnostics" section of each system call entry.

For an explanation of the "Syntax" section of each entry, see "Syntax" on page v. For an explanation of header files, see "Header Files" on page vii.

The following discussion is divided into sections that discuss groups of system calls that perform various operations.

## Input/Output

The following system calls perform the basic input/output for all types of devices:

access Determines whether the process has permission to access a file.

chdir Changes the current directory.

close Closes a file.

creat Creates a new file or replaces an existing file with an empty one.

dup Duplicates an open file descriptor.

fclear Clears space in a file, freeing unused disk space. fsvnc Forces changes to a file to be written to the disk.

ftruncate Shortens a file.

ioctl Provides device-specific control.

lockf Locks a region of a file from access by other processes.

lseek Moves the read/write pointer of a file.

open Opens a file or device for reading or writing.

read Reads data from a file or device. write Writes data to a file or device.

### File Maintenance

The file maintenance calls change the access permissions of files, create directories, mount file systems, and perform a variety of other operations:

chmod Changes the access permission mode of a file. chown Changes the user and group that own a file.

chroot Changes the directory considered to be the root directory.

fcntl Provides file control.

Gets file status information. fstat

link Creates a new directory entry that links to a file. mknod Creates a special file that describes a device.

mount Mounts a file system.

Gets file status information. stat

Forces all changes in the file system to be written to disk. svnc

Sets the file creation mask. umask umount Unmounts a file system. unlink Removes a directory entry. ustat Gets file system statistics.

utime Set the access and modification times of a file.

### **Process Control**

The following system calls control creating, operating and stopping processes:

**exec** Replaces the current process image with a new program.

exit Terminates the current process.
fork Creates and starts a child process.

**nice** Changes the execution priority of a process.

**plock** Locks a process in memory.

wait Waits for a child process to stop or terminate.

#### **Process Identification**

The following system calls get and set the IDs and limits of a process:

getegid Gets the effective group ID. geteuid Gets the effective user ID. Gets the real group ID. getgid Gets the group access list. getgroup getpgrp Gets the process group ID. Gets the process ID. getpid Gets parent process ID. getppid getuid Gets the real user ID.

setgid Sets the real and effective group IDs.

setgroupssetpgrpSets the group access list.Sets the process group ID.

setuid Sets the real and effective user IDs.
ulimit Gets and sets the process's user limits.

## Signals

Signals are sent to processes when exceptional events occur. A signal interrupts the activity that a process is performing and causes it to take a special action. For example, when a user presses the **Alt-Pause** key sequence at a work station, the **SIGINT** signal is sent to the user's processes. Normally, this causes them to terminate, but each process can arrange to ignore the signal, or to take some other action. The signals that can occur are defined in the **sys/signal.h** header file, and they are further described in "signal" on page 2-145.

Standard signal processing is compatible with UNIX System V and is described in more detail in "signal" on page 2-145. The following system calls handle standard signal processing:

alarm Sets the process's alarm clock.

kill Sends a signal to one or more processes.

Suspends the process until a signal arrives. pause

signal Sets the action to take when the process receives a signal.

Enhanced signal processing adds several useful features to the facility. It is described in more detail in "Signals" on page 1-20. The following system calls control enhanced signal processing:

sigblock Blocks signals from being received.

sigsetmask Sets the signal mask.

signause Suspends the process until a signal arrives.

sigstack Specifies an alternate stack upon which to process signals. Sets the action to take when the process receives a signal. sigvec

## Semaphores, Message Queues, and Shared Memory Segments

In addition to signals, the AIX Operating System provides three facilities that provide flexible interprocess communication (IPC): semaphores, message queues, and shared memory segments. Details about the philosophy and use of each these facilities is beyond the scope of this book.

The names of the system calls that deal with semaphores begin with the letters sem. The message queue system calls begin with msg., and the shared memory system calls begin with shm. All three facilities are accessed in a similar manner. The steps are outlined here in approximately the order that they appear in programs:

- 1. The user specifies a key to identify the individual semaphore set, message queue, or shared segment to be accessed. This key is analogous to a file name in that it has been previously agreed upon to identify a specific data structure.
  - The key IPC\_PRIVATE (defined in the sys/ipc.h header file) is a special key value that specifies that the data structure is to be private to the current process.
  - Keys can be generated by any algorithm as long as the same algorithm is used by all processes on the system. The ftok subroutine provides a standard algorithm for generating IPC keys. (See "ftok" on page 3-198 for information about this subroutine.)
- 2. System calls whose names end with -get (semget, msgget, and shmget) use the key to obtain access to the requested data structure. The -get system calls are analogous to open: each returns an integer identifier (analogous to a file descriptor) that identifies the data structure for access with other system calls.

Normally, if the semaphore, message queue, or shared segment does not already exist, then the -get system call creates the necessary data structure. If another process has already created the data structure by calling the same **-get** system call with the same key, then the the identifier of that data structure is returned. This action can be modified with the semflg, msgflg, or shmflg parameter.

However, if IPC\_PRIVATE is specified as the key, then a private data structure is created. No key exists with which to identify this data structure, so only processes that have its identifier can access it. The current process must pass the identifier to other processes that are to access it. For example, the identifier can be passed to a child process through the *argv* argument vector (see "exec: execl, execv, execle, execve, execlp, execvp" on page 2-34 for details).

- 3. Shared memory segments must next be attached using the shmat system call.
- 4. The **semop** system call accesses semaphores. Message queues are accessed by **msgsnd**, **msgrcv**, and **msgxrcv**. Programs can access shared memory segments as regular memory through the pointer returned by the **shmat** system call.
- 5. System calls whose names end with -ctl (semctl, msgctl, and shmctl) perform a variety of control operations on the data structure. These control operations include getting status information and changing the access permissions. The data structure associated with each type of IPC identifier is defined in the description of the corresponding -ctl system call.
- 6. When no longer in use, shared memory segments must be detached using the **shmdt** system call.
- 7. The IPC identifier and the associated data structure should then be removed from the system with the IPC\_RMID operation of the corresponding -ctl system call.

Each IPC data structure contains an **ipc\_perm** structure, which contains access permission information. The **ipc\_perm** structure is defined in the **sys/ipc.h** header file and it contains the following members:

```
ushort uid;  /* Owner's user ID */
ushort gid;  /* Owner's group ID */
ushort cuid;  /* Creator's user ID */
ushort cgid;  /* Creator's group ID */
ushort mode;  /* Access permission mode */
ushort seq;  /* Slot usage sequence number */
key_t key;  /* Key */
```

The access permission mechanism resembles the one for files, except that execute permission does not exist for IPC facilities. The **semget**, **msgget**, and **shmget** system calls set the initial permissions when they create new IPC data structures. Also, the user (group) permissions apply if the process's effective user (group) ID matches either **uid** (**gid**) or **cuid** (**cgid**). The permissions can be changed with the corresponding -**ctl** system calls. The **uid** and **gid** fields identify the user and group that own the file for determining whether a given process may access a data structure. The **cuid** and **cgid** fields identify the process that created the data structure, and they can not be changed.

The **mode** field is constructed by logically OR-ing one or more of the following values. Note that these values are defined in the **sys/stat.h** header file and that they are a subset of the access permissions that apply to files.

| $S_{-}IRUSR$ | Permits the process that owns the data structure to read it.       |
|--------------|--------------------------------------------------------------------|
| S_IWUSR      | Permits the process that owns the data structure to modify it.     |
| $S_{-}IRGRP$ | Permits the group associated with the data structure to read it.   |
| $S_{-}IWGRP$ | Permits the group associated with the data structure to modify it. |
| $S_{-}IROTH$ | Permits others to read the data structure.                         |
| $S_{-}IWOTH$ | Permits others to modify the data structure.                       |

For more information about the interprocess communication facilities, see AIX Operating System Programming Tools and Interfaces.

The **shmat** system call can be used to attach mapped files as well as shared memory segments. The two functions are similar in some ways, but they should not be confused. For an overview of the mapped file facility, see page 1-13. For more detailed information, see the following discussion and "shmat" on page 2-131.

## **Mapped Files**

The AIX Operating System allows programs to map a file onto a memory segment so that that data in the file can be accessed more quickly and more directly. See page 1-13 for an overview of the file-mapping facility.

The steps for setting up and accessing a mapped file are outlined here in the order that they occur in programs:

- 1. Open the file with the **open** system call. The file must be a regular file. Directories and special files cannot be mapped.
- 2. Attach the file to a memory segment using the **shmat** system call. Specify the file descriptor returned by **open** in place of the shared memory identifier as the *shmid* parameter. The *shmflg* parameter is either **SHM\_MAP** (to select file mapping), or it is constructed by logically OR-ing the value **SHM\_MAP** with one of the following values:

```
SHM_RDONLY Maps the file in read-only mode.
SHM_COPY Maps the file in copy-on-write mode.
```

If neither SHM\_RDONLY nor SHM\_COPY is set, then the file is mapped in read-write mode. The *shmflg* parameter can also be logically OR-ed with the following value:

SHM\_RND Rounds the address specified by the *shmaddr* parameter to the next lowest segment boundary, if necessary.

The file must be opened for writing (in step 1) before it can be mapped read-write or copy-on-write.

3. Access shared memory segments as regular memory through the pointer returned by the **shmat** system call. The system performs the necessary read operations for you automatically. If the file is mapped read-write, then the system automatically writes to the file as well.

- 4. If the file is mapped copy-on-write, then you must explicitly tell the system to update the file by using the fsync system call. If you never call fsync, then changes made to the mapped file in memory are never written to permanent storage.
- 5. The shmctl system call can be used to get status information about the memory segment onto which the file is mapped.
- 6. If you wish, you can use the shmdt system call to unmap the file and detatch the memory segment, leaving the file open for conventional I/O.
- 7. Close the file with the **close** system call. **close** automatically detatches the memory segment (unless you already did this in step 6).

Mapped files can be shared with other processes that map the file, or that use the conventional I/O system calls. All of these processes access the same shared memory segment, except for those that write to the file after mapping it in copy-on-write mode. Each process that maps a file copy-on-write gets a private mapped copy of the file when it first attempt to write to it.

Warning: Data may be lost if a process modifies a file that another process has mapped copy-on-write. When the latter process calls fsync, the changes made by the former process are overwritten.

#### access

## **Purpose**

Determines the accessibility of a file.

## **Syntax**

#include < unistd.h >

int access (path, amode) char \*path; int amode;

## Description

The access system call checks the accessibility of the file specified by the path parameter, using the real user ID in place of the effective user ID and the real group ID in place of the effective group ID. If Distributed Services is installed on your system, this path can cross into another node. The access system call checks the named file to see if the type of access specified by the amode parameter is permitted.

The bit pattern contained in *amode* is constructed by logically OR-ing the following values:

R\_OK Checks read permission.  $W_{-}OK$ Checks write permission.

 $X_OK$ Checks execute (search) permission.

Checks to see if the file exists. F\_OK

The owner of a file has access checked with respect to the owner read, write, and execute mode bits. Members of the file's group other than the owner have access checked with respect to the group mode bits. All others have access checked with respect to the other mode bits.

### Return Value

If the requested access is permitted, a value of 0 is returned. If the requested access is denied, a value of -1 is returned and errno is set to indicate the error.

## **Diagnostics**

Access to the file is denied if one or more of the following are true:

**ENOTDIR** A component of the path prefix is not a directory.

ENOENT Read, write, or execute (search) permission is requested for a null path

name.

**ENOENT** The named file does not exist.

**EACCES** Search permission is denied on a component of the path prefix.

**EACCES** Permission bits of the file mode do not permit the requested access.

**EROFS** Write access is requested for a file on a read-only file system.

ETXTBSY Write access is requested for a pure procedure (shared text) file that is being

executed.

**EFAULT** The path parameter points to a location outside of the process's allocated

address space.

**ESTALE** The process's root or current directory is located in a virtual file system that

has been unmounted.

If Distributed Services is installed on your system, access can also fail if one or more of the following are true:

**EDIST** The server has blocked new inbound requests.

**EDIST** Outbound requests are currently blocked.

**EDIST** The server has a release level of Distributed Services that cannot

communicate with this node.

**EAGAIN** The server is too busy to accept the request.

**ESTALE** The file descriptor for a remote file has become obsolete.

**EPERM** The translate tables of the server did not contain any entry for either

the effective user ID or effective group ID of the calling process.

**ENODEV** The named file is a remote file located on a device that has been

unmounted at the server.

**ENOMEM** Either this node or the server does not have enough memory available

to service the request.

**ENOCONNECT** An attempt to establish a new network connection with a remote node

failed.

EBADCONNECT An attempt to use an existing network connection with a remote node

failed.

## **Related Information**

In this book: "chmod" on page 2-18 and "stat, fstat" on page 2-159.

### acct

## **Purpose**

Enables and disables process accounting.

## **Syntax**

int acct (path) char \*path;

## **Description**

The acct system call enables the accounting routine when the path parameter specifies the path name of the file to which an accounting record is written for each process that terminates. (For information about the accounting file, see "acct" on page 4-15.) When the path parameter is 0 or NULL, the acct system call disables the accounting routine.

If Distributed Services is installed on your system, the accounting file can reside on another node.

Warning: To insure accurate accounting, each node must have its own accounting file, which can be located on any node in the network.

The effective user ID of the calling process must be superuser to use the acct system call.

### Return Value

Upon successful completion, acct returns a value of 0. If acct fails, a value of -1 is returned and errno is set to indicate the error.

## **Diagnostics**

The acct system call fails if one or more of the following are true:

**EPERM** The effective user ID of the calling process is not superuser.

**EBUSY** An attempt is made to enable accounting when it is already enabled.

**ENOTDIR** A component of the *path* parameter is not a directory.

**ENOENT** Any component of the accounting file's path name does not exist.

| EACCES                       | Any component of the <i>path</i> parameter denies search permission.                                                                        |  |  |  |  |
|------------------------------|----------------------------------------------------------------------------------------------------|--|--|--|--|
| EACCES                       | file named by the <i>path</i> parameter is not an ordinary file.                                                                            |  |  |  |  |
| EACCES                       | Mode permission is denied for the named accounting file.                                                                                    |  |  |  |  |
| EISDIR                       | The named file is a directory.                                                                                                    |  |  |  |  |
| <b>EROFS</b>                 | The named file resides on a read-only file system.                                                                                          |  |  |  |  |
| EFAULT                       | The path parameter points to a location outside of the process's allocated address space.                                                   |  |  |  |  |
| ESTALE                       | The process's root or current directory is located in a virtual file system that as been unmounted.                                         |  |  |  |  |
| If Distributed following are | services is installed on your system, acct can also fail if one or more of the rue:                                                         |  |  |  |  |
| EDIST                        | The server has blocked new inbound requests.                                                                                                |  |  |  |  |
| EDIST                        | Outbound requests are currently blocked.                                                                                                    |  |  |  |  |
| EDIST                        | The server has a release level of Distributed Services that cannot communicate with this node.                                              |  |  |  |  |
| <b>EAGAIN</b>                | The server is too busy to accept the request.                                                                                               |  |  |  |  |
| <b>ESTALE</b>                | The file descriptor for a remote file has become obsolete.                                                                                  |  |  |  |  |
| EPERM                        | The translate tables of the server did not contain any entry for either the effective user ID or effective group ID of the calling process. |  |  |  |  |
| ENODEV                       | The named file is a remote file located on a device that has been unmounted at the server.                                                  |  |  |  |  |
| ENOMEM                       | Either this node or the server does not have enough memory available to service the request.                                                |  |  |  |  |
| ENOCONNE                     | T An attempt to establish a new network connection with a remote node failed.                                                               |  |  |  |  |
| EBADCONN                     | CT An attempt to use an existing network connection with a remote node failed.                                                              |  |  |  |  |
|                              |                                                                                                    |  |  |  |  |

In this book: "exit, \_exit" on page 2-40, "signal" on page 2-145, and "acct" on page 4-15. The discussion of acct in *Managing the AIX Operating System*.

#### alarm

### **Purpose**

Sets a process's alarm clock.

### **Syntax**

unsigned int alarm (sec) unsigned int sec;

## **Description**

The alarm system call instructs the calling process's alarm clock to send a SIGALRM signal to the calling process after the number of real-time seconds specified by the sec parameter have elapsed. (See "signal" on page 2-145 for more information about signals.)

The alarm system calls are not stacked. Successive alarm system calls reset the calling process's alarm clock.

If the sec parameter is 0, any previous alarm request is canceled.

#### Return Value

The alarm system call returns the amount of time previously remaining in the calling process's alarm clock. If no alarm request was previously issued, then a value of 0 is returned.

### **Related Information**

In this book: "pause" on page 2-94 and "signal" on page 2-145.

### brk, sbrk

## brk, sbrk

### **Purpose**

Changes data segment space allocation.

### **Syntax**

int brk (endds)
char \*endds;

char \*sbrk (incr)
int incr;

### Description

The **brk** and **sbrk** system calls dynamically change the amount of space allocated for the calling process's data segment. (For information about data segments, see "exec: execl, execv, execle, execve, execlp, execvp" on page 2-34.)

The change is made by resetting the process's break value and allocating the appropriate amount of space. The break value is the address of the first location beyond the current end of the data segment. The amount of allocated space increases as the break value increases. The newly allocated space is initialized to 0. The break value can be automatically rounded up to a size appropriate for the memory management architecture.

The **brk** system call sets the break value to the value of the *endds* parameter and changes the allocated space accordingly.

The **sbrk** system call adds to the break value the number of bytes contained in the *incr* parameter and changes the allocated space accordingly. The *incr* parameter can be a negative number, in which case the amount of allocated space is decreased.

### Return Value

Upon successful completion, the **brk** system call returns a value of 0, and the **sbrk** system call returns the old break value. If the **brk** or the **sbrk** system calls fail, a value of -1 is returned and **errno** is set to indicate the error.

### **Diagnostics**

The **brk** and the **sbrk** system calls fail and the allocated space remains unchanged if one or more of the following are true:

**ENOMEM** The requested change will allocate more space than is allowed by a

system-imposed maximum. (For information on the system-imposed

maximum on memory space, see "ulimit" on page 2-167.)

**ENOMEM** The requested change will set the break value to a value greater than or

equal to the start address of any attached shared memory segment. (For information on shared memory operations, see "shmat" on page 2-131,

"shmdt" on page 2-138, and "shmget" on page 2-140.)

#### **Related Information**

In this book: "exec: execl, execv, execle, execve, execlp, execvp" on page 2-34, "shmat" on page 2-131, "shmdt" on page 2-138, and "ulimit" on page 2-167.

#### chdir

### chdir

### **Purpose**

Changes the current directory.

### **Syntax**

int chdir (path)
char \*path;

## **Description**

The **chdir** system call changes the current directory to the directory specified by the *path* parameter. If Distributed Services is installed on your system, this path can cross into another node. The *current directory*, also called the *current working directory*, is the starting point of searches for path names that do not begin with a / (slash).

#### Return Value

Upon successful completion, the **chdir** system call returns a value of 0. If the **chdir** system call fails, a value of -1 is returned and **errno** is set to indicate the error.

## **Diagnostics**

The **chdir** system call fails and the current directory remains unchanged if one or more of the following are true:

| ENOTDIR       | A component of the <i>path</i> parameter is not a directory.                                         |
|---------------|----------------------------------------------------------------------------------------------------|
| <b>ENOENT</b> | The named directory does not exist.                                                                  |
| EACCES        | Search permission is denied for any component of the path parameter.                                 |
| EFAULT        | The <i>path</i> parameter points to a location outside of the process's allocated address space.     |
| ESTALE        | The process's root or current directory is located in a virtual file system that has been unmounted. |

| If Distributed Services is installed on your system, <b>chdir</b> can also fail if one or more of the following are true: |                                                                                                    |  |  |
|----------------------------------------------------------------------------------------------------|----------------------------------------------------------------------------------------------------|--|--|
| EDIST                                                                                                    | The server has blocked new inbound requests.                                                                                                |  |  |
| EDIST                                                                                                    | Outbound requests are currently blocked.                                                                                                    |  |  |
| EDIST                                                                                                    | The server has a release level of Distributed Services that cannot communicate with this node.                                              |  |  |
| EAGAIN                                                                                                    | The server is too busy to accept the request.                                                                                               |  |  |
| ESTALE                                                                                                    | The file descriptor for a remote file has become obsolete.                                                                                  |  |  |
| EPERM                                                                                                    | The translate tables of the server did not contain any entry for either the effective user ID or effective group ID of the calling process. |  |  |
| ENODEV                                                                                                    | The named file is a remote file located on a device that has been unmounted at the server.                                                  |  |  |
| ENOMEM                                                                                                    | Either this node or the server does not have enough memory available to service the request.                                                |  |  |
| ENOCONNECT                                                                                                    | An attempt to establish a new network connection with a remote node failed.                                                                 |  |  |
| EBADCONNECT                                                                                                    | An attempt to use an existing network connection with a remote node failed.                                                                 |  |  |

In this book: "chroot" on page 2-23.

The cd command in AIX Operating System Commands Reference.

### chmod

### **Purpose**

Changes file access permissions.

### **Syntax**

```
#include < sys/stat.h >
int chmod (path, mode)
char *path;
int mode;
```

## **Description**

The **chmod** system call sets the access permissions of the file specified by the *path* parameter. If Distributed Services is installed on your system, this path can cross into another node. The access permissions of the file are set according to the bit pattern specified by the *mode* parameter.

To change file access permissions, the effective user ID of the calling process must either be superuser or match the ID of the file's owner.

The mode parameter is constructed by logically OR-ing one or more of the following values, which are defined in the sys/stat.h header file:

| $S_{-}ISUID$ | Sets the process's effective user ID to the file's owner on execution.  |
|--------------|-------------------------------------------------------------------------|
| $S_{-}ISGID$ | Sets the process's effective group ID to the file's group on execution. |
| $S_{-}ISVTX$ | Saves text image after execution.                                       |
| $S_{-}ENFMT$ | Enables enforcement-mode record locking.                                |
| $S_{-}IRUSR$ | Permits the file's owner to read it.                                    |
| $S_{-}IWUSR$ | Permits the file's owner to write to it.                                |
| $S_{-}IXUSR$ | Permits the file's owner to execute it (or to search the directory).    |
| $S_{-}IRGRP$ | Permits the file's group to read it.                                    |
| $S_{-}IWGRP$ | Permits the file's group to write to it.                                |
| $S_{-}IXGRP$ | Permits the file's group to execute it (or to search the directory).    |
| $S_{-}IROTH$ | Permits others to read the file.                                        |
| $S_{-}IWOTH$ | Permits others to write to the file.                                    |
| $S_{-}IXOTH$ | Permits others to execute the file (or to search the directory).        |

Other mode values exist that can be set with the **mknod** system call, but not with **chmod**. A complete list of the possible file mode values and other useful macros appears in "stat.h" on page 5-69.

Setting S\_ISVTX for a shared executable file prevents the system from unmapping the program text segment of the file when its last user terminates. Thus, when the next process executes it, the text need not be read from the file system. It is simply paged in, saving time.

If S-ENFMT is set and no execute permissions are set, then locks placed on the file with the **lockf** system call are *enforced locks*. See "lockf" on page 2-64 for details about locking regions of a file.

If the effective user ID of the calling process is not superuser and the file is not a character special file, then the **chmod** system call clears the S\_ISVTX bit.

If the effective user ID of the process is not that of superuser, and if the effective group ID or one of the IDs in the group access list of the process does not match the file's existing group ID, then the chmod system call clears the S\_ISGID bit. (See "getgroups" on page 2-52 and "setgroups" on page 2-126 for more information about the group access list.)

#### Return Value

Upon successful completion, the **chmod** system call returns a value of 0. If the **chmod** system call fails, a value of -1 is returned, and errno is set to indicate the error.

### **Diagnostics**

The **chmod** system call fails and the file permissions remain unchanged if one or more of the following are true:

| <b>ENOTDIR</b> | A component of the path parameter is not a directory.                                                |
|----------------|----------------------------------------------------------------------------------------------------|
| ENOENT         | The named file does not exist.                                                                       |
| EACCES         | A component of the path parameter has search permission denied.                                      |
| EPERM          | The effective user ID does not match the ID of the owner of the file or the ID of superuser.         |
| EROFS          | The named file resides on a read-only file system.                                                   |
| EFAULT         | The path parameter points to a location outside of the process's allocated address space.            |
| ESTALE         | The process's root or current directory is located in a virtual file system that has been unmounted. |

### chmod

|   | If Distributed Services is installed on your system, <b>chmod</b> can also fail if one or more of the following are true: |                                                                                                    |  |  |  |
|---|----------------------------------------------------------------------------------------------------|----------------------------------------------------------------------------------------------------|--|--|--|
| 1 | EDIST                                                                                                    | The server has blocked new inbound requests.                                                                                                |  |  |  |
|   | EDIST                                                                                                    | Outbound requests are currently blocked.                                                                                                    |  |  |  |
|   | EDIST                                                                                                    | The server has a release level of Distributed Services that cannot communicate with this node.                                              |  |  |  |
|   | EAGAIN                                                                                                    | The server is too busy to accept the request.                                                                                               |  |  |  |
|   | ESTALE                                                                                                    | The file descriptor for a remote file has become obsolete.                                                                                  |  |  |  |
|   | EPERM                                                                                                    | The translate tables of the server did not contain any entry for either the effective user ID or effective group ID of the calling process. |  |  |  |
|   | ENODEV                                                                                                    | The named file is a remote file located on a device that has been unmounted at the server.                                                  |  |  |  |
|   | ENOMEM                                                                                                    | Either this node or the server does not have enough memory available to service the request.                                                |  |  |  |
|   | ENOCONNECT                                                                                                    | An attempt to establish a new network connection with a remote node failed.                                                                 |  |  |  |
|   | EBADCONNECT                                                                                                    | An attempt to use an existing network connection with a remote node failed.                                                                 |  |  |  |

## **Related Information**

In this book: "chown, chownx" on page 2-21, "getgroups" on page 2-52, "mknod" on page 2-69, and "setgroups" on page 2-126.

The chmod command in AIX Operating System Commands Reference.

## chown, chownx

### Purpose

Changes the owner and group IDs of a file.

### **Syntax**

| int chown (path, owner, group) | 1 | #include <sys chownx.h=""></sys>       |
|--------------------------------|---|----------------------------------------|
| char *path;                    |   |                                        |
| int owner, group;              | 1 | int chownx (path, owner, group, tflag) |
|                                | İ | char *path;                            |
|                                | 1 | int owner, group, tflag;               |

### Description

The **chown** system call changes the owner ID and the group ID of the file named by the path parameter. If Distributed Services is installed on your system, the path can cross into another node, naming a remote file.

If the named file is a local file, the owner and group IDs of that file are set to the numeric values contained in the owner and group parameters, respectively. If the named file is a remote file, then the IDs of the named file are set to the values contained in owner and group after both outbound and inbound translation. (See Managing the AIX Operating System for a description of ID translation.)

A process can change the ownership of a file only if its effective user ID (translated, if the file is remote) is either superuser or the same as the file's owner ID.

If the effective user ID of the calling process is not the same as the superuser ID, then the chown system call clears the set-user-ID (S\_ISUID) and set-group-ID (S\_ISGID) bits of the file mode. (See "stat.h" on page 5-69 for the definitions of the constants S\_ISUID and S\_ISGID.)

The **chownx** system call performs the same function as the **chown** system call, except that it also allows the process to change owner and group IDs with or without ID translation by specifying the *tflag* parameter.

The tflag parameter determines the translation of the owner and group parameters. This parameter is constructed by logically ORing two of the following values:

T\_OWNER\_RAW Changes the file's owner to the value of the owner parameter without translation.

|   | T_OWNER_TRAN                                                                         | Changes the file's owner to the value of the <i>owner</i> parameter after translation through the sending node's outbound translate tables and the receiving node's inbound translation tables. If the file is a local file, this is the same as T_OWNER_RAW; no translation is done.    |  |  |  |
|---|--------------------------------------------------------------------------------------|----------------------------------------------------------------------------------------------------|--|--|--|
|   | T_OWNER_AS_IS                                                                        | Ignores the value specified in the <i>owner</i> parameter and leaves the owner ID of the file unaltered.                                                                                                    |  |  |  |
|   | T_GROUP_RAW                                                                          | Changes the file's group ID to the value of the <i>group</i> parameter without translation.                                                                                                    |  |  |  |
|   | T_GROUP_TRAN                                                                         | Changes the file's group ID to the value of the <i>group</i> parameter after translation through the sending node's outbound translate tables and the receiving node's inbound translation tables. If the file is a local file, this is the same as T_GROUP_RAW; no translation is done. |  |  |  |
|   | T_GROUP_AS_IS                                                                        | Ignores the value specified in the <i>group</i> parameter and leaves the group ID of the file unaltered.                                                                                                    |  |  |  |
|   | Only one each of the <b>T_OWNER</b> and the <b>T_GROUP</b> bits should be specified. |                                                                                                    |  |  |  |
|   | Note that the following two system calls are equivalent:                             |                                                                                                    |  |  |  |
|   | chown (path, owner, group)                                                           |                                                                                                    |  |  |  |
| l | chownx (path, owner, group, T_OWNER_TRAN   T_GROUP_TRAN)                             |                                                                                                    |  |  |  |

#### Return Value

Upon successful completion, a value of 0 is returned. If the **chown** or **chownx** system call fails, a value of -1 is returned and **errno** is set to indicate the error.

### **Diagnostics**

The **chown** and **chownx** system calls fail and the owner ID and the group ID of the named file remain unchanged if one or more of the following are true:

| ENOTDIR      | A component of the path prefix is not a directory.                                                     |
|--------------|----------------------------------------------------------------------------------------------------|
| ENOENT       | The named file does not exist.                                                                         |
| EACCES       | Search permission is denied on a component of the path prefix.                                         |
| EPERM        | The effective user ID does not match the owner of the file and the effective user ID is not superuser. |
| <b>EROFS</b> | The named file resides on a read-only file system.                                                     |

|           | EFAULT                        |     | path parameter points to a location outside of the process's allocated ess space.                        |
|-----------|-------------------------------|-----|----------------------------------------------------------------------------------------------------|
| 1         | ESTALE                        |     | process's root or current directory is located in a virtual file system that een unmounted.              |
| 1         | If Distributed or more of the |     | ces is installed on your system, <b>chown</b> or <b>chownx</b> can also fail if one wing are true:       |
| 1         | EDIST                         |     | The server has blocked new inbound requests.                                                             |
|           | EDIST                         |     | Outbound requests are currently blocked.                                                                 |
|           | EDIST                         |     | The server has a release level of Distributed Services that cannot communicate with this node.           |
|           | EAGAIN                        |     | The server is too busy to accept the request.                                                            |
| 1         | <b>ESTALE</b>                 |     | The file descriptor for a remote file has become obsolete.                                               |
| 1         | EPERM                         |     | The server's translate tables do not contain an entry for at least one of the following IDs:             |
| <br> <br> |                               |     | <ul> <li>The user ID of the caller</li> <li>The owner parameter</li> <li>The group parameter.</li> </ul> |
|           | ENODEV                        |     | The named file is a remote file located on a device that has been unmounted at the server.               |
|           | ENOMEM                        |     | Either this node or the server does not have enough memory available to service the request.             |
|           | ENOCONNE                      | CT  | An attempt to establish a new network connection with a remote node failed.                              |
|           | EBADCONN                      | ECT | An attempt to use an existing network connection with a remote node failed.                              |
|           |                               |     |                                                                                                    |

In this book: "chmod" on page 2-18, "fullstat, ffullstat" on page 2-50.2, and "stat.h" on page 5-69.

The chown command in AIX Operating System Commands Reference.

Managing the AIX Operating System.

### chroot

### **Purpose**

Changes the effective root directory.

### Syntax

int chroot (path) char \*path;

### Description

The **chroot** system call causes the directory named by the *path* parameter to become the effective root directory. If Distributed Services is installed on your system, this path can cross into another node. The effective root directory is the starting point when searching for a file whose path name begins with / (slash). The current directory is not affected by the **chroot** system call.

The effective user ID of the calling process must be superuser to change the effective root directory.

The .. (dot-dot) entry in the effective root directory is interpreted to mean the effective root directory itself. Thus, .. (dot-dot) cannot be used to access files outside the subtree rooted at the effective root directory.

#### Return Value

Upon successful completion, a value of 0 is returned. If the chroot system call fails, a value of -1 is returned and errno is set to indicate the error.

### **Diagnostics**

The chroot system call fails and the effective root directory remains unchanged if one or more of the following are true:

ENOTDIR Any component of the path name is not a directory.

ENOENT The named directory does not exist.

**EPERM** The effective user ID of the calling process is not superuser.

| EFAULT                       | The <i>path</i> parameter points to a location outside of the process's allocated address space.                                                                                                    |  |  |  |  |
|------------------------------|----------------------------------------------------------------------------------------------------|--|--|--|--|
| ESTALE                       | ocess's root or current directory is located in a virtual file system that en unmounted.                                                                                                    |  |  |  |  |
| If Distributed the following | Services is installed on your system, <b>chroot</b> can also fail if one or more of are true:                                                                                                    |  |  |  |  |
| EACCES                       | Search permission was denied on a component of the path.                                                                                                    |  |  |  |  |
|                              | The effective user ID of the calling process must be the same as the superuser ID to issue this call. Since with Distributed Services path can cross into another node and a process that has superuser authority in the local node probably does not have superuser authority in the remote node, search permission may be denied even to the local superuser. |  |  |  |  |
| EDIST                        | The server has blocked new inbound requests.                                                                                                    |  |  |  |  |
| EDIST                        | Outbound requests are currently blocked.                                                                                                    |  |  |  |  |
| EDIST                        | The server has a release level of Distributed Services that cannot communicate with this node.                                                                                                    |  |  |  |  |
| EAGAIN                       | The server is too busy to accept the request.                                                                                                    |  |  |  |  |
| ESTALE                       | The file descriptor for a remote file has become obsolete.                                                                                                    |  |  |  |  |
| EPERM                        | The translate tables of the server did not contain any entry for either the effective user ID or effective group ID of the calling process.                                                                                                    |  |  |  |  |
| ENODEV                       | The named file is a remote file located on a device that has been unmounted at the server.                                                                                                    |  |  |  |  |
| ENOMEM                       | Either this node or the server does not have enough memory available to service the request.                                                                                                    |  |  |  |  |
| ENOCONNE                     | CT An attempt to establish a new network connection with a remote node failed.                                                                                                    |  |  |  |  |
| EBADCONN                     | ECT An attempt to use an existing network connection with a remote node failed.                                                                                                    |  |  |  |  |
|                              |                                                                                                    |  |  |  |  |

In this book: "chdir" on page 2-16.

The chroot command in AIX Operating System Commands Reference.

## chroot

### close

### **Purpose**

Closes the file associated with a file descriptor.

### **Syntax**

int close (fildes) int fildes:

### **Description**

The close system call closes the file associated with the file descriptor fildes. If Distributed Services is installed on your system, this file can reside on another node. The fildes parameter is a file descriptor obtained from a creat, open, dup, fcntl, or pipe system call.

All file regions that this process has previously locked with the lockf system call are unlocked. This includes regions of files other than the file specified by the fildes parameter.

If the fildes parameter is associated with a mapped file, and if no other process has attached this mapped file, then it is unmapped.

#### Return Value

Upon successful completion, a value of 0 is returned. If the close system call fails, a value of -1 is returned and **errno** is set to indicate the error.

### **Diagnostics**

The **close** system call fails if the following is true:

EBADE The *fildes* parameter is not a valid open file descriptor.

| If Distributed Services is | s installed on your | system, close | can also f | fail if one or | more of the |
|----------------------------|---------------------|---------------|------------|----------------|-------------|
| following are true:        |                     |               |            |                |             |

**EDIST** 

The server has blocked new inbound requests.

**EDIST** 

Outbound requests are currently blocked.

EAGAIN

The server is too busy to accept the request.

**ENOMEM** 

Either this node or the server does not have enough memory available

to service the request.

EBADCONNECT

An attempt to use an existing network connection with a remote node

failed. Data may be lost.

This errno value occurs only when the connection has been lost and there is data stored at the client that cannot be written to the server. Otherwise, having a lost connection at close time does not cause an error. (For example, in cases where a read-only file is closed.)

#### **Related Information**

In this book: "creat" on page 2-27, "dup" on page 2-32, "exec: execl, execv, execle, execve, execlp, execvp" on page 2-34, "fcntl" on page 2-44, "open" on page 2-90, "pipe" on page 2-95, and Appendix C, "Writing Device Drivers."

#### creat

### **Purpose**

Creates a new file or rewrites an existing file.

## **Syntax**

```
#include < stat.h >
int creat (path, mode)
char *path;
int mode;
```

### **Description**

The **creat** system call creates a new ordinary file or prepares to rewrite an existing file named by the *path* parameter. If Distributed Services is installed on your system, this path can cross into another node.

If the file exists, the length is truncated to 0 and the mode and owner are unchanged. If the file does not exist, the file's owner ID is set to the process's effective user ID, the file's group ID is set to the process's effective group ID, and the low-order 12 bits of the file mode are set to the value of the *mode* parameter modified as follows:

- All bits set in the process's file mode creation mask are cleared. (For information about the file mode creation mask, see "umask" on page 2-169.)
- The save-text-image-after-execution bit of the file mode (S\_ISVTX) is cleared. (For more information about this bit, see "chmod" on page 2-18.)

See "chmod" on page 2-18 for a detailed explanation of file modes.

No process can have more than 200 files open simultaneously. A new file can be created with a mode that forbids writing.

Note that the following two system calls are equivalent:

```
creat (path, mode)
open (path, O_WRONLY | O_CREAT | O_TRUNC, mode)
```

See "open" on page 2-90 for details about the open system call.

#### Return Value

Upon successful completion, a file descriptor (a nonnegative integer) is returned and the file is opened for writing, even if the mode does not permit writing. The file pointer is set to the beginning of the file. The file descriptor is set to remain open across **exec** system calls. (For information about control of open files, see "fcntl" on page 2-44.)

If the **creat** system call fails, a value of -1 is returned and **errno** is set to indicate the error.

## **Diagnostics**

The creat system call fails if one or more of the following are true:

**ENOTDIR** A component of the path prefix is not a directory.

**ENOENT** A component of the path prefix does not exist.

**EACCES** Search permission is denied on a component of the path prefix.

**ENOENT** The path name is null.

EACCES The file does not exist and the directory in which the file is to be created

does not permit writing.

**EROFS** The named file resides or would reside on a read-only file system.

ETXTBSY The file is a pure procedure (shared text) file that is being executed.

**EACCES** The file exists and write permission is denied.

**EISDIR** The named file is an existing directory.

**EMFILE** Two hundred (200) file descriptors are currently open.

EFAULT The path parameter points to a location outside of the process's allocated

address space.

**ENFILE** The system file table is full.

**EAGAIN** The named file contains a record lock owned by another process. See

"lockf" on page 2-64 for information about record locks.

**ESTALE** The process's root or current directory is located in a virtual file system that

has been unmounted.

|   | If Distributed Services is installed on your system, <b>creat</b> can also fail if one or more of the following are true: |                                                                                                    |  |
|---|----------------------------------------------------------------------------------------------------|----------------------------------------------------------------------------------------------------|--|
|   | EINVAL                                                                                                    | The <i>path</i> parameter identifies a remote file that is neither a directory nor a regular file.                                          |  |
| 1 | EBUSY                                                                                                    | The special file to open for writing is already mounted.                                                                                    |  |
| 1 | EDIST                                                                                                    | The server has blocked new inbound requests.                                                                                                |  |
| 1 | EDIST                                                                                                    | Outbound requests are currently blocked.                                                                                                    |  |
|   | EDIST                                                                                                    | The server has a release level of Distributed Services that cannot communicate with this node.                                              |  |
| 1 | EAGAIN                                                                                                    | The server is too busy to accept the request.                                                                                               |  |
| İ | ESTALE                                                                                                    | The file descriptor for a remote file has become obsolete.                                                                                  |  |
|   | EPERM                                                                                                    | The translate tables of the server did not contain any entry for either the effective user ID or effective group ID of the calling process. |  |
|   | ENODEV                                                                                                    | The named file is a remote file located on a device that has been unmounted at the server.                                                  |  |
|   | ENOMEM                                                                                                    | Either this node or the server does not have enough memory available to service the request.                                                |  |
|   | ENOCONNECT                                                                                                    | An attempt to establish a new network connection with a remote node failed.                                                                 |  |
|   | EBADCONNECT                                                                                                    | An attempt to use an existing network connection with a remote node failed.                                                                 |  |

In this book: "chmod" on page 2-18, "close" on page 2-25, "dup" on page 2-32, "lseek" on page 2-67, "open" on page 2-90, "read, readx" on page 2-106, "umask" on page 2-169, and "write, writex" on page 2-184.

#### disclaim

#### disclaim

### **Purpose**

Disclaims content of a memory address range.

## **Syntax**

#include < sys/shm.h >
int disclaim (addr, length, flag)
char \*addr;
unsigned int length, flag;

## **Description**

The **disclaim** system call marks an area of memory that has content that is no longer needed. This allows the system to discontinue paging the memory area. This system call cannot be used on memory that is mapped to a file by the **shmat** system call.

The addr parameter points to the beginning of the memory area, and the length parameter specifies its length in bytes. The flag parameter must be the value **ZERO\_MEM**, which indicates that each memory location in the address range is to be set to 0.

#### Return Value

Upon successful completion, the **disclaim** system call returns a value of 0. If it fails, it returns a value of -1 and sets **errno** to indicate the error.

## **Diagnostics**

The disclaim system call fails if one or more of the following is true:

**EFAULT** The calling process does not have write access to the area of memory that begins at *address* and extends for *length* bytes.

**EINVAL** The value of the *flag* parameter is not valid.

EINVAL The memory area is mapped to a file.

In this book: "shmat" on page 2-131 and "shmctl" on page 2-135.

#### dsstate

### dsstate

### Purpose

Controls the kernel operations related to Distributed Services.

## Syntax

```
#include < sys/dsstate.h >
int dsstate (buf)
struct dsstate *buf;
```

## Description

The **dsstate** system call controls the kernel operations related to Distributed Services. A process with an effective user ID of superuser can use the **dsstate** system call to change the state of the kernel, while a process that does not have superuser privileges can use it to query the state of the kernel. The *buf* parameter is a pointer to a structure of type **ds\_state**. This structure is defined in the **sys/dsstate.h** header file, and it contains the following members:

```
short i_state:
                    /* input state
                                                  */
                   /* input number of kprocs
short i_kprocs;
                   /* result state
short r_state:
                                                  */
                   /* result number of kprocs
short r_kprocs;
                                                  */
      reserved[4]
                    /* reserved
                                                   */
int
                    /* each element must be zero
```

The following bits are valid in the i-state bit field:

DS\_START\_SERV\_SYNC

Causes updates to all files for which this node is a server to be written directly to the server, rather than to storage at the client node. All writes to files are sent to this file server, and all reads from files are provided by the server.

DS\_END\_SERV\_SYNC Allows clients of this node to store data instead of forcing all storage to take place on the server node.

DS\_START\_CLIENT\_SYNC Causes updates to all files for which this node is a client to be written directly to the server, rather than to local storage. All writes to files are sent to the file server, and all reads from files are provided by the server. When

|                     |                                                                                                    |                      | CLIENT_SYNC is first started, all data stored at the client (local node) is written to the server where each remote file resides, and <b>dsstate</b> does not return until these writes are finished.                                                                               |
|---------------------|----------------------------------------------------------------------------------------------------|----------------------|----------------------------------------------------------------------------------------------------|
| <b> </b><br>        | DS_END_CLIEN                                                                                                    | T_SYNC               | Allows some data to be stored at the local node, rather than processing all reads and writes through the server.                                                                                                    |
| <br> <br> <br> <br> | DS_BLOCK_SER                                                                                                    | RV                   | Causes this server to reject all requests for file services, including both new requests and requests for files already in use. When BLOCK_SERV is entered, this server forces any data stored on client nodes to be written to the server before any server requests are rejected. |
| <br>                | DS_ALLOW_SERV                                                                                                    |                      | Allows this server to accept requests for file services from other nodes.                                                                                                    |
| <br> <br> -<br> -   | DS_BLOCK_ALL                                                                                                    |                      | Causes all data from this client node to be written to the appropriate server, then breaks all existing connections with remote nodes and rejects new remote requests.  DS_BLOCK_ALL sets the number of kernel processes to 0.                                                      |
| <br>                | DS_ALLOW_AL                                                                                                    | L                    | Allows remote requests. Connections with remote nodes can then be established as needed.                                                                                                    |
| <br> <br>           | DS_STARTK                                                                                                    |                      | Starts the kernel processes for Distributed Services. <b>DS_STARTK</b> must be set the first time the <b>dsstate</b> system call is used, and other fields can either be set at the same time or with later calls.                                                                  |
| <br>                | The <b>i_kprocs</b> field sets the number of active Distributed Services kernel processes. If the value of <b>i_kprocs</b> exceeds the number of kernel processes allocated to Distributed Services when the system was initialized, then only the available processes are started. If <b>i_kprocs</b> s 0 or negative, then the number of active kernel processes is not changed. (To alter the state bits without changing the number of kernel processes, set <b>i_kprocs</b> to 0.) If <b>_kprocs</b> is greater than 0, either <b>DS_STARTK</b> must be set with this <b>dsstate</b> system call or must have been set by an earlier <b>dsstate</b> call. |                      |                                                                                                    |
| <b> </b><br>        | The bits of the <b>r_state</b> field are set to indicate the state of the kernel after the <b>dsstate</b> system call has taken effect. The following bits are returned:                                                                                                    |                      |                                                                                                    |
|                     | ALLOWALL                                                                                                    | When set, th         | is node can make file service requests of other nodes.                                                                                                    |
|                     | ALLOW_SERV                                                                                                    | When set, the nodes. | is node can accept requests for file services from other                                                                                                    |
|                     | CLIENT_SYNC                                                                                                    | ,                    | files for which this node is a client are written directly to ather than stored locally.                                                                                                    |
|                     |                                                                                                    |                      |                                                                                                    |

#### dsstate

STARTK

**SERVER\_SYNC** When set, all data for which this node is a server is written directly to the server, rather than stored at the client node.

When set, the Distributed Services kernel processes, if any were

specified in i\_kprocs, are started.

**DSINITED** When set, the Distributed Services kernel processes have been started.

The setting of this bit is always the same as the STARTK bit.

If i\_state does not have either bit set for a given pair of values (such as DS\_BLOCK\_ALL and DS\_ALLOW\_ALL), then the current state of that pair is not altered and is returned in r\_state. Otherwise, r\_state contains the value that was set on the last call to dsstate.

The default state for the BLOCK/ALLOW pairs is to ALLOW requests, while the default for the START\_SYNC/END\_SYNC pairs is END\_SYNC.

The **r\_kprocs** field is set to indicate the number of kernel processes after the **dsstate** system call has taken effect.

If the effective user ID of the calling process is not superuser, then **dsstate** ignores **i\_state** and **i\_kprocs**, and the current state remains unaltered. A process without superuser privileges can, however, determine the current kernel state by examining the contents of **r\_state** and **r\_kprocs** at the end of a **dsstate** system call.

#### Return Value

Upon successful completion, the **dsstate** system call returns a value of 0. If the **dsstate** system call fails, a value of -1 is returned, and **errno** is set to indicate the error.

### Diagnostics

The **dsstate** system call fails and the state and number of kernel processes remain unchanged if the following is true:

**EINVAL** Invalid input data (such as mutually exclusive parameters).

**ENOMEM** Not enough kernel processes are available to run Distributed Services.

#### Related Information

In this book: "master" on page 4-98.

Managing the AIX Operating System.

#### dup

## dup

### Purpose

Duplicates an open file descriptor.

### **Syntax**

int dup (fildes) int fildes:

### Description

The dup system call returns a new file descriptor for the file descriptor pointed to by the fildes parameter. The fildes parameter is a file descriptor obtained from a creat, open. dup, fcntl, or pipe system call. The dup system call returns a new file descriptor having the following in common with the original:

- The same open file or pipe
- The same file pointer (that is, both file descriptors share one file pointer)
- The same access mode (read, write or read/write)
- The same file status flags
- The same locks.

The new file descriptor is set to remain open across exec system calls. (For more information about file control, see "fcntl.h" on page 5-56.)

The file descriptor returned is the lowest one available.

#### Return Value

Upon successful completion, a file descriptor (nonnegative integer) is returned. If the dup system call fails, a value of -1 is returned and errno is set to indicate the error.

# **Diagnostics**

The dup system call fails if one or more of the following are true:

**EBADF** fildes is not a valid open file descriptor.

**EMFILE** Two hundred (200) file descriptors are currently open.

### **Related Information**

In this book: "close" on page 2-25, "creat" on page 2-27, "exec: execl, execv, execle, execve, execlp, execvp" on page 2-34, "open" on page 2-90, "pipe" on page 2-95, and "fcntl.h" on page 5-56.

## exec: execl, execv, execle, execve, execlp, execvp

### **Purpose**

Executes a file.

### **Syntax**

```
int exect (path, arg0 [, arg1, ...], 0) int execv (path, argv) char *path, *arg0, *arg1, ...; char *path, *argv[]; int execte (path, arg0 [, arg1, ...], 0, envp) char *path, *arg0, *arg1, ..., *envp[]; char *path, *argv[], *envp[]; int exects (file, arg0 [, arg1, ...], 0) char *file, *arg0, *arg1, ...; char *file, *argv[];
```

### Description

2-34

The **exec** system call, in all its forms, executes a new program in the calling process. **exec** does not create a new program, but overlays the current program with a new one, which is called the **new process image**. The new process image file can be one of three file types:

- An executable binary file in **a.out** format (see "a.out" on page 4-5)
- An executable text file that contains a shell procedure (only **execlp** and **execvp** allow this type of new process image file)
- A file that names an executable binary file or shell procedure to be run.

The last of the types mentioned is recognized by a header with the syntax:

```
#! path [string]
```

The #! is the file's magic number, which identifies the file type. path is the path name of the file to be executed. If Distributed Services is installed on your system, this path can cross into another node. string is an optional character string that contains no tab or space characters. If specified, this string is passed to the new process as an argument in front of the name of the new process image file. The header must be terminated with a new-line character. When invoked, the new process is passed path as argv[0]. If a string is specified in the new process image file, then the exec system call sets argv[0] to string and path concatenated together. The rest of the arguments passed are the same as those passed to the exec system call.

The parameters for the **exec** system calls are defined as follows:

- path This parameter points to the path name of the new process image file. If Distributed Services is installed on your system, this path can cross into another node. Data is copied into local virtual memory before proceeding.
- file This parameter points to the name of the new process image file. Unless file is a full path name, the path prefix for the file is obtained by searching the directories named in the **PATH** environment variable. The initial environment is supplied by the shell.

Note that **execlp** and **execvp** take *file* parameters, but the rest of the **exec** system calls take *path* parameters. (For information about the environment, see "environment" on page 5-47 and the **sh** command in *AIX Operating System Commands Reference*.)

arg0 [, arg1, . . . ]

These parameters point to null-terminated character strings. The strings constitute the argument list available to the new process. By convention, at least arg0 must be present, and it must point to a string that is the same as path or its last component.

- argv This parameter is an array of pointers to null-terminated character strings. These strings constitute the argument list available to the new process. By convention, argv must have at least one element, and it must point to a string that is the same as path or its last component. The last element of argv is a NULL pointer.
- envp This parameter is an array of pointers to null-terminated character strings. These strings constitute the *environment* for the new process. The last element of *envp* is a **NULL** pointer.

When a C program is executed, it receives the following parameters:

```
main (argc, argv, envp) int argc; char *argv[], *envp[]:
```

Here argc is the argument count, and argv is an array of character pointers to the arguments themselves. By convention, the value of argc is at least one, and argv[0] points to a string containing the name of the new process image file.

The main routine of a C language program automatically begins with a run-time start-off routine. This routine sets a global variable named **environ** so that it points to the environment array passed to the program in **envp**. You can access this global variable by including the following declaration in your program:

#### extern char \*\*environ:

The exect, execty, and execvp system calls use environ to pass the calling process's current environment to the new process.

File descriptors open in the calling process remain open in the new process, except for those whose **close-on-exec** flag is set. For those file descriptors that remain open, the file pointer is unchanged. (For information about file control, see "fcntl" on page 2-44.)

If the new process requires shared libraries, exec will find, open, and map each shared library image to the new process address space. (See AIX Operating System Programming Tools and Interfaces.) Shared libraries are searched for in the directories listed in the LIBPATH environment variable. If any of these files is remote, the data is copied into local virtual memory.

The exec system calls reset all caught signals to the default action. Signals that cause the default action continue to do so after exec. Ignored signals remain ignored, the signal mask remains the same, and the signal stack state is reset. (For information about signals, see "signal" on page 2-145 and "sigvec" on page 2-156.)

If the **set-user-ID** mode bit of the new process image file is set, then **exec** sets the effective user ID of the new process to the owner ID of the new process image file. Similarly, if the **set-group-ID** mode bit of the new process image file is set, then the effective group ID of the new process is set to the group ID of the new process image file. The real user ID and real group ID of the new process remain the same as those of the calling process. (For information about the set-ID modes, see "chmod" on page 2-18.)

When one or both of the set-ID mode bits is set and the file to be executed is a remote file, the file's user and group IDs go through outbound translation at the server. Then they are transmitted to the client node where they are translated according to the inbound translation table. These translated IDs become the user and group IDs of the new process. See *Managing the AIX Operating System* for a discussion of UID and GID translation.

The shared libraries attached to the calling process are not attached to the new process. (For information about shared memory segments, see "shmat" on page 2-131, "shmdt" on page 2-138, and "shmget" on page 2-140.)

Profiling is disabled for the new process. (For information about profiling, see "profil" on page 2-99.)

The new process inherits the following attributes from the calling process:

- Nice value (see "nice" on page 2-88)
- Process ID
- Parent process ID
- Process group ID
- semadj values (see "semop" on page 2-122)
- TTY group ID (see "exit, \_exit" on page 2-40 and "signal" on page 2-145)
- Trace flag (see request 0 of "ptrace" on page 2-102)
- Time left until an alarm clock signal (see "alarm" on page 2-13)
- Current directory
- Root directory
- File mode creation mask (see "umask" on page 2-169)
- File size limit (see "ulimit" on page 2-167)
- utime, stime, cutime, and cstime (see "times" on page 2-165).

#### Return Value

Upon successful completion, exec does not return because the calling process image is overlaid by the new process image. If exec returns to the calling process, then it returns the value -1 and sets errno to indicate the error.

### **Diagnostics**

The exec system call fails and returns to the calling process if one or more of the following are true:

**ENOENT** One or more components of the new process image file's path name do not exist.

**ENOTDIR** A component of the path prefix of the new process image file is not a directory.

**EACCES** Search permission is denied for a directory listed in the path prefix of the new process image file.

EACCES The new process image file is not an ordinary file.

**EACCES** The mode of the new process image file denies execution permission.

ENOEXEC The exec is not an **execlp** or **execvp**, and the new process image file has the appropriate access permission but has an invalid magic number in its

header.

EINVAL The new process image file has a valid magic number in its header, but the

header is damaged or is incorrect for the machine on which the file is to be

run.

**ETXTBSY** The new process image file is a pure procedure (shared text) file that is

currently open for writing by some process.

ENOMEM The new process requires more memory than is allowed by the

system-imposed maximum MAXMEM.

E2BIG The number of bytes in the new process's argument list is greater than the

system-imposed limit. This limit is defined as NCARGS in the sys/param.h

header file.

**EFAULT** The path, argu, or enup parameter points to a location outside of the

process's allocated address space.

In addition, some errors can occur when using the new process file after the old process image has been overwritten. These errors include problems in setting up new data and stack registers, problems in mapping a shared library, or problems in reading the new process file. Because returning to the calling process is not possible, the system sends the **SIGKILL** signal to the process when one of these errors occurs.

If an error occurred while mapping a shared library, an error message describing the reason for failure will be written to standard error before the signal **SIGKILL** is sent to the process. (See *AIX Operating System Programming Tools and Interfaces.*) If a shared library cannot be mapped, one or more of the following is true:

| One or more components of the path name of the shared library file do not |
|---------------------------------------------------------------------------|
| exist.                                                                    |

| EACCES | Search permission is denied for a directory listed in the path prefix of the |
|--------|------------------------------------------------------------------------------|
|        | charad library file                                                          |

**EACCES** The shared library file mode denies execution permission.

**ENOEXEC** The shared library file has the appropriate access permission but an invalid magic number in its header.

ETXTBSY The shared library file is currently open for writing by some other process.

**ENOMEM** The shared library requires more memory than is allowed by the system-imposed maximum.

ESTALE The process's root or current directory is located in a virtual file system that has been unmounted.

If Distributed Services is installed on your system, exec can also fail if one or more of the following are true:

| EDIST | The server has blocked new inbound requests. |
|-------|----------------------------------------------|
| EDIOI | The server has blocked hew hibbuild requests |

**EDIST** Outbound requests are currently blocked.

EDIST The server has a release level of Distributed Services that cannot

communicate with this node.

**EAGAIN** The server is too busy to accept the request.

**ESTALE** The file descriptor for a remote file has become obsolete.

**EPERM** The set-user-ID or set-group-ID bit is set on the process image file, and

the translation tables at the server or client do not allow translation

of this user or group ID.

**ENODEV** The named file is a remote file located on a device that has been

unmounted at the server.

**ENOMEM** Either this node or the server does not have enough memory available

to service the request.

**ENOCONNECT** An attempt to establish a new network connection with a remote node

failed.

EBADCONNECT An attempt to use an existing network connection with a remote node failed.

## **Examples**

1. To run a command and pass it a parameter:

```
execlp("li", "li", "-al", 0);
```

The **execlp** system call searches each of the directories listed in the **PATH** environment variable for the **li** command, and then it overlays the current process image with this command. **execlp** does not return, unless the **li** command cannot be executed. Note that this example does not run the shell command processor, so operations interpreted by the shell, such as using wildcard characters in file names, are not valid.

2. To run the shell to interpret a command:

```
execl("/bin/sh", "sh", "-c", "li -l *.c", 0);
```

This runs the **sh** (shell) command with the **-c** parameter, which indicates that the following parameter is the command to be interpreted. (See the discussion of **sh** in AIX Operating System Commands Reference for details about this command.) This example uses **execl** instead of **execlp** because the full path name **/bin/sh** is specified, making a **PATH** search unnecessary.

Running a shell command in a child process is generally more useful than simply using **exec**, as shown here. The simplest way to do this is to use the **system** subroutine. See "system" on page 3-350 for information about this subroutine.

3. The following is an example of a new process file that names a program to be run:

```
#! /usr/bin/awk -f
{ for (i = NF; i > 0; --i) print i }
```

If this file is named reverse, then typing the following command on the command line:

reverse chapter1 chapter2

causes the following command to be run:

/usr/bin/awk -f reverse chapter1 chapter2

Note that the **exec** system calls use only the first line of the new process image file and ignore the rest of it. Also, **awk** interprets the text that follows a # (number sign) as a comment. (See the **awk** command in AIX Operating System Commands Reference for more information.)

### **Related Information**

In this book: "alarm" on page 2-13, "chmod" on page 2-18, "exit, \_exit" on page 2-40, "fcntl" on page 2-44, "fork" on page 2-46, "nice" on page 2-88, "profil" on page 2-99, "ptrace" on page 2-102, "semop" on page 2-122, "shmat" on page 2-131, "signal" on page 2-145, "sigvec" on page 2-156, "times" on page 2-165, "ulimit" on page 2-167, "umask" on page 2-169, "system" on page 3-350, "varargs" on page 3-371, "a.out" on page 4-5, and "environment" on page 5-47.

The sh and shlib commands in AIX Operating System Commands Reference.

## exit, \_exit

## Purpose

Terminates a process.

## Syntax

void exit (status)
int status;

void \_exit (status)
int status;

## **Description**

The exit system call terminates the calling process and causes the following to occur:

- All of the file descriptors open in the calling process are closed. If Distributed Services is installed on your system, some of these files may be remote. Since **exit** terminates the process, any errors encountered during these close operations go unreported.
- If the parent process of the calling process is executing a **wait** system call, it is notified of the termination of the calling process and the low-order eight bits (that is, bits 0377 or 0xFF) of *status* are made available to it. See "wait" on page 2-182.
- If the parent process of the calling process is not executing a wait system call, and if the parent hasn't set its SIGCLD signal to SIG\_IGN, then the calling process is transformed into a zombie process. A zombie process is a process that occupies a slot in the process table, but has no other space allocated to it either in user or kernel space. The process table slot that it occupies is partially overlaid with time accounting information to be used by the times system call. (See "times" on page 2-165 and the sys/proc.h header file.)
- The parent process ID of all of the calling process's existing child processes and zombie processes is set to 1. This means the initialization process inherits each of these processes.
- Each attached shared memory segment is detached and the value of **shm\_nattach** in the data structure associated with its shared memory identifier is decremented by 1.
- For each semaphore for which the calling process has set a **semadj** value, that **semadj** value is added to the **semval** of the specified semaphore. (See "semop" on page 2-122 about semaphore operations.)
- If the process has a process lock, text lock, or data lock, an **unlock** is performed. (See "plock" on page 2-97.)

- exit, . . .
- An accounting record is written on the accounting file if the system's accounting routine is enabled. (See "acct" on page 2-11 for information about enabling accounting routines.)
- If the process ID, tty group ID, and process group ID of the calling process are equal, then the SIGHUP signal is sent to each process that has a process group ID equal to that of the calling process. In other words, if exit is called by the process group leader for the controlling terminal (typically the shell), then SIGHUP is sent to all of the processes associated with that terminal.
- Locks set by the lockf system call are removed. (See "lockf" on page 2-64 about file locks.)

The exit subroutine causes cleanup actions to occur before the process exits. The \_exit system call bypasses all cleanup.

Note: The effect of exit can be modified by the setting of the SIGCLD signal in the parent process. See "signal" on page 2-145 and "sigvec" on page 2-156.

### **Related Information**

In this book: "acct" on page 2-11. "signal" on page 2-145. "sigvec" on page 2-156. "times" on page 2-165, and "wait" on page 2-182.

### fclear

### fclear

### **Purpose**

Makes a hole in a file.

## **Syntax**

long fclear (fildes, nbytes) int fildes; unsigned long nbytes;

### **Description**

The **fclear** system call zeroes the number of bytes specified by the *nbytes* parameter starting at the current position of the file open on file descriptor *fildes*. If Distributed Services is installed on your system, this file can reside on another node. This function differs from the logically equivalent write operation in that it returns full blocks of binary zeros to the file system, constructing **holes** in the file. The seek pointer of the file is advanced by *nbytes*.

If you **fclear** past the end of a file, then rest of the file is cleared and the seek pointer is advanced by *nbytes*. The file size is updated to include this new hole, which leaves the current file position at the byte immediately beyond the new end-of-file.

### Return Value

Upon successful completion, a value of *nbytes* is returned. If the **fclear** system call fails, a value of -1 is returned and **errno** is set to indicate the error.

## **Diagnostics**

The fclear system call fails if one or more of the following are true:

EIO I/O error.

**EBADF** The *fildes* option is not a valid file descriptor open for writing.

**EINVAL** The file is a FIFO, directory, or special file.

**EMFILE** The file is mapped copy-on-write by one or more processes.

| <u> </u>     |                                  | The write operation in <b>fclear</b> failed, due to an enforced write lock on the file.       |
|--------------|----------------------------------|-----------------------------------------------------------------------------------------------|
| 1            | If Distributed a following are t | Services is installed on your system, <b>fclear</b> can also fail if one or more of the crue: |
| 1            | EDIST                            | The server has blocked new inbound requests.                                                  |
| 1            | EDIST                            | Outbound requests are currently blocked.                                                      |
| <u> </u><br> | ENOMEM                           | Either this node or the server does not have enough memory available to service the request.  |
| <u> </u>     | EBADCONNE                        | An attempt to use an existing network connection with a remote node failed.                   |

## **Related Information**

In this book: "ftruncate" on page 2-50.

### fcntl

## **Purpose**

Controls open file descriptors.

## **Syntax**

#include < fcntl.h >

int fcntl (fildes, cmd, arg) int fildes, cmd, arg;

## **Description**

The **fcntl** system call performs controlling operations on open file descriptors. If Distributed Services is installed on your system, the open file can reside on another node.

The *fildes* parameter is an open file descriptor obtained from a **creat**, **open**, **dup**, **fcntl**, or **pipe** system call. The *arg* parameter is a variable that depends on the value of the *cmd* parameter.

The following cmds get a file descriptor or associated flags or set those flags:

**F\_DUPFD** Returns a new file descriptor as follows:

- Lowest numbered available file descriptor greater than or equal to arg
- Same open file (or pipe) as the original file
- Same file pointer as the original file (that is, both file descriptors share one file pointer)
- Same access mode (read, write or read/write)
- Same locks
- Same file status flags (that is, both file descriptors share the same file status flags)
- The close-on-exec flag associated with the new file descriptor is set to remain open across exec system calls.

#### F\_GETFD

Gets the **close-on-exec** flag associated with the file descriptor *fildes*. If the low-order bit is 0 (zero), then the file remains open across **exec** system calls; otherwise the file closes upon execution of an **exec** system call.

**F\_SETFD** Sets the **close-on-exec** flag associated with the *fildes* parameter to the value of the low-order bit of *arg* (0 or 1 as for **F\_GETFD**).

**F\_GETFL** Gets the file status flags of the file descriptor *fildes*.

F\_SETFL Sets the file status flags to the value of the *arg* parameter. Only the flags O\_NDELAY and O\_APPEND should be set. Attempting to set other flags may cause unexpected results.

When using the file locking and unlocking *cmds* (F\_GETLK, F\_SETLK, and F\_SETLKW), the *arg* parameter is a pointer to a structure of type flock. The flock structure pointed to by the *arg* parameter describes the lock and is defined in the fcntl.h header file. It contains the following members:

```
short l_type; /* F_RDLCK, F_WRLCK, F_UNLCK */
short l_whence; /* flag for starting offset */
long l_start; /* relative offset in bytes */
long l_len; /* if 0 then until EOF */
unsigned long l_sysid; /* node ID */
short l_pid; /* returned with F_GETLK */
```

l-type Describes the type of lock. Possible values are F\_RDLCK, F\_WRLCK, and F\_UNLCK.

l-whence Defines the starting offset. Possible values of 0, 1, or 2 indicate that the relative offset, l-start will be measured from the start of the file, current position, or the end of the file, respectively. Determines the starting point of the relative offset, l-start. A value of 0 indicates the start of the file, 1 selects the current position, and 2 indicates the end of the file.

**l\_start** Defines the relative offset in bytes, measured from the starting point in **l\_whence**.

**l\_len** Specifies the number of consecutive bytes to be locked.

l-sysid Contains the ID of the node that already has a lock placed on the area defined by the **fcntl** system call. This field is returned only when the **F-GETLK** cmd is used.

l-pid Contains the ID of a process that already has a lock placed on the area defined by the **fcntl** system call. This field is returned only when the **F\_GETLK** cmd is used.

The following *cmd*s use the **flock** structure and perform operations associated with file locks:

**F\_GETLK** Gets the first lock that blocks the lock described in the **flock** structure pointed to by *arg*. If a lock is found, the retrieved information overwrites the information in this structure. If no lock is found that would prevent

this lock from being created, then the structure is passed back unchanged except that the lock type is set to **F\_UNLCK**.

#### F\_SETLK

Sets or clears a file lock according to the **flock** structure pointed to by arg. **F\_SETLK** is used to establish read (**F\_RDLCK**) and write (**F\_WRLCK**) locks, as well as to remove either type of lock (**F\_UNLCK**). **F\_RDLCK**, **F\_WRLCK**, and **F\_UNLCK** are defined by the **fcntl.h** header file. If a read or write lock cannot be set, **fcntl** returns immediately with an error value of -1.

#### F\_SETLKW

Works like **F\_SETLK** except that if a read or write lock is blocked by existing locks, the process sleeps until the section of the file is free to be locked.

When a read lock has been set on a section of a file, other processes may also set read locks on that section or subsets of it. A read lock prevents any other process from setting a write lock on any part of the protected area. The file descriptor on which a read lock is being placed must have been opened with read access.

A write lock prevents any other process from setting a read lock or a write lock on any part of the protected area. Only one write lock and no read locks may exist for a specific section of a file at any time. The file descriptor on which a write lock is being placed must have been opened with write access.

Locks may start and extend beyond the current end of a file, but may not be negative relative to the beginning of the file. A lock may be set to extend to the end of the file by setting **l-len** to 0. If such a lock also has **l-start** and **l-whence** set to 0, the whole file will be locked.

Some general rules about file locking include:

- Changing or unlocking part of a file in the middle of a locked section leaves two smaller sections locked at each end of the originally locked section.
- When the calling process holds a lock on a file, that lock is replaced by later calls to **fcntl**.
- All locks associated with a file for a given process are removed when a file descriptor for that file is closed by the process or the process holding the file descriptor ends.
- Locks are not inherited by a child process after executing a fork system call.

#### Notes:

- 1. In addition to **fcntl**, the **lockf** system call can also be used to set write (exclusive) locks.
- 2. Deadlocks due to file locks in a distributed system are not always detected. When such deadlocks are possible, the programs requesting the locks should set timeout timers.

## Return Value

Upon successful completion, the value returned depends on the value of the cmd parameter as follows:

| cmd           | Return Value                                              |
|---------------|-----------------------------------------------------------|
| F_DUPFD       | A new file descriptor                                     |
| $F_{-}GETFD$  | The value of the flag (only the low-order bit is defined) |
| $F_{-}GETLK$  | A value other than -1                                     |
| $F_SETFD$     | A value other than -1                                     |
| FGETFL        | The value of file flags                                   |
| $F_{-}SETFL$  | A value other than -1                                     |
| $F_{-}SETLK$  | A value other than -1                                     |
| $F_{-}SETLKW$ | A value other than -1.                                    |

The fcntl system call fails if one or more of the following are true:

If the fcntl system call fails, a value of -1 is returned and errno is set to indicate the error.

## **Diagnostics**

| <b>EBADF</b> | The fildes parameter is not a valid open file descriptor.                                                                                                    |
|--------------|----------------------------------------------------------------------------------------------------|
| EMFILE       | The $cmd$ parameter is $\mathbf{F}_{-}\mathbf{DUPFD}$ and 200 file descriptors are currently open.                                                                                                    |
| EACCES       | The $cmd$ parameter is <b>F_SETLK</b> , the $l\_type$ parameter is <b>F_RDLCK</b> , and the segment of the file to be locked is already write-locked by another process.                                     |
| EACCES       | The $cmd$ parameter is <b>F_SETLK</b> , the $l$ -type parameter is <b>F_WRLCK</b> , and the segment of a file to be locked is already read-locked or write-locked by another process.                        |
|              | <b>Note:</b> Because in the future <b>errno</b> may be set to <b>EAGAIN</b> rather than to <b>EACCES</b> for the two errors described above, programs should expect and test for both values.                |
| EDEADLK      | The <i>cmd</i> parameter is <b>F_SETLKW</b> , the lock is blocked by some lock from another process. Putting the calling process to sleep while waiting for that lock to become free would cause a deadlock. |
| ENOLCK       | The <i>cmd</i> parameter is <b>F_SETLK</b> or <b>F_SETLKW</b> , the type of lock is <b>F_RDLCK</b> or <b>F_WRLCK</b> , and there are no more file locks available. (Too many segments are already locked.)   |
| EINVAL       | The <i>cmd</i> parameter is <b>F_GETLK</b> , <b>F_SETLK</b> , or <b>F_SETLKW</b> and the <i>arg</i> parameter or the data it points to is not valid.                                                         |

EINVAL The *cmd* parameter is **F\_DUPFD** and the *arg* parameter is negative or greater than 199.

If Distributed Services is installed on your system, fcntl can also fail if one or more of the following are true:

**EDIST** The server has blocked new inbound requests.

**EDIST** Outbound requests are currently blocked.

**EAGAIN** The server is too busy to accept the request.

**ENOMEM** Either this node or the server does not have enough memory available

to service the request.

EBADCONNECT An attempt to use an existing network connection with a remote node

failed.

### **Related Information**

In this book: "close" on page 2-25, "exec: execl, execv, execle, execve, execlp, execvp" on page 2-34, "lockf" on page 2-64, "open" on page 2-90, and "fcntl.h" on page 5-56.

### fork

## fork

## Purpose

Creates a new process.

## **Syntax**

int fork ()

## **Description**

The **fork** system call creates a new process. The new process (child process) is an exact copy of the calling process (parent process). The created child process inherits the following attributes from the parent process:

- Environment
- Close-on-exec flags (see "exec: execl, execv, execle, execve, execlp, execvp" on page 2-34)
- Signal handling settings (that is, SIG\_DFL, SIG\_IGN, function address)
- Set-user-ID mode bit
- Set-group-ID mode bit
- Profiling on/off status
- Nice value (see "nice" on page 2-88)
- All attached shared libraries (see shlib command in AIX Operating System Commands Reference)
- Process group ID
- TTY group ID (see "exit, \_exit" on page 2-40 and "signal" on page 2-145)
- Current directory
- Root directory
- File mode creation mask (see "umask" on page 2-169)
- File size limit (see "ulimit" on page 2-167)
- Attached shared memory segments (see "shmat" on page 2-131)
- Attached mapped file segments (see "shmat" on page 2-131).

The child process differs from the parent process in the following ways:

- The child process has a unique process ID.
- The child process has as its parent process ID the process ID of the parent process.
- The child process has its own copy of the parent's file descriptors. However, each of the child's file descriptors shares a common file pointer with the corresponding file descriptor of the parent process.

- All semadi values are cleared. (For information about semadi values, see "semop" on page 2-122.)
- Process locks, text locks and data locks are not inherited by the child. (For information about locks, see "plock" on page 2-97.)
- The child process's trace flag (see the discussion of request 0 of "ptrace" on page 2-102) is false regardless of the value of the parent process's trace flag.
- The child process's utime, stime, cutime, and cstime are set to 0. (See "times" on page 2-165.)
- Any pending alarms are cleared in the child. (See "alarm" on page 2-13.)

### Return Value

Upon successful completion, fork returns a value of 0 to the child process and returns the process ID of the child process to the parent process. If fork fails, a value of -1 is returned to the parent process, no child process is created, and errno is set to indicate the error.

### **Diagnostics**

The **fork** system call fails if one or more of the following are true:

EAGAIN The system-imposed limit on the total number of processes executing would be exceeded.

**EAGAIN** The system-imposed limit on the total number of processes executing for a

single user would be exceeded.

There is not enough space left for this process. ENOMEM

### Related Information

In this book: "exec: exect, exect, execte, execte, exectp, exectp" on page 2-34, "exit, exit" on page 2-40, "nice" on page 2-88, "plock" on page 2-97, "ptrace" on page 2-102, "semop" on page 2-122, "shmat" on page 2-131, "signal" on page 2-145, "sigvec" on page 2-156, "times" on page 2-165, "ulimit" on page 2-167, "umask" on page 2-169, and "wait" on page 2-182.

The **shlib** command in AIX Operating System Commands Reference.

## fsync

### **Purpose**

Writes changes in a file to permanent storage.

## **Syntax**

int fsync (fildes) int fildes;

## **Description**

The **fsync** system call causes all modified data in the file open on *fildes* to be saved to permanent storage. If Distributed Services is installed on your system, this file can reside on another node. If the file is mapped onto a segment in **read-write** mode, then it is saved to permanent storage. If the file is mapped **copy-on-write**, then the pages of the file that have been changed are saved to permanent storage. Saving to permanent storage is sometimes called a **commit operation**.

An **fsync** system call can be issued by a process executing at the node on which the file is stored or by a process executing at another node. In either case, the file is written to permanent storage at the node that holds the file.

### Return Value

Upon successful completion, **fsync** returns a value of 0. If **fsync** fails, a value of -1 is returned and **errno** is set to indicate the error.

## **Diagnostics**

The fsync system call fails if one or more of the following are true:

**EIO** 

I/O error.

**EBADF** 

fildes is not a valid file descriptor open for writing.

EINVAL

The file is a FIFO file, directory, or special file.

If Distributed Services is installed on your system, **fsync** can also fail if one or more of the following are true:

EDIST

The server has blocked new inbound requests.

| 1 | EDIST       | Outbound requests are currently blocked.                                                     |
|---|-------------|----------------------------------------------------------------------------------------------|
| ł | EAGAIN      | The server is too busy to accept the request.                                                |
|   | ENOMEM      | Either this node or the server does not have enough memory available to service the request. |
|   | EBADCONNECT | An attempt to use an existing network connection with a remote node failed.                  |

# **Related Information**

In this book: "sync" on page 2-163.

## ftruncate

## **Purpose**

Makes a file shorter.

## **Syntax**

int ftruncate (fildes, length) int fildes; unsigned long length;

## **Description**

The **ftruncate** system call removes all data beyond *length* bytes from the beginning of the file that is open on the file descriptor *fildes*. Full blocks are returned to the file system so that they can be used again, and the file size is changed to the value of the *length* parameter. If Distributed Services is installed on your system, this file can reside on another node.

The **ftruncate** subroutine does not modify the seek pointer of the file.

### Return Value

Upon successful completion, ftruncate returns a value of 0. If ftruncate fails, a value of -1 is returned and errno is set to indicate the error.

## **Diagnostics**

The ftruncate system call fails if one or more of the following are true:

EIO I/O error.

**EBADF** fildes is not a valid file descriptor open for writing.

**EINVAL** The file is a directory, FIFO, or special file.

**EMFILE** The file is mapped copy-on-write by one or more processes.

**EAGAIN** The write operation in **ftruncate** failed due to an enforced write lock on the file.

If Distributed Services is installed on your system, ftruncate can also fail if one or more of the following are true:

| 1 | EDIST       | The server has blocked new inbound requests.                                                 |
|---|-------------|----------------------------------------------------------------------------------------------|
| 1 | EDIST       | Outbound requests are currently blocked.                                                     |
| 1 | EAGAIN      | The server is too busy to accept the request.                                                |
| 1 | ENOMEM      | Either this node or the server does not have enough memory available to service the request. |
|   | EBADCONNECT | An attempt to use an existing network connection with a remote node failed.                  |

## **Related Information**

In this book: "fclear" on page 2-42.

## fullstat, ffullstat

### Purpose

Provides information about a file or path to a file.

## Syntax

```
#include <sys/fullstat.h>

int fullstat (path, cmd, buf) int ffullstat (fildes, cmd, buf)
char *path; int cmd;
struct fullstat *buf;
```

## Description

The fullstat system call obtains information about the file pointed to by the path parameter. Read, write, or execute permission of the named file is not required, but all directories in the path leading to the file must be searchable. The fullstat system call places the information obtained into a structure pointed to by the buf parameter, and the cmd parameter specifies both the behavior of fullstat and the meaning of buf.

Use the **ffullstat** system call to obtain information about an open file pointed to by the *fildes* parameter. The *fildes* parameter is a file descriptor obtained from a successful **open**, **creat**, **dup**, **fcntl**, or **pipe** system call. The **ffullstat** system call places the information obtained into a structure pointed to by the *buf* parameter.

The fullstat and ffullstat system calls provide all of the information available with a stat or fstat call, plus additional information on group IDs, user IDs, and file location.

The fullstat structure pointed to by the *buf* parameter is defined in the sys/fullstat.h header file, and it contains the following members:

```
dev_t
                             /* ID of the device that contains */
          st_dev;
                                   a directory entry for this file */
                             /* File serial number */
ino_t
          st_ino;
ushort
          st_mode;
                             /* File access mode */
          st_nlink:
                             /* Number of links */
short
                             /* Translated UID of the file's owner */
ushort
          st_uid:
                             /* Translated GID of the file's group */
          st_gid;
ushort
                             /* ID of device */
dev_t
          st_rdev;
```

```
off_t
                                /* File size in bytes */
           st_size;
time_t
           st_atime:
                                /* Time of last access */
                                /* Time of last data modification */
time_t
           st_mtime:
time_t
           st_ctime:
                                /* Time of last file status change */
                                /* Times are measured in seconds since */
                                      00:00:00 GMT, Jan. 1, 1970 */
           /* Above fields are the same as stat fields */
                                /* Untranslated user ID of the owner */
           fst_uid_raw:
ushort
                                      of the file */
                                /* Untranslated group ID of the file */
ushort
           fst_qid_raw;
           fst_type;
                                /* Vnode type */
vtype
           fst_uid_rev_taq;
                                /* Contains special value representing */
tagtype
                                       /* result of reverse UID mapping */
           fst_qid_rev_taq;
                                /* Contains special value representing */
tagtype
                                       /* result of reverse GID mapping */
short *
           fst_other_qid_list: /* Pointer to first group ID on the */
                                         alternate concurrent group list */
           fst_other_gid_count; /* Number of group IDs on the
short
                                         alternate concurrent group list */
                                /* Virtual file system ID */
long
           fst_vfs;
           fst_nid:
long
                                /* Node ID where the file resides */
int
           fst_flaq;
                                /* Indicates whether the directory or */
                                /* file is a virtual mount point */
                                /* Inode generation number */
long
           fst_i_qen:
           fst_reserved[8]:
                                /* Reserved */
long
st_dev
            The device that contains a directory entry for this file. On a nondistributed
            file system, this is a 32-bit quantity that uses only the low 16-bits to contain
            the concatenated 8-bit major device number and the 8-bit minor device
            number. On a distributed system, this is a 32-bit quantity, made by
            combining a 16-bit connection ID, the 8-bit major device number, and the
            8-bit minor device number.
            The access mode of the file. (See "stat.h" on page 5-69 for a list of values for
st_mode
            this field.)
st_uid
            The user ID of the file's owner after reverse translation. (See Managing the
            AIX Operating System for a complete discussion of reverse translation.) If
            the file is a remote file, this value can also be one of the two special values
            netnoone or netsomeone, as defined in the /etc/master file.
            When cmd is FS_STAT_OTHER, this field is used to input a user 1D.
```

# fullstat, . . .

| st_gid       | The group ID of the file's owner after reverse translation. (See <i>Managing the AIX Operating System</i> for a complete discussion of reverse translation.) If the file is a remote file, this value can also be one of the two special values <b>netnoone</b> or <b>netsomeone</b> , as defined in the /etc/master file. |                                                                                               |  |
|--------------|----------------------------------------------------------------------------------------------------|-----------------------------------------------------------------------------------------------|--|
|              | When cmd is FS_STAT_OTHER, this field is used to input a group ID.                                                                                                    |                                                                                               |  |
| $st\_rdev$   | The ID of the device. This field is defined only for block or character special files.                                                                                                    |                                                                                               |  |
| st_atime     | The time when file data was last accessed. For remote files, this field contains the time at the server. Changed by the following system calls: creat, mknod, pipe, utime, and read.                                                                                                    |                                                                                               |  |
| st_mtime     | The time when data was last modified. For remote files, this field contains the time at the server. Changed by the following system calls: <b>creat</b> , <b>mknod</b> , <b>pipe</b> , <b>utime</b> , and <b>write</b> .                                                                                                   |                                                                                               |  |
| st_ctime     | The time when file status was last changed. For remote files, this field contains the time at the server. Changed by the following system calls: chmod, chown, creat, link, mknod, pipe, unlink, utime, and write.                                                                                                    |                                                                                               |  |
| fst_uid_rev  | -tag                                                                                                    |                                                                                               |  |
|              | For a local file, this field is undefined. For a remote file, this tag describes how st_uid was mapped to a remote user ID. Possible values are:                                                                                                    |                                                                                               |  |
|              | CALLER                                                                                                    | The st_uid returned is that of the calling process, which maps to the file's owner ID.        |  |
|              | OTHER                                                                                                    | The st_uid returned is that of a user at this node, which maps to the file's owner ID.        |  |
|              | SOMEONE                                                                                                    | The st_uid field is undefined, but some user ID at this node maps to the file's owner ID.     |  |
|              | NO_ONE                                                                                                    | The st_uid field is undefined, and no user ID at this node maps to the file's owner ID.       |  |
| fst_gid_rev_ | -tag                                                                                                    |                                                                                               |  |
|              | For a local file, this field is undefined. For a remote file, this tag describes how <b>st_gid</b> was mapped to a remote group ID. Possible values are:                                                                                                    |                                                                                               |  |
|              | CALLER                                                                                                    | The st-gid returned is that of the calling process, which maps to the file's group ID.        |  |
|              | OTHER                                                                                                    | The st_gid returned is that of a group at this node, which maps to the file's group ID.       |  |
|              | SOMEONE                                                                                                    | The $st$ -gid field is undefined, but some group ID at this node maps to the file's group ID. |  |
|              | NO_ONE                                                                                                    | The st_gid field is undefined, and no group ID at this node maps to the file's group ID.      |  |
|              |                                                                                                    |                                                                                               |  |

fst\_gid\_list A pointer to an array that holds an alternate concurrent group list.

fst\_gid\_count

The number of group IDs on the alternate concurrent group list.

fst\_vfs Virtual file system ID. A value of zero indicates the root file system.

fst\_flag A flag indicating whether the file or directory is a virtual mount point. A value of FS\_VMP indicates that it is a virtual mount point.

The following *cmd*s are available:

#### FL\_STAT

Returns all of the elements in the structure returned by the stat system call, plus additional information about the file. Differs from FL\_STAT\_REV and FL\_STAT\_OTHER in that the values in the st\_uid and st\_gid fields are undefined. For this cmd, the relevant user ID and group ID information is instead contained in the fst\_uid\_raw and fst\_gid\_raw fields.

This *cmd* allows programs that don't care about the ID values to use the **fullstat** system call without the performance cost of using the translate tables.

#### FL\_STAT\_REV

Returns all of the elements in the structure returned by the stat system call, plus additional information about user and group IDs of the file. When using FL\_STAT\_REV, the returned ID information is the result of the reverse mapping of the user ID and group ID of the calling process. (See *Managing the AIX Operating System* for a complete discussion of reverse translation.)

#### FL\_STAT\_OTHER

Returns all of the elements in the structure returned by the stat system call, plus additional information about the user and group IDs of the file. Differs from FL\_STAT\_REV in that the returned ID information is the result of the reverse mapping of the user ID, group ID, and concurrent group list contained in the st\_uid, st\_gid, fst\_other\_gid\_list, and fst\_other\_gid\_count fields. (See Managing the AIX Operating System for a complete discussion of reverse translation.)

When the FL\_STAT\_OTHER *cmd* is used, the return values of fst\_uid\_rev\_tag and fst\_gid\_rev\_tag are relative to the supplied IDs, rather than to the calling process's IDs. If either fst\_other\_gid\_list is NULL or fst\_other\_gid\_count is 0, there is no concurrent group list.

### Return Value

Upon successful completion, both the fullstat and the ffullstat system calls return a value of 0. If either the fullstat or the ffullstat system call fails, a value of -1 is returned and errno is set to indicate the error.

## Diagnostics

|   | The fullstat system call fails if one or more of the following are true:                                                      |                                                                                                    |  |  |
|---|----------------------------------------------------------------------------------------------------|----------------------------------------------------------------------------------------------------|--|--|
| 1 |                                                                                                    | buf or path parameter points to a location outside of the process's ated address space.                                                     |  |  |
|   | ENOENT                                                                                                    | A component of the path does not exist.                                                                                                    |  |  |
|   | ENOTDIR                                                                                                    | A component of the path prefix is not a directory.                                                                                          |  |  |
|   | EACCES                                                                                                    | Search permission is denied for a component of the path.                                                                                    |  |  |
|   |                                                                                                    | The process's root or current directory is located in a virtual file system that has been unmounted.                                        |  |  |
|   | If Distributed Services is installed on your system, <b>ffullstat</b> can also fail if one or more of the following are true: |                                                                                                    |  |  |
|   | EDIST                                                                                                    | The server has blocked new inbound requests.                                                                                                |  |  |
|   | EDIST                                                                                                    | Outbound requests are currently blocked.                                                                                                    |  |  |
|   | EDIST                                                                                                    | The server has a release level of Distributed Services that cannot communicate with this node.                                              |  |  |
| 1 | EAGAIN                                                                                                    | The server is too busy to accept the request.                                                                                               |  |  |
| 1 | <b>ESTALE</b>                                                                                                    | The file descriptor for a remote file has become obsolete.                                                                                  |  |  |
|   | EPERM                                                                                                    | The translate tables of the server did not contain any entry for either the effective user ID or effective group ID of the calling process. |  |  |
|   | ENODEV                                                                                                    | The named file is a remote file located on a device that has been unmounted at the server.                                                  |  |  |
|   | ENOMEM                                                                                                    | Either this node or the server does not have enough memory available to service the request.                                                |  |  |
|   | ENOCONNEC                                                                                                    | An attempt to establish a new network connection with a remote node failed.                                                                 |  |  |
|   | EBADCONNE                                                                                                    | ECT An attempt to use an existing network connection with a remote node failed.                                                             |  |  |
|   |                                                                                                    |                                                                                                    |  |  |

### fullstat. . . .

| The ffullstat system                   | call fails if one or more   | of the following are true: |
|----------------------------------------|-----------------------------|----------------------------|
| I II O II O II O II O II O II O II O I | Cull rulls if olio of inoto | or the following are tract |

**EBADF** fildes is not a valid file descriptor.

EFAULT The buf parameter points to a location outside of the process's allocated

address space.

If Distributed Services is installed on your system, ffullstat can also fail if one or more of the following are true:

**EDIST** The server has blocked new inbound requests.

EDIST Outbound requests are currently blocked.

**EAGAIN** The server is too busy to accept the request.

**ENOMEM** Either this node or the server does not have enough memory available

to service the request.

EBADCONNECT An attempt to use an existing network connection with a remote node

failed.

### Related Information

In this book: "chmod" on page 2-18, "chown, chownx" on page 2-21, "creat" on page 2-27, "link" on page 2-62, "mknod" on page 2-69, "pipe" on page 2-95, "read, readx" on page 2-106, "stat, fstat" on page 2-159, "time" on page 2-164, "unlink" on page 2-174, "ustat" on page 2-178, "utime" on page 2-180, "write, writex" on page 2-184, "master" on page 4-98, "stat.h" on page 5-69, and "fullstat.h" on page 5-56.2.

Managing the AIX Operating System.

### getgroups

## getgroups

## Purpose

Gets the group access list.

## Syntax

#include <grp.h>

int getgroups (ngroups, gidset)
int ngroups, \*gidset;

## **Description**

The **getgroups** system call gets the current group access list of the user process. The list is stored in the array pointed to by the *gidset* parameter. The *ngroups* parameter indicates the number of entries that can be stored in this array. **getgroups** never returns more than **NGROUPS** entries. (**NGROUPS** is a constant defined in the **grp.h** header file.)

### Return Value

Upon successful completion, the **getgroups** system call returns the number of elements stored into the array pointed to by the *gidset* parameter. If **getgroups** fails, then a value of -1 is returned and **errno** is set to indicate the error.

## **Diagnostics**

The **getgroups** system call fails if the following is true:

**EFAULT** The *ngroups* and *gidset* parameters specify an array that is partially or completely outside of the process's allocated address space.

## **Related Information**

In this book: "setgroups" on page 2-126 and "initgroups" on page 3-230.

### getpid, . . .

## getpid, getpgrp, getppid

## **Purpose**

Gets the process, process group, and parent process IDs.

## **Syntax**

```
int getpid ()
int getpgrp ()
int getppid ()
```

## **Description**

The getpid system call returns the process ID of the calling process.

The getpgrp system call returns the process group ID of the calling process.

The getppid system call returns the process ID of the calling process's parent process.

### **Related Information**

In this book: "exec: execl, execv, execle, execve, execlp, execvp" on page 2-34, "fork" on page 2-46, "setpgrp" on page 2-128, and "signal" on page 2-145.

# getuid, geteuid, getegid, getegid

## **Purpose**

Gets the real user, effective user, real group, and effective group IDs.

## **Syntax**

```
unsigned short getuid ()
                                                unsigned short getgid ()
unsigned short geteuid ()
                                                unsigned short getegid ()
```

## **Description**

The getuid system call returns the real user ID of the calling process.

The geteuid system call returns the effective user ID of the calling process.

The getgid system call returns the real group ID of the calling process.

The **getegid** system call returns the effective group ID of the calling process.

## **Related Information**

In this book: "setuid, setgid" on page 2-129.

## ioctl

### **Purpose**

Controls input/output devices.

## **Syntax**

```
#include <sys/ioctl.h>
#include <sys/devinfo.h>
int ioctl (fildes, op, arg)
int fildes, op;
char *arg;
```

## **Description**

The **ioctl** system call performs a variety of control operations on the block or character special file (device) specified by the *fildes* parameter. The *op* parameter specifies the operation, and the use of the *arg* parameter depends on the particular operation performed. The **ioctl** operations that are valid for each type of device are explained in Chapter 6, "Special Files."

Two operations are valid for all types of devices that supports **ioctl** system call. These two operations are:

**IOCTYPE** Returns the device type associated with *fildes*. The device types are defined in the **sys/devinfo.h** header file, which is discussed in "devinfo" on page 4-57.

IOCINFO Stores device information for the file specified by *fildes* into the buffer pointed to by the *arg* parameter. See "devinfo" on page 4-57 for the format of the device information structure.

Some devices support additional requests. See the discussion of individual devices in Chapter 6, "Special Files" for details about device-dependent **ioctl** calls.

### Return Value

If ioctl fails, a value of -1 is returned and errno is set to indicate the error.

## **Diagnostics**

The ioctl fails if one or more of the following are true:

**EBADF** fildes is not a valid open file descriptor.

**ENOTTY** *fildes* is not associated with a character special file.

**ENODEV** The device associated with *fildes* does not support the **ioctl** system call.

**EFAULT** The arg parameter points to a location outside of the process's allocated

address space.

**EINVAL** op or arg is not valid.

EINTR A signal was caught during the ioctl system call.

### **Related Information**

In this book: "devinfo" on page 4-57, Chapter 6, "Special Files," Appendix C, "Writing Device Drivers," and "ddioctl" on page C-8.

The discussion of termio in AIX Operating System Programming Tools and Interfaces.

### iplym, waitym

## iplvm, waitvm

## **Purpose**

Starts a virtual machine or waits for one to terminate.

## **Syntax**

int iplvm (iodn, waitflag) unsigned short iodn; int waitflag;

int waitvm (iodn) unsigned short iodn;

## **Description**

The **iplvm** system call starts (IPLs) a new virtual machine that is independent of the AIX virtual machine. The virtual machine is loaded from the device specified by the input/output device number (IODN) given in the *iodn* parameter.

If *iodn* is 0, then the virtual machine of the calling process is restarted (re-IPLed). This is accomplished by sending a **SIGQUIT** signal to the process 1. (Process 1 is also called the **init** process. See "Creation and Execution" on page 1-16 for more information about this special process.) Note that, unlike the **reboot** system call, **iplvm** performs a **sync** operation and writes all pending output to disk before restarting the virtual machine.

If the waitflag parameter is a nonzero value, then the **iplvm** system call waits until the new virtual machine has started before returning to the calling process. This allows you to determine whether the virtual machine IPLed successfully. waitflag is ignored if the *iodn* parameter is 0.

The **waitvm** system call waits for the virtual machine that was IPLed from the device specified by iodn to perform a virtual machine halt.

The calling process must have an effective user ID of superuser to perform either system call.

### Return Value

Upon successful completion, the **iplvm** and **waitvm** system calls return a value of 0. If **iplvm** or **waitvm** fails, then a value of -1 is returned and **errno** is set to indicate the error.

### **Diagnostics**

The iplvm and waitvm system calls fail if one or more of the following is true:

**EPERM** The effective user ID of the calling process is not superuser.

EIO The VRM detected one of the following error conditions:

Insufficient resources are available.

• The IPL diskette needs to be mounted.

• The IPL header is not valid.

• Error encountered while reading IPL record.

• Duplicate virtual machine ID.

IPL key sequence error.

**ENXIO** The device specified by the *iodn* parameter does not exist.

**EINVAL** The *iodn* parameter is not valid.

**EAGAIN** The maximum number of virtual machines are already running.

### **Related Information**

In this book: "Creation and Execution" on page 1-16, "reboot" on page 2-109, "signal" on page 2-145, and "sync" on page 2-163.

The init command in AIX Operating System Commands Reference.

### kill

## **Purpose**

Sends a signal to a process or to a group of processes.

## **Syntax**

int kill (pid, sig) int pid, sig;

## **Description**

The kill system call sends the signal specified by the *sig* parameter to the process or group of processes specified by the *pid* parameter. (For information on valid signals, see "signal" on page 2-145.) If the *sig* parameter is 0 (the *null signal*), error checking is performed but no signal is sent. This can be used to check the validity of *pid*.

To send a signal to another process, at least one of the following must be true:

- Either the real or the effective user ID of the sending process matches the real or effective user ID of the receiving process.
- The effective user ID of the sending process is superuser.

The processes that have the process IDs 0 and 1 are special processes and are sometimes referred to here as **proc0** and **proc1**, respectively.

If the *pid* parameter is greater than 0, the signal specified by the *sig* parameter is sent to the process whose process ID is equal to the value of the *pid* parameter.

If the *pid* parameter is equal to 0, the signal specified by the *sig* parameter is sent to all of the processes, excluding **proc0** and **proc1**, whose process group ID is equal to the process group ID of the sender.

If the *pid* parameter is equal to -1 and the effective user ID of the sender is not superuser, the signal specified by the *sig* parameter is sent to all of the processes, excluding **proc0** and **proc1**, whose real user ID is equal to the effective user ID of the sender.

If the *pid* parameter is equal to -1 and the effective user ID of the sender is superuser, the signal specified by the *sig* parameter is sent to all of the processes, excluding **proc0** and **proc1**.

If the *pid* parameter is negative but not -1, the signal specified by the *sig* parameter is sent to all of the processes whose process group ID is equal to the absolute value of the *pid* parameter.

### Return Value

Upon successful completion, kill returns a value of 0. If kill fails, a value of -1 is returned and errno is set to indicate the error.

## **Diagnostics**

The kill system call fails and no signal is sent if one or more of the following are true:

**EINVAL** sig is not a valid signal number.

**EINVAL** sig is SIGKILL and pid is 1 (proc1).

No process can be found corresponding to that specified by pid. **ESRCH** 

**EPERM** The user ID of the sending process is not superuser, and the real or effective

user ID does not match the real or effective user ID of the receiving process.

### **Related Information**

In this book: "getpid, getpgrp, getppid" on page 2-54, "setpgrp" on page 2-128, and "signal" on page 2-145.

The kill command in AIX Operating System Commands Reference.

#### link

#### link

## **Purpose**

Creates an additional directory entry for an existing file.

## **Syntax**

int link (path1, path2) char \*path1, \*path2;

## **Description**

The **link** system call creates an additional link (directory entry) for an existing file. The *path1* parameter points to the path name of an existing file and the *path2* parameter points to the path name for the new directory entry to be created. If Distributed Services is installed on your system, these paths can cross into another node.

#### **Return Value**

Upon successful completion, link returns a value of 0. If link fails, a value of -1 is returned and errno is set to indicate the error.

## **Diagnostics**

The link system call fails if one or more of the following are true:

ENOTDIR A component of either path prefix is not a directory.
 ENOENT A component of either path prefix does not exist.
 EACCESS A component of either path prefix denies search permission.

ENOENT The file named by the *path1* parameter does not exist.

EEXIST The link named by the *path2* parameter already exists.

**EPERM** The file named by the *path1* parameter is a directory and the effective user

ID is not superuser.

**EXDEV** The link named by the path2 parameter and the file named by the path1

parameter are on different file systems.

|  | ENOENT        | The p                                                                                                    | path2 parameter points to a null path name.                                                                                                 |  |
|--|---------------|----------------------------------------------------------------------------------------------------|----------------------------------------------------------------------------------------------------|--|
|  | EACCES        |                                                                                                    | requested link requires writing in a directory with a mode that denies permission.                                                          |  |
|  | EROFS         | The r                                                                                                    | requested link requires writing in a directory on a read-only file system.                                                                  |  |
|  | EFAULT        |                                                                                                    | path1 or path2 parameter points to a location outside of the process's ated address space.                                                  |  |
|  | <b>EMLINK</b> | The f                                                                                                    | ile already has the maximum number of links.                                                                                                |  |
|  | ESTALE        |                                                                                                    | process's root or current directory is located in a virtual file system that een unmounted.                                                 |  |
|  |               | If Distributed Services is installed on your system, <b>link</b> can also fail if one or more of the following are true: |                                                                                                    |  |
|  | EDIST         |                                                                                                    | The server has blocked new inbound requests.                                                                                                |  |
|  | EDIST         |                                                                                                    | Outbound requests are currently blocked.                                                                                                    |  |
|  | EDIST         |                                                                                                    | The server has a release level of Distributed Services that cannot communicate with this node.                                              |  |
|  | EAGAIN        |                                                                                                    | The server is too busy to accept the request.                                                                                               |  |
|  | ESTALE        |                                                                                                    | The file descriptor for a remote file has become obsolete.                                                                                  |  |
|  | EPERM         |                                                                                                    | The translate tables of the server did not contain any entry for either the effective user ID or effective group ID of the calling process. |  |
|  | ENODEV        |                                                                                                    | The named file is a remote file located on a device that has been unmounted at the server.                                                  |  |
|  | ENOMEM        |                                                                                                    | Either this node or the server does not have enough memory available to service the request.                                                |  |
|  | ENOCONNE      | CT                                                                                                    | An attempt to establish a new network connection with a remote node failed.                                                                 |  |
|  | EBADCONN      | ECT                                                                                                    | An attempt to use an existing network connection with a remote node failed.                                                                 |  |
|  |               |                                                                                                    |                                                                                                    |  |

# **Related Information**

In this book: "unlink" on page 2-174.

The link command in AIX Operating System Commands Reference.

#### loadtbl

## loadtbl

## Purpose

Installs or queries configuration information in the kernel.

## **Syntax**

#include < sys/dstables.h >

int loadtbl (cntl, buf, size) struct ltable \*cntl; char \*buf; int size;

## Description

The **loadtbl** system call installs one element of a table into the kernel or queries information from the kernel. If Distributed Services is installed on your system, you can query, but not change, the kernel of another node.

To change or add an entry in the kernel table with the **loadtbl** system call, a process must have an effective user ID of superuser. Queries of table entries can be submitted by any process.

This system call provides a general mechanism for installing configuration information into the kernel. The outline of the general structure supported by **loadtbl** is:

- For each type, there is an array of table headers that has a fixed size.
- Each table header contains an ID and a pointer to a structure of information related to that ID.
- The structure of buf is unknown to the loadtbl system call.

The **loadtbl** system call can be used to load a single table entry into the kernel, to load an entire set of table entries into the kernel, or to query one or more entries in the kernel.

The buf parameter is a pointer to the data being loaded, while the size parameter determines the size (in bytes) of the data being loaded. The cntl parameter points to a structure of type ltable. The ltable structure is defined in the sys/dstables.h header file, and it contains the following members:

```
char type;
               /* Defines the type of table being managed
                                                               */
               /*
                    or queried. The type must be one of:
                                                               */
                /*
                      DSNCB
                              (Node Control Block)
                                                               */
               /*
                      DSOCB
                              (Outbound Translate)
                                                               */
                /*
                     DSWCB
                              (Wild Card Node Translate)
                                                               */
                /*
                      DSIPC
                                                              */
                              (IPC key table entries)
                     USERTBL (User-defined Table)
                                                               */
long id;
               /* Identifies which table entry is being
                                                               */
                     loaded. For DSNCB this is the node ID. */
               /*
char mode;
               /* Type of request.
                                                               */
               /* For queries, the node ID whose tables are */
long nid;
                    to be queried.
                                                              */
long reserved[4]:
                    /* Reserved. Contents must be zero
                                                              */
```

The mode field of the ltable structure can contain any one of the following values:

**L\_REPLACE** The entry being loaded is either a new one or a replacement for an existing one. If no corresponding table entry exists, a new one is created.

**L\_DELETE** The table information for the **id** specified is deleted.

L-QUERYI

This mode enables the calling process to learn which IDs of a particular type currently have information in the kernel. The ltable.type field specifies which type is being queried. buf is assumed to point to an array of long integers into which loadtabl places the requested IDs. (When type is DSOCB, DSWCB, or DSIPC, a single zero ID is returned in the array.) The ltable.nid specifies which node's kernel is to be queried. If ltable.nid is 0 or the node ID of the local node, then the local kernel is queried. Otherwise, the specified remote node ID is queried.

L-QUERYT

This mode enables the calling process to learn the table values that currently reside in the kernel for a particular table type and id. The ltable.type field specifies which type of table is being queried, and ltable.id specifies which ID is being queried. The ltable.nid field specifies which node's kernel is to be queried. If ltable.nid is 0 or the node ID of the local node, then the local kernel is queried. Otherwise, the specified remote node ID is queried. buf is assumed to point to an array of long integers into which loadtabl places the requested information.

Three of the ltable.types, DSNCB, DSOCB, and DSWCB, are associated with ID translates. The fourth type, DSIPC, is used when an IPC key mapping table is being loaded. The fifth type is USERTBL, which is used to load tables for international character support into the kernel. The following sections describe the ID translate values first, then the key map information, and, finally, the international character support tables.

The ID translate types are:

#### loadtbl

**DSNCB** An inbound user ID or group ID translate table for a particular node.

**DSOCB** A translate table for outbound requests.

**DSWCB** A translate table for the wild card node.

In all of these cases, the memory pointed to by *buf* contains a **dsxlate** structure, which contains, among other things, the first row of translate information, followed by the rest of the translate rows. For **DSNCB**, the **ltable.id** specifies which node ID's table is used.

The dsxlate structure is described in the sys/dstables.h header file, and it contains the following members:

```
short rlvl:
                 /* Reserved. Must be 0 - release level.
                                                                 */
                 /* Local wildcard group ID for this node.
short gid;
                                                                 */
                 /* Local wildcard user ID for this node.
short uid;
                                                                 */
char flag;
                 /* The OXO1 bit is set if there is a wildcard */
                      user ID for this node.
                                                                 */
                 /* The OXO2 bit is set if there is a wildcard */
                                                                 */
                      group ID for this node.
                 /* Dummy for alignment purposes
                                                                 */
char pad1;
short numuids:
                 /* The number of user ID translate rows
                                                                 */
short numgids;
                 /* The number of group ID translate rows
                                                                 */
short pad2;
                 /* Dummy for alignment purposes
                                                                 */
                         /* First row of translate information
                                                                 */
struct idrow idrow[1];
                               Rest of the translates follow.
                                                                 */
```

The idrow structure is described in the sys/dstables.h header file, and it contains the following members:

Note: For ltable.type values of DSNCB and DSWCB, the entries in the user ID and group ID table arrays must be ordered by increasing wireid. For a type value of DSOCB (outbound translate table), the table must be ordered by increasing localid.

There are occasions when an application needs to load an entire set of new translates into the kernel. In the normal processing sequence for such a case, the application should:

- 1. Call the loadtbl system call with ltable.type=DSNCB and ltable.mode=L\_QUERYT to get a list of the node IDs that currently have translates.
- 2. Compare the returned list of node IDs that currently have translates to the list of node IDs that should have translates after the new information is loaded.
- 3. Use L-DELETE to remove the node IDs that now have translates, but should not.

4. Use **L\_REPLACE** on the translates for the other nodes (both node IDs that have existing translates and node IDs that are not yet in the table).

The next ltable.type loads a different type of information into the kernel than the ID translate types listed earlier. When ltable.type is **DSIPC**, an IPC key mapping table is being loaded. The value of ltable.id is ignored for this type, and the entire set of IPC keys is loaded as one piece of information. The memory pointed to by buf should be an array of dsipc structures. The dsipc structure is defined in the sys/dstables.h file, and it contains the following members:

```
long inkey; /* Input key */
long nid; /* Node ID */
long outkey; /* Result key */
```

A dsipc.nid with a value of 0 indicates that the inkey is to be mapped to the outkey in the local node. Otherwise, the specified node is used.

The array should be sorted by **inkey** so that the **msgget** subroutine can use a binary search to locate the requested key translate.

The final **ltable.type** is used to load tables of a different nature than described above for Distributed Services. When **ltable.type** is **USERTBL**, the table being loaded into the kernel is used for international character support, such as a character collation and classification table. (See "Overview of International Character Support" in *IBM RT PC Managing the AIX Operating System* for additional information on character collation and classification.)

#### Return Value

Upon successful completion, the loadtbl system call returns:

- For L\_REPLACE, a value of 0.
- For L\_DELETE, a value of 0.
- For L-QUERYI, a value of 0 if no table exists for the type specified. Otherwise, the number of IDs of the specified type is returned.
- For L-QUERYT, the number of bytes transferred.

If the loadtbl system call fails, a value of -1 is returned, and errno is set to indicate the error.

#### loadtbl

## Diagnostics

The **loadtbl** system call fails and the configuration information remains unchanged if one or more of the following are true:

E2BIG

buf is too small to contain query data.

**EINVAL** 

Invalid input data (such as invalid **ltable.type** or **ltable.mode**, or an **ltable.nid** that specifies a remote node when **ltable.mode** is **L\_REPLACE** 

or L-DELETE).

**EPERM** 

The ltable.mode is either L\_REPLACE or L\_DELETE and the effective

user ID of the calling process is not superuser.

If Distributed Services is installed on your system, the **loadtbl** system call also fails if one or more of the following are true:

EDIST

Outbound requests are currently blocked.

**EDIST** 

The server has a release level of Distributed Services that cannot

communicate with this node.

**EAGAIN** 

The server is too busy to accept the request.

**ENOMEM** 

Either this node or the server does not have enough memory available

to service the request.

**ENOCONNECT** 

An attempt to establish a new network connection with a remote node

failed.

**EBADCONNECT** 

An attempt to use an existing network connection with a remote node

failed.

## Related Information

In this book: "msgget" on page 2-76.

The dsldxprof command in AIX Operating System Commands Reference.

"Overview of International Character Support" in IBM RT PC Managing the AIX Operating System.

Managing the AIX Operating System.

AIX Operating System Programming Tools and Interfaces.

#### lockf

## lockf

## **Purpose**

Locks a region of a file for exclusive access.

## **Syntax**

#include < sys/lockf.h >
int lockf (fildes, request, size)
int fildes, request;

off\_t size;

# Description

The **lockf** system call locks and unlocks regions of an open file. If Distributed Services is installed on your system, this file can reside on another node. **lockf** is used to synchronize simultaneous access to a file by multiple processes. Only one process at a time can hold a lock on any given region of a file. Two types of locks are provided: enforced and advisory.

When a process holds an *enforced lock* on a region of a file, no other process can access that region with the **read** or **write** system calls. In addition, **creat** and **open** are prevented from truncating the file. If another process attempts to **read** or **write** the region, then it sleeps until the region is unlocked. However, if the system detects that sleeping would cause deadlock, then the **read** or **write** system call fails, setting **errno** to **EDEADLK**. If another process attempts to truncate the file with either the **creat** or **open** system call, then that system call fails and sets **errno** to **EACCES**.

When a process holds an *advisory lock* on a region of a file, no other process can lock that region, or an overlapping region, with lockf. The read, write, creat, and open system calls are not affected. This means that processes must voluntarily call lockf in order to make advisory locks effective.

Warning: Buffered I/O does not work properly when used with file locking. In particular, do not use the Standard I/O Package (libc.a) routines on files that are going to be locked, since these routines use buffered I/O.

To select enforced locking, the **S\_ENFMT** bit must be set in the access permission code (or mode) of the file. Otherwise locking is advisory. Thus, a given file can have advisory or enforced locks, but not both.

The *fildes* parameter to **lockf** is an open file descriptor obtained from a successful call to **open**, **creat**, **dup**, or **pipe** system call.

The size parameter is the number of bytes to be locked or unlocked. The region starts at the current location in the open file and extends forward if size is positive, or backward if size is negative. If the size parameter is 0, then the region starts at the current location and extends forward to the maximum possible file size, including the unallocated space after the end-of-file. Unallocated "holes" in the file can also be locked. (See "fclear" on page 2-42 about "holes" in files.)

The request parameter is one of the following constants:

- **F\_ULOCK** Unlocks a previously locked region in the file.
- **F\_LOCK** Locks the region for exclusive use. This *request* causes the calling process to sleep if the region overlaps a locked region, and to resume when it is granted the lock.
- F\_TLOCK Tests to see if another process has locked the specified region, and, if not, locks the region for exclusive use. If the region is already locked, then lockf fails and sets errno to EACCES.
- F\_TEST Tests to see if another process has already locked a region. lockf returns 0 if the region is unlocked. If the region is locked, then -1 is returned and errno is set to EACCES.

The system keeps a table of the locked regions for each file. This table can hold a limited number of entries. When the same process locks two regions that are next to each other in the file, **lockf** combines the lock table entries to conserve space in the lock table. An unlock request in the middle of a locked region leaves two locked regions, which can cause the lock table to overflow. When a lock or unlock request cannot be satisfied because the lock table is full, the **lockf** subroutine fails.

When a process closes a file, all of its locks on that file are removed. When a process terminates, all of the locks that it holds are removed.

All locks applied to directories, special files, and pipes are treated as advisory locks. However, locking directories is not recommended. Only advisory locks are supported for mapped files. An attempt to apply an enforced lock to a mapped file causes the **lockf** system call to fail and set **errno** to **EMFILE**. (For information about mapped files, see "shmat" on page 2-131.)

A child process does not inherit the locks of its parent process.

#### lockf

#### Notes:

- 1. Locks may be set by **fcntl** in addition to **lockf**.
- 2. The **lockf** system call sets only write (exclusive) locks.
- 3. When using Distributed Services, deadlocks due to file locks are not always detected. When such deadlocks are possible, the programs requesting the locks should set timeout timers.

#### Return Value

Upon successful completion, lockf returns a value of 0. If lockf fails, a value of -1 is returned and errno is set to indicate the error.

## **Diagnostics**

The **lockf** system call fails if one or more of the following are true:

**EBADF** 

fildes is not a valid open file descriptor.

EINVAL

request is not valid.

EACCES

**F\_TEST** or **F\_TLOCK** fails because another process has already

locked the region.

Note: Because in the future, errno may be set to EAGAIN rather than to EACCES for this error described above, programs should

expect and test for both values.

EMFILE

The file is mapped and enforced locking is enabled.

EDEADLK

Deadlock will occur or the lock table is full. Deadlocks are not always

detected when remotely mounted files are locked.

If Distributed Services is installed on your system, **lockf** can also fail if one or more of the following are true:

EDIST

The server has blocked new inbound requests.

EDIST

Outbound requests are currently blocked.

**EAGAIN** 

The server is too busy to accept the request.

**ENOMEM** 

Either this node or the server does not have enough memory available

to service the request.

**EBADCONNECT** 

An attempt to use an existing network connection with a remote node

failed.

## **Related Information**

In this book: "close" on page 2-25, "creat" on page 2-27, "dup" on page 2-32, "fcntl.h" on page 5-56, "open" on page 2-90, "read, readx" on page 2-106, "write, writex" on page 2-184, and "standard i/o library" on page 3-342.

## lseek

## **Purpose**

Moves read/write file pointer.

## **Syntax**

```
#include < sys/types.h >
#include < unistd.h >

off_t lseek (fildes, offset, whence)
int fildes;
off_t offset;
int whence;
```

## **Description**

The lseek system call sets the file pointer for the file specified by the *fildes* parameter. If Distributed Services is installed on your system, this file can reside on another node. The *fildes* parameter is a file descriptor obtained from a **creat**, **open**, **dup**, or **fcntl** system call.

The **lseek** system call sets the file pointer associated with the *fildes* stream according to the value of the *whence* parameter, as follows:

SEEK\_SET Sets the file pointer to the value of the offset parameter.

SEEK\_CUR Sets the file pointer to its current location plus the value of the offset parameter.

**SEEK\_END** Sets the file pointer to the size of the file plus the value of the *offset* parameter.

#### Return Value

Upon successful completion, the resulting pointer location as measured in bytes from the beginning of the file is returned. If **lseek** fails, a value of -1 is returned and **errno** is set to indicate the error.

## **Diagnostics**

The lseek system call fails and the file pointer remains unchanged if one or more of the following are true:

**EBADF** fildes is not an open file descriptor.

**ESPIPE** fildes is associated with a pipe (FIFO) or a multiplexed special file.

EINVAL whence is not 0, 1 or 2. This also causes a SIGSYS signal.

EINVAL. The resulting file pointer would be negative.

If Distributed Services is installed on your system, lseek can also fail if one or more of the following are true:

**EDIST** The server has blocked new inbound requests.

EDIST Outbound requests are currently blocked.

The server is too busy to accept the request. **EAGAIN** 

**ENOMEM** Either this node or the server does not have enough memory available

to service the request.

**EBADCONNECT** An attempt to use an existing network connection with a remote node

failed.

#### **Related Information**

In this book: "creat" on page 2-27, "dup" on page 2-32, "fcntl" on page 2-44, "open" on page 2-90, and "fseek, rewind, ftell" on page 3-196.

## ımkdir

## Purpose

Creates a directory.

## Syntax

int mkdir (path, mode)
char \*path;
int mode;

## Description

The **mkdir** system call creates a new directory. The *path* parameter names the new directory. If Distributed Services is installed on your system, this path can cross into another node. In this case, the new directory is created at that node.

To execute the **mkdir** system call, a process must have search permission and write permission in the parent directory of *path*.

The *mode* parameter is the mask for the read, write, and execute (rwx) flags for owner, group, and others. The low-order 9 bits in *mode* are modified by the file mode creation mask of the process. All bits set in the creation mask are cleared. (For more information about the creation mask, see "umask" on page 2-169.)

## Return Value

Upon successful completion, the **mkdir** system call returns a value of 0. If the **mkdir** system call fails, a value of -1 is returned, and **errno** is set to indicate the error.

## Diagnostics

The mkdir system call fails and the directory is not created if one or more of the following are true:

**ENOTDIR** A component of the path is not a directory.

**ENOENT** A component of the path does not exist.

EACCES Creating the requested directory requires writing in a directory with a mode

that denies write permission.

## mkdir

| 1 | EACCES                                                                                                    | Search permission is denied for a component of the path.                                                                                    |  |
|---|----------------------------------------------------------------------------------------------------|----------------------------------------------------------------------------------------------------|--|
| 1 | EROFS                                                                                                    | The named file resides on a read-only file system.                                                                                          |  |
| 1 | EEXIST                                                                                                    | The named file already exists.                                                                                                    |  |
| } | <b>EFAULT</b>                                                                                                    | The path parameter points outside of the process's allocated address space.                                                                 |  |
| 1 | EIO                                                                                                    | An I/O error occurred while writing to the file system.                                                                                     |  |
|   | ESTALE                                                                                                    | The process's root or current directory is located in a virtual file system that has been unmounted.                                        |  |
|   | If Distributed Services is installed on your system, <b>mkdir</b> can also fail if one or more of the following are true: |                                                                                                    |  |
| 1 | EDIST                                                                                                    | The server has blocked new inbound requests.                                                                                                |  |
| 1 | EDIST                                                                                                    | Outbound requests are currently blocked.                                                                                                    |  |
|   | EDIST                                                                                                    | The server has a release level of Distributed Services that cannot communicate with this node.                                              |  |
| 1 | EAGAIN                                                                                                    | The server is too busy to accept the request.                                                                                               |  |
|   | ESTALE                                                                                                    | The file descriptor for a remote file has become obsolete.                                                                                  |  |
|   | EPERM                                                                                                    | The translate tables of the server did not contain any entry for either the effective user ID or effective group ID of the calling process. |  |
|   | ENODEV                                                                                                    | The named file is a remote file located on a device that has been unmounted at the server.                                                  |  |
|   | ENOMEM                                                                                                    | Either this node or the server does not have enough memory available to service the request.                                                |  |
|   | ENOCONNE                                                                                                    | CT An attempt to establish a new network connection with a remote node failed.                                                              |  |
|   | EBADCONN                                                                                                    | ECT An attempt to use an existing network connection with a remote node failed.                                                             |  |

## Related Information

In this book: "chmod" on page 2-18, "mknod" on page 2-69, "rename" on page 2-110.1, "rmdir" on page 2-110.4, and "umask" on page 2-169.

## mknod

## **Purpose**

Creates a directory, a special file, or an ordinary file.

## **Syntax**

```
#include < sys/stat.h >
int mknod (path, mode, dev)
char *path;
int mode;
dev_t dev;
```

## **Description**

The **mknod** system call creates a new regular file, special file, or directory. The *path* parameter names the new file. If Distributed Services is installed on your system, this path can cross into another node. Also see "mkdir" on page 2-68.1 for additional information on creating a directory.

The *mode* parameter specifies the *mode* of the file, which defines the file type and access permissions.

The *dev* parameter is configuration dependent and is used only if the *mode* parameter specifies a block or character special file. *dev* is the ID of the device, and it corresponds to the **st\_rdev** member of the structure returned by the **stat** system call. If the file you specify is a remote file, the *dev* value must be meaningful on the node where the file resides. See "stat, fstat" on page 2-159 and "stat.h" on page 5-69 for more information about the device ID.

The *mode* parameter is constructed logically OR-ing the values specified in "chmod" on page 2-18 with one the following values, which define the file type:

| $S_{-}IFDIR$ | Directory                          |
|--------------|------------------------------------|
| $S_{-}IFCHR$ | Character special file             |
| $S_{-}IFMPX$ | Multiplexed character special file |
| S_IFBLK      | Block special file                 |
| S_IFREG      | Regular data file                  |
| S_IFIFO      | FIFO special file                  |

A complete list of the possible *mode* values and other useful macros appears in "stat.h" on page 5-69.

#### mknod

The low-order 9 bits of *mode* are modified by the process's file mode creation mask: all bits set in the creation mask are cleared. (For more information about the creation mask, see "umask" on page 2-169.)

If the type of the new file is **S\_IFMPX** (multiplexed character special file), then when the file is used, additional path name components can appear after the path name as if it were a directory. The additional part of the path name is available to the file's device driver for interpretation. This provides a multiplexed interface to the device driver. The **hft** device driver uses this feature. (See "hft" on page 6-23 for details about this device driver.)

The file's owner ID is set to the process's effective user ID. The file's group ID is set to the process's effective group ID.

The **mknod** system call can be invoked only by superuser for file types other than FIFO special.

#### Return Value

Upon successful completion, a value of 0 is returned. If the **mknod** system call fails, a value of -1 is returned and **errno** is set to indicate the error.

## **Diagnostics**

2-70

The **mknod** system call fails and the new file is not created if one or more of the following are true:

**EPERM** The process's effective user ID is not superuser.

**ENOTDIR** A component of the path prefix is not a directory.

**ENOENT** A component of the path prefix does not exist.

**EROFS** The directory in which the file is to be created is located on a read-only file system.

EEXIST The named file exists.

EFAULT The path parameter points to a location outside of the process's allocated

address space.

**ESTALE** The process's root or current directory is located in a virtual file system that has been unmounted.

If Distributed Services is installed on your system, mknod can also fail if one or more of the following are true:

**EDIST** The server has blocked new inbound requests.

**EDIST** Outbound requests are currently blocked.

## mknod

| ] | EDIST       | The server has a release level of Distributed Services that cannot communicate with this node.                                              |
|---|-------------|----------------------------------------------------------------------------------------------------|
| 1 | EAGAIN      | The server is too busy to accept the request.                                                                                               |
|   | ESTALE      | The file descriptor for a remote file has become obsolete.                                                                                  |
|   | EPERM       | The translate tables of the server did not contain any entry for either the effective user ID or effective group ID of the calling process. |
|   | ENODEV      | The named file is a remote file located on a device that has been unmounted at the server.                                                  |
| 1 | ENOMEM      | Either this node or the server does not have enough memory available to service the request.                                                |
|   | ENOCONNECT  | An attempt to establish a new network connection with a remote node failed.                                                                 |
|   | EBADCONNECT | An attempt to use an existing network connection with a remote node failed.                                                                 |

## **Related Information**

In this book: "chmod" on page 2-18, "exec: execl, execv, execle, execve, execlp, execvp" on page 2-34, "mkdir" on page 2-68.1, "umask" on page 2-169, "fs" on page 4-74, and "stat.h" on page 5-69.

The chmod, mkdir, and mknod commands in AIX Operating System Commands Reference.

#### mntctl

#### mntctl

## Purpose

Returns information about a node's mounts.

## **Syntax**

```
#include < sys/mntctl.h >
int mntctl (cmd, size, buf)
int cmd, size;
char *buf;
```

## Description

The **mntctl** system call returns information about a node's mounts. The *size* parameter defines the number of bytes in *buf*. The *cmd* parameter specifies how **mntctl** acts and specifies the meaning of *buf*. The following *cmd* is available:

MC\_MOUNTS Queries a node to learn what that node has mounted. This can be the local node or, if Distributed Services is installed on your system, a remote node.

The buf parameter points to a **bheader** structure that contains, among other things, the node ID of the node to query and, after the system call completes, a description of the first mount issued by that node. The **mntctl** system call updates the **size** parameter and first **minfo** structure in **bheader**, then appends descriptions of additional mounts in separate **minfo** structures. In this way, **bheader.minfo** becomes the first element in an array of **minfo** structures. The strings pointed to by the **m-object** and **m-stub** fields of each **minfo** structure are appended to the buffer after the array of **minfo** structures.

The **bheader** structure pointed to by the *buf* parameter is defined in the **sys/mntctl.h** header file, and it contains the following members:

```
/* requested info */
                         /* first structure of mount info
struct minfo[1]:
                                                                  */
The minfo structure is defined in the sys/mntctl.h file, and it contains the following
members:
unsigned long m_nid; /* the node ID of the node that holds the */
                        /* mounted object. Zero indicates the */
                        /* local node. */
char *m_object;
                        /* path to the mounted object */
                        /* path to the mounted-over object */
char *m_stub;
unsigned int m_flag: /* flag bits to define characteristics of the */
                        /* mounted object
                        /* date that the virtual file system */
time_t m_date
                        /* was created */
m-object Defines the path to the object to be mounted. For the root device, this field
          contains a pointer to a NULL string.
m_flag
          Defines various characteristics of the object to be mounted. Possible values
          for this field are defined in the sys/vmount.h file, which is included by the
          sys/mntctl.h file. These values are:
          MNT_READONLY
                                Indicates that the object was mounted with a read-only
                                mount, and write access is not allowed.
          MNT_REMOVABLE Indicates that the object is a removable file system.
          MNT_REMOTE
                                Indicates that the mounted object resides on a node
                                other than the queried node.
          MNT_DEVICE
                                Indicates that the mounted object is a device.
The values returned for m-object and m-stub are the paths used when a mount or
not full path names, the minfo structures returned by the mntctl system call may not be
very useful.
```

vmount system call was issued to mount that object. If the paths used with these calls are

When the mntctl system call completes successfully, the size field in the bheader structure contains the total number of minfo structures, including the one in bheader. If buf is not big enough to hold all of the minfo structures and all of the strings, the mntctl system call fails and bheader.size contains the size (in bytes) that buf must be to hold all of the requested data. If additional mounts are performed at the remote node before the mntctl system call is reissued with the new size parameter, this error can occur again.

#### Return Value

Upon successful completion, the **mntctl** system call returns a value of 0. If the **mntctl** system call fails, a value of -1 is returned, and **errno** is set to indicate the error.

## **Diagnostics**

The **mntctl** system call fails and the requested information is not returned if one or more of the following are true:

**E2BIG** The requested information will not fit into size.

If Distributed Services is installed on your system, mntctl can also fail if one or more of the following are true:

**EDIST** The server has blocked new inbound requests.

**EDIST** Outbound requests are currently blocked.

EDIST The server has a release level of Distributed Services that cannot

communicate with this node.

**EAGAIN** The server is too busy to accept the request.

**ENOMEM** Either this node or the server does not have enough memory available

to service the request.

**ENOCONNECT** An attempt to establish a new network connection with a remote node

failed.

EBADCONNECT An attempt to use an existing network connection with a remote node

failed.

## Related Information

In this book: "mount" on page 2-71, "vmount" on page 2-180.5, and "master" on page 4-98.

#### mount

## **Purpose**

Mounts a file system.

## **Syntax**

```
#include <sys/vmount.h>
int mount (dev, dir, mflag)
char *dev, *dir;
int mflag;
```

## **Description**

The mount system call mounts a file system contained on the block device (also called a **special file**) identified by the *dev* parameter. The file system is mounted on the directory identified by the *dir* parameter. The mount system call can be used only by superuser.

The dev parameter and the dir parameter are pointers to path names.

The *mflag* parameter defines various characteristics of the object to be mounted. Possible values are:

| MNT_READONLY | Indicates that the to be mounted object is read-only, and write   |
|--------------|-------------------------------------------------------------------|
|              | access is not allowed. If this value is not specified, writing is |
|              | permitted according to individual file accessibility.             |

MNT\_REMOVABLE Indicates that the object to be mounted is a removable file system. Whenever there are no active references to files or directories on the file system, the operating system forgets the content and structure of the file system. The user can remove the medium and replace it with a different file system. All future references to dir will refer to the file system on the new medium.

After the file system is mounted, references to the path name specified by the dir parameter refer to the root directory on the mounted file system.

#### Return Value

Upon successful completion a value of 0 is returned. If the **mount** system call fails, a value of -1 is returned and errno is set to indicate the error.

## **Diagnostics**

The mount system call fails if one or more of the following are true:

**EPERM** The effective user ID of the calling process is not superuser.

ENOENT dev or dir does not exist. ENOTBLK dev is not a block device.

**ENXIO** The device or driver for *dev* is not currently configured.

**ENOTDIR** A component of a path prefix is not a directory.

ENOTDIR dir is not a directory.

ENOTDIR The path to the device being mounted crosses a remote mount point.

EFAULT The dev or dir parameter points to a location outside of the process's

allocated address space.

**EBUSY** dir is currently busy. For example, it may some process's current directory,

or a file system may be mounted onto it.

**EBUSY** The device associated with dev is currently mounted.

**EBUSY** There are no more mount table entries.

EINVAL The data on dev is not recognizable as a file system. This usually means

that it does not contain a properly formatted super-block or, if Distributed Services is installed on your system, that dev or dir is on a remote node.

ENOMEM Either this node or the server does not have enough memory available to

service the request.

E2BIG The length of the path pointed to by either the dev or dir parameter is

greater than the value of MAXPATH.

# **Related Information**

In this book: "umount" on page 2-170, "uvmount" on page 2-180.3, "vmount" on page 2-180.5, and "fs" on page 4-74.

The mount and umount commands in AIX Operating System Commands Reference.

## msgctl

## **Purpose**

Provides message control operations.

## **Syntax**

## **Description**

The **msgctl** system call provides a variety of message control operations as specified by *cmd* parameter. The *buf* parameter points to a structure of type **msqid\_ds**. The **msqid\_ds** structure is defined in the **sys/msg.h** header file, and it contains the following members:

```
/* Operation permission structure
                                                                         */
struct ipc_perm msq_perm;
                *msq_first;
                               /* Ptr to first message on the queue
struct msq
                                                                         */
struct msq
                *msq_last:
                               /* Ptr to last message on the queue
                                                                        */
                 msg_cbytes:
                              /* Current number of bytes on the queue */
ushort
ushort
                 msq_qnum;
                               /* Number of messages on the queue
                                                                        */
                              /* Maximum number of bytes on the queue */
ushort
                 msg_qbytes;
ushort
                 msg_lspid;
                               /* ID of last process to call msgsnd
                                                                        */
ushort
                 msg_lrpid;
                              /* ID of last process to call msgrcv
                                                                         */
                                                                        */
time_t
                 msg_stime;
                               /* Time of last msgsnd call
time_t
                               /* Time of last msgrcv call
                                                                         */
                 msq_rtime;
                 msq_ctime;
                               /* Time of the last change to this
                                                                        */
time_t
                               /* structure with a msgctl call
                                                                        */
```

#### msgctl

```
*/
/*
         The following members support Distributed Services IPC:
                 msa_nid:
                             /* DS - real queue's node ID
                                                                      */
long
                             /* DS - real queue's queue ID
                                                                      */
int
                 msq_qid;
                 msg_rkey; /* DS - caller's mapped key
                                                                      */
kev_t
                 msg_lsnid; /* DS - nid of last msgsnd
                                                                      */
ushort
                 msq_lrnid; /* DS - nid of last msgrcv
ushort
                                                                      */
                 msq_mtype; /* DS - server's mtype value
mtyp_t
                                                                      */
                 msq_bootcnt; /* DS - server's boot count
                                                                      */
int
                            /* DS - connect for this surrogate
struct node
                 *msq_conn;
                                                                      */
```

The following *cmd*s are available:

#### IPC\_STAT

Stores the current value of the first eleven members of the data structure associated with the *msqid* parameter into the **msqid\_ds** structure pointed to by the *buf* parameter. The structure members that support Distributed Services are not included.

The current process must have read permission in order to perform this operation. If the queue resides in a remote node, then the information in the structure (msg\_lspid, msg\_stime, and so on) is relative to that node.

If the last sent (or received) message came from a node other than the one that holds the queue, then the process ID (pid) reported for **msg\_lspid** is the process ID of the transaction process that actually operated on the queue, not the process ID at the remote machine.

#### IPC\_SET

Sets the value of the following members of the data structure associated with the *msqid* parameter to the corresponding values found in the structure pointed to by the *buf* parameter:

```
msg_perm.uid
msg_perm.gid
msg_perm.mode /* Only the low-order nine bits */
msg_qbytes
```

The current process must have an effective user ID equal to either that of superuser or to the value of **msg\_perm.uid** in the data structure associated with *msqid* in order to perform this operation. To raise the value of **msg\_qbytes**, the effective user ID of the current process must be superuser.

If msqid identifies a remote queue, the remote node uses the translated versions of the caller's user and group IDs to determine if the caller has permission to delete the queue. See Managing the AIX Operating System.

For remote queues, the user and group IDs of the calling process are sent to the node where the queue resides. The remote node performs inbound ID translation and uses the result to determine if the caller has permission to run the command. See *Managing the AIX Operating System* for a discussion of user and group ID translation.

IPC\_RMID Removes the message queue identifier specified by the *msqid* parameter from the system and destroys the message queue and data structure associated with it. The current process must have an effective user ID equal to either that of superuser or to the value of **msg\_perm.uid** in the data structure associated with *msqid* in order to perform this operation.

If msqid identifies a remote queue, the remote node uses the translated versions of the caller's user and group IDs to determine if the caller has permission to delete the queue. See Managing the AIX Operating System for a discussion of user and group ID translation.

If a remote queue cannot be removed (for example, if permission is denied), then the local queue header is not removed either. Otherwise, both the remote and local queue information is removed.

If Distributed Services is installed on your system, the following cmds are also available:

- IPC\_STAT2 Returns information about message queues, including the Distributed Services structure members, regardless of whether the queue is remote or local. buf is assumed to point to a msqid\_ds structure. New programs that wish to learn status information about IPC queues should use IPC\_STAT2 rather than IPC\_STAT.
- IPC\_RMID2 Removes the local header for the remote queue associated with msqid without attempting to remove the remote queue itself. If msqid does not identify a remote queue, then msgctl sets errno to EINVAL. Like IPC\_RMID, IPC\_RMID2 requires that the current process have an effective user ID equal to either that of superuser or to the value of msg\_perm.uid in the data structure associated with msqid in order to perform this operation.
- IPC\_MTYP Returns the current mtype value and post increments the mtype value. The mtype value is not allowed to become negative. The mtype value is returned in \*buf, which is assumed to be a pointer to a long integer. For further information on use of the IPC\_MTYP cmd, see the discussion of bidirectional queues in "System Calls" of AIX Operating System Programming Tools and Interfaces.

## Return Value

Upon successful completion, a value of 0 is returned. If the msgctl system call fails, a value of -1 is returned and errno is set to indicate the error.

## **Diagnostics**

| _ |              |                                                                                                    |                                                                                                    |
|---|--------------|----------------------------------------------------------------------------------------------------|----------------------------------------------------------------------------------------------------|
|   | The msgctl s | em call fails if one or more                                                                         | e of the following are true:                                                                                                    |
|   | EINVAL       | eqid is not a valid message                                                                          | queue identifier.                                                                                                    |
|   | EINVAL       | d is not a valid command                                                                             |                                                                                                    |
|   | EACCES       | d is equal to IPC_STAT occss.                                                                        | and read permission is denied to the calling                                                                                                   |
|   | EPERM        | er ID of the calling proces                                                                          | IPC_SET, or IPC_RMID2 and the effective is (translated for a remote queue) is not equal to qual to the value of msg_perm.uid in the data eqid. |
|   | EPERM        |                                                                                                    | n attempt is being made to increase to the value ective user ID of the calling process is not equal                                            |
|   | EFAULT       | te $\mathit{buf}$ parameter points to dress space.                                                   | a location outside of the process's allocated                                                                                                  |
|   |              | ributed Services is installed on your system, msgctl can also fail if one or more of owing are true: |                                                                                                    |
|   | EINVAL       | The $cmd$ specified was remote queue.                                                                | IPC_RMID2, but msqid does not identify a                                                                                                    |
|   | ESTALE       | The current boot cour was obtained.                                                                  | t of the server is the same as when the msqid                                                                                                  |
|   | EDIST        | The server has blocke                                                                                | d new inbound requests.                                                                                                    |
|   | EDIST        | Outbound requests are                                                                                | e currently blocked.                                                                                                    |
|   | EDIST        | The server has a relea communicate with thi                                                          | se level of Distributed Services that cannot s node.                                                                                           |
|   | EAGAIN       | The server is too busy                                                                               | to accept the request.                                                                                                    |
|   | EPERM        |                                                                                                    | f the server did not contain any entry for either r effective group ID of the calling process.                                                 |
|   | ENOMEM       | Either this node or th to service the request.                                                       | e server does not have enough memory available                                                                                                 |
|   |              |                                                                                                    |                                                                                                    |

**ENOCONNECT** An attempt to establish a new network connection with a remote node

failed.

An attempt to use an existing network connection with a remote node **EBADCONNECT** 

#### **Related Information**

In this book: "msgget" on page 2-76, "msgrcv" on page 2-79, "msgsnd" on page 2-82, "msgxrcv" on page 2-85, "create\_ipc\_prof" on page 3-40.2, "del\_ipc\_prof" on page 3-64.1, and "find\_ipc\_prof" on page 3-166.1.

Managing the AIX Operating System.

AIX Operating System Programming Tools and Interfaces.

#### msgget

## msgget

## **Purpose**

Gets a message queue identifier.

## **Syntax**

```
#include < sys/stat.h >
#include < sys/types.h >
#include < sys/ipc.h >
#include < sys/msg.h >
int msgget (key, msgflg)
key_t key;
int msgflg;
```

## **Description**

The **msgget** system call returns the message queue identifier associated with the specified *key*. The *key* parameter is either the value **IPC\_PRIVATE** or an IPC key constructed by the **ftok** subroutine (or by a similar algorithm). See "ftok" on page 3-198 for details about this subroutine.

If Distributed Services is installed on your system, the **msgget** system call provides access to both local and remote queues.

The *msgflg* parameter is constructed by logically OR-ing one or more of the following values:

| IPC_CREAT<br>IPC_EXCL                                          | Creates the data structure if it does not already exist. Causes the <b>msgget</b> system call to fail if <b>IPC_CREAT</b> is also set and the data structure already exists.                                                                                                    |
|----------------------------------------------------------------|----------------------------------------------------------------------------------------------------|
| S_IRUSR<br>S_IWUSR<br>S_IRGRP<br>S_IWGRP<br>S_IROTH<br>S_IWOTH | Permits the process that owns the data structure to read it.  Permits the process that owns the data structure to modify it.  Permits the group associated with the data structure to read it.  Permits the group associated with the data structure to modify it.  Permits others to read the data structure.  Permits others to modify the data structure. |

The values that begin with S\_I- are defined in the sys/stat.h header file and are a subset of the access permissions that apply to files.

A message queue identifier and associated message queue and data structure are created for the value of the *key* parameter if one of the following are true:

- key is equal to IPC\_PRIVATE.
- key does not already have a message queue identifier associated with it, and IPC\_CREAT is set.

Upon creation, the data structure associated with the new message queue identifier is initialized as follows:

- msg\_perm.cuid, msg\_perm.uid, msg\_perm.cgid, and msg\_perm.gid are set equal to the effective user ID and effective group ID, respectively, of the calling process.
- The low-order nine bits of **msg\_perm.mode** are set equal to the low-order nine bits of the *msgflg* parameter.
- msg\_qnum, msg\_lspid, msg\_lrpid, msg\_stime, and msg\_rtime are set equal to 0.
- msg\_ctime is set equal to the current time.
- msg\_qbytes is set equal to the system limit.

The **msgget** system call performs the following actions:

- 1. First, msgget looks in the IPC key mapping tables for key.
- 2. If the tables do not have an entry for key, then **msgget** either finds or creates (depending on the value of msgflg) a local queue with key.
- 3. If the tables indicate that *key* has been mapped to a new key at a remote node and you have installed Distributed Services, then **msgget**:
  - Allocates a local header for the remote queue.
  - Queries the remote node to find or create a queue with the indicated key.
  - Installs the information (handle, boot count, and so on) returned by the remote node into the local header.
- 4. Finally, msgget returns the ID of the local queue header to its caller.

For an explanation of how to set up local to remote key mappings, see the **dstables** command in AIX Operating System Commands Reference.

### Return Value

Upon successful completion, a message queue identifier is returned. If the **msgget** system call fails, a value of -1 is returned and **errno** is set to indicate the error.

## **Diagnostics**

The msgget system call fails if one or more of the following are true:

**EACCES** A message queue identifier exists for the key parameter but operation

permission as specified by the low-order nine bits of the msgflg parameter

would not be granted.

**ENOENT** A message queue identifier does not exist for the key parameter and

IPC\_CREAT is not set.

**ENOSPC** A message queue identifier is to be created but the system imposed limit on

the maximum number of allowed message queue identifiers system wide

would be exceeded.

**EEXIST** A message queue identifier exists for key, and both IPC\_CREAT and

IPC\_EXCL are set.

If Distributed Services is installed on your system, msgget can also fail if one or more of the following are true:

**EDIST** The server has blocked new inbound requests.

**EDIST** Outbound requests are currently blocked.

**EDIST** The server has a release level of Distributed Services that cannot

communicate with this node.

**EAGAIN** The server is too busy to accept the request.

**ENOMEM** Either this node or the server does not have enough memory available

to service the request.

**EPERM** The translate tables of the server did not contain any entry for either

the effective user ID or effective group ID of the calling process.

**ENOCONNECT** An attempt to establish a new network connection with a remote node

failed.

**EBADCONNECT** An attempt to use an existing network connection with a remote node

failed.

## **Related Information**

In this book: "msgctl" on page 2-73, "msgrcv" on page 2-79, "msgsnd" on page 2-82, "msgxrcv" on page 2-85, and "ftok" on page 3-198.

The dstables command in AIX Operating System Commands Reference.

## msgrcv

## Purpose

Reads a message from a queue.

## **Syntax**

```
#include < sys/types.h >
#include < sys/ipc.h >
#include < sys/msg.h >
int msgrcv (msqid, msgp, msgsz, msgtyp, msgflg)
int msqid;
struct msgbuf *msgp;
int msgsz;
long msgtyp;
int msgflg;
```

## Description

The msgrcv system call reads a message from the queue specified by the msqid parameter and stores it into the structure pointed to by the msgp parameter. The current process must have read permission in order to perform this operation. The msgbuf structure is defined in the sys/msg.h header file, and it contains the following members:

```
long mtype; /* Message type */
char mtext[1]; /* Beginning of message text */
```

The mtype field contains the type of the received message as specified by the sending process. mtext is the text of the message. If Distributed Services is installed on your system, messages can be received from either local or remote queues (see "msgsnd" on page 2-82).

The *msgsz* parameter specifies the size of **mtext** in bytes. The received message is truncated to the size specified by the *msgsz* parameter if it is longer than the size specified by the *msgsz* parameter and if **MSG\_NOERROR** is set in *msgflg*. The truncated part of the message is lost and no indication of the truncation is given to the calling process. If the message is longer than *msgsz* bytes and **MSG\_NOERROR** is not set, then the **msgrcv** system call fails and sets **errno** to **E2BIG**.

The *msgtyp* parameter specifies the type of message requested as follows:

• If the msgtyp parameter is equal to 0, the first message on the queue is received.

#### msgrcv

- If the msgtyp parameter is greater than 0, the first message of the type specified by the msgtvp parameter is received.
- If the msgtyp parameter is less than 0, the first message of the lowest type that is less than or equal to the absolute value of the *msgtvp* parameter is received.

The msgflg parameter is either 0, or is constructed by logically OR-ing one or more of the following values:

#### MSG\_NOERROR

Truncates the message if it is longer than msgsz bytes.

#### IPC\_NOWAIT

Specifies the action to take if a message of the desired type is not on the queue:

- If IPC\_NOWAIT is set, then the calling process returns a value of -1 and sets errno to ENOMSG.
- If IPC\_NOWAIT is not set, then the calling process suspends execution until one of the following occurs:
  - A message of the desired type is placed on the queue.
  - The message queue identifier specified by the *msqid* parameter is removed from the system. When this occurs, errno is set to EIDRM, and a value of -1 is returned.
  - The calling process receives a signal that is to be caught. In this case, a message is not received and the calling process resumes in the manner described in "signal" on page 2-145.

#### Return Value

Upon successful completion, msgrcv returns a value equal to the number of bytes actually stored into mtext and the following actions are taken with respect to the data structure associated with the *msqid* parameter:

- msg\_anum is decremented by 1.
- msg\_lrpid is set equal to the process ID of the calling process.
- msg\_rtime is set equal to the current time.

If the msgrcv system call fails, a value of -1 is returned and errno is set to indicate the error.

### **Diagnostics**

The msgrcv system call fails if one or more of the following are true:

EINVAL msqid is not a valid message queue identifier.

**EACCES** Operation permission is denied to the calling process.

EINVAL msgsz is less than 0.

E2BIG mtext is greater than msgsz and MSG\_NOERROR is not set.

ENOMSG The queue does not contain a message of the desired type and

IPC\_NOWAIT is set.

**EFAULT** The msgp parameter points to a location outside of the process's allocated

address space.

EINTR msgrcv received a signal.

EIDRM The message queue identifier specified by msqid has been removed from the

system.

If Distributed Services is installed on your system, msgrcv can also fail if one or more of the following are true:

**ESTALE** The current boot count of the server is the same as when the *msqid* 

was obtained.

**EDIST** The server has blocked new inbound requests.

**EDIST** Outbound requests are currently blocked.

**EDIST** The server has a release level of Distributed Services that cannot

communicate with this node.

**EAGAIN** The server is too busy to accept the request.

EPERM The translate tables of the server did not contain any entry for either

the effective user ID or effective group ID of the calling process.

**ENOMEM** Either this node or the server does not have enough memory available

to service the request.

**ENOCONNECT** An attempt to establish a new network connection with a remote node

failed.

EBADCONNECT An attempt to use an existing network connection with a remote node

failed.

### msgrcv

### **Related Information**

In this book: "msgctl" on page 2-73, "msgget" on page 2-76, "msgsnd" on page 2-82, "msgxrcv" on page 2-85, and "signal" on page 2-145.

### msgsnd

# \_\_\_\_\_

msgsnd

# Purpose

Sends a message.

### **Syntax**

```
#include < sys/types.h >
#include < sys/ipc.h >
#include < sys/msg.h >
int msgsnd (msqid, msgp, msgsz, msgflg)
int msqid;
struct msgbuf *msgp;
int msgsz, msgflg;
```

### **Description**

The **msgsnd** system call sends a message to the queue specified by the *msqid* parameter. If Distributed Services is installed on your system, this queue can reside on another node. The current process must have write permission in order to perform this operation. The *msgp* parameter points to a **msgbuf** structure containing the message. The **msgbuf** structure is defined in the **sys/msg.h** header file, and it contains the following members:

```
long mtype; /* Message type */
char mtext[1]; /* Beginning of message text */
```

The *mtype* parameter is a positive integer that is used by the receiving process for message selection. The *mtext* parameter is any text of the length in bytes specified by the *msgsz* parameter. The *msgsz* parameter can range from 0 to a system-imposed maximum.

If *msqid* identifies a queue header that is a local key for a remote queue, then the message is sent to the message queue at the remote node.

The *msgflg* parameter specifies the action to be taken if the message cannot be sent for one of the following reasons:

- The number of bytes already on the queue is equal to msg\_qbytes.
- The total number of messages on all queues system-wide is equal to a system-imposed limit.

These actions are as follows:

- If msgflg is set to IPC\_NOWAIT, then the message is not sent, and msgsnd returns a value of -1 and sets errno to EAGAIN.
- If msgflg is 0, then the calling process suspends execution until one of the following occurs:
  - The condition responsible for the suspension no longer exists, in which case the message is sent.
  - msqid is removed from the system. (For information on how to remove msqid, see "msgctl" on page 2-73.) When this occurs, errno is set equal to EIDRM, and a value of -1 is returned.
  - The calling process receives a signal that is to be caught. In this case the message is not sent and the calling process resumes execution in the manner prescribed in "signal" on page 2-145.

#### Return Value

Upon successful completion, a value of 0 is returned and the following actions are taken with respect to the data structure associated with the *msqid* parameter:

- msg\_anum is incremented by 1.
- msg\_lspid is set equal to the process ID of the calling process.
- msg\_stime is set equal to the current time.

If the msgsnd system call fails, a value of -1 is returned and errno is set to indicate the error.

### **Diagnostics**

The msgsnd system call fails and no message is sent if one or more of the following are true:

| EINVAL        | The <i>msaid</i> n | arameter is not a  | valid message    | queue identifier. |
|---------------|--------------------|--------------------|------------------|-------------------|
| T111 4 1 1 TT | THE HOUSE          | aramicuca as mou c | L Valla michbago | queue identifici. |

EINVAL mtype is less than 1.

**EAGAIN** The message cannot be sent for one of the reasons stated previously, and msgflg is set to IPC\_NOWAIT.

EINVAL The msgsz parameter is less than 0 or greater than the system-imposed limit.

EFAULT The msgp parameter points to a location outside of the process's allocated address space.

### msgsnd

|              | EINTR                        | msgsnd received a signal.                                                                                                    |
|--------------|------------------------------|----------------------------------------------------------------------------------------------------|
|              | EIDRM                        | The message queue identifier specified by $msqid$ has been removed from the system.                                                         |
|              | If Distributed the following | Services is installed on your system, <b>msgsnd</b> can also fail if one or more of are true:                                               |
|              | ESTALE                       | The current boot count of the server is the same as when the <i>msqid</i> was obtained.                                                     |
| 1            | EDIST                        | The server has blocked new inbound requests.                                                                                                |
| l            | EDIST                        | Outbound requests are currently blocked.                                                                                                    |
|              | EDIST                        | The server has a release level of Distributed Services that cannot communicate with this node.                                              |
|              | EAGAIN                       | The server is too busy to accept the request.                                                                                               |
|              | EPERM                        | The translate tables of the server did not contain any entry for either the effective user ID or effective group ID of the calling process. |
| <u> </u><br> | ENOMEM                       | Either this node or the server does not have enough memory available to service the request.                                                |
|              | ENOCONNE                     | An attempt to establish a new network connection with a remote node failed.                                                                 |
| <br>         | EBADCONN                     | ECT An attempt to use an existing network connection with a remote node failed.                                                             |
|              |                              |                                                                                                    |

### **Related Information**

In this book: "msgctl" on page 2-73, "msgget" on page 2-76, "msgrcv" on page 2-79, "msgxrcv" on page 2-85, and "signal" on page 2-145.

### msgxrcv

### **Purpose**

Receives an extended message.

### **Syntax**

```
#include <sys/types.h>
#include <sys/ipc.h>
#include <sys/msg.h>
int msgxrcv (msqid, msgp, msgsz, msgtyp, msgflg)
int msqid;
struct msgxbuf *msgp;
int msgsz, msgflg;
long msgtyp;
```

### Description

The msgxrcv system call reads a message from the queue specified by the msqid parameter and stores it into the extended message receive buffer pointed to by the msgp parameter. The current process must have read permission in order to perform this operation. The msgxbuf structure is defined in the sys/msg.h header file, and it contains the following members:

```
time_t mtime;  /* Time and date message was sent */
short muid;  /* Sender's effective user ID */
short mgid;  /* Sender's effective group ID */
long mnid;  /* Sender's node ID */
short mpid;  /* Sender's process ID */
long mtype;  /* Message type */
char mtext[1];  /* Beginning of message text */
```

The *msgsz* parameter specifies the size of **mtext** in bytes. The receive message is truncated to the size specified by the *msgsz* parameter if it is larger than the *msgsz* parameter and **MSG\_NOERROR** is true. The truncated part of the message is lost and no indication of the truncation is given to the calling process.

The *msgsz* parameter specifies the size of **mtext** in bytes. The received message is truncated to the size specified by the *msgsz* parameter if it is larger than the size specified by the *msgsz* parameter and if **MSG\_NOERROR** is set in *msgflg*. The truncated part of

#### msgxrcv

the message is lost and no indication of the truncation is given to the calling process. If the message is longer than *msgsz* bytes and **MSG\_NOERROR** is not set, then the **msgrcv** system call fails and sets **errno** to **E2BIG**.

The *msgtyp* parameter specifies the type of message requested as follows:

- If the msgtyp parameter is equal to 0, the first message on the queue is received.
- If the *msgtyp* parameter is greater than 0, the first message of the type specified by the *msgtyp* parameter is received.
- If the *msgtyp* parameter is less than 0, the first message of the lowest type that is less than or equal to the absolute value of the *msgtyp* parameter is received.

The *msgflg* parameter is either 0, or is constructed by logically OR-ing one or more of the following values:

MSG\_NOERROR

Truncates the message if it is longer than msgsz bytes.

IPC\_NOWAIT

Specifies the action to take if a message of the desired type is not on the queue:

- If IPC\_NOWAIT is set, then the calling process returns a value of -1 and sets errno to ENOMSG.
- If IPC\_NOWAIT is not set, then the calling process suspends execution until one of the following occurs:
  - A message of the desired type is placed on the queue.
  - The message queue identifier specified by the *msqid* parameter is removed from the system. When this occurs, **errno** is set to **EIDRM**, and a value of -1 is returned.
  - The calling process receives a signal that is to be caught. In this case, a message is not received and the calling process resumes in the manner prescribed in "signal" on page 2-145.

If Distributed Services is installed on your system, the **msgxrcv** call works with both local and remote queues.

### Return Value

Upon successful completion, **msgxrcv** returns a value equal to the number of bytes actually stored into **mtext**, and the following actions are taken with respect to the data structure associated with the *msqid* parameter:

- msg\_qnum is decremented by 1.
- msg\_lrpid is set equal to the process ID of the calling process.
- msg\_rtime is set equal to the current time.

If the msgxrcv system call fails, a value of -1 is returned and errno is set to indicate the error.

### **Diagnostics**

The msgxrcv system call fails if one or more of the following are true:

**EINVAL** msqid is not a valid message queue identifier.

**EACCES** Operation permission is denied to the calling process.

EINVAL msgsz is less than 0.

E2BIG mtext is greater than msgsz and MSG-NOERROR is not set.

ENOMSG The queue does not contain a message of the desired type and

IPC\_NOWAIT is set.

**EFAULT** The msgp parameter points to a location outside of the process's allocated

address space.

EINTR msgxrcv received a signal.

**EIDRM** The message queue identifier specified by *msqid* is removed from the system.

If Distributed Services is installed on your system, **msgxrcv** can also fail if one or more of the following are true:

**ESTALE** The current boot count of the server is the same as when the *msaid* 

was obtained.

**EDIST** The server has blocked new inbound requests.

**EDIST** Outbound requests are currently blocked.

EDIST The server has a release level of Distributed Services that cannot

communicate with this node.

**EAGAIN** The server is too busy to accept the request.

**EPERM** The translate tables of the server did not contain any entry for either

the effective user ID or effective group ID of the calling process.

**ENOMEM** Either this node or the server does not have enough memory available

to service the request.

**ENOCONNECT** An attempt to establish a new network connection with a remote node

failed.

EBADCONNECT An attempt to use an existing network connection with a remote node

failed.

# **Related Information**

In this book: "msgctl" on page 2-73, "msgget" on page 2-76, and "msgrcv" on page 2-79.

#### nice

### nice

### Purpose

Changes the priority of a process.

### **Syntax**

int nice (incr) int incr:

# Description

The **nice** system call adds the value of the *incr* parameter to the nice value of the calling process. A process's nice value is a positive number that determines that process's CPU priority. A higher number results in a lower CPU priority.

A maximum nice value of 39 and a minimum nice value of 0 are imposed by the system. If incr causes the nice value to fall outside this range, then nice sets the nice value to the corresponding limit.

#### Return Value

Upon successful completion, the new nice value minus 20 is returned. If nice fails, a value of -1 is returned and **errno** is set to indicate the error.

## **Diagnostics**

The **nice** system call fails and the nice value is not changed if:

EPERM

The *incr* parameter is negative or the resulting nice value would be greater than 40, and the effective user ID of the calling process is not superuser.

# **Related Information**

In this book: "exec: execl, execv, execle, execve, execlp, execvp" on page 2-34. The nice command in AIX Operating System Commands Reference.

#### open

### open

### Purpose

Opens a file for reading or writing.

### **Syntax**

#include <fcntl.h>

int open (path, oflag [, mode]) char \*path; int oflag, mode;

### Description

The **open** system call opens a file descriptor for the file named by the *path* parameter. If Distributed Services is installed on your system, this path can cross into another node.

**Note:** Distributed Services does not support remote pipes or special files.

The file status flags are set according to the value of the oflag parameter. The oflag parameter values are constructed by logically OR-ing flags from the following list:

Note: Do not use O\_RDONLY, O\_WRONLY, or O\_RDWR together.

O\_RDONLY Open for reading only.

O\_WRONLY Open for writing only.

O\_RDWR Open for reading and writing.

O\_NDELAY Open with no delay. This flag may affect subsequent reads and writes.

When opening a FIFO with O-RDONLY or O-WRONLY set:

- If O\_NDELAY is set, an open for reading-only returns without delay. An open for writing-only returns an error if no process currently has the file open for reading.
- If O\_NDELAY is clear, an open for reading-only blocks until a process opens the file for writing. An open for writing-only blocks until a process opens the file for reading.

When opening a file associated with a communication line:

If O-NDELAY is set, the open returns without waiting for carrier.

If O\_NDELAY is clear, the open blocks until carrier is present.

When opening a regular file that supports enforced record locks:

- If O-NDELAY is set, then reads and writes to portions of the file that are locked by other processes return an error.
- If O\_NDELAY is clear, then reads and writes to portions of the file that are locked by other processes blocks until the locks are released.

#### O\_APPEND

If set, the file pointer is set to the end of the file prior to each write.

#### O\_CREAT

If the file exists, this flag has no effect. If the file does not exist, then the file's owner ID is set to the process's effective user ID, the file's group ID is set to the process's effective group ID, and the low-order 12 bits of the file mode are set to the value of the *mode* parameter modified as follows:

- All bits set in the process's file mode creation mask are cleared. (For information about the creation mask, see "umask" on page 2-169.)
- The S\_ISVTX bit of the mode, which saves the text image after execution, is cleared.

For information about file modes and a list of the mode values, see "chmod" on page 2-18 and "stat.h" on page 5-69.)

#### O\_TRUNC

If the file exists, then its length is truncated to 0, and the mode and owner are unchanged. If the file has any outstanding record locks, then open fails and the file remains unchanged.

#### O\_EXCL

If **O\_EXCL** and **O\_CREAT** are set, **open** fails if the file exists.

The file pointer used to mark the current position within the file is set to the beginning of the file.

The new file descriptor is set to remain open across exec system calls (see "fcntl" on page 2-44).

No process can have more than 200 file descriptors open simultaneously.

#### Return Value

Upon successful completion, the file descriptor, a nonnegative integer, is returned. If open fails, a value of -1 is returned and errno is set to indicate the error.

# **Diagnostics**

The open system call fails, and the named file is not opened if one or more of the following are true:

| are true.     |                                                                                                    |
|---------------|----------------------------------------------------------------------------------------------------|
| ENOTDIR       | A component of the path prefix is not a directory.                                                                                                    |
| ENOENT        | O_CREAT is not set and the named file does not exist.                                                                                                   |
| EACCES        | A component of the path prefix denies search permission.                                                                                                |
| EACCES        | The type of access specified by the <i>oflag</i> parameter is denied for the named file.                                                                |
| EISDIR        | The named file is a directory and the oflag parameter is write or read/write.                                                                           |
| EROFS         | The named file resides on a read-only file system and the <i>oflag</i> parameter is write or read/write.                                                |
| <b>EMFILE</b> | Two hundred (200) file descriptors are currently open.                                                                                                  |
| ENXIO         | The named file is a character special or block special file, and the device associated with this special file does not exist.                           |
| ENXIO         | The named file is a multiplexed special file and either the channel number is outside of the valid range, or no more channels are available.            |
| ENXIO         | The special file or named pipe resides in a remote node.                                                                                                |
| ETXTBSY       | The file is a pure procedure (shared text) file that is being executed and the oflag parameter is write or read/write.                                  |
| EFAULT        | The <i>path</i> parameter points to a location outside of the process's allocated address space.                                                        |
| EEXIST        | O_CREAT and O_EXCL are set, and the named file exists.                                                                                                  |
| ENXIO         | O_NDELAY is set, the named file is a FIFO, O_WRONLY is set, and no process has the file open for reading.                                               |
| EAGAIN        | <b>O_TRUNC</b> is set, and the named file contains a record lock owned by another process. See "lockf" on page 2-64 for information about record locks. |
| EINTR         | A signal was caught during the open system call.                                                                                                    |
| ENFILE        | The system file table is full.                                                                                                    |
| ENOSPC        | The directory that would contain the new file cannot be extended.                                                                                       |
| ESTALE        | The process's root or current directory is located in a virtual file system that has been unmounted.                                                    |

| <br> | If Distributed Service following are true: | ces is installed on your system, open can also fail if one or more of the                                                                   |
|------|--------------------------------------------|----------------------------------------------------------------------------------------------------|
|      | EINVAL                                     | The <i>path</i> parameter identifies a remote file that is neither a directory nor a regular file.                                          |
|      | EDIST                                      | The server has blocked new inbound requests.                                                                                                |
| 1    | EDIST                                      | Outbound requests are currently blocked.                                                                                                    |
|      | EDIST                                      | The server has a release level of Distributed Services that cannot communicate with this node.                                              |
|      | EAGAIN                                     | The server is too busy to accept the request.                                                                                               |
|      | ESTALE                                     | The file descriptor for a remote file has become obsolete.                                                                                  |
|      | EPERM                                      | The translate tables of the server did not contain any entry for either the effective user ID or effective group ID of the calling process. |
|      | ENODEV                                     | The named file is a remote file located on a device that has been unmounted at the server.                                                  |
|      | ENOMEM                                     | Either this node or the server does not have enough memory available to service the request.                                                |
|      | ENOCONNECT                                 | An attempt to establish a new network connection with a remote node failed.                                                                 |
|      | EBADCONNECT                                | An attempt to use an existing network connection with a remote node failed.                                                                 |

### **Related Information**

In this book: "chmod" on page 2-18, "close" on page 2-25, "creat" on page 2-27, "dup" on page 2-32, "fcntl" on page 2-44, "lockf" on page 2-64, "lseek" on page 2-67, "mknod" on page 2-69, "read, readx" on page 2-106, "umask" on page 2-169, "write, writex" on page 2-184, "stat.h" on page 5-69, and Appendix C, "Writing Device Drivers."

#### pause

### **Purpose**

Suspends a process until a signal is received.

### **Syntax**

int pause ()

### **Description**

The pause system call suspends the calling process until it receives a signal. The signal must not be one that is ignored by the calling process. pause does not affect the action taken upon the receipt of a signal.

If the signal received causes the calling process to terminate, then the **pause** system call does not return.

If the signal is caught by the calling process and control is returned from the signal-catching function, then the calling process resumes execution from the point of suspension; the **pause** system call returns a value of -1 and sets **errno** to **EINTR**. (For information about signal-catching functions, see "signal" on page 2-145.)

#### **Related Information**

In this book: "alarm" on page 2-13, "kill" on page 2-60, "signal" on page 2-145, and "wait" on page 2-182.

### pipe

### **Purpose**

Creates an interprocess channel.

### **Syntax**

int pipe (fildes)
int fildes[2];

### **Description**

The **pipe** system call creates an interprocess channel called a pipe and returns two file descriptors, *fildes*[0] and *fildes*[1]. The *fildes*[0] file descriptor is opened for reading and *fildes*[1] is opened for writing.

A read on file descriptor fildes[0] accesses the data written to fildes[1] on a first-in-first-out basis.

When writing, at least 5,120 bytes of data are buffered by the pipe before the writing process is blocked.

**Warning:** The actions of the **pipe** system call are undefined if the *fildes* parameter points to a location outside of the process's allocated address space.

#### Return Value

Upon successful completion, a value of 0 is returned. If **pipe** fails, a value of -1 is returned and **errno** is set to indicate the error.

### **Diagnostics**

The pipe system call fails if one or more the following are true:

**EMFILE** 199 or more file descriptors are already open.

**ENFILE** The system file table is full.

### **Related Information**

In this book: "read, readx" on page 2-106, "select" on page 2-111, and "write, writex" on page 2-184.

The sh command in AIX Operating System Commands Reference.

# plock

### **Purpose**

Locks the process, text, or data in memory.

### **Syntax**

```
#include < sys/lock.h >
int plock (op)
int op;
```

### **Description**

The plock system call allows the calling process to lock or unlock its text segment (*text lock*), its data segment (*data lock*), or both its text and data segments (*process lock*) into memory. Locked segments are pinned in memory and are immune to all routine paging. The effective user ID of the calling process must be superuser to use this call.

The op parameter specifies one of the following operations:

| PROCLOCK | Locks text and data segments into memory (process lock). |
|----------|----------------------------------------------------------|
| TXTLOCK  | Locks text segment into memory (text lock).              |
| DATLOCK  | Locks data segment into memory (data lock).              |
| UNLOCK   | Removes locks.                                           |

#### Return Value

Upon successful completion, a value of 0 is returned to the calling process. If **plock** fails, a value of -1 is returned and **errno** is set to indicate the error.

### **Diagnostics**

The **plock** system call fails if one or more of the following are true:

EPERM The effective user ID of the calling process is not superuser.

EINVAL The op parameter has a value other than PROCLOCK, TXTLOCK, DATLOCK, or UNLOCK.

### plock

| EINVAL | op is equal to PROCLOCK and a process lock, a text lock, or a data lock already exists on the calling process. |
|--------|----------------------------------------------------------------------------------------------------|
| EINVAL | $\it{op}$ is equal to TXTLOCK and a text lock, or a process lock already exists on the calling process.        |
| EINVAL | $\it{op}$ is equal to ${\bf DATLOCK}$ and data lock, or a process lock already exists on the calling process.  |
| EINVAL | op is equal to UNLOCK and no type of lock exists on the calling process.                                       |

### **Related Information**

In this book: "exec: execl, execv, execle, execve, execlp, execvp" on page 2-34, "exit, \_exit" on page 2-40, and "fork" on page 2-46.

### profil

### **Purpose**

Starts and stops execution profiling.

### Syntax

```
#include <mon.h>
void profil (shortbuff, bufsiz, offset, scale)
void profil (profbuff, -1, 0, 0)
short *shortbuff;
struct prof *profbuff;
unsigned int bufsiz, offset, scale;
```

### **Description**

The profil system call arranges to record a histogram of periodically sampled values of the calling process's program counter.

If the bufsiz parameter has any value but -1, then the parameters to profil are interpreted as shown in the first syntax definition. The shortbuff parameter points to an area of memory, and its length (in bytes) is given by the bufsiz parameter.

After this call, the user's program counter (pc) is examined 60 times a second. The value of the offset parameter is subtracted from the pc, and the result is multiplied by the value of the scale parameter. If the resulting number is less than  $bufsiz \div sizeof(short)$ , then the corresponding short inside shortbuff is incremented.

The least significant 16 bits of the scale parameter are interpreted as an unsigned, fixed-point fraction with a binary point at the left. The most significant 16 bits of scale are ignored. For example:

| Octal   | Hex    | Meaning                                                                                                    |
|---------|--------|----------------------------------------------------------------------------------------------------|
| 0177777 | 0xFFFF | Maps approximately each pair of bytes in the instruction space to a unique short in shortbuff.                |
| 077777  | 0x7FFF | Maps approximately every four bytes to a <b>short</b> in <i>shortbuff</i> .                                   |
| 01      | 0x0001 | Maps all instructions to the first <b>short</b> in <i>shortbuff</i> , producing a noninterrupting core clock. |
| 0       | 0x0000 | Turns profiling off.                                                                                          |

Mapping each byte of the instruction space to an individual short in shortbuff is not possible.

If the second parameter (bufsize) has the value -1, then the parameters to profil are interpreted as shown in the second syntax definition. In this case, the offset and scale parameters are ignored, and profbuff points to an array of prof structures. The prof structure is defined in the mon.h header file, and it contains the following members:

```
daddr_t p_low;
daddr_t p_high;
short_t *p_buff;
int_t
         p_bufsize:
int_t
         p_scale:
```

If the **p\_scale** member has the value -1, then a value for it is computed based on **p\_low**, p-high, and p-bufsize; otherwise p-scale is interpreted like the scale argument in the first synopsis. The p-high members in successive structures must be in ascending sequence. The array of structures is terminated with a structure containing a p-high member set to zero.

Profiling is turned off:

- If the value of the *scale* parameter is 0.
- When an **exec** system call is executed
- If updating the buffer pointed to by the shortbuff or profbuff parameter would cause a memory fault.

Profiling is rendered ineffective by giving a value of 0 for the *bufsiz* parameter.

Profiling remains on in both the child process and the parent process after a fork system call.

### **Related Information**

In this book: "exec: execl, execv, execle, execve, execlp, execvp" on page 2-34, "fork" on page 2-46, and "monitor" on page 3-248.

The cc and prof commands in AIX Operating System Commands Reference.

#### ptrace

### ptrace

### Purpose

Traces the execution of a child process.

## **Syntax**

```
#include < sys/reg.h >
int ptrace (request, pid, addr, data, buff)
int request, pid, *addr, data, *buff;
```

# **Description**

The **ptrace** system call allows a parent process to control the execution of a child process. **ptrace** is primarily used by utility programs to implement breakpoint debugging. The **sdb** command described in *AIX Operating System Commands Reference* is such a debugging utility.

The child process behaves normally until it encounters a signal, at which time it enters a stopped state and its parent process is notified with the **wait** system call. When the child process is in the stopped state, its parent process can examine and modify its memory image using the **ptrace** system call. Also, the parent process can cause the child process to either terminate or continue, with the possibility of ignoring the signal that caused it to stop.

The *request* parameter determines the action to be taken by the **ptrace** system call and is one of the following:

This request must be issued by the child process that is to be traced by its parent. This request sets the child's trace flag that causes the child to be left in a stopped state upon receipt of a signal, rather than the state specified by the func parameter of the signal system call. The pid, addr, and data parameters are ignored, and a return value is not defined for this request. Do not issue this request if the parent does not expect to trace the child.

**Note:** The remainder of the requests can only be used by the parent process. For each request, the *pid* parameter is the process ID of the child. The child must be in a stopped state before these requests are made.

- 1, 2 These requests return the int in the child's address space at the location pointed to by the addr parameter. Either request 1 or request 2 can be used with with equal results. The data parameter is ignored. These requests fail if the value of the addr parameter is not in the address space of the child process, in which case a value of -1 is returned, and the parent's errno is set to EIO.
- This request returns the int from the child's user area of the system's address space that is located at the offset given by the addr parameter. (For information about the user area, see the sys/user.h header file.) The value of the addr parameter must be in the range 0 to ctob(USIZE), and it is rounded down to the the next int (word) boundary. (ctob and USIZE are defined by including the sys/param.h header file.) The data parameter is ignored. This request fails if the addr parameter is outside the user area, in which case a value of -1 is returned to the parent process and the parent process's errno is set to EIO.
- 4, 5 These requests write the value of the data parameter into the address space of the child process at the int pointed to by the addr parameter. Either request 4 or request 5 can be used with equal results. Upon successful completion, the value written into the address space of the child process is returned to the parent process. These requests fail if the addr parameter points to a location in a pure procedure space and a copy cannot be made. They also fail if the addr is out of range. Upon failure, a value of -1 is returned to the parent process and the parent process's errno is set to EIO.
- This request writes the value of the *data* parameter into the child's user area of the system's address space at the **int** specified by the *addr* parameter. The value of the *addr* parameter is rounded down to the the next **int** (word) boundary. The following values for *addr* are defined in the **sys/reg.h** header file, and they identify the only entries that can be modified:

R0—R15 General Purpose Registers 0—15
IAR Instruction Address Register
MQ Multiply/Quotient Register
CS Condition Status Register.

- This request causes the child process to resume execution. If the *data* parameter is 0, all pending signals, including the one that caused the child process to stop, are canceled before the child process resumes execution. If the *data* parameter is a valid signal number, the child process resumes execution as if it had received that signal. Any other pending signals are canceled. The *addr* parameter must be equal to 1 for this request. Upon successful completion, the value of the *data* parameter is returned to the parent process. This request fails if the *data* parameter is not 0 or a valid signal number, in which case a value of -1 is returned to the parent process and the parent process's errno is set to EIO.
- This request causes the child process to terminate the same way it would with an **exit** system call.

#### ptrace

- This request returns the contents of one of the general-purpose registers of the child process. The *addr* parameter specifies which of the sixteen 32-bit registers is to be returned. The *data* and *buff* parameters are ignored. This request fails if the value of the *addr* parameter is not between 0 and 15 inclusive. In this case, **ptrace** returns the value -1 and sets the parent's **errno** to **EIO**.
- This request stores the value of a floating-point register into the location pointed to by the *addr* parameter. The *data* parameter specifies which floating-point register, and it must be a value in the range from 0 to 7, excluding 6. Registers 0 through 5 are eight bytes long, and the status register (register 7) is four bytes long.
- This request stores the value of the *data* parameter in one of the child process's general-purpose registers. The *addr* parameter specifies the register to be modified. The *buff* parameter is ignored. Upon successful completion, the value of *data* is returned to the parent process. This request fails if the value of the *addr* parameter is not between 0 and 15 inclusive. In this case, **ptrace** returns the value -1 and sets the parent's **errno** to **EIO**.
- This request sets the floating-point register specified by the *data* parameter to the value pointed to by the *addr* parameter. The *data* parameter must be a value in the range from 0 to 7, excluding 6. Registers 0 through 5 are eight bytes long, and the status register (register 7) is four bytes long.
- This request reads a block of data from the child process's address space. The addr parameter points to the block of data in the child's address space and the data parameter gives its length in bytes. The value of the data parameter must not be greater than 1024. The buff parameter points to the location in the parent's address space into which the data is to be copied. Upon successful completion, ptrace returns the value of the data parameter. If an error occurs, ptrace returns -1 and sets the parent's errno to indicate the error. This request fails when one or more of the following are true:

EINVAL The data parameter is less than 1 or greater than 1024.

The *addr* parameter is not a valid pointer into the child process's address space.

**EFAULT** The *buff* parameter does not point to a writable location in the parent process's address space.

This request writes a block of data into the child process's address space. The addr parameter points to the location in the child's address space to be written into. The data parameter gives the length of the block in bytes, and it must not be greater than 1024. The buff parameter points to the data in the parent's address space to be copied. Upon successful completion, the value of data is returned to the parent. If an error occurs, ptrace returns -1 and sets the parent's errno to indicate the error.

This request fails when one or more of the following are true:

**EINVAL** The *data* parameter is less than 1 or greater than 1024.

EIO The addr parameter is not a valid pointer into the child process's

address space.

**EFAULT** The buff parameter does not point to a readable location in the parent

process's address space.

As a security measure, the **ptrace** system call inhibits the set-user-ID facility on subsequent **exec** system calls.

If a traced process initiates an **exec** system call, it stops before executing the first instruction of the new image and shows the signal **SIGTRAP**.

### **Diagnostics**

In general, the ptrace system call fails if one or more of the following are true:

EIO The request parameter is not one of the values listed.

**ESRCH** The *pid* parameter identifies a child process that does not exist or has not

executed a **ptrace** system call with request 0.

### **Related Information**

In this book: "exec: execl, execv, execle, execve, execlp, execvp" on page 2-34, "signal" on page 2-145, and "wait" on page 2-182.

The sdb command in AIX Operating System Commands Reference.

### read, readx

### **Purpose**

Reads from file.

### **Syntax**

int read (fildes, buf, nbyte) int fildes; char \*buf; unsigned int nbyte;

int readx (fildes, buf, nbyte, ext)
int fildes, ext;
char \*buf;
unsigned int nbyte;

### **Description**

The **read** system call reads a set number of bytes into a buffer. The **read** system call reads the number of bytes set by the *nbyte* parameter from the file associated with the *fildes* parameter and places those bytes into the buffer pointed to by the *buf* parameter. If Distributed Services is installed on your system, this file can reside on another node.

The *fildes* parameter is a file descriptor obtained from a **creat**, **open**, **dup**, **fcntl**, or **pipe** system call.

On devices capable of seeking, the **read** starts at a position in the file given by the file pointer associated with the *fildes* parameter. Upon return from the **read** system call, the file pointer is incremented by the number of bytes actually read.

Devices that are incapable of seeking always read from the current position. The value of a file pointer associated with such a file is undefined.

When attempting to read from an empty pipe (or FIFO):

- If O\_NDELAY is set, the read returns 0.
- If O-NDELAY is clear, the read blocks until data is written to the file or the file is no longer open for writing.

When attempting to read a file associated with a terminal that has no data currently available:

- If O\_NDELAY is set, the read returns 0.
- If O\_NDELAY is clear, the read blocks until data becomes available.

When attempting to read a regular file that supports enforcement mode record locks, and all or part of the region to be read is currently locked by another process:

- If O-NDELAY is set, then the read returns -1 and sets errno to EAGAIN.
- If O\_NDELAY is clear, then the read blocks the calling process until the lock is released.

For more information about record locks, see "lockf" on page 2-64.

If the file has been mapped, the **read** system call reads from a mapped file segment. If the *fildes* file descriptor was used to map the file copy-on-write, then the copy-on-write segment is used. Otherwise, the **read** system call reads from the read-write mapped segment for the file. See "shmat" on page 2-131 for information about mapping files.

The readx system call performs the same function as read, except that it provides communication with character device drivers that require more information or return more status than read can handle.

For files, directories, or special files with drivers that do not handle extended operations, the **read**x system call does exactly what the **read** system call does, and the *ext* parameter is ignored.

Each driver interprets the *ext* parameter in a device-dependent way, either as a value or as a pointer to a communication area. The nonextended **read** system call is equivalent to the extended **readx** system call with an *ext* parameter value of 0. Drivers must apply reasonable defaults when the *ext* parameter value is 0.

### Return Value

Upon successful completion, the **read** and **readx** system calls return the number of bytes actually read and placed in the buffer; this number may be less than the value of the *nbyte* parameter if the file is associated with a communication line, or if the number of bytes left in the file is less than the value of the *nbyte* parameter. A value of 0 is returned when an end-of-file has been reached. (For information about communication files, see "ioctl" on page 2-56 and "termio" on page 6-114.) If **read** or **readx** fails, a value of -1 is returned and **errno** is set to indicate the error.

### **Diagnostics**

The read and readx system calls fail if one or more of the following are true:

**EBADF** fildes is not a valid file descriptor open for reading.

EAGAIN An enforcement mode record lock is outstanding in the portion of the file

that is to be read.

**EFAULT** buf points to a location outside of the process's allocated address space.

**EDEADLK** A deadlock would occur if the calling process were to sleep until the region to be read was unlocked.

**EINTR** A signal was caught during the **read** system call.

If Distributed Services is installed on your system, read or readx can also fail if one or more of the following are true:

**EDIST** The server has blocked new inbound requests.

**EDIST** Outbound requests are currently blocked.

**EAGAIN** The server is too busy to accept the request.

**ENOMEM** Either this node or the server does not have enough memory available

to service the request.

**EBADCONNECT** An attempt to use an existing network connection with a remote node

failed.

### **Related Information**

In this book: "creat" on page 2-27, "dup" on page 2-32, "fcntl" on page 2-44, "ioctl" on page 2-56, "lockf" on page 2-64, "open" on page 2-90, "pipe" on page 2-95, "termio" on page 6-114, and Appendix C, "Writing Device Drivers."

### reboot

### Purpose

Restarts the current virtual machine.

### **Syntax**

int reboot (dev) char \*dev;

int reboot ((char \*) 0)

int reboot ("VRM")

### Description

The **reboot** system call restarts (re-IPLs) the current virtual machine from the block special file specified by the *dev* parameter. If the *dev* parameter is 0, the root device is assumed. The reboot is automatic and brings up /unix in the normal, nonmaintenance mode.

If the dev parameter is the character string "VRM", then Virtual Resource Manager is also restarted.

The effective user ID of the calling process must be superuser for this call to complete.

Warning: The reboot system call does not perform a sync operation or write pending output to disk. File systems may be damaged if reboot is invoked without first assuring that all disk output has completed.

#### Return Value

Upon successful completion, the **reboot** system call does not return. If the **reboot** system call fails, a value of -1 is returned and **errno** is set to indicate the error.

### **Diagnostics**

The reboot system call fails if one or more of the following are true:

**EPERM** The effective user ID of the calling process is not superuser.

**ENOENT** The specified special file does not exist.

**ENOTBLK** The *dev* parameter does not point to a block device file.

### reboot

**ENXIO** The device associated with the dev parameter does not exist or is a remote

file.

EFAULT The dev parameter points to a location outside of the process's allocated

address space.

### **Related Information**

In this book: "iplvm, waitvm" on page 2-58 and "sync" on page 2-163.

The shutdown command in AIX Operating System Commands Reference.

#### rename

### Purpose

Renames a directory or a file within a filesystem.

### Syntax

int rename (frompath, topath)
char \*frompath, \*topath;

### Description

The **rename** system call renames a directory or a file within a filesystem. The *frompath* and *topath* parameters must both be either files or directories and must reside on the same node. If Distributed Services is installed on your system, this node can be remote.

For **rename** to execute successfully, the calling process must have write permission to the parent directories of both *frompath* and *topath*, to *frompath*, and to *topath*, if it already exists.

The file or directory named by *frompath* cannot contain the file or directory named by *topath*. If *topath* is an existing file or empty directory, it is replaced by *frompath*. If *topath* is a nonempty directory, **rename** exits with an error.

### Return Value

Upon successful completion, the **rename** system call returns a value of 0. If the **rename** system call fails, a value of -1 is returned, and **errno** is set to indicate the error.

# Diagnostics

The **rename** system call fails and the file or directory name remains unchanged if one or more of the following are true:

**ENOTDIR** A component of either path prefix is not a directory or *frompath* names a directory and *topath* names a nondirectory.

**EISDIR** The *topath* parameter names a directory and the *frompath* parameter names a nondirectory.

### rename

|   | ENOENT                       | A cor<br>not e | nponent of either path does not exist or the file named by frompath does xist.                                                              |
|---|------------------------------|----------------|----------------------------------------------------------------------------------------------------|
|   | EACCES                       |                | ting the requested link requires writing in a directory with a mode that es write permission.                                               |
| - | EACCES                       | Searc          | ch permission is denied on a component of either frompath or topath.                                                                        |
|   | EXDEV                        |                | ink named by <i>topath</i> and the file named by <i>frompath</i> are on different ystems.                                                   |
|   | <b>EROFS</b>                 | The r          | named file resides on a read-only file system.                                                                                              |
|   | EFAULT                       | Eithe<br>space | er frompath or topath points outside of the process's allocated address e.                                                                  |
|   | EINVAL                       | fromp          | path is a parent directory of topath.                                                                                                    |
|   | EEXIST                       | The t          | opath parameter is an existing nonempty directory.                                                                                          |
|   | ESTALE                       |                | process's root or current directory is located in a virtual file system that een unmounted.                                                 |
|   | If Distributed the following |                | ces is installed on your system, <b>rename</b> can also fail if one or more of ue:                                                          |
|   | EDIST                        |                | The server has blocked new inbound requests.                                                                                                |
| 1 | EDIST                        |                | Outbound requests are currently blocked.                                                                                                    |
|   | EDIST                        |                | The server has a release level of Distributed Services that cannot communicate with this node.                                              |
| 1 | EAGAIN                       |                | The server is too busy to accept the request.                                                                                               |
|   | <b>ESTALE</b>                |                | The file descriptor for a remote file has become obsolete.                                                                                  |
| 1 | EPERM                        |                | The translate tables of the server did not contain any entry for either the effective user ID or effective group ID of the calling process. |
|   | ENODEV                       |                | The named file is a remote file located on a device that has been unmounted at the server.                                                  |
|   | ENOMEM                       |                | Either this node or the server does not have enough memory available to service the request.                                                |
|   | ENOCONNE                     | CT             | An attempt to establish a new network connection with a remote node failed.                                                                 |
|   | EBADCONN                     | ECT            | An attempt to use an existing network connection with a remote node failed.                                                                 |
|   |                              |                |                                                                                                    |

In this book: "chmod" on page 2-18 and "mkdir" on page 2-68.1.

The **chmod**, **mkdir**, and **mknod**, and **mvdir** commands in AIX Operating System Commands Reference.

#### rmdir

### rmdir

### Purpose

Removes a directory file.

## **Syntax**

rmdir (path)
char \*path;

### Description

The **rmdir** system call removes the directory specified by the *path* parameter. If Distributed Services is installed on your system, this path can cross into another node. The directory you specify must be empty, and you must have write access to it.

### Return Value

Upon successful completion, the **rmdir** system call returns a value of 0. If the **rmdir** system call fails, a value of -1 is returned, and **errno** is set to indicate the error.

## Diagnostics

|   | The <b>rmdir</b> sy are true: | ystem call fails and the directory is not deleted if one or more of the following                                                          |
|---|-------------------------------|----------------------------------------------------------------------------------------------------|
|   | EBUSY                         | The directory is in use as either the mount point for a file system or the current directory of the process that issued the <b>rmdir</b> . |
| 1 | EEXIST                        | The directory is not empty.                                                                                                    |
| 1 | ENOTDIR                       | A component of the path is not a directory.                                                                                                |
| 1 | <b>ENOENT</b>                 | The named file does not exist.                                                                                                    |
|   | EACCES                        | A component of the path denies search permission or write permission is denied on the directory containing the link to be removed.         |
| 1 | <b>EROFS</b>                  | The named file resides on a read-only file system.                                                                                         |
| İ | EFAULT                        | path points outside of the process's allocated address space.                                                                              |

|   | ESTALE                       | The process's root or current directory is located in a virtual file system that has been unmounted.                                        |
|---|------------------------------|----------------------------------------------------------------------------------------------------|
|   | If Distributed following are | Services is installed on your system, <b>rmdir</b> can also fail if one or more of the true:                                                |
|   | EDIST                        | The server has blocked new inbound requests.                                                                                                |
| 1 | EDIST                        | Outbound requests are currently blocked.                                                                                                    |
|   | EDIST                        | The server has a release level of Distributed Services that cannot communicate with this node.                                              |
| 1 | EAGAIN                       | The server is too busy to accept the request.                                                                                               |
| 1 | <b>ESTALE</b>                | The file descriptor for a remote file has become obsolete.                                                                                  |
|   | EPERM                        | The translate tables of the server did not contain any entry for either the effective user ID or effective group ID of the calling process. |
|   | ENODEV                       | The named file is a remote file located on a device that has been unmounted at the server.                                                  |
|   | ENOMEM                       | Either this node or the server does not have enough memory available to service the request.                                                |
|   | ENOCONNE                     | CT An attempt to establish a new network connection with a remote node failed.                                                              |
|   | EBADCONN                     | ECT An attempt to use an existing network connection with a remote node failed.                                                             |

In this book: "chmod" on page 2-18, "mkdir" on page 2-68.1, "mknod" on page 2-69, "rename" on page 2-110.1, and "umask" on page 2-169.

### select

### **Purpose**

Checks the I/O status of multiple file descriptors and message queues.

### **Syntax**

```
#include <sys/select.h>
int select (nfdsmsgs, readlist, writelist, exceptlist, timeout)
int nfdsmsgs;
struct sellist *readlist, *writelist, *exceptlist;
struct timeval *timeout;
```

### **Description**

The **select** system call checks the specified file descriptors and message queues to see if they are ready for reading (receiving) or writing (sending), or if they have an exceptional condition pending.

**Note:** The **select** system call applies only to character devices, pipes, and message queues. Not all character device drivers support it. See the descriptions of individual character devices in Chapter 6, "Special Files" for information about whether and how specific device drivers support **select**.

The *nfdsmsgs* parameter specifies the number of file descriptors and the number of message queues to check. The low-order 16 bits give the length of a bit mask that specifies which file descriptors to check; the high-order 16 bits give the size of an array that contains message queue identifiers. If either half of the *nfdsmsgs* parameter is equal to 0, then the corresponding bit mask or array is assumed to not be present.

The readlist, writelist, and exceptlist parameters specify what to check for reading, writing, and exceptions, respectively. Together, they specify the selection criteria. Each of these parameters points to a sellist structure, which can specify both file descriptors and message queues. Your program must define the sellist structure in the following form:

```
struct sellist
{
    int fdsmask[f]; /* file descriptor bit mask */
    int msgids[m]; /* message queue identifiers */
};
```

The **fdsmask** array is treated as a bit string in which each bit corresponds to a file descriptor. File descriptor n is represented by the bit (1 << n) in the array element **fdsmask**[n / **BITS(int)**]. (The **BITS** macro is defined in the **values.h** header file.) Each bit that is set to 1 indicates that the status of the corresponding file descriptor is to be checked. Note that the low-order 16 bits of the nfdsmsgs parameter specify the number of bits (not elements) in the **fdsmask** array that make up the file descriptor mask. If only part of the last **int** is included in the mask, then the appropriate number of low-order bits are used, and the remaining high-order bits are ignored. If you set the low-order 16 bits of the nfdsmsgs parameter to 0, then you must not define a **fdsmask** array in the **sellist** structure.

Each int of the msgids array specifies a message queue identifier whose status is to be checked. Elements with a value of -1 are ignored. The high-order 16 bits of the *nfdsmsgs* parameter specify the number of elements in the msgids array. If you set the high-order 16 bits of the *nfdsmsgs* parameter to 0, then you must *not* define a msgids array in the sellist structure.

If the *timeout* parameter is not a **NULL** pointer, then it points to a structure that specifies the maximum length of time to wait for at least one of the selection criteria to be met. The **timeval** structure is defined in the **sys/select.h** header file, and it contains the following members:

int tv\_sec; Seconds
int tv\_usec; Microseconds

The number of microseconds specified in *timeout.*tv\_usec, a value from 0 to 999999, is rounded to the nearest second by the AIX Operating System.

If the *timeout* parameter is a **NULL** pointer, then the **select** system call waits indefinitely, until at least one of the selection criteria is met. If the *timeout* parameter points to a **timeval** structure that contains zeros, then the file and message queue status is polled, and the **select** system call returns immediately.

Note: The arrays specified by readlist, writelist, and exceptlist are the same size because each of these parameters points to the same sellist structure type. However, you need not specify the same number of file descriptors or message queues in each. Set the file descriptor bits that are not of interest to 0, and set the extra elements of the msgids array to -1.

You can use the SELLIST macro defined in the sys/select.h header file to define the sellist structure. The format of this macro is:

```
SELLIST(f, m) declarator . . . ;
```

where f specifies the size of the fdsmask array, m specifies the size of the msgids array, and each declarator is the name of a variable to be declared as having this type.

For example, suppose you want to test file descriptors 1, 2, and 35 in addition to five message queues. On the RT PC, which has 32-bit integers, this requires two ints for the

bit mask. Five ints are required to specify the message queue identifiers. The structures can be defined like this:

```
SELLIST(2, 5) rd, wr, ex;
This macro expands to:
    struct
    {
        int fdsmask[2];
        int msgids[5];
    } rd, wr, ex;
```

Note that the SELLIST macro does not define the structure with a tag (that is, as struct sellist).

The **SELLIST** macro cannot be used if you specify either half of the *nfdsmsgs* parameter as 0, indicating that one of the arrays is not present. Trying to use SELLIST(0,5), for example, results in a compiler error from defining an array with a dimension of 0. In this case, you must define the structure yourself, including only the desired array.

#### Return Value

Upon successful completion, the **select** system call returns a value that indicates the total number of file descriptors and message queues that satisfy the selection criteria. The **fdsmask** bit masks are modified so that bits set to 1 indicate file descriptors that meet the criteria. The **msgids** arrays are altered so that message queue identifiers that do not meet the criteria are replaced with a value of -1.

The return value is similar to the *nfdsmsgs* parameter in that the low-order 16 bits give the number of file descriptors, and the high-order 16 bits give the number of message queue identifiers. These values indicate the sum total that meet each of the read, write and exception criteria. Therefore, the same file descriptor or message queue may be counted up to three times.

You can use the NFDS and NMSGS macros to separate out these two values from the return value. If rc contains the value returned from the select system call, then NFDS(rc) is the number of files selected, and NMSGS(rc) is the number of message queues selected.

If the select system call fails, then it returns a value of -1 and sets erro to indicate the error. In this case, the contents of the structures pointed to by the readlist, writelist, and exceptlist parameters are unpredictable. If the time limit specified by the timeout parameter expires, then select returns a value of 0.

### **Diagnostics**

The **select** system call fails if one or more of the following is true:

**EBADF** An invalid file descriptor or message queue identifier is specified.

**EINTR** A signal was encountered before any of the selected events occurred, or

before the time limit expired.

EFAULT The readlist, writelist, exceptlist, or timeout parameter points to a location

outside of the process's allocated address space.

**EINVAL** One of the parameters contains an invalid value.

### **Related Information**

In this book: "close" on page 2-25, "fcntl" on page 2-44, "ioctl" on page 2-56, "msgctl" on page 2-73, "msgget" on page 2-76, "msgrcv" on page 2-79, "msgsnd" on page 2-82, "msgxrcv" on page 2-85, "open" on page 2-90, "read, readx" on page 2-106, "write, writex" on page 2-184, "values.h" on page 5-77, Chapter 6, "Special Files," Appendix C, "Writing Device Drivers," and "ddselect" on page C-11.

### semctl

### **Purpose**

Controls semaphore operations.

### **Syntax**

### Description

The **semctl** system call performs a variety of semaphore control operations as specified by the *cmd* parameter. The data type of the last parameter depends on the value of the *cmd* parameter. It is referred to as *val*, *buf*, or *array* to indicate one of the definitions given in the preceding **Syntax** section.

The first seven *cmd*s get and set the values of a **sem** structure, which is defined in the **sys/sem.h** header file and contains the following members:

```
ushort semval; /* Operation permission structure */
short sempid; /* ID of last process that did a semop */
ushort semncnt; /* No. of processes awaiting semval > cval */
ushort semzcnt; /* No. of processes awaiting semval = 0 */
```

The following *cmd*s are executed with respect to the semaphore specified by the *semid* and *semnum* parameters.

**GETVAL** Returns the value of **semval**, if the current process has read permission.

SETVAL Sets the value of semval to the value specified by val, if the current process has write permission. When this cmd is successfully executed, the semadi value corresponding to the specified semaphore is cleared in all processes.

GETPID Returns the value of **sempid**, if the current process has read permission.

GETNCNT Returns the value of semnont, if the current process has read permission.

GETZCNT Returns the value of **semzent**, if the current process has read permission.

The following *cmd*s return and set every **semval** in the set of semaphores.

GETALL Stores semvals into the array pointed to by array, if the current process has read permission.

SETALL Sets semvals according to the array pointed to by array, if the current process has write permission. When this cmd is successfully executed, the semadi value corresponding to each specified semaphore is cleared in all processes.

The following *cmd*s are also available:

IPC\_STAT Stores the current value of each member of the data structure associated with the semid parameter into the structure pointed to by buf, if the current process has read permission. This structure is defined in sys/sem.h and contains the following members:

```
struct ipc_perm sem_perm; /* Operation permission structure */
                           /* Pointer to first semaphore in set */
struct sem *sem_base;
                           /* Number of semaphores in the set */
ushort
            sem_nsems:
                           /* Processes waiting on locked semaphore */
ushort
            semlcnt:
                           /* Time of last semon call */
time_t
            sem_otime:
time_t
            sem_ctime:
                           /* Time of the last change to this */
                           /* structure with a semctl call */
```

IPC\_SET Sets the value of the following members of the data structure associated with the semid parameter to the corresponding value found in the structure pointed to by buf:

```
sem_perm.uid
sem_perm.qid
                /* Only the low-order nine bits */
sem_perm.mode
```

This cmd can only be executed by a process that has an effective user ID equal to either that of superuser or to the value of sem-perm.uid in the data structure associated with the semid parameter.

Removes the semaphore identifier specified by the *semid* parameter from the system and destroys the set of semaphores and data structures associated with it. This *cmd* can only be executed by a process that has an effective user ID equal to either that of superuser or to the value of **sem\_perm.uid** in the data structure associated with the *semid* parameter.

### Return Value

Upon successful completion, the value returned depends on the cmd parameter as follows:

| cmd        | Return Value                         |
|------------|--------------------------------------|
| GETVAL     | Returns the value of semval.         |
| GETPID     | Returns the value of <b>sempid</b> . |
| GETNCNT    | Returns the value of semnent.        |
| GETZCNT    | Returns the value of semzent.        |
| All others | Return a value of 0.                 |

allocated address space.

If semctl fails, a value of -1 is returned and errno is set to indicate the error.

## **Diagnostics**

| The semctl system call fails if one or more of the following are true: |                                                                                                    |  |
|------------------------------------------------------------------------|----------------------------------------------------------------------------------------------------|--|
| EINVAL                                                                 | The semid parameter is not a valid semaphore identifier.                                                                                                    |  |
| EINVAL                                                                 | The semnum parameter is less than 0 or greater than sem_nsems.                                                                                                    |  |
| EINVAL                                                                 | The cmd parameter is not a valid command.                                                                                                    |  |
| EACCES                                                                 | Operation permission is denied to the calling process.                                                                                                    |  |
| ERANGE                                                                 | The <i>cmd</i> parameter is <b>SETVAL</b> or <b>SETALL</b> and the value to which <b>semval</b> is to be set is greater than the system-imposed maximum.                                                                                                    |  |
| EPERM                                                                  | The <i>cmd</i> parameter is equal to <b>IPC_RMID</b> or <b>IPC_SET</b> and the effective user ID of the calling process is not equal either to that of superuser or to the value of <b>sem_perm.uid</b> in the data structure associated with the <i>semid</i> parameter. |  |
| <b>EFAULT</b>                                                          | The buf or array parameter points to a location outside of the process's                                                                                                    |  |

In this book: "semget" on page 2-119 and "semop" on page 2-122.

## semget

## **Purpose**

Gets a set of semaphores.

### **Syntax**

```
#include <sys/stat.h>
#include <sys/types.h>
#include <sys/ipc.h>
#include <sys/sem.h>

int semget (key, nsems, semflg)
key_t key;
int nsems, semflg;
```

### **Description**

The **semget** system call returns the semaphore identifier associated with the specified *key*. The *key* parameter is either the value **IPC\_PRIVATE** or an IPC key constructed by the **ftok** subroutine (or by a similar algorithm). See "ftok" on page 3-198 for details about this subroutine. The *nsems* parameter specifies the number of semaphores in the set.

The semflg parameter is constructed by logically OR-ing one or more of the following values:

| IPC_CREAT<br>IPC_EXCL                                          | Creates the data structure if it does not already exist.  Causes the <b>semget</b> system call to fail if <b>IPC_CREAT</b> is also set and the data structure already exists.                                                                                                    |
|----------------------------------------------------------------|----------------------------------------------------------------------------------------------------|
| S_IRUSR<br>S_IWUSR<br>S_IRGRP<br>S_IWGRP<br>S_IROTH<br>S_IWOTH | Permits the process that owns the data structure to read it.  Permits the process that owns the data structure to modify it.  Permits the group associated with the data structure to read it.  Permits the group associated with the data structure to modify it.  Permits others to read the data structure.  Permits others to modify the data structure. |

The values that begin with S\_I- are defined in the sys/stat.h header file and are a subset of the access permissions that apply to files.

### semget

The **semget** system call creates a data structure for the semaphore ID and an array containing *nsems* semaphores if one of the following is true:

- The key parameter is equal to IPC\_PRIVATE.
- The key parameter does not already have a semaphore identifier associated with it, and IPC\_CREAT is set.

Upon creation, the data structure associated with the new semaphore identifier is initialized as follows:

- **sem\_perm.cuid** and **sem\_perm.uid** are set equal to the effective user ID of the calling process.
- sem\_perm.cgid and sem\_perm.gid are set equal to the effective group ID of the calling process.
- The low-order nine bits of **sem\_perm.mode** are set equal to the low-order nine bits of the *semflg* parameter.
- **sem\_nsems** is set equal to the value of the *nsems* parameter.
- sem\_otime is set equal to 0 and sem\_ctime is set equal to the current time.

If the key parameter is not IPC\_PRIVATE, IPC\_EXCL is not set, and a semaphore identifier already exists for the specified key, then the value of the nsems parameter specifies the number of semaphores that the current process needs. If the nsems parameter is 0, then any number of semaphores is acceptable. If the nsems parameter is not 0, then the semget system call fails if the set contains fewer than nsems semaphores.

### Return Value

Upon successful completion, a semaphore identifier is returned. If **semget** fails, a value of -1 is returned and **errno** is set to indicate the error.

### **Diagnostics**

The semget system call fails if one or more of the following are true:

| EINVAL | The nsems parameter is less than 0, equal to 0, or greater than the |
|--------|---------------------------------------------------------------------|
|        | system-imposed limit.                                               |

EACCES A semaphore identifier exists for the *key* parameter but operation permission, as specified by the low-order nine bits of the *semflg* parameter, is not granted.

EINVAL A semaphore identifier exists for the *key* parameter, but the number of semaphores in the set associated with it is less than the value of the *nsems* parameter and the *nsems* parameter is not equal to 0.

**ENOENT** A semaphore identifier does not exist for the key parameter and

IPC\_CREAT is not set.

**ENOSPC** A semaphore identifier is to be created, but doing so would exceed the

maximum number of identifiers allowed system wide.

EEXIST A semaphore identifier exists for the key parameter, and both IPC\_CREAT

and IPC\_EXCL are set.

### **Related Information**

In this book: "semctl" on page 2-115, "semop" on page 2-122, and "ftok" on page 3-198.

### semop

## **Purpose**

Performs semaphore operations.

## **Syntax**

```
#include <sys/types.h>
#include <sys/ipc.h>
#include <sys/sem.h>
int semop (semid, sops, nsops)
int semid;
struct sembuf sops[];
unsigned int nsops;
```

## Description

The **semop** system call performs operations on the set of semaphores associated with the semaphore identifier specified by the *semid* parameter. The *sops* parameter points to an array of structures, each of which specifies a semaphore operation. The *nsops* parameter is the number of such structures in the array. The **sembuf** structure is defined in the **sys/sem.h** header file, and it contains the following members:

```
ushort sem_num; /* Semaphore number */
short sem_op; /* Semaphore operation */
short sem_flg; /* Operation flags */
```

Each semaphore operation specified by a sem\_op is performed on the corresponding semaphore specified by semid and sem\_num. The sem\_flg for each operation is either 0, or is constructed by logically OR-ing one or more of the following values:

SEM\_UNDO Specifies whether to modify semadj values.

SEM\_ORDER Specifies whether to perform the operations atomically or individually.

(This applies only to the sem-flg of the first operation specified in the sops array.)

IPC\_NOWAIT Specifies whether to wait or to return immediately when a semaphore's semval is not a certain value.

If **SEM\_ORDER** is not set in sops[0].sem\_flg (the default), then all of the semaphore operations specified in the sops array are performed atomically. This means that no

**semval** value for any **sem\_num** that appears in the entire array of operations is modified until all the semaphore operations can be completed. If the calling process must wait until some **semval** requirement is met, then the **semop** system call does so before performing any of the operations. If any semaphore operation would cause an error to occur, then none of the operations are performed.

If **SEM\_ORDER** is set in *sops*[0].sem\_flg, then the operations are performed individually in the order that they appear in the *sops* array, regardless of whether any of the operations require the process to wait. If an operation encounters an error condition, then the **semop** system call sets **SEM\_ERR** in the **sem\_flg** of the failing operation, sets **errno** to indicate the error, and returns a value of -1. In this case, the operations that precede the failing one in the *sops* array have been performed, but those following it have not.

The action taken for SEM\_UNDO and IPC\_NOWAIT is described in the following text.

The **sem\_op** field of the **sembuf** structure specifies one of the following three semaphore operations:

- 1. If sem\_op is a positive integer and the current process has write permission, then the value of sem\_op is added to semval. If SEM\_UNDO is set in sem\_flg, then the value of sem\_op is also subtracted from the calling process's semadj value for the specified semaphore.
- 2. If sem\_op is a negative integer and the current process has write permission, then one of the following occurs:
  - If semval is greater than or equal to the absolute value of sem\_op, the absolute value of sem\_op is subtracted from semval. Also, if SEM\_UNDO is set in sem\_flg, the absolute value of sem\_op is added to the calling process's semadj value for the specified semaphore. The exit system call adds the semadj value to the semaphore's semval when the process terminates (see "exit, \_exit" on page 2-40).
  - If semval is less than the absolute value of sem\_op and IPC\_NOWAIT is set in sem\_flg, semop returns a value of -1 and sets errno to EAGAIN.
  - If semval is less than the absolute value of sem\_op and IPC\_NOWAIT is not set in sem\_flg, then semop increments the semncnt associated with the specified semaphore and suspends execution of the calling process until one of the following occurs:
    - semval becomes greater than or equal to the absolute value of sem\_op. When this occurs, the value of semncnt associated with the specified semaphore is decremented, the absolute value of sem\_op is subtracted from semval and, if SEM\_UNDO is set in sem\_flg, the absolute value of sem\_op is added to the calling process's semadj value for the specified semaphore.
    - The semid for which the calling process is awaiting action is removed from the system (see "semctl" on page 2-115). When this occurs, errno is set equal to EIDRM, and a value of -1 is returned.

- The calling process receives a signal that is to be caught. When this occurs, the value of semnont associated with the specified semaphore is decremented, and the calling process resumes execution in the manner prescribed in the signal system call.
- 3. If sem\_op is 0 and the current process has read permission, then one of the following occurs:
  - If semval is 0, then semop returns a value of 0.
  - If semval is not equal to 0 and IPC\_NOWAIT is set in sem\_flg, then semop returns a value of -1 and sets errno to EAGAIN.
  - If semval is not equal to 0 and IPC\_NOWAIT is not set in sem\_flg, semop increments the semzcnt associated with the specified semaphore and suspends execution of the calling process until one of the following occurs:
    - semval becomes 0, at which time the value of semzent associated with the specified semaphore is decremented.
    - The semid for which the calling process is awaiting action is removed from the system. When this occurs, errno is set equal to EIDRM, and a value of of -1 is returned.
    - The calling process receives a signal that is to be caught. When this occurs, the value of **semzcnt** associated with the specified semaphore is decremented, and the calling process resumes execution in the manner prescribed in the **signal** system call.

### Return Value

Upon successful completion, the **semop** system call returns a value of 0. Also, the **sempid** value for each semaphore that is operated upon is set to the process ID of the calling process.

If semop fails, a value of -1 is returned and errno is set to indicate the error. If SEM\_ORDER was set in the sem\_flg for the first semaphore operation in the sops array, then SEM\_ERR is set in the sem\_flg for the failing operation.

### **Diagnostics**

The **semop** system call fails if one or more of the following are true for any of the semaphore operations specified by the *sops* parameter. If the operations were performed individually, then see the preceding discussion of **SEM\_ORDER** for more information about error situations.

EINVAL The semid parameter is not a valid semaphore identifier.

| EFBIG  | <b>sem_num</b> is less than 0 or it is greater than or equal to the number of semaphores in the set associated with the <i>semid</i> parameter. |
|--------|----------------------------------------------------------------------------------------------------|
| E2BIG  | The nsops parameter is greater than the system-imposed maximum.                                                                                 |
| EACCES | Operation permission is denied to the calling process.                                                                                          |
| EAGAIN | The operation would result in suspension of the calling process, but IPC_NOWAIT is set in sem_flg                                               |
| ENOSPC | The limit on the number of individual processes requesting a <b>SEM_UNDO</b> would be exceeded.                                                 |
| EINVAL | The number of individual semaphores for which the calling process requests a SEM_UNDO would exceed the limit.                                   |
| ERANGE | An operation would cause a semval to overflow the system-imposed limit.                                                                         |
| ERANGE | An operation would cause a <b>semadj</b> value to overflow the system-imposed limit.                                                            |
| EFAULT | The <i>sops</i> parameter points to a location outside of the process's allocated address space.                                                |
| EINTR  | The semop system call received a signal.                                                                                                    |
| EIDRM  | The semaphore identifier semid has been removed from the system.                                                                                |

In this book: "exec: execl, execv, execle, execve, execlp, execvp" on page 2-34, "exit, \_exit" on page 2-40, "fork" on page 2-46, "semctl" on page 2-115, and "semget" on page 2-119.

### setgroups

### setgroups

### **Purpose**

Sets the group access list.

## **Syntax**

```
#include < grp.h >
int setgroups (ngroups, gidset);
int ngroups, *gidset;
```

## **Description**

The **setgroups** system call sets the group access list of the current user process according to the array pointed to by the *gidset* parameter. The *ngroups* parameter indicates the number of entries in the array and must not be more than **NGROUPS**, as defined in the **grp.h** header file. Only a process with an effective user ID of superuser can set new groups.

### Return Value

Upon successful completion, a value of 0 is returned. If the **setgroups** system call fails, a value of -1 is returned and **errno** is set to indicate the error.

### **Diagnostics**

**EINVAL** 

The setgroups system call fails if one or more of the following is true:

**EPERM** The caller is not superuser.

The value of the ngroups parameter is greater than NGROUPS.

**EFAULT** The *gidset* parameter points to a location outside of the process's allocated address space.

In this book: "getgroups" on page 2-52 and "initgroups" on page 3-230.

### setpgrp

## setpgrp

## **Purpose**

Sets the process group ID.

## **Syntax**

int setpgrp (flag) int flag;

# **Description**

If the *flag* parameter has a nonzero value, then **setpgrp** sets the process group ID of the calling process to be the same as its process ID and returns the new value. If the *flag* parameter is 0, then the process group ID is not changed, but its value is returned.

### **Related Information**

In this book: "exec: execl, execv, execle, execve, execlp, execvp" on page 2-34, "fork" on page 2-46, "getpid, getpgrp, getppid" on page 2-54, "kill" on page 2-60, and "signal" on page 2-145.

## setuid, setgid

### **Purpose**

Sets a process's user and groups IDs.

### **Syntax**

int setuid (uid) int uid;

int setgid (gid) int gid;

## Description

The **setuid** system call sets the real and effective user IDs of the calling process. If the effective user ID of the calling process is superuser, then the real and effective user IDs are set to the value of the *uid* parameter. If the effective user ID of the calling process is not superuser, but the real user ID is equal to the value of the *uid* parameter, or the process's original effective user ID as set by the **exec** system call is equal to *uid*, then the effective user ID is set to the value of the *uid* parameter.

The **setgid** system call sets the real and effective group IDs of the calling process. If the effective user ID of the calling process is superuser, then the real and effective group IDs are set to the value of the gid parameter. If the effective user ID of the calling process is not superuser, but the real group ID is equal to the value of the gid parameter, or the process's original effective group ID as set by the **exec** system call is equal to gid, then the effective group ID is set to the value of the gid parameter.

### Return Value

Upon successful completion, a value of 0 is returned. If the **setuid** or **setgid** system call fails, then a value of -1 is returned and **errno** is set to indicate the error.

## **Diagnostics**

The setuid and setgid system calls fail if the following is true:

**EPERM** The *uid* (*gid*) parameter is not equal to the real user (group) ID of the

process or to the original effective user (group) ID as set by the exec system

call, and the effective user ID is not superuser.

EINVAL The *uid* parameter is not a valid user ID.

In this book: "exec: execl, execv, execle, execve, execlp, execvp" on page 2-34, "getpid, getpgrp, getppid" on page 2-54, and "getuid, geteuid, getgid, getegid" on page 2-55.

### shmat

### **Purpose**

Attaches a shared memory segment or a mapped file to the current process.

### **Syntax**

```
#include <sys/types.h>
#include <sys/ipc.h>
#include <sys/shm.h>

char *shmat (shmid, shmaddr, shmflg)
int shmid;
char *shmaddr;
int shmflg;
```

### **Description**

The **shmat** system call attaches the shared memory segment or mapped file associated with the shared memory identifier (returned by **shmget**) or file descriptor (returned by **open**) specified by the *shmid* parameter to the address space of the calling process.

Note: You cannot map a remote file.

The segment or file is attached at the address specified by the shmaddr parameter as follows:

- If the *shmaddr* parameter is equal to 0, the segment or file is attached at the first available address as selected by the system.
- If the *shmaddr* parameter is **not** equal to 0, and **SHM\_RND** is set in *shmflg*, the segment or file is attached at the next lower segment boundary. This address given by (*shmaddr* (*shmaddr* modulo **SHMLBA**)).
- If the *shmaddr* parameter is *not* equal to 0 and **SHM\_RND** *not* set in *shmflg*, the segment or file is attached at the address given by the *shmaddr* parameter. If this address does not point to a segment boundary, then the **shmat** system call returns the value -1 and sets **errno** to **EINVAL**.

The *shmflg* parameter specifies several options. Its value is either 0, or is constructed by logically OR-ing one or more of the following values:

SHM\_RND Rounds the address given by the shmaddr parameter to the next lower

segment boundary, if necessary.

SHM\_MAP Maps a file onto the address space instead of a shared memory segment.

The *shmid* must specify an open file descriptor in this case.

SHM\_RDONLY Specifies read-only mode instead of the default read-write mode.

SHM\_COPY Maps a file in copy-on-write mode.

Either SHM\_RDONLY or SHM\_COPY may be specified, but not both.

If SHM\_MAP is not set in shmflg, then a shared memory segment is attached to the data segment. It is attached for reading if SHM\_RDONLY is set in shmflg and if the current process has read permission. If SHM\_RDONLY is not set and the current process has both read and write permission, then it is attached for reading and writing.

If SHM\_MAP is set in shmflg, then file mapping takes place. In this case, the shmat system call maps the file open on file descriptor shmid onto a segment. The file must be a regular file. The segment is then mapped into the process's address space.

When file mapping is requested, the shmflg parameter specifies how the file is to be mapped. If SHM\_RDONLY is set, then the file is mapped read-only. If SHM\_COPY is set, then the file is mapped copy-on-write. If neither of these cases is true, then the file is mapped read-write. The file must be opened for writing before it can be mapped read-write or copy-on-write.

All processes that map the same file read-only or read-write map to the same segment. This segment remains mapped until the last process mapping the file closes it.

All processes that map the same file copy-on-write map the same copy-on-write segment. Changes to the shared segment do not affect the contents of the file resident in the file system until an fsync system call is issued for a file descriptor for which copy-on-write mapping was requested. If a process requests copy-on-write mapping for a file and the copy-on-write segment does not yet exist, then it is created, and that segment is maintained for sharing until the last process attached to it detaches it with a close system call. When the mapped file is closed, the segment is detached. The next request for copy-on-write mapping for the same file causes a new segment to be created for the file.

A file descriptor can be used to map the corresponding file only once. A file can be multiply mapped by using multiple file descriptors. However, a file cannot be mapped both read-write and copy-on-write by one or more users at the same time. The results are unpredictable if a file that one process has mapped copy-on-write is modified by another process with the write system call, unless that process has also attached the copy-on-write segment with a shmat system call.

When a file is mapped onto a segment, the file is referenced by accessing the segment. The memory paging system automatically takes care of the physical I/O. References beyond the end of the file cause the file to be extended in increments of the page size.

### Return Value

Upon successful completion, the segment start address of the attached shared memory segment or mapped file is returned. If **shmat** fails, a value of -1 is returned and **errno** is set to indicate the error.

## **Diagnostics**

The **shmat** system call fails and the shared memory segment or mapped file is not attached if one or more of the following are true:

|         | •                                                                                                    |
|---------|----------------------------------------------------------------------------------------------------|
| EACCES  | Operation permission is denied to the calling process.                                                                                                    |
| ENOMEM  | The available data space in memory is not large enough to hold the shared memory segment.                                                                                                    |
| ENOMEM  | The available data space in memory is not large enough to hold the mapped file data structure.                                                                                                    |
| EINVAL  | The <i>shmid</i> parameter is not a valid shared memory identifier, or the file to be mapped resides in a remote node.                                                                                   |
| EINVAL  | The <i>shmaddr</i> parameter is not equal to 0, and the value of ( <i>shmaddr</i> - ( <i>shmaddr</i> modulo <b>SHMLBA</b> )) points to a location outside of the process's allocated address space.      |
| EINVAL  | The <i>shmaddr</i> parameter is not equal to 0, <b>SHM_RND</b> is not set in <i>shmflg</i> , and the the <i>shmaddr</i> parameter points to a location outside of the process's allocated address space. |
| EINVAL  | The <i>shmaddr</i> parameter is not equal to 0, <b>SHM_RND</b> is not set in <i>shmflg</i> , and the the <i>shmaddr</i> parameter does not point to a segment boundary.                                  |
| EEXIST  | The file to be mapped has already been mapped.                                                                                                    |
| ETXTBSY | The ${\bf shmat}$ system call attempted to map a file onto a segment attached to a shared library.                                                                                                    |
| EMFILE  | The number of shared memory segments attached to the calling process would exceed the system-imposed limit.                                                                                              |
| EBADF   | A file descriptor to map does not refer to an open regular file, or both read-only and copy-on-write modes were requested.                                                                               |
| EACCES  | A file to be mapped is open read-only, but the segment is to be mapped read-write or copy-on-write.                                                                                                    |
| EACCES  | The file is to be mapped read-write, but the file is currently mapped copy-on-write; or the file is to be mapped copy-on-write, but it is currently mapped read-write.                                   |

### shmat

**EACCES** The file to be mapped has enforced locking enabled, and the file is currently

locked.

**EFBIG** The file to be mapped is larger than the maximum size of a segment.

### **Related Information**

In this book: "exec: execl, execv, execle, execve, execlp, execvp" on page 2-34, "exit, —exit" on page 2-40, "fclear" on page 2-42, "fork" on page 2-46, "fsync" on page 2-48, "ftruncate" on page 2-50, "read, readx" on page 2-106, "shmctl" on page 2-135, "shmdt" on page 2-138, "shmget" on page 2-140, and "write, writex" on page 2-184.

### shmctl

### Purpose

Controls shared memory operations.

## **Syntax**

```
#include <sys/types.h>
#include <sys/ipc.h>
#include <sys/shm.h>
int shmctl (shmid, cmd, buf)
int shmid, cmd;
struct shmid_ds *buf;
```

### **Description**

The **shmctl** system call performs a variety of shared memory control operations as specified by the *cmd* parameter. The *shmid* parameter is a shared memory identifier returned by the **shmget** system call. The following *cmds* are available:

IPC\_STAT

Places the current value of each member of the data structure associated with the shmid parameter into the shmid\_ds structure pointed to by the buf parameter. The current process must have read permission in order to perform this operation. The shmid\_ds structure is defined in the sys/shm.h header file, and it contains the following members:

```
struct ipc_perm shm_perm; /* Operation permission structure */
int.
        shm_segsz;
                           /* Segment size */
                           /* Segment identifier */
ushort
        shm_segid;
                           /* ID of last process to call shmop */
ushort shm_lpid;
                           /* ID of process that created this shmid */
ushort shm_cpid;
                          /* Current number of processes attached */
ushort shm_nattch;
                          /* No. of in-memory processes attached */
ushort shm_cnattach;
time_t shm_atime;
                           /* Time of last shmat call */
                          /* Time of last shmdt call */
time_t shm_dtime;
                          /* Time of the last change to this */
time_t shm_ctime:
                           /* structure with a shmctl call */
```

#### shmctl

#### IPC\_SET

Sets the value of the following members of the data structure associated with the shmid parameter to the corresponding value found in the structure pointed to by the buf parameter:

shm\_perm.uid shm\_perm.qid /\* Only the low-order nine bits \*/ shm\_perm.mode

This cmd can only be performed by a process that has an effective user ID equal to either that of superuser or to the value of shm-perm.uid in the data structure associated with the *shmid* parameter.

#### IPC\_RMID

Removes the shared memory identifier specified by the shmid parameter from the system and erases the shared memory segment and data structure associated with it. This cmd can only be executed by a process that has an effective user ID equal to either that of superuser or to the value of shm\_perm.uid in the data structure associated with the shmid parameter.

#### SHM\_SIZE

Sets the size of the shared memory segment to the value specified by buf->shm\_segsz. This value can be larger or smaller than the current size. as long as it is not greater than the value of the shmmax keyword set in the /etc/master file. This cmd can only be executed by a process that has an effective user ID equal to either that of superuser or to the value of **shm\_perm.uid** in the data structure associated with the *shmid* parameter.

### Return Value

Upon successful completion, a value of 0 is returned. If shmctl fails, a value of -1 is returned and errno is set to indicate the error.

### **Diagnostics**

The **shmctl** system call fails if one or more of the following are true:

**EINVAL** The *shmid* parameter is not a valid shared memory identifier.

EINVAL The *cmd* parameter is not a valid command.

**EINVAL** The cmd parameter is equal to SHM\_SIZE and buf->shm\_segsz is greater than the value of the shmmax keyword in the /etc/master file.

EACCES The *cmd* parameter is equal to **IPC\_STAT** and read permission is denied to the calling process.

EPERM

The cmd parameter is equal to IPC\_RMID, IPC\_SET, or SHM\_SIZE, and the effective user ID of the calling process is neither equal to the superuser ID, nor is it equal to the value of shm\_perm.uid in the data structure associated with shmid.

**ENOMEM** The *cmd* parameter is equal to **SHM\_SIZE** and the attempt to change the

segment size failed.

**EFAULT** The *buf* parameter points to a location outside of the process's allocated

address space.

### **Related Information**

In this book: "disclaim" on page 2-30, "shmat" on page 2-131, "shmdt" on page 2-138, "shmget" on page 2-140, and "master" on page 4-98.

#### shmdt

## shmdt

## **Purpose**

Detaches a shared memory segment.

## **Syntax**

```
#include <sys/types.h>
#include <sys/ipc.h>
#include <sys/shm.h>
int shmdt (shmaddr)
char *shmaddr;
```

## Description

The **shmdt** system call detaches, from the calling process's data segment, the shared memory segment located at the address specified by the *shmaddr* parameter.

Mapped file segments are automatically detached when no longer in use. However, you can use the **shmdt** system call to explicitly release the segment register used to map a file. Shared memory segments must be explicitly detached with **shmdt**.

### Return Value

Upon successful completion, a value of 0 is returned. If **shmdt** fails, a value of -1 is returned and **errno** is set to indicate the error.

## **Diagnostics**

The **shmdt** system call fails and the shared memory segment is not detached if the following is true:

EINVAL The *shmaddr* parameter is not the data segment start address of a shared memory segment.

**ETXTBSY** The **shmdt** system call attempted to detach a segment attached to a shared library.

In this book: "exec: execl, execv, execle, execve, execlp, execvp" on page 2-34, "exit, \_exit" on page 2-40, "fclear" on page 2-42, "fork" on page 2-46, "fsync" on page 2-48, "shmat" on page 2-131, "shmctl" on page 2-135, and "shmget" on page 2-140.

# shmget

### **Purpose**

Gets shared memory segment.

### **Syntax**

```
#include <sys/stat.h>
#include <sys/types.h>
#include <sys/ipc.h>
#include <sys/shm.h>
int shmget (key, size, shmflg)
key_t key;
int size, shmflg;
```

### **Description**

The **shmget** system call returns the shared memory identifier associated with the specified *key*. The *key* parameter is either the value **IPC\_PRIVATE** or an IPC key constructed by the **ftok** subroutine (or by a similar algorithm). See "ftok" on page 3-198 for details about this subroutine. The *size* parameter specifies the number of bytes of shared memory required.

The *shmflg* parameter is constructed by logically OR-ing one or more of the following values:

| IPC_CREAT<br>IPC_EXCL                                          | Creates the data structure if it does not already exist. Causes the <b>shmget</b> system call to fail if <b>IPC_CREAT</b> is also set and the data structure already exists.                                                                                                    |
|----------------------------------------------------------------|----------------------------------------------------------------------------------------------------|
| S_IRUSR<br>S_IWUSR<br>S_IRGRP<br>S_IWGRP<br>S_IROTH<br>S_IWOTH | Permits the process that owns the data structure to read it.  Permits the process that owns the data structure to modify it.  Permits the group associated with the data structure to read it.  Permits the group associated with the data structure to modify it.  Permits others to read the data structure.  Permits others to modify the data structure. |

The values that begin with S\_I- are defined in the sys/stat.h header file and are a subset of the access permissions that apply to files.

A shared memory identifier, its associated data structure, and a shared memory segment equal in bytes to the value of the *size* parameter are created for the *key* parameter if one of the following is true:

- The key parameter is equal to IPC\_PRIVATE.
- The key parameter does not already have a shared memory identifier associated with it, and IPC\_CREAT is set.

Upon creation, the data structure associated with the new shared memory identifier is initialized as follows:

- **shm\_perm.cuid** and **shm\_perm.uid** are set equal to the effective user ID of the calling process.
- **shm\_perm.cgid** and **shm\_perm.gid** are set equal to the effective group ID of the calling process.
- The low-order nine bits of **shm\_perm.mode** are set equal to the low-order nine bits of the *shmflg* parameter.
- shm\_segsz is set equal to the value of the size parameter.
- shm\_lpid, shm\_nattch, shm\_atime, and shm\_dtime are set equal to 0.
- shm\_ctime is set equal to the current time.

### Return Value

Upon successful completion, a shared memory identifier is returned. If **shmget** fails, a value of -1 is returned and **errno** is set to indicate the error.

### **Diagnostics**

The shmget system call fails if one or more of the following are true:

EINVAL The size parameter is less than the system-imposed minimum or greater than the system-imposed maximum.

**EACCES** A shared memory identifier exists for the *key* parameter but operation permission as specified by the low-order nine bits of the *shmflg* parameter is not granted.

EINVAL A shared memory identifier exists for *key*, but the size of the segment associated with it is less than the *size* parameter and the *size* parameter is not equal to 0.

ENOENT A shared memory identifier does not exist for the key parameter and IPC\_CREAT not set.

#### shmget

ENOSPC A shared memory identifier is to be created but the system-imposed limit on

the maximum number of allowed shared memory identifiers system wide will

be exceeded.

ENOMEM A shared memory identifier and associated shared memory segment are to be

created but the amount of available physical memory is not sufficient to fill

the request.

**EEXIST** A shared memory identifier exists for the *key* parameter, and both

IPC\_CREAT and IPC\_EXCL are set.

#### **Related Information**

In this book: "shmat" on page 2-131, "shmctl" on page 2-135, "shmdt" on page 2-138, and "ftok" on page 3-198.

# sigblock

### **Purpose**

Blocks signals.

### **Syntax**

int sigblock (mask)
int mask;

### **Description**

The **sigblock** system call causes the signals specified by the mask parameter to be added to the set of signals currently being blocked from delivery. The signals are blocked from delivery by logically OR-ing the mask parameter into the process's signal mask. Signal i is blocked if the i-th bit in mask is a 1.

It is not possible to block SIGKILL. The system provides no indication of this restriction.

Typically, the **sigblock** system call is used to block signals during a critical section of code, and then **sigsetmask** is called to restore the mask to the previous value returned by **sigblock**.

#### Return Value

Upon completion, the previous set of masked signals is returned.

### Example

The following example sets the signal mask to block **SIGINT** from delivery, in addition to the signals that are already blocked:

```
#include <signal.h>
int prevmask;
...
prevmask = sigblock (1 << (SIGINT - 1));</pre>
```

### **Related Information**

In this book: "kill" on page 2-60, "signal" on page 2-145, "sigvec" on page 2-156, and "sigsetmask" on page 2-152.

# signal

### **Purpose**

Specifies the action to take upon receipt of a signal.

### **Syntax**

```
#include < sys/signal.h >
int (*signal (sig, action)) ()
int sig;
void (*action) ();
```

### **Description**

The **signal** system call allows the calling process to choose one of three ways to handle the receipt of a specific signal. The *sig* parameter specifies the signal and the *action* parameter specifies the choice.

The sig parameter can be any one of the following signal values except SIGKILL. Each of the names shown below is defined in the sys/signal.h header file with the value of the corresponding signal number.

| SIGHUP    | 1   | Hangup                                                       |
|-----------|-----|--------------------------------------------------------------|
| SIGINT    | 2   | Interrupt                                                    |
| SIGQUIT   | 3*  | Quit                                                         |
| SIGILL    | 4*  | Illegal instruction (not reset when caught)                  |
| SIGTRAP   | 5*  | Trace trap (not reset when caught)                           |
| SIGIOT    | 6*  | Abort process (see "abort" on page 3-5)                      |
| SIGDANGER | 7 + | The system is likely to "crash" soon                         |
| SIGFPE    | 8*+ | Arithmetic exception, integer divide by 0, or floating point |
|           |     | exception                                                    |
| SIGKILL   | 9   | Kill (cannot be caught or ignored)                           |
| SIGBUS    | 10* | Specification exception                                      |
| SIGSEGV   | 11* | Segmentation violation                                       |
| SIGSYS    | 12* | Bad parameter to system call                                 |
| SIGPIPE   | 13  | Write on a pipe when there is no process to read it          |

| SIGALRM    | 14   | Alarm clock                                                      |
|------------|------|------------------------------------------------------------------|
| SIGTERM    | 15   | Software termination signal                                      |
| SIGUSR1    | 16   | User-defined signal 1                                            |
| SIGUSR2    | 17   | User-defined signal 2                                            |
| SIGCLD     | 18 + | Death of a child process                                         |
| SIGPWR     | 19 + | Power-fail restart (not reset when caught)                       |
| SIGAIO     | 25   | Basic LAN signal for asynchronous I/O                            |
| SIGPTY     | 26   | PTY device driver read/write availability                        |
| SIGIOINT   | 27   | I/O intervention required                                        |
| SIGGRANT   | 28#  | HFT monitor access wanted                                        |
| SIGRETRACT | 29#  | HFT monitor access should be relinquished                        |
| SIGSOUND   | 30#  | An HFT sound control has completed execution                     |
| SIGMSG     | 31#  | Input data has been stored into the HFT monitor mode ring buffer |

The symbols in the preceding table have the following meaning:

- \* A memory image file (core file) is created when one of these signals is received. This is explained in more detail in the following discussion of SIG\_DFL.
- + These signals require special consideration, as described in "Special Signals" on page 2-148.
- # For more information on the use of these signals, see "hft" on page 6-23.

The action parameter is one of three values: SIG\_DFL, SIG\_IGN, or a function address. The actions prescribed by these values of are as follows:

SIG-DFL - Default action: Terminate process upon receipt of signal.

Upon receipt of the signal sig, the receiving process is to be terminated with all of the consequences outlined in the **exit** system call. In addition, a *memory image* file will be created in the current directory of the receiving process if sig is one for which an asterisk appears in the preceding list and the following conditions are met:

- The effective user ID and the real user ID of the receiving process are equal.
- An ordinary file named **core** exists in the current directory and is writable, or it can be created. If the file must be created, it will have the following properties:
  - The access permission code 0666 (0x1B6), modified by the file creation mask (see "umask" on page 2-169)
  - A file owner ID that is the same as the effective user ID of the receiving process
  - A file group ID that is the same as the effective group ID of the receiving process.

SIG\_IGN — Ignore signal.

The signal sig is to be ignored.

Note: The SIGKILL signal cannot be ignored.

function address - Catch signal.

Upon receipt of the signal sig, the receiving process is to execute the signal-catching function pointed to by the *action* parameter. The signal number sig is passed as the only parameter to the signal-catching function. Before calling the signal-catching function, the value of *action* for the caught signal is set to SIG\_DFL unless the signal is SIGILL, SIGTRAP, or SIGPWR.

When the signal-catching function returns, the value of the signal mask upon entry is restored, and the receiving process resumes execution at the point at which it was interrupted.

Note that after a signal is received, there is a period of time during which the signal action is set to SIG\_DFL and the signal-catching function has not had a chance to re-establish itself as the catcher for this signal. If the signal occurs again during that period, it will not be caught. The sigvec system call offers an enhanced signal-handling capacity to avoid this *race condition*.

When a signal that is to be caught occurs during a **read**, **write**, **open**, or **ioctl** system call on a slow device (like a terminal; but not an ordinary file), during a **pause** system call, or during a **wait** system call that does not return immediately due to the existence of a previously stopped or zombie process, the signal-catching function will be executed and then the interrupted system call will return a -1 to the calling process with **errno** set to EINTR.

**Note:** The **SIGKILL** signal cannot be caught.

**Warning:** The **signal** system call does not check the validity of the *action* parameter. If it points to a location outside of the process's allocated address space, then the process receives a memory fault when the system attempts to call the signal handler. If *action* points to anything other than a subroutine, the results are unpredictable.

#### Special Signals

Some signals are handled differently from those described previously. These signals are:

SIGFPE 8\*+ Arithmetic exception, integer divide by 0, or floating point exception

SIGDANGER 7+ The system is likely to "crash" soon.

**SIGCLD** 18+ Death of a child process

SIGPWR 19+ Power-fail restart (not reset when caught)

On a SIGFPE signal, the values in all of the floating-point registers are saved. On any other signal, only the first eight registers are saved.

See the sys/robust.h header file for the conditions that can cause the SIGDANGER signal. The most likely cause is a shortage of paging space (PGSDANGER). Also see the pslotwarn, pslotkill, and pslotpanic keywords in "master" on page 4-98.

For SIGDANGER and SIGPWR, the actions prescribed by the action parameter are as follows:

SIG\_DFL The signal is ignored.

SIG\_IGN The signal is ignored.

function address The signal-catching function pointed to by action is called.

For **SIGCLD**, the actions prescribed by the action paramer are as follows:

SIG\_DFL The signal is ignored.

SIG\_IGN The signal is ignored. Also, the child processes of the calling process

do not create zombie processes when they terminate. (See "exit, -exit"

on page 2-40 for more information about zombie processes.)

function address The signal-catching function pointed to by action is called. When the

signal-catching function returns, another SIGCLD signal is sent to the

process if any zombie child processes remain to be waited for.

Therefore, the SIGCLD signal-catching function must issue a wait

system call to eliminate the zombies, or an infinite loop will occur.

The setting of the action for the SIGCLD signal affects the wait and exit system calls in the following ways:

wait If the action value of SIGCLD is set to SIG\_IGN and a wait system call is executed, the wait blocks until all of the child processes of the calling process terminate. It then returns a value of -1 with errno set to ECHILD.

exit If, in the parent of the exiting process, the action value of SIGCLD is set to SIG-IGN, then the exiting process does not create a zombie process.

When processing a pipeline, the shell makes the last process in the pipeline the parent of the preceding processes. A process that can be piped into in this manner, and thus become the parent of other processes, should not set **SIGCLD** to be caught. Otherwise, it will receive unexpected **SIGCLD** signals.

After a fork system call, the child process inherits all signals from its parent.

The exec system calls reset all caught signals to the default action. Signals that cause the default action continue to do so. Ignored signals continue to be ignored.

#### Return Value

Upon successful completion, *signal* returns the previous value of *action* for the specified signal *sig*. Otherwise, a value of -1 is returned and **errno** is set to indicate the error.

### **Diagnostics**

The signal system call fails if the following is true:

EINVAL The sig parameter is not a valid signal number, or it is SIGKILL.

#### **Related Information**

In this book: "acct" on page 2-11, "exit, \_exit" on page 2-40, "kill" on page 2-60, "pause" on page 2-94, "ptrace" on page 2-102, "sigblock" on page 2-143, "sigpause" on page 2-150, "sigsetmask" on page 2-152, "sigstack" on page 2-154, "sigvec" on page 2-156, "umask" on page 2-169, "wait" on page 2-182, "setjmp, longjmp" on page 3-332, and "core" on page 4-39.

#### sigpause

# sigpause

#### Purpose

Atomically releases blocked signals and waits for an interrupt.

## **Syntax**

int sigpause (sigmask) int sigmask:

### **Description**

The sigpause system call sets the process's signal mask to the value of the sigmask parameter and then and waits for a signal to arrive. Upon return, the previous signal mask is restored. The sigpause system call terminates by being interrupted, returning -1, and setting errno to EINTR.

The sigpause system call sets the signal mask and waits for an interrupt as one atomic operation. This means that signals cannot occur between the operations of setting the mask and waiting for a signal. If a program invokes the sigsetmask and pause system calls separately, then a signal that occurs between these system calls might not be noticed by pause.

In normal usage, a signal is blocked by using the sigblock system call at the beginning of a critical section. The process then determines whether there is work for it to do. If no work is to be done, then the process waits for work by calling sigpause with the mask previously returned by sigblock.

#### Return Value

If the signal is caught by the calling process and control is returned from the signal handler, then the calling process resumes execution after the sigpause system call, which always returns a value of -1 and sets errno to EINTR.

# **Related Information**

In this book: "pause" on page 2-94, "sigblock" on page 2-143, "signal" on page 2-145, "sigsetmask" on page 2-152, and "sigvec" on page 2-156.

# sigsetmask

### **Purpose**

Sets the current signal mask.

### **Syntax**

```
int sigsetmask (mask) int mask:
```

### Description

The **sigsetmask** system call sets the current signal mask as specified by the mask parameter. The signal mask determines which signals is blocked from delivery to the process. Signal i is blocked if the i-th bit in mask is a 1.

Typically, you would use the **sigblock** system call to block signals during a critical section of code and then use the **sigsetmask** system call to restore the mask to the previous value returned by the **sigblock** system call.

The sigsetmask system call does not allow SIGKILL to be blocked. If a program attempts to block SIGKILL, sigsetmask gives no indication of the error.

#### Return Value

Upon successful completion, the previous set of masked signals is returned.

### Example

```
To set the signal mask to block only SIGINT from delivery:
```

```
#include <signal.h>
int prevmask;
...
prevmask = sigsetmask (1 << (SIGINT - 1));</pre>
```

### **Related Information**

In this book: "kill" on page 2-60, "signal" on page 2-145, "sigvec" on page 2-156, "sigblock" on page 2-143, and "sigpause" on page 2-150.

# sigstack

### Purpose

Sets and gets signal stack context.

### Syntax

```
#include <signal.h>
int sigstack (instack, outstack)
struct sigstack *instack, *outstack;
```

### Description

The sigstack system call defines an alternate stack on which signals are to be processed.

If the value of the *instack* parameter is nonzero, then it points to a **sigstack** structure, which has the following members:

```
caddr_t ss_sp;
int ss_onstack;
```

The value of *instack*->ss\_sp specifies the stack pointer of the new signal stack. Since stacks grow from numerically greater addresses to lower ones, the stack pointer passed to the sigstack system call should point to the numerically high end of the stack area to be used. *instack*->ss\_onstack should be set to 1 if the process is currently executing on that stack; otherwise, it should be 0.

If the value of the *outstack* parameter is nonzero, then it points to a **sigstack** structure into which the **sigstack** system call stores the current signal stack state.

If the value of the *instack* parameter is 0 (that is, a **NULL** pointer), then the signal stack state is not set. If the value of the *outstack* parameter is 0, then the previous signal stack state is not reported.

When a signal occurs whose handler is to run on the signal stack, the system checks to see if the process is already executing on that stack. If so, then it continues to do so even after the handler returns. If not, then the signal handler runs on the signal stack, and the original stack is restored when the handler returns.

Use the **sigvec** system call to specify whether or not a given signal's handler routine is to run on the signal stack.

Warning: A signal stack does not automatically increase in size as a normal stack does. If the stack overflows, unpredictable results may occur.

#### Return Value

Upon successful completion, a value of 0 is returned. If the sigstack system call fails, a value of -1 is returned and errno is set to indicate the error.

### **Diagnostics**

The **sigstack** system call fails and the signal stack context remains unchanged if the following is true:

**EFAULT** The *instack* or *outstack* parameter points to a location outside of the process's allocated address space.

#### **Related Information**

In this book: "signal" on page 2-145, "sigvec" on page 2-156, and "setjmp, longjmp" on page 3-332.

#### sigvec

# sigvec

### **Purpose**

Selects enhanced signal facilities.

### **Syntax**

```
#include <sys/signal.h >
int sigvec (sig, invec, outvec)
int sig;
struct sigvec *invec, *outvec;
```

### **Description**

The **sigvec** system call allows the user to select standard or enhanced signal-handling facilities. Like the **signal** system call, it sets the action to take upon the receipt of a signal, but it also sets additional features.

The **sigvec** system call assigns a handler for a specific signal. If the *invec* parameter is nonzero, it points to a **sigvec** structure that specifies a handler routine and mask to be used when delivering the specified signal. The **sigvec** structure has the following members:

```
int (*sv_handler) ( );
int sv_mask;
int sv_onstack;
```

If the SIG\_STK bit of sv\_onstack is set, then the system runs the handler on the signal stack specified by the sigstack system call. If this bit is not set, then the handler executes on the stack of the interrupted process. If the SIG\_STD bit of sv\_onstack is set, then standard signal processing is used. If this bit is not set, then enhanced signal processing is used.

The default action for a signal can be reinstated by setting sv\_handler to SIG\_DFL. If sv\_handler is set to SIG\_IGN, then the signal is ignored, and pending instances of the signal are discarded. See "signal" on page 2-145 for a detailed description of the default signal actions.

If the *outvec* parameter is nonzero, then the previous handling information for the signal is stored in the **sigvec** structure pointed to by *outvec*.

If the value of the *invec* parameter is 0 (that is, a **NULL** pointer), then the signal handler information is not set. If the value of the *outvec* parameter is 0, then the previous signal handler information is not reported.

Once a signal handler is assigned, it remains assigned until another sigvec, signal, or exec system call is made.

Warning: The sigvec system call does not check the validity of the sv-handler pointer. If it points to a location outside of the process's allocated address space, then the process receives a memory fault when the system attempts to call the signal handler. If sv-handler points to anything other than a subroutine, then the results are unpredictable.

The signal-handler subroutine can be declared as follows:

```
handler (sig, code, scp)
int sig, code;
struct sigcontext *scp;
```

The sig parameter is the signal number. The code parameter is provided only for compatibility with other UNIX-compatible systems, and its value is always 0. The scp parameter points to the sigcontext structure that is later used to restore the process's previous execution context. The sigcontext structure is defined in signal.h.

**Note:** The **sigcontext** structure contains fields for saving the values of the floating-point registers. On a **SIGFPE** signal, the values in all of the registers are saved. On all other signals, only the first eight registers are saved.

#### Return Value

Upon successful completion, a value of 0 is returned. If the **sigvec** system call fails, a value of -1 is returned and **errno** is set to indicate the error.

#### **Diagnostics**

The **sigvec** system call fails and no new signal handler is installed if one of the following occurs:

| EFAULT | The <i>invec</i> or <i>outvec</i> parameter points to a location outside of the process's allocated address space |
|--------|----------------------------------------------------------------------------------------------------|
| EINVAL | The sig parameter is not a valid signal number.                                                                   |

EINVAL An attempt was made to ignore or supply a handler for SIGKILL.

#### **Related Information**

In this book: "kill" on page 2-60, "ptrace" on page 2-102, "sigblock" on page 2-143, "sigpause" on page 2-150, "sigstack" on page 2-154, "sigsetmask" on page 2-152, "sigvec" on page 2-156, and "setjmp, longjmp" on page 3-332.

The kill command in AIX Operating System Commands Reference.

### stat, fstat

#### **Purpose**

Gets the status of a file.

### **Syntax**

```
#include < sys/stat.h >

int stat (path, buf) int fstat (fildes, buf) char *path; int fildes; struct stat *buf; struct stat *buf;
```

### **Description**

The stat system call obtains information about the file pointed to by the *path* parameter. Read, write, or execute permission of the named file is not required, but all directories in the path leading to the file must be searchable. The stat system call places the information obtained into a structure pointed to by the *buf* parameter.

Use the **fstat** system call to obtain information about an open file pointed to by the *fildes* parameter. The *fildes* parameter is a file descriptor obtained from a successful **open**, **creat**, **dup**, **fcntl**, or **pipe** system call. The **fstat** system call places the information obtained into a structure pointed to by the *buf* parameter.

The stat structure pointed to by the *buf* parameter is defined in the **sys/stat.h** header file, and it contains the following members:

```
/* ID of the device that contains */
dev_t
       st_dev;
                       a directory entry for this file */
                  /* Inode number */
ino_t
       st_ino;
                  /* File mode; see mknod and chmod */
ushort st_mode:
       st_nlink; /* Number of links */
short
                  /* User ID of the file's owner */
ushort st_uid:
                  /* Group ID of the file's group */
ushort st_qid;
       st_rdev:
dev_t
                  /* ID of device */
                  /* st_rdev is defined only for */
                       character or block special files */
off_t
                  /* File size in bytes */
       st_size;
time_t st_atime; /* Time of last access */
```

```
/* Time of last data modification */
     time_t
              st_mtime:
                           /* Time of last file status change */
    time_t st_ctime:
                            /* Times are measured in seconds since */
                            /* 00:00:00 GMT, Jan. 1, 1970 */
st_dev
             The device that contains a directory entry for this file. On a nondistributed
             file system, this is a 32-bit quantity that uses only the low 16-bits to contain
             the concatenated 8-bit major device number and the 8-bit minor device
             number. On a distributed system, this is a 32-bit quantity, created by
             combining a 16-bit connection ID, the 8-bit major device number, and the
             8-bit minor device number.
st_uid
             The user ID of the file's owner. If the file is a remote file, this value can also
             be one of the two special values netnoone or netsomeone, as defined in the
             /etc/master file. For remote files, this field contains the user ID after
             reverse translation. (See Managing the AIX Operating System for a
             discussion of reverse translation.)
st_gid
             The group ID of the file's owner. If the file is a remote file, this value can
             also be one of the two special values netnoone or netsomeone, as defined
             in the /etc/master file. For remote files, this field contains the group ID
             after reverse translation. (See Managing the AIX Operating System for a
             discussion of reverse translation.)
st_atime
             The time when file data was last accessed. For remote files, this field
             contains the time at the server. Changed by the following system calls:
             creat, mknod, pipe, utime, and read.
             The time when data was last modified. For remote files, this field contains
st_mtime
             the time at the server. Changed by the following system calls: creat, fclear,
             ftruncate, mknod, open, pipe, utime, and write.
st_ctime
             The time when file status was last changed. For remote files, this field
             contains the time at the server. Changed by the following system calls:
             chmod, chown, creat, link, mknod, pipe, unlink, utime, and write.
```

#### Return Value

Upon successful completion, both the **stat** and the **fstat** system calls return a value of 0. If either the **stat** or the **fstat** system calls fail, a value of -1 is returned and **errno** is set to indicate the error.

### **Diagnostics**

The stat system call fails if one or more of the following are true:

**ENOTDIR** A component of the path prefix is not a directory.

**ENOENT** The named file does not exist.

**EACCES** Search permission is denied for a component of the path prefix.

EFAULT The buf or path parameter points to a location outside of the process's

allocated address space.

**ESTALE** The process's root or current directory is located in a virtual file system that

has been unmounted.

If Distributed Services is installed on your system, stat can also fail if one or more of the following are true:

**EDIST** The server has blocked new inbound requests.

**EDIST** Outbound requests are currently blocked.

**EDIST** The server has a release level of Distributed Services that cannot

communicate with this node.

**EAGAIN** The server is too busy to accept the request.

**ESTALE** The file descriptor for a remote file has become obsolete.

**EPERM** The translate tables of the server did not contain any entry for either

the effective user ID or effective group ID of the calling process.

**ENODEV** The named file is a remote file located on a device that has been

unmounted at the server.

**ENOMEM** Either this node or the server does not have enough memory available

to service the request.

**ENOCONNECT** An attempt to establish a new network connection with a remote node

failed.

EBADCONNECT An attempt to use an existing network connection with a remote node

failed.

The fstat system call fails if one or more of the following are true:

**EBADF** fildes is not a valid open file descriptor.

**EFAULT** buf points to a location outside of the process's allocated address space.

If Distributed Services is installed on your system, fstat can also fail if one or more of the following are true:

#### stat, . . .

|   | EDIST       | The server has blocked new inbound requests.                                                 |
|---|-------------|----------------------------------------------------------------------------------------------|
| 1 | EDIST       | Outbound requests are currently blocked.                                                     |
| 1 | EAGAIN      | The server is too busy to accept the request.                                                |
|   | ENOMEM      | Either this node or the server does not have enough memory available to service the request. |
|   | EBADCONNECT | An attempt to use an existing network connection with a remote node failed.                  |

#### **Related Information**

In this book: "chmod" on page 2-18, "chown, chownx" on page 2-21, "creat" on page 2-27, "fullstat, ffullstat" on page 2-50.2, "link" on page 2-62, "mknod" on page 2-69, "pipe" on page 2-95, "read, readx" on page 2-106, "time" on page 2-164, "unlink" on page 2-174, "ustat" on page 2-178, "utime" on page 2-180, "write, writex" on page 2-184, "master" on page 4-98, and "stat.h" on page 5-69.

# stime

### **Purpose**

Sets the time.

### **Syntax**

int stime (tp)long \*tp;

### **Description**

The stime system call sets the system's time and date. The tp parameter points to the time as measured in seconds from 00:00:00 GMT January 1, 1970.

#### Return Value

Upon successful completion, a value of 0 is returned. If the stime system call fails, a value of -1 is returned and errno is set to indicate the error.

### **Diagnostics**

The **stime** system call fails if the following is true:

**EPERM** 

The effective user ID of the calling process is not superuser.

#### **Related Information**

In this book: "time" on page 2-164.

#### sync

### **Purpose**

Updates the superblock, i-nodes, and delayed blocks.

## **Syntax**

void sync ()

### **Description**

The **sync** system call causes all information in memory that should be on disk to be written out. The writing, although scheduled, is not necessarily complete upon return from the **sync** system call. Types of information to be written include modified superblocks, modified i-nodes, delayed block I/O, and read-write mapped files.

If Distributed Services is installed on your system, information in memory relating to remote files is scheduled to be sent to the remote node.

The sync system call should be used by programs that examine a file system, such as the df and fsck commands described in AIX Operating System Commands Reference.

#### **Related Information**

In this book: "fsync" on page 2-48.

The sync command in AIX Operating System Commands Reference.

#### time

#### time

### **Purpose**

Gets the time.

# **Syntax**

long time ((long \*) 0)

long time (tloc)
long \*tloc;

### **Description**

The time system call returns the current time in seconds since 00:00:00 GMT, January 1, 1970.

If the *tloc* parameter is nonzero, the time is also stored in the location to which the *tloc* parameter points.

**Warning:** The actions of the **time** system call are undefined if the *tloc* parameter points to a location outside of the process's allocated address space.

#### Return Value

Upon successful completion, the current time is returned.

#### **Related Information**

In this book: "stime" on page 2-162.

#### times

### **Purpose**

Gets process and child process times.

### **Syntax**

```
#include <sys/types.h>
#include <sys/times.h>
time_t times (buffer)
struct tms *buffer;
```

### **Description**

The **times** system call fills the structure pointed to by the *buffer* parameter with time-accounting information. All time values reported by the **times** system call are in 10ths of a second, unless execution profiling is enabled. When profiling is enabled, **times** reports values in 60ths of a second. (For more information about profiling, see "profil" on page 2-99, "monitor" on page 3-248, and the **cc** and **prof** commands in *AIX Operating* System Commands Reference.)

The tms structure is defined in sys/times.h and it contains the following members:

```
time_t tms_utime;
time_t tms_stime;
time_t tms_cutime;
time_t tms_cstime;
```

This information comes from the calling process and each of its terminated child processes for which it has executed a wait system call.

```
tms_utime
The CPU time used while executing instructions in the user space of the calling process.

tms_stime
tms_cutime
The CPU time used by the system on behalf of the calling process.
The sum of the tms_utimes and the tms_cutimes of the child processes.
The sum of the tms_stimes and the tms_cstimes of the child processes.
```

**Note:** The system measures time by counting clock interrupts. The precision of the values reported by the **times** system call depends on the rate at which the clock interrupts occur.

#### Return Value

Upon successful completion, the times system call returns the elapsed real time, in 10ths of a second (60ths when profiling), since an arbitrary reference time in the past (for example, system start-up time). This reference time does not change from one call of times to another. If the times system call fails, a -1 is returned and errno is set to indicate the error.

### **Diagnostics**

The **times** system call fails if the following is true:

**EFAULT** The buffer parameter points to a location outside of the process's allocated address space.

#### **Related Information**

In this book: "exec: exect, execv, execte, execve, exectp, execvp" on page 2-34, "fork" on page 2-46, "profil" on page 2-99, "time" on page 2-164, "wait" on page 2-182, and "monitor" on page 3-248.

The cc and prof commands in AIX Operating System Commands Reference.

#### ulimit

### **Purpose**

Sets and gets user limits.

### **Syntax**

#include <sys/types.h>
off\_t ulimit (cmd, newlimit)
int cmd;
off\_t newlimit;

### **Description**

The **ulimit** system call controls process limits. The *cmd* parameter values are:

- Returns the process's file size limit. The limit is in units of 512-byte blocks and is inherited by child processes. Files of any size can be read.
- 2 Sets the process's file size limit to the value of the *newlimit* parameter. Any process can decrease this limit, but only a process with an effective user ID of superuser can increase the limit.
- Returns the maximum possible break value (see "brk, sbrk" on page 2-14).
- Sets the maximum possible break value (see "brk, sbrk" on page 2-14). Returns the new maximum break value, which is *newlimit* rounded *up* to the nearest page boundary.
- 1005 Returns the lowest valid stack address. (Note that stacks grow from high addresses to low addresses.)
- Sets the lowest valid stack address. Returns the new minimum valid stack address, which is *newlimit* rounded *down* to the nearest page boundary.

With remote files, the ulimit values of the client, or local, node are used.

#### Return Value

Upon successful completion, a nonnegative value is returned. If the ulimit system call fails, a value of -1 is returned and errno is set to indicate the error.

### **Diagnostics**

The ulimit system call fails and the limit remains unchanged if:

**EPERM** A process with an effective user ID other than superuser attempts to

increase the file size limit.

EINVAL The *cmd* parameter is a value other than 1, 2, or 3.

### Example

To increase the size of the stack segment by 2048 bytes, and set rc to the new lowest valid stack address:

```
rc = ulimit(1006, ulimit(1005, 0) - 2048);
```

#### **Related Information**

In this book: "brk, sbrk" on page 2-14 and "write, writex" on page 2-184.

#### umask

### **Purpose**

Sets and gets the value of the file creation mask.

### **Syntax**

int umask (cmask)
int cmask;

### **Description**

The umask system call sets the process's file mode creation mask to the value of the *cmask* parameter. Only the low-order 9 bits of the *cmask* parameter and the file mode creation mask are used.

#### Return Value

Upon successful completion, the previous value of the file mode creation mask is returned.

#### **Related Information**

In this book: "chmod" on page 2-18, "creat" on page 2-27, "mknod" on page 2-69, "open" on page 2-90, and "stat.h" on page 5-69.

The  ${\bf sh}$  and  ${\bf umask}$  commands in AIX Operating System Commands Reference.

#### umount

#### umount

### **Purpose**

Unmounts a file system.

### **Syntax**

int umount (dev) char \*dev;

### **Description**

The umount system call unmounts a previously mounted file system contained on the block device (also called a **special file**) identified by the *dev* parameter. The *dev* parameter is a pointer to a path name.

After the file system is unmounted, the directory upon which the file system was mounted reverts to its ordinary interpretation as a directory.

The **umount** system call can be invoked only by a process whose effective user ID is superuser.

#### Return Value

Upon successful completion, a value of 0 is returned. If the **umount** system call fails, a value of -1 is returned and **errno** is set to indicate the error.

#### **Diagnostics**

EINVAL

The umount system call fails if one or more of the following are true:

**EPERM** The process's effective user ID is not superuser.

**ENOENT** dev does not exist.

**ENOTBLK** dev is not the name of a block special file.

**EINVAL** dev is not mounted.

dev is not local.

EBUSY A file on the device specified by the dev parameter is currently in use.

**EFAULT** 

dev points to a location outside of the process's allocated address space.

**ENXIO** 

dev is not currently configured.

#### **Related Information**

In this book: "mount" on page 2-71, "uvmount" on page 2-180.3, and "vmount" on page 2-180.5.

The mount and umount commands in AIX Operating System Commands Reference.

#### uname, . . .

#### uname, unamex

### **Purpose**

Gets the name of the current AIX system.

### **Syntax**

```
#include < sys/utsname.h >

int uname (name) int unamex (name) struct utsname *name; struct xutsname *name;
```

### **Description**

The uname system call stores information identifying the current system in the structure pointed to by the *name* parameter.

The uname system call uses the utsname structure, which is defined in the sys/utsname.h file, and it contains the following members:

```
char sysname[SYS_NMLN];
char nodename[SYS_NMLN];
char release[SYS_NMLN];
char version[SYS_NMLN];
char machine[SYS_NMLN];
```

The uname system call returns a null-terminated character string naming the current system in the character array sysname. The nodename array contains the name that the system is known by on a communications network. The release and version arrays further identify the system.

The machine array identifies the CPU hardware being used. This array contains an eight-character string followed by a terminating null character. The first two characters identify the hardware model. The hardware model identification may be one of the following:

```
10 IBM 6151
20 IBM 6150
```

The remaining six characters of the **machine** string specify the unique serial number of the machine. Each digit of the serial number is in the range '0' to '9' or 'A' to 'F'.

The unamex system call uses the xutsname structure, which is defined in the sys/utsname.h file, and it contains the following members:

```
unsigned long nid;
long reserved[3];
```

The xutsname.nid field is the binary form of the utsname.machine field. For local area networks in which a binary node name is appropriate, xutsname.nid contains such a name.

#### Return Value

Upon successful completion, a nonnegative value is returned. If the **uname** or **unamex** system call fails, a value of -1 is returned and **errno** is set to indicate the error.

### **Diagnostics**

The uname and unamex system calls fail if:

**EFAULT** The *name* parameter points to a location outside of the process's allocated address space.

#### **Related Information**

The uname command in AIX Operating System Commands Reference.

#### unlink

### **Purpose**

Removes a directory entry.

### **Syntax**

int unlink (path) char \*path;

### **Description**

The **unlink** system call removes the directory entry specified by the *path* parameter. If Distributed Services is installed on your system, this path can cross into another node.

When all links to a file are removed and no process has the file open, the space occupied by the file is freed and the file ceases to exist. If one or more processes have the file open when the last link is removed, the removal is postponed until all references to the file are closed.

### Return Value

Upon successful completion, a value of 0 is returned. If the unlink system call fails, a value of -1 is returned and errno is set to indicate the error.

### **Diagnostics**

The **unlink** system call fails and the named file is not unlinked if one or more of the following are true:

ENOTDIR A component of the path prefix is not a directory.

ENOENT The named file does not exist.

EACCES Search permission is denied for a component of the path prefix.

**EACCES** Write permission is denied on the directory containing the link to be

removed.

**EPERM** The named file is a directory and the effective user ID of the process is not superuser.

#### unlink

|  | ETXTBSY                      |                                                                                            | entry to be unlinked is the last link to a pure procedure (shared text) hat is being executed.                                              |  |
|--|------------------------------|--------------------------------------------------------------------------------------------|----------------------------------------------------------------------------------------------------|--|
|  | <b>EROFS</b>                 | The e                                                                                      | entry to be unlinked is part of a read-only file system.                                                                                    |  |
|  | EFAULT                       |                                                                                            | path parameter points to a location outside of the process's allocated ess space.                                                           |  |
|  | ESTALE                       |                                                                                            | process's root or current directory is located in a virtual file system that een unmounted.                                                 |  |
|  | If Distributed the following | d Services is installed on your system, unlink can also fail if one or more of g are true: |                                                                                                    |  |
|  | EDIST                        |                                                                                            | The server has blocked new inbound requests.                                                                                                |  |
|  | EDIST                        |                                                                                            | Outbound requests are currently blocked.                                                                                                    |  |
|  | EDIST                        |                                                                                            | The server has a release level of Distributed Services that cannot communicate with this node.                                              |  |
|  | EAGAIN                       |                                                                                            | The server is too busy to accept the request.                                                                                               |  |
|  | <b>ESTALE</b>                |                                                                                            | The file descriptor for a remote file has become obsolete.                                                                                  |  |
|  | EPERM                        |                                                                                            | The translate tables of the server did not contain any entry for either the effective user ID or effective group ID of the calling process. |  |
|  | ENODEV                       |                                                                                            | The named file is a remote file located on a device that has been unmounted at the server.                                                  |  |
|  | ENOMEM                       |                                                                                            | Either this node or the server does not have enough memory available to service the request.                                                |  |
|  | ENOCONNE                     | CT                                                                                         | An attempt to establish a new network connection with a remote node failed.                                                                 |  |
|  | EBADCONN                     | ECT                                                                                        | An attempt to use an existing network connection with a remote node failed.                                                                 |  |
|  |                              |                                                                                            |                                                                                                    |  |

The entry to be unlinked is the mount point for a mounted file system.

# **Related Information**

**EBUSY** 

In this book: "close" on page 2-25, "link" on page 2-62, and "open" on page 2-90.

The rm command in AIX Operating System Commands Reference.

#### usrinfo

usrinfo

#### **Purpose**

Gets and sets user information about the owner of the calling process.

## **Syntax**

```
#include < uinfo.h >
```

int usrinfo (cmd, buf, count)
int cmd;
char \*buf;
int count;

## Description

The **usrinfo** system call gets and sets information about the owner of the current process. The information is a sequence of null-terminated *name=value* strings. The last string in the sequence is terminated by two successive null characters. A child process inherits the user information of its parent.

The *buf* parameter is a pointer to a user buffer. This buffer is usually **UINFOSIZ** bytes long.

The *count* parameter is the number of bytes of user information to be copied from or to the user buffer.

If the cmd parameter is one of the following constants:

**GETUINFO** Copies up to *count* bytes of user information into the buffer pointed to by the *buf* parameter.

SETUINFO Sets the user information for the process to the first *count* bytes in the buffer pointed to by the *buf* parameter. The effective user ID of the calling process must be superuser to set the user information.

The user information should at minimum consist of three strings that are typically set by the **login** program. These three strings are:

```
NAME = username
UID = userid
TTY = ttyname
```

If the process has no terminal, ttyname should be null.

#### Return Value

Upon successful completion, a nonnegative integer giving the number of bytes transferred is returned. If the **usrinfo** system call fails, a value of -1 is returned and **errno** is set to indicate the error.

#### **Diagnostics**

The usrinfo system call fails if one or more of the following are true:

**EPERM** The *cmd* parameter is set to **SETUINFO** and the effective user ID of the process is not superuser.

EINVAL The cmd parameter is not set to SETUINFO or GETUINFO.

EINVAL The cmd parameter is set to SETUINFO and the count parameter is larger than UINFOSIZ.

EINVAL The cmd parameter is SETUINFO and buf does not contain a NAME =

entry.

**EFAULT** The buf parameter points to a location outside of the process's allocated

address space.

#### **Related Information**

In this book: "getuinfo" on page 3-223.

The login command in AIX Operating System Commands Reference.

#### ustat

## **Purpose**

Gets file system statistics.

# **Syntax**

```
#include <sys/types.h>
#include < ustat.h>
int ustat (dev, buf)
dev_t dev;
struct ustat *buf;
```

## **Description**

The ustat system call gets information about the mounted file system identified by device number dev. The dev parameter is the ID of the device, and it corresponds to the st\_dev member of the structure returned by the stat and fullstat system calls. If the high-order bits of the device number are zero, then the device is a local device. If the high-order bits of the device number are nonzero, then the calling node queries the remote node over the connection identified by these 16 bits. See "fullstat, ffullstat" on page 2-50.2, "stat, fstat" on page 2-159, "fullstat.h" on page 5-56.2, and "stat.h" on page 5-69 for more information about the device ID. The information is stored into a structure pointed to by the buf parameter.

The ustat structure pointed to by the buf parameter is defined in the ustat.h file, and it contains the following members:

```
daddr_t f_tfree;  /* Total free blocks */
ino_t f_tinode;  /* Number of free i-nodes */
char f_fname[6];  /* File system name */
char f_fpack[6];  /* File system pack name */
```

#### Return Value

Upon successful completion, a value of 0 is returned. If the ustat system call fails, a value of -1 is returned and errno is set to indicate the error.

## **Diagnostics**

The ustat system call fails if one or more of the following are true:

EINVAL dev is not the device number of a device containing a mounted file system.

**EFAULT** The *buf* parameter points to a location outside of the process's allocated address space.

address space.

If Distributed Services is installed on your system, ustat can also fail if one or more of the following are true:

**EDIST** The server has blocked new inbound requests.

**EDIST** Outbound requests are currently blocked.

**EAGAIN** The server is too busy to accept the request.

**ESTALE** dev identifies a remote device that can no longer be reached.

**ENOMEM** Either this node or the server does not have enough memory available

to service the request.

EBADCONNECT An attempt to use an existing network connection with a remote node

failed.

#### **Related Information**

In this book: "fullstat, ffullstat" on page 2-50.2, "stat, fstat" on page 2-159, and "fs" on page 4-74.

#### utime

## **Purpose**

Sets file access and modification times.

## Syntax

```
#include < unistd.h >
int utime (path, times)
char *path;
struct utimbuf *times;
```

## **Description**

The **utime** system call sets the access and modification times of the file pointed to by the *path* parameter to the value of the *times* parameter. If Distributed Services is installed on your system, this path can cross into another node.

If the *times* parameter is **NULL**, the access and modification times of the file are set to the current time. If the file is a remote file, the current time at the remote node, rather than the local node, is used. The effective user ID of the process must be the same as the owner of the file or must have write permission in order to use the **utime** system call in this manner.

If the *times* parameter is not **NULL**, it is a pointer to a **utimbuf** structure and the access and modification times are set to the values contained in the designated structure, regardless of whether or not those times correlate with the current time. For remote files, if the **utime** system call is used in this way, the file's times may be different from the time at the remote node. Only the owner of the file or superuser can use the **utime** system call this way.

The **utimbuf** structure pointed to by the *times* parameter is defined in the **unistd.h** file, and it contains the following members.

```
time_t actime;  /* Date and time of last access */
time_t modtime;  /* Date and time of last modification */
```

The times in this structure are measured in seconds since 00:00:00 GMT, January 1, 1970.

#### Return Value

Upon successful completion, a value of 0 is returned. If the **utime** system call fails, a value of -1 is returned and **errno** is set to indicate the error.

#### **Diagnostics**

ENOMEM

The **utime** system call fails if one or more of the following are true:

unmounted at the server.

to service the request.

**ENOENT** The named file does not exist. ENOTDIR A component of the path prefix is not a directory. **EACCES** Search permission is denied by a component of the path prefix. **EPERM** The effective user ID is not superuser or the owner of the file and the times parameter is not NULL. **EACCES** The effective user ID is not superuser or the owner of the file, the times parameter is NULL, and write access is denied. **EROFS** The file system containing the file is mounted read-only. EFAULT The times or path parameter points to a location outside of the process's allocated address space. **ESTALE** The process's root or current directory is located in a virtual file system that has been unmounted. If Distributed Services is installed on your system, utime can also fail if one or more of the following are true: **EDIST** The server has blocked new inbound requests. EDIST Outbound requests are currently blocked. **EDIST** The server has a release level of Distributed Services that cannot communicate with this node. **EAGAIN** The server is too busy to accept the request. ESTALE The file descriptor for a remote file has become obsolete. **EPERM** The translate tables of the server did not contain any entry for either the effective user ID or effective group ID of the calling process. The named file is a remote file located on a device that has been ENODEV

Either this node or the server does not have enough memory available

#### utime

**ENOCONNECT** An attempt to establish a new network connection with a remote node

failed.

EBADCONNECT An attempt to use an existing network connection with a remote node

failed.

#### **Related Information**

In this book: "stat, fstat" on page 2-159.

#### uvmount

#### Purpose

Unmounts a device, directory, or file.

## Syntax

int uvmount (stubpath)
char \*stubpath;

#### Description

The **uvmount** system call unmounts the device, directory, or file that is mounted on *stubpath*. The *stubpath* parameter points to a path name. If Distributed Services is installed on your system, this path can lead to a remote node.

To issue a **uvmount** system call, this process's effective user ID must be superuser, or the process must own the *stubpath* directory and have write permission on the parent directory of the *stubpath*.

After the **uvmount** system call has been completed, *stubpath* reverts to its previous interpretation as a directory or file.

#### Return Value

Upon successful completion, the **uvmount** system call returns a value of 0. If the **uvmount** system call fails, a value of -1 is returned, and **errno** is set to indicate the error.

#### | Diagnostics

The **uvmount** system call fails if one or more of the following are true:

EBUSY A device that is still in use is being unmounted.

EPERM The process's effective user ID is not superuser nor is this process the

owner of the *stubpath* directory, with write permission on the parent

directory.

EINVAL There is nothing mounted on *stubpath*.

EFAULT stubpath points to a location outside of the process's allocated address

space.

#### uvmount

|   | ESTALE                                       | The process's root or current directory is located in a virtual file system that has been unmounted.                                        |
|---|----------------------------------------------|----------------------------------------------------------------------------------------------------|
|   | If Distributed Servi<br>the following are tr | ces is installed on your system, <b>uvmount</b> can also fail if one or more of ue:                                                         |
| 1 | EDIST                                        | The server has blocked new inbound requests.                                                                                                |
|   | EDIST                                        | Outbound requests are currently blocked.                                                                                                    |
|   | EDIST                                        | The server has a release level of Distributed Services that cannot communicate with this node.                                              |
|   | EAGAIN                                       | The server is too busy to accept the request.                                                                                               |
| 1 | ESTALE                                       | The file descriptor for a remote file has become obsolete.                                                                                  |
|   | EPERM                                        | The translate tables of the server did not contain any entry for either the effective user ID or effective group ID of the calling process. |
|   | ENODEV                                       | The named file is a remote file located on a device that has been unmounted at the server.                                                  |
|   | ENOMEM                                       | Either this node or the server does not have enough memory available to service the request.                                                |
|   | ENOCONNECT                                   | An attempt to establish a new network connection with a remote node failed.                                                                 |
|   | EBADCONNECT                                  | An attempt to use an existing network connection with a remote node failed.                                                                 |

#### Related Information

In this book: "mntctl" on page 2-70.2, "mount" on page 2-71, "umount" on page 2-170, "vmount" on page 2-180.5, and "master" on page 4-98.

The mount and umount commands in AIX Operating System Commands Reference.

#### vmount

## Purpose

Mounts a directory or a regular file.

## Syntax

```
#include < sys/vmount.h >
```

int vmount (path, stubpath, mflag, type, info, size) char \*path, \*stubpath; int mflag; unsigned int type; unsigned long \*info; int size;

#### Description

The **vmount** system call provides, in addition to the function of the **mount** system call, the following types of mounts:

- Local file or directory over local file or directory
- Local file or directory over remote file or directory
- Remote file or directory over local file or directory
- Remote file or directory over remote file or directory.

A directory can only be mounted over a directory, and a file can only be mounted over a file.

A process must have an effective user ID of superuser to use the **vmount** system call.

The **vmount** system call mounts the file or directory identified by the *path* parameter on the file or directory identified by the *stubpath* parameter. The *path* and *stubpath* parameters are both pointers to null-terminated path names. For the **mntctl** system call to be useful in reporting current virtual mounts, these paths should both be absolute path names, beginning at the root directory with a / (slash).

The type parameter identifies the type of file system that is being mounted with the path parameter. The setting of this parameter also determines whether the info and size parameters are used or ignored. The following values are permitted for type:

#### vmount

MNT-AIX Indicates that path identifies a local entity, and the system can determine the type of the entity by examining it. For this type, the info and size parameters are ignored by the system call.

When mounting any local device, file, or directory, specify this value.

MNT\_DS Indicates that path identifies an entity in a remote node. For this type, info points to the node ID of the remote node, and size is sizeof(long).

When mounting any remote file or directory, specify this value.

The *mflag* parameter defines various characteristics of the object to be mounted. Possible values are:

MNT\_READONLY Indicates that the object is read-only, and write access is not allowed. If this value is not specified, writing is permitted

according to individual file accessibility.

MNT\_REMOVABLE Indicates that the object is a removable file system. Whenever

there are no active references to files or directories on the file system, the operating system forgets the content and structure of the file system. The user can remove the medium and replace it with a different file system. All future references to *stubpath* will refer to the file system on the new medium.

#### Return Value

Upon successful completion, the **vmount** system call returns a value of 0. If the **vmount** system call fails, a value of -1 is returned, and **errno** is set to indicate the error.

#### Diagnostics

The **vmount** system call fails and the file or directory is not mounted if one or more of the following are true:

**EBUSY** stubpath is currently busy. Possible causes include:

• The kernel's mount table is full.

• The path parameter indicates a device that is currently mounted.

**EBUSY** The special file to be mounted, defined by the *path* parameter, is already open for writing.

**ENOTBLK** The object to be mounted is not a file, directory, or device.

**EFAULT** The *info*, *stubpath*, or *path* parameter points to a location outside of the process's allocated address space.

E2BIG The number of characters in path is greater than MAXPATH.

| 1 | EPERM                                        | This process is not the owner of the stubpath directory.                                                                                    |
|---|----------------------------------------------|----------------------------------------------------------------------------------------------------|
|   | EPERM                                        | This process does not have write permission on the parent directory of <i>stubpath</i> .                                                    |
|   | EPERM                                        | This process does not have an effective user ID of superuser and is attempting to mount a device.                                           |
|   | ENOTDIR                                      | A device is being mounted over a non-directory or over a remote directory.                                                                  |
|   | ENOTDIR                                      | A mount of a remote device has been attempted.                                                                                              |
|   | ENOTDIR                                      | A component of the path prefix is not a directory.                                                                                          |
|   | ENOTDIR                                      | stubfile and path are not both files or both directories.                                                                                   |
|   | EINVAL                                       | For a remote mount, the <i>info</i> parameter did not point to a valid node ID.                                                             |
|   | EINVAL                                       | A remote mount is requested, but <i>stubpath</i> is not a full path name beginning with / (slash).                                          |
|   | EINVAL                                       | type is not a recognized file system type.                                                                                                  |
|   | EINVAL                                       | path indicates a device that does not contain a recognizable file system.                                                                   |
|   | EINVAL                                       | A type of MNT_DS was specified, but the local node ID was specified in <i>info</i> .                                                        |
|   | EINVAL                                       | A remote mount is requested, but path is not local to the server.                                                                           |
|   | EINVAL                                       | path indicates a device that contains a corrupted file system.                                                                              |
|   | ESTALE                                       | The process's root or current directory is located in a virtual file system that has been unmounted.                                        |
|   | If Distributed Servi<br>the following are tr | ices is installed on your system, <b>vmount</b> can also fail if one or more of rue:                                                        |
|   | EDIST                                        | The server has blocked new inbound requests.                                                                                                |
|   | EDIST                                        | Outbound requests are currently blocked.                                                                                                    |
|   | EDIST                                        | The server has a release level of Distributed Services that cannot communicate with this node.                                              |
|   | EAGAIN                                       | The server is too busy to accept the request.                                                                                               |
|   | ESTALE                                       | The file descriptor for a remote file has become obsolete.                                                                                  |
|   | EPERM                                        | The translate tables of the server did not contain any entry for either the effective user ID or effective group ID of the calling process. |

#### vmount

| ENODEV      | The named file is a remote file located on a device that has been unmounted at the server.   |
|-------------|----------------------------------------------------------------------------------------------|
| ENOMEM      | Either this node or the server does not have enough memory available to service the request. |
| ENOCONNECT  | An attempt to establish a new network connection with a remote node failed.                  |
| EBADCONNECT | An attempt to use an existing network connection with a remote node failed.                  |

#### Related Information

In this book: "mntctl" on page 2-70.2, "mount" on page 2-71, "umount" on page 2-170, "uvmount" on page 2-180.3, and "master" on page 4-98.

The mount and umount commands in AIX Operating System Commands Reference.

#### wait

#### wait

## **Purpose**

Waits for a child process to stop or terminate.

## **Syntax**

int wait (stat\_loc)
int \*stat\_loc;

int wait ((int \*) 0)

## **Description**

The wait system call suspends the calling process until it receives a signal that is to be caught, or until any one of the calling process's child processes stops in a trace mode or terminates. wait returns without waiting if a child process that hasn't been waited for has already stopped or terminated prior to the call.

If the  $stat\_loc$  parameter is nonzero, 16 bits of information called status are stored in the low-order 16 bits of the location pointed to by  $stat\_loc$ . The status information can be used to differentiate between stopped and terminated child processes and, if the child process terminated, the status information identifies the cause of termination and passes information to the parent process. This is accomplished in the following manner:

- If the child process stopped in a trace mode, then the high-order 8 bits of *status* contain the number of the signal that caused the process to stop and the low-order 8 bits are set equal to 0177 (0x7F).
- If the child process terminated due to an **exit** system call, the low-order 8 bits of status are 0 and the high-order 8 bits contain the low-order 8 bits of the parameter that the child passed to the **exit** system call.
- If the child process terminated due to a signal, the high-order 8 bits of *status* are 0 and the low-order 8 bits contain the number of the signal that caused the termination. In addition, if the low-order seventh bit (bit 0200 or 0x80) is set, then a memory image file is produced before wait returns.

If a parent process terminates without waiting for its child processes to terminate, the parent process ID of each child process is set to 1. This means the initialization process inherits the child processes.

**Note:** The effect of the **wait** system call can be modified by the setting of the **SIGCLD** signal. See "Special Signals" on page 2-148 for details.

Warning: The actions of the wait system call are undefined if the *stat\_loc* parameter points to a location outside of the process's allocated address space.

#### Return Value

If the wait system call returns due to a stopped or terminated child process, the process ID of the child is returned to the calling process. If the wait system call fails, a value of -1 is returned and errno is set to indicate the error.

## **Diagnostics**

The wait system call fails and returns without waiting if one or more of the following are true:

**ECHILD** 

The calling process has no existing unwaited-for child processes.

EINTR

The wait system call received a signal.

#### **Related Information**

In this book: "exec: execl, execv, execle, execve, execlp, execvp" on page 2-34, "exit, \_exit" on page 2-40, "fork" on page 2-46, "pause" on page 2-94, "ptrace" on page 2-102, and "signal" on page 2-145.

#### write, writex

## **Purpose**

Writes to a file.

# **Syntax**

int write (fildes, buf, nbytes) int fildes; char \*buf; unsigned int nbytes;

int writex (fildes, buf, nbytes, ext)
int fildes;
char \*buf;
unsigned int nbytes;
int ext;

## Description

The write system call writes the number of bytes specified by the *nbytes* parameter from the buffer specified by the *buf* parameter to the file associated with the *fildes* parameter. If Distributed Services is installed on your system, this file can reside on another node.

The *fildes* parameter is a file descriptor obtained from a **creat**, **open**, **dup**, **fcntl**, or **pipe** system call.

On devices capable of seeking, the actual writing of data proceeds from the position in the file indicated by the file pointer. Upon return from the write system call, the file pointer increments by the number of bytes actually written.

On devices incapable of seeking, writing always takes place starting at the current position. The value of a file pointer associated with such a device is undefined.

When the **O\_APPEND** flag of the file status is set, the file pointer is set to the end of the file prior to each write.

If the write system call requests that more bytes be written than there is room for, only as many bytes as there is room for are written and the write system call returns an integer equal to the number of bytes written. The next attempt to write nonzero number of bytes will fail (except as noted following). The limit reached can be either the ulimit (see "ulimit" on page 2-167) or the end of the physical medium. A partial write is not permitted for the following:

• If the file being written is a pipe (or FIFO) and the O\_NDELAY flag of the file flag word is set, then a write to a full pipe (or FIFO) returns a count of 0.

• If the file being written is a pipe (or FIFO) and the O\_NDELAY flag of the file flag word is not set, then a **write** to a full pipe (or FIFO) blocks until space becomes available.

If the file to be written supports enforcement mode record locks and all or part of the region to be written is currently locked by another process, then the action taken depends on the setting of the O\_NDELAY flag:

- If O\_NDELAY is set, then write returns -1 and sets errno to EAGAIN.
- If O\_NDELAY is not set, then the calling process blocks until the lock is released.

For more information about record locks, see "lockf" on page 2-64.

If the file has been mapped, the **write** system call writes to a mapped file segment. If the *fildes* file descriptor was used to map the file copy-on-write, then the copy-on-write segment is used. Otherwise, the **write** system call writes to the read-write mapped segment for the file.

Warning: If a process issues a write system call to a file that it has not mapped, but that other processes have mapped copy-on-write, then the results are unpredictable. However, if the process first attaches the mapped file in copy-on-write mode with the shmat system call, then the write to the file is properly reflected in the copy-on-write shared segment.

The writex system call performs the same function as write, except that it provides communication with character device drivers that require more information or return more status than write can handle.

For files, directories, or special files with drivers that do not handle extended operations, the **writex** system call does exactly what the **write** system call does, and the *ext* parameter is ignored.

Each driver interprets the *ext* parameter in a device-dependent way, either as a value or as a pointer to a communication area. The nonextended **write** system call is equivalent to the extended **writex** system call with an *ext* parameter value of 0. Drivers must apply reasonable defaults when the *ext* parameter value is 0.

#### Return Value

Upon successful completion, the number of bytes actually written is returned. If the write or writex system call fails, a value of -1 is returned and errno is set to indicate the error.

#### write, . . .

## **Diagnostics**

The write and writex system calls fail and the file pointer remains unchanged if one or more of the following are true:

**EBADF** The *fildes* parameter is not a valid file descriptor open for writing.

**EAGAIN** An enforcement mode record lock is outstanding in the portion of the file

that is to be written.

**EPIPE** An attempt is made to write to a pipe that is not open for reading by any

process. A SIGPIPE signal is also sent to the calling process.

**EFBIG** An attempt is made to write a file that exceeds the process's file size limit or

the maximum file size (see "ulimit" on page 2-167). If Distributed Services is installed on your system, the file size cannot exceed the client's default file

size limit.

**EFAULT** buf points to a location outside of the process's allocated address space.

EDEADLK A deadlock would occur if the calling process were to sleep until the region

to be written was unlocked.

**EINTR** A signal was caught during the write system call.

If Distributed Services is installed on your system, write can also fail if one or more of the following are true:

**EDIST** The server has blocked new inbound requests.

**EDIST** Outbound requests are currently blocked.

**EAGAIN** The server is too busy to accept the request.

**ENOMEM** Either this node or the server does not have enough memory available

to service the request.

**EBADCONNECT** An attempt to use an existing network connection with a remote node

failed.

#### Related Information

In this book: "creat" on page 2-27, "dup" on page 2-32, "lockf" on page 2-64, "lseek" on page 2-67, "open" on page 2-90, "pipe" on page 2-95, and "ulimit" on page 2-167, and Appendix C, "Writing Device Drivers."

# Chapter 3. Subroutines

# **About This Chapter**

This chapter gives detailed information about the subroutines (also called *functions*) that are available in standard AIX subroutine libraries. For an explanation of the differences between system calls and subroutines, see the introduction to Chapter 2 on page 2-2. For an explanation of the "Syntax" section of each entry, see "Syntax" on page v. For an explanation of header files, see "Header Files" on page vii.

Each subroutine entry contains a "Library" section that indicates the library where the subroutine is stored. Subroutines are stored in libraries to conserve storage space and to make the program linkage process more efficient. A library (sometimes called an archive) is a data file that contains copies of a number of individual files and control information that allows them to be accessed individually. See "ar" on page 4-18 and the ar command in AIX Operating System Commands Reference for more information about libraries.

The libraries that contain the subroutines described in this book are located in the /usr/lib directory. By convention, all of them have names of the form libname.a, where name identifies the specific library.

You do not need to do anything special to use subroutines from the Standard C Library (libc.a) or the Run-time Services Library (librts.a). The cc command automatically searches these libraries for subroutines that a program needs. However, if you use subroutines from another library, you must tell the compiler to search that library. If your program uses subroutines from the library librame.a, compile your program with the flag -lname. The following example compiles the program Myprog.C. which uses subroutines from the libdbm.a:

cc myprog.c -1dbm

You can specify more than one -1 flag, but they must be specified after any other flags. See the cc command in AIX Operating System Commands Reference for details.

The libraries discussed in the book are:

- Curses Library (libcurses.a)
- Database Library (libdbm.a)
- DOS Services Library (libdos.a)
- Extended Curses Library (libcur.a)
- Graphics Libraries (libplot.a, libprint.a, lib300.a, and others)
- IPC Library (libinc.a)
- Math Library (libm.a)
- Object File Access Routine Library (libld.a)
- Programmers Workbench Library (libPW.a)
- Run-time Services Library (librts.a)
- Standard C Library (libc.a)
- Standard I/O Package (libc.a)
- Usability Services Library (libpanels.a).

The Standard I/O Package subroutines are actually contained in the Standard C Library (libc.a). These subroutines implement a buffered I/O system on top of the basic I/O provided by the system calls. For more information about these subroutines, see "standard i/o library" on page 3-342.

Note: A few of the subroutines are stored in libraries that may not be included in your system configuration. If the likage editor (ld, which is called by the cc command) gives you an error message indicating that it cannot find one of the subroutines, then check Appendix E, "Component Cross Reference." The subroutines listed there are shipped with programs or licensed programs that must be installed separately.

## a641, 164a

## **Purpose**

Converts between long integers and base-64 ASCII strings.

# Library

Standard C Library (libc.a)

# **Syntax**

```
long a641 (s) char *s;
```

char \*l64a (l) long l;

# **Description**

The a641 and l64a subroutines maintain numbers stored in base-64 ASCII characters. This is a notation in which long integers are represented by up to 6 characters, each character representing a digit in a base-64 notation.

The following characters are used to represent digits:

```
. represents 0.

/ represents 1.

0-9 represent 2-11.

A-Z represent 12-37.

a-z represent 38-63.
```

The a64l subroutine takes a pointer to a null-terminated character string containing a value in base-64 representation and returns the corresponding long value. If the string pointed to by the s parameter contains more than 6 characters, the a64l subroutine uses only the first 6.

Conversely, the **164a** subroutine takes a **long** parameter and returns a pointer to the corresponding base-64 representation. If the l parameter is 0, then the **164a** subroutine returns a pointer to a null string.

The value returned by 164a is a pointer into a static buffer, the contents of which are overwritten by each call.

#### abort

## **Purpose**

Generates an IOT fault to terminate the current process.

# Library

Standard C Library (libc.a)

## **Syntax**

int abort ()

# Description

The abort subroutine causes a SIGIOT signal to be sent to the current process. This usually terminates the process and produces a memory dump.

It is possible for the abort subroutine to return control if SIGIOT is caught or ignored. In this case, abort returns the value returned by the kill system call.

If SIGIOT is neither caught nor ignored, and if the current directory is writable, then the abort subroutine produces a memory dump in a file named core in the current directory. The shell then displays the message:

abort - core dumped

#### **Related Information**

In this book: "exit, \_exit" on page 2-40, "kill" on page 2-60, and "signal" on page 2-145.

The adb command in AIX Operating System Commands Reference.

#### abs

# Purpose

Returns the absolute value of an integer.

# Library

Standard C Library (libc.a)

## **Syntax**

int abs (i) int i;

# **Description**

The abs subroutine returns the absolute value of its integer operand.

Note: A two's-complement integer can hold a negative number whose absolute value is too large for the integer to hold. When given this largest negative value, the abs subroutine returns the same value.

## **Related Information**

In this book: "floor, ceil, fmod, fabs" on page 3-167.

#### assert

## **Purpose**

Verifies a program assertion.

# Library

Standard C Library (libc.a)

# **Syntax**

#include <assert.h>

void assert (expression) int expression:

## Description

The assert macro puts diagnostics into a program. If expression is false (zero), then assert writes the following message on the standard error output and aborts the program:

Assertion failed: expression, file filename, line linenum

In the error message, filename is the name of the source file and linenum is the source line number of the assert statement.

If you compile a program with the preprocessor option -DNDEBUG, or with the preprocessor control statement #define NDEBUG ahead of the #include <assert.h> statement, assertions will not be compiled into the program.

#### **Related Information**

In this book: "abort" on page 3-5.

The cpp command in AIX Operating System Commands Reference.

# atof, strtod

## **Purpose**

Converts an ASCII string to a floating-point number.

## Library

Standard C Library (libc.a)

## **Syntax**

double atof (nptr)
char \*nptr;

double strtod (nptr, ptr)
char \*nptr, \*\*ptr;

# Description

The atof and strtod subroutines convert a character string, pointed to by the *nptr* parameter, to a double-precision floating-point number. The first unrecognized character ends the conversion.

These subroutines recognize a character string when the characters appear in the following order:

- 1. An optional string of white-space characters
- 2. An optional sign
- 3. A string of digits optionally containing a decimal point
- 4. An optional e or E followed by an optionally signed integer.

If the string begins with an unrecognized character, atof and strtod return the value 0.

If the value of *ptr* is not (char \*\*) NULL, then a pointer to the character that terminated the scan is stored in \**ptr*. If an integer cannot be formed, \**ptr* is set to *nptr*, and 0 is returned.

If the correct return value overflows, atof and strtod return INF. On underflow, atof and strtod return 0.

The atof (nptr) subroutine call is equivalent to strtod (nptr, (char \*\*) NULL).

The atof and strtod subroutines perform conversions to a floating-point number. See "strtol, atol, atoi" on page 3-347 for information on conversions to integers.

# **Related Information**

In this book: "scanf, fscanf, sscanf, NLscanf, NLscanf, NLscanf' on page 3-325 and "strtol, atol, atoi" on page 3-347.

# bessel: j0, j1, jn, y0, y1, yn

#### Purpose

Computes Bessel functions.

# Library

Math Library (libm.a)

## Syntax

```
#include < math.h >
double i0 (x)
                                                   double v0(x)
double x;
                                                   double x;
double i1(x)
                                                   double y1(x)
double x:
                                                   double x:
double in (n, x)
                                                   double yn (n, x)
int n:
                                                   int n; double x;
double x:
```

# **Description**

The i0 and i1 subroutines return Bessel functions of x of the first kind, of orders 0 and 1, respectively. jn returns the Bessel function of x of the first kind of order n.

The y0 and y1 subroutines return the Bessel functions of x of the second kind, of orders 0 and 1, respectively. yn returns the Bessel function of x of the second kind of order n. The value of x must be positive.

Non-positive parameters cause y0, y1, and yn to return the value HUGE, to set errno to **EDOM**, and to write a message to the standard error output indicating a DOMAIN error.

Parameters that are too large in magnitude cause j0, j1, y0, and y1 to return as much of the result as possible, to set errno to ERANGE, and to write a message to the standard error output indicating a PLOSS error.

You can change these error-handling procedures with the matherr subroutine.

# **Related Information**

In this book: "matherr" on page 3-238.

#### bsearch

## **Purpose**

Performs a binary search.

# Library

Standard C Library (libc.a)

## Syntax

```
#include < search.h >
char *bsearch ((char *)key, (char *)base, nel, sizeof (*key), compar)
unsigned int nel:
int (*compar) ();
```

## Description

The bsearch subroutine is a binary search routine generalized from Donald E. Knuth's The Art of Computer Programming, Volume 3, 6.2.1, Algorithm B.\* It returns a pointer into a table indicating where a datum is found.

The table must already be sorted in increasing order according to the provided comparison function compar. The key parameter points to the datum to be sought in the table. The base parameter points to the element at the base of the table. The nel parameter is the number of elements in the table. The *compar* parameter is a pointer to the comparison function, which is called with two parameters that point to the elements being compared.

The comparison function must compare its parameters and return a value as follows:

- If the first parameter is less than the second parameter, compar must return a value less than 0.
- If the first parameter is equal to the second parameter, compar must return 0.
- If the first parameter is greater than the second parameter, compar must return a value greater than 0.

The comparison function need not compare every byte, so arbitrary data can be contained in the elements in addition to the values being compared.

Reading, Massachusetts: Addison-Wesley, 1981.

The pointers key and base should be of type pointer-to-element, and cast to type pointer-to-character. Although declared as type pointer-to-character, the value returned should be cast into type pointer-to-element.

#### Return Value

If the key is found in the table, the bsearch returns a pointer to the element found. If the key cannot be found in the table, then bsearch returns the value NULL.

#### **Related Information**

In this book: "hsearch, hcreate, hdestroy" on page 3-227, "lsearch" on page 3-234, "qsort" on page 3-315, and "tsearch, tdelete, twalk" on page 3-364.

# cfgabdds

# Purpose

Builds and initializes a Define\_Device Structure, and then issues a Define\_Device SVC.

# Library

Run-time Services Library (librts.a)

## Syntax

```
#include < sys/bioca.h >
int cfgabdds (argc, argv, ptr, len)
int argc;
char *argv[];
char *ptr;
int len;
```

# **Description**

A customize helper program must issue the Define-Device SVC for each VRM device driver. The **cfgabdds** subroutine is provided for use in customize helper programs to simplify the task of building the **Define\_Device** structure and issuing the SVC. See AIX Operating System Programming Tools and Interfaces for more detailed information about using this subroutine.

The **cfgabdds** subroutine takes the following parameters:

- The number of elements in the argu array passed to the customize helper by the argccalling program, which is normally the vrmconfig comand.
- An array of parameters passed to the customize helper by the calling program, argvwhich is normally the **vrmconfig** command.
- A pointer to the initialized structure of device-dependent information for the device ptr being added to the system. This structure does not include hardware or block I/O device characteristics. If the device requires no device-dependent information, then set this parameter to NULL.
- len The length in bytes of the structure pointed to by the ptr parameter. If the device requires no device-dependent information, then set this parameter to 0.

The customize helper must pass argc and argv to cfgabdds without modification.

#### Return Value

Upon successful completion, the cfgabdds subroutine returns the value VRCSUCC. If cfgabdds fails, then one of the following values is returned:

VRCKCORP A configuration file is not in attribute file format.

VRCKUNXF An error was returned from the SVC that configures the AIX device

driver.

VRCKIOPT An invalid option was specified from **vrmconfig**.

VRCKNOSP No storage space available. The malloc subroutine returned a NULL

value.

VRCKIARG One or more parameters are invalid.

**VRCKSTNF** kaf\_file keyword value not found in the argu passed from vrmconfig.

VRCKASNF kaf\_file keyword value not found in the argu passed from vrmconfig.

**VRCKANOP** Unable to open kaf file.

VRCKYINF Keyword not found in input file.

Keyword not found in kaf file. VRCKYWNF

VRCKNONE No processing required by library routine.

VRCKNOBY Length of device-dependent information exceeds the limit of the

**Define\_Device** Structure. (The total space allowed for entire DDS is 500

bytes.)

## **Related Information**

In this book: Appendix C, "Writing Device Drivers."

AIX Operating System Programming Tools and Interfaces.

# cfgadev

## Purpose

Adds a device.

# Library

Run-time Services Library (librts.a)

## **Syntax**

```
\#include < cfg01.h >
```

int cfgadev (master, system, xstanza, vstanza, dstanza, vflag, cflag) char \*master, \*system, \*xstanza, \*vstanza, \*dstanza; int vflag, cflag:

## Description

The **cfgadev** subroutine adds information about devices and device drivers to the system configuration.

The master parameter points to the full path name of the master file. The system parameter points to the full path name of the system file. These files are usually /etc/master and /etc/system, respectively.

The xstanza, vstanza, and dstanza parameters point to buffers that contain the text of attribute file stanzas. Any one or two of these parameters can be NULL pointers, indicating that a stanza of that type is not to be added, but at least one of them must point to a stanza buffer.

The xstanza parameter points to an AIX device driver stanza to be added to the master file. If the major device number is missing from the stanza, then the **cfgadev** subroutine generates a new one, beginning with decimal 20.

The vstanza parameter points to a VRM device driver stanza to be added to the master file. If the IOCN is missing from the stanza, then the **cfgadev** subroutine generates a new one, beginning with decimal 1024.

The dstanza parameter points to a device stanza to be added to the system file. If the IODN is missing from the stanza, then the **cfgadev** subroutine generates a new one, beginning

with decimal 12000. It also generates a minor device number if only the prefix is supplied or if the value is not unique.

The vflag parameter is either 1 (for "ves") or 0 (for "no"), indicating whether to execute the vrmconfig command after the device stanza is added. If the vflag parameter is 1, then cfgadev executes the vrmconfig command with the -a stname flag, where stname is the name of the device stanza. The vrmconfig command then processes this stanza for driver addition and produces a shell procedure. The cfgadev subroutine then runs this shell procedure, which creates the special file /dev/stname, where stname is the name of the device stanza in the system file. If the vrmconfig command returns an error, then all stanzas that were added to the master and system files are deleted.

The cflag parameter is either 1 (for "yes") or 0 (for "no"), indicating whether to attempt to associate the VRM device driver stanza with one that has been defined previously. If the cflag parameter is 1, then the cfgadev subroutine gets the VRM device driver stanza associated with the device being added. If this VRM device driver stanza contains a code keyword, then **cfgadev** searches through the *master* file for other stanzas that contain the same **code** keyword value and that are associated with a device stanza, in the system file. with the same **dtvpe** value. If another stanza is found and if that stanza is defined before the stanza for the device being added, then the cfgadev subroutine replaces the code keyword with a copy keyword to copy the stanza that was found. If the VRM device driver stanza contains a copy keyword, then cfgadev verifies that the stanza it is copying is defined before the VRM device driver stanza of the device being added.

If the device stanza pointed to by the dstanza parameter contains the admgr keyword, then its value specifies the name of the device manager's stanza in the system file. The new device is added to the **vdmgr** keyword value list in the device manager's stanza.

If the device stanza pointed to by the dstanza parameter contains the specproc keyword, then the program specified by the value of this keyword is executed to perform any special processing required when adding this device. The value of the specproc keyword must be the full path name of an executable file. The following arguments are passed to the program using the argv mechanism described in "exec: execl, execv, execle, execve, execlp, execvp" on page 2-34. All of them are passed as character strings.

- argv[0] The full path name of the special-processing program
- argv[1] The full path name of the *master* file
- argv[2] The full path name of the system file
- argv[3] The name of the device stanza
- The character string "a", indicating addition. argv[4]

If the special processing program fails, then the device is still added to the system, but additional steps may be required before it can be used.

Upon successful completion, the value CFG\_SUCC is returned. If the cfgadev subroutine fails, then one of the following values is returned:

| $\mathbf{CFG}_{-}\mathbf{BEMP}$ | The xstanza, vstanza, and dstanza parameters are all NULL pointers.                                                                                                    |  |  |
|---------------------------------|----------------------------------------------------------------------------------------------------|--|--|
| $\mathbf{CFG}_{-}\mathbf{BFIC}$ | An input stanza is incomplete, or necessary information is missing.                                                                                                    |  |  |
| $\mathbf{CFG}_{\mathbf{-BFNA}}$ | A failure occured while adding a stanza to the master or system file.                                                                                                    |  |  |
| $CFG_{-}BFSM$                   | An input stanza buffer can not be updated because the buffer is too small.                                                                                                    |  |  |
| CFG_CFLI                        | The <i>cflag</i> parameter is 1, but the device stanza pointed to by the <i>dstanza</i> parameter contains <b>nocopy</b> = <b>true</b> . Or, the VRM device driver stanza for the new device contains a <b>copy</b> keyword, but the stanza that it copies is not defined before it in the /etc/master file. |  |  |
| $\mathbf{CFG}_{-}\mathbf{CLSE}$ | An error was detected while trying to close a file.                                                                                                    |  |  |
| $\mathbf{CFG}_{\mathbf{FCOR}}$  | The master or system file is set up incorrectly.                                                                                                    |  |  |
| CFG_MALF                        | Memory allocation failed because of insufficient space.                                                                                                    |  |  |
| CFG_MAXM                        | The maximum number of minor device numbers has been reached for the driver associated with the device being added.                                                                                                    |  |  |
| $\mathbf{CFG}_{-}\mathbf{MGRF}$ | A failure occurred while updating the device manager's stanza.                                                                                                    |  |  |
| $\mathbf{CFG}_{-}\mathbf{MPRE}$ | The prefix of the device's minor number is neither $\mathbf{b}$ nor $\mathbf{c}$ .                                                                                                    |  |  |
| $CFG\_OPNE$                     | An error was detected while trying to open a file.                                                                                                    |  |  |
| CFG_SLPF                        | Special processing failed. The device was added but may require some additional steps before it can be used.                                                                                                    |  |  |
| CFGT_VLNG                       | An IOCN value, an IODN value, or a major device number could not be generated to complete an input stanza.                                                                                                    |  |  |
| $CFG_{-}VCFG$                   | The <b>vrmconfig</b> command failed.                                                                                                    |  |  |

# File

/etc/specials

# **Related Information**

In this book: "attributes" on page 4-20, "master" on page 4-98, and "system" on page 4-139.

The vrmconfig command in AIX Operating System Commands Reference.

# cfgamni

### Purpose

Adds a minidisk.

### Library

Run-time Services Library (librts.a)

### **Syntax**

```
\#include < cfg02.h >
```

int cfgamni (sysstanza, fsstanza, use, loc) char \*sysstanza, \*fsstanza; int use, loc:

### Description

The **cfgamni** subroutine creates minidisks. The necessary steps to accomplish this include adding stanzas to the /etc/system and the /etc/filesystems files, updating coprocessor stanzas, executing the vrmconfig command to define the minidisk, and issuing AIX subroutine calls to make the file system usable. The calling process must have an effective ID of superuser.

The sysstanza and fsstanza parameters point to buffers that contain the text of attribute file stanzas. The sysstanza parameter points to a minidisk stanza that is to be added to the /etc/system file. The fsstanza parameter points to a minidisk stanza that is to be added to the /etc/filesystems file.

The use parameter specifies how the minidisk is used. The values allowed for this parameter are:

**PARTUNIX** AIX file system partition PARTCOPR Coprocessor partition

**PARTOTHR** A partition for some other use.

The loc parameter specifies the approximate location on the physical disk where the minidisk should reside. The values allowed for this parameter are:

**PARTLOCH** At the high end of the fixed disk Near the center of the fixed disk PARTLOCM

**PARTLOCL** Near the beginning of the fixed disk.

After the **cfgamni** subroutine completes successfully, the /etc/system file contains a stanza for the new minidisk, and the minidisk has been added to the system.

#### Return Value

Upon successful completion, the value CFG\_SUCC is returned. If the cfgamni subroutine fails, then one of the following values is returned:

**CFG\_NSID** The calling process's effective user ID is not superuser.

CFG\_USZF The format of a stanza is incorrect.

CFG\_MAXP The maximum number of minidisks are already defined.

CFG\_VRMF The vrmconfig command could not define the partition.

**CFG\_APIE** One or more parameters are incorrect.

**CFG\_CFEF** The VRM call to create the partition failed.

CFG\_UNRW An unrecoverable read or write error occurred.

**CFG\_FOPN** An error occurred while opening a file.

#### **Files**

```
/etc/ddi/cpmgr
/etc/filesystems
/etc/system
```

### **Related Information**

In this book: "attributes" on page 4-20, "master" on page 4-98, and "system" on page 4-139.

The vrmconfig command in AIX Operating System Commands Reference.

# cfgaply

### **Purpose**

Applies configuration information.

### Library

Run-time Services Library (librts.a)

### **Syntax**

```
#include < cfg03.h >
int cfgaply (restart)
int restart;
```

### **Description**

The cfgaply subroutine rebuilds the AIX kernel. It runs the make command to allow you to rebuild the following files:

- /usr/sys/cf/conf.c
- /usr/sys/cf/conf.o
- /usr/sys/specials
- Kernel library files:

/usr/sys/lib0 /usr/sys/lib1 /usr/sys/lib2

The restart parameter indicates whether to restart the system after the subroutine completes. If restart is a nonzero value, then the system is restarted after completion.

Before attempting to rebuild the kernel, cfgaply creates a backup copy of it named /unixdate.seq, where date is the Julian date the backup was created, and seq is a sequence number, starting with 1. Since kernel images take up storage space, cfgaply deletes any backup copies that were saved previously.

The cfgaply subroutine creates a shell procedure named /usr/sys/specials that contains the mknod, chown, and chmod commands necessary to create the special files (/dev files) needed by the new kernel. The **cfgaply** subroutine does not run this shell procedure.

If the *restart* parameter is nonzero, then the system is restarted and the **cfgaply** subroutine does not return. If *restart* is 0 and **cfgaply** completes successfully, then it returns the value **CFG\_SUCC**. If an AIX program fails that **cfgaply** has executed, the return code from that program is returned. If the **cfgaply** subroutine itself fails, then one of the following values is returned:

**CFG\_ACCS** A failure occurred while accessing the /unix kernel.

CFG\_AOPN The open system call failed.

CFG\_ABCK A failure occurred while reading the kernel and writing to the backup file.

CFG\_ACPF A failure occurred while reading the rebuilt kernel (/usr/sys/unix.std)

and copying it to /unix on the root file system. The previous /unix kernel

remains intact.

CFG\_AMKF The make command failed. Error messages from make are redirected to

the file /usr/sys/make.out.

#### **Files**

/unix /unixdate.seq /usr/sys/cf/conf.c /usr/sys/cf/conf.o /usr/sys/specials /usr/sys/lib0 /usr/sys/lib1 /usr/sys/lib2 /usr/sys/make.out /usr/sys/unix.std

### **Related Information**

In this book: "config" on page 6-7.

The config and make commands in AIX Operating System Commands Reference.

# cfgcadsz

### Purpose

Adds or replaces a stanza in an attribute file.

# Library

Run-time Services Library (librts.a)

### **Syntax**

```
#include < cfg04.h >
int cfgcadsz (atfile, stanza, stname, after)
CFG__SFT *atfile;
char *stanza;
char *stname;
char *after;
```

## Description

The cfgcadsz subroutine adds a new stanza or replaces an existing stanza in an attribute file. (For details about attribute files, see "attributes" on page 4-20.)

The atfile parameter points to an open attribute file structure. The stanza parameter points to the buffer that contains the stanza to be written. The stname parameter points to the name of the stanza to be added to the file.

The after parameter points to the name of the stanza after which the new stanza is to be inserted. If this parameter is **NULL**, then the stanza is added to the end of the file.

All information that is repeated in the default stanza of the attribute file is removed from the new stanza before it is written to the file.

The calling program must have an effective user ID of superuser to access system customization files such as /etc/master, /etc/system, and /etc/predefined.

Upon successful completion, the value CFG\_SUCC is returned. If the cfgcadsz subroutine fails, then the following value is returned:

CFG\_ECLS An error occurred while closing a file.

CFG\_EOPN An error occurred while opening a file.

CFG\_SPCE Memory allocation failed because of insufficient space.

An unrecoverable I/O error occurred during processing. CFG\_UNIO

### **Related Information**

In this book: "cfgadev" on page 3-15, "cfgamni" on page 3-19, "cfgcclsf" on page 3-25, "cfgcdlsz" on page 3-27, "cfgcopsf" on page 3-29, "cfgcrdsz" on page 3-31, and "attributes" on page 4-20.

# cfgcclsf

### Purpose

Closes an attribute file.

### Library

Run-time Services Library (librts.a)

### Syntax

```
#include < cfg04.h >
int cfgcclsf (atfile)
CFG__SFT *atfile;
```

### Description

The **cfgcclsf** subroutine closes an attribute file. (For details about attribute files, see "attributes" on page 4-20.)

The atfile parameter points to an open attribute file structure.

The calling program must have an effective user ID of superuser to access system customization files such as /etc/master, /etc/system, and /etc/predefined.

### Return Value

Upon successful completion, the value CFG\_SUCC is returned. If the cfgcclsf subroutine fails, then the following value is returned:

CFG\_UNIO Unrecoverable I/O error occurred during processing.

### **Related Information**

In this book: "cfgcadsz" on page 3-23, "cfgcdlsz" on page 3-27, "cfgcopsf" on page 3-29, "cfgcrdsz" on page 3-31, and "attributes" on page 4-20.

# cfgcdlsz

### Purpose

Deletes a stanza from an attribute file.

# Library

Run-time Services Library (librts.a)

### **Syntax**

```
#include < cfg04.h >
int cfgcdlsz (atfile, stname)
CFG__SFT *atfile;
char *stname;
```

# **Description**

The cfgcdlsz subroutine deletes a stanza from an attribute file. (For details about attribute files, see "attributes" on page 4-20.)

The atfile parameter points to an open attribute file structure. The stname parameter points to the name of the stanza to be deleted from the file.

The calling program must have an effective user ID of superuser to access system customization files such as /etc/master, /etc/system, and /etc/predefined.

### Return Value

Upon successful completion, the value CFG\_SUCC is returned. If the cfgcdlsz subroutine fails, then one of the following values is returned:

| CFG_ECLS                        | An error occurred while closing a file.                              |  |
|---------------------------------|----------------------------------------------------------------------|--|
| $\mathbf{CFG}_{-}\mathbf{EOPN}$ | An error occurred while opening a file.                              |  |
| CFG_SPCE                        | Memory allocation failed because of insufficient space.              |  |
| CFGSZBF                         | The file contains a stanza that is larger than the maximum allowable |  |

# cfgcdlsz

CFG\_SZNF The requested stanza to be deleted was not found in the file.

CFG\_UNIO An unrecoverable I/O error occurred during processing.

### **Related Information**

In this book: "cfgcrdsz" on page 3-31, "cfgdmni" on page 3-36, "cfgcadsz" on page 3-23, "cfgcclsf" on page 3-25, "cfgcopsf" on page 3-29, "cfgddev" on page 3-33, and "attributes" on page 4-20.

# cfgcopsf

### **Purpose**

Opens an attribute file.

### Library

Run-time Services Library (librts.a)

### **Syntax**

```
\#include < cfg04.h >
CFG__SFT *cfgcopsf (path)
char *path;
```

# **Syntax**

The **cfgcopsf** subroutine opens an attribute file for update. (For details about attribute files, see "attributes" on page 4-20.)

The path parameter points to the full path name of the file to be opened.

The **cfgcopsf** subroutine calls the **fopen** subroutine to open the file for update. If the call to fopen is successful, then cfgcopsf allocates a CFG\_\_SFT structure. This structure contains the file descriptor returned by fopen, a pointer to a default stanza buffer for reads, a pointer to an array of indexes in a default stanza buffer, and the full path name of the file that was opened.

The calling program must have an effective user ID of superuser to access system customization files such as /etc/master, /etc/system, and /etc/predefined.

#### Return Value

Upon successful completion, the **cfgcopsf** subroutine returns a pointer to an open attribute file structure. If the **cfgcopsf** subroutine fails, it returns a **NULL** pointer.

### **Related Information**

In this book: "cfgcadsz" on page 3-23, "cfgcclsf" on page 3-25, "cfgcdlsz" on page 3-27, "cfgcrdsz" on page 3-31, "fopen, freopen, fdopen" on page 3-168, and "attributes" on page 4-20.

# cfgcrdsz

### **Purpose**

Reads an attribute file stanza.

# Library

Run-time Services Library (librts.a)

### **Syntax**

```
\#include < cfg04.h >
int cfgcrdsz (atfile, stanza, nbytes, stname)
CFG__SFT *atfile:
char *stanza:
int nbytes:
char *stname:
```

### **Description**

The **cfgcrdsz** subroutine reads one stanza from an attribute file. A specific stanza may be requested, or the next stanza in the file can be read. When a stanza is read, any information contained in a default stanza preceding it in the file will be added to the information returned in the buffer. (For details about attribute files, see "attributes" on page 4-20.)

The atfile parameter points to an open attribute file structure.

The stanza parameter points to the buffer into which the stanza will be read.

The *nbytes* parameter is the size in bytes of the buffer pointed to by the *stanza* parameter.

The stname parameter points to a string containing the name of the stanza to be read. If this parameter is a NULL pointer, then the next stanza in the file is read.

The calling program must have an effective user ID of superuser to access system customization files such as /etc/master, /etc/system, and /etc/predefined.

Upon successful completion, the value CFG-SUCC is returned. If the cfgcrdsz subroutine fails, then one of the following values is returned:

CFG\_EOF The next stanza was requested, but the end of the file has been reached.

CFG\_SZNF The requested stanza was not found in the file.

CFG\_SZBF The requested stanza is longer than *nbytes* bytes.

CFG\_UNIO Unrecoverable I/O error occurred during processing.

### **Related Information**

In this book: "cfgcadsz" on page 3-23, "cfgcclsf" on page 3-25, "cfgcdlsz" on page 3-27, "cfgcopsf" on page 3-29, and "attributes" on page 4-20.

# cfgddev

### Purpose

Deletes a device.

### Library

Run-time Services Library (librts.a)

### Syntax

```
#include < cfg01.h >
```

int cfgddev (master, system, dstname, vflag) char \*master, \*system, \*dstname; int vflag:

### Description

The **cfgddev** subroutine deletes information about devices and device drivers from the system configuration.

The master parameter points to the full path name of the master file. The system parameter points to the full path name of the system file. These files are usually /etc/master and /etc/system, respectively. The dstname parameter points to a string containing the name of the stanza in the system file of the device to be deleted.

The vflag parameter is either 1 (for "yes") or 0 (for "no"). If the vflag parameter is 1, then cfgddev executes the vrmconfig command with the -d dstname flag. The vrmconfig command then processes the named stanza for driver deletion and produces a shell procedure. The **cfgddev** subroutine then runs this shell procedure to delete the special file (/dev file) for the device. If the vrmconfig command returns an error, then the device is not deleted.

The cfgddev subroutine then gets the VRM device driver stanza associated with the device being deleted. If it contains a **code** keyword, then **cfgddev** searches the master file for other VRM device driver stanzas that copy this stanza by specifying its name as the value of a **copy** keyword. If any are found, they are updated so that the first of these stanzas defined in the master file contains the code keyword, and the other stanzas copy the first stanza.

If the VRM device driver stanza for the device being deleted contains a copy keyword. then it is replaced with a code keyword whose value is the same as the value of the code keyword in the stanza it is copying.

If the device stanza being deleted from the system file contains an admgr keyword, then its value is the name of the device manager's stanza in the system file. The device is deleted from the **vdmgr** keyword value list in the device manager's stanza.

If the device stanza named by the dstname parameter contains the spectroc keyword, then the program specified by the value of this keyword is executed to perform any special processing required when deleting this device. The value of the **specproc** keyword must be the full path name of an executable file. The following arguments are passed to the program using the argy mechanism described in "exec: execl, execv, execle, execve, execlp, execvp" on page 2-34. All of them are passed as character strings.

argy[0] The full path name of the special-processing program

argv[1] The full path name of the *master* file

The full path name of the system file argv[2]

The name of the device stanza argv[3]

The character string "d", indicating deletion. argv[4]

If the special processing program fails, then the device is still deleted from the system, but some additional steps may be required to clean up the system.

The device stanza associated with the deleted device is then deleted from the system file.

#### Return Value

Upon successful completion, the value CFG\_SUCC is returned. If the cfgddev subroutine fails then one of the following values is returned:

CFG\_CLSE An error was detected while trying to close a file.

CFG\_CPYF A failure occurred while trying to update the VRM driver stanzas that copy the driver stanza of the device being deleted.

CFG\_DVND The device could not be deleted from the system file.

CFG\_DVNF The device to be deleted cannot be found in the system file.

CFG\_FCOR The *master* or *system* file is set up incorrectly.

CFG\_MALF Memory allocation failed because of insufficient space.

CFG\_MGRF A failure occurred while updating the device manager's stanza for the device being deleted.

CFG\_OPNE An error was detected while trying to open a file.

CFG\_SLPF Special processing failed. The device is deleted but some additional steps

may be required to clean up the system.

CFG\_VCFG The vrmconfig command failed.

### **Files**

/etc/specials

### **Related Information**

In this book: "attributes" on page 4-20, "master" on page 4-98, and "system" on page 4-139.

The vrmconfig command in AIX Operating System Commands Reference.

# cfgdmni

### Purpose

Deletes a minidisk.

### Library

Run-time Services Library (librts.a)

### **Syntax**

#include < cfg02.h >

int cfgdmni (sysstname, fsstname)
char \*sysstname, \*fsstname;

### **Description**

The **cfgdmni** subroutine deletes a minidisk from the system. The necessary steps to accomplish this include calling the minidisk manager, executing the **vrmconfig** command, removing the minidisk stanzas from the /etc/system and /etc/filesystems files, and removing the coprocessor stanza references.

The sysstname parameter is a pointer to the name of the stanza in the /etc/system file that describes the minidisk that is to be deleted.

The *fsstname* parameter is a pointer to the name of the stanza in the /etc/filesystems file if the minidisk is an AIX minidisk. If the minidisk is not an AIX minidisk, then the *fsstname* parameter must be NULL.

After the **cfgdmni** subroutine completes successfully, the minidisk is deleted from the system and the minidisk stanza has been deleted from the **/etc/system** file, and, if appropriate, from the **/etc/filesystems** file or from the **/etc/ddi/cpmgr** file.

Upon successful completion, the value CFG\_SUCC is returned. If the cfgdmni subroutine fails, then one of the following is returned:

The calling process's effective user ID is not superuser. CFG\_NSID CFG\_VRMF The **vrmconfig** command could not delete the partition. CFG\_APIE One or more parameters are incorrect. CFG\_CFEF The VRM call to delete the partition failed. CFG\_USZF The stanza specified by the sysstname parameter could not be found in the /etc/system file. An unrecoverable read or write error occurred. CFG\_UNRW

CFG\_FOPN An error occurred while opening a file.

#### **Files**

/etc/ddi/cpmgr /etc/filesystems /etc/system

#### **Related Information**

In this book: "attributes" on page 4-20, "master" on page 4-98, and "system" on page 4-139.

The vrmconfig command in AIX Operating System Commands Reference.

### clock

### Purpose

Reports CPU time used.

### Library

Standard C Library (libc.a)

### **Syntax**

long clock ()

### **Description**

The **clock** subroutine returns the amount of CPU time (in microseconds) used since the first call to **clock**.

The time reported is the sum of the user and system times of the calling process and its terminated child processes for which it has executed a **wait** system call or a **system** subroutine. The nominal resolution of the clock is 16.667 milliseconds if the process is being profiled; otherwise, it is 100 milliseconds. See "monitor" on page 3-248 and "profil" on page 2-99 for information about profiling a process.

**Note:** The value returned by the **clock** subroutine is defined in microseconds for compatibility with systems that have CPU clocks with much higher resolution. Because of this, the value returned wraps around after accumulating approximately 2147 seconds of CPU time (about 36 minutes).

#### **Related Information**

In this book: "times" on page 2-165, "wait" on page 2-182, and "system" on page 3-350.

#### conv

## **Purpose**

Translates characters.

## Library

Standard C Library (libc.a)

### **Syntax**

```
#include < ctype.h >
                                                   int NCtoupper (x)
int toupper (c)
int c;
                                                   int x;
int tolower (c)
                                                   int NCtolower (x)
                                                   int x;
int c;
int _toupper (c)
                                                   int _NCtoupper(x)
int c;
                                                   int x;
int _tolower (c)
                                                   int _NCtolower(x)
int c;
                                                   int x;
                                                   int NCtoNLchar (x)
int toascii (c)
int c;
                                                   int x;
int NCesc (xp, cp)
                                                   int NCunesc (cp, xp)
NLchar *xp;
                                                   char *cp;
                                                   NLchar *xp;
char *cp;
                                                   int NCflatchr (x)
                                                   int x;
```

### Description

The NCxxxxxx subroutines translate all characters, including extended characters, as code points (see "Overview of International Character Support" in IBM RT PC Managing the AIX Operating System). The other subroutines translate traditional ASCII characters only.

The toupper and the tolower subroutines have as domain the range of the getc subroutine: from -1 through 255.

If the parameter of the **toupper** subroutine represents a lowercase letter, the result is the corresponding uppercase letter. If the parameter of the tolower subroutine represents an uppercase letter, the result is the corresponding lowercase letter. All other values in the domain are returned unchanged.

The \_toupper and \_tolower routines are macros that accomplish the same thing as toupper and tolower, but they have restricted domains and they are faster. \_toupper requires a lowercase letter as its parameter; its result is the corresponding uppercase letter. \_tolower requires an uppercase letter as its parameter; its result is the corresponding lowercase letter. Values outside the domain cause undefined results.

The value of x is in the domain of any legal **NLchar** in a value range from 0 to NLCHARMAX inclusive, or a special value of -1 (which represents EOF).

If the parameter of the **NCtoupper** subroutine represents a lowercase letter according to the current collating sequence configuration, the result is the corresponding uppercase letter. If the parameter of the NLtolower subroutine represents an uppercase letter according to the current collating sequence configuration, the result is the corresponding lowercase letter. All other values in the domain are returned unchanged.

The \_NCtoupper and \_NCtolower routines are macros that accomplish the same thing as NCtoupper and NCtolower, but have restricted domains and are faster. -NCtoupper requires a lowercase letter as its parameter; its result is the corresponding uppercase letter. -NCtolower requires an uppercase letter as its parameter; its result is the corresponding lowercase letter. Values outside the domain cause undefined results.

The toascii subroutine yields the value of its parameter with all bits that are not part of a standard ASCII character turned off. It is intended for compatibility with other systems.

The NCtoNLchar subroutine yields the value of its parameter with all bits turned off that are not part of an NLchar.

The NCesc macro converts the NLchar value xp into one or more ASCII bytes stored in the character array pointed to by cp. If the **NLchar** represents an extended character, it is converted into a printable ASCII escape sequence that uniquely identifies the extended character. NCesc returns the number of bytes it wrote. See "display symbols" on page 5-24 for a list that shows the escape sequence for each character.

The inverse conversion is performed by the NCunesc macro, translating an ordinary ASCII byte or escape sequence starting at cp into a single NLchar at xp. NCunesc returns the number of bytes it read.

The NCflatchr subroutine converts its parameter value into the single ASCII byte that most closely resembles the parameter character in appearance. If no ASCII equivalent exists, it converts the parameter value to a ? (question mark).

#### **Related Information**

In this book: "ctype" on page 3-49, "getc, fgetc, getchar, getw" on page 3-204, and "display symbols" on page 5-24.

"Overview of International Character Support" in IBM RT PC Managing the AIX Operating System.

### create\_ipc\_prof

# create\_ipc\_prof

### Purpose

Creates a profile for an IPC queue.

### Library

IPC Library (libipc.a)

### Syntax

#include < drs.h >

int creat\_ipc\_prof (queue\_name, l\_key, r\_key, nickname)

char \*queue\_name; key\_t \*l\_key, \*r\_key; char \*nickname;

### Description

The create\_ipc\_prof subroutine creates a profile for an IPC queue.

The queue\_name parameter contains the name of the IPC queue. If this value is not specified by the caller, **create\_ipc\_prof** assigns a queue name and places it in queue\_name. A queue\_name supplied by the caller must have valid AIX filename syntax. A queue\_name supplied by the subroutine has valid AIX filename syntax and is up to 15 characters long, including the trailing **NULL**.

The l-key parameter points to the local key for an IPC queue. If this parameter is **NULL**, then **create-ipc-prof** assigns a local key value and places it in l-key. If the caller supplies the l-key, it should fall between 0x30000 and 0xFFFFF because other ranges are reserved. A value for this parameter supplied by the subroutine will fall in the same range.

The **create\_ipc\_profile** creates a profile that maps a key  $(l\_key)$  to another key  $(r\_key)$ , which can be either local or remote. The *nickname* parameter points to the nickname or node ID, in hexadecimal, of the node where the IPC queue exists. A value of **NULL** for both  $r\_key$  and *nickname* indicates that the queue is on the local node.

If **create\_ipc\_prof** succeeds in creating a profile, the **dsipc** command is used to update the kernel's copy of the profiles.

|   | Upon successful completion, this function returns a 0, and the parameters $queue\_name$ , $l\_key$ , $r\_key$ , and $nickname$ contain the values in the created profile. If an error occurs, then $create\_ipc\_prof$ returns a negative value from the following list: |                                                 |  |
|---|----------------------------------------------------------------------------------------------------|-------------------------------------------------|--|
| 1 | DRS_ACCES                                                                                                    | The required access permissions were denied.    |  |
|   | DRS_BADLEN                                                                                                    | An incorrect parameter was supplied.            |  |
|   | DRS_NOREC                                                                                                    | No record was found.                            |  |
|   | DRS_BKEY                                                                                                    | The key is out of range.                        |  |
|   | DRS_NOKEY                                                                                                    | No keys are available.                          |  |
|   | DRS_IO                                                                                                    | An input/output error occurred.                 |  |
|   | DRS_AGAIN                                                                                                    | Unable to start pfsmain.                        |  |
|   | $DRS_{-}BADF$                                                                                                    | An incorrect file descriptor was supplied.      |  |
|   | DRS_BADK                                                                                                    | An incorrect index key was supplied.            |  |
| ļ | DRS_BDMSF                                                                                                    | An incorrect file or table was supplied.        |  |
|   | DRS_BOF                                                                                                    | The beginning of the file was encountered.      |  |
|   | DRS_DEADLK                                                                                                    | A deadlock was detected.                        |  |
|   | $DRS\_EOF$                                                                                                    | The end of the file was encountered.            |  |
|   | $DRS_{-}FAULT$                                                                                                    | An incorrect address was supplied.              |  |
|   | $DRS_{-}FBIG$                                                                                                    | The maximum file size was exceeded.             |  |
|   | $DRS\_IDRM$                                                                                                    | The identifier was removed.                     |  |
|   | DRS_INBLCK                                                                                                    | The profile database is locked against updates. |  |
|   | $DRS_{-}INTENT$                                                                                                    | The intentions were denied.                     |  |
|   | DRS_ISDIR                                                                                                    | A write to a directory was attempted.           |  |
|   | DRS_MFILE                                                                                                    | Too many files, tables, or indexes were open.   |  |
| 1 | DRS_NFILE                                                                                                    | The file table overflowed.                      |  |
|   | DRS_NOENT                                                                                                    | No file or directory was found.                 |  |
|   | DRS_NOMEM                                                                                                    | No memory is available.                         |  |
|   | DRS_NOSPC                                                                                                    | No space is available on the device.            |  |
| 1 | $\mathbf{DRS}_{-}\mathbf{NOTDIR}$                                                                                                    | Not a directory.                                |  |
|   | DRS_NOTIDX                                                                                                    | Not an index.                                   |  |

### create\_ipc\_prof

DRS\_PANIC Abnormal termination occurred.

**DRS\_RCVRY** The file needs recovery.

**DRS\_RECLEN** The record length is invalid.

**DRS\_ROFS** The file system to be accessed is read-only.

### Related Information

In this book: "msgctl" on page 2-73, "del\_ipc\_prof" on page 3-64.1, and "find\_ipc\_prof" on page 3-166.1.

The dsipc command in AIX Operating System Commands Reference.

AIX Operating System Programming Tools and Interfaces.

### crypt, encrypt

### **Purpose**

Encrypts user passwords.

# Library

Standard C Library (libc.a)

### **Syntax**

char \*crypt (key, salt) char \*key, \*salt;

void encrypt (block)
char \*block;

### **Description**

The **crypt** and **encrypt** subroutines encrypt user passwords. They are based on a one-way hashing encryption algorithm with variations intended to frustrate the use of hardware-implemented key searches. These subroutines are provided for compatibility with UNIX system implementations, and no assertion is made about the strength of the algorithm.

The *key* parameter is a user's typed password. The *salt* parameter is a two-character string chosen from the set [a-zA-Z0-9./].

The salt parameter is used to perturb the hashing algorithm in one of 4096 different ways, after which the password is used as the key to repeatedly encrypt a constant string. The return value points to the encrypted password. The first two characters of the return value are the string entered in the salt parameter.

The **crypt** subroutine uses a character array of length 64 containing only the values (char) 0 and (char) 1. This string is divided into groups of eight characters each, and the low-order bit in each group is ignored. This provides a 56-bit key, which is set into the machine by **crypt**.

The **encrypt** subroutine provides somewhat primitive access to the actual hashing algorithm. The *block* parameter is a 64-character array containing only the values (char) 0 and (char) 1. **encrypt** modifies this array in place, producing a similar array that has been subjected to the hashing algorithm using the key set by **crypt**.

The **crypt** subroutine returns a pointer to the encrypted password. The first two characters of it are the same as the *salt* parameter.

Note: The return value points to static data that is overwritten by subsequent calls.

### **Related Information**

In this book: "getpass" on page 3-217 and "passwd" on page 4-112.

The login and passwd commands in AIX Operating System Commands Reference.

### ctermid

### Purpose

Generates a file name for terminal.

### Library

Standard I/O Package (libc.a)

### Syntax

```
#include < stdio.h >
char *ctermid (s)
char *s:
```

# Description

The ctermid subroutine generates the path name of the controlling terminal for the current process and stores it in a string.

If the s parameter is a NULL pointer, the string is stored in an internal static area and the address is returned. The next call to **ctermid** overwrites the contents of the internal static area.

If the s parameter is not a NULL pointer, it points to a character array of at least L-ctermid elements as defined in the stdio.h header file. The path name is placed in this array and the value of s is returned.

The difference between the **ctermid** and **ttyname** subroutines is that **ttyname** must be handed a file descriptor and returns the actual name of the terminal associated with that file descriptor, while ctermid returns a string (/dev/tty) that refers to the terminal if used as a file name. Thus ttyname is useful only if the process already has at least one file open to a terminal.

# **Related Information**

In this book: "ttyname, isatty" on page 3-367.

# ctime, localtime, gmtime, asctime, tzset

# **Purpose**

Converts date and time to string representation.

# Library

Standard C Library (libc.a)

# **Syntax**

### Description

The **ctime** subroutine converts a time value pointed to by the *clock* parameter, which represents the time in seconds since 00:00:00 Greenwich Mean Time (GMT), January 1, 1970, into a 26-character string in the following form:

```
Sun Sep 16 01:03:52 1973\n\0
```

The width of each field is always the same as shown here.

The localtime subroutine converts the long integer pointed to by the *clock* parameter, which contains the time in seconds since 00:00:00 GMT, January 1, 1970, into a tm structure. localtime adjusts for the time zone and for daylight savings time, if it is in effect.

The gmtime subroutine converts the long integer pointed to by the *clock* parameter into a tm structure containing the Greenwich Mean Time, which is the time that AIX uses.

The tm structure is defined in the time.h header file, and it contains the following members:

The asctime subroutine converts a tm structure to a 26-character string of the same format as ctime.

If the **TZ** environment variable is defined, then its value overrides the default time zone, which is the U.S. Eastern time zone. See "environment" on page 5-47 for the format of the time zone information specified by **TZ**. **TZ** is usually set when the system is started up to the value that is defined in either /etc/environment or /etc/profile. However, it can also be set by the user as a regular environment variable for performing alternate time zone conversions.

The **tzset** subroutine sets the **timezone**, **daylight**, and **tzname** external variables to reflect the setting of **TZ**. **tzset** is called by **ctime** and **localtime**, and it can also be called explicitly by an application program.

The **timezone** external variable contains the difference, in seconds, between GMT and local standard time. For example, **timezone** is  $5 \times 60 \times 60$  for U.S. Eastern Standard Time.

The daylight external variable is non-zero when a daylight savings time conversion should be applied. By default, this conversion follows the standard U.S. conventions; other conventions can be specified. The default conversion algorithm adjusts for the peculiarities of U.S. daylight savings time in 1974 and 1975. See "environment" on page 5-47 for information about specifying alternate daylight savings time conventions.

The tzname external variable contains the name of the standard time zone (tzname[0]) and of the time zone when daylight savings time is in effect (tzname[1]). For example:

```
char *tzname[2] = {"EST", "EDT"};
```

The time.h header file contains declarations of all these subroutines, externals, and the tm structure.

Warning: The return values point to static data that is overwritten by each call.

### **Related Information**

In this book: "time" on page 2-164, "getenv, NLgetenv" on page 3-208, "NLstrtime" on page 3-288, "NLtmtime" on page 3-291, "profile" on page 4-127, and "environment" on page 5-47.

### ctype

### **Purpose**

Classifies characters.

### Library

Standard C Library (libc.a)

## **Syntax**

```
#include < ctype.h >
                                                        int isspace (c)
int isalpha (c)
int c;
                                                        int c;
int isupper (c)
                                                        int ispunct (c)
int c:
                                                        int c;
int islower (c)
                                                        int isprint (c)
int c;
                                                        int c;
int isdigit (c)
                                                        int isgraph (c)
int c:
                                                        int c:
int isxdigit (c)
                                                        int iscntrl (c)
int c;
                                                        int c;
int isalnum (c)
                                                        int isascii (c)
int c:
                                                        int c;
```

### **Description**

The ctype macros classify character-coded integer values by table look-up. Each of these macros returns a nonzero value for "true" and 0 for "false."

The isascii macro is defined for all integer values. The other macros return a meaningful value only if isascii returns "true" for the same c value, or if c is EOF. (See "standard i/o library" on page 3-342 for information about the value **EOF**.)

### ctype

The following list shows the set of values for which each macro returns a nonzero ("true") value:

**isalpha** c is a letter.

isupper c is an uppercase letter.

**islower** c is a lowercase letter.

isdigit c is a digit in the range [0-9].

**isxdigit** c is a hexadecimal digit in the range [0-9], [A-F] or [a-f].

isalnum c is alphanumeric (a letter or a digit).

isspace c is a space, tab, carriage return, new-line, vertical tab, or form-feed character.

**ispunct** c is a punctuation character (neither a control character nor alphanumeric).

**isprint** c is a printing character, ASCII space (040 or 0x20) through  $\sim$  (0176 or 0x7E).

isgraph c is a printing character, like isprint but, unlike isprint, isgraph returns false

(0) for the space character.

iscntrl c is an ASCII DEL character (0177 or 0x7F) or an ordinary control character

(less than 040 or 0x20).

isascii c is an ASCII character whose value is in the range 0-0177 (0-0x7F),

inclusive.

### **Related Information**

In this book: "NCctype" on page 3-270, "ascii" on page 5-3, and "data stream" on page 5-5.

"Overview of International Character Support" in  $\mathit{IBM}\ RT\ PC\ Managing\ the\ AIX\ Operating\ System.$ 

#### curses

### Purpose

Controls cursor movement and windowing.

### Library

Curses Library (libcurses.a)

### **Syntax**

```
#include < curses.h >
#include < term.h >
```

## **Description**

**Note:** The curses package of subroutines is included here only for compatibility with existing programs. For information about the enhanced screen-handling subroutine library, see "extended curses library" on page 3-131.

The curses subroutine package updates the screen with reasonable optimization. The term.h header file is only needed if terminfo level routines are needed (see "Terminfo Level Subroutines" on page 3-57).

In order to initialize the routines, the routine initscr must be called before any of the other routines that deal with windows and screens are used. The routine endwin should be called before exiting. To get character-at-a-time input without echoing, call the nonl, cbreak, and noecho routines. Most interactive, screen-oriented programs require the character-at-a-time input without echoing.

The full curses interface permits manipulation of data structures called windows, which can be thought of as two-dimensional arrays of characters representing all or part of a screen. A default window called **stdscr** is supplied, and others can be created with the newwin routine. Windows are referred to by variables declared WINDOW \*. The type WINDOW is defined in curses.h to be a C structure. These data structures are manipulated with the routines described following, among which the most basic are move and addch. Then the refresh routine is called, telling the routines to make the screen look like stdscr. More general versions of these routines are included with names beginning with w allowing you to specify a window. The routines not beginning with a w affect stdscr.

Minicurses is a subset of curses that does not allow manipulation of more than one window. To invoke this subset, use -DMINICURSES as a cc option. This level is smaller and faster than the full curses.

If the environment variable **TERMINFO** is defined, any program using **curses** checks for a local terminal definition before checking in /usr/lib/terminfo. For example, **TERM** is set to **vt100**, then normally, the compiled file is found in /usr/lib/terminfo/v/vt100. (The directory name **v** is copied from the first letter of **vt100** to avoid creating huge directories.) If, for example, **TERMINFO** is set to /usr/mark/myterms, **curses** first checks /usr/mark/myterms/v/vt100. If this file does not exist, **curses** then checks /usr/lib/terminfo/v/vt100. This is useful for developing experimental definitions or when write permission in /usr/lib/terminfo is not available.

Note: The plotting library, plot and the curses library, curses both use the names erase and move. The curses versions are macros. If you need both libraries, put the plot code in a different source file than the curses code, or include the following statements in the plot code:

```
#undef move()
#undef erase()
```

### Routines

The routines listed here can be called when using the full **curses**. Those marked with an asterisk can be called when using **minicurses**.

addch(ch)\* Add a character to stdscr (like putchar), wrapping to the next

line at the end of a line.

waddch(win, ch) Add the character ch to win

mvwaddch(win, y, x, ch) Move (y, x) then add the character ch to win

addstr(str)\* Call addch with each character in str

mvaddstr(y, x, str) Move (y, x) then add strwaddstr(win, str) Add the string str to win

mvwaddstr(win, y, x, str)

Move (y, x) then add the string str to win

attroff(attrs)\* Turn off the attributes named in attrs
attron(attrs)\* Turn on the attributes named in attrs

attrset(attrs)\* Set current attributes to those specified in attrs

baudrate ()\* Set current terminal speed beep ()\* Sound beep on terminal box(win, vert, hor) Draw a box around edges of win. The vert and hor parameters

are the characters to use for vertical and horizontal edges of the

box.

Set chreak mode cbreak ()\*

nocbreak ()\* Unset cbreak mode

clear () Clear stdscr

Clear screen before next redraw of win clearok(win, bf)

clrtobot () Clear to bottom of stdscr

Clear to end of line on stdscr clrtoeol()

delay\_output(ms)\* Insert ms millisecond pause in output

nodelay(win, bf) Enable nodelay input mode through getch

Delete a character delch ()

deleteln () Delete a line

Delete window win delwin(win)

doupdate () Update screen from all wnoutrefresh

echo()\* Set echo mode noecho ()\* Unset echo mode End window modes endwin ()\*

erase () Erase stdscr

Return user's erase character erasechar ()

Restore terminal to in curses state fixterm ()

flash () Flash screen or beep

flushinp ()\* Throw away any type-ahead getch ()\* Get a character from tty getstr(str) Get a string through stdscr gettmode () Establish current tty modes

getyx(win, y, x)Get (y, x) coordinates

Has value of true if terminal can do insert character has\_ic()

has\_il() Has value of true if terminal can do insert line

idlok(win, bf)\* Use terminal's insert/delete line if bf! = 0 inch () Get character at current (y, x) coordinates initscr ()\* Initialize screens insch(c)Insert a character Insert a line insertln () intrflush(win, bf) Interrupt flush output if bf is true Enable keypad input keypad(win, bf) killchar () Return current user's kill character leaveok(win, flag) Permit cursor to be left anywhere after refresh if flag! = 0 for win: otherwise cursor must be left at current position longname () Return verbose name of terminal meta(win, flag)\* Allow metacharacters on input if flag! = 0move(y, x, ch)\*Move to (y, x) on stdscr mvaddch(y, x, ch)Move (v, x) then add chmvcur(oldrow, oldcol, newrow, newcol) Move cursor from current position to another position mvdelch(y, x)Move (y, x) then delete a character mvgetch(y, x)Move (y, x) then get a character from tty mvgetstr(y, x, str)Move (y, x) then get a string through stdscr Move (y, x) then get the character at current (y, x) coordinates mvinch(y, x)Move (y, x) then insert the character c mvinsch(y, x, c)mvprintw(y, x, fmt, args)Move (y, x) then get print on stdscr mvscanw(y, x, fmt, args)Move (y, x) then scan through **stdscr** mvwdelch(win, y, x)Move (y, x) then delete a character from win mvwgetch(win, y, x)Move (y, x) then get a character through win mvwgetstr(win, y, x, str)Move (y, x) then get a string through win Move win so that the upper left-hand corner is located at (y, x) $\mathbf{mvwin}(win, by, bx)$ mvwinch(win, y, x)Move (y, x) then get the character at current (y, x) in win Move (y, x) then insert the character c into win  $\mathbf{mvwinsch}(win, y, x, c)$ 

```
mvwprintw(win, y, x, fmt, args)
                          Move (y, x) then printf on stdscr
mvwscanw(win, y, x, fmt, args)
                          Move (y, x) then scanf through stdscr
newpad(nlines, ncols)
                          Create a new pad with given dimensions
                          Set up new terminal of given type to output on fd
newterm(type, fd)
newwin(lines, cols, begin_y, begin_x)
                          Create a new window
nl ()*
                          Set newline mapping
nonl()*
                          Unset newline mapping
                          Overlay win1 on win2
overlay(win1, win2)
overwrite(win1, win2)
                          Overwrite win1 on top of win2
printw(fmt, arg1, arg2, ...)
                          Print on stdscr
raw ()*
                          Set raw mode
refresh ()*
                          Make current screen look like stdscr
prefresh(pad, pminrow, pmincol, sminrow, smincol, smaxrow, smaxcol)
                          Refresh from pad starting with given upper left corner of pad
                          with output to given portion of screen
pnoutrefresh(pad, pminrow, pmincol, sminrow, smincol, smaxrow, smaxcol)
                          Refresh like prefresh, but with no output until doupdate is
                          called
noraw ()*
                          Unset raw mode
resetterm ()*
                          Set tty modes to out of curses state
resetty ()*
                          Reset ttv flags to stored value
saveterm ()*
                          Save current modes as in curses state
savettv ()*
                          Store current tty flags
scanw(fmt, arg1, arg2, ...)
                          Scanf through stdscr
scroll(win)
                          Scroll win one line
                          Allow terminal to scroll if flag! = 0
scrollok(win, flag)
                          Enable talk to terminal new
set_term(new)
setscrreg(t, b)
                          Set user scrolling region to lines t through b
```

setterm(type) Establish terminal with a give type standend ()\* Clear standout mode attribute standout ()\* Set standout mode attribute  $subwin(win, lines, cols, begin_y, begin_x)$ Create a subwindow touchwin(win) Change all of win traceoff () Turn off debugging trace output traceon () Turn on debugging trace output typeahead(fd) Check file descriptor fd to check type-ahead unctrl(ch)\* Use printable version of ch Turn off attrs in win wattroff(win, attrs) wattron(win, attrs) Turn on attrs in win Set attributes in win to attra wattrset(win, attrs) wclear(win) Clear win Clear to bottom of win wclrtobot(win) Clear to end of line on win wclrtoeol(win) wdelch(win, c)Delete the character c from win wdeleteln(win) Delete line from win werase(win) Erase win Get a character through win wgetch(win) wgetstr(win, str) Get the string str through win winch(win) Get the character at current (y, x) in win Insert the character c into win winsch(win, c)winsertln(win) Insert line into win wmove(win, y, x)Set current (y, x) coordinates on win wnoutrefresh(win) Refresh but no screen output wprintw(win, fmt, arg1, arg2, . . . ) printf on win Make screen look like win wrefresh(win)

wscanw(win, fmt, arg1, arg2, ...)

scanf through win

wsetscrreg(win, t, b)Set scrolling region of win

Clear standout attribute in win wstandend(win)

wstandout(win) Set standout attribute in win

### Terminfo Level Subroutines

These routines should be called by programs that have to deal directly with the terminfo data base. Due to the low level of this interface, its use is discouraged. The header files curses.h and term.h should be included (in that order) to get the definitions for these strings, numbers, and flags. You should call setupterm before using any of the other terminfo subroutines. This defines the set of terminal-dependent variables defined in the terminfo file.

If the program needs only one terminal, you can specify the -DSINGLE flag to the C compiler. This results in static references instead of dynamic references to capabilities. The result is smaller code, but only one terminal can be used at a time for the program.

Capabilities with a Boolean value have the value 1 if the capability is present and 0 if it is not. Numeric capabilities have a value of -1 if the capability is missing and a value of 0 or greater if it is present. String capabilities have a NULL value if the capability is missing and otherwise have type char \* and point to a character string that contains the capability. Special character codes that use the backslash and circumflex characters (\ and ^) are transformed into the appropriate ASCII characters. Padding information of the form \$ < time >, and parameter information beginning with % (percent) are left uninterpreted. The tputs routine interprets padding information and tparm interprets parameter information.

All terminfo strings (including the output of tparm) should be printed with tputs or putp. Before exiting, reset\_shell\_mode should be called to restore the tty modes. Programs desiring shell escapes can call reset\_shell\_mode before the shell is called and reset\_prog\_mode after returning from the shell.

#### delay\_output (ms)

Sets the output delay, in milliseconds.

#### def\_prog\_mode

Saves the current terminal mode as program mode, in cur\_term->Nttyb.

#### def\_shell\_mode

Saves the shell mode as normal mode, in cur\_term->Ottyb. def\_shell\_mode is called automatically by setupterm.

#### putp(str)

Calls tputs(str, 1, putchar).

#### reset\_prog\_mode

Puts the terminal into program mode.

#### reset\_shell\_mode

Puts the terminal into shell mode. All programs must call **reset\_shell\_mode** before they exit. The higher-level routine **endwin** automatically does this.

#### setupterm(term, fd, rc)

Reads in the data base. *term* is a character string that specifies the terminal name. If *term* is 0, then the value of the **TERM** environment variable is used. One of the following status values is stored into the integer pointed to by *rc*:

- 1 Successful completion
- **0** No such terminal
- -1 An error occurred while locating the terminfo database.

If the rc parameter is 0, then no status value is returned, and an error causes **setupterm** to print an error message and exit, rather than return. fd is the file descriptor of the terminal being used for output. **setupterm** calls **termdef** to determine the number of lines and columns on the display. If **termdef** cannot supply this information, then **setupterm** uses the values in the **terminfo** data base. The simplest call is **setupterm(0, 1, 0)**, which uses all the defaults.

After the call to **setupterm**, the global variable **cur\_term** is set to point to the current structure of terminal capabilities. It is possible for a program to use more than one terminal at a time by calling **setupterm** for each terminal and saving and restoring **cur\_term**.

The setupterm subroutine also initializes the global variable ttytype as an array of characters to the value of the list of names for the terminal. The list comes from the beginning of the terminfo description.

### $tparm(str, p1, p2, \ldots p9)$

Instantiates the string str with parameters  $p_i$ . The character string returned has the given parameters applied.

### tputs(str, affent, putc)

Applies padding information to string *str.* affent is the number of lines affected, or 1 if not applicable. putc is a **putchar**-like routine to which the characters are passed one at a time.

Some strings are of a form like \$<20>, which is an instruction to pad for 20 milliseconds.

### vidputs(attrs, putc)

Outputs the string to put terminal in video attribute mode *attrs*. Characters are passed to the **putchar**-like routine *putc*. The *attrs* are defined in **curses.h**>. The previous mode is retained by this routine.

#### vidattr(attrs)

Like vidputs, but outputs through putchar.

### **Termcap Compatibility Routines**

These routines are included for compatibility with programs that require termcap. Their parameters are the same as for termcap, and they are emulated using the terminfo data base.

#### tgetent(bp, name)

Looks up the termcap entry for name. bp and name are strings. name is a terminal name: bp is ignored. Calls setupterm.

#### tgetflag(id)

Returns the Boolean entry for id. id is a 2-character string that contains a termcap identifier.

#### tgetnum(id)

Returns the numeric entry for id. id is a 2-character string that contains a termcap identifier.

#### tgetstr(id, area)

Returns the string entry for id. id is a 2-character string that contains a termcap identifier. The area parameter is ignored.

#### tgoto(cap, col, row)

Applies parameters to the given cap. Calls tparm.

#### tputs(cap, affent, fn)

Applies padding to cap calling fn as putchar.

### Attributes

The following video attributes can be passed to the routines attron, attroff, and attrset.

A\_STANDOUT The terminal's best highlighting mode

A\_UNDERLINE Underlined Reverse video A\_REVERSE A\_BLINK Blinking A\_DIM Half bright

A\_BOLD Extra bright or bold

Invisible (blanked or zero-intensity) A\_INVIS

A\_PROTECT Protected

Alternate character set A\_ALTCHARSET A\_NORMAL Normal attributes

## **Function Keys**

The following function keys might be returned by getch if keypad has been enabled. Note that not all of these are currently supported due to lack of definitions in terminfo, or due to the terminal not transmitting a unique code when the key is pressed.

| $KEY_BREAK$                   | Break key (unreliable)                                   |
|-------------------------------|----------------------------------------------------------|
| $KEY_DOWN$                    | Down-arrow key                                           |
| $KEY_{-}UP$                   | Up-arrow key                                             |
| $KEY_{-}LEFT$                 | Left-arrow key                                           |
| $KEY_RIGHT$                   | Right-arrow key                                          |
| $KEY_{-}HOME$                 | Home key                                                 |
| $KEY_BACKSPACE$               | Backspace (unreliable)                                   |
| $KEY_{-}F(n)$                 | Function key $Fn$ , where $n$ is an integer from 0 to 63 |
| $KEY_{-}DL$                   | Delete line                                              |
| $KEY_{-}IL$                   | Insert line                                              |
| $KEY_{-}DC$                   | Delete character                                         |
| $KEY_{-}IC$                   | Insert character or enter insert mode                    |
| $KEY_{-}EIC$                  | Exit insert character mode                               |
| $KEY\_CLEAR$                  | Clear screen                                             |
| $KEY\_EOS$                    | Clear to end of screen                                   |
| $KEY\_EOL$                    | Clear to end of line                                     |
| $KEY_{-}SF$                   | Scroll 1 line forward                                    |
| $KEY_{-}SR$                   | Scroll 1 line backwards (reverse)                        |
| $KEY_{-}NPAGE$                | Next page                                                |
| $KEY_{-}PPAGE$                | Previous page                                            |
| $KEY\_STAB$                   | Set tab                                                  |
| $KEY\_CTAB$                   | Clear tab                                                |
| $KEY\_CATAB$                  | Clear all tabs                                           |
| $KEY_{-}ENTER$                | Enter or send (unreliable)                               |
| $KEY\_SRESET$                 | Soft (partial) reset (unreliable)                        |
| $KEY_{-}RESET$                | Reset or hard reset (unreliable)                         |
| $KEY_{-}PRINT$                | Print or copy                                            |
| $\mathbf{KEY}_{-}\mathbf{LL}$ | Home down or bottom (lower left)                         |
| KEY_A1                        | Upper left key of keypad                                 |
| $KEY_{-}A3$                   | Upper right key of keypad                                |
| $KEY_{-}B2$                   | Center key of keypad                                     |
| KEY_C1                        | Lower left key of keypad                                 |
| $KEY\_C3$                     | Lower right key of keypad                                |

# **Related Information**

In this book: "extended curses library" on page 3-131, "termdef" on page 3-352, and "terminfo" on page 4-148.

### cuserid

### **Purpose**

Gets the alphanumeric user name associated with the current process.

## Library

Standard I/O Package (libc.a)

## **Syntax**

```
#include < stdio.h >
char *cuserid (s)
char *s:
```

## Description

The cuserid subroutine generates a character string representing the user name of the owner of the current process.

If the s parameter is a NULL pointer, then the character string is stored into an internal static area, the address of which is returned.

If the s parameter is not a NULL pointer, then the character string is stored into the array pointed to by the s parameter. This array must contain at least L-cuserid characters. L-cuserid is a constant defined in the stdio.h header file.

If the user name cannot be found, the cuserid subroutine returns a NULL pointer; if the s parameter is not a NULL pointer, then a null character ('\0') is stored into s[0].

### **Related Information**

In this book: "getlogin" on page 3-212, "getpwent, getpwuid, getpwnam, setpwent, endpwent" on page 3-219, and "standard i/o library" on page 3-342.

### dbm

### Purpose

Performs data base operations.

### Library

Database Library (libdbm.a)

### **Syntax**

```
int dbminit (file)
                                                   datum firstkev ()
char *file;
                                                   datum nextkey (key)
                                                   datum key;
datum fetch (kev)
datum key;
                                                   typedef struct
int store (key, content)
                                                       char *dptr:
datum key, content;
                                                       int
                                                              dsize;
                                                   } datum:
int delete (key)
datum key:
```

### Description

The **dbm** subroutines maintain a data base of *key-content* pairs. These subroutines can handle very large data bases and access keyed items in one or two file-system accesses.

The *key* parameter is a pointer to data specified by the *content* parameter. The sum of the sizes of the *key-content* pairs must not exceed the internal block size of 512 bytes. All *key-content* pairs that hash together must fit on a single block. The **store** subroutine returns an error if a disk block fills with inseparable data.

The *key* and the *content* parameters are described by the **typedef datum** structure. The **datum** structure sets up a string of bytes. The length of the string is specified by the **dsize** field. The string is pointed to by the **dptr** field. The **dptr** pointers that are returned by these subroutines point to static storage that changes with subsequent calls. You can use binary data or normal ASCII strings.

The data base is stored in two files. One file is a directory that contains a bit map and is suffixed with .dir. The second file contains all data and is suffixed with .pag. The .pag file contains holes that increases its apparent size to about four times its actual size. You

cannot copy a .pag file using the standard utilities such as cp and cat without first filling these holes.

Before you can access a data base, you must open the data base with the **dbminit** subroutine. The *file*, .dir, and .pag files must already exist before you call the **dbminit** subroutine. You can create an empty data base by creating zero-length .dir and .pag files.

After the data base is opened with the **dbminit** subroutine, you can use the **fetch** subroutine to access the data that is is pointed to by the *key* parameter. You can use the **store** subroutine to write the data specified by the *content* parameter to a file and to specify the key to be used to access that data with the *key* parameter.

The **delete** subroutine removes the key specified by the *key* parameter and the data to which that key points. The **delete** subroutine does not actually reclaim the file space, but it does make it available for reuse.

The **firstkey** and **nextkey** subroutines make a linear pass through all of the keys in a data base. The **firstkey** subroutine returns the first key in the data base. The **nextkey** subroutine returns the next key in the data base. The following code makes a linear pass through a data base:

```
for (key = firstkey(); key.dptr != NULL; key = nextkey(key))
{
    . . .
}
```

The order of keys that are presented to **firstkey** and **nextkey** depend on the hashing function.

### Return Value

All of the **dbm** subroutines that return an *int* value return 0 upon successful completion, and they return a negative value if an error occurs. Subroutines that return a **datum** value indicate an error by setting the **dptr** field to **NULL**.

## |del\_ipc\_prof

### Purpose

Deletes an IPC queue profile.

## Library

IPC Library (libipc.a)

### Syntax

```
#include < drs.h >
int del_ipc_prof (queue_name, l_key, r_key, nickname)
char *queue_name;
```

char \*queue\_name; key\_t \*l\_key, \*r\_key; char \*nickname;

### Description

The del-ipc-prof subroutine deletes an IPC queue profile at the local node.

The queue\_name parameter contains the name of an IPC queue. The  $l\_key$  parameter points to the local key for an IPC queue. You must specify one or both of these values. The  $del\_ipc\_prof$  subroutine fails if both  $queue\_name$  and  $l\_key$  are NULL.

The r-key is a pointer from the local node to the IPC profile for a queue at a remote node. The nickname parameter points to the nickname or node ID, in hexadecimal, of the node where the IPC queue exists. A value of **NULL** indicates that the queue is on the local node.

The application does not supply values for the *r\_key* and *nickname* parameters. The **del\_ipc\_prof** subroutine assigns values to these parameters when it returns. The application, however, must ensure that enough space is allocated to hold the return values.

If **del\_ipc\_prof** successfully deletes the requested profile, the **dsipc** command is used to update the kernel's copy of the profiles.

# $del_{-ipc\_prof}$

# Return Value

|   | Upon successful completion, the function returns a 0, and <i>queue_name</i> , <i>l_key</i> , <i>r_key</i> , and <i>nickname</i> contain the values from the deleted profile. If an error occurs, <b>del_ipc_prof</b> returns a negative value from the following list: |                                                 |
|---|----------------------------------------------------------------------------------------------------|-------------------------------------------------|
| 1 | DRS_ACCES                                                                                                    | The required access permissions were denied.    |
|   | DRS_BADLEN                                                                                                    | An incorrect parameter was supplied.            |
|   | DRS_NOREC                                                                                                    | No record was found.                            |
|   | DRS_IO                                                                                                    | An input/output error occurred.                 |
|   | $DRS\_AGAIN$                                                                                                    | Unable to start pfsmain.                        |
|   | $DRS_{-}BADF$                                                                                                    | An incorrect file descriptor was supplied.      |
|   | $DRS_{-}BADK$                                                                                                    | An incorrect index key was supplied.            |
|   | $DRS_BDMSF$                                                                                                    | An incorrect file or table was supplied.        |
|   | $DRS_{-}BOF$                                                                                                    | The beginning of the file was encountered.      |
|   | DRS_DEADLK                                                                                                    | A deadlock was detected.                        |
|   | $DRS\_EOF$                                                                                                    | The end of the file was encountered.            |
|   | $DRS_{-}FAULT$                                                                                                    | An incorrect address was supplied.              |
|   | $DRS_{-}FBIG$                                                                                                    | The maximum file size was exceeded.             |
|   | $DRS_{-}IDRM$                                                                                                    | Identifier removed.                             |
|   | $DRS_{-}INBLCK$                                                                                                    | The profile database is locked against updates. |
|   | $DRS_{-}INTENT$                                                                                                    | Intentions denied.                              |
|   | DRS_ISDIR                                                                                                    | A write to a directory was attempted.           |
|   | DRS_LOCKPM                                                                                                    | Lock permission denied.                         |
|   | DRS_MFILE                                                                                                    | Too many files, tables, or indexes were open.   |
|   | DRS_NFILE                                                                                                    | The file table overflowed.                      |
|   | DRS_NOENT                                                                                                    | No file or directory was found.                 |
| 1 | DRS_NOMEM                                                                                                    | No memory is available.                         |
|   | $DRS_{-}NOSPC$                                                                                                    | No space is available on the device.            |
| 1 | DRS_NOTDIR                                                                                                    | Not a directory.                                |
| 1 | $DRS_{-}NOTIDX$                                                                                                    | Not an index.                                   |
|   | DRS_PANIC                                                                                                    | Abnormal termination occurred.                  |
|   |                                                                                                    |                                                 |

**DRS\_RCVRY** File needs recovery.

DRS\_RECLEN Record length is invalid.

**DRS\_ROFS** The file system to be accessed is read-only.

### Related Information

In this book: "msgctl" on page 2-73, "create\_ipc\_prof" on page 3-40.2, and "find\_ipc\_prof" on page 3-166.1.

The dsipc command in AIX Operating System Commands Reference.

AIX Operating System Programming Tools and Interfaces.

## DOS services library

### **Purpose**

Provides access to DOS files and diskettes.

### Library

DOS Services Library (libdos.a)

### **Syntax**

#include < dos.h >

## **Description**

The DOS Services subroutines provide a programming environment for applications that utilize DOS Services. DOS Services is an AIX Operating System shell that interacts with the system user like DOS and provides access to both AIX and DOS file systems. The dos command starts this shell. (The dos command is discussed in AIX Operating System Commands Reference.)

The DOS Services library provides access to DOS file systems on fixed disks and on diskettes in addition to AIX file systems. The access is transparent; that is, applications do not need to know which type of file system provides the files.

Applications intended to be run under DOS Services are actually AIX applications. While the user interface to DOS Services is as similar to DOS as possible, the applications programming interface follows the conventions of AIX and AIX system calls wherever possible. Many AIX applications can be converted to use the DOS Services library with few modifications.

The DOS Services subroutines require that your programs include the **dos.h** header file. When an error occurs, the DOS Services subroutines set the global variable **doserrno** to indicate the error, resembling the error reporting performed by system calls. If you want your program to check **doserrno**, then you must also include the **doserrno.h** header file. For detailed information about header files, see "Header Files" on page vii.

An application program receives parameters in the standard argc, argv, envp format used to pass parameters to ordinary AIX processes. (See "exec: execl, execv, execle, execve, execlp, execvp" on page 2-34 for details about this parameter-passing convention.) The application can use most of the services provided by AIX, but must use the DOS Services subroutines for file access to ensure compatibility with DOS file systems.

Any application can use the **exec** system call and the **dosexecve** subroutine to invoke another AIX program, including another DOS Services application program. There is no way for the invoked program to tell which program invoked it other than by the content of the parameters or the environment. The exec system call and the dosexecve subroutine do not process DOS Services path information. The DOS path information must be processed by the application program, using the DOS\_PATH environment variable.

A .BAT file cannot be directly invoked by exec or dosexecve. To execute a .BAT file, an application program must run the dos command with the appropriate flags and parameters. For example, the following call runs the batch file hello.bat:

```
execl ("/usr/bin/dos", "dos", "-a", "-c", "hello.bat", 0);
```

See the dos command in AIX Operating System Commands Reference for details about the flags and their meanings.

The DOS Services library performs transparent translation of textual data between DOS ASCII and AIX ASCII formats. This translation takes place for a given file if the DO\_ASCII bit is set set when the file is opened with the dosopen subroutine. The application program operates on the data in AIX ASCII format whether the file is located on an AIX file system or on a DOS file system. See "dosread" on page 3-98 and "doswrite" on page 3-116 for more details about the translation performed.

The DOS Services library provides no direct support for interaction with an attached coprocessor. Access to a file system is mediated by the VRM, which prevents the sharing of a file system between the coprocessor and AIX.

The DOS Services library supports the DOS file systems in both diskette and fixed disk formats. It uses the content of the device rather than the device itself to determine the format of the file system. Therefore, it is possible to copy a diskette to a fixed disk using the cp command, and to access the diskette data from the fixed disk.

The DOS Services library supports multiplexed disk drives. A multiplexed drive is a single physical drive that is configured as several logical drives (such as drives A: and B:). As one or the other of these is accessed, the DOS Services system prompts the user to insert the appropriate diskette.

The DOS Services library provides recovery from diskette I/O errors in the form of Abort, Retry. Ignore messages.

The DOS Services library maps DOS file attributes into AIX file modes whenever possible so that the application programmer need think only in terms of AIX file modes. The directory, read-only, and hidden attributes map to corresponding facilities in AIX. The system, volume, and archive attributes are not directly supported, but are recognized by the DOS commands that need to use them. The dosstat and dosfstat subroutines provide access to the attributes of both DOS and AIX files.

If both a parent and a child process use DOS Services subroutines, then the parent must call dosunopen before starting the child process, and it must call dosreopen after the child finishes. This synchronizes the information shared by the two processes.

Standard header information required for many of the DOS Services library routines is defined in the file dos.h.

DOS Services library routines return diagnostic codes like the AIX system calls. Subroutines return a value of -1 or NULL in case of an error, and the variable **doserrno** is set to indicate the error. The file **doserrno**.h contains definitions of each possible DOS diagnostic code. The majority of these codes conform to AIX diagnostic codes.

### **Device Names**

DOS emulation requires binding DOS devices to AIX files. Device names in the DOS environment are mapped to AIX files according to definitions found in the environment at the time the **dosinit** subroutine is first invoked in a process family. Generally, this will be performed by the **dos** command.

#### Device Environment Variable and Default Setting

```
NUL:
           DOS_NUL = /dev/null
CON:
           DOS_CON = \frac{\text{dev}}{\text{ttv}}
           DOS_{-}COM1 = /dev/ttv0
COM1:
           DOS_{-}COM2 = /dev/ttv1
COM2:
          DOS_AUX = /dev/ttv0
AUX:
           DOS_{LP0} = /dev/lp0
LP0:
LP1:
           DOS_LP1 = /dev/lp1
LP2:
           DOS_{LP2} = /dev/lp2
LP7:
           DOS_LP7 = \frac{dev}{lp7}
           DOS_A = \frac{dev}{fd0}
A:
B:
           DOS_B = \frac{\text{dev}}{\text{fd0}}
C:
           DOS_C = SHOME
D:
           DOS_D = I
```

A DOS disk drive name can be bound to an AIX directory, file, or device formatted as an AIX or a DOS file system. Typically, this is /dev/fdn or /dev/vdn. Any uppercase alphabetic character can be used for a DOS disk name.

A DOS nondisk device can be bound to an AIX file or device or to a program. Only the names listed in the preceding table can be used as nondisk devices. If the first character of the value of the AIX path name bound to a DOS nondisk device is a | (vertical bar), the associated device will be a pipe into the shell command given by the rest of the symbol value. If it is not a vertical bar, the value will be interpreted as an AIX file name.

The **dosinit** subroutine creates a configuration table which is propagated to subordinate processes. The environment is not inspected after this table is initialized. Files and devices are not actually opened until they are accessed.

### File Naming

A DOS file name has the following format:

[d:][path]filename[.ext]

DOS file names are converted to AIX file names as follows:

The characters A-Z 0-9 \$ & # 0 ! % ' \ - \_ ^ ~

When file name specifications refer to DOS file systems, lowercase characters in file name specifications are converted to uppercase by the DOS Services subroutines. No translation is made when file names refer to AIX file systems.

d:

The drive name can be any single letter followed by a colon. The DOS Services library translates it to uppercase.

path

The directory path is of the form:

 $[\][dirname][\]dirname . . . ]$ 

If the file is on an AIX file system, then each directory level is translated to an AIX directory level with the same name.

filename[.ext]

A DOS file name consists of a *filename* of one to eight characters that can be followed by an extension. The *extension*, if present, consists of a . (period) and up to three characters. AIX file names are 1 to 14 characters long, including the extension. The extension can be from 1 to 13 characters long, including the period. Incompatibilities may arise when copying files from AIX file systems to DOS file systems.

## **Diagnostics**

When a DOS Services subroutine encounters an error, it returns the value -1 and sets the global variable **doserrno** to a code that identifies the error. This scheme resembles the one used by AIX system calls.

All of the possible error codes are listed in the **doserrno.h** header file. For your convenience, they are also listed here:

| $DE_FNAME$ (-2) | Syntax error in file name             |
|-----------------|---------------------------------------|
| $DE_NOMNT$ (-3) | AIX file system is not mounted        |
| DE_UNOPEN (-4)  | File unopened and not reopened        |
| DE_EXDOS (-5)   | Attempt to execute a DOS file         |
| DE_RFULL (-6)   | DOS root directory is full            |
| DE_ROOT (-7)    | Can not modify DOS root directory     |
| DE BADMNT (-8)  | Bad header or FAT for DOS file system |

## DOS services library

DE\_NEMPTY (-9) Directory is not empty dosinit configuration error Environment file error

In addition, **doserrno** may be set to any of the values set by the AIX system calls. These values are redefined in the **doserrno.h** header file with the prefix  $DE_{-}$  added.

## dosassign

## Purpose

Assigns one DOS Services drive to another.

## Library

DOS Services Library (libdos.a)

### **Syntax**

#include <dos.h>

int dosassign (drive, todrive) char \*drive, \*todrive;

## Description

The dosassign subroutine causes all references to the drive specified by the drive parameter to use the drive specified by the todrive parameter. The drive and todrive parameters are strings containing the names of drives as configured by dosinit or in a user profile. The names can be in either uppercase or lowercase and must not include the colon.

If the drive parameter is NULL, all assignments are reset to their initial state.

Once assigned, using the drive specified by the drive parameter is equivalent to using the drive specified by the todrive parameter. However, the dospwd subroutine does not perform this translation. It returns a path name that includes either the drive name passed to it as a parameter or the drive name passed to the **doschdir** subroutine.

The **dosassign** subroutine does not change the current drive.

### Return Value

Upon successful completion, a value of 0 is returned. If the **dosassign** subroutine fails, a value of -1 is returned and **doserrno** is set to indicate the error.

### **Related Information**

In this book: "DOS services library" on page 3-65, "doschdir" on page 3-72, and "dospwd" on page 3-96.

### doschdir

## **Purpose**

Changes the current DOS Services directory or current drive.

## Library

DOS Services Library (libdos.a)

### **Syntax**

```
#include <dos.h>
int doschdir (path)
char *path;
```

### Description

The **doschdir** subroutine changes the current directory on the current drive to the directory specified by the *path* parameter, or changes the current drive to the drive specified in the *path* parameter. If the *path* parameter contains only a drive name, then only the current drive is changed. If the *path* parameter contains only a directory path name, then only the current directory on the current drive is changed. If the *path* parameter contains both a drive name and a directory path name, then the current drive and the current directory are both changed.

When the current drive is set to a drive that contains a DOS file system, the AIX current directory cannot follow along. Therefore, the current AIX directory is set to the special directory /usr/dos/nulldir, if it exists.

Normally, the user does not have write access to the /usr/dos/nulldir directory. Therefore, if a program aborts, the core dumps are suppressed. If you do not want this to happen, you must remove the /usr/dos/nulldir directory.

## Return Value

Upon successful completion, a value of 0 is returned. If the doschdir subroutine fails, a value of -1 is returned and **doserrno** is set to indicate the error.

### **Related Information**

In this book: "DOS services library" on page 3-65, "dospwd" on page 3-96, and "dosassign" on page 3-70.

### doschmod

### **Purpose**

Changes the mode of a DOS file.

### Library

DOS Services Library (libdos.a)

## **Syntax**

```
#include <dos.h>
int doschmod (path, mode)
char *path;
long mode;
```

## **Description**

The **doschmod** subroutine changes the mode of the file specified by the *path* parameter to the mode specified by the *mode* parameter. (For information about modes, see "doscreate" on page 3-76.)

### Return Value

Upon successful completion, a value of 0 is returned. If the **doschmod** subroutine fails, a value of -1 is returned and **doserrno** is set to indicate the error.

### **Related Information**

In this book: "DOS services library" on page 3-65, "doscreate" on page 3-76, and "dosopen" on page 3-94.

## dosclose

### Purpose

Closes a DOS file.

## Library

DOS Services Library (libdos.a)

### Syntax

#include < dos.h >

int dosclose (dosfile) DOSFILE dosfile;

## **Description**

The dosclose subroutine closes the file descriptor specified by the dosfile parameter.

The dosfile parameter is a file descriptor obtained from a dosopen, doscreate, or dosdup subroutine.

Warning: DOS files are not implicitly closed when a process terminates. You must explicitly close all DOS files or you may lose data.

### Return Value

Upon successful completion, a value of 0 is returned. If the dosclose subroutine fails, a value of -1 is returned and doserrno is set to indicate the error.

### **Related Information**

In this book: "DOS services library" on page 3-65, "doscreate" on page 3-76, "dosdup" on page 3-78, and "dosopen" on page 3-94.

### doscreate

### **Purpose**

Creates a DOS file.

### Library

DOS Services Library (libdos.a)

## **Syntax**

#include <dos.h>

DOSFILE doscreate (path, mode) char \*path; long mode;

### **Description**

The **doscreate** subroutine creates a DOS file with the path and name specified by the *path* parameter. The newly created file has the flags set as specified by the *mode* parameter. If the file specified by the *path* parameter already exists, the file is truncated to zero length and the mode and owner are unchanged.

The *mode* parameter is a 32-bit word containing flags. The low-order 12 bits are access permission flags. (For information about access permission flags, see "chmod" on page 2-18.)

If the file is contained in a DOS file system, the write-by-owner bit of the *mode* parameter is the only significant access flag. If it is 0, the read-only flag is set in the DOS directory of the file created.

Mode flags for emulating functions unique to DOS are defined in the **dos.h** header file. They may be logically OR'ed together from the following list:

M\_HIDDEN

If this flag of the *mode* parameter is set, the file is created as a *hidden* file. If the file is created in a DOS file system, the appropriate bit is set in the directory. If the file is created in an AIX file system, the file name is prefixed by a . (period). If a hidden file is created with the same file name as an existing normal file, the normal file is renamed.

M\_SYSTEM If this flag of the *mode* parameter is set, and the file is created in a DOS file system, the SYSTEM attribute of the file is set. If the file is created in an AIX file system, this flag is ignored.

If the file is created in a DOS file system, the name of the file is translated to uppercase. If the file is created in an AIX file system, no translation takes place.

Warning: DOS files are not implicitly closed when a process terminates. You must explicitly close all DOS files or you may lose data.

### Return Value

Upon successful completion, a non-NULL handle is returned. This handle is used in subsequent operations. The file is open for writing even if the mode does not permit writing. If the doscreate subroutine fails, a -1 is returned and doserrno is set to indicate the error.

The **doscreate** subroutine fails if one or more of the following are true:

- The user does not have write access to the directory containing the file.
- The user does not have write access to the file if the file already exists.
- The physical medium cannot be written to.
- No such device or address.
- No such device.

### **Related Information**

In this book: "DOS services library" on page 3-65, "chmod" on page 2-18, and "dosopen" on page 3-94.

## dosdup

## Purpose

Duplicates a DOS Services file handle.

## Library

DOS Services Library (libdos.a)

## **Syntax**

```
#include < dos.h>
int dosdup (dosfile)
DOSFILE dosfile;
```

### Description

The **dosdup** subroutine returns a new file descriptor that indicates the same file and has the same open flags as the original file descriptor. The dosfile parameter is a file descriptor returned by dosread, doscreate, or dosdup. The file position is initially set to the same value as the original, but changes independently. The file descriptor returned is the lowest one available.

### Return Value

Upon successful completion, a DOS Services file handle is returned. If the **dosdup** subroutine fails, a value of -1 is returned and doserrno is set to indicate the error.

### **Related Information**

In this book: "DOS services library" on page 3-65, "dosclose" on page 3-75. "doscreate". on page 3-76, and "dosopen" on page 3-94.

### dosexecve

### **Purpose**

Executes a program with a DOS path name.

## Library

DOS Services Library (libdos.a)

## **Syntax**

```
#include < dos.h >
int dosexecve (path, argv, envp)
char *path, *argv[], *envp[];
```

## Description

The dosexecve subroutine invokes an AIX-executable program identified by a DOS path name. The **dosexecve** subroutine corresponds to the **execve** system call except that the path parameter is interpreted with respect to the configured DOS file system.

The path parameter must identify an AIX-executable file. It cannot refer to a DOS-executable file, such as an .EXE, .COM, or .BAT file. See the instructions for running a .BAT file on page 3-66.

The new program started by the **dosexecve** subroutine inherits the AIX run-time environment, which includes the AIX open file descriptors and other information. (See "fork" on page 2-46 and "exec: execl, execv, execle, execve, execlp, execvp" on page 2-34 for a complete description of the AIX environment that is inherited after these system calls.)

However, the new program does not automatically inherit the DOS Services environment. See "dosunopen, dosreopen" on page 3-112 for details about passing the DOS Services environment to a child process.

#### Return Value

Upon successful completion, a value of 0 is returned. If the dosexecve subroutine fails, a value of -1 is returned and **doserrno** is set to indicate the error.

#### **Related Information**

In this book: "DOS services library" on page 3-65, "exec: execl, execv, execle, execve, execlp, execvp" on page 2-34, "fork" on page 2-46, "wait" on page 2-182, "dosinit" on page 3-85, and "dosunopen, dosreopen" on page 3-112.

## dosfirst, dosnext

### **Purpose**

Finds DOS files that match a pattern.

## Library

DOS Services Library (libdos.a)

### **Syntax**

```
#include < dos.h >
char *dosfirst (srch, pattern, mode)
DOSFIND *srch;
char *pattern;
long mode;
```

char \*dosnext (srch)
DOSFIND \*srch;

## **Description**

The **dosfirst** and **dosnext** subroutines return a pointer to a memory area containing a file name that matches the pattern specified by the *pattern* parameter and that has the attributes specified by the *mode* parameter.

The *pattern* parameter is a file path name that can contain the pattern-matching characters? (question mark) and \* (asterisk).

The *srch* parameter points to a **DOSFIND** structure. That same **DOSFIND** structure should be passed to the **dosnext** subroutine on subsequent uses of the **dosnext** subroutine.

The *mode* parameter contains flags that specify files to include in the search. If the *mode* parameter is 0, directories, hidden files, and DOS system files are omitted from the search. You can use the following flags OR'ed together in any combination:

| S_DIR         | Includes directories in the search.                                                           |
|---------------|-----------------------------------------------------------------------------------------------|
| $S_{-}HIDDEN$ | Includes DOS/AIX hidden files in the search.                                                  |
| $S_{-}SYSTEM$ | Includes DOS system files in the search.                                                      |
| S_REG         | Includes regular DOS files (all files other than directories, hidden files, or system files). |
| $S_{-}ALL$    | Includes all files (directories, hidden files, system files, and regular files).              |

**DOSFIND** is defined in the **dos.h** header file and has the following format:

```
typedef
         long
                 DOSMODE;
typedef
         short DOSFILE;
typedef struct
   long
             seek;
   int
             count:
   lona
             *disk:
            mode;
   int
   int
            tnxtcl;
} dossrch:
typedef struct
   long
            mode:
            path[128];
   char
   char
             *base;
   char
             *extn;
            is_dos;
   char
   DOSFILE
            handle;
   short
            index:
            dos_srch;
   dossrch
} DOSFIND;
```

A return of NULL from either subroutine indicates that no more files matching the pattern can be found. If the search is terminated before the NULL return occurs, you should use the free subroutine to free the memory area returned from the last call.

#### **Related Information**

"DOS services library" on page 3-65.

## dosfsync

### Purpose

Synchronizes a specified DOS file.

## Library

DOS Services Library (libdos.a)

### **Syntax**

#include <dos.h>

int dosfsync (dosfile) DOSFILE dosfile;

### **Description**

The **dosfsync** subroutine guarantees that any changes to the file specified by the *dosfile* parameter has been written to the device on which the file exists when the subroutine returns. The use of the dosfsync subroutine has no detectable effect in a single process that runs to completion. It is useful in multi-processing applications and as a form of backup.

The dosfile parameter is an open file descriptor that was obtained from a dosopen, doscreate, or dosdup subroutine.

#### Return Value

Upon successful completion, a value of 0 is returned. If the dosfsync subroutine fails, a value of -1 is returned and **doserrno** is set to indicate the error.

In this book: "fsync" on page 2-48, "DOS services library" on page 3-65, "doscreate" on page 3-76, "dosdup" on page 3-78, "dosopen" on page 3-94, and "doswrite" on page 3-116.

### dosinit

## Purpose

Initializes the DOS Services environment.

### Library

DOS Services Library (libdos.a)

### **Syntax**

```
#include < dos.h >
int dosinit ()
```

### Description

The dosinit subroutine initializes the run-time environment required by the DOS Services subroutines. Programs must call the dosinit subroutine before using any of the DOS Services subroutines.

The **dosinit** subroutine looks for the initialization information in the following places:

- 1. It attempts to read the information from the file named by DOSENVT. DOSENVT is a variable in the AIX environment. The dos command (or any parent process) creates this file by calling the dosunopen subroutine before starting a child process.
- 2. If the DOSENVT variable is not set, then dosinit configures DOS Services based on the AIX environment variables in the following list.
- 3. For the AIX variables that are not defined, the default values shown in the following are used.

| AIX Variable | Default Value |
|--------------|---------------|
| DOS_NUL      | /dev/null     |
| DOS_CON      | /dev/tty      |
| DOS_COM1     | /dev/tty0     |
| DOS_COM2     | /dev/tty1     |
| DOS_AUX      | /dev/tty0     |
| $DOS_{-}LP0$ | /dev/lp0      |

| DOS_LP1<br>DOS_LP2 | /dev/lp1<br>/dev/lp2 |
|--------------------|----------------------|
| •                  | •                    |
| •                  | •                    |
| •                  | •                    |
| $DOS_{-}LP7$       | /dev/lp7             |
| $DOS_{-}A$         | /dev/fd0             |
| $DOS_B$            | /dev/fd0             |
| $DOS_{-}C$         | \$HOME               |
| $DOS_{-}D$         | j                    |
| DOS_E              | No default           |
| $DOS_{-}F$         | No default           |
| •                  | •                    |
| •                  | •                    |
| •                  | •                    |
| DOS_Z              | No default.          |

Note: If \$HOME is set to /, or if it is undefined, then the default directory for DOS\_C is /usr/dos.

The value assigned to each of these variables must be either:

- The full AIX path name of an accessible device, file, or directory, or
- A string in the form | command, where command is an AIX command. The specified command receives, as its standard input, the data that DOS Services programs write to the corresponding logical device.

The **dosinit** subroutine also uses the following environment variable:

#### DOSDISK

Specifies the initial default drive for DOS Services. If **DOSDISK** is not set, then dosinit searches sequentially from A: to Z: and sets the default drive to the first valid file system found.

The AIX environment variables that specify the DOS Services configuration can be set in the system /etc/profile file, in the user's \$HOME/.profile, or directly from the AIX command line. See the sh command in AIX Operating System Commands Reference for more information about setting AIX environment variables, which are also called **shell** variables.

The AIX environment variables are accessed only once during a single session started by the dos command. From then on, internal configuration tables are used.

### Return Value

Upon successful completion dosinit returns a value of 0. Otherwise a value of -1 is returned, and doserrno is set to indicate the error.

## **Related Information**

In this book: "DOS services library" on page 3-65, "dosread" on page 3-98, "dosunopen, dosreopen" on page 3-112, and "doswrite" on page 3-116

The dos and sh commands in AIX Operating System Commands Reference.

## doslock

### Purpose

Locks or unlocks a region in a DOS file.

## Library

DOS Services Library (libdos.a)

## **Syntax**

#include <dos.h>

int doslock (dosfile, offset, length, code) **DOSFILE** dosfile: int offset, length, code;

## **Description**

The doslock subroutine provides a simple mechanism for disallowing read/write access by other processes to the file whose handle is specified by the dosfile parameter. If code is L\_LOCK, and no part of the region is already locked by another process, then the region is locked. If code is L\_UNLOCK, and the exact region has already been locked by the current process, then the region is unlocked.

#### Return Value

If the doslock subroutine fails, a value of -1 is returned and doserrno is set to indicate the error. For L\_LOCK, the error means that the lock failed, either because the region was already locked, or because the lock list is full. For L\_UNLOCK, the error means that the region was not locked.

In this book: "DOS services library" on page 3-65, "dosread" on page 3-98, and "doswrite" on page 3-116.

#### dosmkdir

## **Purpose**

Creates a directory.

### Library

DOS Services Library (libdos.a)

## **Syntax**

```
#include <dos.h>
int dosmkdir (path)
char *path;
```

## **Description**

The **dosmkdir** subroutine creates a directory using the path specified by the *path* parameter. All components of the *path* parameter except the last component must already exist.

If creating an AIX directory, the **dosmkdir** subroutine forks and executes the AIX /**bin/mkdir** command, which creates the directory. This is done because only a process with an effective user ID of superuser can create an AIX directory.

#### Return Value

Upon successful completion, a value of 0 is returned. If the **dosmkdir** subroutine fails, then it returns a nonzero value and sets **doserrno** to indicate the error.

Certain failures of the **mkdir** command also cause an error message to be written to the standard error output.

In this book: "DOS services library" on page 3-65 and "dosrmdir" on page 3-102. The mkdir command in AIX Operating System Commands Reference.

## dosmktemp

## Purpose

Creates a DOS temporary file.

## Library

DOS Services Library (libdos.a)

## **Syntax**

#include < dos.h >

DOSFILE dosmktemp ()

## **Description**

The **dosmktemp** subroutine creates and opens a temporary file. The file is open for reading and writing. The access permission flags are set so that the owner has read-write permission and all others have no permission.

The file is created in the /tmp directory with a name that includes the process ID of the running process and a serial number. The /tmp directory does not need to be accessible through the DOS file system configuration.

#### Return Value

Upon successful completion, a non-NULL file handle is returned. This handle is to be used in subsequent operations.

If the **dosmktemp** subroutine fails, -1 is returned and **doserrno** is set to indicate the error.

In this book: "DOS services library" on page 3-65, "doscreate" on page 3-76, and "dosopen" on page 3-94.

## dosopen

## **Purpose**

Opens a DOS file.

## Library

DOS Services Library (libdos.a)

## **Syntax**

```
#include <dos.h>
DOSFILE dosopen (path, oflag, mode)
char *path;
int oflag;
long mode;
```

### **Description**

The **dosopen** subroutine opens the file specified by the *path* parameter. The *oflag* parameter specifies the type of open. The *mode* parameter specifies the access mode of the file if a new file is created.

The oflag parameter is constructed by logically OR-ing one or more of the following values:

DO\_RDONLY Open for reading only.

DO\_RDWR Open for writing only.

DO\_APPEND Open for reading and writing.

DO\_APPEND If set, the file pointer is set to the end of the file prior to each write operation.

DO\_CREAT If the file does not exist, create it. Use mode to establish the protection mode of the new file. (For information on creating a DOS file, see "doscreate" on page 3-76.)

DO\_TRUNC If the file exists, truncate it. Otherwise begin writing at the end of file.

DO\_EXCL If the file already exists, the **dosopen** subroutine fails.

DO\_ASCII Interpret the file as an ASCII text file. (For information about ASCII

files, see "dosread" on page 3-98 and "doswrite" on page 3-116.)

Note: Only one of DO\_RDONLY, DO\_WRONLY, and DO\_RDWR can be specified. The others can be used in any combination.

If the file being opened is on a DOS file system, the name file name given is translated to uppercase. If the file system is an AIX file system, no translation takes place.

Warning: DOS files are not implicitly closed when a process terminates. You must explicitly close all DOS files or you may lose data.

#### Return Value

Upon successful completion, a DOS Services file handle is returned. This handle is used in subsequent operations. If the dosopen subroutine fails, -1 value is returned and **doserrno** is set to indicate the error.

#### **Related Information**

In this book: "DOS services library" on page 3-65, "dosclose" on page 3-75, "doscreate" on page 3-76, "dosdup" on page 3-78, "dosread" on page 3-98, "dosseek" on page 3-104, and "doswrite" on page 3-116.

## dospwd

## Purpose

Gives the full path name of the current directory.

## Library

DOS Services Library (libdos.a)

## **Syntax**

```
#include < dos.h >
char *dospwd (drive)
char *drive:
```

## Description

The dospwd subroutine returns a pointer to the area of memory that contains the null-terminated name of the current directory for the drive specified by the drive parameter. If the drive parameter is a valid drive name (such as "A:" or "B:"), then the current directory for that drive is returned. If the drive parameter is NULL, then the current directory for the current drive is returned.

#### Return Value

Upon successful completion, a pointer to a string specifying the full path name of the current directory is returned. The memory for the name is allocated with the malloc subroutine and should be deallocated with the free subroutine. If the dospwd subroutine fails, a NULL pointer is returned and doserrno is set to indicate the error.

In this book: "DOS services library" on page 3-65, "dosassign" on page 3-70, and "doschdir" on page 3-72.

#### dosread

### **Purpose**

Reads from a DOS file.

## Library

DOS Services Library (libdos.a)

### **Syntax**

```
#include <dos.h>
int dosread (dosfile, buf, n)
DOSFILE dosfile;
char *buf;
int n;
```

## **Description**

The **dosread** subroutine reads the number of bytes specified by the n parameter. The *dosfile* parameter specifies the handle of the file from which the bytes are to be read. The bytes read from the file are written into the buffer pointed to by the *buf* parameter.

Reading begins from the current position in the file. The current position of the file is incremented by the number of bytes read.

When attempting to read from a region that has been locked with the **doslock** subroutine, the **dosread** subroutine retries three times at one second intervals. If the region is still locked, an error occurs and -1 is returned. The proper method for using locks is not to rely on being denied I/O access, but to attempt to lock the desired region and then examine the return code.

If the DO\_ASCII flag was set when the file was opened, and if the file is located on a DOS file system, then the dosread subroutine translates the DOS ASCII data to AIX ASCII format. If DO\_ASCII was not set when the file was opened, or if the file is located on an AIX file system, then this translation does not take place.

When DOS ASCII translation is being performed, the **dosread** subroutine removes the ASCII CR characters, thus changing the CR-LF sequence used by DOS to the '\n' (new-line character) that AIX uses. An end-of-file condition occurs when **Ctrl-Z** is

encountered. The **dosread** subroutine does not return the **Ctrl-Z** character as part of the data.

#### Return Value

Upon successful completion, the number of bytes actually read (after DOS translation, if any) is returned. If an end-of-file is read, a value of 0 is returned. If the **dosread** subroutine fails, a value of -1 is returned and **doserrno** is set to indicate the error.

### **Related Information**

In this book: "DOS services library" on page 3-65, "dosclose" on page 3-75, "doscreate" on page 3-76, "doslock" on page 3-88, "dosopen" on page 3-94, "dosseek" on page 3-104, and "doswrite" on page 3-116.

#### dosrename

## Purpose

Renames a DOS file.

## Library

DOS Services Library (libdos.a)

## Syntax

#include <dos.h>

int dosrename (oldpath, newfile)
char \*oldpath, \*newfile;

## Description

The **dosrename** subroutine changes the name of a DOS file. The file to be renamed is specified by the path name pointed to by the *oldpath* parameter. The new name for that file is specified by the *newfile* parameter. The *newfile* parameter must be a simple file name and optional extension.

The **dosrename** subroutine must not be used to move a file from one directory to another directory. The **dosrename** subroutine fails if the file name specified by the *newfile* parameter already exists in the directory specified by the *oldpath* parameter.

#### Return Value

Upon successful completion, a value of 0 is returned. If the **dosrename** subroutine fails, a value of -1 is returned and **doserrno** is set to indicate the error.

In this book: "DOS services library" on page 3-65, "doscreate" on page 3-76, "dosopen" on page 3-94, and "dosunlink" on page 3-110.

#### dosrmdir

## Purpose

Removes a DOS Services directory.

## Library

DOS Services Library (libdos.a)

## **Syntax**

#include <dos.h>
int dosrmdir (path)
char \*path;

## Description

The **dosrmdir** subroutine removes the directory specified by the *path* parameter. A directory must be empty before it can be removed. To remove a directory, the current process must have write access permission to the directory and to its parent directory.

If an AIX directory is to be removed, the **dosrmdir** subroutine forks and executes the AIX /bin/rmdir command, which removes the directory. This is done because only a process with an effective user ID of superuser can remove an AIX directory.

#### Return Value

Upon successful completion, a value of 0 is returned. If the **dosrmdir** subroutine fails, it returns a nonzero value and sets **doserrno** to indicate the error. Certain failures of the **rmdir** command also cause an error message to be written to the standard error output.

In this book: "DOS services library" on page 3-65 and "dosmkdir" on page 3-90.

The rmdir command in AIX Operating System Commands Reference.

#### dosseek

### **Purpose**

Moves the DOS file read/write pointer.

### Library

DOS Services Library (libdos.a)

## **Syntax**

#include <dos.h>

int dosseek (dosfile, offset, whence)
DOSFILE dosfile;
long offset;
int whence;

## **Description**

The **dosseek** subroutine moves the current position pointer in the file specified by the *dosfile* parameter.

- If the *whence* parameter is 0, the pointer is set to the position specified by the *offset* parameter.
- If the *whence* parameter is 1, the pointer is incremented by the number of bytes specified by the *offset* parameter.
- If the *whence* parameter is 2, the pointer is set to the size of the file plus the number of bytes specified by the *offset* parameter.

If the **dosseek** subroutine has been issued on a file that was opened with the **DO\_ASCII** flag set, the *offset* parameter must be 0. Otherwise, the results are unpredictable.

#### Return Value

Upon successful completion, the file pointer value is returned. If the **dosseek** subroutine fails, a value of -1 is returned and **doserrno** is set to indicate the error.

### **Diagnostics**

The **dosseek** subroutine fails and the file pointer remains unchanged if one or more of the following are true:

**EBADF** dosfile is not an open file descriptor.

**ESPIPE** dosfile is associated with a pipe or FIFO.

EINVAL whence is not 0, 1 or 2. This also causes a SIGSYS signal.

**EINVAL** The resulting file pointer would be negative.

## **Related Information**

In this book: "DOS services library" on page 3-65, "doscreate" on page 3-76, "dosdup" on page 3-78, and "dosopen" on page 3-94.

## dosstat, dosfstat

## Purpose

Gets the status of a DOS file.

### Library

DOS Services Library (libdos.a)

## **Syntax**

```
#include < dos.h >
int dosstat (path, buf)
char *path;
DOSSTAT *buf:
```

int dosfstat (dosfile, buf) **DOSFILE** dosfile; DOSSTAT \*buf:

## Description

The dosstat subroutine gets the status of the file named by the path parameter and stores that status into the memory area pointed to by the buf parameter. Read, write, and execute permissions are not required of the named file, but all directories included in the path name must be searchable.

The dosfstat subroutine gets the status of an open file named by the dosfile parameter and stores that status into the memory area pointed to by the buf parameter.

The **DOSSTAT** structure is defined in the **dos.h** file and has the following form:

```
typedef struct
   char
           st_drive_id, st_filetype;
           st_mode, st_ino, st_dev, st_rdev,
   long
           st_nlink, st_uid, st_gid, st_size;
           st_atime, st_mtime, st_ctime;
   time_t
} DOSSTAT;
```

The st\_drive\_id field is set to the logical drive on which the file exists. The st\_filetype field is set to the following values:

- For an AIX file.
- For a DOS file.
- For a tty file.
- For any other type of file.

For non-DOS files, all other fields are identical to the fields defined in "stat.h" on page 5-69. For DOS files, the fields have the following meanings:

| $st\_mode$ | If the M_DIRECTORY bit is set, the file is a directory. All other bits            |
|------------|-----------------------------------------------------------------------------------|
|            | correspond to the <i>mode</i> bits as defined in the <b>doscreate</b> subroutine. |

st\_ino The number of the first cluster in the file.

Meaningless for DOS files.

st\_rdev Contains the attribute byte from the DOS directory entry.

st\_size The size in bytes of the file as set in the DOS directory entry.

The time the file was last modified, in AIX format. (For information about st\_mtime this format, see "time" on page 2-164 and "ctime, localtime, gmtime, asctime, tzset" on page 3-46.)

st\_dev Meaningless for DOS files. st\_nlink Meaningless for DOS files. st\_uid Meaningless for DOS files. st\_gid Meaningless for DOS files. Meaningless for DOS files. st\_atime

#### Return Value

Upon successful completion, a value of 0 is returned. If the dosstat or dosfstat subroutines fail, a value of -1 is returned and doserrno is set to indicate the error.

#### **Related Information**

st\_ctime

In this book: "DOS services library" on page 3-65, "stat, fstat" on page 2-159, and "dosustat" on page 3-114.

### dostouch

## Purpose

Changes the modification date of a DOS file.

## Library

DOS Services Library (libdos.a)

## **Syntax**

```
#include < dos.h >
int dostouch (path, date)
char *path;
long date;
```

## **Description**

The dostouch subroutine changes the time of the last modification of the file specified by the path parameter to the time specified by the date parameter. The time parameter contains a time in a format like that returned by the time system call (see "time" on page 2-164).

If the path parameter identifies a file on an AIX file system, the program /bin/touch is invoked to change the time.

#### Return Value

Upon successful completion, a value of 0 is returned. If the dostouch subroutine fails, a value of -1 is returned and **doserrno** is set to indicate the error.

In this book: "time" on page 2-164, "ctime, localtime, gmtime, asctime, tzset" on page 3-46, "DOS services library" on page 3-65, and "dosstat, dosfstat" on page 3-106.

#### dosunlink

## Purpose

Unlinks (deletes) a DOS file.

## Library

DOS Services Library (libdos.a)

### Syntax

```
#include <dos.h>
int dosunlink (path)
char *path;
```

## **Description**

The **dosunlink** subroutine deletes the directory entry named by the *path* parameter.

The file is removed from the file system if it is a DOS file or if it is an AIX file with no other links to it.

The **dosunlink** subroutine fails if the invoking process does not have write access to the file being removed and to the directory in which it is contained. It is successful if the file is in use, but the file is not deleted until all users have closed it.

The directory entry is removed upon return to **dosunlink**, but all users who had the file open when **dosunlink** was called still have a local copy for their use.

#### Return Value

Upon successful completion, a value of 0 is returned. If the **dosunlink** subroutine fails, a value of -1 is returned and **doserrno** is set to indicate the error.

In this book: "DOS services library" on page 3-65, "doscreate" on page 3-76, "dosopen" on page 3-94, and "dosrename" on page 3-100.

## dosunopen, dosreopen

### **Purpose**

Passes the DOS Services environment from a parent process to a child process.

## Library

DOS Services Library (libdos.a)

## **Syntax**

```
#include <dos.h>
int dosunopen ()
```

int dosreopen ()

## **Description**

The **dosunopen** and **dosreopen** subroutines provide a means to pass the current DOS Services environment to a child process. The following sequence accomplishes this task:

- 1. The parent process calls the **dosunopen** subroutine to construct a file that describes the current state of the DOS Services environment. **dosunopen** also sets the **DOSENVT** variable (in the AIX environment) to the name of this file.
- 2. The parent process then issues a **fork** system call to start a child process. The child process automatically inherits copies of its parent's AIX open file descriptors, but not the DOS file descriptors.
- 3. The child process calls the **dosexecve** subroutine (or one of the **exec** system calls) to run a new program. This program calls the **dosinit** subroutine, which initializes the child's DOS Services environment from the file named by the **DOSENVT** variable. The child process now has access to the DOS files opened by its parent.
- 4. The parent process invokes the **wait** system call to wait for the child to finish running its program.
- 5. When the child has finished, the parent process calls the **dosreopen** subroutine to reopen the original DOS Services environment and to delete the environment file created by **dosunopen**.

If a program attempts to reopen a file on a removable diskette and that diskette is not inserted into the machine, then the **dosreopen** subroutine prompts you to reinsert the correct diskette.

#### Return Value

Upon successful completion, a value of 0 is returned. If the **dosunopen** or **dosreopen** subroutine fails, then it returns a value of -1 and sets **doserrno** to indicate the error.

#### **Related Information**

In this book: "exec: execl, execv, execle, execve, execlp, execvp" on page 2-34, "fork" on page 2-46, "wait" on page 2-182, "DOS services library" on page 3-65, "dosinit" on page 3-85, "dosexecve" on page 3-79, "dosopen" on page 3-94, and "getenv, NLgetenv" on page 3-208.

#### dosustat

### **Purpose**

Gets the status of a given DOS Services device.

## Library

```
DOS Services Library (libdos.a)
```

## **Syntax**

```
#include <dos.h>
int dosustat (device, buf)
char *device;
DOSUSTAT *buf;
```

## **Description**

The **dosustat** subroutine gets the status of the DOS Services device specified by the *device* parameter and returns that information to the area of memory specified by the *buf* parameter. The *device* parameter is a pointer to a string that contains the name of a DOS Services device.

The DOSUSTAT structure is defined in /usr/include/dos.h and has the following format:

```
typedef struct
         upath[128];
                      /* Device or file specified in configuration */
   char
        umount[128]; /* AIX directory mounted on it, or NULL */
   char
                      /* Volume name */
        volume[32];
   char
         freespace;
                      /* Number of free bytes */
   int
                      /* AIX file system='u', DOS file system='d' */
   char
       fstype;
} DOSUSTAT;
```

The umount structure member is not NULL only when the *upath* field identifies a device name (such as /dev/fd0), and that device contains a mountable AIX file system.

The **volume**, **freespace**, and **fstype** members are set only when the *device* parameter is a disk name (a single letter followed by a colon). If the *device* is a removable disk, **umount** may read it to determine if it is a valid DOS or AIX file system.

#### Return Value

Upon successful completion, a value of 0 is returned. If the **dosustat** subroutine fails, a value of -1 is returned and **doserrno** is set to indicate the error.

#### **Related Information**

In this book: "ustat" on page 2-178, "DOS services library" on page 3-65, and "dosstat, dosfstat" on page 3-106.

#### doswrite

## Purpose

Writes to a DOS file.

# Library

DOS Services Library (libdos.a)

### **Syntax**

```
#include <dos.h>
int doswrite (dosfile, buf, n)
DOSFILE dosfile;
char *buf;
int n;
```

# Description

The **doswrite** subroutine writes the number of bytes specified by the *n* parameter to the file whose handle is specified by the *dosfile* parameter. The bytes are written from the buffer pointed to by the *buf* parameter.

Writing begins from the current position in the file. The current position is incremented by the number of bytes written. When attempting to write to a region that has been locked with the **doslock** subroutine, the doswrite subroutine retries three times at one second intervals. If the region is still locked, an error occurs and -1 is returned. The proper method for using locks is not to rely on being denied I/O access, but to attempt to lock the desired region and then examine the return code.

If the file was opened with the **DO\_APPEND** flag set, then the file pointer is set to the end of the file prior to each write.

If the **DO\_ASCII** flag was set when the file was opened, and if the file is located on a DOS file system, then the **doswrite** subroutine translates the AIX ASCII data to DOS ASCII format. If **DO\_ASCII** was not set when the file was opened, or if the file is located on an AIX file system, then this translation does not take place.

When DOS ASCII translation is being performed, the **doswrite** subroutine inserts an ASCII CR character before each LF character, thus changing each AIX '\n' (new-line

character) to the CR-LF sequence that DOS uses to indicate a new line. A Ctrl-Z character is written as the last character when the file is closed.

If a write requests that more translated bytes be written than there is room for in the file, then only as many bytes as there is room for are written. The next request to write more than zero bytes returns an error.

#### Return Value

Upon successful completion, a number equal to the number of bytes written before translation is returned. If the doswrite subroutine fails, a value of -1 is returned and **doserrno** is set to indicate the error.

#### **Related Information**

In this book: "DOS services library" on page 3-65, "dosclose" on page 3-75, "doscreate" on page 3-76, "doslock" on page 3-88, "dosopen" on page 3-94, "dosread" on page 3-98, and "dosseek" on page 3-104.

#### drand48

# Purpose

Generates uniformly distributed pseudo-random number sequences.

### Library

Standard C Library (libc.a)

# **Syntax**

double drand48 ()  $\begin{array}{c} \text{long jrand48 } (xsubi) \\ \text{unsigned short } xsubi[3]; \\ \text{double erand48 } (xsubi) \\ \text{unsigned short } xsubi[3]; \\ \text{long seadval}; \\ \text{long lrand48 } () \\ \text{long nrand48 } (xsubi) \\ \text{unsigned short } *seed48 \; (seed16v) \\ \text{unsigned short } seed16v[3]; \\ \text{unsigned short } xsubi[3]; \\ \text{void lcong48 } (param) \\ \text{long mrand48 } (); \\ \text{unsigned short } param[7]; \\ \end{array}$ 

# Description

This family of subroutines generates pseudo-random numbers using the linear congruential algorithm and 48-bit integer arithmetic.

The drand48 and erand48 subroutines return nonnegative double-precision floating-point values uniformly distributed over the range of y values such that  $0.0 \le y < 1.0$ .

The lrand48 and nrand48 subroutines return nonnegative long integers uniformly distributed over the range of y values such that  $0 \le y < 2^{31}$ .

The mrand48 and jrand48 subroutines return signed long integers uniformly distributed over the range of y values such that  $-2^{31} \le y < 2^{31}$ .

The srand48, seed48 and lcong48 subroutines initialize, the random-number generator. Programs should invoke one of them before calling drand48, lrand48 or mrand48. (Although it is not recommended practice, constant default initializer values are supplied automatically if the drand48, lrand48 or mrand48 subroutines are called without first

calling an initialization subroutine.) The **erand48**, **nrand48** and **jrand48** subroutines do not require that an initialization subroutine to be called first.

All the subroutines work by generating a sequence of 48-bit integer values,  $X_i$ , according to the linear congruential formula:

$$X_{n+1} = (aX_n + c)_{\text{mod } m} \quad n \ge 0$$

The parameter  $m=2^{48}$ ; hence 48-bit integer arithmetic is performed. Unless the **lcong48** subroutine has been called, the multiplier value a and the addend value c are:

$$a = 5$$
DEECE66D<sub>16</sub> = 273673163155<sub>8</sub>

$$c = B_{16} = 13_8$$

The value returned by the drand48, erand48, lrand48, nrand48, mrand48, and jrand48 subroutines is computed by first generating the next 48-bit  $X_i$  in the sequence. Then the appropriate number of bits, according to the type of data item to be returned, are copied from the high-order (most significant) bits of  $X_i$  and transformed into the returned value.

The drand48, lrand48 and mrand48 subroutines store the last 48-bit  $X_i$  generated into an internal buffer; that is why they must be initialized prior to being invoked.

The erand48, nrand48 and jrand48 subroutines require the calling program to provide storage for the successive  $X_i$  values in the array pointed to by the xsubi parameter. That is why these routines do not have to be initialized; the calling program merely has to place the desired initial value of  $X_i$  into the array and pass it as a parameter.

By using different parameters, the **erand48**, **nrand48**, and **jrand48** subroutines allow separate modules of a large program to generate several *independent* sequences of pseudo-random numbers. In other words, the sequence of numbers that one module generates does *not* depend upon how many times the subroutines are called by other modules.

The initializer subroutine srand48 sets the high-order 32 bits of  $X_i$  to the 32 bits contained in its parameter. The low order 16 bits of  $X_i$  are set to the arbitrary value  $330E_{16}$ .

The initializer subroutine **seed48** sets the value of  $X_i$  to the 48-bit value specified in the array pointed to by the seed16v parameter. In addition, **seed48** returns a pointer to a 48-bit internal buffer that contains the previous value of  $X_i$ . that is used only by **seed48**. The returned pointer allows you to restart the pseudo-random sequence at a given point. Use the pointer to copy the previous  $X_i$  value into a temporary array. Later you can call **seed48** with a pointer to this array to resume where the original sequence left off.

The **lcong48** subroutine specifies the initial  $X_i$  value, the multiplier value a, and the addend value c. The parameter array elements param[0-2] specify  $X_i$ , param[3-5] specify the multiplier a, and param[6] specifies the 16-bit addend c. After **lcong48** has been called, a subsequent call to either **srand48** or **seed48** restores the standard a and c as specified previously.

# **Related Information**

In this book: "rand, srand" on page 3-317.

# drsname, drsnidd

## Purpose

Returns the associated node ID for a given node nickname or the associated nickname for a given node ID.

#### Library

IPC Library (libipc.a)

# Syntax

#include < drs.h >

int drsname (nickname, nid) int drsnidd (nid, nickname)

char \*nickname; long nid; long \*nid; char \*nickname;

#### Description

The **drsname** subroutine returns the associated node ID for a given nickname. The *nickname* parameter points to a null-terminated string containing the nickname for which the node ID is to be returned. The *nid* parameter points to the location of the returned node ID.

The **drsnidd** subroutine returns the associated node nickname for a given node ID. The *nid* parameter contains the node ID for which the nickname is to be returned. The *nickname* parameter is a null-terminated string that points to the returned nickname. The calling process must reserve enough memory to contain the returned information, which is a maximum of 14 characters plus the trailing **NULL**.

#### Return Value

Upon successful completion, these functions return a value of 0. If an error occurs, they return one of the following negative values:

**DRS\_ACCES** The required access permissions were denied.

**DRS\_BADLEN** An incorrect parameter was supplied.

# drsname, . . .

|   | DRS_NOREC      | No record was found.                          |
|---|----------------|-----------------------------------------------|
| 1 | DRS_IO         | An input/output error occurred.               |
| 1 | DRS_AGAIN      | Unable to start Profile Services.             |
| 1 | $DRS_{-}BADF$  | An incorrect file descriptor was supplied.    |
| 1 | DRS_BADK       | An incorrect index key was supplied.          |
|   | DRS_BDMSF      | An incorrect file or table was supplied.      |
|   | $DRS_{-}BOF$   | The beginning of the file was encountered.    |
| 1 | DRS_DEADLK     | A deadlock was detected.                      |
|   | DRS_EOF        | The end of the file was encountered.          |
|   | $DRS_{-}FAULT$ | An incorrect address was supplied.            |
|   | DRS_FBIG       | The maximum file size was exceeded.           |
|   | DRS_IDRM       | Identifier removed.                           |
|   | DRS_INTENT     | Intentions denied.                            |
|   | DRS_ISDIR      | A write to a directory was attempted.         |
|   | DRS_MFILE      | Too many files, tables, or indexes were open. |
| 1 | DRS_NFILE      | The file table overflowed.                    |
|   | DRS_NOENT      | No file or directory was found.               |
|   | DRS_NOMEM      | No memory is available.                       |
|   | DRS_NOSPC      | No space is available on the device.          |
|   | DRS_NOTDIR     | Not a directory.                              |
| 1 | DRS_NOTIDX     | Not an index.                                 |
| 1 | DRS_PANIC      | Abnormal termination occurred.                |
|   | DRS_RCVRY      | File needs recovery.                          |
|   | DRS_RECLEN     | Record length is invalid.                     |
| 1 | DRS_ROFS       | The file system to be accessed is read-only.  |

# Related Information

Managing the AIX Operating System.

drsname, . . .

# ecvt, fcvt, gcvt

### **Purpose**

Converts a floating-point number to a string.

# Library

Standard C Library (libc.a)

int ndigit, \*decpt, \*sign;

### Syntax

```
char *ecvt (value, ndigit, decpt, sign)
double value;
int ndigit, *decpt, *sign;
char *fcvt (value, ndigit, decpt, sign)
double value;
```

char \*gcvt (value, ndigit, buf)
double value;
int ndigit;
char \*buf;

# **Description**

The ecvt, fcvt, and gcvt subroutines convert floating-point numbers to strings.

The **ecvt** subroutine converts the *value* parameter to a null-terminated string and returns a pointer to it. The *ndigit* parameter specifies the number of digits in the string. The low-order digit is rounded. **ecvt** sets the **int** pointed to by the *decpt* parameter to the position of the decimal point relative to the beginning of the string. (A negative number means the decimal point is to the left of the digits given in the string). The decimal point itself is not included in the string. The **ecvt** subroutine also sets the **int** pointed to by the *sign* parameter to a non-zero value if the *value* parameter is negative, and sets it to 0 otherwise.

The fcvt subroutine functions identically to ecvt, except that it rounds the correct digit for outputting *ndigit* digits in FORTRAN F-format.

The **gcvt** subroutine converts the *value* parameter to a null-terminated string, stores it in the array pointed to by the *buf* parameter, and then returns *buf*. **gcvt** attempts to produce a string of *ndigit* significant digits in FORTRAN F-format. If this is not possible, then E-format is used. **gcvt** suppresses trailing zeroes. The string is ready for printing, complete with minus sign, decimal point, or exponent, as appropriate.

The ecvt, fcvt, and gcvt subroutines represent the following special values that are specified in ANSI/IEEE standard 754-1985 for binary floating-point arithmetic:

Quiet NaN QNaN Signalling NaN SNaN INF  $+\infty$ 

The sign associated with each of these values is stored into the sign parameter. Note, also, that 0 can be positive or negative.

Warning: All three subroutines store the strings in a static area of memory whose contents are overwritten each time one of the subroutines is called.

#### **Related Information**

In this book: "a64l, l64a" on page 3-4, "frexp, ldexp, modf" on page 3-194, "printf, fprintf, sprintf, NLprintf, NLfprintf, NLsprintf" on page 3-300, and "scanf, fscanf, sscanf, NLscanf, NLfscanf, NLsscanf" on page 3-325.

# end, etext, edata

## **Purpose**

Defines the last location of a program.

### Library

None

### **Syntax**

extern end; extern etext; extern edata:

# **Description**

The external names **end**, **etext**, and **edata** are defined by the loader for all programs. They are not subroutines, but identifiers associated with the following addresses:

etext
 edata
 end
 The first address following the program text
 end the first address following the initialized data region
 The first address following the data region that is not initialized.

The **program break** is the first location beyond the data. When a program begins running, this location coincides with **end**. However, many factors can change the program break, including:

- The brk system call
- The malloc subroutine
- The standard input/output subroutines
- The -p flag on the cc command.

Therefore, use sbrk(0), not end, to determine the program break.

#### **Related Information**

In this book: "brk, sbrk" on page 2-14, "malloc, free, realloc, calloc" on page 3-236, and "standard i/o library" on page 3-342.

The cc command in AIX Operating System Commands Reference.

# erf, erfc

### **Purpose**

Computes the error and complementary error functions.

# Library

Math Library (libm.a)

### **Syntax**

#include < math.h >
double erf (x)
double x;

double erfc (x)
double x;

# **Description**

The **erf** subroutine returns the error function of x, defined as:

$$\frac{2}{\sqrt{\pi}} \int_0^X e^{-t^2} dt$$

The **erfc** subroutine returns  $1.0 - \mathbf{erf}(x)$ . The **erfc** subroutine is provided because of the extreme loss of relative accuracy if  $\mathbf{erf}(x)$  is called for large values of x and the result is subtracted from 1.0. For example, 12 decimal places are lost when calculating  $(1.0 - \mathbf{erf}(5))$ .

#### **Related Information**

In this book: "exp, log, log10, pow, sqrt" on page 3-128.

#### errunix

## **Purpose**

Logs application errors.

# Library

Run-time Services Library (librts.a)

## **Syntax**

int errunix (buf, cnt) char \*buf; unsigned int cnt;

# Description

The **errunix** subroutine invokes the application error device driver to record an error log entry. **errunix** is a C run-time subroutine. Device drivers should use the **errsave** subroutine to log error messages.

If the error device driver is not open, errunix opens it. Then the error log entry is written to it.

The buf parameter points to a buffer that contains the following information:

- 1. A word (int) that contains the class, subclass, mask, and type of the message, as defined in the discussion of "error" on page 6-15
- 2. An int that specifies the number of words of dependent data for the error log entry, including this int itself
- 3. Words that contain the dependent information for the error log entry. The number of dependent data words must be one less than the word count specified immediately before them.

The other fields of the error log header (length, date and time, time extended, node name, and virtual machine ID) are supplied for you automatically.

The *cnt* parameter specifies the number of bytes in the buffer pointed to by *buf. cnt* must be a multiple of 4.

#### Return Value

Upon successful completion, a value of 0 is returned. If the **errunix** subroutine fails, an error message is written to the standard error output, and a value of -1 is returned.

#### File

/dev/error

#### **Related Information**

In this book: "error" on page 6-15, and "errsave" on page C-31.

# exp, log, log10, pow, sqrt

## **Purpose**

Computes exponential, logarithm, power, and square root functions.

# Library

Math Library (libm.a)

# **Syntax**

```
#include < math.h >

double exp (x) double pow (x, y) double x;

double log (x) double sqrt (x) double x;

double log10 (x) double x;
```

### Description

The **exp** subroutine to returns  $e^{x}$ .

The log subroutine returns the natural logarithm of x,  $\ln x$ . The value of x must be positive.

The log10 subroutine returns the logarithm base 10 of x,  $log_{10} x$ . The value of x must be positive.

The **pow** subroutine returns  $x^y$ . The values of x and y may not both be 0. If x is negative or 0, then y must be an integer.

The sqrt subroutine returns the square root of x. The value of x can not be negative.

### **Diagnostics**

The **exp**, **log**, **log10**, and **sqrt** subroutines can perform either of the following types of error handling. The **pow** subroutine always handles errors according to the first method. Both types of error handling allow you to define special actions to be taken when an error occurs.

- 1. By default, **matherr** error handling is performed, as described on page 3-238. The default error-handling procedures for these subroutines are as follows:
  - exp If the correct value overflows, exp returns HUGE and sets errno to ERANGE.
  - log If x is negative or 0, then log returns the value -HUGE, sets errno to EDOM, and writes an error message to the standard error output.
  - log10 If x is negative or 0, then log10 returns the value -HUGE, sets errno to EDOM, and writes an error message to the standard error output.
  - pow If x is negative or 0 and y is not an integer, or if x and y are both 0, then pow returns the value 0, sets errno to EDOM, and writes an error message to the standard error output. If the correct value overflows, pow returns HUGE and sets errno to ERANGE.
  - sqrt If x is negative, then sqrt returns the value 0, sets errno to EDOM, and writes an error message to the standard error output.
- 2. For exp, log, log10, and sqrt, exception handling can also be performed according to ANSI/IEEE standard 754-1985 for binary floating-point arithmetic, as discussed under "Exception Handling" on page 3-186. To select ANSI/IEEE exception handling, define the \_C\_func preprocessor variable. You can do this by inserting the statement #define \_C\_func before the #include <math.h>, or by specifying the -D\_C\_func flag to the cc command when compiling the program.

If a hardware floating-point processor is installed in your system, then using this option can provide greater performance in addition to IEEE exception handling. Defining \_C\_func causes the math.h header file to define macros that make the names exp, log, log10, and sqrt appear to the compiler as \_C\_exp, \_C\_log, \_C\_log10, and \_C\_sqrt, respectively. These special names instruct the C compiler to generate code that avoids the overhead of the math library subroutines and issues compatible-mode floating-point calls directly. See "fpfp" on page 3-170 for information about compatible mode.

# **Related Information**

In this book: "fpfp" on page 3-170, "Exception Handling" on page 3-186, "hypot" on page 3-229, "matherr" on page 3-238, and "sinh, cosh, tanh" on page 3-337.

#### Purpose

Controls cursor movement and windowing.

### Library

Extended Curses Library (libcur.a)

### Syntax

#include < cur01.h >

# Description

The Extended Curses subroutines control input and output to a work station, performing optimized cursor movement, windowing, and other functions. This package is based on the curses subroutine package, which is included in most UNIX-compatible systems. The curses subroutines are also included in AIX for complete compatibility with existing programs (see "curses" on page 3-51).

The enhancements provided by Extended Curses include:

- A wider range of display attributes
- Generalized drawing of boxes
- Terminal-independent input data processing
- Extended window control
- Pane, panel, and field concepts
- Support for extended characters
- Handling of locator input.

### **Terminology**

window The internal representation of what a portion of the display may look like at

some point in time. Windows can be any size from the entire display screen to

a single character.

screen A window that is large as the display screen. A screen named stdscr is

automatically provided.

terminal Sometimes called a terminal screen. A special screen that is the Extended Curses package's understanding of what the work station's display screen currently looks like. The terminal screen is identified by a window named curser, which should not be accessed directly by the user. Instead, changes should be made to stdscr (or a user-defined screen) and then refresh (or wrefresh) should be called to update the terminal.

#### presentation space

The array that contains the data and attributes associated with a window.

An area of the display that shows all or part of the data contained in a pane presentation space associated with that pane.

#### active pane

The pane in which the text cursor is positioned. A pane must be active before you can do input.

A group of one or more panes that are treated as a unit. The panes of a panel panel are displayed together, erased together, and usually represent a unit of information to a person using the application. A panel is represented on the display as a rectangular area that is tiled (completely filled) with panes.

field An area in a presentation space into which the program accepts input.

#### extended character

A character other than 7-bit ASCII that can be represented in either 1 or 2 bytes. (See "data stream" on page 5-5.)

#### NLSCHAR

A data type that represents a character from code page P0. P1, or P2. It is defined to be equivalent to unsigned short. A single NLSCHAR variable can contain either a 1-byte or a 2-byte character. The 1-byte characters are stored in the low-order byte with the high-order byte set to 0; this is the same way that they are stored as integers. The 2-byte characters are stored with the single-shift control code in the high-order byte and the character data code in the low-order byte. This data type has no relation to the **NLchar** data type.

See the discussion of Extended Curses in AIX Operating System Programming Tools and Interfaces, and "Overview of International Character Support" in IBM RT PC Managing the AIX Operating System for more detailed information about these concepts.

## Linking the Extended Curses Routines

The Extended Curses routines also call **terminfo** subroutines, which are located in the Curses Library (**libcurses.a**). Therefore, compile programs that use Extended Curses routines with the flags -lcur -lcurses.

#### **Header Files**

- The cur00.h header file replaces curses.h when converting programs that use the original curses package to Extended Curses.
- All of the routines require the cur01.h header file.
- The key codes returned by **getch** are defined in **cur02.h**.
- The cur03.h header file defines attribute priority codes, and is not needed by application programs.
- The unctrl routine requires cur04.h.
- The routines that manage panes and panels (the routines whose names begin with ec) also require the cur05.h header file.

### **Naming Conventions**

The new routines added to the original curses package begin with the letters ec.

Many routines operate on **stdscr**, the standard screen, by default. Corresponding routines that allow you to specify a window have the same name, prefixed with the letter **w**. For example, **addch** adds a character to **stdscr**, while **waddch** allows you to specify the window. Sometimes a routine beginning with **p** also exists, such as **paddch**, which allows you to specify a pane.

Some routines also allow you to specify cursor movement with the action to be performed. These routines have a prefix of **mv**. Thus, **addch** becomes **mvaddch**, **waddch** becomes **mvwaddch**, and **paddch** becomes **mvpaddch**. Each of these routines is equivalent to calling **move** or **wmove** before performing the operation.

The various prefixed forms of the routines are implemented as macros. In each case, the routine beginning with  $\mathbf{w}$  is the base subroutine from which the others are defined.

#### **Parameters**

The following declarations serve for all of the routines:

```
char ch *string;

NLSCHAR xc;

int line, col, firstline, firstcol;

int numlines, numcols, numchars, length, mode;

bool boolf;

WINDOW *win, *win1, *win2, *oldwin, *newwin;

PANE *pane;

PANEL *panel;
```

#### Return Values

Unless otherwise noted, each routine returns a value of type int that is either **OK** (indicating successful completion) or **ERR** (if an error is encountered).

#### The Extended Curses Routines

The Extended Curses routines are listed here alphabetically, except that routines with w, p, and mv prefixes are listed with the corresponding routine that does not have these prefixes.

```
addch (xc)
waddch (win, xc)
paddch (pane, xc)
mvaddch (line, col, xc)
mvwaddch (win, line, col, xc)
mvpaddch (pane, xc)
```

The xc parameter is a value of type NLSCHAR, rather than a single-byte char as used by curses.

The addch routine adds the NLSCHAR specified by the xc parameter on the window at the current (line, col) coordinates. paddch adds the character to the presentation space for the pane specified by the pane parameter. If the character is '\n' (new-line character), the line is cleared to the end, and the current (line, col) coordinates will be changed to the beginning of the next line. A '\r' (return character) moves the current position to the beginning of the current line on the window. A '\t' (tab character) is expanded into spaces in the normal tabstop positions of every eighth column.

Adding a character to the lower right corner of a window that includes the lower right corner of the display causes many terminals to scroll the entire display image

up one line. If adding a character or a character attribute causes such scrolling to occur, then addch makes the change on the window, but does not mark it for wrefresh purposes; addch returns the value ERR. Adding a single-shift control by itself to the window does not change the current position in the window.

If the current position in the window contains only a single-shift control code and xc is a valid character data code, then the two are combined to form an extended character, and it is added to the window at the current position. Otherwise, xc is treated as a valid **NLSCHAR** and is added to the window at the current position.

addstr (string)
waddstr (win, string)
paddstr (pane, string)
mvaddstr (line, col, string)
mvwaddstr (win, line, col, string)
mvpaddstr (pane, line, col, string)

The addstr routine adds the string pointed to by the string parameter on the window at the current (line, col) coordinates. The string can contain single-shift control codes.

Upon successful completion, addstr returns OK and the current (line, col) coordinates point to the location just beyond the end of the string. The addstr routine returns ERR if an attempt is made to add a character to the lower right corner of a window that includes the lower right corner of the display. In this case, addstr writes as much of the string on the window as possible.

#### waddfld (win, string, length, numlines, numcols, mode, xc)

The waddfld routine adds data to a field within a window. The current coordinates specify the upper-left corner of the field in the window. The *numlines* and *numcols* parameters specify the number of lines and columns in the field, respectively. The *length* parameter specifies the length of the data. The *mode* parameter specifies the attribute for the field output. The *xc* parameter specifies the NLSCHAR that is used to fill the remainder of the field after the data has been added to it.

If the string contains a '\n' (new-line character), then the fill character is added to the reminder of the columns on that line of the field, and the remainder of the data is added starting at the first column of the next line of the field. A '\r' (return character) changes the current position to the beginning column of the field. A '\t' (tab character) is expanded with fill characters up to the next normal tabstop position within the field.

The waddfld routine follows the same rules as addch for adding single-shift control codes and character data codes to the window.

#### beep()

The **beep** routine sounds the speaker or bell at the work station.

```
box (win, vert, hor)
NLSCHAR vert, hor:
```

The box routine draws a box around the window specified by the win parameter. box uses the NLSCHAR specified by the vert parameter to draw the vertical sides of the box, and the NLSCHAR specified by the hor parameter for drawing the horizontal lines and corners.

If the window includes the lower right corner of the display and scrollok is not set. then the lower right corner of the box is not shown on the window and the box routine returns ERR.

The box routine is a macro that invokes superbox.

#### cbox (win)

The **cbox** routine draws a box around the window specified by the win parameter. The characters used are those defined in /usr/lib/terminfo (type 1 box characters) or defaulted during the initialization.

The **cbox** routine is implemented as a macro that invokes **superbox**.

The cbox routine returns ERR if the window includes the lower right corner of the display and scrollok is not set on.

```
chgat (numchars, mode)
wchgat (win, numchars, mode)
pchgat (pane, numchars, mode)
mvchgat (line, col, numchars, mode)
mvwchgat (win, line, col, numchars, mode)
mypchgat (pane, line, col, numchars, mode)
```

The chgat routine changes the attributes of the next numchars characters on the window starting from the current (line, col) coordinates. The attributes are changed to the attributes specified by the mode parameter. This routine will not wrap around to the next line; however, specifying a value for the numchars parameter that would cause a line wrap is not an error.

The mode parameter is one or more of the attributes defined by the global attribute variables. More than one attribute may be specified by logically OR-ing them together. The following example changes the attributes of the next 10 characters to bold blue characters on a black background:

```
chgat (10, BOLD | F_BLUE | B_BLACK)
```

The **chgat** routine returns **ERR** if the change forces scrolling and **scrollok** is not set on for the window.

# clear () wclear (win)

The clear routine resets the entire stdscr window to blank characters. clear sets the current (line, col) coordinates to (0, 0).

```
clearok (scr, boolf)
WINDOW *scr:
```

The **clearok** routine sets the clear flag for the screen specified by the *scr* parameter. If the *boolf* parameter is **TRUE**, then the screen will be cleared on the next call to **refresh** or **wrefresh**. If the *boolf* parameter is **FALSE**, then the screen will not be cleared on the next call to **refresh** or **wrefresh**. This only works on screens, and, unlike **clear**, does not alter the contents of the screen. If the *scr* parameter is **curscr**, then the next **refresh** will cause a clear-screen, even if the window passed to **refresh** is not a screen.

The **clearok** routine returns **ERR** if the window is not a full screen window.

```
clrtobot ()
wclrtobot (win)
```

The **clrtobot** routine erases the window from the current (*line*, *col*) coordinates to the bottom. **clrtobot** leaves the current (*line*, *col*) coordinates unchanged. This does not force a clear-screen sequence on the next refresh.

The clrtobot routine always returns the value OK.

```
clrtoeol ()
wclrtoeol (win)
```

The cirtoeol routine clears the window from the current (line, col) coordinates to the end of the current line. The current (line, col) coordinates are not changed.

The cirtoeol routine always returns the value OK.

# colorend () wcolorend (win)

The colorend routine returns the terminal to NORMAL mode. By default, NORMAL is usually defined as (F\_WHITE | B\_BLACK).

The colorend routine is a macro that invokes xstandend.

The colorend routine always returns the value OK.

#### colorout (mode) wcolorout (win. mode)

The colorout routine sets the current standout bit-pattern of the window (win->-csbp) to the attribute specified by the mode parameter. Characters added to the window after such a call will have mode as their attribute. The mode parameter is constructed by logically OR-ing together attributes that are declared in the cur01.h header file that are supported by the terminal.

The colorout routine overrides the current setting of the window, and will work in conjunction with almost all of the routines that cause output to be placed on the window.

The colorout routine is a macro that invokes **xstandout**.

The colorout routine always returns the value OK.

#### cresetty (boolf)

The **cresetty** routine resets the terminal to the state saved by the last call to csavetty. Use this routine after the completion of a program that uses the terminal as a simple terminal. If the boolf parameter is TRUE, then the data in **curscr** is redisplayed.

#### crmode () nocrmode ()

The **crmode** routine turns off the **canonical processing** of input by the system device driver. When canonical processing is off, data is made available without waiting for a '\n' (new-line character), normode enables canonical processing by the system device driver.

The wgetch routine, which is used for all Extended Curses input, forces the equivalent of **crmode** before requesting input if echoing is active, and reinstates the original status on exit. If you are using echo, you should issue a call to either crmode or raw to avoid multiple calls by wgetch.

The crmode routine differs from raw in that crmode has no effect on output data processing and does not disable signal processing by the device driver.

The **crmode** routine always returns the value **OK**.

#### csavetty (boolf)

The csavetty routine saves the current Extended Curses state so that it can later be reset by **cresetty**. Use this routine before running a program that uses the terminal as a simple terminal. If the boolf parameter is **TRUE**, then the following

status is set before saving the terminal status: crmode, noecho, meta, nonl, and keypad (TRUE).

#### delay

See "nodelay" on page 3-156.

```
delch ()
wdelch (win)
mvdelch (line, col)
mvwdelch (win, line, col)
```

The **delch** routine deletes the character at the current (*line*, col) coordinates. Each character after the deleted character on the line shifts to the left, and the last character becomes blank.

The delch routine always returns the value OK.

```
deleteln ()
wdeleteln (win)
```

The **deleteln** routine deletes the current line. Every line below the current line moves up, and the bottom line becomes blank. The current (line, col) coordinates remain unchanged.

The deleteln routine always returns the value OK.

#### delwin (win)

The **delwin** routine deletes the window specified by the *win* parameter. All resources used by the deleted window are freed for future use.

If a window has a subwindow allocated inside of it, the deletion of the window does not affect the subwindow even though the subwindow is invalidated. Therefore, subwindows must be deleted before the outer windows are deleted.

The **delwin** routine always returns the value **OK**.

#### drawbox (win, line, col, numlines, numcols)

The **drawbox** routine draws a box with the upper left corner located at the position specified by the *line* and *col* parameters. The *numlines* parameter specifies the number of rows to be used by the box, and the *numcols* parameter specifies the number of columns to be used by the box.

The characters used to draw the box are either those specified in the **terminfo** file, or those defaulted at initialization.

The drawbox routine returns ERR if part or all of the box is outside the window, or the box addresses the lower right corner of the screen and scrollok is not on.

```
#include < cur05.h >
ecactp (pane, boolf)
```

The **ecactp** routine specifies the active pane in a panel. The pane specified by the *pane* parameter is made the active pane if the *boolf* parameter is **TRUE**. If an active pane has been previously designated, then the border of that pane is reset to the inactive display mode, and the border of the pane specified by the *pane* parameter is set to the active display mode. If the *boolf* parameter is **FALSE**, then the border of the pane specified by the *pane* parameter is set to the inactive display mode.

```
#include < cur05.h >
ecadpn (pane, win)
```

The **ecadpn** routine adds the window specified by the *win* parameter to the list of windows that can be presented in the pane specified by the *pane* parameter. No visible action occurs as a result of this routine. A call to **ecaspn** must be made after **ecadpn** to change the data associated with the pane display.

The ecadpn routine returns ERR if the system is unable to allocate the storage required.

```
#include < cur05.h >
ecaspn (pane, win)
```

The ecaspn routine makes the window specified by the win parameter the current window for display in the pane specified by the pane parameter. A refresh call for the pane or panel is needed to cause the data to be presented on the display. The viewport associated with the pane is positioned with the top left corner of the viewport at the top left corner of the data for the window.

The **ecaspn** routine returns **ERR** if the window specified by the *win* parameter was not previously associated with this pane using **ecadpn**.

#### WINDOW \*ecblks ()

The ecblks routine returns a pointer to a window that is filled with blanks. This window is intended to be used as a filler for panes that have no real content. It requires less storage than normal windows because all lines will always contain blanks.

Do not modify or delete this window.

#### #include < cur05.h >

PANEL \*ecbpls (numlines, numcols, firstline, firstcol, title, divdim, border, pane) short numlines, numcols, firstline, firstcol; char \*title; char divdim, border;

The ecbpls routine builds a panel structure.

The numlines parameter specifies the panel size in rows.

The *numcols* parameter specifies the panel size in columns.

The firstline parameter specifies the panel's origin on the display's upper left corner row coordinate.

The firstcol parameter specifies the panel's origin on the display's upper left corner column coordinate.

The title parameter points to a title string. The title is shown centered in the top border. If no title is desired, this parameter should be **NULL**.

The *divdim* parameter specifies the dimension along which this panel is to be divided: either **Pdivtyv** (vertical) or **Pdivtyh** (horizontal).

The border parameter indicates whether or not this panel is to have a border: either **Pbordry** (yes) or **Pbordrn** (no).

The pane parameter points to the first pane that defines the divisions of this panel.

All parameters should be given as defined here. However, they are not checked or used until a call is made to **ecdvpl**. An application may modify values put into this structure until it calls **ecdvpl**.

Upon successful completion, a pointer to the new panel is returned. **ecbpls** returns **ERR** if there is not enough storage available.

#### #include < cur05.h >

PANE \*ecbpns (numlines, numcols, ln, ld, divdim, ds, du, border, lh, lv) short numlines, numcols, ds;
PANE \*ln, \*ld, \*lh, \*lv;
char divdim, du, border;

The ecbpns routine builds a pane structure.

The *numlines* parameter specifies the number of rows in the presentation space for the pane.

The *numcols* parameter specifies the number of columns in the presentation space for the pane.

The ln parameter points to a neighboring pane either above or to the left.

The *ld* parameter points to the start of a chain for divisions of the pane.

The *divdim* parameter specifies the dimension of the pane along which division is to occur. This parameter is used if and only if the *ld* parameter is not **NULL**. Valid values for this parameter are **Pdivpnv** (vertical dimension) and **Pdivpnh** (horizontal dimension).

The ds and du parameters together specify the size of this pane as part of the division of a parent pane:

du Vertical or Horizontal Size of the Pane

**Pdivszc** The size is specified by the ds parameter.

**Pdivszp** The size is  $ds \div 10000$  of the available space. For example, if ds is

5000, then the row or column size is half of the available space.

Pdivszf The pane has a floating size. The value of the ds parameter is not

used.

The border parameter specifies whether or not this pane has a border: either **Pbordry** (yes) or **Pbordrn** (no).

The *lh* parameter points to a pane that is to scroll with this pane when the pane scrolls horizontally.

The *lv* parameter points to a pane that is to scroll with this pane when the pane scrolls vertically.

If you specify **NULL** for the ld parameter, or if you are not sure which value to use for du, then specify **Pdivszf** for the du parameter.

If the *ln* parameter is not **NULL**, the **divs** field of the pane structure being built receives the value that was in the *ln*.**divs** field. The *ln*.**divs** field is modified to point to the new pane structure being built.

If the lh and the lv parameters are not NULL, they will be used to link the new structure to the specified structures and to link the specified structures to the new structure. The links thus created will form a ring that includes all panes that scroll together.

Upon successful completion, a pointer to the new pane structure is returned. **ecbpns** returns **ERR** if a error is detected during processing.

#include < cur05.h >
ecdfpl (panel, boolf)

The ecdfpl routine creates the Extended Curses WINDOW structures needed to define the specified panel.

At the time this routine is invoked, all size and location specifications of the panel and its constituent panes must be properly set. **ecdfpl** does not examine any of the division size specifications or the scroll link specifications.

The **fpane** pointer in the indicated **PANEL** structure must point to the first leaf pane for the panel, and the subsequent **nxtpn** pointers from that pane must form a loop back to the first leaf pane. (This is done by **ecdvpl**.)

A WINDOW structure is built for the panel specified by the *panel* parameter. This WINDOW will have a size that corresponds to the size of the panel. For each of the panes in the subsequent chain, a separate WINDOW structure is built with a size that corresponds to the specified presentation space size or the viewport size, whichever is larger.

If borders are specified for any of the panes, those borders are drawn on the **WINDOW** for the panel. All corners are checked and, if needed, proper junction characters are used to draw the corner.

The boolf parameter indicates whether to suppress the creation of presentation spaces for the panes. If the value is **TRUE**, then presentation spaces are not created. If **FALSE**, then presentation spaces are created.

The ecdfpl routine returns ERR if sufficient storage is not available for the WINDOW structures being created.

```
#include < cur05.h >
ecdppn (pane, oldwin, newwin)
```

The ecdppn routine adds, drops or replaces a presentation space for a pane.

First, if the *oldwin* parameter is not **NULL**, then **ecdppn** drops *oldwin* from the list of windows that are alternatives for the pane specified by the *pane* parameter. The previous association should have been established using **edadpn**. If the *oldwin* parameter is **NULL**, then no window is dropped.

Next, if the *newwin* parameter is not **NULL**, then **ecdppn** adds *newwin* as a valid pane for this window, replacing *oldwin*, if it was associated with the pane specified by the *pane* parameter. (See **ecadpn** for a better way to add a pane).

The ecdppn routine always returns the value OK.

```
#include < cur05.h >
ecdspl (panel)
```

The **ecdspl** routine releases all of the data structures associated with the panel specified by the *panel* parameter. The released data structures are returned to the free pool. The released data structures include the panel structure, all associated pane structures, any window structures associated with the panes, any auxiliary

window structures associated with the panes, and all private control structures used by Extended Curses.

#include < cur05.h > ecdvpl (panel)

> The ecdvpl routine assigns a real size and relative position to all the panes defined for the panel specified by the *panel* parameter. All of the panes must be linked to the panel. The structure of a tree will be followed to determine the sizes for each pane.

> The direction of the first set of divisions and the size of the first set of divisions is determined. This information is used to control the division algorithm. Using the size along the direction of division, first, the total space for the interior of panes is determined by counting the panes and their borders. Next, any panes with fixed size are given the space indicated by the divsz field in the pane structure. The remaining available space is then assigned to the panes that have specified a proportional size. Finally, any space that remains is assigned to those panes that specified a floating size. Once the sizes are determined, the origin for each pane relative to the panel origin is determined and entered into the PANE structure. A final pass is made over the list of panes in the current division, and, for each that is itself divided, the process is repeated.

If adjacent panes both have a border specified, the border space is shared between them.

If all of the panes have a fixed size and the total is less than the available space. there will be space that cannot be accessed by the application in the resulting structure.

If, after allocating space to the proportional panes, there is space remaining and no floating panes are in the current set, the remaining free space is allocated to the proportional panes.

The ecdvpl routine returns ERR and the structures are invalid for use by ecdfpl if one or more of the following occur:

- The total size specified for fixed panes exceeds the space available.
- The total fractions specified for the proportional panes exceed a total of 1.
- The number of panes exceeds the number of positions available.

#include < cur05.h >

ecflin (pane, firstline, firstcol, numlines, numcols, pat, xc, buf, mask)

NLecflin (pane, firstline, firstcol, numlines, numcols, pat, xc, buf, length, mask) char \*pat, \*buf, \*mask;

The ecflin and NLecflin routines input field data to a pane. NLecflin is supplied for international character support, and ecflin is retained to preserve traditional functionality. NLecflin works like ecflin, but has an additional parameter, length, which specifies the length of the buffer in which the input data is stored.

The **ecflin** routine inputs field data to the pane pointed to by the *pane* parameter. The *firstline* and the *firstcol* parameters specify the upper left corner of the field in the current window being shown in the pane. The *numcols* parameter specifies the number of columns in the field, and the *numlines* parameter specifies the number of rows in the field.

The *buf* parameter points to a buffer into which input data is stored. The buffer must be at least  $numlines \times numcols$  characters long.

The xc parameter specifies the first **NLSCHAR** to be entered into the field. If the xc parameter is a null character, it is ignored.

The pat and mask parameters specify the set of characters that are to be accepted as valid input.

The position in the field may not always correspond to the position in the input buffer, since a 2-byte extended character corresponds to a single display character in the field in the window. Input is accepted from the terminal as long as the cursor remains within the bounds of the field. However, if the input buffer is filled before the cursor exits the field, input processing stops and **ecflin** returns.

Cursor movement that moves the cursor outside the field is allowed and is reflected on the display. If cursor movement places the cursor in a position where data input would cause the input buffer to overflow, input processing stops. Any data keys entered are checked against the character set specified by the *pat* parameter. If the data character is acceptable, then it is echoed. If the character is not acceptable, then the **ecflin** routine returns its value.

Insert and delete keys are honored and data is shifted within the field as needed. If the field spans more than one line and insertions or deletions are made, then data that is shifted out of one line of the field is shifted into the end of the next line. Data shifted out of the field is lost. When characters are deleted, null characters are shifted into the end of the field.

The pat parameter points to a string that indicates the set of characters that are acceptable as valid input. These characters include all code points of the P0, P1, and P2 code pages (see "display symbols" on page 5-24). The string is formed of these codes:

- U Uppercase letters: 'A'-'Z' plus the accented uppercase letters from code pages P0, P1, and P2.
- Lowercase letters: 'a'—'z' plus the accented lowercase letters from code pages P0, P1, and P2.
- N Numeric characters: '0'-'9'.
- A Alphanumeric characters: 'A'-'Z', 'a'-'z', and '0'-'9' plus the accented letters from code pages P0, P1, and P2.
- Blank (space character-0x20).
- P Printable characters: blank-'~' (0x20-0x7E).
- Graphic characters: '!'-'~' (0x21-0x7E).
- X Hexadecimal characters: '0'-'9', 'A'-'F', and 'a'-'f'.
- C Control Characters:
  - Cursor Up, Cursor Down, Cursor Left, Cursor Right
  - Backspace
  - Back-tab (to first position of field)
  - Insert (enable or disable insert mode)
  - Delete (delete current character)
  - New-line (to left column and down one line)
- D Default characters:
  - 0x20-0x7E
  - 0x80—0xFF
  - 0x1FA0-0x1FFF
  - 0x1E80—0x1EFF
  - 0x1DA0-0x1DFF
  - 0x1C80—0x1CFF
  - Controls, as defined for code C.
- Z Application-specified character set
- + Allows characters indicated by following codes.
- Does not allow characters indicated by following codes.

If the first character of pat is + or -, then the set of characters specified by the rest of the string is added to (+) or taken from (-) the default characters (which can also be specified with D). If the first character in this string is not + or -, then the set of characters specified by pat replaces the default. After the first character, the sets indicated are allowed unless preceded by a - (minus sign). For example:

"PC-L" Allows the printable and control characters, except for lowercase letters.

"-CBN" Allows all of the default characters, except for control characters, blanks, or numeric characters.

If the pat string contains a Z, then the array pointed to by the mask parameter specifies a character validity mask. This array must be exactly 128 bytes long (1024 bits), where each bit corresponds to a character code as returned by wgetch. The bytes in the array correspond as follows:

| Bytes 0-31    | P0 characters 0x00—0xFF          |
|---------------|----------------------------------|
| Bytes 32-63   | Keycodes 0x100-0x1FF             |
| Bytes 64-79   | Low P1 characters 0x1F80—0x1FFF  |
| Bytes 80-95   | High P1 characters 0x1E80—0x1EFF |
| Bytes 96-111  | Low P2 characters 0x1D80-0x1DFF  |
| Bytes 112-127 | High P2 characters 0x1C80—0x1CFF |

If a given bit is set to 1, then the corresponding character is accepted (for +Z) or rejected (for -Z). If a bit is set to 0, then the acceptance status of the corresponding character, as determined by the rest of pat, is not changed.

Upon successful completion, the code associated with the last input that terminated input is returned.

The ecflin routine returns ERR if one or more of the following are true:

- There is an error in the parameters.
- The firstline parameter is outside the window.
- The *firstcol* parameter is outside the window.
- The numcols parameter is too large.
- The numlines parameter is too large.

#### echo () noecho ()

The echo routine causes the terminal to echo characters to the display. If echo is set on, wgetch places all input into the data structure for the window.

The **noecho** routine turns **echo** off. If **echo** is turned off, characters are not written to the display.

```
#include < cur05.h > ecpnin (pane, boolf, xc)
```

The **ecpnin** routine causes the pane to accept keyboard input. The pane specified by the *pane* parameter is scrolled, if necessary, to insure that the cursor is visible on the display. Keyboard input is then accepted. If the *boolf* parameter is **TRUE** and if the input character is a simple cursor movement, then the resulting cursor position is reflected on the display. Further input is then read from the terminal. If the *boolf* parameter is **FALSE**, or if the input character is not a simple cursor movement, then the value of the input character is returned.

The xc parameter specifies the first NLSCHAR to be assumed from the display. If xc is a null character, then it is ignored.

This routine tracks the locator cursor if locator tracking is enabled (see "trackloc" on page 3-161).

#### void ecpnmodf (pane)

The **ecpnmodf** macro marks the panel that contains the pane specified by the pane parameter as modified. This information is used by ecrful to determine whether a panel needs to be written to the display.

## #include < cur05.h>ecrfpl (panel)

The ecrfpl routine refreshes the panel specified by the panel parameter. If that panel is partially obscured by other panels, then those panels are also written to the display. If the panel parameter is **NULL**, then all panels that have been marked as modified (with ecpnmodf) are written. If any panels have been removed (with ecrmpl), then all panels are written.

```
\#include < cur05.h>
ecrfpn (pane)
```

The ecrfpn routine refreshes the pane specified by the pane parameter on the display. If the pane is the active pane, then the window might be scrolled to assure that the cursor is visible. If the pane is not active, then the window is not scrolled.

The **ercfpn** routine always returns the value **OK**.

```
#include < cur05.h >
ecrlpl (panel)
```

The ecrlpl routine returns the structures associated with the panel specified by the panel parameter to the free storage pool. This includes all window structures associated with the panes of the panel, all Extended Curses private structures, and any added window structures. The panel and associated pane structures are not released and can be reused.

The ecrlpl routine always returns the value OK.

#include < cur05.h > ecrmpl (panel)

The **ecrmpl** routine removes the panel specified by the *panel* parameter from the list of panels that are currently being displayed. If the panel is not currently in that list, no action is taken and no error is returned. This routine should be followed by a call to **ecrfpl** to update the display.

The ecrmpl routine always returns the value OK.

#include < cur05.h >
ecscpn (pane, numlines, numcols)

The ecscpn routine causes the pane specified by the pane parameter to be scrolled over the underlying window the distance indicated by the numcols and the numlines parameters. The numcols parameter specifies the distance to scroll horizontally and the numlines parameter specifies the distance to scroll vertically. These parameters can be positive or negative and may imply a movement that positions the viewport partially or completely off the window. If such a position results from the scroll, the scroll stops after moving as far in the indicated direction as possible. Positive values move to the right or down. Negative values move to the left or up.

If there are other panes linked to the pane specified, those panes will also scroll an amount necessary to maintain the identical horizontal or vertical positioning on the respective windows. If the resulting position requires placing the viewport partially or completely off the window, the scroll request terminates at the edge of the window.

#include < cur05.h >
ecshpl (panel)

The **ecshpl** routine shows the panel specified by the *panel* parameter on the terminal.

If the specified panel is currently the top panel, no action is taken and no error is returned. If there is another top panel, the active pane in that panel is changed to the inactive state. The specified panel is placed at the top of the panel chain. This routine should be followed by a call to **ecrfpl** to update the display.

The ecshpl routine always returns the value OK.

```
#include < cur05.h > ectitl (title, line, col) char *title;
```

The ectitl routine creates or modifies the title panel. The title panel is always visible, that is, on top of any other panels. The *title* parameter points to a character string that is displayed as the new title. If *title* is **NULL**, then any existing title is removed. The *line* and *col* parameters specify the coordinates for the upper left corner of the title panel. If *firstline* is not valid, then it defaults to 1. If *firstcol* is not valid, then the title will be centered.

#### endwin ()

The endwin routine ends window routines before exiting. Ending window routines before exiting restores the terminal to the state it was before initscr (or gettmode and setterm) was called. endwin should always be called before exiting. endwin does not exit.

```
erase ()
werase (win)
perase (pane)
```

The **erase** routine clears the window and sets it to blanks without setting the clear flag. Similarly, **perase** erases the pane specified by the *pane* parameter. This is analogous to the **clear** routine, except that it does not cause a clear-screen sequence to be generated on a **refresh**.

#### extended (boolf)

The **extended** routine turns on and off the combining of input bytes into 2-byte extended characters. If the *boolf* parameter is **TRUE**, then this input processing is turned on; if **FALSE**, then it is turned off. By default, **extended** processing is initially turned on.

#### flash ()

The flash routine displays a visual "bell" on the terminal screen if one is available. If a visual bell is not available, then flash toggles the terminal speaker or bell.

The flash routine always returns the value OK.

fullbox (win, vert, hor, topl, topr, botl, botr) NLSCHAR vert, hor, topl, topr, botl, botr;

The fullbox routine puts box characters on the edges of the window. The vert parameter specifies the NLSCHAR to use for the vertical sides. The hor parameter specifies the NLSCHAR to use for the horizontal lines. The topl and the topr parameters specify the NLSCHARs to use for the top left and the top right corners. The botl and the botr parameters specify the NLSCHARs to use for the bottom left and the bottom right corners.

The fullbox routine returns ERR if an attempt is made to scroll when scrollok is not active.

The fullbox routine is a macro that invokes superbox.

```
#include < cur02.h >
int getch ()
int wgetch (win)
int mvgetch (line, col)
int mvwgetch (win, line, col)
```

The **getch** routine gets a character from the terminal and echoes it on the window, if necessary. If **noecho** has been set, then the window does not change. **noecho** and either **crmode** or **raw** must be set for Extended Curses to know what is actually on the terminal. If these settings are not correct, **wgetch** sets **noecho** and **crmode** and resets them to the original mode when done.

If **extended** processing is turned on, then **getch** combines input sequences that contain single-shift controls into 2-byte extended characters. By default, **extended** processing is turned on. (See "extended" on page 3-150.)

Upon completion, the character code for the data key or one of the following values is returned:

| KEY_NOKEY     | nodelay is active and no data is available.                       |  |  |  |  |  |
|---------------|-------------------------------------------------------------------|--|--|--|--|--|
| $KEY_{-}xxxx$ | keypad is active and a control key was recognized. See the        |  |  |  |  |  |
|               | cur02.h header file for a complete list of the key codes that can |  |  |  |  |  |
|               | be returned.                                                      |  |  |  |  |  |
| ERR           | Echoing the character would cause the screen to scroll illegally. |  |  |  |  |  |

```
#include < cur02.h >
```

int getstr (string)
int wgetstr (win, string)
int mvgetstr (line, col, string)
int mvwgetstr (win, line, col, string)

The getstr routine gets a string through the window and stores it in the location pointed to by the *string* parameter. The string may contain single-shift control codes. The area pointed to must be large enough to hold the string. getstr calls wgetch to get the characters until a new-line character or some other control character is encountered.

Upon completion, one of the following values is returned:

OK KEV NOKEV The input string was terminated with a new-line character.

**KEY\_NOKEY** nodelay is active and no data is available.

 $KEY_{-xxxx}$ 

The input string ended with a control key, and the code for this key was returned. See the **cur02.h** header file for a complete list

of the key codes that can be returned.

ERR

The string caused the screen to scroll illegally.

#### gettmode ()

The **gettmode** routine issues the needed control operation to the display device driver to save the processing flags in a fixed global area. **gettmode** is invoked by **initscr** and is not normally called directly by applications.

```
getyx (win, line, col)
```

The **getyx** routine stores the current (*line*, col) coordinates of window specified by the win parameter into the variables line and col. Because **getyx** is a macro and not a subroutine, the names of line and col passed, not their addresses.

Upon successful completion, *line* and *col* contain the current row and column coordinates for the cursor in the specified window.

```
NLSCHAR inch ()
NLSCHAR winch (win)
NLSCHAR mvinch (line, col)
NLSCHAR mvwinch (win, line, col)
```

The inch routine returns the NLSCHAR at the current (line, col) coordinates on the specified window. No changes are made to the window.

Upon successful completion, the code for the character located at the current cursor location is returned.

#### WINDOW \*initscr()

The initscr routine performs screen initialization. initscr must be called before any of the screen routines are used. It initializes the terminal-type data, and without it, none of the Extended Curses routines can operate properly.

If standard input is not a tty, initser sets the specifications to the terminal whose name is pointed to by **Def\_term** (initially "dumb"). If the value of the **bool** global variable **My\_term** is **TRUE**, **Def\_term** is always used.

If standard input is a terminal, the specifications for the terminal named in the environment variable **TERM** are used. These specifications are obtained from the **terminfo** description file for that terminal.

The initscr routine creates the structures for stdscr and curscr and saves the pointers to those structures in global variables with the corresponding names.

Upon successful completion, a pointer to stdscr is returned.

```
insch (xc)
winsch (win, xc)
mvwinsch (win, line, col, xc)
mvinsch (line, col, xc)
```

The **insch** routine inserts the **NLSCHAR** specified by the *xc* parameter into the window at the current (*line*, *col*) coordinates. Each character after the inserted character shifts to the right and the last byte on the line disappears.

The insch routine always returns the value OK.

```
insertln ()
winsertln (win)
```

The insertln routine inserts a line above the current line. Each line below the current line is shifted down, and the bottom line disappears. The current line becomes blank and the current (*line*, col) coordinates remain unchanged.

The insertln routine always returns the value OK.

## keypad (boolf)

The **keypad** routine turns on and off the mapping of key sequences to single integers. If the *boolf* parameter is **TRUE**, input processing is turned on. If the *boolf* parameter is **FALSE**, input processing is turned off. By default, input processing is initially turned off.

When turned on, sequences of characters from the terminal are translated into integers that are defined in the cur02.h header file.

The codes available on a given terminal are determined by the terminal description file.

The keypad routine always returns the value OK.

#### leaveok (win, boolf)

The leaveok routine sets a flag, used by the window specified by the win parameter, which controls where the cursor is placed after the window is refreshed. If the boolf parameter is TRUE, when the window is refreshed the cursor is left at the last point where a change was made on the terminal, and the current (line, col) coordinates for the window specified by the win parameter are changed accordingly. If the (line, col) coordinates are outside the window, the coordinates are forced to (0, 0). If the boolf parameter is FALSE, when the window is refreshed the cursor is moved to the current (line, col) coordinates within the window. The controlling flag is initially set to FALSE.

The leaveok routine always returns the value OK.

#### char \*longname()

The longname routine returns a pointer to a static area that contains the long (full) name of the terminal as it appears in the **terminfo** entry for the terminal.

#### meta () nometa ()

The meta routine prevents the stripping of the eighth bit of each keyed character.

The **nometa** routine causes the eighth or most-significant bit of each keyed character to be stripped. Not all terminals support the stripping of bits.

The meta and nometa routines always return the value OK.

```
move (line, col)
wmove (win, line, col)
```

The **move** routine changes the current (*line*, *col*) coordinates of the window to the coordinates specified by the *line* and *col* parameters.

The move routine returns ERR if the destination for the cursor is outside the window or viewport.

mvcur (line, col, newline, newcol) int line, col, newline, newcol;

The **mvcur** routine moves the terminal's cursor from the coordinates specified by the *line* and *col* parameters to the coordinates specified by the *newline* and *newcol* parameters.

It is possible to use this optimization without the benefit of the screen routines. In fact, **mvcur** should not be used with the screen routines. Use **move** and **refresh** to move the cursor position and inform the screen routines of the move.

#### mvwin (win, line, col)

The **mvwin** routine moves the position of the viewport or the subwindow specified by the *win* parameter from its current starting coordinates to the coordinates specified by the *line* and *col* parameters. The *line* parameter specifies the row on the display for the top row of the window. The *col* parameter specifies the column on the display for the first column of the window.

The mvwin routine returns ERR if a part of the window position is outside the bounds of the window on which the viewport is defined.

#### WINDOW \*newview (win, numlines, numcols)

The **newview** routine creates a new window that has the number of lines specified by the *numlines* parameter and the number of columns specified by the *numcols* parameter. The new window is a viewport of the window specified by the *win* parameter and starts at the current (*line*, *col*) coordinates of the window specified by the *win* parameter. The resulting window's initial position on the display is set to (0, 0).

The viewport window returned by **newview** is a special subwindow that is suitable for viewport scrolling. Viewport scrolling here refers to the type of scrolling that is characteristic of full-screen editors.

Because the returned viewport window is a subwindow, any change made in either window in the area covered by the viewport window appears in both windows. Both windows actually share the relevant storage area. A viewport window cannot be scrolled using **scroll**.

Other than the exceptions noted above, viewport windows behave like subwindows.

Upon successful completion, a pointer to the control structure for the new viewport is returned.

The **newview** routine returns **ERR** if the window specified by the *win* parameter is a subwindow or a viewport, or if sufficient storage is not available for the new structures.

#### WINDOW \*newwin (numlines, numcols, firstline, firstcol)

The **newwin** routine creates a new window that contains the number of lines specified by the *numlines* parameter and the number of columns specified by the numcols parameter. The new window will start at the coordinates specified by the firstline and the firstcol parameters.

If the numlines parameter is 0, then that dimension is set to (LINES - firstline). If the numcols parameter is 0, then that dimension is set to (COLS - firstcol). Therefore, to get a new window of dimensions (LINES × COLS), use:

newwin (0, 0, 0, 0)

The size specified for the window can exceed the size of the real display. In this case, a viewport or subwindow must be used to present the data from the window on the terminal.

Upon successful completion, a pointer to the new window structure is returned.

The newwin routine returns ERR if any of the parameters are invalid, or if there is insufficient storage available for the new structure.

#### nl() nonl()

The nl routine sets the terminal to nl mode. When in nl mode, the system maps '\r' (return characters) to '\n' (new-line or line-feed characters). If the mapping is not done, refresh can do more optimization. nonl turns nl mode off.

The nl routine and nonl do not affect the way in which waddch processes new-line characters.

The nl and nonl routines always return the value OK.

## nodelay (boolf)

The **nodelay** routine controls whether read requests wait for input if no keystroke is available. If the boolf parameter is FALSE, then the read routines wait for operator input. This is the default setting. If the boolf parameter is **TRUE**, then the read routines return immediately if no keyboard data is available.

If nodelay is set (TRUE) and if no keystroke is available from the keyboard, then getch returns KEY\_NOKEY, defined in the cur02.h header file.

The **nodelay** routine always returns the value **OK**.

#### overlay (win1, win2)

The **overlay** routine overlays the window specified by the win1 parameter on the window specified by the win2 parameter. The contents of the window specified by the win1 parameter, insofar as they fit, are placed on the window specified by the win2 parameter at their starting (line, col) coordinates. This is done nondestructively; that is, blanks on the win1 window leave the contents of the space on the win2 window untouched.

The overlay routine moves data only if the data is non-blank or if the display attribute is different.

The only data that is considered for moving from the win1 window to the win2 window is data that occupies display positions that are common to both windows.

The overlay routine is implemented as a macro that invokes overput which uses waddch to transfer the data from window to window.

The overlay routine returns ERR if the overlay addresses the lower right corner of the display and scrollok is FALSE.

#### overwrite (win1, win2)

The **overwrite** routine copies data from the window specified by the win1 parameter to the window specified by the win2 parameter. The contents of the win1 window, insofar as they fit, are placed on the win2 window at their starting (line, col) coordinates. This is done destructively; that is, blanks on the win1 window become blanks on the win2 window.

Only the data that occupies positions on the display that are common to the two windows will be moved from the win1 window to the win2 window.

The overwrite routine is implemented as a macro that invokes overput which uses waddch to transfer the data from window to window.

The overwrite routine returns ERR if an attempt is made to write to the lower right corner and scrollok is not set.

```
printw (fmt [, value, . . . ])
wprintw (win, fmt [, value, . . . ])
char *fmt;
```

The **printw** routine performs a **printf** on the window using the format control string specified by the *fmt* parameter and the values specified by the *value* parameters. The output to the window starts at the current (*line*, *col*) coordinates. Use the field width options of **printf** to avoid leaving things on the window from earlier calls. See "printf, fprintf, sprintf, NLprintf, NLsprintf, on page 3-300 for details.

The **printw** routine returns **ERR** if it causes the screen to scroll illegally.

```
raw()
noraw()
```

The **raw** routine sets the terminal to raw mode. In raw mode, canonical processing by the device driver and signal processing are turned off. The **noraw** routine turns off raw mode.

The raw and noraw routines always return the value OK.

```
refresh () wrefresh (win)
```

The refresh routine synchronizes the terminal screen with the window. If the window is not a screen, then only the part of the display covered by it is updated. refresh checks for possible scroll errors at display time.

The **refresh** routine returns **ERR** if the change specified is in the last position of a window that includes the lower right corner of the display, or if they would cause the screen to scroll illegally. If they would cause the screen to scroll illegally, **refresh** updates whatever can be updated without causing the scroll.

#### resetty (boolf)

The resetty routine restores the terminal status flags that were previously saved by savetty. If the *boolf* parameter is TRUE, then the screen is cleared in addition to resetting the terminal. resetty is performed automatically by endwin and is not normally called directly by applications.

#### savetty ()

The savetty routine saves the current terminal status flags. savetty is performed automatically by initser and is not normally called directly by applications.

```
scanw (fmt [, pointer, . . . ])
wscanw (win, fmt [, pointer, . . . ])
char *fmt;
```

The scanw routine performs a scanf through the window using the format control string specified by the *fmt* parameter. scanw uses wgetstr to obtain the string, then invokes the internal routine for scanf to process the data. See "scanf, fscanf, sscanf, NLscanf, NLscanf, NLscanf" on page 3-325 for details.

```
scroll (win)
```

The scroll routine moves the data in the window specified by the win parameter up one line and inserts a new blank line at the bottom.

#### scrollok (win, boolf)

The **scrollok** routine sets the scroll flag for the window specified by the *win* parameter. If the *boolf* parameter is **TRUE**, then scrolling is allowed. The default setting is **FALSE**, which prevents scrolling.

# sel\_attr (set) int \*set;

The sel\_attr routine allows you to change the selection and priority of attributes for the run-time terminal. The set parameter points to a NULL-terminated integer array that contains display attribute values from the cur03.h header file in the order that you want them regardless of whether or not they are available on the terminal.

Groups of attributes (colors and fonts) cannot be split in the array. For instance, all foreground colors specified must be in adjacent locations in the array.

The first element of a group of attributes must be the default color or font of the terminal. For example, the first foreground color specified is usually **F\_WHITE**, and the first background color specified is usually **B\_BLACK**.

It is recommended that sel\_attr only be called before initscr. If sel\_attr is called after initscr, then the routine setup\_attr should be called after calling sel\_attr. If sel\_attr is called after data has been added to a window, the values in the associated attribute array for that window may denote different attributes than the original attributes used when displaying the data (except NORMAL which remains constant). A subsequent refresh of the window shows the different attributes only if the data has been modified or if a total refresh has been forced by a previous call to touchwin.

The sel-attr routine always returns the value OK.

# setterm (name) char \*name;

The **setterm** routine sets the terminal characteristics to be those of the terminal specified by the *name* parameter. **setterm** is called by **initscr** so you do not normally have to use it unless you wish to use just the cursor motion optimizations.

#### setup\_attr ()

The **setup\_attr** routine creates the display attribute masks assigned to the attribute variables declared in the **cur01.h** header file. The priorities of the attributes determine how the masks are created.

This routine is called by initser and is not normally called by applications. This routine should only be called following a call to sel-attr which follows a call to initscr.

#### standend () wstandend (win)

The standend routine stops displaying characters in standout mode.

#### standout () wstandout (win)

The standout routine starts displaying characters in standout mode. Any characters added to the window are put in standout mode on the terminal if the terminal has that capability. The first available attribute as determined by sel\_attr is used for standout. This is normally the reverse attribute when the default display attribute priority is used.

The standout routine always returns the value OK.

#### WINDOW \*subwin (win, numlines, numcols, firstline, firstcol)

The subwin routine creates a subwindow in the window pointed to by the win parameter. The subwindow has the number of lines specified by the numlines parameter and the number of columns specified by the numcols parameter. The new subwindow starts at the coordinates specified by the firstline and the firstcol parameters. Any change made to the window or the subwindow in the area covered by the subwindow is made to both windows.

The firstline and firstcol parameters are specified relative to the overall screen, not to the relative (0, 0) of the window specified by the win parameter.

If the numlines parameter is 0, then the lines dimension is set to (LINES firstline). If the numcols parameter is 0, then the column dimension is set to (COLS - firstcol).

Upon successful completion, a pointer to the control structure for the new subwindow is returned.

The subwin routine returns ERR if the window specified by the win parameter already has a subwindow, or if there is insufficient storage for the new control structure.

superbox (win, line, col, numlines, numcols, vert, hor, topl, topr, botl, botr) NLSCHAR vert, hor, topl, topr, botl, botr;

The superbox routine draws a box on the window specified by the win parameter. The line and col parameters specify the starting coordinates for the box. The

numlines parameter specifies the depth of the box. The numcols parameter specifies the width of the box. The vert parameter specifies the NLSCHAR to use for vertical delimiting. The hor parameter specifies the NLSCHAR to use for horizontal delimiting. The topl, topr, botl, and botr parameters specify the NLSCHARs to use for the top left corner, the top right corner, the bottom left corner, and the bottom right corner, respectively.

If the window specified by the win parameter is a \_SCROLLWIN window and scrolling is not allowed, then the bottom right corner is not put on the window.

The superbox routine uses addch to place the characters on the window.

The superbox routine returns ERR if the defined box is outside the window, or an attempt is made to write to the lower right corner of the display when scrollok is off.

#### touchwin (win)

The **touchwin** routine makes it appear as if every location on the window specified by the *win* parameter has been changed. This is useful when overlapping windows are to be refreshed. A subsequent **refresh** request considers all portions of the window as potentially modified. If **touchwin** is not used, then only those positions of the window that have been addressed by an **addch** are inspected.

#### trackloc (boolf)

The **trackloc** routine turns on and off the tracking of the locator cursor on the screen. If the *boolf* parameter is **TRUE**, then locator tracking is turned on; if **FALSE**, then it is turned off. By default, locator tracking is initially turned on.

The keycode **KEY\_LOCESC** is returned from **getch** when a locator report is input. The locator report is stored in the global **char** array **ESCSTR**, which is 128 bytes long.

Locator tracking is handled by the **ecpnin** routine.

#### tstp()

The tstp routine saves the current tty state and then put the process to sleep. When the process is restarted, the tty state is restored and then wrefresh (curscr) is called to redraw the screen. initscr sets the signal SIGTSTP to trap tstp.

The tstp routine always returns the value OK.

#include < cur04.h>char \*unctrl (ch)

> The unctrl routine returns a string that represents the value of the ch parameter. Control characters become the lowercase equivalents preceded by a \(^\) (circumflex). Other letters are unchanged. This function supports only the P0 characters 0x00 through 0x7F.

Upon successful completion, a pointer to the string for the parameter character is returned.

vscroll (win, numlines, numcols)

The vscroll routine scrolls the viewport specified by the win parameter on the window.

The numlines parameter specifies the direction and amount to scroll up or down. If the numlines parameter is positive, the viewport scrolls down the number of lines specified. If the numlines parameter is negative, the viewport scrolls up the number of lines specified.

The numcols parameter specifies the direction and amount to scroll left or right. If the numcols parameter is positive, the viewport scrolls to the right the number of characters specified. If the numcols parameter is negative, then the viewport scrolls to the left the number of characters specified.

The vscroll routine always scrolls as much of a requested scroll as possible. Specifying a parameter with a magnitude larger than that of the underlying window is not an error.

The vscroll routine calls touchwin if any scrolling is done.

The vscroll routine returns ERR if the window specified by the win parameter is not a window created by a call to newview.

## **Files**

/usr/lib/terminfo/?/\* Compiled terminal capability data base.

## **Related Information**

In this book: "curses" on page 3-51 and "terminfo" on page 4-148.

The discussion of Extended Curses in AIX Operating System Programming Tools and Interfaces.

"Overview of International Character Support" in IBM RT PC Managing the AIX Operating System.

# fclose, fflush

# **Purpose**

Closes or flushes a stream.

# Library

Standard I/O Package (libc.a)

# **Syntax**

```
#include < stdio.h >
int fclose (stream)
FILE *stream;
```

int fflush (stream)
FILE \*stream;

# **Description**

The fclose subroutine writes buffered data to the stream specified by the stream parameter and then closes the stream.

The fclose subroutine is automatically called for all open files when the exit system call is invoked.

The **fflush** subroutine writes any buffered data for the stream specified by the *stream* parameter and leaves the stream open.

## Return Value

Upon successful completion, both the **fclose** and the **fflush** subroutines return a value of 0. If either of these subroutines fails for any reason, then it returns the value **EOF**.

## **Related Information**

In this book: "close" on page 2-25, "exit, \_exit" on page 2-40, "fopen, freopen, fdopen" on page 3-168, "setbuf, setvbuf" on page 3-330, and "standard i/o library" on page 3-342.

# feof, ferror, clearerr, fileno

## **Purpose**

Checks the status of a stream.

## Library

Standard I/O Package (libc.a)

# **Syntax**

#include <stdio.h>

int feof (stream)
FILE \*stream;

int ferror (stream)
FILE \*stream;

void clearerr (stream)
FILE \*stream;

int fileno (stream)
FILE \*stream;

## **Description**

These macros inquire about the status of a stream.

The **feof** macro inquires about end-of-file. If **EOF** has previously been detected reading the input stream specified by the *stream* parameter, a nonzero value is returned. Otherwise, a value of 0 is returned.

The **ferror** macro inquires about input/output errors. If an I/O error has previously occurred when reading from or writing to the stream specified by the *stream* parameter, a nonzero value is returned. Otherwise, a value of 0 is returned.

The clearerr macro resets the error indicator and the **EOF** indicator to 0 for the stream specified by the *stream* parameter.

The fileno macro returns the integer file descriptor associated with the input pointed to by the *stream* parameter.

**Note:** Since these routines are implemented as macros, they cannot be declared or redeclared.

# **Related Information**

In this book: "open" on page 2-90, "fopen, freopen, fdopen" on page 3-168, and "standard i/o library" on page 3-342.

# |find\_ipc\_prof

# Purpose

Finds a profile for an IPC queue.

# Library

IPC Library (libipc.a)

# Syntax

```
#include < drs.h >
int find_ipc_prof (queue_name, l_key, r_key, nickname)
char *queue_name;
key_t *l_key, *r_key;
char *nickname;
```

## Description

The find\_ipc\_prof subroutine finds a profile for an IPC queue.

The  $queue\_name$  parameter contains the name of an IPC queue. The  $l\_key$  parameter points to the local key for an IPC queue. You must specify one or both of these values. The  $find\_ipc\_prof$  subroutine fails if both  $queue\_name$  and  $l\_key$  are NULL.

The r-key is a pointer from the local node to the IPC profile for a queue at a remote node. The nickname parameter points to the nickname or node ID, in hexadecimal, of the node where the IPC queue exists. A value of **NULL** indicates that the queue is on the local node.

The application does not supply values for the r-key and nickname parameters. The find-ipc-prof subroutine assigns values to these parameters when it returns. The application, however, must ensure that enough space is allocated to hold the return values.

# find\_ipc\_prof

# Return Value

|     | Upon successful completion, the function returns a 0, and queue_name, l_key, r_key, and nickname contain the values from the found profile. If an error occurs, find_ipc_prof returns a value from the following list: |                                               |  |  |  |  |
|-----|----------------------------------------------------------------------------------------------------|-----------------------------------------------|--|--|--|--|
| 1   | DRS_ACCES                                                                                                    | The required access permissions were denied.  |  |  |  |  |
| 1   | DRS_BADLEN                                                                                                    | An incorrect parameter was supplied.          |  |  |  |  |
| 1   | DRS_NOREC                                                                                                    | No record was found.                          |  |  |  |  |
| 1   | DRS_IO                                                                                                    | An input/output error occurred.               |  |  |  |  |
| 1   | DRS_AGAIN                                                                                                    | Unable to start Profile Services.             |  |  |  |  |
| 1   | $DRS_BADF$                                                                                                    | An incorrect file descriptor was supplied.    |  |  |  |  |
| 1   | DRS_BADK                                                                                                    | An incorrect index key was supplied.          |  |  |  |  |
| 1   | DRS_BDMSF                                                                                                    | An incorrect file or table was supplied.      |  |  |  |  |
| 1   | $DRS_BOF$                                                                                                    | The beginning of the file was encountered.    |  |  |  |  |
| 1   | DRS_DEADLK                                                                                                    | A deadlock was detected.                      |  |  |  |  |
| 1   | DRS_EOF                                                                                                    | The end of the file was encountered.          |  |  |  |  |
| 1   | DRS_FAULT                                                                                                    | An incorrect address was supplied.            |  |  |  |  |
| ]   | DRS_FBIG                                                                                                    | The maximum file size was exceeded.           |  |  |  |  |
| 1   | $DRS\_IDRM$                                                                                                    | Identifier removed.                           |  |  |  |  |
|     | DRS_INBLCK                                                                                                    | Big lock in Profile Services.                 |  |  |  |  |
|     | DRS_INTENT                                                                                                    | Intentions denied.                            |  |  |  |  |
| 1 . | DRS_ISDIR                                                                                                    | A write to a directory was attempted.         |  |  |  |  |
|     | DRS_MFILE                                                                                                    | Too many files, tables, or indexes were open. |  |  |  |  |
|     | DRS_NFILE                                                                                                    | The file table overflowed.                    |  |  |  |  |
|     | DRS_NOENT                                                                                                    | No file or directory was found.               |  |  |  |  |
| 1   | DRS_NOMEM                                                                                                    | No memory is available.                       |  |  |  |  |
|     | DRS_NOSPC                                                                                                    | No space is available on the device.          |  |  |  |  |
|     | DRS_NOTDIR                                                                                                    | Not a directory.                              |  |  |  |  |
|     | DRS_NOTIDX                                                                                                    | Not an index.                                 |  |  |  |  |
| 1   | DRS_PANIC                                                                                                    | Abnormal termination occurred.                |  |  |  |  |
|     | DRS_RCVRY                                                                                                    | File needs recovery.                          |  |  |  |  |
|     |                                                                                                    |                                               |  |  |  |  |

DRS\_RECLEN Record length is invalid.

**DRS\_ROFS** The file system to be accessed is read-only.

## Related Information

In this book: "msgctl" on page 2-73, "create\_ipc\_prof" on page 3-40.2, and "del\_ipc\_prof" on page 3-64.1.

The dsipc command in AIX Operating System Commands Reference.

AIX Operating System Programming Tools and Interfaces.

# floor, ceil, fmod, fabs

# **Purpose**

Computes floor, ceiling, remainder, absolute value functions.

## Library

Math Library (libm.a)

# **Syntax**

```
#include <math.h>

double floor (x) double fmod (x, y) double x;

double ceil (x) double x;

double fabs (x) double x;
```

## Description

The floor subroutine returns the largest integer (as a double) not greater than the x parameter.

The **ceil** subroutine returns the smallest integer not less than the x parameter.

The **fmod** subroutine returns the remainder of  $x \div y$ . More precisely, this value is x if the y parameter is 0. Otherwise, it is the number f with the same sign as x such that x = iy + f for some integer i, and |f| < |y|.

The fabs subroutine returns the absolute value of x, |x|.

## **Related Information**

In this book: "abs" on page 3-6.

# fopen, freopen, fdopen

# **Purpose**

Opens a stream.

# Library

Standard I/O Package (libc.a)

# **Syntax**

```
#include < stdio.h >

FILE *fopen (path, type) FILE *fdopen (fildes, type) int fildes; char *type;

FILE *freopen (path, type, stream) char *path, *type;

FILE *stream;
```

# Description

The fopen subroutine opens the file named by the path parameter and associates a stream with it. fopen returns a pointer to the FILE structure of this stream.

The *path* parameter points to a character string that contains the name of the file to be opened.

The type parameter points to a character string that has one of the following values:

```
"r" Open the file for reading.

"w" Truncate or create a new file for writing.

"a" Append (open for writing at end of file, or create for writing).

"r+" Open for update (reading and writing).

"w+" Truncate or create for update.

"a+" Append (open or create for update at end of file).
```

The **freopen** subroutine substitutes the named file in place of the open *stream*. The original *stream* is closed whether or not the **open** succeeds. **freopen** returns a pointer to the **FILE** structure associated with *stream*. The **freopen** subroutine is typically used to attach the pre-opened *streams* associated with **stdin**, **stdout**, and **stderr** to other files.

The **fdopen** subroutine associates a stream with a file descriptor obtained from an **open**, **dup**, **creat**, or **pipe** system call. These system calls open files but do not return pointers to **FILE** structures. Many of the standard I/O library subroutines require pointers to **FILE** structures. Note that the *type* of stream specified must agree with the mode of the open file.

When you open a file for update, you can perform both input and output operations on the resulting stream. However, an output operation cannot be directly followed by an input operation without an intervening **fseek** or **rewind**. Also, an input operation cannot be directly followed by an output operation without an intervening **fseek**, **rewind**, or an input operation that encounters the end of the file.

When you open a file for append (that is, when type is "a" or "a+"), it is impossible to overwrite information already in the file. You can use **fseek** to reposition the file pointer to any position in the file, but when output is written to the file, the current file pointer is ignored. All output is written at the end of the file and causes the file pointer to be repositioned to the end of the output.

If two separate processes open the same file for append, each process can write freely to the file without destroying the output being written by the other. The output from the two processes is intermixed in the order in which it is written to the file. Note that if the data is buffered, then it is not actually written until it is flushed.

If the **fopen** or **freopen** subroutine fails, a **NULL** pointer is returned.

## **Related Information**

In this book: "creat" on page 2-27, "open" on page 2-90, "fclose, fflush" on page 3-163, "fseek, rewind, ftell" on page 3-196, "setbuf, setvbuf" on page 3-330, and "standard i/o library" on page 3-342.

# fpfp

# **Purpose**

Performs ANSI/IEEE floating-point operations.

# Library

IEEE Support Library (libieee.a)

# **Syntax**

#include < sys/FP.h >

# **Description**

The **fpfp** subroutines perform floating-point operations that support ANSI/IEEE standard 754-1985 for binary floating-point arithmetic. This section assumes that you are familiar with the details of this standard.

The **fpfp** package supplies six abstract registers, each of which can hold a single-precision (**FP\_FLOAT**) or double-precision (**FP\_DOUBLE**) floating-point value. It also provides a status register that controls and reflects the result of the floating-point operations.

This interface is used by compilers to implement expressions that involve floating-point values. It is not intended to be used directly by user programs. By accessing the floating-point routines through a system-defined table, programs can transparently access either software floating-point routines, or a hardware floating-point processor, if one is installed in the system. The following five central-processor and floating-point hardware configurations are supported on the RT PC:

- 032 Microprocessor with no floating-point processor
- 032 Microprocessor with Floating-Point Accelerator
- 032 Microprocessor with Advanced Floating-Point Accelerator
- Advanced Processor Card (APC) with Advanced Floating-Point Accelerator
- Advanced Processor Card with a Motorola 68881 chip (APC/881).

Both Advanced Processor Card configurations take advantage of the floating-point processor's direct memory access capability (DMA).

On the RT PC, floating-point operations can be accessed in either of two modes:

#### Compatible Mode

Floating-point operations are invoked by calling subroutines in the kernel segment that either issue instructions to the floating-point processor, if one is present, or simulate the operations in software, if not. The RT PC C and FORTRAN compilers select compatible mode by default, so that programs compiled with the default options will run properly whether or not a floating-point processor is installed. This is the preferred mode, except for cases in which the greater performance of direct mode is essential.

#### Direct Mode

Instructions are issued directly to the hardware floating-point processor, yielding greater performance than compatible mode. Direct mode is available for the Floating-Point Accelerator and Advanced Floating-Point Accelerator. Direct mode is selected by specifying a flag to the compiler that you are using (see the specific language reference manual for details). A program that is compiled to use direct mode for one type of floating-point processor will not run properly on a machine that has a different floating-point processor or that has none at all.

**Note:** Although it is possible to access the hardware floating-point registers directly, doing so is strongly discouraged because this makes programs hardware-dependent. Programs that use compatible mode are independent not only of the characteristics of the floating-point hardware, but of whether a hardware floating-point processor is installed at all.

The remainder of this section gives details about compatible mode.

#### **Table-Driven Interface**

The primary interface to the compatible-mode subroutines is through a table that is located in the kernel segment. This table contains pointers to each of the compatible-mode subroutines. User processes have read-only access to this part of the kernel segment so that a simple subroutine call can be made, avoiding the overhead of performing a system call.

Although not recommended, these subroutines can be referenced directly by C programs. They must be invoked through the external array **-fpfpf**, which contains pointers to the subroutines. This array is indexed by values of the **FPFPI** enumeration data type.

For example, the C code to read the status register is:

```
FP_STATUS fpstat;
...
*((unsigned *)&fpstat) = (*(unsigned (*) ( ))_fpfpf[(int)FP_getst]) ( );
Note that the subroutine _FPgetst is invoked by indexing the _fpfpf array with the
FP_getst enumeration constant.
```

The following example adds double values in registers 4 and 5, stores the result in register 4, and then returns the result as well:

```
FP_DOUBLE drslt;
...
*((FP_DOUBLE *)&drslt) = (*(FP_DOUBLE (*) ( ))_fpfpf[(int)FP_add])(4, 5);
The FPFPI enumeration data type is defined in the sys/fpfpi h header file and it contains.
```

The **FPFPI** enumeration data type is defined in the **sys/fpfpi.h** header file, and it contains the following values:

```
FP_rdf.
              FP_rdd.
                              FP_{-}i2f
                                            FP_i2d.
FP_cpf,
              FP_cpfi,
                              FP_cpd,
                                            FP_cpdi,
FP_f2d,
              FP_f2di,
                              FP_d2f,
                                            FP_d2fi,
FP_nqf,
              FP_nqfi,
                              FP_nqd,
                                            FP_nqdi,
FP_abf,
              FP_abfi,
                              FP_abd.
                                            FP_abdi.
FP_ntf.
              FP_ntfi.
                              FP_ntd.
                                            FP_ntdi.
FP_rnf.
              FP_rnfi.
                              FP_rnd.
                                            FP_rndi,
FP_trf,
              FP_trfi.
                              FP_trd,
                                            FP_trdi,
FP_flf,
              FP_flfi,
                              FP_fld.
                                            FP_fldi,
FP_cmf.
              FP_cmfi.
                              FP_cmd.
                                            FP_cmdi.
FP_adf.
              FP_adfi.
                              FP_add.
                                            FP_addi.
FP_sbf.
              FP_sbfi,
                              FP_sbd.
                                            FP_sbdi,
FP_mlf.
              FP_mlfi.
                              FP_mld,
                                            FP_mldi,
FP_dvf,
              FP_dvfi,
                              FP_dvd,
                                            FP_dvdi.
FP_rmf.
              FP_rmfi.
                              FP_rmd,
                                            FP_rmdi,
                                            FP_sqdi,
FP_sqf,
              FP_sqfi,
                              FP_sqd,
FP_csf,
                              FP_csd,
              FP_cfs,
                                            FP_cds.
                              FP_1mr,
                                            FP_smr,
FP_qetst,
              FP_setst,
                                            FP_y12x
FP_tan.
              FP_atan.
                              FP_2xm1
FP_ylp1,
              FP_d2f2.
                              FP_f2d2.
FP_add3.
              FP_adf3.
                              FP_sbd3,
                                            FP_sbf3,
              FP_m1f3,
FP_m1d3
                              FP_dvd3,
                                            FP_dvf3,
FP_bsin,
              FP_bsini,
                              FP_bcos.
                                            FP_bcosi,
                                            FP_bexpi,
FP_btan,
              FP_btani,
                              FP_bexp,
FP_batan,
              FP_batani,
                              FP_bacos,
                                            FP_bacosi,
FP_basin,
              FP_basini,
                              FP_blog,
                                            FP_blogi.
FP_blog10.
              FP_blog10i.
                              FP_blogb.
                                            FP_bloqbi.
FP_batan2.
              FP_batan2i.
                              FP_bscalbi.
FP_bmodf.
              FP_bmodfi.
                              FP_bmodd,
                                            FP_bmoddi,
FP_1mrd,
              FP_smrd,
```

| FP_rdfa,       | FP_rdda, | FP_cpfa,       | FP_cpda,  |
|----------------|----------|----------------|-----------|
| $FP_{-}f2da$ , | FP_d2fa, | FP_cmfa,       | FP_cmda,  |
| FP_adfa,       | FP_adda, | FP_sbfa,       | FP_sbda,  |
| FP_mlfa,       | FP_mlda, | $FP_{-}dvfa$ , | FP_dvda,  |
| FP_sqfa,       | FP_sqda, | FP_bsina,      | FP_bcosa, |
| FP_type        | ·        |                |           |

The operations named  $\mathbf{FP}_{-xxxx}$  in the preceding table correspond to the subroutines named  $\mathbf{FP}_{xxxx}$  in "Subroutines" on page 3-176.

Note that the sys/FP.h header file #includes all of the other header files required by these floating-point routines. Therefore, your programs need to #include only this one file.

# **Fixed Entry Points**

In order to minimize the overhead of calling the floating-point routines that are used most frequently, an alternate interface that uses a nonstandard calling sequence is available for some of the operations. Because this is a nonstandard interface, you should not attempt to use it in programs written in high-level languages. Use this interface in assembler language programs instead.

These entry points are located at fixed locations in low memory. This fact allows programs to branch directly to the routines with a **balax** instruction instead of using the table-driven interface, avoiding four 032 Microprocessor or APC (032/APC) instructions that set up the constant pool pointer and get the address of the routine indirectly.

The subroutines are the same as those described under "Subroutines" on page 3-176, except that the first parameter is passed in general-purpose register 2 of the 032/APC, and the second parameter is passed in register 3 (for a register number, a float immediate value, or the address of an immediate value) or in registers 3 and 4 (for a double immediate value). The third parameter is passed in register 4.

The following table lists the address of each fixed entry point and the 032/APC general-purpose registers that are modified. The Multiplier Quotient (MQ) register may also be modified. Other registers need not be saved before calling the routine.

| Operation              | Entry<br>Point | Registers<br>Modified |   | Operation             | Entry<br>Point | Registers<br>Modified |
|------------------------|----------------|-----------------------|---|-----------------------|----------------|-----------------------|
| _FPadd                 | 0x1300         | 2 3                   |   | $_{ m FPdvf}$         | 0x1580         | 2 3                   |
| _FPadda                | 0x1A00         | $2\ 3\ 4\ 5$          |   | $_{-}$ FPdvfa         | 0x1B40         | 2 3                   |
| _FPaddi                | 0x1340         | $2\ 3\ 4\ 5$          | • | _FPdvfi               | 0x15C0         | 23                    |
| $_{-}$ FPadf           | 0x1280         | 2 3                   |   | $_{-}$ FPf2d          | 0x1180         | 0 2 3                 |
| _FPadfa                | 0x19C0         | 23                    |   | $_{ m FPf2da}$        | 0x18C0         | 0 2 3                 |
| _FPadfi                | 0x12C0         | 23                    |   | $_{ m FPf2di}$        | 0x11C0         | 0 2 3                 |
| $_{ m FPbcos}$         | 0x1CC0         | $2\ 3\ 4\ 5$          |   | $_{-}$ FPgetst        | 0x1680         | 2 3                   |
| _FPbcosa               | 0x1E80         | $0\ 2\ 3\ 4\ 5$       |   | $_{-}$ FPmld          | 0x1500         | 2 3                   |
| _FPbcosi               | 0x1D00         | $2\ 3\ 4\ 5$          |   | $_{-}$ FPmlda         | 0x1B00         | $2\ 3\ 4\ 5$          |
| $_{-}\mathrm{FPbsin}$  | 0x1D40         | $2\ 3\ 4\ 5$          |   | $_{ m FPmldi}$        | 0x1540         | $2\ 3\ 4\ 5$          |
| $_{-}$ FPbsina         | 0x1E40         | $0\ 2\ 3\ 4\ 5$       |   | $_{\mathtt{FPmlf}}$   | 0x1480         | 2 3                   |
| $_{-}\mathrm{FPbsini}$ | 0x1D80         | $2\ 3\ 4\ 5$          |   | $_{-}$ FPmlfa         | 0x1AC0         | 2 3                   |
| $_{-}$ FPcmd           | 0x1740         | $0\ 2\ 3\ 4\ 5$       |   | $_{-}$ FPmlfi         | 0x14C0         | 2 3                   |
| _FPcmda                | 0x1980         | $0\ 2\ 3\ 4\ 5$       |   | $_{-}\mathrm{FPrdd}$  | 0x1040         | 2 3                   |
| $_{-}\mathrm{FPcmdi}$  | 0x1780         | $0\ 2\ 3\ 4\ 5$       |   | $_{-}$ FPrdda         | 0x1800         | 2 3 4                 |
| $_{\mathbf{FPcmf}}$    | 0x16C0         | $0\ 2\ 3\ 4\ 5$       |   | $\_{ m FPrdf}$        | 0x1000         | 2 3                   |
| _FPcmfa                | 0x1940         | $0\ 2\ 3\ 4\ 5$       |   | $_{ m L}{ m FPrdfa}$  | 0x17C0         | 2 3                   |
| $_{ m FPcmfi}$         | 0x1700         | $0\ 2\ 3\ 4\ 5$       |   | $_{-}\mathrm{FPsbd}$  | 0x1400         | 2 3                   |
| ${\tt \_FPcpd}$        | 0x1100         | 2 3                   |   | $_{-}\mathrm{FPsbda}$ | 0x1A80         | $2\ 3\ 4\ 5$          |
| _FPcpda                | 0x1880         | $2\ 3\ 4$             |   | $_{ m FPsbdi}$        | 0x1440         | $2\ 3\ 4\ 5$          |
| $_{-}\mathrm{FPcpdi}$  | 0x1140         | 2 3 4                 |   | ${\tt \_FPsbf}$       | 0x1380         | 2 3                   |
| $_{-}\mathrm{FPcpf}$   | 0x1080         | 2 3                   | 1 | $_{-}\mathrm{FPsbfa}$ | 0x1A40         | 2 3                   |
| _FPcpfa                | 0x1840         | 2 3                   |   | $_{-}\mathrm{FPsbfi}$ | 0x13C0         | 2 3                   |
| $_{-}\mathrm{FPcpfi}$  | 0x10C0         | 2 3                   |   | $_{ m FPsqd}$         | 0x1C40         | 0 2 3                 |
| $_{-}\mathrm{FPd2f}$   | 0x1200         | 0 2 3                 |   | $_{-}\mathrm{FPsqda}$ | 0x1E00         | $2\ 3\ 4\ 5$          |
| _FPd2fa                | 0x1900         | 0 2 3                 |   | $_{-}\mathrm{FPsqdi}$ | 0x1C80         | $2\ 3\ 4\ 5$          |
| $_{ m FPd2fi}$         | 0x1240         | $0\ 2\ 3\ 4$          |   | $_{ m FPsqf}$         | 0x1BC0         | 0 2 3                 |
| $_{ m FPdvd}$          | 0x1600         | 2 3                   |   | $_{-}\mathrm{FPsqfa}$ | 0x1DC0         | 0 2 3                 |
| $_{-}$ FPdvda          | 0x1B80         | $2\ 3\ 4\ 5$          |   | _FPsqfi               | 0x1C00         | $0\ 2\ 3\ 4\ 5$       |
| $_{ m FPdvdi}$         | 0x1640         | $2\ 3\ 4\ 5$          |   |                       |                |                       |

## Example

The following assembler subroutine adds 1.0 and 2.0 in single precision and returns the result. The subroutine can be called from a C-language program. See "Parameters" on page 3-175 about specifying whether or not a floating-point operation returns the result.

.set NORESULT,0x08
.text
.glob1 .add12

.add12:

```
cal
               1,-44(1)
        stm
               14,0(1)
                             # Save 032 registers 14 and 15
        1r
               14.0
# Load 2.0 into float register 0; don't return the result
               3.0x4000(0)
                             # Specify 2.0 as second parameter
        cau
                             # FP_cpfi - copy float immediate
        balax 0x10C0
                             # Specify float reg 0 as first parameter;
          lis 2,0|NORESULT
                                  don't return the result
# Add 1.0 to float register 0; return the result
                             # Specify 1.0 as second parameter
        cau
               3,0x3F80(0)
                             # FP_adfi - add float immediate
        balax 0x12C0
                             # Specify float reg 0 as first parameter:
          lis 2.0
                                  DO return the result
# The result is now in 032 register 2
# Return the result in register 2 (C-language calling convention)
        1 m
               14,0(1)
               15
        brx
          cal 1.44(1)
        .data 3
        .globl _add12
_{-}add12
       .long .add12
```

## **Parameters**

The following parameter declarations apply to all of the floating-point subroutines:

```
int r1, r2, r3;
int ival, mask;
FP_FLOAT fval, *fptr, *frsltp;
FP_DOUBLE dval, *dptr, *drsltp, *dbuf;
unsigned char *dec;
FP_STATUS status;
```

The r1, r2, and r3 parameters are integers in the range 0 to 5, denoting one of the six abstract floating-point registers.

In addition, the *r1* parameter can be logically OR-ed with the value **NORETBIT**, called the **no-result flag**, which permits greater performance by suppressing the return value from

the subroutine when it is not needed immediately. (NORETBIT is defined in the sys/FP.h header file.) This allows the central processor and a floating-point processor to operate concurrently: after issuing a request to the floating-point processor, the central processor normally waits for it to finish the operation and return the result. If the no-result flag is set, then the central processor does not wait, but continues running while the floating-point processor performs the requested operation. The value returned by an operation is undefined if the no-result flag is set.

Most of the operations store the result into the floating-point register specified by the r1 parameter. However, operations whose names end with the letter **a** are passed pointers to an immediate value (fptr or dptr) and to the memory location where the result is to be stored (frsltp or drsltp). If the no-result flag is set for one of these operations, then the result pointer does not need to be specified.

Warning: If the no-result flag is not set and the *frsltp* or *drsltp* parameter is not specified or does not point to a valid float or double variable, then the results of the operation are unpredictable. For example, if the parameter points to a location outside of the process's allocated address space, then the process receives a memory fault.

#### **Subroutines**

The following subroutines are grouped by function. The subroutine names shown are those that appear in the Floating-Point Library (libfp.a). See "Table-Driven Interface" on page 3-171 for the recommended interface to these routines. The no-result flag applies to all of them, except as noted.

## **Load and Store Operations**

FP\_FLOAT \_FPrdf (r1)
void \_FPrdfa (r1, frsltp)

FP\_DOUBLE \_FPrdd (r1)

void \_FPrdda (r1, drsltp)

Reads the float or double value that is in register r1, and either returns the result or stores it into the memory location pointed to by the rsltp parameter.

FP\_FLOAT \_FPi2f (r1, ival) FP\_DOUBLE \_FPi2d (r1, ival)

Converts the integer value to float or double, stores the converted value into register r1, and returns that value.

FP\_FLOAT
FP\_FLOAT
void
FP\_DOUBLE
FP\_DOUBLE
FP\_DOUBLE
FP\_DOUBLE
FP\_DOUBLE
FP\_DOUBLE
FP\_Cpdi (r1, dval)
FP\_Cpda (r1, dval)
FP\_Cpda (r1, dval, [drsltp])

Copies into register r1 the float or double value from: register r2, the val parameter, or the memory location pointed to by ptr. The result is either returned or stored into the memory location pointed to by the rsltp parameter.

Converts to double the float value in: register r1, the val parameter, or the memory location pointed to by ptr. The result is stored into register r1 and is then either returned or stored into the memory location pointed to by the rsltp parameter.

Converts to float the double value in: register r1, the val parameter, or the memory location pointed to by ptr. The result is stored into register r1 and is then either returned or stored into the memory location pointed to by the rsltp parameter.

FP\_DOUBLE \_FPf2d2 (r1, r2) FP\_FLOAT \_FPd2f2 (r1, r2)

Converts the float or double value in register r2 to double or float, stores it into register r1, and returns that value. The value in register r2 remains unmodified.

#### Multiple-Register Load and Store Operations

**\_FPlmr** Loads multiple floating-point registers with values stored in memory.

**-FPsmr** Stores multiple floating-point registers into a buffer in memory.

These subroutines require a nonstandard calling sequence that can be performed in assembler language programs, but not using high-level languages.

Both subroutines are passed the following parameters in 032/APC general-purpose registers:

#### Reg Contents

12 Specifies the address of the save area.

The low-order 16 bits contain a bit mask that specifies the floating-point registers to load or store. Single-precision **fpfp** registers 0 through 5 are selected by setting the even bits 0, 2, 4, 6, 8, and 10, where bit 0 is the least significant bit of the mask. The double-precision **fpfp** registers 0 through 5 are selected by pairs of bits: 0-1, 2-3, 4-5, 6-7, 8-9, and 10-11. For example, setting bits 4 and 5 selects double-precision **fpfp** register 2. This register mapping is shown in Figure 3-2 on page 3-190.2.

Both operations modify 032/APC registers 0, 11, 12, and 13.

```
void _FPlmrd (mask, dbuf)
void _FPsmrd (mask, dbuf)
```

Loads or stores multiple *double-precision* floating-point registers. The *dbuf* parameter points to the beginning of the register save area. The *mask* parameter is a bit mask that specifies the registers to load or store. Registers 0 to 31 are selected by bits 0 to 31, respectively, where bit 0 is the least significant bit of the mask.

#### **Unary Operations**

```
FP_FLOAT _FPngf (r1)
FP_FLOAT _FPngfi (r1, fval)
FP_DOUBLE _FPngd (r1)
FP_DOUBLE _FPngdi (r1, dval)
```

Negates the float or double value in register r1 or in the val parameter, stores it into register r1, and returns that value.

```
FP_FLOAT _FPabf (r1)
FP_FLOAT _FPabfi (r1, fval)
FP_DOUBLE _FPabd (r1)
FP_DOUBLE _FPabdi (r1, dval)
```

Makes the float or double value in register r1 or in the val parameter positive without changing its magnitude, stores it into register r1, and returns that value.

```
FP_FLOAT _FPntf (r1)
FP_FLOAT _FPntfi (r1, fval)
FP_DOUBLE _FPntd (r1)
FP_DOUBLE _FPntdi (r1, dval)
```

Rounds the float or double value in register r1 or in the val parameter to an integer in floating-point format, stores the result into register r1, and returns that value. The rounding performed depends on the rounding mode specified in the floating-point status word. (See "Status Register Operations" on page 3-186.)

```
int _FPrnf (r1)
int _FPrnfi (r1, fval)
int _FPrnd (r1)
int _FPrndi (r1, dval)
```

Copies the val parameter, if given, to register r1, then returns the integer value that is nearest to the float or double value in register r1. Note that the value in register r1 is not converted to an integer. The rounding performed is independent of the rounding mode specified in the floating-point status register. The no-result flag does not apply to this operation. (See "Parameters" on page 3-175 for an explanation of the no-result flag.)

```
int _FPtrf (r1)
int _FPtrfi (r1, fval)
int _FPtrd (r1)
int _FPtrdi (r1, dval)
```

Copies the val parameter, if given, to register r1, then returns the integer part of the float or double value in register r1. Note that the value in register r1 is not converted to an integer. The rounding performed is independent of the rounding mode specified in the floating-point status register. The no-result flag does not apply to this operation. (See "Parameters" on page 3-175 for an explanation of the no-result flag.)

```
int _FPflf (r1)
int _FPflfi (r1, fval)
int _FPfld (r1)
int _FPfldi (r1, dval)
```

Copies the val parameter, if given, to register r1, then returns the largest integer less than or equal to the float or double value in register r1. Note that the value in register r1 is not converted to an integer. The rounding performed is independent of the rounding mode specified in the floating-point status register. The no-result flag does not apply to this operation. (See "Parameters" on page 3-175 for an explanation of the no-result flag.)

#### **Comparison Operations**

```
int _FPcmf (r1, r2)
int _FPcmfi (r1, fval)
int _FPcmfa (r1, fptr)
int _FPcmd (r1, r2)
int _FPcmdi (r1, dval)
int _FPcmda (r1, dptr)
```

Compares the float or double value in register r1 to the float or double value in: register r2, the val parameter, or the memory location pointed to by ptr. The value returned is LESSTHAN, EQUAL, GREATER or MININT, depending on whether the value in register r1 is less than, equal to, greater than, or unordered with the other value, respectively. In addition, the 032/APC test bit is set to 1 if the comparison is unordered, and it is set to 0 otherwise.

If the r1 parameter is logically OR-ed with the value ExceptOnUnordered, and if the operands are unordered, then an invalid operation exception occurs. (See "Status Register Operations" on page 3-186 for details about floating-point exceptions.)

The no-result flag does not apply to these comparison operations. (See "Parameters" on page 3-175 for an explanation of the no-result flag.) Also, **FPcmfa** and **FPcmda** return the result, rather than storing it into a memory location.

#### Simple Arithmetic Operations

Adds to the float or double value in register r1 the float or double value in: register r2, the val parameter, or the memory location pointed to by ptr. The result is stored into register r1 and is then either returned or stored into the memory location pointed to by the rsltp parameter.

```
      FP-FLOAT
      -FPsbf (r1, r2)

      FP-FLOAT
      -FPsbfi (r1, fval)

      void
      -FPsbfa (r1, fptr, [frsltp])

      FP-DOUBLE
      -FPsbd (r1, r2)

      FP-DOUBLE
      -FPsbdi (r1, dval)

      void
      -FPsbda (r1, dptr, [drsltp])
```

Calculates the difference between the float or double value in register r1 and the float or double value in: register r2, the val parameter, or the memory location pointed to by ptr. The result is stored into register r1 and is then either returned or stored into the memory location pointed to by the rsltp parameter.

```
FP_FLOAT
FP_FLOAT
void
FP_DOUBLE
FP_DOUBLE
FP_DOUBLE
FP_DOUBLE
FP_Bld (r1, r2)
FP_DOUBLE
FP_Bld (r1, r2)
FP_Bld (r1, dval)
FP_Bld (r1, dptr, [drsltp])
```

Multiplies the float or double value in register r1 by the float or double value in: register r2, the val parameter, or the memory location pointed to by ptr. The result is stored into register r1 and is then either returned or stored into the memory location pointed to by the rsltp parameter.

Divides the float or double value in register r1 by the float or double value in: register r2, the val parameter, or the memory location pointed to by ptr. The result is stored into register r1 and is then either returned or stored into the memory location pointed to by the rsltp parameter.

Calculates the IEEE remainder that results when the float or double value in register r1 is divided by the float or double value in register r2 or in the val parameter, stores the result into register r1, and then returns the result. The result is rounded to the nearest value. See also "-fpbmodf, -fpbmodfi, -fpbmodd, -fpbmoddi" on page 3-184.

```
FP_FLOAT _FPsqf (r1)
FP_FLOAT _FPsqfi (r1, fval)
void _FPsqfa (r1, fptr, [frsltp])
FP_DOUBLE _FPsqd (r1)
FP_DOUBLE _FPsqdi (r1, dval)
void _FPsqda (r1, dptr, [drsltp])
```

Calculates the square root of the float or double value in: register r1, the val parameter, or the memory location pointed to by ptr. The result is stored into register r1 and is then either returned or stored into the memory location pointed to by the rsltp parameter.

### **Three-Operand Arithmetic Operations**

```
FP_FLOAT _FPadf3 (r1, r2, r3)
FP_DOUBLE _FPadd3 (r1, r2, r3)
```

Adds the float or double values in registers r2 and r3, stores the result into register r1, and then returns the result.

```
FP_FLOAT _FPsbf3 (r1, r2, r3)
FP_DOUBLE _FPsbd3 (r1, r2, r3)
```

Subtracts the float or double value in register r3 from the value in register r2, stores the result into register r1, and then returns the result.

```
FP_FLOAT _FPmlf3 (r1, r2, r3)
FP_DOUBLE _FPmld3 (r1, r2, r3)
```

Multiplies the float or double values in registers r2 and r3, stores the result into register r1, and then returns the result.

```
FP_FLOAT _FPdvf3 (r1, r2, r3)
FP_DOUBLE _FPdvd3 (r1, r2, r3)
```

Divides the float or double value in register r2 by the value in register r3, stores the result into register r1, and then returns the result.

### **Packed Decimal Conversion Operations**

```
FP_FLOAT _FPcsf (r1, dec)
FP_DOUBLE _FPcsd (r1, dec)
```

Converts the packed decimal string pointed to by the dec parameter to float or double, stores the result into register r1, and then returns the result. The dec parameter points to a 10-byte packed decimal number, the first byte of which is 0 (for a positive value) or 0x80 (for a negative value). The following 9 bytes

containing 2 decimal digits each; the left half-byte of each byte contains the more significant digit.

```
void _FPcfs (r1, dec)
void _FPcds (r1, dec)
```

Converts the float or double value in register r1 to packed decimal format as described for  $\_FPcsf$  and  $\_FPcsd$ . In the special cases of  $+\infty$ ,  $-\infty$ , and NaN, the first byte is set to 0x7F, 0xFF, or 0x0F, respectively.

#### **Miscellaneous Operation**

#### int \_FPtype()

Returns one of the following values to identify the current floating-point hardware configuration:

- 0 Emulation (no floating-point processor)
- 1 032 Microprocessor with Floating-Point Accelerator
- 2 Advanced Processor Card with 68881
- 4 032 Microprocessor with Advanced Floating-Point Accelerator
- 12 Advanced Processor Card with Advanced Floating-Point Accelerator.

### **Transcendental Operations**

These operations implement a version of the transcendental routines developed at the University of California at Berkeley, which handle parameters and generate results in a manner consistent with the IEEE floating-point standard.

Note: These operations are only available in AIX version 2.1 and later. Programs that use them will not run on earlier versions of AIX.

```
FP-DOUBLE -FPbsin (r1, r2)
FP-DOUBLE -FPbsini (r1, dval)
void -FPbsina (r1, dptr, [drsltp])
FP-DOUBLE -FPbcos (r1, r2)
void -FPbcosi (r1, dval)
FP-DOUBLE -FPbtan (r1, r2)
FP-DOUBLE -FPbtani (r1, dval)
```

Calculates the sine, cosine, or tangent of the double value in: register r2, the dval parameter, or the memory location pointed to by ptr. The result is stored into register r1 and is then either returned or stored into the memory location pointed to by the rsltp parameter.

```
FP_DOUBLE
              _FPbasin (r1, r2)
FP_DOUBLE
              _FPbasini (r1, dval)
FP_DOUBLE
              _{\mathbf{FPbacos}} (r1, r2)
FP_DOUBLE
              _FPbacosi (r1, dval)
FP_DOUBLE
              _{-}FPbatan (r1, r2)
FP_DOUBLE
              _FPbatani (r1. dval)
FP_DOUBLE
              _{\mathbf{FPbatan2}} (r1, r2)
FP_DOUBLE
              _FPbatan2i (r1, dval)
```

The first six subroutines calculate the arcsine, arccosine, and arctangent of the double value in register r2 or in the dval parameter, store the result into register r1, and then return the result. \_FPbatan2 and \_FPbatan2i calculate the arctangent of  $y \div x$ , where y (the value in register r1) and x (the value in register r2 or in the dval parameter) are both double values. The result is then stored into register r1 and returned.

```
FP_DOUBLE
             _FPblog (r1, r2)
FP_DOUBLE
             _FPblogi (r1, dval)
FP_DOUBLE
             _FPblog10 (r1, r2)
FP_DOUBLE
             _FPblog10i (r1, dval)
```

Calculates the natural or base-10 logarithm of the double value in register r2 or in the dval parameter, stores the result into register r1, and then returns the result.

```
FP_DOUBLE
                _{\mathbf{FPbexp}} (r1, r2)
FP_DOUBLE
                _FPbexpi (r1, dval)
```

Calculates the value of  $e^{x}$ , where register r2 or the dval parameter contains a double value representing the exponent (x). The result is stored into register r1and returned.

```
FP_DOUBLE _FPbmodf (r1, r2)
FP_DOUBLE _FPbmodfi (r1, fval)
FP_DOUBLE
             _{-}FPbmodd (r1, r2)
FP_DOUBLE
             _FPbmoddi (r1, dval)
```

Calculates the modulo remainder that results when the float or double value in register r1 is divided by the float or double value in register r2 or in the valparameter, stores the result into register r1, and then returns the result. The result is rounded toward zero. See also "\_fprmf, \_fprmfi, \_fprmd, \_fprmdi" on page 3-181.

#### FP\_DOUBLE \_FPbscalbi (r1, ival)

Calculates the value of  $y \cdot 2^N$  for integral values of N without computing  $2^N$ . Register rI contains y, and the *ival* specifies N. The result of this operation is stored into register rI and is returned as the value of the subroutine.

#### FP\_DOUBLE \_FPblogb (r1, r2) FP\_DOUBLE \_FPblogbi (r1, dval)

Extracts the unbiased exponent from the double value in register r2 or in the dval parameter, stores the result into register r1, and then returns the result. The result is a signed integer in double-precision floating-point format, except that the  $\log b$  of a NaN is a Nan, the  $\log b$  of  $\infty$  is  $+\infty$ , and the  $\log b$  of 0 is  $-\infty$ . Taking the  $\log b$  of 0 also causes a division by zero exception to occur. (See "Status Register Operations" on page 3-186 for details about floating-point exceptions.) If x is positive and finite, then the expression  $-\mathbf{FPbscalbi}$   $(r, --\mathbf{FPblogbi}$  (s, x) lies strictly between 0 and 2; it is less than 1 only when x is denormalized.

#### **Additional Transcendental Operations**

These operations are the core calculations for other logarithmic, hyperbolic, and trigonometric functions, and they can be used as partial steps in calculating the result desired by the user. A more convenient set of transcendentals is discussed under "Transcendental Operations" on page 3-183. The basic transcendentals are not implemented by any of the floating-point processors, but by software routines only.

#### FP\_DOUBLE \_FPtan (r1, r2)

Calculates the partial tangent of an angle measured in radians. Register r1 contains the angle, which must be a double value in the range  $0 < r1 \le \pi \div 4$ . If the value in register r1 is outside this range, then an invalid operation exception occurs, and no operation is performed. The result of this operation consists of 2 double values. The sine of the angle is stored into register r1 and is returned as the value of the subroutine. The cosine is stored into register r2. To calculate the tangent, divide the sine by the cosine.

#### FP\_DOUBLE \_FPatan (r1, r2)

Calculates the arctangent of  $y \div x$ . This operation requires a double value in both registers r1 and r2. These arguments must be ordered such that the value in r1 (x) is greater than the value in r2 (y), which is greater than 0. If the values are not ordered in this manner, then an invalid operation exception occurs, and no operation is performed. The result is stored into register r1 and is returned as the value of the subroutine.

#### FP\_DOUBLE \_FP2xm1 (r1)

Calculates the value of  $2^x$  - 1. Register rI contains the exponent (x), which must a double value be in the range  $0 \le rI \le 0.5$ . If the value in register rI is not in this range, then an invalid operation exception occurs, and no operation is performed. The result of this operation is stored into register rI and is returned as the value of the subroutine.

#### $FP_DOUBLE _FP_y|_{2x} (r1, r2)$

Calculates the value of  $y \cdot \log_2 x$ . This operation requires a double value in both registers r1 and r2. Register r1 contains the exponent (x), which must be a double value the range  $0 < r1 < +\infty$ . If the value in register r1 is outside this range, then an invalid operation exception occurs, and no operation is performed. Register r2 contains the multiplier (y), which can be any valid double value. The result of this operation is stored into register r1 and is returned as the value of the subroutine.

#### FP\_DOUBLE \_FPvlp1 (r1, r2)

Calculates the value of  $y \cdot \log_2(x+1)$ . This operation requires a double value in both registers r1 and r2. Register r1 contains x, which must be a double value in the range:

$$0 < r1 < \left(1 - \frac{\sqrt{2}}{2}\right)$$

If the value in register r1 is outside this range, then an invalid operation exception occurs, and no operation is performed. Register r2 contains the multiplier (y), which can be any valid double value. The result of the operation is stored into register r1 and is returned as the value of the subroutine. This subroutine provides more accurate results than  $\mathbf{FPyl2x}$  for x values close to 1.

#### **Status Register Operations**

The floating-point status is kept in a FP\_STATUS structure, which is defined with a typedef statement in the sys/fpfp.h header file, and which contains the following fields:

unsigned kill : 1 Signal SIGFPE on an exception unsigned xcp\_flag : 1 An exception occurred unsigned io\_flag : 1 An invalid operation occurred unsigned io\_xpt : 1 Enable signal on invalid operation unsigned dz\_flag : 1 A division by 0 occurred unsigned dz\_xpt : 1 Enable signal on division by 0 unsigned of\_flag : 1 An overflow occurred

unsigned of\_xpt Enable signal on overflow unsigned uf\_flag : 1 An underflow occurred unsigned uf\_xpt : 1 Enable signal on underflow unsigned precision : 1 Rounding precision unsigned cmp\_rslt Comparison result unsigned rnd\_mode : 2 Rounding mode unsigned ir\_flag : 1 An inexact result occurred unsigned ir\_xpt : 1 Enable signal on inexact result

When set, the kill field enables exception trapping. The io\_xpt, dz\_xpt, of\_xpt, ir\_xpt, and uf\_xpt fields enable trapping for each of the five exception types. Thus, for an exception to be trapped, both kill and the xx\_xpt field for that exception must be set. See "Exception Handling" on page 3-188 for detailed information about exceptions and traps.

When an exception occurs for which trapping is not enabled, the fields io\_flag, dz\_flag, of\_flag, ir\_flag, and uf\_flag are set to indicate the exception or exceptions that occurred. The xcp\_flag field is also set to indicate that an exception occurred. The xcp\_flag and xx\_flag fields are not automatically reset to 0; this must be done explicitly by calling \_FPsetst.

The **precision** field selects the rounding precision to be used. If it is set to 0, then all results are rounded to the greatest precision available with the floating-point hardware being used. (This is extended precision for the 68881 and double for all others.) If **precision** is set to 1, then all results are rounded to double precision. If the 68881 is being used, then setting any xx-xpt field for trapping exceptions also causes **precision** to be set to 1. This ensures that exception handlers always receive the same results regardless of the hardware configuration. Note that rounding to double precision slows down floating-point operations on the 68881.

The **cmp\_rslt** field of the status word specifies the result of a comparison operation, and it is set to one of the following values:

- 0 Less than
- 1 Equal
- 2 Greater than
- 3 Unordered.

The **rnd\_mode** field of the status word specifies the rounding mode, and it can be set to one of the following values:

FP\_NEAR Rounds to the nearest value. This is the default. FP\_ZERO Rounds toward 0. Rounds toward  $+\infty$ . Rounds toward  $-\infty$ .

#### FP\_STATUS \_FPgetst()

Returns the floating-point status word reflecting the results of the most recent floating-point operation.

#### void \_FPsetst (status)

Sets the floating-point status word to the value provided by the *status* parameter.

### **Exception Handling**

When an error is detected during a floating-point operation, an exception occurs. Each exception is one of five types, as specified by the IEEE standard: invalid operation. overflow, underflow, division by zero, and inexact result.

The standard also defines a *default result* that is returned as the value of the operation that caused the exception. Alternatively, you can specify a special action to be taken when an exception occurs. Performing a user-defined action when an exception occurs is called exception trapping, and a user-defined trap routine is called a trap handler. However, the default result is sufficient for most applications, and specifying a trap handler is usually not necessary.

When an exception occurs, the floating-point operation checks the trap-enabling fields of the floating-point status word. (See "Status Register Operations" on page 3-186 for details about the trap-enabling fields.) If either the kill field or the xx-xpt field for the exception type is not set, then the exception is not trapped and the following default actions take place:

- The **xcp\_flag** field is set to indicate that an exception occurred.
- The appropriate xx-flag field is set to indicate the exception type.
- The default result specified by the IEEE standard is returned to the application program.

If both the kill field and the xx-xpt field are set, then trapping is enabled for the given exception type. In this case, the SIGFPE signal is sent to the process. (AIX signals are discussed in "signal" on page 2-145.) You can write your own signal handler, which must determine the exception that occurred and take appropriate action, or you can use the facility provided by the ieeetrap subroutine.

Note: If the status word setting enables the trapping of one or more exception types and no signal handler is specified for SIGFPE (either a user-supplied handler or the one installed by ieeetrap), then the default action (SIG\_DFL) is taken for the signal, which terminates the process.

fpfp

The ieeetrap subroutine, which is located in the IEEE Support Library (libieee.a), allows you to specify a trap handler for each of the five exception types. ieeetrap functions like the signal system call and has the following syntax:

```
int (*ieeetrap (exceptiontype, action)) ( )
int exceptiontype;
int (*action) ( );
```

The exceptiontype parameter identifies the type of exception and is one of the following values:

FP\_INV\_OPER Invalid operation

FP\_OVERFLOW
FP\_UNDERFLOW
Underflow
Division by zero
FP\_INEXACT
Inexact result.

The action parameter is one of the following:

SIG\_IGN Sets the status word to disable trapping of the specified exception type. This is the default action for a given exception type if an action is not specified for it.

SIG\_DFL Causes the process to be terminated upon an exception of the specified type. The process is terminated by setting the action for the SIGFPE signal to SIG\_DFL and sending SIGFPE to the process. This allows the parent process to determine that the process terminated due to a floating-point exception.

handler Causes the subroutine with the address given by handler to be called when an exception of the specified type occurs.

Warning: Unpredictable results can occur if you use **ieeetrap** to disable trapping of a given exception type (SIG\_IGN) and then enable trapping by using \_FPsetst to set the status word. Instead, use **ieeetrap** to set a trap handler for the exception type.

The **ieeetrap** subroutine establishes a signal handler for **SIGFPE** that selects one of five actions based on the exception type. It also sets *action* as the action to be taken when an *exceptiontype* exception occurs.

Upon successful completion, the ieeetrap subroutine returns the previous value of action for the specified exceptiontype. If an error occurs, then the value BADSIG is returned.

If the action parameter to **ieeetrap** specifies a handler subroutine, then an exception of the specified type causes the handler subroutine to be called with the following syntax:

```
#include < sys/FP.h >
#include < signal.h >
handler (sig, code, scp)
int sig. code:
struct sigcontext *scp:
```

The parameters are the same as those passed to the signal handler. (See "sigvec" on page 2-156 for a detailed description.) Note that the value of the sig parameter is always SIG\_FPE.

The following discussion traces the hierarchy of structures pointed to by the scp parameter. Use Figure 3-1 on page 3-190.1 as a guide for this discussion.

The sigcontext structure, which is defined in the sys/signal.h header file, contains a member named fpvmp, which points to a fpvmach structure. The fpvmach structure describes the state of the virtual floating-point machine at the time of the exception. This structure is defined in the ieeetrap.h header file, and it contains the following members:

```
fpreg[8]
fpreq
                               Floating-point registers 0-7
FP_STATUS
                statusreg
                               Status register at time of exception
fptrap
                fptrap
                               Specific information about the exception
                fprequp[24]
fprea
                               Floating-point registers 8-31
unsigned int
                destaddr
                               Destination address
```

Each foreg structure represents a double-precision value, two single-precision values, or two long unsigned integers. Viewing a value as a pair of long unsigned integers can be useful for displaying and studying its bit pattern. Each register structure always contains a double value on systems with the APC/881 but no Advanced Floating-Point Accelerator. The FP\_STATUS structure is discussed in "Status Register Operations" on page 3-186. The fptrap structure, also defined in ieeetrap.h, contains the following members:

```
fptrapinfo fptrapinfo
            designated_result
fpreq
```

The **fptrapinfo** structure contains the following members:

```
unsigned int
               operation
                                   Operation causing the exception
unsigned int
               src
                              : 6 Source register number
unsigned int dest_loc
                              : 1 Destination location
                              : 6 Destination register number
unsigned int dest
unsigned int except_flags
                              : 5 Exceptions that occurred
unsigned int except_type
                              : 3
                                   Type of exception
```

```
handler (sig, code, scp)
                                                     typedef union
→ struct sigcontext
                                                         struct
     int
               sc_onstack;
     int.
               sc_mask;
                                                            unsigned long
                                                                             hp;
     int
               sc-sp;
                                                            unsigned long
                                                                             lp:
     int
               sc_pc;
     int
                                                         } u:
               sc_ps;
     fpvmach
               *fpvmp;
                                                         double d:
                                                                 freg[2];
  };
                                                         float
                                                      } fpreg;
→ typedef struct
                     fpreq[8];
     fpreq
     FP_STATUS
                     statusreg; -
                                                     typedef struct
                     fptrap;
     fptrap
                     fpregup[24]:
     foreq
                                                                   kill
                                                         unsigned
                                                                              : 1;
     unsigned int
                     destaddr;
                                                                              : 1;
                                                                   xcp_flag
                                                         unsigned
  } fpvmach:
                                                         unsigned
                                                                   io_flaq
                                                                              : 1;
                                                                   io_xpt
                                                                              : 1;
                                                         unsigned
→ typedef struct
                                                                   dz_flag
                                                         unsigned
                                                                              : 1;
                                                                   dz_xpt
                                                         unsigned
                                                                              : 1;
     fptrapinfo
                  fptrapinfo; —
                                                                   of_flag
                                                         unsigned
                                                                              : 1;
                  designated_result;
     fprea
                                                                   of_xpt
                                                         unsigned
                                                                              : 1;
  } fptrap;
                                                                   uf_flag
                                                         unsigned
                                                         unsigned
                                                                   uf_xpt
                                                                              : 1;
                                                                   precision: 1;
                                                         unsigned
→ typedef struct
                                                         unsigned
                                                                   rsvd10
                                                                              : 10:
                                    8;
                                                                   cmp_rslt
                                                                              : 2;
                                                         unsigned
     unsigned int operation
                                     2;
     unsigned int rsvd0
                                                         unsigned
                                                                   rnd_mode
                                                                              : 2;
                                                         unsigned
                                                                   ir_flag
                                                                              : 1;
     unsigned int src
                                   : 6;
     unsigned int dest_loc
                                                                   ir_xpt
                                                                              : 1;
                                                         unsigned
                                   : 1;
                                                                              : 2;
     unsigned int rsvdl
                                                         unsigned
                                                                   rsvd2
                                   : 1;
                                                                              : 3;
     unsigned int dest
                                                         unsigned
                                                                   mc_type
                                   : 6;
                                                      } FP_STATUS;
                    except_flags
     unsigned int
                                   : 5;
     unsigned int
                    except_type
                                   : 3;
  } fptrapinfo;
```

Figure 3-1. Floating-Point Trap Handler Structures

The **operation** field contains one of the values defined by the **FPFPI** enumeration data type, identifying the operation that caused the exception. See "Table-Driven Interface" on page 3-171 for details about **FPFPI**.

The src and dest fields specify the operand registers, but not by their abstract fpfp register numbers. The operand registers given in src and dest are numbered from 0 to 13 for single-precision operands. Double-precision operands occupy a pair of registers identified by the even number of the pair. For example, 4 identifies the double-precision value occupying registers 4 and 5, and it corresponds to the abstract fpfp register 2. This register mapping is shown in Figure 3-2.

| float <b>fpfp</b><br>register<br>number | Register number in src or dest                                        | double <b>fpfp</b><br>register<br>number |
|-----------------------------------------|-----------------------------------------------------------------------|------------------------------------------|
| 0                                       | $\left\{ \left[ egin{array}{c} 0 \\ 1 \end{array} \right] \right\}$   | 0                                        |
| 1                                       | $\left\{\begin{array}{c c}2\\3\end{array}\right\}$                    | 1                                        |
| 2                                       | $\left\{ \left[ \begin{array}{c} 4 \\ 5 \end{array} \right] \right\}$ | 2                                        |
| 3                                       | $\left\{ egin{array}{ c c} 6 \\ 7 \end{array} \right\}$               | 3                                        |
| 4                                       | $\left\{ \begin{array}{c c} 8 \\ 9 \end{array} \right\}$              | 4                                        |
| 5                                       | $\left\{ egin{array}{ c c c} 10 \\ 11 \end{array} \right\}$           | 5                                        |
| 6 <del>*</del>                          | $\left\{ egin{array}{ c c c} 12 \\ 13 \end{array} \right\}$           | 6 *                                      |
| 1                                       |                                                                       |                                          |
| Bit set in mask for                     |                                                                       |                                          |
| FPlmr or FPsmr                          |                                                                       |                                          |

<sup>\*</sup> fpfp register 6 is a scratch register that is reserved for use by the AIX kernel. User programs should not modify this register.

Figure 3-2. The fpfp Register Mapping

The dest\_loc field specifies whether the result is a memory location or a floating-point register. If dest\_loc is set to 0, then the dest field specifies the destination register. If dest\_loc is set to 1, then the destaddr field in the fpvmach structrue contains the memory address of the destination, and the value of the dest field is undefined.

The except\_flags field indicates the exception or exceptions that resulted from the operation. This value is constructed by logically OR-ing together one or more of EM\_INV\_OPER, EM\_OVERFLOW, EM\_UNDERFLOW, EM\_DIVIDE, and EM\_INEXACT.

The except\_type field identifies the exception that caused the trap to be taken. This is the highest-priority exception that occurred for which trapping is enabled. The value is one of FP\_INV\_OPER, FP\_OVERFLOW, FP\_UNDERFLOW, FP\_DIVIDE, or FP\_INEXACT.

On an inexact, overflow, or underflow exception, the **designated\_result** in the **fptrap** structure contains the **designated result**, as defined by the IEEE standard. It is properly rounded to the precision of the destination of the operation. In the case of overflow or underflow, this result is also scaled.

Warning: When an exception is trapped, the status register is not automatically set to reflect the exception, nor is a result stored in the destination register. The trap handler must do this or the results will be unpredictable.

To set the status register, set the appropriate members of the **fpvmach** structure. That is, set the status by modifying the bit fields of scp - fpvmp - statusreg. To set the result value, do one of the following:

- 1. If the destination is a register (that is,  $scp \rightarrow fpvmp \rightarrow fptrap.fptrapinfo.dest\_loc = = 0$ ), then store the result into  $scp \rightarrow fpvmp \rightarrow fpreg[dest]$ .
- 2. If the destination is a memory location (that is,  $scp \rightarrow fpvmp \rightarrow fptrap.fptrapinfo.dest\_loc = = 1$ ), then store the result into \*( $scp \rightarrow fpvmp \rightarrow destaddr$ ).

### **Related Information**

The description of the Floating-Point Accelerator, Advanced Floating-Point Accelerator, or APC/881 in *Hardware Technical Reference*. The description of the Floating-Point Accelerator or Advanced Floating-Point Accelerator in *Hardware Technical Reference*.

The discussion of Floating-Point Services in Virtual Resource Manager Technical Reference.

Assembler Language Reference.

The cc command in AIX Operating System Commands Reference.

### fread, fwrite

### **Purpose**

Performs binary input/output.

### Library

Standard I/O Package (libc.a)

# **Syntax**

```
#include <stdio.h>
int fread ((char *) ptr, sizeof (*ptr), nitems, stream)
int nitems;
FILE *stream;
int fwrite ((char *) ptr, sizeof (*ptr), nitems, stream)
int size, nitems;
FILE *stream;
```

### **Description**

The **fread** subroutine copies *nitems* items of data from the input *stream* into an array beginning at the location pointed to by the *ptr* parameter. Each data item has the type \*ptr.

The **fread** subroutine stops copying bytes if an end-of-file or error condition is encountered while reading from the input specified by the *stream* parameter, or when the number of data items specified by the *nitems* parameter have been copied. **fread** leaves the file pointer of *stream*, if defined, pointing to the byte following the last byte read, if there is one. The **fread** subroutine does not change the contents of *stream*.

The fwrite subroutine appends *nitems* items of data of the type \*ptr from the array pointed to by the ptr parameter to the output stream.

The **fwrite** subroutine stops writing bytes if an error condition is encountered on *stream*, or when the number of items of data specified by the *nitems* parameter have been written. The **fwrite** subroutine does not change the contents of the array pointed to by the *ptr* parameter.

#### Return Value

The **fread** and **fwrite** subroutines return the number of items actually read or written. If the *nitems* parameter is negative or 0, no characters are read or written, and a value of 0 is returned.

### **Related Information**

In this book: "read, readx" on page 2-106, "write, writex" on page 2-184, "fopen, freopen, fdopen" on page 3-168, "getc, fgetc, getchar, getw" on page 3-204, "gets, fgets" on page 3-221, "printf, fprintf, sprintf, NLprintf, NLsprintf, NLsprintf" on page 3-300, "putc, putchar, fputc, putw" on page 3-309, "puts, fputs" on page 3-313, "scanf, fscanf, sscanf, NLscanf, NLscanf, NLscanf" on page 3-325, and "standard i/o library" on page 3-342.

# frexp, ldexp, modf

# Purpose

Manipulates parts of floating-point numbers.

### Library

Standard C Library (libc.a)

### **Syntax**

double frexp (value, eptr) double value; int \*eptr;

double ldexp (mant, exp) double mant; int exp;

double modf (value, iptr) double value, \*iptr;

## Description

Every nonzero number can be written uniquely as  $x \times 2^n$ , where the mantissa (fraction), x, is in the range  $0.5 \le |x| < 1.0$ , and the exponent, n, is an integer. The internal representation of floating-point numbers uses this fact, storing a mantissa part and an exponent part.

The frexp subroutine returns the mantissa of value parameter and stores the exponent in the location pointed to by the eptr parameter.

The **Idexp** subroutine returns the quantity mant  $\times$  2<sup>exp</sup>.

The modf subroutine returns the signed fractional part of the value parameter and stores the integral part in the location pointed to by the *iptr* parameter.

If the ldexp subroutine overflows, it returns HUGE sets errno to ERANGE.

# **Related Information**

In this book: "sgetl, sputl" on page 3-334.

### fseek, rewind, ftell

### Purpose

Repositions the file pointer of a stream.

### Library

Standard I/O Package (libc.a)

### Syntax

#include < stdio.h >

int fseek (stream, offset, whence)
FILE \*stream;
long offset;
int whence;

void rewind (stream)
FILE \*stream:

long ftell (stream)
FILE \*stream;

### Description

The **fseek** subroutine sets the position of the next input or output operation on the I/O stream specified by the *stream* parameter. The position of the next operation is determined by the *offset* parameter, which can be either positive or negative.

The fseek subroutine sets the file pointer associated with the specified stream as follows:

- If the whence parameter is 0, the pointer is set to the value of the offset parameter.
- If the *whence* parameter is 1, the pointer is set to its current location plus the value of the *offset* parameter.
- If the whence parameter is 2, the pointer is set to the size of the file plus the value of the offset parameter.

The fseek subroutine fails if attempted on a file that has not been opened using fopen. In particular, fseek cannot be used on a terminal, or on a file opened with popen.

Upon successful completion, **fseek** returns a value of 0. If **fseek** fails, a nonzero value is returned.

The rewind subroutine is equivalent to fseek (stream, (long) 0, 0), except that it does not return a value.

The fseek and rewind subroutines undo any effects of the ungetc subroutine.

After an **fseek** or a **rewind**, the next operation on a file opened for update can be either input or output.

The **ftell** subroutine returns the offset of the current byte relative to the beginning of the file associated with the named *stream*.

### **Related Information**

In this book: "lseek" on page 2-67, "fopen, freopen, fdopen" on page 3-168, and "standard i/o library" on page 3-342.

### ftok

### Purpose

Generates a standard interprocess communication key.

# Library

Standard C Library (libc.a)

### **Syntax**

```
#include < sys/types.h >
#include < sys/ipc.h >
key_t ftok (path, id)
char *path;
char id:
```

### Description

The ftok subroutine returns a key, based on the path and id parameters, to be used to obtain interprocess communication identifiers. The path parameter must be the path name of an existing file that is accessible to the process. The *id* parameter must be a character that uniquely identifies a project. **ftok** returns the same key for linked files if called with the same id parameter. Different keys are returned for the same file if different id parameters are used.

All interprocess communication facilities require you to supply a key to the msgget, semget, and shmget system calls in order to obtain interprocess communication identifiers. The ftok subroutine provides one method of creating keys, but many others are possible. Another way to do this, for example, is to use the project ID as the most significant byte of the key, and to use the remaining portion as a sequence number.

Warning: It is important for each installation to define standards for forming keys. If some standard is not adhered to, then it is possible for unrelated processes to interfere with each other's operation.

**Warning:** If the *path* parameter of the **ftok** subroutine names a file that has been removed while keys still refer it, then the **ftok** subroutine returns an error. If that file is then recreated, the **ftok** subroutine will probably return a different key than the original one.

#### Return Value

Upon successful completion, the **ftok** subroutine returns a key that can be passed to the **msgget**, **semget**, or **shmget** system call. The **ftok** subroutine returns (**key\_t**) -1 if one or more of the following are true:

- The file named by the path parameter does not exist.
- The file named by the *path* parameter is not accessible to the process.
- The id parameter is 0 ('\0').

### **Related Information**

In this book: "msgget" on page 2-76, "semget" on page 2-119, and "shmget" on page 2-140.

### ftw

### Purpose

Walks a file tree.

# Library

Standard C Library (libc.a)

### **Syntax**

```
#include <ftw.h>
int ftw (path, fn, depth)
char *path;
int (*fn) ();
int depth;
```

### Description

The ftw subroutine recursively searches the directory hierarchy that descends from the directory specified by the *path* parameter.

For each file in the hierarchy, the **ftw** subroutine calls the function specified by the *fn* parameter, passes it a pointer to a null-terminated character string containing the name of the file, a pointer to a **stat** structure containing information about the file, and an integer. (For information about the **stat** structure, see "stat.h" on page 5-69.)

The integer passed to fn identifies the file type, and it has one of the following values:

FTW\_F Regular file FTW\_D Directory

FTW\_DNR Directory that cannot be read

FTW\_NS A file for which stat could not be executed successfully.

If the integer is FTW\_DNR, then the files and subdirectories contained in that directory are not processed.

If the integer is  $FTW_NS$ , then the stat structure contents are meaningless. An example of an file that causes  $FTW_NS$  to be passed to fn is a file in a directory for which you have read permission but not execute (search) permission.

The ftw subroutine finishes processing a directory before processing any of its files or subdirectories.

The ftw subroutine continues the search until the directory hierarchy specified by the *path* parameter is completed, an invocation of the function specified by the *fn* parameter returns a nonzero value, or an error is detected within ftw, such as an I/O error.

If the directory hierarchy is completed, the ftw subroutine returns a value of 0. If the function specified by the fn parameter returns a nonzero value, ftw stops its search and returns the value that was returned by the function. If the ftw subroutine detects an error, a value of -1 is returned and erroo is set to indicate the error.

The ftw subroutine uses one file descriptor for each level in the tree. The depth parameter specifies the maximum number of file descriptors to be used. In general, the ftw subroutine runs faster if the value of the depth parameter is at least as large as the number of levels in the tree. However, the depth parameter must not be greater than the number of file descriptors currently available for use. If the value of the depth parameter is 0 or negative, the effect is the same as if it were 1.

Because the **ftw** subroutine is recursive, it is possible for it to terminate with a memory fault due to stack overflow when applied to very deep file structures.

The **ftw** subroutine uses the **malloc** subroutine to allocate dynamic storage during its operation. If **ftw** is terminated prior to its completion, such as by **longjmp** being executed by the function specified by the fn parameter or by an interrupt routine, then ftw cannot free that storage. The storage remains allocated. A safe way to handle interrupts is to store the fact that an interrupt has occurred, and arrange to have the function specified by the fn parameter return a nonzero value the next time it is called.

### **Related Information**

In this book: "signal" on page 2-145, "malloc, free, realloc, calloc" on page 3-236, "setjmp, longjmp" on page 3-332, and "stat.h" on page 5-69.

### gamma

### **Purpose**

Computes the logarithm of the gamma function.

### Library

Math Library (libm.a)

### **Syntax**

```
#include < math.h >
extern int signgam;
double gamma (x)
double x;
```

### **Description**

The **gamma** subroutine returns  $\ln(|\Gamma(x)|)$ , where  $\Gamma(x)$  is defined as:

$$\int_0^\infty e^{-t} t^{x-1} dt$$

The sign of  $\Gamma(x)$  is stored in the external integer variable signgam. The x parameter cannot be a nonpositive integer.

If the x parameter is a nonpositive integer, gamma returns HUGE, sets errno to EDOM, and writes a DOMAIN error message to standard error.

If the correct value overflows, gamma returns HUGE and sets errno to ERANGE.

You can change the error handling procedures with the matherr subroutine.

# **Examples**

```
The following C program fragment calculates \Gamma(X) and stores the result in y:
errno = 0;
y = gamma(x);
if (errno == 0)
   y = signgam * exp(y);
   perror("Error in gamma function");
```

### **Related Information**

In this book: "exp, log, log10, pow, sqrt" on page 3-128 and "matherr" on page 3-238.

### getc, fgetc, getchar, getw

### Purpose

Gets a character or word from an input stream.

### Library

Standard I/O Package (libc.a)

### **Syntax**

```
#include < stdio.h >

int getc (stream) int getchar ()

FILE *stream; int getw (stream)

int fgetc (stream) FILE *stream;

FILE *stream;
```

### Description

The **getc** macro returns the next character (byte) from the input specified by the *stream* parameter and moves the file pointer, if defined, ahead one character in *stream*. **getc** is a macro and cannot be used where a subroutine is necessary; for example, a subroutine pointer cannot point to it.

Because it is implemented as a macro, **getc** does not work correctly with a *stream* parameter that has side effects. In particular, the following does not work:

```
getc(*f++)
```

In cases like this, use the fgetc subroutine instead.

The **fgetc** subroutine performs the same function as **getc**, but **fgetc** is a genuine subroutine, not a macro. The **fgetc** subroutine runs more slowly than **getc**, but takes less space.

The getchar macro returns the next character from the standard input stream, stdin. Note that getchar is also a macro.

The **getw** subroutine returns the next word (int) from the input specified by the *stream* parameter and increments the associated file pointer, if defined, to point to the next word. The size of a word varies from one machine architecture to another. The **getw** subroutine

returns the constant **EOF** at end-of-file or when an error occurs. Since **EOF** is a valid integer value, **feof** and **ferror** should be used to check the success of **getw**. The **getw** subroutine assumes no special alignment in the file.

Because of possible differences in word length and byte ordering from one machine architecture to another, files written using **putw** are machine-dependent and may not be readable using **getw** on a different type of processor.

### Return Value

These subroutines and macros return the integer constant EOF at end-of-file or upon an error.

### **Related Information**

In this book: "feof, ferror, clearerr, fileno" on page 3-165, "fopen, freopen, fdopen" on page 3-168, "fread, fwrite" on page 3-192, "gets, fgets" on page 3-221, "NLgetctab" on page 3-280, "putc, putchar, fputc, putw" on page 3-309, "scanf, fscanf, sscanf, NLscanf, NLscanf, NLscanf, NLscanf, NLscanf, on page 3-325, and "standard i/o library" on page 3-342.

### getcwd

### Purpose

Gets the path name of the current directory.

### Library

Standard C Library (libc.a)

### **Syntax**

```
char *getcwd (buf, size)
char *buf;
int size:
```

# **Description**

The **getcwd** subroutine returns a pointer to a string containing the path name of the current directory. The value of the size parameter must be at least two greater than the length of the path name to be returned.

If the buf parameter is a NULL pointer, the getcwd subroutine will, using the malloc subroutine, obtain the number of bytes of free space as specified by the size parameter. In this case, the pointer returned by the getcwd subroutine can be used as the parameter in a subsequent call to free.

The function is implemented by using **popen** to pipe the output of the **pwd** command into the specified string space.

If the **getcwd** subroutine fails, **NULL** is returned and **errno** is set to indicate the error. The **getcwd** subroutine fails if the *size* parameter is not large enough or if an error occurs in a lower-level function.

# **Related Information**

In this book: "malloc, free, realloc, calloc" on page 3-236 and "popen, pclose" on page 3-298.

The pwd command in AIX Operating System Commands Reference.

# getenv, NLgetenv

### **Purpose**

Returns the value of an environment variable.

### Library

Standard C Library (libc.a)

### Syntax

```
char *getenv (name) char *NLgetenv (name) char *name; char *name;
```

### **Description**

The **getenv** subroutine searches the environment list for a string of the form *name = value*. Environment variables are sometimes called shell variables since they are frequently set with shell commands.

The NLgetenv normally searches the environment for *name* in the same way as **getenv**, except that special actions may be taken if no environment definition is present for *name* (NULL is a valid definition) or if a file meant to supercede the current environment is specified through a call to NLgetfile.

### Return Value

The getenv subroutine returns a pointer to the *value* in the current environment if such a string is present. If such a string is not present, a **NULL** pointer is returned.

When no "override" file is found, NLgetenv follows this procedure:

- 1. The definition of *name* is returned, if a non-null definition for *name* exists in the environment.
- 2. If no definition (or a null definition) of *name* is found in the environment definitions, the environment variable **NLFILE** is searched for the pathname of a file containing environment definitions. These definitions are of the form *parameter = value*. They are read directly from the environment and interpreted as definitions.
  - If a non-null definition for *name* is found, it is returned.

- If a non-null definition for *name* is found, it is returned.
- If a null definition for *name* is found, or if there is no default value for *name*, **NULL** is returned.
- 3. If no non-null definition for *name* is found in this file, or if **NLFILE** is not defined in the environment, **NLgetenv** returns a traditional default value; if there is no default value for **name**. **NULL** is returned.

If **NLgetfile** is called with a superceding file parameter before **NLgetenv** is called, the search procedure is different. The "override" file is searched; the environment of the process is not consulted in this operation:

- 1. If a non-null definition for *name* is found in the file, then **NLgetenv** returns the definition.
- 2. If name is not defined in the file, then:
  - A default definition is returned, if one exists.
  - If no default definition exists, NLgetenv returns NULL.

### **Related Information**

In this book: "NLgetfile" on page 3-281, "putenv" on page 3-310.1, and "environment" on page 5-47.

The sh command in AIX Operating System Commands Reference.

"Overview of International Character Support" in IBM RT PC Managing the AIX Operating System.

# getgrent, getgrgid, getgrnam, setgrent, endgrent

### **Purpose**

Accesses group file entries.

# Library

Standard C Library (libc.a)

# **Syntax**

```
#include <grp.h>

struct group *getgrent ()

struct group *getgrent ()

struct group *getgrend (name)

char *name;

struct group *getgrend (gid)

int gid;

void setgrent ()

void endgrent ()
```

# **Description**

The **getgrent**, **getgrgid**, and **getgrnam** subroutines return a pointer to a structure containing the broken-out fields of a line in the **/etc/group** file. The **group** structure is defined in the **grp.h** header file, and it contains the following members:

```
char *gr_name; /* The name of the group */
char *gr_passwd; /* The encrypted group password */
int gr_gid; /* The numerical group ID */
char **gr_mem; /* Array of pointers to member names */
```

The getgrent subroutine, when first called, returns a pointer to the first group structure in the file. On the next call, it returns a pointer to the next group structure in the file. You can call getgrent repeatedly to search the entire file.

The **getgrgid** subroutine searches from the beginning of the file until it finds a numerical group ID matching the *gid* parameter. The subroutine then returns a pointer to the structure in which it was found.

The **getgrnam** subroutine searches from the beginning of the file until it finds a group name matching the ASCII equivalent of the *name* parameter. The subroutine then returns a pointer to the structure in which it was found.

If an end-of-file condition or an error is encountered on reading, these functions return a **NULL** pointer.

The setgrent subroutine rewinds the group file to allow repeated searches.

The **endgrent** subroutine closes the group file when processing is complete.

Warning: All information is contained in a static area, so it must be copied if it is to be saved.

### File

/etc/group

#### **Related Information**

In this book: "getlogin" on page 3-212, "getpwent, getpwuid, getpwnam, setpwent, endpwent" on page 3-219, and "group" on page 4-87.

"Overview of International Character Support" in IBM RT PC Managing the AIX Operating System.

## getlogin

## Purpose

Gets the user's login name.

## Library

Standard C Library (libc.a)

## Syntax

char \*getlogin()

## **Description**

The **getlogin** subroutine returns a pointer to the login name as found in **/etc/utmp**. Use the **getlogin** subroutine in conjunction with the **getpwnam** subroutine to locate the correct password file entry when the same user ID is shared by several login names.

If the **getlogin** subroutine is called within a process that is not attached to a terminal, it returns a **NULL** pointer. The correct procedure for determining the login name is to call **cuserid**, or to call **getlogin** and if it fails, then to call **getpwuid**.

If the login name is not found, getlogin returns a NULL pointer.

Warning: The getlogin subroutine returns a pointer to a static area that is overwritten by successive calls.

#### File

/etc/utmp

## **Related Information**

In this book: "cuserid" on page 3-62, "getgrent, getgrgid, getgrnam, setgrent, endgrent" on page 3-210, "getpwent, getpwuid, getpwnam, setpwent, endpwent" on page 3-219, and "utmp, wtmp, .ilog" on page 4-170.

#### getopt

## **Purpose**

Gets flag letters from the argument vector.

### Library

Standard C Library (libc.a)

### **Syntax**

int getopt (argc, argv, optstring)
int argc;
char \*\*argv;
char \*optstring;

extern char \*optarg; extern int optind;

## Description

The **getopt** subroutine returns the next flag letter in the *argv* parameter list that matches a letter in the *optstring* parameter. The **getopt** subroutine is an aid to help programs interpret shell command-line flags that are passed to them.

The optstring parameter is a string of recognized flag letters. If a letter is followed by a colon, the flag is expected to take a parameter that may or may not be separated from it by white space. The optarg external variable is set to point to the start of the flag's parameter on return from the getopt subroutine.

The **getopt** subroutine places the argv index of the next argument to be processed in **optind**. **optind** is externally initialized to 1 so that argv[0] is not processed.

When all flags have been processed (that is, up to the first nonflag argument), the **getopt** subroutine returns **EOF**. The special flag -- (dash dash) can be used to delimit the end of the flags; **EOF** is returned, and -- is skipped.

The **getopt** subroutine prints an error message on **stderr** and returns (int) '?' (question mark) when it encounters a flag letter that is not included in the *optstring* parameter.

#### **Examples**

The following code fragment processes the flags for a command that can take the mutually exclusive flags a and b, and the flags f and o, both of which require parameters.

```
#include <unistd.h>
                         /* Needed for access system call constants */
main (argc, argv)
int argc;
char **argv;
   int c;
   extern int optind;
   extern char *optarg;
   while ((c = getopt(argc, argv, "abf:o:")) != EOF)
   {
      switch (c)
      { :
         case 'a':
            if (bflg)
               errflq++;
            else
               aflq++;
            break:
         case 'b':
            if (aflg)
               errflg++;
            else
               bflq++;
            break;
         case 'f':
            ifile = optarg;
            break;
         case 'o':
            ofile = optarg;
            break;
```

#### **Related Information**

The getopt command in AIX Operating System Commands Reference.

## getpass

## Purpose

Reads a password.

## Library

Standard C Library (libc.a)

## **Syntax**

```
char *getpass (prompt)
char *prompt;
```

## **Description**

The getpass subroutine writes the *prompt* string to standard error output, disables echoing, and reads up to a new-line character or EOF from the file /dev/tty.

It returns a pointer to a null-terminated string of no more than 8 characters. This return value points to data that is overwritten by successive calls. If the /dev/tty file cannot be opened, a NULL pointer is returned.

An interrupt terminates input and sends an interrupt signal to the calling program before returning.

#### File

/dev/tty

#### **Related Information**

In this book: "crypt, encrypt" on page 3-42.

#### getpw

## Purpose

Gets a password file entry, given the user ID.

# Library

Standard C Library (libc.a)

## Syntax

int getpw (uid, buf)
int uid;
char \*buf;

# **Description**

The **getpw** subroutine is included only for compatibility with prior systems and should not be used unless your program is going to be used with a prior system. See "getpwent, getpwuid, getpwnam, setpwent, endpwent" on page 3-219 and "putpwent" on page 3-312 for subroutines to use instead.

The **getpw** searches the password file for a user ID number that matches the *uid* parameter. When a match is found, **getpw** copies the line of the password file in which the match was found into an array pointed to by the *buf* parameter. The subroutine then returns a value of 0. If a match cannot be found, the subroutine returns a nonzero value.

#### File

/etc/passwd

#### **Related Information**

In this book: "passwd" on page 4-112.

# getpwent, getpwuid, getpwnam, setpwent, endpwent

## **Purpose**

Gets a password file entry.

# Library

Standard C Library (libc.a)

# **Syntax**

```
#include <pwd.h>
struct passwd *getpwent () void setpwent ()
struct passwd *getpwuid (uid) void endpwent ()
int uid;
struct passwd *getpwnam (name)
char *name;
```

## **Description**

The **getpwent**, **getpwuid**, and **getpwnam** subroutines return a pointer to a structure containing the broken-out fields of a line in the **/etc/passwd** file. The **passwd** structure is defined in the **pwd.h** header file, and it contains the following members:

```
char
      *pw_name;
      *pw_passwd:
char
int
      pw_uid;
int
      pw_gid;
char *pw_age;
char *pw_comment;
      *pw_etc;
char
      *pw_dir;
char
      *pw_shell:
char
```

The **pw\_comment** field is unused; the others have meanings described in "passwd" on page 4-112.

The getpwent subroutine, when first called, returns a pointer to the first passwd structure in the file. On the next call, it returns a pointer to the next passwd structure in the file. Successive calls can be used to search the entire file.

The getpwuid subroutine searches from the beginning of the file until it finds a numerical user ID matching the *uid* parameter. The subroutine then returns a pointer to the structure in which it was found.

The getpwnam subroutine searches from the beginning of the file until it finds a login name matching the name parameter. The search is made using flattened names; the characters of the name searched for are the ASCII equivalent character (see "Overview of International Character Support" in IBM RT PC Managing the AIX Operating System). The subroutine then returns a pointer to the structure in which it was found.

If an end-of-file condition or an error is encountered on reading, these functions return a NULL pointer.

The **setpwent** subroutine rewinds the password file to allow repeated searches.

The **endpwent** subroutine closes the group file when processing is complete.

Warning: All information is contained in a static area, so it must be copied if it is to be saved.

#### File

/etc/passwd

#### Related Information

In this book: "getgrent, getgrgid, getgrnam, setgrent, endgrent" on page 3-210. "getlogin" on page 3-212, and "putpwent" on page 3-312.

"Overview of International Character Support" in IBM RT PC Managing the AIX Operating System.

# gets, fgets

## **Purpose**

Gets a string from a stream.

## Library

Standard I/O Package (libc.a)

## **Syntax**

```
#include <stdio.h>

char *gets (s) char *fgets (s, n, stream)
char *s; char *s;
int n;
FILE *stream;
```

## Description

The **gets** subroutine reads characters from the standard input stream, **stdin**, into the array pointed to by the s parameter. Data is read until a new-line character is read or an end-of-file condition is encountered. If reading is stopped due to a new-line character, the new-line character is discarded and the string is terminated with a null character.

The fgets subroutine reads characters from the data pointed to by the *stream* parameter into the array pointed to by the s parameter. Data is read until n-1 characters have been read, until a new-line character is read and transferred to s, or until an end-of-file condition is encountered. The string is then terminated with a null character.

#### Return Value

If end-of-file is encountered and no characters have been read, no characters are transferred to s and a NULL pointer is returned. If a read error occurs, a NULL pointer is returned. Otherwise, s is returned.

#### **Related Information**

In this book: "feof, ferror, clearerr, fileno" on page 3-165, "fopen, freopen, fdopen" on page 3-168, "fread, fwrite" on page 3-192, "getc, fgetc, getchar, getw" on page 3-204, "puts, fputs" on page 3-313, "scanf, fscanf, sscanf, NLscanf, NLscanf, NLscanf" on page 3-325, and "standard i/o library" on page 3-342.

## getuinfo

#### Purpose

Finds the value associated with a user information name.

## Library

Standard C Library (libc.a)

### **Syntax**

```
char *getuinfo (name)
char *name;
```

### **Description**

The **getuinfo** subroutine searches a user information buffer for a string of the form name = value and returns a pointer to the *value* substring if *name* is found. **NULL** is returned if *name* is not found.

The user information buffer searched is pointed to by the global variable:

```
extern char *INuibp;
```

This variable is initialized to **NULL**.

If the variable INuibp is NULL when the getuinfo subroutine is called, the usrinfo system call is executed to read user information from the kernel into a local buffer. The address of the buffer is then put into the external variable INuibp. The usrinfo system call is automatically called the first time the getuinfo subroutine is called if the INuibp variable has not been set.

### **Related Information**

In this book: "usrinfo" on page 2-176.

## getutent

## Purpose

Accesses utmp file entries.

## Library

Standard C Library (libc.a)

## **Syntax**

```
#include <utmp.h>

struct utmp *getutent () void pututline (utmp)
struct utmp *getutid (id)
struct utmp *id; void setutent ()

struct utmp *getutline (line) void endutent ()
struct utmp *line; void utmpname (file)
char *file;
```

## **Description**

The **getutent**, **getutid**, and **getutline** subroutines each return a pointer to a structure of the following type:

```
#define ut_name ut_user
                ut_line
#define ut_id
struct utmp
{
  char
          ut_user[8];
                       /* User name
                                                       */
          ut_line[12]; /* Device name (console, lnxx) */
  char
                       /* Process ID
   short
          ut_pid;
                                                       */
          ut_type;
                        /* Type of entry
                                                       */
   short
   struct exit_status
```

```
short e_termination; /* Process termination status */
short e_exit; /* Process exit status */
} ut_exit; /* The exit status of a DEAD_PROCESS */
time_t ut_time; /* Time entry was made */
};
```

The **getutent** subroutine reads the next entry from a **utmp**-like file. If the file is not already open, this subroutine opens it. If the end of the file is reached, **getutent** fails.

If you specify type RUN\_LVL, BOOT\_TIME, OLD\_TIME, or NEW\_TIME in the *id* parameter, the **getutid** subroutine searches forward from the current point in the **utmp** file until an entry with a **ut\_type** matching *id-*>**ut\_type** is found.

If you specify one of the types INIT\_PROCESS, LOGIN\_PROCESS, USER\_PROCESS or DEAD\_PROCESS in the id parameter, then the **getutid** subroutine returns a pointer to the first entry whose type is one of these four and whose  $ut_id$  field matches id-> $ut_id$ . If the end of the file is reached without a match, the **getutid** subroutine fails.

The **getutline** subroutine searches forward from the current point in the **utmp** file until it finds an entry of the type **LOGIN\_PROCESS** or **USER\_PROCESS** that also has a **ut\_line** string matching the *line->ut\_line* parameter string. If the end the of file is reached without a match, the **getutline** subroutine fails.

The **pututline** subroutine writes the supplied *utmp* structure into the **utmp** file. If you have not searched for the proper place in the file using one of the **getut** routines, then the **pututline** subroutine calls **getutid** to search forward for the proper place. It is expected that normally the user of **pututline** searched for the proper entry using one of the **getut** subroutines. If so, **pututline** does not search. If the **pututline** subroutine does not find a matching slot for the entry, it adds a new entry to the end of the file.

The **setutent** subroutine resets the input stream to the beginning of the file. You should do this before each search for a new entry if you want to examine the entire file.

The endutent subroutine closes the currently open file.

The **utmpname** subroutine changes the name of the file to be examined from /etc/utmp to any other file. The name specified is usually /usr/adm/wtmp. If the specified file does not exist, no indication is given. You are not aware of this fact until your first attempt to reference the file. The **utmpname** subroutine does not open the file. It closes the old file, if it is currently open, and saves the new file name.

The most current entry is saved in a static structure. If you desire to make multiple accesses, you must copy or use the structure between each access. The **getutid** and **getutline** subroutines examine the static structure first. If the contents of the static structure match what they are searching for, they do not read the **utmp** file. Therefore, you must fill the static structure with zeroes after each use if you want to use these subroutines to search for multiple occurrences.

If **pututline** finds that it isn't already at the correct place in the file, then the implicit read it performs does not overwrite the contents of the static structure returned by the **getutent**, **getuid**, or **getutline** routine. This allows you to get an entry with one of these subroutines, modify the structure, and pass the pointer back to **pututline** for writing.

These subroutines use buffered standard I/O for input, but **pututline** uses an unbuffered nonstandard write to avoid race conditions between processes trying to modify the **utmp** and **wtmp** files.

#### Return Value

These subroutines fail and return a **NULL** pointer if a read or write fails due to end-of-file or a permission conflict.

#### **Files**

/etc/utmp /usr/adm/wtmp

#### **Related Information**

In this book: "ttyslot" on page 3-368and "utmp, wtmp, .ilog" on page 4-170.

# hsearch, hcreate, hdestroy

## **Purpose**

Manages hash tables.

## Library

Standard C Library (libc.a)

## **Syntax**

#include < search.h >

ENTRY \*hsearch (item, action) ENTRY item; ACTION action; int hcreate (nel) unsigned int nel;

void hdestroy ()

## **Description**

The **hsearch** subroutine is a hash table search routine. It returns a pointer into a hash table that indicates the location of a given entry. The *item* parameter is a structure of the type **ENTRY** as defined in the **search.h** header file. It contains two pointers:

item.key Points to the comparison key. item.data Points to any other data be associated with that key.

Pointers to types other than **char** should be cast to pointer-to-character. The *action* parameter is a value of the **ACTION** enumeration type that indicates what is to be done with an entry if it cannot be found in the table:

ENTER Enters the item into the table at the appropriate point. If the table is full, a NULL pointer is returned.

FIND Does not enter the item into the table, but returns a NULL pointer if the item cannot be found.

The hsearch subroutine uses open addressing with a multiplicative hash function.

The hcreate subroutine allocates sufficient space for the table. You must call hcreate before calling hsearch. The *nel* parameter is an estimate of the maximum number of entries that the table contains. Under some circumstances, hcreate may actually make

#### hsearch, . . .

the table larger than specified. Upon successful completion, hereate returns 1. hereate returns 0 if it cannot allocate sufficient space for the table.

The hdestroy subroutine deletes the hash table. This allows you to start a new hash table since only one table can be active at a time.

#### **Related Information**

In this book: "bsearch" on page 3-11, "lsearch" on page 3-234, "string" on page 3-344, and "tsearch, tdelete, twalk" on page 3-364.

# hypot

## **Purpose**

Computes the euclidean distance function.

# Library

Math Library (libm.a)

# **Syntax**

```
#include < math.h >
double hypot (x, y)
double x, y;
```

# **Description**

The hypot subroutine takes precautions against overflows while computing the value of:

$$\sqrt{x^2+y^2}$$

If the correct value does overflow, then hypot returns HUGE and sets errno to ERANGE.

You can change the error-handling procedures by supplying a **matherr** subroutine. See "matherr" on page 3-238 for more information.

#### **Related Information**

In this book: "exp, log, log10, pow, sqrt" on page 3-128.

## initgroups

## Purpose

Initializes group access list.

### Library

Standard C Library (libc.a)

### **Syntax**

int initgroups (user, basegid) char \*user; int basegid;

### Description

The initgroups subroutine reads the /etc/group file and constructs the group access list for the user whose name is specified by the user parameter. The basegid parameter is usually the group number from the /etc/password file and, it is automatically included in the group list.

Warning: The initgroups subroutine uses the getgrent subroutines. If the program that invokes initgroups uses any of these subroutines, then calling **initgroups** overwrites the static group structure.

#### Return Value

Upon successful completion, the initgroups subroutine returns a value of 0. If the effective user ID of the calling process is not superuser, then initgroups returns a value of 1.

#### File

/etc/group

## **Related Information**

In this book: "getgroups" on page 2-52, "setgroups" on page 2-126, and "getgrent, getgrgid, getgrnam, setgrent, endgrent" on page 3-210,

The adduser command in AIX Operating System Commands Reference.

## 13tol, Itol3

### **Purpose**

Converts between 3-byte integers and long integers.

### Library

Standard C Library (libc.a)

## **Syntax**

```
void l3tol (lp, cp, n)void ltol3 (cp, lp, n)long *lp;char *cp;char *cp;long *lp;int n;int n;
```

## **Description**

The l3tol subroutine converts a list of n 3-byte integers packed into a character string pointed to by the cp parameter into a list of long integers pointed to by the lp parameter.

The **ltol3** subroutine performs the reverse conversion, from long integers (lp) to 3-byte integers (cp).

These functions are useful for file system maintenance where the block numbers are 3 bytes long.

Warning: The numerical values of the long integers are machine-dependent because of possible differences in byte ordering.

#### **Related Information**

In this book: "fs" on page 4-74.

# logname

## **Purpose**

Returns the login name of the user.

### Library

Programmers Workbench Library (libPW.a)

## **Syntax**

char \*logname()

## **Description**

The logname subroutine returns a pointer to the null-terminated login name. The logname subroutine extracts the LOGNAME variable from the user's environment.

Note: The return values point to static data whose content is overwritten by each call. This method of determining a login name is subject to forgery. For better methods, see "cuserid" on page 3-62, "getlogin" on page 3-212, and "getpwent, getpwuid, getpwnam, setpwent, endpwent" on page 3-219.

#### File

/etc/profile

#### **Related Information**

In this book: "profile" on page 4-127 and "environment" on page 5-47.

The env and login commands in AIX Operating System Commands Reference.

## lsearch, lfind

### **Purpose**

Performs a linear search and update.

## Library

Standard C Library (libc.a)

# **Syntax**

```
char *lsearch ((char *)key, (char *)base, nelp, sizeof (*key), compar)
unsigned int *nelp;
int (*compar) ();

char *lfind ((char *)key, (char *)base, nelp, sizeof (*key), compar)
unsigned int *nelp;
int (*compar) ();
```

### **Description**

The **Isearch** subroutine performs a linear search generalized from Donald E. Knuth's *The Art of Computer Programming*, Volume 3, 6.1, Algorithm S.\* It returns a pointer into a table indicating where a datum can be found. If the datum does not occur, it is added at the end of the table.

The key parameter points to the datum to be sought in the table. The base parameter points to the first element in the table. The nelp parameter points to an integer containing the current number of elements in the table. This integer is incremented if the datum is added to the table. The compar parameter is the name of the comparison function that you must supply (strcmp, for example). It is called with two parameters that point to the elements being compared. The compar function must return a value of 0 if the elements are equal and nonzero if they are not equal.

The **lfind** subroutine is identical to **lsearch**, except that if the datum is not found, then it is not added to the table. Instead, a **NULL** pointer is returned in this case.

Reading, Massachusetts: Addison-Wesley, 1981.

The pointers to the key and the element at the base of the table should be of type pointer-to-element and cast to type pointer-to-character. Although it is declared as type pointer-to-character, the value returned should be cast into type pointer-to-element.

The comparison function need not compare every byte; therefore, the elements can contain arbitrary data in addition to the values being compared.

Warning: Undefined results can occur if there is not enough room in the table for **lsearch** to add a new item.

## Example

The following code fragment reads up to TABSIZE strings, each of which is up to ELSIZE bytes long, and stores them into a table, eliminating duplicates.

```
#include <stdio.h>

#define TABSIZE 50
#define ELSIZE 120

char *lsearch();
int strcmp();
char line[ELSIZE], tab[TABSIZE][ELSIZE];
unsigned nel = 0;

while (fgets(line, ELSIZE, stdin) != NULL && nel < TABSIZE)
{
    (void) lsearch(line, (char *)tab, &nel, ELSIZE, strcmp);
}</pre>
```

## **Related Information**

In this book: "bsearch" on page 3-11, "hsearch, hcreate, hdestroy" on page 3-227, and "tsearch, tdelete, twalk" on page 3-364.

# malloc, free, realloc, calloc

## **Purpose**

Provides a memory allocator.

## Library

Standard C Library (libc.a)

### **Syntax**

```
char *malloc (size)
unsigned int size;
void free (ptr)
char *ptr;
```

char \*realloc (ptr, size) char \*ptr; unsigned int size;

char \*calloc (nelem, elsize) unsigned int nelem, elsize;

### **Description**

The malloc and free subroutines provide a simple general-purpose memory allocation package.

The **malloc** subroutine returns a pointer to a block of memory of at least *size* bytes. The block is aligned so that it can be used for any type of data. Undefined results occur if the space assigned by **malloc** is overrun.

The malloc subroutine searches memory for the first contiguous area of free space of at least size bytes. The search is performed in a circular pattern from the last block of memory allocated or freed. During the search, malloc joins adjacent free blocks of memory. If a large enough contiguous area of free space is not found, then malloc issues a sbrk system call to get more memory from the system.

The **free** subroutine frees the block of memory pointed to by the *ptr* parameter for further allocation. The block pointed to by the *ptr* parameter must have been previously allocated by the **malloc** subroutine. The **free** subroutine does not change the contents of this block of memory. Undefined results occur if the *ptr* parameter is not a valid pointer.

The **realloc** subroutine changes the size of the block of memory pointed to by the *ptr* parameter to the number of bytes specified by the *size* parameter, and then it returns a pointer to the block. The contents of the block remain unchanged up to the lesser of the old and new sizes. If a large enough block of memory is not available, then **realloc** calls

the malloc subroutine to enlarge the memory arena, and then moves the data to the new space.

The **realloc** subroutine also works if the *ptr* parameter points to a block freed since the last call to **malloc**, **realloc**, or **calloc**.

The **calloc** subroutine allocates space for an array with the number of elements specified by the *nelem* parameter. Each element is of the size specified by the *elsize* parameter. The space is initialized to 0's.

Each of the allocation subroutines returns a pointer to space suitably aligned for storage of any type of object. Cast the pointer to the type *pointer-to-element* before using it.

The malloc, realloc, and calloc subroutines return a NULL pointer if there is no available memory or if the memory arena has been corrupted by storing outside the bounds of a block. When this happens, the block pointed to by the *ptr* parameter could be destroyed.

#### matherr

## Purpose

Performs an action when a math subroutine encounters an error.

## Library

```
Math Library (libm.a)
```

### **Syntax**

```
#include < math.h >
int matherr (excp)
struct exception *excp;
```

## **Description**

If matherr error handling is in effect, then the math library subroutines call matherr when an error is detected. See "exp, log, log10, pow, sqrt" on page 3-128 and "sin, cos, tan, asin, acos, atan, atan2" on page 3-335 about alternative error handling available for these subroutines.

You can override the default error-handling actions by supplying a subroutine of your own in place of the matherr subroutine supplied in the math library. To do this, include in your program a subroutine named matherr that takes one parameter: a pointer to an exception structure. The exception structure is defined in the math.h header file and it contains the following members:

```
int
        type;
char
        *name:
double
       argl, arg2, retval;
```

The structure member named type describes the type of error that occurred. Its value is one of the following constants:

| DOMAIN   | Domain error |
|----------|--------------|
| SING     | Singularity  |
| OVERFLOW | Overflow     |

UNDERFLOW Underflow

TLOSS Total loss of significance PLOSS Partial loss of significance

The name member points to a string containing the name of the subroutine that encountered the error. The members arg1 and arg2 contain the parameters that were passed to the subroutine. The retval member is the value that the math subroutine returns.

All of the math subroutines that call matherr do so in ways similar to this:

Studying this sample shows that the return value from the **matherr** subroutine controls whether or not the math subroutine performs its default error-handling procedures. If **matherr** returns 0, then the default procedures are performed. Note in particular that if you want to specify the value to be returned by the math subroutine, then your **matherr** subroutine must set *excp*->retval and return a nonzero value.

If you do not supply your own matherr subroutine, then the matherr subroutine supplied in the math library is linked into your program. This subroutine does nothing except return the value 0. Because it returns 0, the calling math subroutine then performs its default error-handling procedures. The default procedures are mentioned in the discussion of each math subroutine.

The math library subroutines atan, ceil, erf, erfc, fabs, floor, fmod, and tanh do not generate any of the error types listed on page 3-238 and therefore do not call matherr.

The following table shows the default error-handling procedures for the remaining math library subroutines:

|       | DOMAIN    | SING               | OVERFLOW          | UNDERFLOW | TLOSS        | PLOSS |
|-------|-----------|--------------------|-------------------|-----------|--------------|-------|
| acos  | $M,0,D^1$ |                    | _                 |           | _            | _     |
| asin  | $M,0,D^1$ | _                  |                   |           |              | _     |
| atan2 | $M,0,D^2$ | _                  |                   | _         | _            | _     |
| cos   |           |                    |                   |           | M,0,R        | *,R   |
| cosh  |           | _                  | H,R               |           | _            | _     |
| exp   | _         | _                  | H,R               | 0,R       | Ī            |       |
| gamma | _         | M,H,D <sup>3</sup> | H,R               |           |              | _     |
| hypot |           | _                  | H,R               | _         |              | _     |
| j0    |           |                    |                   | 0,R       | M,0,R        |       |
| j1    | _         | _                  |                   | 0,R       | M,0,R        |       |
| jn    | _         | _                  |                   | 0,R       |              |       |
| log   | M,-H,D4   | M,-H,D5            | _                 | -         |              | _     |
| log10 | M,-H,D4   | M,-H,D5            |                   | _         | <del>-</del> | _     |
| pow   | $M,0,D^6$ | _                  | <u>+</u> H,R      | 0,R       | _            |       |
| sin   | _         |                    | _                 | _         | M,0,R        | *,R   |
| sinh  |           | _                  | ±H,R              | _         |              | -     |
| sqrt  | $M,0,D^7$ | _                  |                   |           |              | -     |
| tan   | _         | _                  | _                 |           | M,0,R        | *,R   |
| y0    | M,-H,D8   | _                  | -H,R <sup>9</sup> | 0,R       | M,0,R        |       |
| y1    | M,-H,D8   |                    |                   | 0,R       | M,0,R        | _     |
| yn    | M,-H,D8   |                    | -H,R <sup>9</sup> | 0,R       |              |       |

Figure 3-3. Default Error-Handling Procedures

The following abbreviations are used in the table:

- \* As much as possible of the value is returned.
- 0 Zero is returned.
- H HUGE is returned.
- -H -HUGE is returned.

```
±H HUGE or -HUGE is returned.
M A message is written to stdout.
D errno is set to EDOM.
R errno is set to ERANGE
```

#### Notes:

- <sup>1</sup> Caused by passing **acos** or **asin** a value larger than 1.0.
- <sup>2</sup> Caused by trying to calculate atan2(0, 0).
- <sup>3</sup> Caused by passing gamma a nonpositive integer.
- <sup>4</sup> Caused by passing log or log10 a negative value.
- <sup>5</sup> Caused by trying to calculate log(0) or log10(0).
- <sup>6</sup> Caused by trying to raise a negative number to a noninteger power or 0 to a nonpositive power.
- <sup>7</sup> Caused by passing sqrt a negative value.
- <sup>8</sup> Caused by passing y0, y1, or yn a nonpositive value.
- <sup>9</sup> Caused by passing y0 a very small positive value.

### **Examples**

The following subroutine suggests the kinds of actions that a user-supplied matherr subroutine might perform. It is *not* the matherr subroutine that is provided in the math library. The supplied matherr subroutine merely returns 0.

```
fprintf(stderr, "exp of %f\n", x->arg1);
         x-retval = x-arg1;
      else
         if (strcmp("sinh", x->name) == 0)
            /* If sinh, set errno, return 0 */
            errno = ERANGE;
            x->retval = 0;
         else
            /* Otherwise, return HUGE */
            x->retval = HUGE;
      break;
   case UNDERFLOW:
      return (0); /* Perform the default procedures */
   case TLOSS:
   case PLOSS:
      /* Display message and return 0 */
      fprintf(stderr, "loss of significance in %s\n",
         x->name);
      x->retval = 0;
      break;
} /* switch */
return (1); /* Do NOT perform the default procedures */
/* matherr */
```

#### **Related Information**

In this book: "math.h" on page 5-60.

# mdverify

## **Purpose**

Controls write-verify operation for a minidisk.

### Library

Run-time Services Library (librts.a)

## **Syntax**

```
#include < mdverify.h >
int mdverify (md, req)
char *md;
char req;
```

## **Description**

The **mdverify** subroutine turns write-verify operation on or off for a given minidisk. When write-verify operation is turned on, the system checks each write operation to the minidisk. After data is written, the system reads it and compares it with the data in the write buffer. If an uncorrectable error is detected, then an error code is passed back from the write operation.

The md parameter is a string that specifies the name of the minidisk as it appears in the /etc/system file (for example, "hd1"). The req parameter is one of the following values:

- 'V' Turns write-verify operation on.
- 'O' Turns write-verify operation off.
- 'q' Queries the current write-verify status.

#### Return Value

Upon successful completion of a 'v' or '0' request, the **mdverify** subroutine returns a value of **MDV\_succ**. A successful 'q' request returns one of the following values:

MDV\_wvon Write-verify operation is currently turned on. MDV\_wvoff Write-verify operation is currently turned off.

If the **mdverify** subroutine fails, then it returns one of the following values:

-1 The error is indicated by the value of **errno**.

MDV\_open The /etc/system file could not be opened.

MDV\_nosd The md parameter does not specify a valid minidisk name.

MDV\_iarg The req parameter is not valid.

MDV\_csf The IODN could not be found, indicating that the /etc/system file has

probably been damaged.

MDV\_iiodn The minidisk manager detected an invalid minidisk IODN.

MDV\_dioe The minidisk manager encountered a disk I/O error.

MDV\_iop The minidisk manager encountered an invalid operation mode.

#### File

/etc/system

#### **Related Information**

In this book: "system" on page 4-139 and the VQUERY and VCNTRL ioctl operations described in "hd" on page 6-20.

The verify command in AIX Operating System Commands Reference.

# memccpy, memchr, memcmp, memcpy, memset

## **Purpose**

Performs memory operations.

## Library

Standard C Library (libc.a)

## **Syntax**

```
#include < memory.h >
                                                    char *memcpy (s1, s2, n)
char *memccpv (s1, s2, c, n)
                                                    char *s1, *s2;
char *s1, *s2;
int c, n;
                                                    int n;
char *memchr (s, c, n)
                                                    char *memset (s, c, n)
char *s:
                                                    char *s;
int c, n;
                                                    int c, n;
int memcmp (s1, s2, n)
char *s1, *s2;
int n:
```

### Description

The **memory** subroutines operate on memory areas. A memory area is an array of characters bounded by a count, and not terminated by a null character. The **memory** subroutines do not check for the overflow of any receiving memory area. All of the **memory** subroutines are declared in the **memory.h** header file.

The **memccpy** subroutine copies characters from memory area s2 into memory area s1. The **memccpy** subroutine stops after the first character c is copied, or after n characters have been copied, whichever comes first. **memccpy** returns a pointer to the character after c is copied into s1, or a **NULL** pointer if c is not found in the first n characters of s2.

The **memchr** subroutine returns a pointer to the first occurrence of character c in the first n characters of memory area s, or a **NULL** pointer if c does not occur.

The **memcmp** subroutine lexicographically compares the first n characters in memory area s1 to the first n characters in memory area s2. **memcmp** uses native character

#### memccpy, . . .

comparison, which may be signed on some machines. The memcmp subroutine returns the following values:

Less than 0 If s1 is less than s2If s1 is equal to s2Equal to 0 Greater than 0 If s1 is greater than s2.

The **memcpy** subroutine copies n characters from memory area s2 to area s1. It returns s1.

The **memset** subroutine sets the first n characters in memory area s to the value of character c. It returns s.

Warning: Character movement is performed differently in different implementations of these subroutines; thus overlapping moves may yield unexpected results.

#### **Related Information**

In this book: "string" on page 3-344 and "swab" on page 3-349.

# mktemp

### **Purpose**

Constructs a unique file name.

## Library

Standard C Library (libc.a)

## **Syntax**

```
char *mktemp (template)
char *template;
```

## **Description**

The **mktemp** subroutine replaces the contents of the string pointed to by the *template* parameter with a unique file name.

The string in the *template* parameter must be a file name with six trailing Xs. The **mktemp** subroutine replaces the Xs with a randomly generated character sequence.

Upon successful completion, the **mktemp** subroutine returns the address of the string pointed to by the *template* parameter.

If the string pointed to by the *template* parameter contains no Xs, or if **mktemp** is unable to construct a unique file name from the randomly generated character sequence, then the first character of the *template* string is replaced with a null character.

#### **Related Information**

In this book: "getpid, getpgrp, getppid" on page 2-54, "tmpfile" on page 3-354, and "tmpnam, tempnam" on page 3-355.

#### monitor

#### monitor

### **Purpose**

Starts and stops execution profiling.

# Library

Standard C Library (libc.a)

# **Syntax**

#### **Description**

The monitor subroutine records a histogram of periodically sampled values of the program counter and counts the number of times certain subroutines are called. The monitor subroutine is an interface to the **profil** system call.

Executable programs created with **cc** -**p** automatically include calls to the **monitor** subroutine. You do not need to call the **monitor** subroutine unless you want fine control over profiling.

If the *bufsize* parameter has any value other than -1, then the parameters to **monitor** are interpreted as shown in the first syntax definition. The *lowpc* parameter specifies the lowest address to be sampled, and the highest address to be sampled is the address just below *highpc*. The *lowpc* parameter cannot be 0 when using the **monitor** subroutine to begin profiling. If **monitor** is called with a *lowpc* value of 0, then monitoring is stopped and the results are written to a file named **mon.out**.

The shortbuff parameter points to a user-supplied array of short integers. The number of shorts in shortbuff is specified by the bufsize parameter.

The *nfunc* parameter specifies the maximum number of subroutines whose calls are to be counted. Only calls to functions compiled with the **-p** flag of the **cc** command are recorded.

For the results to be significant, especially for programs with small, heavily-used subroutines, specify a buffer that is no more than a few times smaller than the range of locations sampled.

If bufsize has the value -1, then the parameters to monitor are interpreted as shown in the second syntax definiton. In this case, the arguments lowpc and highpc are ignored, nfunc retains the same meaning as described above, and profbuff points to an array of prof structures. The prof structure is defined in the mon.h header file, and it contains the following members:

```
daddr_t p_low;
daddr_t p_high;
short_t *p_buff;
int_t p_bufsize;
int_t p_scale;
```

The monitor subroutine ignores the value given in **p\_scale** and computes a value for it. The **p\_high** members in successive structures must be in ascending sequence. The array of structures is terminated with a structure containing a **p\_high** member set to zero.

Use the **prof** command to examine the results after executing your program.

#### **Examples**

1. To profile the entire program except for floating-point operations:

```
extern etext;
...
monitor ((int (*)()) 0x10000000, etext, buf, bufsize, nfunc);
The identifier etext is the address immediately following the program text. (See "end, etext, edata" on page 3-123 for more information about etext.)
```

2. To profile the entire program, including floating-point operations:

```
extern etext;
...
monitor ((int (*)()) 0x800, etext, buf, bufsize, nfunc);
```

Note that this samples many more instructions, which decreases the resolution of the histogram.

3. To profile an entire program that includes floating-point operations and a shared library:

```
extern etext;
struct prof buf[4]:
008x0 = wol_a.[0]
                              /* floating-point text */
buf[0].p_high = 0x1D108
buf[1].p_1ow = 0x10000000
                                                     */
                              /* program text
buf[1].p_high = etext
buf[2].p.low = 0x40000000
                              /* shared library text */
buf[2].p_high = 0x40030D40
buf[3].p_low = 0
                              /* end of array
                                                     */
buf[3].p_high = 0
```

The addresses shown for the shared library text may differ from the ones appropriate for a program you write.

The end of the floating-point text may be different on your system. To determine the correct value to use for buf[0].p\_high in this example, run the following command:

```
nm -x /unix | grep _fpend
```

monitor(0, 0, buf, -1, nfunc);

This command displays the value of the symbol \_fpend, which marks the end of the floating-point code in the kernel.

4. To stop execution monitoring and write the results to the file mon.out:

```
monitor ((int(*)()) 0);
```

#### File

mon.out

# **Related Information**

In this book: "profil" on page 2-99 and "end, etext, edata" on page 3-123.

The cc and prof commands in AIX Operating System Commands Reference.

# msghelp

#### Purpose

Issues help text.

# Library

Run-time Services Library (librts.a)

### **Syntax**

```
#include <msg00.h>
int msghelp (flags, compid, index [, fildes])
unsigned int flags;
char *compid;
int index, fildes;
```

# **Description**

The **msghelp** subroutine retrieves a predefined help description from a message/insert/help file and then constructs and outputs the help text.

The *flags* parameter allows default help attributes to be overridden. All flag bits for attributes you do not want to override must be off. If no attributes are overridden, the help is written to **stderr**. Attribute override flag bits that can be set are:

MSGFLFIL Writes the help text to the file specified by the *fildes* parameter. If this flag is not set, then the help text is written to **stderr**.

There is no specific flag bit defined for suppressing output of the help ID. If you want to suppress the help ID, do not specify the *displayed component ID* and *displayed help ID* fields of the help description in the message/insert/help file. If the help ID is suppressed, then the help text is aligned *fildes* parameter causes the help text to be aligned at the left margin instead of to the right of the help ID. This allows a full 79-character width, but does not provide component and help IDs for referencing an explanation of the help in a reference manual.

The *compid* parameter points to a six-character string that identifies the message/insert/help file where the help control information resides. The *compid* parameter is either:

xxxccc

For a component file, where, by convention:

xxx Identifies of the software provider or product. IBM reserves the use of the identifiers COM, com, SYc, syc, IBc, and ibc, where c is any alphanumeric character.

ccc Identifies the particular software component.

common For the common message/insert/help file.

The *index* parameter is an index into the file specified by the *compid* parameter. The *index* parameter is an integer value from 1 to 999 and identifies which help description in the file is to be used.

The *fildes* parameter is an integer file descriptor number indicating the opened file to which the help is to be sent. The *fildes* parameter is used only if the **MSGFLFIL** flag is on

#### Return Value

Upon successful completion, a value of 0 is returned. If the msghelp subroutine fails, then it returns one of the following negative values.

The following values are defined in the msg04.h header file, which is included by the msg00.h header file:

**MSG\_CPID** The *compid* parameter is not six characters long. The request is ignored.

MSG\_INDX The *index* parameter is not in the range of 1 to 999. The request is ignored.

MSG\_TABP The MSGFLTAB flag is on. Since helps cannot reside in a message/insert table, this is not a valid flag for the msghelp subroutine. The request is ignored.

MSG\_ALLO The necessary Message Services work area cannot be allocated. The request is ignored.

MSG\_SREG A segment register is not available for mapping a message/insert/help file. The request is ignored.

MSG\_COMP The message/insert/help file specified by the *compid* parameter cannot be found. Message Services error message 090-002 is output instead.

MSG\_INVL The file specified by the *compid* parameter is not a valid message/insert/help file. Message Services error message 090-002 is output instead.

MSG\_MTCH The file specified by the *compid* parameter does not contain descriptions for the specified component. The first six characters of the component file name must be identical to the six-character component ID that was specified in the file to the **puttext** command when the component file was

built. Message Services error message 090-002 is output instead.

MSG\_NONE The correct component files are found, but none contain the message

description specified by the index parameter. Message Services error

message 090-002 is output instead.

MSG\_REFN The requested help description is found but the description references

another help description (in the same file) as the source of the text. The referenced help description does not exist. Message Services error

message 090-002 is output instead.

**Note:** Certain errors involve the failure of AIX system calls. In these cases, the **msghelp** subroutine negates the error code that the system call stored in **errno** and returns this value.

One of the following values is returned when an attempt to open a message/insert/help file fails:

-EACCES Search permission is denied for a directory in the path prefix of the

message/insert/help file.

-ENOTDIR A component of the path name of the message/insert/help file is not a

directory.

**-EMFILE** Too many files are open for the process.

One of the following values is returned when an attempt to write to the file specified by the *fildes* parameter fails:

-EBADF The fildes parameter does not specify a valid file descriptor that is open for

writing.

-EFBIG The file specified by the fildes parameter exceeds the maximum file size or

file size limit for the process.

#### **Related Information**

In this book: "msgimed" on page 3-255, "msgqued" on page 3-259, "msgrtrv" on page 3-263, and "message" on page 4-105.

# msgimed

#### Purpose

Issues an immediate message.

# Library

Run-time Services Library (librts.a)

# Syntax

```
#include < msg00.h >
```

int msgimed (flags, compid, index [, sevcode [, errcode [, fildes]]])
unsigned int flags;
char \*compid;
int index, sevcode, fildes;
long errcode;

### Description

The **msgimed** subroutine retrieves a predefined message description from a message/insert table or a message/insert/help file and then constructs the message text and outputs it.

The *flags* parameter allows default message attributes to be overridden. All flag bits for attributes you do not want to override must be off. If no attributes are overridden, a message consisting of a message ID (if defined) and message text is written to **stderr**. Attribute override flag bits that can be set are:

**MSGFLTAB** Indicates that the *compid* parameter is a pointer to a message/insert table instead of a pointer to a six-character component ID identifying a message/insert/help file.

MSGFLTIM Includes with the message the time the message was issued. The time is given in 24-hour format. This flag should always be set if the error is logged.

**MSGFLSEV** Includes a severity code with the message. The severity code value is specified by the *sevcode* parameter.

MSGFLERR Includes an error code with the message. The value of the error code is specified by the *errcode* parameter.

MSGFLFIL Writes the message to the file specified by the *fildes* parameter. If this flag is not set, then the message is written to **stderr**.

There is no specific flag bit defined for suppressing output of the message ID. If you want to suppress the message ID, do not specify the **displayed component ID** and the **displayed message ID** fields of the message description in the message/insert table or the message/insert/help file. Suppression of the message ID for a message output to **stderr** or to the output specified by the *fildes* parameter causes the message to be aligned at the left margin instead of to the right of the message ID. This allows a full 79-character width, but does not provide component and message IDs for referencing an explanation of the message in a reference manual.

The *compid* parameter is either a pointer to a message/insert table or identifies the message/insert/help file. If the **MSGFLTAB** flag is set, then the *compid* parameter is a pointer to a message/insert table where the message description resides. If the **MSGFLTAB** flag is not set, then the *compid* parameter identifies the message/insert/help file where the message description resides. In this case, the *compid* parameter is either:

xxxccc For a component file, where, by convention:

xxx Identifies of the software provider or product. IBM reserves the use of the identifiers COM, com, SYc, syc, IBc, and ibc, where c is any alphanumeric character.

ccc Identifies the particular software component.

common For the common message/insert/help file.

The *index* parameter is an index into the message/insert table or the message/insert/help file specified by the *compid* parameter. The *index* parameter is an integer value from 1 to 999 and identifies which message description is to be used.

The *sevcode* parameter specifies an integer severity code that is output with the message if the **msgflerr** flag is set. The following severity codes have been defined:

MSGSVSYT System termination
MSGSVAPT Application termination
MSGSVOPR Operator-recoverable error
MSGSVAPR Application-recoverable error.

If the MSGFLSEV flag is not set, and if the *errcode* or *fildes* parameters are specified, then a dummy *sevcode* parameter must be used as a place holder.

The errcode parameter is a long integer value that represents an error code with six decimal digits. The error code is output with the message only if the MSGFLERR flag is set. The two high-order decimal digits contain the origin code; the four low-order digits contain an application-defined error return code. The origin code is one of the following values:

MSGORIND Indeterminate origin. Detected in VRM. Indicates a device driver level failure. MSGORVDD MSGORVCK Detected in VRM. Indicates a check parameter detected failure in VRM. Detected in VRM. Indicates an SVC handler detected failure in VRM. MSGORVSV Detected in AIX device driver. MSGORUDD Detected in AIX kernel. MSGORUKN Detected in shell command. MSGORSHL **MSGORRTS** Detected in run-time service or daemon. **MSGORAPP** Detected in application above the application program interface.

If the MSGFLERR flag is not set, and if the *fildes* parameter is specified, then a dummy *errcode* parameter must be used as a place holder.

The *fildes* parameter is a file descriptor indicating the opened file to which the message is to be sent. The *fildes* parameter is used only if the **msgflfil** flag is set.

#### Return Value

Upon successful completion, a value of 0 is returned. If the **msgimed** subroutine fails, then it returns one of the following negative values.

The following values are defined in the msg04.h header file, which is included by the msg00.h header file.

| msgoun header me. |                                                                                                    |
|-------------------|----------------------------------------------------------------------------------------------------|
| $MSG\_CPID$       | The compid parameter is not six characters long. The request is ignored.                                    |
| $MSG_{-}INDX$     | The <i>index</i> parameter is not in the range of 1 to 999. The request is ignored.                         |
| MSG_ALLO          | The necessary Message Services work area cannot be allocated. The request is ignored.                       |
| MSG_SREG          | A segment register is not available for mapping a message/insert/help file. The request is ignored.         |
| MSG_BADP          | The message/insert table pointer provided does not point to a message/insert table. The request is ignored. |
| MSG_TABI          | The message/insert table that is provided does not contain the requested message. The request is ignored.   |
| $MSG\_COMP$       | The message/insert/help file specified by the compid parameter cannot be                                    |

found. Message Services error message 090-001 is output instead.

#### msgimed

MSG\_INVL The file specified by the *compid* parameter is not a valid message/insert/help file. Message Services error message 090-001 is output instead.

MSG\_MTCH The file specified by the *compid* parameter does not contain descriptions for the specified component. The first six characters of the component file name must be identical to the six-character component ID that is specified in the file to the **puttext** command when the component file was built. Message Services error message 090-001 is output instead.

MSG\_NONE The correct component files are found, but none contain the message description specified by the *index* parameter. Message Services error message 090-001 is output instead.

MSG\_REFN The requested message description is found but the description references another message description (in the same file) as the source of the text.

The referenced message description does not exist. Message Services error message 090-001 is output instead.

Note: Certain errors involve the failure of AIX system calls. In these cases, the msghelp subroutine negates the error code that the system call stored in errno and returns this value.

One of the following values is returned when an attempt to open a message/insert/help file fails:

-EACCES Search permission is denied for a directory in the path prefix. The request is ignored.

**-ENOTDIR** A component of the path prefix is not a directory. The request is ignored.

-EMFILE Too many files are open for the process. The request is ignored.

One of the following values is returned when an attempt to write to the file specified by the *fildes* parameter fails:

**-EBADF** Not a valid file descriptor open for writing.

-EFBIG The file exceeds the process's file size limit or the maximum file size.

#### **Related Information**

In this book: "msghelp" on page 3-252, "msgqued" on page 3-259, "msgrtrv" on page 3-263, and "message" on page 4-105.

### msgqued

#### **Purpose**

Issues a queued message.

# Library

Run-time Services Library (librts.a)

# **Syntax**

```
\#include < msg00.h >
```

int msgqued (flags, compid, index [, sevcode [, errcode]])
unsigned int flags;
char \*compid;
int index, sevcode;
long errcode;

### Description

The msgqued subroutine retrieves a predefined message description from a message/insert table or a message/insert/help file and then constructs the message text and writes it to the queued message file, /qmsg.

The queued message file is installed with the AIX Operating System. After installation, you can change the default size of the queued message file (six 2048-byte blocks) by using an editor to modify the four-digit value between the first two asterisks (\*) in the first line of the file. This four-digit value is in units of 2048-byte blocks.

After /qmsg reaches the size specified in the first line, each new message added to the queue overlays the oldest message in the file. The message queue is maintained across IPLs.

Queued messages are directed to the console operator and are generally system type messages.

The *flags* parameter allows default message attributes to be overridden. All flag bits for attributes you do not want to override must not be set. If no attributes are overridden, then the message consists of the message ID (if defined), the message text, and the date and time the message was issued. Attribute override flag bits that can be set are:

- MSGFLTAB Indicates that the *compid* parameter is a pointer to a message/insert table instead of a pointer to a six-character component ID identifying a message/insert/help file.
- **MSGFLSEV** Includes a severity code with the message. The severity code value is specified by the *sevcode* parameter.
- MSGFLERR Includes an error code with the message. The error code value must be specified by the *errcode* parameter.

The *compid* parameter is either a pointer to a message/insert table or identifies the message/insert/help file. If the **MSGFLTAB** flag is set, then the *compid* parameter points to a message/insert table where the message description resides. If the **MSGFLTAB** flag is not set, the *compid* parameter identifies the message/insert/help file where the message description resides.

The *index* parameter is an index into the message/insert table or message/insert/help file specified by the *compid* parameter. The *index* parameter is an integer value from 1 to 999 and identifies which message description in the file is to be used.

The *sevcode* parameter specifies an integer severity code that is written with the message if the **MSGFLERR** flag is set. The following severity codes have been defined:

MSGSVSYT System termination
MSGSVAPT Application termination
Operator-recoverable error
MSGSVAPR Application-recoverable error.

If the **msgflsev** flag is not set, and if the *errcode* parameter is specified, then a dummy *sevcode* parameter must be used as a place holder.

The errcode parameter is a long integer value that represents an error code with six decimal digits. The error code is output with the message only if the MSGFLERR flag is set. The two high-order decimal digits contain the origin code; the four low-order digits contain an application-defined error return code. The possible values for the origin code are listed in the description. The origin code is one of the following values:

| MSGORIND | Indeterminate origin.                                                 |
|----------|-----------------------------------------------------------------------|
| MSGORVDD | Detected in VRM. Indicates a device driver level failure.             |
| MSGORVCK | Detected in VRM. Indicates a check parameter detected failure in VRM. |
| MSGORVSV | Detected in VRM. Indicates an SVC handler detected failure in VRM.    |
| MSGORUDD | Detected in AIX device driver.                                        |
| MSGORUKN | Detected in AIX kernel.                                               |
| MSGORSHL | Detected in shell command.                                            |

MSGORRTS Detected in run-time service or daemon.

MSGORAPP Detected in application above the application program interface.

#### Return Value

Upon successful completion, a value of 0 is returned. If the **msgqued** subroutine fails, then it returns one of the following negative values.

The following values are defined in the msg04.h header file, which is included by the msg00.h header file:

| $MSG\_CPID$ | The <i>compid</i> parameter is not six characters long. The <b>msgqued</b> request is |
|-------------|---------------------------------------------------------------------------------------|
|             | gnored.                                                                               |

| $MSG_{-}INDX$ | The <i>index</i> parameter is not in the range of 1 to 999. | The <b>msgqued</b> request |
|---------------|-------------------------------------------------------------|----------------------------|
|               | is ignored.                                                 |                            |

| MSG-ALLO | The necessary Message Services work area cannot be allocated. | The |
|----------|---------------------------------------------------------------|-----|
|          | msgqued request is ignored.                                   |     |

| $MSG\_SREG$ | A segment register is not available for mapping a message/insert/help file. |
|-------------|-----------------------------------------------------------------------------|
|             | The <b>msgqued</b> request is ignored.                                      |

| $MSG_BADP$ | The message/insert table pointer provided does not point to a |
|------------|---------------------------------------------------------------|
|            | message/insert table. The <b>msgqued</b> request is ignored.  |

- MSG\_TABI The message/insert table that is provided does not contain the requested message. The msgqued request is ignored.
- MSG\_COMP The message/insert/help file specified by the *compid* parameter cannot be found. Message Services error message 090-001 is output instead.
- MSG\_INVL The file specified by the *compid* parameter is not a valid message/insert/help file. Message Services error message 090-001 is output instead.
- MSG\_MTCH The file specified by the *compid* parameter does not contain descriptions for the specified component. The first six characters of the component file name must be identical to the six-character component ID that is specified in the file to the **puttext** command when the component file was built.

  Message Services error message 090-001 is output instead.
- MSG\_NONE The correct component files are found, but none contain the message description specified by the *index* parameter. Message Services error message 090-001 is output instead.
- MSG\_REFN The requested message description is found but the description references another message description (in the same file) as the source of the text.

  The referenced message description does not exist. Message Services error message 090-001 is output instead.

### msgqued

 $MSG\_EXEC$  The fork or exec system call failed while attempting to run the program

that updates the queued message file. The **msgqued** request is ignored. The failure of **exec** is not detected if the calling process catches the **SIGCLD** signal. See "signal" on page 2-145 about catching signals and "Special Signals" on page 2-148 about the special handling of **SIGCLD**.

MSG\_QMSG The queued message file, /qmsg, cannot be opened, or its format is not

valid. The **msgqued** request is ignored. This condition is not detected if the calling process catches the **SIGCLD** signal. See "signal" on page 2-145 about catching signals and "Special Signals" on page 2-148 about the special handling of **SIGCLD**.

Note: Certain errors involve the failure of AIX system calls. In these cases, the msghelp subroutine negates the error code that the system call stored in errno and returns this value.

One of the following values is returned when an attempt to open a message/insert/help file fails:

**-EACCES** Search permission is denied for a directory in the path prefix of the message/insert/help file.

**-ENOTDIR** A component of the path name of the message/insert/help file is not a

directory.

**-EMFILE** Too many files are open for the process.

#### File

/qmsg

#### **Related Information**

In this book: "msghelp" on page 3-252, "msgimed" on page 3-255, "msgrtrv" on page 3-263, and "message" on page 4-105.

#### msgrtrv

#### Purpose

Retrieves a message, insert, or help text.

### Library

Run-time Services Library (librts.a)

### **Syntax**

#include < msg00.h >

int msgrtrv (flags, compid, index, buf, nbytes) unsigned int flags, nbyte; char \*compid, \*buf; int index;

#### **Description**

The msgrtrv subroutine retrieves a predefined message, insert, or help description from a message/insert/help file or a resident message/insert table, and then constructs the message, insert, or help text as specified and returns the text.

The *flags* parameter allows default attributes to be overridden. All flag bits for attributes you do not want to override must not be set. If no attributes are overridden, insert text is retrieved from a file. Attribute override flag bits that can be set are:

MSGFLTAB Indicates that the *compid* parameter is a pointer to a message/insert table instead of a pointer to a six-character component ID identifying a message/insert/help file. The MSGFLTAB flag should not be set if the MSGFLHLP flag is set because helps reside only in a message/insert/help file, not in a message/insert table.

MSGFLMSG Retrieves message text instead of insert text.

MSGFLHLP Retrieves help text instead of insert text.

The compid parameter is either a pointer to a message/insert table or identifies the message/insert/help file. If the MSGFLTAB flag is set, then the compid parameter points to a message/insert table where the message or insert description resides. If the MSGFLTAB flag is not set, then the compid parameter identifies the message/insert/help

file where the message, insert, or help description resides. In this case, the *compid* parameter is either:

xxxccc

For a component file, where, by convention:

xxx Identifies of the software provider or product. IBM reserves the use of the identifiers COM, com, SYc, syc, IBc, and ibc, where c is any alphanumeric character.

ccc Identifies the particular software component.

common For the common message/insert/help file.

The *index* parameter is an index into the message/insert table or message/insert/help file specified by the *compid* parameter. The *index* parameter is an integer value from 1 to 999 and identifies which message, insert, or help description in the file or table is to be used.

The *buf* parameter must be either a pointer to a buffer or a pointer to a structure, depending on the value of the *nbyte* parameter.

- If the *nbyte* parameter is greater than 0, then *buf* parameter points to a buffer where the message, insert, or help text is to be stored.
- If the *nbyte* parameter is equal to 0, then the *buf* parameter points to a **msg\_-rtrv** structure provided by the requesting program. The **msg\_-rtrv** is defined as a **typedef** in the **msg05.h** header file.

The *nbyte* parameter is either the size of the buffer pointed to by the *buf* parameter, or 0. The buffer size should include space for a terminating null character. If the *nbyte* parameter is 0, a buffer is allocated by the **msgrtrv** subroutine. The buffer pointer (*msgbufp* in the **msg05.h** header file) returned by the **msgrtrv** subroutine should always be inspected by the requesting program after the returned text has been processed. If the inspection finds other than a **NULL** buffer pointer, the buffer should be freed. This should be done regardless of the value of the return code.

#### Return Value

Upon successful completion, a positive value is returned. If the **msgrtrv** subroutine fails, it returns a negative value that indicates the reason why the text could not be retrieved.

The value returned upon successful completion is the actual length of the constructed text, not including the terminating null character. The following should be noted concerning the length:

- If the *nbyte* parameter was 0 and help text with a title was retrieved, the length returned is the sum of the title length and the text length, including the null terminators after the title and the text.
- If the *nbyte* parameter was not 0, and the retrieved text is longer than the buffer provided (minus 1 character for the null terminator), the excess text is truncated. The length of the truncated text is included in the length returned. If the return code value

is greater than the length specified by the *nbyte* parameter minus 1, the following considerations should be noted:

- The length of the text returned in the buffer is the length specified by the *nbyte* parameter minus one instead of the return code value.
- The requesting program knows that the retrieved text had to be truncated in order to fit into the buffer provided.

If the msghelp subroutine fails, then it returns one of the following negative values.

The following values are defined in the msg04.h header file, which is included by the msg00.h header file:

- **MSG\_CPID** The *compid* parameter is not six characters long. The request is ignored.
- MSG\_INDX The *index* parameter is not in the range of 1 to 999. The request is ignored.
- MSG\_TABP Both the msgfltab and msgflhlp flags are on. Since helps cannot reside in a message/insert table, this is not a valid combination of flag bits. The request is ignored.
- MSG\_ALLO The necessary Message Services work area cannot be allocated. The request is ignored.
- MSG\_SREG A segment register is not available for mapping a message/insert/help file. The request is ignored.
- MSG\_BADP The message/insert table pointer provided does not point to a message/insert table. The request is ignored.
- MSG\_TABI The message/insert table that is provided does not contain the requested message or insert. The request is ignored.
- MSG\_COMP The message/insert/help file specified by the *compid* parameter cannot be found. If a message was specified, then Message Services error message 090-001 is output instead. If an insert was specified, then the request is ignored. If help text was specified, then Message Services error message 090-002 is output instead.
- MSG\_INVL The file specified by the *compid* parameter is not a valid message/insert/help file. If a message was specified, then Message Services error message 090-001 is output instead. If an insert was specified, then the request is ignored. If help text was specified, then Message Services error message 090-002 is output instead.
- MSG\_MTCH The file specified by the *compid* parameter does not contain descriptions for the specified component. The first six characters of the component file name must be identical to the six-character component ID that was specified in the file to the **puttext** command when the component file was built. If a message was specified, then Message Services error message

090-001 is output instead. If an insert was specified, then the request is ignored. If help text was specified, then Message Services error message 090-002 is output instead.

MSG\_NONE

The correct component files are found, but none contain the message. insert, or help description specified by the *index* parameter. If a message was specified, then Message Services error message 090-001 is output instead. If an insert was specified, then the request is ignored. If help text was specified, then Message Services error message 090-002 is output instead.

MSG\_REFN

The requested message, insert, or help description is found but the description references another message, insert, or help description (in the same file) as the source of the text. The referenced message, insert, or help description does not exist. If a message was specified, then Message Services error message 090-001 is output instead. If an insert was specified, the request is ignored. If help text was specified, then Message Services error message 090-002 is output instead.

Note: Certain errors involve the failure of AIX system calls. In these cases, the msghelp subroutine negates the error code that the system call stored in errno and returns this value.

One of the following values is returned when an attempt to open a message/insert/help file fails:

-EACCES

Search permission is denied for a directory in the path prefix of the message/insert/help file.

-ENOTDIR

A component of the path name of the message/insert/help file is not a

directory.

-EMFILE

Too many files are open for the process.

#### **Related Information**

In this book: "msghelp" on page 3-252, "msgimed" on page 3-255, "msgqued" on page 3-259, and "message" on page 4-105.

# NCcollate, NCcoluniq, NCeqvmap, NCxcol, NLxcol

### Purpose

Collates characters for international character support.

#### **Syntax**

```
#include < NLchar.h >

int NCcollate (xc) int NCcoluniq (xc)
NLchar xc; NLchar xc;

int _NCxcol (index, src, xstr) int NCeqvmap (ucval)
int index; int ucval;
NLchar **src, **xstr;

int _NLxcol (index, src, xstr)
int index;
char **src;
NLchar **xstr;
```

#### **Description**

The xc value is that of an extended character (NLchar).

AIX supports a user-configurable collating order per process, using the table file indicated by the **NLCTAB** environment variable. Collating values increment from zero. The **NLcollate** macro, called with an **NLchar**, returns the collating value. **NCcollate** returns a negative value if extended collation applies to the **NLchar**. If *extended collation* applies, either the **NLchar** is translated to a different character or string of characters before collation (*1-to-n collation*), or the **NLchar** is to collate as a unit with one or more following **NLchars** (*n-to-1 collation*). For example, the **NLchar** for the code point representing "ö" might translate to the string "oe" before (1-to-n) collation or two code points representing "Pi" might translate to a unit "π" before (*n*-to-1) collation.

When NCcollate determines that extended collation is required, \_NCxcol or \_NLxcol should be called.

The \_NCxcol subroutine performs extended collation on the following:

index The negative value returned from NCcollate that indicates that extended collation is needed.

A pointer to a string of **NLchar** type. src

A pointer to a replacement text string. xstr

- For 1-to-n collation, \_NCxcol writes the address to xstr of a replacement string that is interpolated into the collating operation ahead of the remaining text of src.
- For *n*-to-1 collation, a null value is written into the pointer.

The src string is updated to point past the elements used for extended collation. -NCxcol returns -1 if 1-to-n collation is required (xstr is not null). If n-to-1 collation is required, -NCxcol returns the collating value of the extended collation.

The \_NLxcol subroutine performs extended collation on the following:

The negative value returned from NCcollate that indicates that extended indexcollation is needed.

A pointer to a string of char type. The first code point in the string was srcconverted for the preceding call to **NCcollate**.

A pointer to a replacement text string. xstr

- For 1-to-n collation, NLxcol writes the address to xstr of a replacement string that is interpolated into the collating operation ahead of the remaining text of src.
- For *n*-to-1 collation, a null value is written into the pointer.

The src string is updated to point past the elements used for extended collation. NLxcol returns -1 if 1-to-n collation is required (xstr is not null). If n-to-1 collation is required, NLxcol returns the collating value of the extended collation.

The NCcolunia macro disables extended collation, simply assigning each NLchar a unique value and treating it as a unit. NCcoluniq returns its unique collating value, a non-negative integer that does not receive a special interpretation. A context in which **NCcolunia** might be used is within character ranges in regular expressions.

The NCequmap macro is a predicate that returns a non-zero value if the corresponding NLchar begins an equivalence class, a set of NLchars that can be treated as identical in some collating contexts. For example, if any character of an equivalence class is used as the beginning or ending point of a character range, all of the characters in that class are included in the range.

#### **Related Information**

The ctab command in AIX Operating System Commands Reference.

"Overview of International Character Support" in  $IBM\ RT\ PC\ Managing\ the\ AIX\ Operating\ System.$ 

# **NCctype**

#### **Purpose**

Classify characters for international character support environments.

# **Syntax**

```
#include < NLctype.h >
                                                   int NCisalnum (x)
int NCisNLchar (x)
int x;
                                                   int x;
int NCisalpha (x)
                                                   int NCisspace (x)
int x;
                                                   int x;
int NCisupper (x)
                                                   int NCispunct (x)
int x;
                                                   int x:
int NCislower (x)
                                                   int NCisprint (x)
int x:
                                                   int x:
                                                   int NCisgraph (x)
int NCisdigit (x)
                                                   int x:
int x:
int NCisxdigit (x)
                                                   int NCiscotrl (x)
int x:
                                                   int x:
                                                   int NCisshift (x)
                                                   int x:
```

#### **Description**

Character classification is user-configurable per process, through the table file indicated by the environment variable **NLCTAB**.

These macros classify character-coded integer values using information specified by the current **NLCTAB** file configuration. The parameter x is tested as an **NLchar** (an extended character); each macro is a predicate form returning 0 for false, and a non-zero value for true. The value of x is in the domain of any legal **NLchar** in a value range from 0 to **NLCHARMAX-1** inclusive, or a special value of -1. If the value of x is not in the domain of the macro, the result is undefined.

The NCisNLchar macro is defined on all valid integer values, whereas the other macros are defined only where NCisNLchar is true, and on the special value of -1 (EOF). See "standard i/o library" on page 3-342.

When a non-zero value is returned for x:

NCisNLchar x is a valid NLchar with a value between 0 and NLCHARMAX-1,

inclusive.

**NCisalpha** x is an alphabetical character.

**NCisupper** x is an uppercase alphabetical character.

NCislower x is a lowercase letter. NCisdigit x is a decimal digit (0-9).

**NCisxdigit** x is a hexadecimal digit (0-9, A-F (or a-f)).

**NCisalnum** x is an alphanumeric character or digit.

NCisspace x is a space, tab, carriage return, new-line, vertical tab, or form-feed

character.

**NCispunct** x is a punctuation character (neither a control character nor an

alphanumeric character).

**NCisprint** *x* is a printing character (including the space character).

**NCisgraph** x is a printing character, excluding the space character.

NCiscntrl x is an ASCII delete character (0177) or an ordinary ASCII control

character other than the four single-shift characters.

NCisshift x is one of the four single-shift characters that is used as the first byte of

an extended character.

#### **Related Information**

In this book: "conv" on page 3-39, "ctype" on page 3-49, "getc, fgetc, getchar, getw" on page 3-204, "NLchar" on page 3-276, "standard i/o library" on page 3-342, and "environment" on page 5-47.

"Overview of International Character Support" in IBM RT PC Managing the AIX Operating System.

# **NCstring**

#### **Purpose**

Performs operations on strings.

#### Library

Standard C Library (libc.a)

### Syntax

```
#include < string.h >
NLchar *NCstrcat (xs1, xs2)
                                                 NLchar *NCstrchr (xs, x)
NLchar *xs1, *xs2;
                                                 NLchar *xs, x;
NLchar *NCstrncat (xs1, xs2, n)
                                                 NLchar *NCstrrchr (xs, x)
NLchar *xs1, *xs2;
                                                 NLchar *xs, x;
int n;
                                                 NLchar *NCstrpbrk (xs1, s2)
                                                 NLchar *xs1:
int NCstrcmp (xs1, xs2)
NLchar *xs1, *xs2;
                                                 char *s2;
                                                 int NCstrspn (xs1, s2)
int NCstrncmp (xs1, xs2, n)
NLchar *xs1, *xs2;
                                                 NLchar *xs1:
int n;
                                                 char *s2;
NLchar *NCstrcpy (xs1, xs2)
                                                 int NCstrcspn (xs1, s2)
NLchar *xs1, *xs2;
                                                 NLchar *xs1;
                                                 char *s2;
NLchar *NCstrncpy (xs1, xs2, n)
NLchar *xs1, *xs2;
                                                 NLchar *NCstrtok (xs1, s2)
int n;
                                                 NLchar *xs1;
                                                 char *s2;
int NCstrlen (xs)
```

NLchar \*xs;

#### **Description**

The **NCstring** subroutines copy, compare, and append strings in memory, and determine such things as location, size, and existence of strings in memory. For these subroutines, a string is an array of **NLchars**, terminated by a null character. The **NCstring** subroutines parallel the **string** subroutines (see "string" on page 3-344), but operate on strings of type **NLchar** rather than on type **char**, except as specifically noted below.

These subroutines require their parameters (except the s2 parameter) to be explicitly converted to type **NLchar**, so they should be used on input that is to be scanned many times for each time it is converted. Where this performance concern does not apply, the **NLstring** subroutines are easier to use (see "NLstring" on page 3-285).

The s2 parameter is a string of type **char** containing code point representations of ASCII characters or extended characters for international character support. This supports the use of a double-quoted string for this parameter in calling programs.

The parameters xs1, xs2 and s point to strings of type NLchar (arrays of NLchars terminated by a null character). The s2 parameter points to strings of type char.

The subroutines NCstrcat, NCstrcat, NCstrcpy, and NCstrncpy all alter xs1. They do not check for overflow of the array pointed to by xs1. All string movement is performed character by character and starts at the left. Overlapping moves toward the left work as expected, but overlapping moves to the right may give unexpected results. All of these subroutines are declared in the string.h header file.

The **NCstrcat** subroutine appends a copy of the string pointed to by the xs2 parameter to the end of the string pointed to by the xs1 parameter. The **NCstrcat** subroutine returns a pointer to the null-terminated result.

The **NCstrncat** subroutine copies at most *n* **NLchars** of *xs2* to the end of the string pointed to by the *xs1* parameter. Copying stops before *n* **NLchars** if a null character is encountered in the *xs2* string. The **NCstrncat** subroutine returns a pointer to the null-terminated result.

The **NCstrcmp** subroutine lexicographically compares the string pointed to by the *xs1* parameter to the string pointed to by the *xs2* parameter. The **NCstrcmp** subroutine returns a value that is:

Less than 0 If xs1 is less than xs2Equal to 0 If xs1 is equal to xs2Greater than 0 If xs1 is greater than xs2.

The NCstrncmp subroutine makes the same comparison as NCstrcmp, but it compares at most n pairs of NLchars. Both NCstrcmp and NCstrncmp use the environment variable NLCTAB to determine the collating sequence for performing comparisons. (See "NCcollate, NCcoluniq, NCeqvmap, \_NCxcol, \_NLxcol" on page 3-267 for information on collation for international character support.) Unless a true collating relationship is to be tested for, strcmp and strncmp can instead be used for equality comparisons. (See "string" on page 3-344.) The bytes will match regardless of the NLchars in the string.

The NCstrcpy subroutine copies the string pointed to by the xs2 parameter to the character array pointed to by the xs1 parameter. Copying stops when the null character is copied. The NCstrcpy subroutine returns the value of the xs1 parameter.

The NCstrncpy subroutine copies n NLchars from the string pointed to by the xs2 parameter to the character array pointed to by the xs1 parameter. If xs2 is less than nNLchars long, then NCstrncpy pads xs1 with trailing null characters to fill n NLchars. If xs2 is n or more NLchars long, then only the first n NLchars are copied; the result is not terminated with a null character. The NCstrncpy subroutine returns the value of the xs1 parameter.

The NCstrlen subroutine returns the number of NLchars in the string pointed to by the s parameter, not including the terminating null character.

The NCstrchr subroutine returns a pointer to the first occurrence of the NLchar specified by the x parameter in the string pointed to by the s parameter. A NULL pointer is returned if the NLchar does not occur in the string. The null character that terminates a string is considered to be part of the string.

The NCstrrchr subroutine returns a pointer to the last occurrence of the character specified by the x parameter in the string pointed to by the s parameter. A NULL pointer is returned if the NLchar does not occur in the string. The null character that terminates a string is considered to be part of the string.

The NCstrpbrk subroutine returns a pointer to the first occurrence in the string pointed to by the xs1 parameter of any code point from the string pointed to by the s2 parameter. A **NULL** pointer is returned if no character matches.

The NCstrspn subroutine returns the length of the initial segment of the string pointed to by the xs1 parameter that consists entirely of code points from the string pointed to by the s2 parameter.

The NCstrcspn subroutine returns the length of the initial segment of the string pointed to by the xs1 parameter that consists entirely of code points not from the string pointed to by the s2 parameter.

The NCstrtok subroutine returns a pointer to an occurrence of a text token in the string pointed to by the xs1 parameter. The s2 parameter specifies a set of code points as token delimiters. If the s1 parameter is anything other than NULL, then the NCstrtok subroutine reads the string pointed to by the xs1 parameter until it finds one of the delimiter code points specified by the s2 parameter. It then stores a null character into the string, replacing the delimiter code point, and returns a pointer to the first NLchar of the text token. The NCstrtok subroutine keeps track of its position in the string so that subsequent calls with a **NULL** xs1 parameter step through the string. The delimiters specified by the s2 parameter can be changed for subsequent calls to NCstrtok. When no tokens remain in the string pointed to by the xs1 parameter, the NCstrtok subroutine returns a NULL pointer.

### **Related Information**

In this book: "NCcollate, NCcoluniq, NCeqvmap, \_NCxcol, \_NLxcol" on page 3-267, "NLchar" on page 3-276, "NLstring" on page 3-285, "NLstrtime" on page 3-288, and "string" on page 3-344.

"Overview of International Character Support" in IBM RT PC Managing the AIX Operating System.

### **NLchar**

### **Purpose**

Handles data type NLchar.

# Library

Standard C Library (libc.a)

## Syntax

#include < NLchar.h >

typedef unsigned short NLchar;

int NCdecode (c, x)

char \*c; NLchar \*x;

int NCdecstr (c, x, len)

char \*c; NLchar \*x; int len;

int NCdec (c, x)

char \*c; NLchar \*x;

int NCdechr (c)

char \*c;

int NCchrlen (nlchr)

NLchar nlchr;

int NCencode (x, c)

char \*x;
char \*c;

int NCencstr (x, c, len)

NLchar \*x; char \*c; int len;

int NCenc (x, c) NLchar \*x;

char \*c;

int NLisNLcp (c)

char \*c;

int NLchrlen (c)

char \*c;

#### **Description**

Characters for international character support can be either one or two bytes in length, while all ASCII characters are one byte long. The **NLchar** data type represents both ASCII and extended characters as single units of storage. The **NLchar** subroutines and macros listed here convert between character types **char** and **NLchar** and provide information about a given character of either type.

The NCdecode subroutine converts a character starting at c into an NLchar at x, and returns the number of bytes read from c. The NCencode subroutine makes the inverse translation from type NLchar to type char and returns the number of bytes written to c.

The **NCdecstr** subroutine converts a string of characters from type **char** to type **NLchar**, and the **NCencstr** does the reverse translation. Both subroutines require the address of the source and destination strings and the total number of elements available for the destination string. The destination string terminates with a zero (0) element, which is included in the string length. The destination length should include space for the terminator. If insufficient space is left for the destination string, a portion of it is not converted. The subroutines return the length of the string in elements, including the terminating 0.

The NCdec and NCenc macros are equivalent to NCdecode and NCencode respectively. You can use them to avoid the overhead of function calls in situations where the parameters have no side effects.

The NCdechr macro is like NCdecode except that NCdechr simply returns the value of NLchar rather than writing the NLchar into memory.

The NLisNLcp, NCchrlen, and NLchrlen macros return information about a given character. NLisNLcp returns a zero if the character at c is not an extended character, but returns the length of the character if it is an extended character. NCchrlen returns the length in bytes that an NLchar would have if it were converted into an extended or an ASCII character by NCencode. NLcharlen returns the length in bytes of the extended or ASCII character starting at c.

#### **Related Information**

In this book: "conv" on page 3-39, "ctype" on page 3-49, and "NCctype" on page 3-270.

"Overview of International Character Support" in IBM RT PC Managing the AIX Operating System.

# NLescstr, NLunescstr, NLflatstr

#### **Purpose**

Translates strings of characters.

### Library

Standard C Library (libc.a)

### **Syntax**

```
#include < ctype.h >
int NLescstr (src, dest, dlen)
char *src, *dest;
int dlen;
int NLflatstr (src, dest, dlen)
char *src, *dest;
```

int NLunescstr (src, dest, dlen) char \*src, \*dest; int dlen:

### **Description**

int dlen

These subroutines use the subroutines described under "conv" on page 3-39 to convert an entire string of type **char**, perhaps containing extended characters, into a string of pure ASCII bytes. Each of these subroutines require three parameters: the *src* address of the source string, the *dest* address of the destination string, and the *dlen* value, giving the total number of bytes available in the destination string. Each writes a result string terminated by a null character and returns its length in bytes. The *dlen* value should include space for the null character. If *dest* is too short to contain the entire output string, not all of *src* is translated.

The **NLescstr** uses the **NCesc** subroutine to translate each ASCII or extended character in src to pure ASCII. Each extended character encountered is translated to a printable ASCII escape sequence that uniquely identifies the extended character. See "display symbols" on page 5-24 for a list of these escape sequences.

The **NLunescstr** subroutine performs the inverse translation using the **NCunesc** subroutine to translate each ASCII byte of *src* into *dest*, and translate each ASCII escape sequence back into the extended character it represents.

The **NLflatstr** subroutine uses the **NCflatchr** subroutine to translate each character, ASCII or extended, in *src* to a single ASCII byte in *dest*. The *dest* string may have fewer bytes than the *src* string, but the number of logical characters, or the *display length*, is the same. See "NLstring" on page 3-285.

#### **Related Information**

In this book: "ctype" on page 3-49, "getc, fgetc, getchar, getw" on page 3-204, "NCctype" on page 3-270, "NCstring" on page 3-272, "NLchar" on page 3-276, "NLstring" on page 3-285, and "display symbols" on page 5-24.

# **NLgetctab**

#### **Purpose**

Finds and maps character collating and classification tables to code points.

### Library

Standard C Library (libc.a)

### **Syntax**

void NLgetctab (ctfile)
char \*ctfile;

### **Description**

The **NLgetctab** subroutine locates a table file containing character collation and classification information and maps it into memory. AIX provides international character support for character collation and classification in a **ctype** style, that can be user-configured for a process.

If *ctfile* parameter is not a null value, then the file name given is the name of the file used for character collation and classification. If *ctfile* is null, the value of the environment variable **NLCTAB** is used to specify the table file; if **NLCTAB** is undefined or null, the default file /etc/nls/ctab/default is used.

The default compilation procedure builds a call to **NLgetctab** into the runtime startup code of a program, so applications do not normally have to call **NLgetctab** explicitly. If an application does not refer to collating and classification information, the startup code reference is satisfied by a dummy module; the table file is only mapped when needed.

#### **Related Information**

In this book: "NCcollate, NCcoluniq, NCeqvmap, \_NCxcol, \_NLxcol" on page 3-267 and "environment" on page 5-47.

The ctab command in AIX Operating System Commands Reference.

"Overview of International Character Support" in IBM RT PC Managing the AIX Operating System.

# **NLgetfile**

### **Purpose**

Gets parameter file for international character support.

#### **Syntax**

NLgetfile (filename) char \*filename;

### **Description**

The NLgetfile subroutine lets an application temporarily change the NLFILE environment parameters and thereby select the current "language." The NLFILE parameters establish environment settings appropriate to a "language" or dialect for the work station.

The *filename* is either **NULL** or points to a character string containing the name of an environment file that should contain definitions in a format required by **NLFILE** to provide international character support:

- If filename is NULL, international character support is reset to its default. In this mode NLgetenv seeks a definition of an international character support environmental variable, first in the process environment and then in the file specified by the environment variable NLFILE. If no definition is found, a default value is returned.
- If filename is the name of an environment file, the international character support environment variables defined in the file are used instead of those given in the process environment. Neither the process environment nor the file specified by NLFILE are used; if an environment variable is not defined in filename then a default value is returned. A NULL value is returned when no default value exists.

When it succeeds, NLgetfile always calls NLgetctab to change the the current collating tables. NLgetctab must be called after NLgetfile to change the current collating table if different tables are desired.

#### Return Value

When NLgetfile succeeds, 0 is returned.

When NLgetfile does not succeed, -1 is returned and errno is set to indicate the error. NLgetfile does not succeed when:

A non-NULL filename is given and the file cannot be opened or read, or A NULL filename is supplied and the NLFILE environment variable cannot be opened or read.

#### **Related Information**

In this book: "getenv, NLgetenv" on page 3-208, "NLgetctab" on page 3-280, and "environment" on page 5-47.

"Overview of International Character Support" in IBM RT PC Managing the AIX Operating System.

#### nlist

#### **Purpose**

Gets entries from a name list.

### Library

Standard C Library (libc.a)

#### **Syntax**

#include < nlist.h >

int nlist (filename, nl)
char \*filename;
struct nlist \*nl;

#### **Description**

The **nlist** subroutine allows a program to examines the name list in the executable file named by the *filename* parameter. It selectively extracts a list of values and places them in the array of **nlist** structures pointed to by the *nl* parameter.

The name list specified by the nl parameter consists of an array of structures containing names of variables, types, and values. The list is terminated with an element that has a null string in the **name** structure member. Each variable name is looked up in the name list of the file. If the name is found, the **type** and **value** of the name are inserted in the next two fields. The **type** field is set to 0 unless the file was compiled with the **-g** option. If the name is not found, both the **type** and **value** entries are set to 0.

All entries are set to 0 if the specified file cannot be read or if it does not contain a valid name list.

You can use the **nlist** subroutine to examine the system name list kept in the **/unix** file. By examining this list, you can ensure that your programs obtain current system addresses.

The **nlist.h** header file is automatically included by **a.out.h** for compatibility. However, do not include **a.out.h** if you only need the information necessary to use the **nlist** subroutine. If you do include **a.out.h**, follow the **#include** statement with the line:

#undef n\_name

### Return Value

Upon successful completion, a value of 0 is returned. If the nlist subroutine fails, a value of -1 is returned.

# **Related Information**

In this book: "a.out" on page 4-5.

The cc command in AIX Operating System Commands Reference.

# **NLstring**

### **Purpose**

Performs operations on strings containing code points.

# Library

Standard C Library (libc.a)

# Syntax

```
#include < string.h >
char *NLstrcat (s1, s2)
                                                    int NLstrdlen (s)
char *s1, *s2;
                                                    char *s;
char *NLstrncat (s1, s2, n)
                                                    char *NLstrchr (s, x)
char *s1, *s2;
                                                    char *s, x;
int n;
                                                    char *NLstrrchr (s, x)
int NLstremp (s1, s2)
char *s1, *s2;
                                                    char *s, x;
int NLstrncmp (s1, s2, n)
                                                    char *NLstrpbrk (s1, s2)
                                                    char *s1, *s2;
char *s1, *s2;
int n:
char *NLstrcpy (s1, s2)
                                                    int NLstrspn (s1, s2)
char *s1, *s2;
                                                    char *s1, *s2;
char *NLstrncpy (s1, s2, n)
                                                    int NLstrcspn (s1, s2)
char *s1, *s2;
                                                    char *s1, *s2;
int n;
                                                    char *NLstrtok (s1, s2)
int NLstrlen (s)
                                                    char *s1, *s2;
char *s;
```

# **Description**

The NLstring subroutines copy, compare, and append strings in memory, and determine such things as location, size, and existence of strings in memory. A string is an array of code points terminated by a null character. The NLstring subroutines parallel the string subroutines (see "string" on page 3-344), and NLstrcat, NLstrncat, NLstrcpy, NLstrncpy, and NLstrlen are identical in function to their string counterparts.

The subroutines **NLstrcat**, **NLstrcat**, **NLstrcpy**, and **NLstrcpy** all alter s1. They do not check for overflow of the array pointed to by s1. All string movement is performed character by character and starts at the left. Overlapping moves toward the left work as expected, but overlapping moves to the right may give unexpected results. All of these subroutines are declared in the **string.h** header file.

The NLstrcat subroutine appends a copy of the string pointed to by the s2 parameter to the end of the string pointed to by the s1 parameter. The string is at most n bytes; this may represent fewer than n code points. The NLstrcat subroutine returns a pointer to the null-terminated result.

The **NLstrcmp** subroutine lexicographically compares the string pointed to by the s1 parameter to the string pointed to by the s2 parameter. The **NLstrcmp** subroutine returns a value that is:

Less than 0 If s1 is less than s2 Equal to 0 If s1 is equal to s2 Greater than 0 If s1 is greater than s2.

The **NLstrncmp** subroutine makes the same comparison as **NLstrcmp**, but it compares at most n bytes. Characters that have 2-byte representations can cause **NLstrncmp** to return 0 for unequal strings. If n divides a 2-byte character, then the last byte comparison is skipped. If the only difference in the two strings is in that last byte, an incorrect true is returned.

Both the NLstrcmp and NLstrncmp subroutines use the environment variable NLCTAB to determine the collating sequence for performing comparisons. (See "NCcollate, NCcoluniq, NCeqvmap, \_NCxcol, \_NLxcol" on page 3-267 for information on collation for international character support.) Unless a true collating relationship is to be tested for, strcmp and strncmp can instead be used for equality comparisons. (See "string" on page 3-344.) The bytes will match regardless of code point representations.

The **NLstrcpy** subroutine copies the string pointed to by the s2 parameter to the character array pointed to by the s1 parameter, copying at most n bytes. If s2 is shorter than n, a null character is added to s1. If the length in bytes of s2 is greater than n, the result is not null-terminated. If byte n is the first byte of an extended code then byte n is not copied; s1 is n-1 in length. The **NLstrcpy** subroutine returns the value of the s1 parameter.

The **NLstrlen** subroutine returns the number of bytes in the string pointed to by the s parameter, not including the terminating null character.

The NLstrdlen subroutine returns the number of code points in the string pointed to by s, not including the terminating null character.

The **NLstrchr** subroutine returns a pointer to the first occurrence of the code point corresponding to the **NLchar** specified by the x parameter in the string pointed to by the s parameter. A **NULL** pointer is returned if the code point does not occur in the string. The null character that terminates a string is considered to be part of the string.

The **NLstrrchr** subroutine returns a pointer to the last occurrence of the code point corresponding to the **NLchar** specified by the x parameter in the string pointed to by the s parameter. A **NULL** pointer is returned if the code point does not occur in the string. The null character that terminates a string is considered to be part of the string.

The NLstrpbrk subroutine returns a pointer to the first occurrence in the string pointed to by the s1 parameter of any code point from the string pointed to by the s2 parameter. A NULL pointer is returned if no character matches.

The **NLstrspn** subroutine returns the length of the initial segment of the string pointed to by the s1 parameter that consists entirely of code points from the string pointed to by the s2 parameter.

The NLstrcspn subroutine returns the length of the initial segment of the string pointed to by the s1 parameter that consists entirely of code points not from the string pointed to by the s2 parameter.

The NLstrtok subroutine returns a pointer to an occurrence of text tokens in the string pointed to by the s1 parameter. The s2 parameter specifies a set of code points as token delimiters. If the s1 parameter is anything other than NULL, then the NLstrtok subroutine reads the string pointed to by the s1 parameter until it finds one of the delimiter code points specified by the s2 parameter. It then stores a null character into the string, replacing the delimiter code point, and returns a pointer to the first code point of the text token. The NLstrtok subroutine keeps track of its position in the string so that subsequent calls with a NULL s1 parameter step through the string. The delimiters specified by the s2 parameter can be changed for subsequent calls to NLstrtok. When no tokens remain in the string pointed to by the s1 parameter, the NLstrtok subroutine returns a NULL pointer.

# **Related Information**

In this book: "NCcollate, NCcoluniq, NCeqvmap, \_NCxcol, \_NLxcol" on page 3-267, "NCstring" on page 3-272, "NLchar" on page 3-276, and "string" on page 3-344.

"Overview of International Character Support" in IBM RT PC Managing the AIX Operating System.

# **NLstrtime**

# **Purpose**

Formats time and date.

# **Syntax**

int NLstrtime (str, len, format, tmdate)
char \*str, \*format;
int len;
struct tm \*tmdate;

# Description

The **NLstrtime** subroutine converts the internal time and date specification *tmdate* that is generated by the *localtime* or *gmtime* clock structures of **ctime** (see "ctime, localtime, gmtime, asctime, tzset" on page 3-46) into a character string under the direction of *format*. The resulting string is similar to the result of **printf** *format*, and is placed in the memory location addressed by *str*. It has a maximum length of *len* and terminates with a **NULL** 

Many conversion specifications are the same as those used by the **date** command. The interpretation of some conversion specifications is affected by the values of environment variables for international character support (see "environment" on page 5-47).

The format parameter is a character string containing two types of objects: plain characters that are simply placed in the output string, and conversion specifications that convert information from *tmdate* into readable form in the output string. Each conversion specification is a sequence of this form:

%[[-]width][.precision]type

- A % (percent sign) introduces a conversion specification.
- An optional decimal digit string specifies a minimum field *width*. A converted value that has fewer characters than the field width is padded with spaces to the right. If the decimal digit string is preceded with a minus sign, padding with spaces occurs to the left of the converted value.

If no width is given, for numeric fields the appropriate default width is used with the field padded on the left with zeros as required. For strings, the output field is made exactly wide enough to contain the string.

 An optional precision value gives the maximum number of characters to be printed for the conversion specification. The precision value is a decimal digit string preceded by

- a period. If the value to be output is longer than the precision, it is truncated on the right.
- The **type** of conversion is specified by one or two conversion characters. The characters and their meanings are:
  - m The month of the year is output as a number between 01 and 12.
  - h The short month is output as a string established by the environment variable NLSMONTH (Jan, for example).
  - Ih The long month is output as a string established by the environment variable NLLMONTH (January, for example).
  - d The day of the month is output as a number between 01 and 31.
  - j The Julian day of the year is output as a number between 001 and 366.
  - w The day of the week is output as a number between 0 and 6.
  - a The short day of the week is output as a string according to the environment variable **NLDAY** (Mon, for example).
  - The long day of the week is output according to the environment variable **NLLDAY** (Monday, for example).
  - y The year is output as a number between 00 and 99.
  - Y The year is output as a number between 0000 and 9999.
  - D The date is output in the format specified by the environment variable NLDATE (05/05/86, for example).
  - The long date is output in the format specified by the environment variable NLLDATE (Jul 04, 1986, for example).
  - The short date is output in the format specified by the (long date) environment variable NLLDATE, but the year is omitted (July 7, for example).
  - H The hour of the day is output as a number between 00 and 23.
  - **sH** The hour of the day is output as a number between 01 and 12.
  - M The minute is output as a number between 00 and 59.
  - S The second is output as a number between 00 and 59.
  - The AM or PM indicator is output as a string specified by environmental variable **NLTMISC** (am. for example).
  - **z** The (standard or daylight-saving) time zone name is output as a string from the environment variable **TZ** (CDT, for example).

### **NLstrtime**

- The time is output in the format specified by the environment variable **NLtime**, but using a 12 hour clock (7:07:50 pm, for example).
- The time is output in the format specified by the environment variable NLtime (19:07:50, for example).
- The time is output in the format specified by the environment variable **NLTIME**, but omitting the seconds (19:07, for example).
- n Only a newline character is output.
- t Only a tab character is output.
- x Nothing is output; this conversion specification is used only as a delimiter.
- % The % (percent) character is output.

### **Related Information**

In this book: "NLtmtime" on page 3-291, "printf, fprintf, sprintf, NLprintf, NLsprintf" on page 3-300, and "environment" on page 5-47.

The date and ctime commands in AIX Operating System Commands Reference.

"Overview of International Character Support" in  $IBM\ RT\ PC\ Managing\ the\ AIX\ Operating\ System.$ 

# **NLtmtime**

# **Purpose**

Sets a time structure from string data.

# **Syntax**

```
#include (time.h)
int NLtmtime (str, format, ptm)
char *str, *format;
struct tm *ptm;
```

# **Description**

The **NLtmtime** subroutine sets the fields in the *ptm* time structure with information in a *str* text string that is parsed according to the *format* string. For each field descriptor in the *format* string, data is read from the *str* string and placed into appropriate fields of the *ptm* structure. The *format* string is described by these rules:

- Each field descriptor begins with a % (percent sign).
- A mnemonic string of 1 or 2 characters follows the % sign and indicates the type of field or fields being read.
- A **blank character** (tab, space, or newline character) anywhere in the **format** string causes all blank characters at the corresponding location in the **str** string to be skipped.
- Any character in the *format* string that appears in a field descriptor, other than the blank character, must be matched exactly by the same character in the *str* string. If a mismatch occurs, **NLtmtime** stops processing and any information following the mismatch is ignored. The characters and their meanings are:
  - m The month of the year is output as a number between 01 and 12.
  - h The short month is output as a string established by the environment variable NLSMONTH (Jan, for example).
  - Ih The long month is output as a string established by the environment variable NLLMONTH (January, for example).
  - d The day of the month is output as a number between 01 and 31.
  - j The Julian day of the year is output as a number between 001 and 366.

- w The day of the week is output as a number between 0 and 6.
- a The short day of the week is output as a string according to the environment variable **NLDAY** (Mon, for example).
- la The long day of the week is output according to the environment variable NLLDAY (Monday, for example).
- y The year is output as a number between 00 and 99.
- Y The year is output as a number between 0000 and 9999.
- D The date is output in the format specified by the environment variable NLDATE (05/05/86, for example).
- ID The long date is output in the format specified by the environment variable NLLDATE (Jul 04, 1986, for example).
- sD The short date is output in the format specified by the (long date) environment variable NLLDATE, but the year is omitted (July 7, for example).
- H The hour of the day is output as a number between 00 and 23.
- sH The hour of the day is output as a number between 01 and 12.
- M The minute is output as a number between 00 and 59.
- S The second is output as a number between 00 and 59.
- p The AM or PM indicator is output as a string specified by environmental variable **NLTMISC** (am, for example).
- The (standard or daylight-saving) time zone name is output as a string from the environment variable TZ (CDT, for example).
- r The time is output in the format specified by the environment variable **NLtime**, but using a 12 hour clock (7:07:50 pm, for example).
- The time is output in the format specified by the environment variable **NLtime** (19:07:50, for example).
- The time is output is output in the format specified by the environment variable **NLTIME**, but omitting the seconds (19:07, for example).

The field descriptors are the same as those used by **NLstrtime** except for those that do not specify information.

# **Related Information**

In this book: "ctime, localtime, gmtime, asctime, tzset" on page 3-46, "NLstrtime" on page 3-288, "scanf, fscanf, sscanf, NLscanf, NLscanf, NLscanf" on page 3-325, and "environment" on page 5-47.

The date and ctime commands in AIX Operating System Commands Reference.

"Overview of International Character Support" in IBM RT PC Managing the AIX Operating System.

### perror

# Purpose

Writes a message explaining a system call error.

# Library

Standard C Library (libc.a)

# **Syntax**

void perror (s) char \*s:

extern int errno: extern char \*sys\_errlist[]; extern int sys\_nerr;

# Description

The perror subroutine writes a message on the standard error output that describes the last error encountered by a system call or library subroutine. The error message includes the parameter string s followed by a: (colon), a blank, the message, and a new-line character. To be of the most use, the parameter string s should include the name of the program that caused the error. The error number is taken from the external variable errno, which is set when an error occurs, but is not cleared when a successful call is made. See Appendix A, "Error Codes" on page A-1 for a discussion of error values and their meanings.

To simplify various message formats, the array of message strings sys\_errlist is provided. Use errno as an index into this table to get the message string without the new-line character. The largest message number provided in the table is sys\_nerr. Be sure to check sys\_nerr because new error codes may be added to the system before they are added to the table.

# **Related Information**

In this book: "printf, fprintf, sprintf, NLprintf, NLsprintf" on page 3-300.

# plot

# **Purpose**

Performs graphic output.

# Library

Graphics Libraries (libplot.a, libprint.a, lib300.a, and others)

# Syntax

```
void openpl ()
                                                        void move (x, y)
                                                        int x, y;
void erase ()
                                                        void cont (x, y)
void label (s)
                                                        int x, y;
char *s:
                                                        void point (x, y)
void line (x1, y1, x2, y2)
                                                        int x, y;
int x1, y1, x2, y2;
                                                        void linemod (s)
void circle (x, y, r)
                                                        char *s;
int x, y, r;
                                                        void space (x0, y0, x1, y1)
void arc (x, y, x0, y0, x1, y1)
                                                        int x0, v0, x1, v1:
int x, y, x0, y0, x1, y1;
                                                        void closepl ()
```

### **Description**

The **plot** subroutine family generates graphic output in a relatively device-independent manner. The **space** subroutine must be used before any of these functions to declare the amount of space necessary. The **openpl** subroutine must be used before any of the others to open the device for writing. The **closepl** subroutine flushes the output.

The circle subroutine draws a circle of radius r with center at the point (x, y).

The arc subroutine draws an arc of a circle with center at the point (x, y) between the points (x0, y0) and (x1, y1).

String parameters to the label and linemod subroutines are terminated by null characters and must not contain new-line characters.

See "plot" on page 4-115 for a description of the effect of the remaining functions.

These routines appear in several separate libraries. The routines in the **libplot.a** library generate device-independent output. The **tplot** command interprets this output for a specific device.

The other versions of these routines each generate output for a specific device. You should normally redirect the output of **libprint.a** to the printer. You can save the output of **libprint.a** in a regular file and print it later. See the **tplot** command in AIX Operating System Commands Reference for a description of how to do this.

On an IBM Graphics Printer, the horizontal distance between points is not the same as the vertical distance between points. This means that arcs and circles are drawn as ellipses. Similarly, drawing a square (with four calls to the line subroutine) produces a rectangle. To adjust for this, call the **space** subroutine with appropriate scaling factors.

#### **Files**

/usr/lib/libprint.a /usr/lib/lib300.a /usr/lib/lib300s.a /usr/lib/lib300S.a /usr/lib/lib450.a /usr/lib/lib4014.a Produces output for tplot filters For an IBM PC Graphics Printer For DASI 300 For DASI 300s For DASI 300S For DASI 300S For DASI 450 For Tektronix 4014

### **Related Information**

In this book: "plot" on page 4-115.

The graph and tplot commands in AIX Operating System Commands Reference.

# popen, pclose

# **Purpose**

Initiates a pipe to or from a process.

# Library

Standard I/O Package (libc.a)

# Syntax

```
#include < stdio.h >
FILE *popen (command, type)
char *command, *type;
```

int pclose (stream) FILE \*stream:

# **Description**

The popen subroutine creates a pipe between the calling program and a shell command to be executed.

The command parameter points to a null-terminated string containing a shell command line. The type parameter pointers to a null-terminated string containing an I/O mode, either "r" for reading or "w" for writing.

The popen subroutine returns a pointer to a FILE structure for the stream. If the type parameter is "r", you can read from the standard output of the command by reading from the file stream. If the type parameter is "w", you can write to the standard input of the command by writing to the file stream.

Use the pclose subroutine to close any stream you have opened with the popen subroutine. The pclose subroutine waits for the associated process to terminate and then returns the exit status of the command.

Because open files are shared, a type "r" command can be used as an input filter and a type "W" as an output filter.

Warning: If the original processes and the process started with **popen** concurrently read or write a common file, neither should use buffered I/O. If they do, the results are unpredictable.

Some problems with an output filter can be prevented by taking care to flush the buffer with the **fflush** subroutine (see "fclose, fflush" on page 3-163).

The popen subroutine returns a NULL pointer if files or processes cannot be created, or if the shell cannot be accessed.

The pclose subroutine returns -1 if stream is not associated with a popen command.

### **Related Information**

In this book: "pipe" on page 2-95, "wait" on page 2-182, "fclose, fflush" on page 3-163, "fopen, freopen, fdopen" on page 3-168, "standard i/o library" on page 3-342, and "system" on page 3-350.

# printf, fprintf, sprintf, NLprintf, NLfprintf, NLsprintf

# **Purpose**

Prints formatted output.

# Library

Standard I/O Package (libc.a)

# **Syntax**

```
#include < stdio.h >

int printf ( fmt [, val, ... ]) int NLprintf ( fmt [, val, ... ]) char *fmt;

int fprintf (stream, fmt [, val, ... ]) int NLfprintf (stream, fmt [, val, ... ])

FILE *stream; char *fmt; char *fmt;

int sprintf (s, fmt [, val, ... ]) int NLsprintf (s, fmt [, val, ... ]) char *s, *fmt;
```

# **Description**

The **printf** subroutine converts, formats, and writes its *val* parameters, under control of the *fmt* parameter, to the standard output stream **stdout**.

The **fprintf** subroutine converts, formats, and writes its *val* parameters, under control of the *fmt* parameter, to the output stream specified by its *stream* parameter.

The **sprintf** subroutine converts, formats, and stores its *val* parameters, under control of the *fmt* parameter, into consecutive bytes starting at the address specified by the *s* parameter. The **sprintf** subroutine places a '\0' (null character) at the end. It is your responsibility to ensure that enough storage space is available to contain the formatted string.

The NLprintf, NLfprintf, and NLsprintf subroutines parallel their corresponding functions, providing conversion types to handle code points and NLchars.

The fmt parameter is a character string that contains two types of objects:

- Plain characters, which are copied to the output stream.
- Conversion specifications, each of which causes zero or more items to be fetched from the *val* parameter list.

If there are not enough items for the *fmt* in the *val* parameter list, then the results are unpredictable. If more *val*s remain after the entire *fmt* has been processed, they are ignored.

Each conversion specification in the fmt parameter has the following syntax:

- 1. A % (percent) sign.
- 2. Zero or more options, which modify the meaning of the conversion specification. The option characters and their meanings are:
  - The result of the conversion is left-justified within the field.
  - + The result of a signed conversion always begins with a sign (+ or -).
  - blank If the first character of a signed conversion is not a sign, a blank is prefixed to the result. If both the blank and + options appear, then the blank option is ignored.
  - # This option specifies that the value is to be converted to an alternate form. For c, d, s, and u conversions, the option has no effect. For o conversion, it increases the precision to force the first digit of the result to be a 0. For x and X conversions, a nonzero result has 0x or 0x prefixed to it. For e, E, f, g, and G conversions, the result always contains a decimal point, even if no digits follow the decimal point. For g and G conversions, trailing zeroes are not removed from the result.
  - B This option affects conversions using the s or S conversion characters of the NLprintf, NLfprintf, and NLsprintf subroutines only. The B flag specifies that field width and precision are given in bytes rather than in code points.
  - N This option affects the s and S conversion characters of the NLprintf, NLfprintf, and NLsprintf subroutines only. The N flag specifies that each international character support code point in the converted string converts into a printable ASCII escape sequence that uniquely identifies the code point.
- 3. An optional decimal digit string that specifies the minimum field width. If the converted value has fewer characters than the field width, the field is padded on the left to the length specified by the field width. If the left-adjustment option is specified, the field is padded on the right. For the NLprintf, NLfprintf, and NLsprintf subroutines, field width is measured in code points rather than bytes, unless the B flag is specified.

- 4. An optional precision. The precision is a . (period) followed by a decimal digit string. If no precision is given, it is treated as 0. The precision specifies:
  - The minimum number of digits to appear for the d, u, o, x, or X conversions
  - The number of digits to appear after the decimal point for the e and f conversions
  - The maximum number of significant digits for the g conversion
  - The maximum number of characters to be printed from a string in the s conversion.
- 5. An optional I (the letter "ell") specifying that a following d, u, o, x, or X conversion character applies to a **long** integer val.
- A character that indicates the type of conversion to be applied:
  - % Performs no conversion. Prints a %.
  - d Accepts an integer val and converts it to signed decimal notation. The precision specifies the minimum number of digits to appear. If the value being converted can be represented in fewer digits, it is expanded with leading zeroes. The default precision is 1. The result of converting a zero value with a precision of zero is a null string. Specifying a field width with a zero as a leading character causes the field width value to be padded with leading zeros.
  - Accepts an integer value and converts it to unsigned decimal notation. The u precision specifies the minimum number of digits to appear. If the value being converted can be represented in fewer digits, it is expanded with leading zeroes. The default precision is 1. The result of converting a zero value with a precision of zero is a null string. Specifying a field width with a zero as a leading character causes the field width value to be padded with leading zeros.
  - Accepts an integer val and converts it to octal notation. The precision 0 specifies the minimum number of digits to appear. If the value being converted can be represented in fewer digits, it is expanded with leading zeroes. The default precision is 1. The result of converting a zero value with a precision of zero is a null string. Specifying a field width with a zero as a leading character causes the field width value to be padded with leading zeros.
    - An octal value for field width is not implied.
  - x, X Accepts an integer val and converts it to hexadecimal notation. The letters abcdef are used for the x conversion and the letters ABCDEF are used for the X conversion. The precision specifies the minimum number of digits to appear. If the value being converted can be represented in fewer digits, it is expanded with leading zeroes. The default precision is 1. The result of converting a zero value with a precision of zero is a null string. Specifying a field width with a zero as a leading character causes the field width value to be padded with leading zeros.

- f Accepts a **float** or **double** val and converts it to decimal notation in the format [-]ddd.ddd. The number of digits after the decimal point is equal to the precision specification. If no precision is specified, then six digits are output. If the precision is 0, then no decimal point appears.
- e, E Accepts a **float** or **double** val and converts it to the exponential form [-]d.ddde±dd. There is one digit before the decimal point and the number of digits after the decimal point is equal to the precision specification. If no precision is specified, then six digits are output. If the precision is 0, then no decimal point appears. The E conversion character produces a number with E instead of e before the exponent. The exponent always contains at least two digits.
- g, G Accepts a float or double val and converts it in the style of the e, E or f conversion characters, with the precision specifying the number of significant digits. Trailing zeroes are removed from the result. A decimal point appears only if it is followed by a digit. The style used depends on the value converted. Style e (E, if G is the flag used) results only if the exponent resulting from the conversion is less than -4, or if it is greater than or equal to the precision.
- **c** Accepts and prints the character *val*.
- Accepts a val is as a string (character pointer) and characters from the string are printed until a '\0' (null character) is encountered or the number of characters indicated by the precision is reached. If no precision is specified, all characters up to the first null character are printed. If the string pointer val has a value of 0 or NULL, the results are undefined.
- The corresponding **NLprintf**, **NLfprintf**, or **NLsprintf** val is taken to be a pointer to a string of the type **NLchar**. Characters from the string are printed until a \0 (null) character is encountered or the number of characters indicated by *precision* is reached. If no *precision* is specified, all characters up to the first null character are printed. If the string pointer val has a value of 0 or **NULL**, the results are undefined.

A field width or precision may be indicated by an \* (asterisk) instead of a digit string. In this case, an integer val parameter supplies the field width or precision. The val parameter that is converted for output is not fetched until the conversion letter is reached, so the parameters specifying field width or precision must appear before the value (if any) to be converted.

If the result of a conversion is wider than the *field width*, then the field is expanded to contain the converted result. No truncation occurs. However, a small *precision* may cause truncation on the right.

## printf, . . .

The e, E, f and g formats represent the special floating-point values as follows:

Quiet NaN +QNaN or -QNaN Signalling NaN +SNaN or -SNaN +INF or -INF +0 or -0

The representation of the plus sign depends on whether the + or *blank* formatting option is specified.

### Return Value

Upon successful completion, each of these subroutines returns the number of display characters in the output string rather than the number of bytes in the string. (The **NLprintf**, **NLfprintf** and **NLsprintf** subroutines use strings that may contain 2-byte **NLchars**.) The value returned by **sprintf** and **NLsprintf** does not include the final '\0' character. If an output error occurs, a negative value is returned.

### **Related Information**

In this book: "conv" on page 3-39, "ecvt, fcvt, gcvt" on page 3-121, "putc, putchar, fputc, putw" on page 3-309, "scanf, fscanf, sscanf, NLscanf, NLscanf, NLscanf" on page 3-325, and "standard i/o library" on page 3-342.

Examples of using printf in C Language Guide and Reference.

"Overview of International Character Support" in IBM RT PC Managing the AIX Operating System.

# programmers workbench library

# **Purpose**

Provides subroutines for compatibility with existing programs.

# Library

Programmers Workbench Library (libPW.a)

# **Description**

The **libpw** subroutines are provided only for compatibility with existing programs. Their use in new programs is not recommended.

alloca (nbvtes)

Allocates *nbytes* of automatic memory.

any (c, s)

Determines whether the string s contains the character c.

anystr (s1, s2)

Determines the offset in string s1 of the first character that also occurs in string s2.

balbrk (s, open, close, end)

Determines the offset in string s of the first character in the string end that occurs outside of a balanced string as defined by open and close.

**cat** (*dest*, *source1*, . . . , **0**)

Concatenates the source strings and copy them to dest.

clean\_up ()

Defaults the cleanup routine.

curdir (s)

Puts the full path name of the current directory in the string s.

dname (p)

Determines which directory contains the file p.

fatal (msg)

General purpose error handler.

fdfopen (fd, mode)

Same as the stdio fdopen subroutine.

# programmers workbench library

```
giveup (dump)
           Forces a core dump.
imatch (pref, s)
           Determines if the string pref is an initial substring of the string s.
index (s1, s2)
           Determines the offset of the first occurrence in string s1 of string s2.
lockit (lockfile, count, pid)
           Creates a lock file.
move (s1, s2, n)
           Copies the first n characters of string s1 to string s2.
patoi (s)
           Converts string s to int.
patol (s)
           Converts string s to long.
rename (oldname, newname)
           Renames the file oldname to newname.
repeat (dest. s. n)
           Sets dest to the string s repeated n times.
repl (s, old, new)
           Replaces each occurrence of the character old in string s with the character
           new.
satoi (s, ip)
           Converts string s to int and save it in *ip.
setsig ()
           Causes signals to be caught by setsig1.
setsig1 (sig)
           General purpose signal handling routine.
sname (s)
           Gets a pointer to the simple name of full path name s.
strend (s)
           Finds the end of the string s.
substr (s, dest, origin, len)
           Places a substring of string s in dest using the offset origin and the length len.
trnslat (s, old, new, dest)
           Copies string s into dest and replace any character in old with the
           corresponding characters in new.
```

```
unlockit (lockfile, pid)
          Deletes the lock file.
userdir (uid)
          Gets the user's login directory.
userexit (code)
          Defaults user exit routine.
username (uid)
          Gets the user's login name.
verify (s1, s2)
          Determines the offset in string s1 of the first character that is not also in string
xalloc (asize)
          Allocates memory.
xcreat (name, mode)
          Creates a file.
xfree (aptr)
          Frees memory.
xfreeall ()
          Frees all memory.
xlink (f1, f2)
          Links files.
xmsg (file, func)
          Calls the routine fatal with an appropriate error message.
xopen (name, mode)
          Opens a file.
xpipe(t)
          Creates a pipe.
xunlink (f)
          Removes a directory entry.
xwrite (fd, buffer, n)
           Writes n bytes to the file associated with fd from buffer.
zero (p, n)
          Zeroes n bytes starting at address p.
zeropad (s)
          Replaces the initial blanks with the character '0' in string s.
```

# programmers workbench library

# **Related Information**

In this book: "logname" on page 3-233 and "regcmp, regex" on page 3-318.

# putc, putchar, fputc, putw

# **Purpose**

Writes a character or a word to a stream.

## Library

Standard I/O Package (libc.a)

# **Syntax**

```
#include < stdio.h >

int putc(c, stream)
    char c;
    char c;
    FILE *stream;

int putchar(c)
    int putw(w, stream)
    char c;
    FILE *stream:
```

# Description

The **putc** macro writes the character c to the output specified by the *stream* parameter. The character is written at the position at which the file pointer is currently pointing, if defined.

The putchar macro is the same as the putc macro except that putchar writes to the standard output.

The **fputc** subroutine works the same as **putc**, but **fputc** is a true subroutine rather than a macro. It runs more slowly than **putc**, but takes less space per invocation.

Because **putc** is implemented as a macro, it treats incorrectly a *stream* parameter with side effects, such as putc(c, \*f++). For such cases, use **fputc** instead. Also, use **fputc** whenever you need to pass a pointer to this subroutine as a parameter to another subroutine.

The **putw** subroutine writes the word (int) specified by the w parameter to the output specified by the *stream* parameter. The word is written at the position at which the file pointer, if defined, is pointing. The size of a word is the size of an integer and varies from

### putc, . . .

machine to machine. The putw subroutine does not assume or cause special alignment of the data in the file.

Because of possible differences in word length and byte ordering, files written using the **putw** subroutine are machine-dependent, and may not be readable using the **getw** subroutine on a different processor.

With the exception of **stderr**, output streams are, by default, buffered if they refer to files, or line-buffered if they refer to terminals. The standard error output stream, **stderr**, is unbuffered by default, but using the **freopen** subroutine causes it to become buffered or line-buffered. Use the **setbuf** subroutine to change the stream's buffering strategy.

When an output stream is unbuffered, information is queued for writing on the destination file or terminal as soon as it is written. When an output stream is buffered, many characters are saved and written as a block. When an output stream is line-buffered, each line of output is queued for writing on the destination terminal as soon as the line is completed (that is, as soon as a new-line character is written or terminal input is requested).

### Return Value

Upon successful completion, these functions each return the value written. If these functions fail, they return the constant **EOF**. They fail if the *stream* is not open for writing, or if the output file size cannot be increased. Because **EOF** is a valid integer, you should use the **ferror** subroutine to detect **putw** errors.

### **Related Information**

In this book: "fclose, fflush" on page 3-163, "feof, ferror, clearerr, fileno" on page 3-165, "fopen, freopen, fdopen" on page 3-168, "fread, fwrite" on page 3-192, "getc, fgetc, getchar, getw" on page 3-204, "printf, fprintf, sprintf, NLprintf, NLsprintf, NLsprintf" on page 3-300, "puts, fputs" on page 3-313, "setbuf, setvbuf" on page 3-330, and "standard i/o library" on page 3-342.

# putenv

# Purpose

Sets an environment variable.

# Library

None

### Syntax

int putenv (str)
char \*str;

# Description

The **putenv** subroutine sets the value of an environment variable by altering an existing variable or by creating a new one. The *str* parameter points to a string of the form name = value, where name is the environment variable and value is the new value for it.

The memory space pointed to by the *str* parameter becomes part of the environment, so that altering the string effectively changes part of the environment. The space is no longer used after the the value of the environment variable is changed by calling **puterv** again.

Warning: Unpredictable results can occur if a subroutine passes putenv a pointer to an automatic variable and then returns while the variable is still part of the environment.

**Note:** The **putenv** subroutine manipulates the environment pointed to by the **environ** external variable, and it can be used in conjunction with **getenv**. However, *envp*, the third parameter to **main**, is not changed. See "exec: execl, execv, execle, execve, execlp, execvp" on page 2-34 for more information about **environ** and *envp*.

The putenv subroutine uses malloc to enlarge the environment.

After putenv is called, environment variables are not necessarily in alphabetical order.

# Return Value

Upon successful completion, a value of 0 is returned. If malloc is unable to obtain sufficient space to expand the environment, then puterv returns a nonzero value.

# Related Information

In this book: "exec: execl, execv, execle, execve, execlp, execvp" on page 2-34, "getenv, NLgetenv" on page 3-208, "malloc, free, realloc, calloc" on page 3-236, and "environment" on page 5-47.

### putpwent

# putpwent

# **Purpose**

Writes a password file entry.

# Library

Standard I/O Package (libc.a)

# **Syntax**

```
#include < pwd.h >
int putpwent (p, f)
struct passwd *p;
FILE *f;
```

# **Description**

The **putpwent** subroutine writes a line on the stream specified by the f parameter. The stream that is written on matches the format of **/etc/passwd**.

The p parameter is a pointer to a **passwd** structure created by the **getpwent**, **getpwuid**, or **getpwnam** subroutines.

### Return Value

Upon successful completion, putpwent returns a value of 0. If putpwent fails, a nonzero value is returned.

### **Related Information**

In this book: "getpwent, getpwuid, getpwnam, setpwent, endpwent" on page 3-219 and "passwd" on page 4-112.

# puts, fputs

# **Purpose**

Writes a string to a stream.

## Library

Standard I/O Package (libc.a)

# **Syntax**

```
#include <stdio.h>
int puts (s)
char *s;
```

int fputs (s, stream)
char \*s;
FILE \*stream;

# **Description**

The **puts** subroutine writes the null-terminated string pointed to by the s parameter, followed by a new-line character, to the standard output stream, **stdout**.

The **fputs** subroutine writes the null-terminated string pointed to by the s parameter to the output stream specified by the *stream* parameter. The **fputs** subroutine does not append a new-line character.

Neither subroutine writes the terminating null character.

### Return Value

Upon successful completion, the **puts** and **fputs** subroutines return the number of characters written. Both subroutines return **EOF** on an error. This happens if the routines try to write on a file that has not been opened for writing.

### **Related Information**

In this book: "feof, ferror, clearerr, fileno" on page 3-165, "fopen, freopen, fdopen" on page 3-168, "fread, fwrite" on page 3-192, "gets, fgets" on page 3-221, "printf, fprintf, sprintf, NLprintf, NLsprintf" on page 3-300, "putc, putchar, fputc, putw" on page 3-309, and "standard i/o library" on page 3-342.

### gsort

# **Purpose**

Sorts a table of data in place.

# Library

Standard C Library (libc.a)

# **Syntax**

```
void qsort ((char *) base, nel, sizeof (*base), compar)
unsigned int nel;
int (*compar) ();
```

# **Description**

The **qsort** subroutine sorts a table of data in place. It uses the "quicker-sort" algorithm.

The base parameter points to the element at the base of the table. The nel parameter is the number of elements in the table. The compar parameter is the name of the comparison function.

The comparison function must compare its parameters and return a value as follows:

- If the first parameter is less than the second parameter, *compar* must return a value less than 0.
- If the first parameter is equal to the second parameter, *compar* must return 0.
- If the first parameter is greater than the second parameter, *compar* must return a value greater than 0.

The comparison function need not compare every byte, so arbitrary data can be contained in the elements in addition to the values being compared.

Note: The order in the output of two items that compare equal is unpredictable.

The pointer to the base of the table should be of type pointer-to-element, and cast to type pointer-to-character.

# **Related Information**

In this book: "bsearch" on page 3-11, "lsearch" on page 3-234, and "string" on page 3-344. The sort command in AIX Operating System Commands Reference.

# rand, srand

# **Purpose**

Generates pseudo-random numbers.

# Library

Standard C Library (libc.a)

# **Syntax**

int rand ()

void srand (seed);
unsigned int seed;

# Description

The rand subroutine generates a random numbers using a multiplicative congruential algorithm. The random-number generator has a period of  $2^{32}$ , and it returns successive pseudo-random numbers in the range from 0 to  $2^{15}$  - 1.

The **srand** subroutine resets the random-number generator to a random starting point. The generator is initially seeded with a value of 1.

**Note:** The **rand** subroutine is a very simple random-number generator. Its spectral properties, the mathematical measurement of how "random" the number sequence is, are somewhat weak. See "drand48" on page 3-118 for a more elaborate random-number generator that has better spectral properties.

#### regcmp, regex

# **Purpose**

Compiles and matches regular-expression patterns.

# Library

Programmers Workbench Library (libPW.a)

# **Syntax**

```
char *regcmp (str [, str, . . . ], (char *) 0) char *str, *str, . . . ; char *pat, *subject, *ret, . . . ; extern char *__loc1;
```

# **Description**

The **regcmp** subroutine compiles a regular expression (or pattern) and returns a pointer to the compiled form. The *str* parameters specify the pattern to be compiled. If more than one *str* parameter is given, then **regcmp** treats them as if they were concatenated together. It returns a **NULL** pointer if it encounters an incorrect parameter.

You can use the **regcmp** command to compile regular expressions into your C program, frequently eliminating the need to call the **regcmp** subroutine at run time.

The **regex** subroutine compares a compiled pattern to the *subject* string. Additional parameters are used to receive values. Upon successful completion, the **regex** subroutine returns a pointer to the next unmatched character. If the **regex** subroutine fails, a **NULL** pointer is returned. A global character pointer, **\_\_loc1**, points to where the match began.

The **regcmp** and **regex** subroutines are borrowed from the **ed** command; however, the syntax and semantics have been changed slightly. You can use the following symbols with the **regcmp** and **regex** subroutines:

```
[ ] * . ^
These symbols have the same meaning as they do in the ed command.
```

For regex, the minus within brackets means "through" according to the current collating sequence. For example, [a-z] can be equivalent to [abcd . . . xyz] or

[aBbCc . . . xYyZz] or even [aàáâbc . . . xyz]. You can use the - by itself if the - is the last or first character. For example, the character class expression []-] matches the ] (right bracket) and - (minus) characters.

The **regcmp** subroutine does not use the current collating sequence, and the minus character in brackets controls only a direct ASCII sequence. For example, [a-z] always means [abc . . . xyz] and [A-Z] always means [ABC . . . XYZ]. If you need to control the specific characters in a range using **regcmp**, you must list them explicitly rather than using the minus in the character class expression.

Matches the end of the string. Use \n to match a new-line character.

A regular expression followed by + means one or more times. For example, [0-9]+ is equivalent to [0-9][0-9]\*.

#### $\{m\}\ \{m,\}\ \{m,u\}$

Integer values enclosed in  $\{$   $\}$  indicate the number of times to apply the preceding regular expression. m is the minimum number and u is the maximum number. u must be less than 256. If you specify only m, it indicates the exact number of times to apply the regular expression.  $\{m,\}$  is equivalent to  $\{m,\infty\}$  and matches m or more occurrences of the expression. The plus + (plus) and \* (asterisk) operations are equivalent to  $\{1,\}$  and  $\{0,\}$ , respectively.

#### (...)\$n

This stores the value matched by the enclosed regular expression in the (n+1)<sup>th</sup> ret parameter. Ten enclosed regular expressions are allowed. regex makes the assignments unconditionally.

#### $(\ldots)$

Parentheses group subexpressions. An operator, such as \*, +, or { } works on a single character or on a regular expression enclosed in parenthesis. For example, (a\*(cb+)\*)\$0.

All of the above defined symbols are special. You must precede them with a \ (backslash) if you want to match the special symbol itself. For example, \\$ matches a dollar sign.

**Note:** regcmp uses the malloc subroutine to make the space for the vector. Always free the vectors that are not required. If you do not free the unrequired vectors, you may run out of memory if regcmp is called repeatedly. Use the following as a replacement for malloc to reuse the same vector, thus saving time and space:

```
/* . . . Your Program . . . */
malloc(n)
   int n;
{
   static int rebuf[256];
   return ((n <= sizeof(rebuf)) ? rebuf : NULL);
}</pre>
```

## **Examples**

1. To perform a simple match:

```
char *cursor, *newcursor, *ptr;
...
newcursor = regex((ptr = regcmp("^\n", 0)), cursor);
free(ptr);
```

This matches a leading new-line character in the subject string pointed to by cursor.

2. To extract a substring that matches a pattern:

```
char ret0[9];
char *newcursor, *name;
...
name = regcmp("([A-Za-z][A-Za-z0-9]{0,7})$0", 0);
newcursor = regex(name, "123Testing321", ret0);
```

This matches the eight-character identifier Testing3 and returns the address of the character after the last matched character (which is stored in newcursor). The string Testing3 is copied into the character array ret0.

# **Related Information**

In this book: "malloc, free, realloc, calloc" on page 3-236, "NCcollate, NCcoluniq, NCeqvmap, \_NCxcol, \_NLxcol" on page 3-267, and "regexp: compile, step, advance" on page 3-321.

The ed and regcmp commands in AIX Operating System Commands Reference.

"Overview of International Character Support" in IBM RT PC Managing the AIX Operating System.

# regexp: compile, step, advance

# **Purpose**

Compiles and matches regular-expression patterns.

# Library

None

# **Syntax**

```
#define INIT
                            declarations
#define GETC()
                            getc_code
#define PEEKC()
                            peekc_code
#define UNGETC(c)
                            ungetc_code
#define RETURN(pointer)
                            return_code
#define ERROR(val)
                            error_code
#include < regexp.h >
char *compile (instring, expbuf, endbuf, eof)
                                                   int step (string, expbuf)
char *instring. *expbuf. *endbuf:
                                                   char *string, *expbuf;
char eof;
                                                   int advance (string, expbuf)
                                                   char *string, *expbuf;
```

# **Description**

The **regexp.h** header file defines several general-purpose subroutines that perform regular-expression pattern matching. Programs that perform regular-expression pattern matching such as **ed**, **sed**, **grep**, **bs**, and **expr** use this source file. In this way, only this file needs to be changed in order to maintain regular expression compatibility between programs.

The **regexp.h** header file handles extended characters and may require access to the current collating sequence. You can disable the extended functionality of **regexp.h** by defining the preprocessor variable **RTPC\_NO\_NLS**. This is useful for tasks such as building programs to run on prior releases of AIX. See "Overview of International Character Support" in *IBM RT PC Managing the AIX Operating System* for more information.

The interface to this header file is complex. Programs that include this file define the following five macros before the **#include** < regexp.h > statement. These macros are used by the compile subroutine.

#### INIT

This macro is used for dependent declarations and initializations. It is placed right after the declaration and opening { (left brace) of the **compile** subroutine. The definition of **INIT** must end with a ; (semicolon). **INIT** is frequently used to set a register variable to point the beginning of the regular expression so that this register variable can be used in the declarations for **GETC**, **PEEKC**, and **UNGETC**. Otherwise, you can use **INIT** to declare external variables that **GETC**, **PEEKC**, and **UNGETC** need.

#### GETC()

This macro returns the value of the next character in the regular expression pattern. Successive calls to the **GETC** macro should return successive characters of the pattern.

#### PEEKC()

This macro returns the next character in the regular expression. Successive calls to the **PEEKC** macro should return the same character, which should also be the next character returned by the **GETC** macro.

#### UNGETC(c)

This macro causes the parameter c to be returned by the next call to the **GETC** and **PEEKC** macros. No more than one character of pushback is ever needed and this character is guaranteed to be that last character read by the **GETC** macro. The return value of the **UNGETC** macro is always ignored.

#### RETURN(pointer)

This macro is used on normal exit of the **compile** subroutine. The *pointer* parameter points to the first character immediately following the compiled regular expression. This is useful to programs that have memory allocation to manage.

#### ERROR(val)

This macro is used on abnormal exit from the **compile** subroutine. It should *never* contain a **return** statement. The *val* parameter is an error number. The error values and their meanings are:

| Error | Meaning                                  |
|-------|------------------------------------------|
| 11    | Range endpoint too large.                |
| 16    | Bad number.                              |
| 25    | $\digit$ out of range.                   |
| 36    | Illegal or missing delimiter.            |
| 41    | No remembered search string.             |
| 42    | $\ \ \ \ \ \ \ \ \ \ \ \ \ \ \ \ \ \ \ $ |
| 43    | Too many \(.                             |
| 44    | More than two numbers given in \{ \}.    |

- 45 } expected after \.
- First number exceeds second in \{ \}.
- 49 [ ] imbalance.
- Regular expression overflow.

The **compile** subroutine compiles the regular expression for later use. The *instring* parameter is never used explicitly by the **compile** subroutine, but you can use it in your macros. For instance, you may want to pass the string containing the pattern as the *instring* parameter to **compile** and use the **INIT** macro to set a pointer to the beginning of this string. (The following example uses this technique.) If your macros do not use *instring*, then call **compile** with a value of **((char \*) 0)** for this parameter.

The *expbuf* parameter points to a character array where the compiled regular expression is to be placed. The *endbuf* parameter points to the location that immediately follows the character array where the compiled regular expression is to be placed. If the compiled expression cannot fit in *(endbuf-expbuf)* bytes, the call **ERROR(50)** is made.

The eof parameter is the character that marks the end of the regular expression. For example, in ed this character is usually '/' (slash).

The **regexp.h** header file defines other subroutines that perform actual regular-expression pattern matching. One of these is the **step** subroutine.

The *string* parameter of **step** is a pointer to a null-terminated string of characters to be checked for a match.

The *expbuf* parameter points to the compiled regular expression, which was obtained by a call to the **compile** subroutine.

The step subroutine returns the value 1 if the given string matches the pattern, and 0 if it does not match. If it matches, then step also sets two global character pointers: loc1, which points to the first character that matches the pattern, and loc2, which points to the character immediately following the last character that matches the pattern. Thus, if the regular expression matches the entire string, then loc1 points to the first character of string and loc2 points to the null character at the end of string.

The step subroutine uses the global variable circf, which is set by compile if the regular expression begins with a ^ (circumflex). If this variable is set, then step only tries to match the regular expression to the beginning of the string. If you compile more than one regular expression is before executing the first one, then save the value of circf for each compiled expression and set circf to that saved value before each call to step.

The step subroutine calls a subroutine named advance with the same parameters that it was passed. The step function increments through the *string* parameter and calls advance until advance returns a 1, indicating a match, or until the end of *string* is reached. To constrain *string* to the beginning of the string in all cases, call the advance subroutine directly instead of calling step.

When advance encounters an \* (asterisk) or a  $\setminus \{ \ \ \}$  sequence in the regular expression, it advances its pointer to the string to be matched as far as possible and recursively calls

itself trying to match the rest of the string to the rest of the regular expression. As long as there is no match, advance backs up along the string until it finds a match or reaches the point in the string that initially matched the \* or  $\$  \}. It is sometimes desirable to stop this backing-up before the initial point in the string is reached. If the global character pointer locs is equal to the point in the string sometime during the backing up process, advance breaks out of the loop that backs up and returns 0. This is used by ed and sed for global substitutions on the whole line so that expressions like  $s/y^*/g$  do not loop forever.

# Example

The following is an example of the regular expression macros and calls from the grep command.

```
register char *sp=instring;
#define INIT
#define GETC()
                       (*sp++)
#define PEEKC()
                       (*sp)
#define UNGETC(c)
                       (--sp)
#define RETURN(c)
                       return;
#define ERROR(c)
                       regerr()
#include <regexp.h>
compile (patstr, expbuf, &expbuf[ESIZE], '\0');
if (step (linebuf, expbuf))
   succeed ();
```

#### **Related Information**

In this book: "NCcollate, NCcoluniq, NCeqvmap, \_NCxcol, \_NLxcol" on page 3-267 and "regcmp, regex" on page 3-318.

The ed, grep, and sed commands in AIX Operating System Commands Reference.

"Overview of International Character Support" in IBM RT PC Managing the AIX Operating System.

# scanf, fscanf, sscanf, NLscanf, NLscanf, NLscanf

# **Purpose**

Converts formatted input.

# Library

Standard I/O Package (libc.a)

# Syntax

```
#include <stdio.h>

int scanf (fmt [, ptr, ...]) int NLscanf (fmt [, ptr, ...]) char *fmt;

int fscanf (stream, fmt [, ptr, ...]) int NLfscanf (stream, fmt [, ptr, ...]) FILE *stream; char *fmt; char *fmt;

int sscanf (s, fmt [, ptr, ...]) int NLscanf (s, fmt [, ptr, ...]) char *s, *fmt;
```

## Description

The scanf, fscanf, and sscanf subroutines read character data, interpret it according to a format, and store the converted results into specified memory locations. The NLscanf, NLfscanf, and NLsscanf subroutines parallel their corresponding functions, providing conversion types to handle NLchars as well as chars. These subroutines read their input from the following sources:

```
scanf, NLscanf Reads from standard input (stdin). fscanf, NLfscanf Reads from stream. sscanf, NLsscanf Reads from the character string s.
```

The *fmt* parameter contains conversion specifications used to interpret the input. The *ptr* parameters specify where to store the interpreted data.

The fmt parameter can contain the following:

• White space characters (blanks, tabs, new-lines, or form-feeds) which, except in two cases described following, reads the input up to the next nonwhite space character.

Unless there is a match in the control string, trailing white space (including a new-line character) is not read.

- Any character except % (percent), which must match the next character of the input stream.
- A conversion specification that directs the conversion of the next input field. It consists of the following:
  - 1. The character % (percent)
  - 2. An optional assignment suppression character, \* (asterisk)
  - 3. An optional numeric maximum field width
  - 4. An optional character that sets the size of the receiving variable as for some flags, as follows:
    - 1 Signed long integer rather than an **int** when preceding the **d**, **u**, **o** or **x** conversion codes. A double rather than a float, when preceding the **e**, **f** or **g** conversion codes.
    - h Signed short integer (half int) rather than an int when preceding the d, u, o or x conversion codes.
  - 5. A conversion code.

The conversion specification is of the form:

#### %[\*][width][size]convcode

The results from the conversion are placed in \*ptr unless you specify assignment suppression with \*. Assignment suppression provides a way to describe an input field that is to be skipped. The input field is a string of nonwhite-space characters. It extends to the next inappropriate character or until the field width, if specified, is exhausted.

The conversion code indicates how to interpret the input field. The corresponding *ptr* must usually be of a restricted type. You should not specify *ptr* for a suppressed field. You can use the following conversion codes:

- % Accepts a single % input at this point; no assignment is done.
- **d** Accepts a decimal integer; *ptr* should be an integer pointer.
- u Accepts an unsigned decimal integer; ptr should be an unsigned integer pointer.
- Accepts an octal integer; ptr should be an integer pointer.
- x Accepts a hexadecimal integer; ptr should be an integer pointer.
- e, f, g Accepts a floating-point number. The next field is converted accordingly and stored through the corresponding parameter, which should be a pointer to a float. The input format for floating-point numbers is a string of digits, with some optional characteristics:
  - It can be a signed value.

- It can be an exponential value, containing a decimal point followed by an exponent field, which consists of an **E** or an **e** followed by an (optionally signed) integer.
- It can be one of the special values INF, QNAN, or SNAN, which is translated into the ANSI/IEEE value for infinity, quiet NaN, or signalling NaN, respectively.
- Accepts a string of **chars**. The *ptr* parameter should be a character pointer that points to an array of characters large enough to accept the string and ending with '\0'. The '\0' is added automatically. The input field ends with a white space character. A string of **chars** is output.
- S (Used by the NLscanf, NLfscanf, and NLsscanf subroutines only.) Accepts an NLchar string. The *ptr* parameter should point to an array of characters large enough to accept the string and end with '\0'. The '\0' is added automatically. The input field ends with a white space character. A string of NLchars is output.
- N (Used by the NLscanf, NLfscanf, and NLsscanf subroutines only.) Accepts an ASCII string, possibly containing extended character information in the form of escape sequences used by the NLescstr and NLunescstr subroutines. (See "display symbols" on page 5-24 for a list of these escape sequences.) The output is in the form of NLchars.
- A character is expected. The *ptr* parameter should be a character pointer. The normal skip over white space is suppressed. Use %1s to read the next nonwhite-space character. If a field width is given, *ptr* should refer to a character array; the indicated number of characters is read.
- [scanset] Accepts as input the characters included in the scanset. The scanset explicitly defines the characters that are accepted in the string data as those enclosed within square brackets. The normal skip over leading white space is suppressed. A scanset in the form of [^scanset] is an exclusive scanset: the ^ (circumflex) serves as a complement operator and the following characters in the scanset are not accepted as input. Conventions used in the construction of the scanset follow:
  - You can represent a range of characters by the construct *first-last*. Thus you can express [0123456789] as [0-9]. The *first* parameter must be lexically less than or equal to *last*, or else the (dash) stands for itself. The also stands for itself whenever it is the first or the last character in the *scanset*.
  - You can include the ] (right bracket), as an element of the *scanset*, if it is the first character of the *scanset*. In this case it is not interpreted as the bracket that closes the scanset. If the scanset is an exclusive scanset, the ] is preceded by the ^ (circumflex) to make the ] an element of the scanset. The corresponding *ptr* must point to a character array large enough to hold the data field and that ends with '\0'. The '\0' is added automatically.

A scanf or NLscanf conversion ends at the end-of-file, the end of the control string, or when an input character conflicts with the control string. If it ends with an input character conflict, the character that conflicts is not read from the input stream.

Unless there is a match in the control string, trailing white space (including a new-line character) is not read.

The success of literal matches and suppressed assignments is not directly determinable.

#### Return Value

Each of these subroutines returns the **display length** of the string it outputs, which is the number of the display characters in the string, rather than the number of bytes. These subroutines return an **EOF** on the end of input and on a short count for missing or illegal data items.

The scanf and NLscanf subroutines return the number of successfully matched and assigned input items. This number can be 0 if there was an early conflict between an input character and the control string. If the input ends before the first conflict or conversion, only EOF is returned.

# **Examples**

1. To read several values and assign them to variables:

```
int i;
float x;
char name[50];
scanf ("%d%f%s", &i, &x, name);
with the input line:
25 54.32E-1 thompson
This assigns to i the value 25, to x the value 5.432, and to name the value
```

2. To perform simple pattern-matching while scanning the input:

```
int i;
float x;
char name[50];
scanf ("%2d%f%*d%[0-9]", &i, &x, name);
```

thompson $\setminus 0$ .

with the input:

56789 0123 56a72

This assigns 56 to i, 789.0 to x, skips 0123, and places the string 56\0 in name. The next call to getchar (see "getc, fgetc, getchar, getw" on page 3-204) returns a.

#### **Related Information**

In this book: "atof, strtod" on page 3-8, "printf, fprintf, sprintf, NLprintf, NLfprintf, NLsprintf" on page 3-300, "getc, fgetc, getchar, getw" on page 3-204, "standard i/o library" on page 3-342, "strtol, atol, atoi" on page 3-347, and "display symbols" on page 5-24.

Examples of using scanf in C Language Guide and Reference.

"Overview of International Character Support" in  $IBM\ RT\ PC\ Managing\ the\ AIX\ Operating\ System.$ 

# setbuf, setvbuf

# **Purpose**

Assigns buffering to a stream.

# Library

Standard I/O Package (libc.a)

# **Syntax**

```
#include < stdio.h >
void setbuf (stream, buf)
FILE *stream;
char *buf;
int setvbuf (stream, buf, type, size)
FILE *stream;
char *buf;
int type, size;
```

# **Description**

The **setbuf** subroutine causes the character array pointed to by the *buf* parameter to be used instead of an automatically allocated buffer. Use the **setbuf** subroutine after a stream has been opened but before it is read or written.

If the buf parameter is a NULL character pointer, input/output is completely unbuffered.

A constant, BUFSIZ, defined in the stdio.h header file, tells how big an array is needed:

```
char buf[BUFSIZ];
```

For the **setvbuf** subroutine, *type* determines how *stream* is buffered:

| _IOFBF  | Causes input/output to be fully buffered.                                                                                       |  |  |
|---------|----------------------------------------------------------------------------------------------------|--|--|
| _IOLBF  | Causes output to be line buffered. The buffer is flushed when a new line is written, the buffer is full, or input is requested. |  |  |
| _IONBUF | Causes input/output to be completely unbuffered.                                                                                |  |  |

If the *buf* parameter is not a **NULL** character pointer, the array it points to is used for buffering instead of an automatically allocated buffer. *size* specifies the size of the buffer to be used. The constant **BUFSIZ** in **stdio.h** can be a good buffer size. If input/output is unbuffered, *buf* and *size* are ignored.

A buffer is normally obtained from the malloc subroutine at the time of the first getc or putc on the file, except that the standard error stream, stderr, is normally not buffered.

Output streams directed to terminals are always either line-buffered or unbuffered.

**Note:** A common source of error is allocating buffer space as an automatic variable in a code block, and then failing to close the stream in the same block.

#### **Related Information**

In this book: "fopen, freopen, fdopen" on page 3-168, "getc, fgetc, getchar, getw" on page 3-204, "malloc, free, realloc, calloc" on page 3-236, "putc, putchar, fputc, putw" on page 3-309, and "standard i/o library" on page 3-342.

# setjmp, longjmp

#### **Purpose**

Saves and restores the current execution context.

# Library

Standard C Library (libc.a)

# **Syntax**

```
#include <setjmp.h>
int setjmp (ctxt)
jmp_buf ctxt;
```

void longjmp (ctxt, val)
jmp\_buf ctxt;
int val;

# **Description**

The **setjmp** and **longjmp** subroutines can be useful when handling errors and interrupts encountered in low-level subroutines of a program.

The **setjmp** subroutine saves the current stack context and signal mask in the buffer specified by the *ctxt* parameter. The **setjmp** subroutine returns a value of 0.

The longjmp subroutine restores the stack context and signal mask that were saved by the setjmp subroutine in the corresponding ctxt buffer. After the longjmp subroutine has completed, the program execution continues as if the corresponding call to setjmp had just returned the value of the val parameter. The subroutine that called setjmp must not have returned before the completion of the longjmp subroutine.

The longjmp subroutine cannot return 0 to the previous context. The value 0 is reserved to indicate the actual return from the **setjmp** subroutine when first called by the program. If the longjmp subroutine is passed a *val* parameter of 0, then execution continues as if the corresponding call to the **setjmp** subroutine had returned a value of 1. All accessible data have values as of the time the longjmp subroutine is called.

Warning: If the longjmp subroutine is called with a *ctxt* parameter that was not previously set by **setjmp**, or if the subroutine that made the corresponding call to **setjmp** has already returned, then the results of the **longimp** subroutine are undefined.

# **Related Information**

In this book: "signal" on page 2-145 and "sigvec" on page 2-156.

# sgetl, sputl

# **Purpose**

Accesses long numeric data in a machine-independent fashion.

# Library

Object File Access Routine Library (libld.a)

# **Syntax**

long sgetl (buffer)
char \*buffer:

void sputl (value, buffer)
long value;
char \*buffer;

# **Description**

The sgetl subroutine retrieves 4 bytes from memory starting at the location pointed to by the buffer parameter. It then returns the bytes as a long value with the byte ordering of the host machine.

The **sput**l subroutine stores the 4 bytes of the *value* parameter into memory starting at the location pointed to by the *buffer* parameter. The order of the bytes is the same across all machines.

Using sputl and sgetl subroutines together provides a machine-independent way of storing long numeric data in an ASCII file. For example, the numeric data stored in the portable archive file format is accessed with the sputl and sgetl subroutines.

#### **Related Information**

In this book: "frexp, ldexp, modf" on page 3-194 and "ar" on page 4-18.

# sin, cos, tan, asin, acos, atan, atan2

# **Purpose**

Computes trigonometric functions.

# Library

Math Library (libm.a)

# Syntax

```
#include <math.h >

double sin (x) double x;

double cos (x) double x;

double tan (x) double tan (x) double x;

double tan (x) double x;

double atan (x) double x;

double atan (x) double x;
```

# **Description**

The sin, cos, and tan subroutines return the sine, cosine and tangent, respectively, of their parameters, which are in radians.

The asin subroutine returns the arcsine of x, in the range  $-\pi/2$  to  $\pi/2$ .

The **acos** subroutine returns the arccosine of x, in the range 0 to  $\pi$ .

The atan subroutine returns the arctangent of x, in the range  $-\pi/2$  to  $\pi/2$ .

The atan2 subroutine returns the arctangent of y/x, in the range  $-\pi$  to  $\pi$ , using the signs of both parameters to determine the quadrant of the return value.

#### **Diagnostics**

These subroutines can perform either of the following types of error handling. Both types of error handling allow you to define special actions to be taken when an error occurs.

1. By default, matherr error handling is performed, as described on page 3-238. The default error-handling procedures for these subroutines are as follows:

#### sin, cos, tan

The sin, cos and tan subroutines lose accuracy when passed a large value for the x parameter. For sufficiently large parameters, these functions return 0 when there would otherwise be a complete loss of significance. In this case, a message that indicates a TLOSS error is written to standard error. For less extreme values, a PLOSS error is generated but no message is written. In both cases, errno is set to ERANGE.

The tan subroutine returns HUGE if its parameter is near an odd multiple of  $\pi/2$ when the correct value would overflow, and sets errno to ERANGE.

#### asin, acos

The asin and acos subroutines return 0 and set errno to EDOM if their parameters are larger than 1.0. In addition, an error message that indicates a domain error is written to the standard error output.

2. Exception handling can also be performed according to ANSI/IEEE standard 754-1985 for binary floating-point arithmetic, as discussed under "Exception Handling" on page 3-186. To select ANSI/IEEE exception handling, define the \_C\_func preprocessor variable. You can do this by inserting the statement #define \_C\_func before the #include < math.h >, or by specifying the -D\_C\_func flag to the cc command when compiling the program.

If a hardware floating-point processor is installed in your system, then using this option can provide greater performance in addition to IEEE exception handling. Defining \_C\_func causes the math.h header file to define macros that make the names sin, cos, tan, . . . appear to the compiler as \_C\_sin, \_C\_cos, \_C\_tan, . . . . These special names instruct the C compiler to generate code that avoids the overhead of the math library subroutines and issues compatible-mode floating-point calls directly. See "fpfp" on page 3-170 for information about compatible mode.

#### **Related Information**

In this book: "fpfp" on page 3-170, "Exception Handling" on page 3-186, and "matherr" on page 3-238.

# sinh, cosh, tanh

# **Purpose**

Computes hyperbolic functions.

# Library

Math Library (libm.a)

# **Syntax**

```
#include <math.h >

double sinh (x) double tanh (x) double x;

double cosh (x) double x;
```

# **Description**

The **sinh** subroutine returns the hyperbolic sine of its parameter. The **cosh** subroutine returns the hyperbolic cosine of its parameter. The **tanh** subroutine returns the hyperbolic tangent of its parameter.

The sinh and the cosh subroutines return HUGE if the correct value overflows. errno is also set to ERANGE.

You can use the **matherr** subroutine to change these error-handling procedures. See "matherr" on page 3-238 for details.

# sleep

# **Purpose**

Suspends execution of the current process for an interval of time.

# Library

Standard C Library (libc.a)

# **Syntax**

unsigned int sleep (seconds) unsigned int seconds;

# **Description**

The sleep subroutine causes the current process to suspend execution for the number of seconds specified by the *seconds* parameter. The sleep routine sets an alarm and pauses until that alarm or some other signal occurs.

The actual sleep time of the process may be either shorter or longer than the requested sleep time. The sleep time may be shorter because:

- Wakeups occur on the second at fixed 1-second intervals according to an internal clock.
- Any caught signal terminates the sleep following execution of that signal's catching routine.

The sleep time may be longer than the requested sleep time due to the scheduling of other activities in the system.

The value returned by the **sleep** subroutine is the requested sleep time minus the time actually slept.

The process calling the sleep subroutine may have set an alarm prior to calling the sleep subroutine.

If a previous alarm has been set, and the **sleep** subroutine's sleep time exceeds the process's previously set sleep time, the process only sleeps until the time specified by the previously set alarm and the calling process's alarm catch routine is executed just before the **sleep** subroutine returns.

If a previous alarm has been set, and the **sleep** subroutine's sleep time is less than the process's previously set sleep time, the current process is suspended from execution for the number of seconds specified by the **sleep** subroutine. The previously set alarm is reset to go off at the same time it would have without the **sleep** subroutines intervention.

Warning: The results are undefined if, while it is sleeping, the calling program issues any other alarm or sleep calls. This can happen if a signal arrives in the interim and the signal handler calls alarm or sleep.

#### **Related Information**

In this book: "alarm" on page 2-13, "pause" on page 2-94, and "signal" on page 2-145.

# ssignal, gsignal

# Purpose

Implements a software signal facility.

# Library

Standard C Library (libc.a)

# **Syntax**

```
#include < signal.h >
int (*ssignal (sig, action)) ()
                                                        int gsignal (sig)
int sig, (*action) ();
                                                        int sig;
```

# Description

The ssignal and gsignal subroutines implement a software facility similar to that of the signal and kill system calls. However, there is no connection between the two facilities. User programs can use ssignal and gsignal to handle exceptional processing within an application. signal and related system calls handle system-defined exceptions.

The software signals available are associated with integers in the range 1 through 15. Other values are reserved for use by the C library and should not be used.

The ssignal subroutine associates the procedure specified by the action parameter with the software signal specified by the sig parameter. The gsignal subroutine "raises" the signal sig, causing the procedure specified by the action parameter to be taken.

The action parameter is either a pointer to a user-defined subroutine, or one of the constants SIG\_DFL (default action) and SIG\_IGN (ignore signal). The ssignal subroutine returns the procedure that was previously established for that signal. If no procedure was established before, or if the signal number is illegal, then ssignal returns the value SIG\_DFL.

The **gsignal** subroutine "raises" the signal specified by the *sig* parameter by doing the following:

- If the procedure for sig is SIG\_DFL, then the gsignal subroutine returns a value of 0 and takes no other action.
- If the procedure for sig is SIG\_IGN, then the gsignal subroutine returns a value of 1 and takes no other action.
- If the procedure for sig is a subroutine, then the action value is reset to SIG\_DFL and the subroutine is called with sig passed as its parameter. The gsignal subroutine returns the value that is returned by the signal-handling subroutine.
- If the procedure for sig is an illegal value or if no procedure was ever specified for that signal, then gsignal returns a value of 0 and takes no other action.

#### **Related Information**

In this book: "kill" on page 2-60 and "signal" on page 2-145.

# standard i/o library

# **Purpose**

Performs standard buffered input and output operations.

# Library

Standard I/O Package (libc.a)

# Syntax

```
#include <stdio.h>
FILE *stdin, *stdout, *stderr;
```

# **Description**

These macros and subroutines provide an efficient user-level I/O buffering scheme.

The in-line macros getc and putc handle characters quickly. The following macros and subroutines all use the getc and putc macros:

getchar macro putchar macro fgetc subroutine fgets subroutine fprintf subroutine fputc subroutine fputs subroutine fread subroutine fscanf subroutine fwrite subroutine gets subroutine getw subroutine printf subroutine puts subroutine putw subroutine scanf subroutine

A file with associated buffering is called a **stream** and is declared to be a pointer to the defined type **FILE**. The **fopen** subroutine constructs descriptive data for a stream and returns a pointer to designate the stream in all further transactions. Normally, there are three open streams with constant pointers declared in the **stdio.h** header file and associated with the standard open streams:

stdinstdoutstandard output streamstderrStandard error output stream.

The constant NULL (0) designates a special pointer value that does not point to any data structure.

Most integer subroutines that deal with streams return the constant **EOF** (-1) upon end-of-file or an error. See each individual subroutine for detailed information about the return value.

Programs that use this input/output package must include the header file of pertinent macro definitions, as follows:

```
#include <stdio.h>
```

The subroutines and constants in the input/output package are declared in the header file and do not need any further declaration. The constants and the following routines are implemented as macros. Redeclaration of these names is not allowed.

| getc    | ${f feof}$ |
|---------|------------|
| getchar | ferror     |
| putc    | clearerr   |
| putchar | fileno     |

Warning: Invalid stream pointers usually cause errors, possibly including program termination. Individual subroutine descriptions describe the possible error conditions.

#### **Related Information**

In this book: "close" on page 2-25, "lseek" on page 2-67, "open" on page 2-90, "pipe" on page 2-95, "read, readx" on page 2-106, "write, writex" on page 2-184, "ctermid" on page 3-44, "cuserid" on page 3-62, "fclose, fflush" on page 3-163, "feof, ferror, clearerr, fileno" on page 3-165, "fopen, freopen, fdopen" on page 3-168, "fread, fwrite" on page 3-192, "fseek, rewind, ftell" on page 3-196, "getc, fgetc, getchar, getw" on page 3-204, "gets, fgets" on page 3-221, "popen, pclose" on page 3-298, "printf, fprintf, sprintf, NLprintf, NLsprintf, NLsprintf" on page 3-300, "putc, putchar, fputc, putw" on page 3-309, "puts, fputs" on page 3-313, "scanf, fscanf, sscanf, NLscanf, NLscanf, NLscanf" on page 3-325, "setbuf" on page 3-330, "system" on page 3-350, "tmpfile" on page 3-354, "tmpnam, tempnam" on page 3-355, and "ungetc" on page 3-369.

# string

# Purpose

Performs operations on strings.

# Library

Standard C Library (libc.a)

# **Syntax**

```
#include < string.h >
char *strcat (s1, s2)
                                                      int strlen (s)
char *s1, *s2;
                                                      char *s;
                                                      char *strchr (s, c)
char *strncat (s1, s2, n)
                                                      char *s, c;
char *s1, *s2;
int n;
                                                      char *strrchr (s, c)
                                                      char *s, c;
int strcmp (s1, s2)
char *s1, *s2;
                                                      char *strpbrk (s1, s2)
                                                      char *s1, *s2;
int strncmp (s1, s2, n)
char *s1, *s2;
int n;
                                                      int strspn (s1, s2)
                                                      char *s1, *s2;
char *strcpy (s1, s2)
char *s1, *s2;
                                                      int strespn (s1, s2)
                                                      char *s1, *s2;
char *strncpy (s1, s2, n)
                                                      char *strtok (s1, s2)
char *s1, *s2;
                                                      char *s1, *s2;
int n;
```

#### **Description**

The string subroutines copy, compare, and append strings in memory, and they determine such things as location, size, and existence of strings in memory.

The parameters s1, s2 and s point to strings. A string is an array of characters terminated by a null character. The subroutines **strcat**, **strcpy**, and **strncpy** all alter s1. They do not check for overflow of the array pointed to by s1. All string movement is performed character by character and starts at the left. Overlapping moves toward the left work as expected, but overlapping moves to the right may give unexpected results. All of these subroutines are declared in the **string.h** header file.

The streat subroutine adds a copy of the string pointed to by the s2 parameter to the end of the string pointed to by the s1 parameter. The streat subroutine returns a pointer to the null-terminated result.

The strncat subroutine copies at most n bytes of s2 to the end of the string pointed to by the s1 parameter. Copying stops before n bytes if a null character is encountered in the s2 string. The strncat subroutine returns a pointer to the null-terminated result.

The **strcmp** subroutine lexicographically compares the string pointed to by the s1 parameter to the string pointed to by the s2 parameter. The **strcmp** subroutine uses native character comparison, which may be signed or unsigned. The **strcmp** subroutine returns a value that is:

Less than 0 If s1 is less than s2 Equal to 0 If s1 is equal to s2 Greater than 0 If s1 is greater than s2.

The strncmp subroutine makes the same comparison as strcmp, but it compares at most n pairs of characters.

The strcpy subroutine copies the string pointed to by the s2 parameter to the character array pointed to by the s1 parameter. Copying stops when the null character is copied. The strcpy subroutine returns the value of the s1 parameter.

The **strncpy** subroutine copies n bytes from the string pointed to by the s2 parameter to the character array pointed to by the s1 parameter. If s2 is less than n characters long, then **strncpy** pads s1 with trailing null characters to fill n bytes. If s2 is n or more characters long, then only the first n characters are copied and the result is not terminated with a null character. The **strncpy** subroutine returns the value of the s1 parameter.

The strlen subroutine returns the number of characters in the string pointed to by thes parameter, not including the terminating null character.

The strchr subroutine returns a pointer to the first occurrence of the character specified by the c parameter in the string pointed to by the s parameter. A NULL pointer is returned if the character does not occur in the string. The null character that terminates a string is considered to be part of the string.

The strrchr subroutine returns a pointer to the last occurrence of the character specified by the c parameter in the string pointed to by the s parameter. A NULL pointer is returned if the character does not occur in the string. The null character that terminates a string is considered to be part of the string.

The strpbrk subroutine returns a pointer to the first occurrence in the string pointed to by the s1 parameter of any character from the string pointed to by the s2 parameter. A **NULL** pointer is returned if no character matches.

The strspn subroutine returns the length of the initial segment of the string pointed to by the s1 parameter that consists entirely of characters from the string pointed to by the s2 parameter.

The strespn subroutine returns the length of the initial segment of the string pointed to by the sI parameter that consists entirely of characters not from the string pointed to by the s2 parameter.

The strtok subroutine returns a pointer to an occurrence of a text token in the string pointed to by the s1 parameter. The s2 parameter specifies a set of token delimiters. If the s1 parameter is anything other than NULL, then the strtok subroutine reads the string pointed to by the s1 parameter until it finds one of the delimiter characters specified by the s2 parameter. It then stores a null character into the string, replacing the delimiter, and returns a pointer to the first character of the text token. The **strtok** subroutine keeps track of its position in the string so that subsequent calls with a NULL s1 parameter step through the string. The delimiters specified by the s2 parameter can be changed for subsequent calls to strtok. When no tokens remain in the string pointed to by the s1 parameter, the strtok subroutine returns a NULL pointer.

#### **Related Information**

In this book: "memcpy, memchr, memcpy, memset" on page 3-245, "NCstring" on page 3-272, "NLstring" on page 3-285, and "swab" on page 3-349.

# strtol, atol, atoi

#### **Purpose**

Converts a string to an integer.

# Library

Standard C Library (libc.a)

# **Syntax**

```
long strtol (str, ptr, base)
char *str, **ptr;
int base;
```

long atol (str)
char \*str;

int atoi (str)
char \*str;

# Description

The **strtol** subroutine returns a long integer whose value is represented by the character string *str*. **strtol** scans the string up to the first character that is inconsistent with the *base*. Leading white-space characters are ignored.

Warning: Overflow conditions are ignored.

If the value of ptr is not (char \*\*) NULL, then a pointer to the character that terminated the scan is stored in \*ptr. If an integer cannot be formed, \*ptr is set to str, and 0 is returned.

If the base parameter is positive and not greater than 36, then it is used as the base for conversion. After an optional leading sign, leading zeroes are ignored. 0x or 0X is ignored if base is 16.

If the base parameter is 0, the string determines the base. Thus, after an optional leading sign, a leading 0 indicates octal conversion, and a leading 0x or 0X indicates hexadecimal conversion. The default is to use decimal conversion.

Note: Truncation from long to int can take place upon assignment, or by an explicit cast.

The atol (str) subroutine call is equivalent to strtol (str, (char \*\*) NULL, 10).

The atoi (str) subroutine call is equivalent to (int) strtol (str, (char \*\*) NULL, 10).

The atoi and atol subroutines do not actually call strtol.

The strtol, atol, and atoi subroutines perform conversions to integers. See "atof, strtod" on page 3-8 for information on conversions to floating-point numbers.

#### **Related Information**

In this book: "atof, strtod" on page 3-8 and "scanf, fscanf, sscanf, NLscanf, NLfscanf, NLsscanf" on page 3-325.

#### swab

#### **Purpose**

Copies bytes.

# Library

Standard C Library (libc.a)

# **Syntax**

void swab (from, to, nbytes)
char \*from, \*to;
int nbytes;

# Description

The **swab** subroutine copies *nbytes* bytes from the location pointed to by the *from* parameter to the array pointed to by the *to* parameter, exchanging adjacent even and odd bytes.

The *nbytes* parameter should be even and nonnegative. If the *nbytes* parameter is odd and positive, the **swab** uses *nbytes*-1 instead. If the *nbytes* parameter is negative, then **swab** does nothing.

#### **Related Information**

In this book: "memccpy, memchr, memcmp, memcpy, memset" on page 3-245 and "string" on page 3-344.

#### system

# Purpose

Runs a shell command.

# Library

Standard C Library (libc.a)

# **Syntax**

#include <stdio.h>
int system (string)
char \*string;

# **Description**

The system subroutine passes the *string* parameter to the **sh** command as input. Then **sh** interprets *string* as a command and runs it.

The system subroutine invokes the **fork** system call to create a child process that in turn uses **exec** to run /**bin**/sh, which interprets the shell command contained in the *string* parameter. The current process waits until the shell has completed, then returns the exit status of the shell.

Note: The system subroutine runs only sh shell commands (also called *Bourne shell* commands). The results are unpredictable if the *string* parameter is not a valid sh shell command.

#### Return Value

Upon successful completion, the **system** subroutine returns the exit status of the shell. See "wait" on page 2-182 for an explanation of the exit status.

If the **fork** fails, then **system** returns a value of -1. If the **exec** fails, then it returns 127. It either case, **errno** is set to indicate the error.

# File

/bin/sh

# **Related Information**

In this book: "exec: execl, execv, execle, execve, execlp, execvp" on page 2-34, "exit, \_exit" on page 2-40, "fork" on page 2-46, and "wait" on page 2-182.

The sh command in AIX Operating System Commands Reference.

#### termdef

# Purpose

Queries terminal characteristics.

# Library

Standard C Library (libc.a)

# **Syntax**

```
char *termdef (fildes, c)
int fildes;
char c:
```

# **Description**

The termdef subroutine returns a pointer to a null-terminated static character string that identifies a characteristic of the terminal that is open on the file descriptor specified by the fildes parameter. The c parameter specifies the characteristic that is to be queried. termdef determines this information by performing the following actions:

- 1. It queries the terminal device, using the Query HFT Device command, which is discussed on page 6-47.
- 2. If the query fails, then termdef uses the value of an environment variable.
- 3. If the environment variable is not set, then termdef returns the default value specified in the following table.

The following list shows the valid request types and the corresponding environment variables that are used if the Query HFT Device command fails:

| c | Environment<br>Variable | Default<br>Value  | Description                                                              |
|---|-------------------------|-------------------|--------------------------------------------------------------------------|
| - | TERM<br>LINES           | "ibm5151"<br>NULL | The terminal type The number of lines or rows, based on the current font |

| c | Variable | Value | Description                                                 |
|---|----------|-------|-------------------------------------------------------------|
| c | COLUMNS  | NULL  | The number of character columns, based on the current font. |

Note: When fildes identifies an asynchronous terminal, the Query HFT Device command always fails and the environment variable is always checked. The **TERM** variable is automatically set each time you log in. LINES and COLUMNS need to be set only if:

- You are using an asynchronous terminal and want to override the lines and cols settings in the **terminfo** data base, or
- Your asynchronous terminal has an unusual number of lines or columns and you are running an application that uses **termdef**, but not **terminfo**.

This is true because the **terminfo** initialization subroutine, **setupterm**, calls **termdef** to determine the number of lines and columns on the display. If **termdef** cannot supply this information, then **setupterm** uses the values in the **terminfo** data base.

#### **Related Information**

Environment Default

In this book: "Terminfo Level Subroutines" on page 3-57, "terminfo" on page 4-148, and "Query HFT Device Command" on page 6-47.

The display and termdef commands in AIX Operating System Commands Reference.

# tmpfile

# **Purpose**

Creates a temporary file.

# Library

Standard I/O Package (libc.a)

# **Syntax**

```
#include < stdio.h >
FILE *tmpfile ()
```

# Description

The tmpfile subroutine creates a temporary file and returns its FILE pointer. The file is opened for update. If Distributed Services is installed on your system, this file can reside on a remote node. The temporary file is automatically deleted when the process using it terminates.

If the file cannot be opened, tmpfile writes an error message to the standard error output and returns a NULL pointer.

### **Related Information**

In this book: "creat" on page 2-27, "unlink" on page 2-174, "fopen, freopen, fdopen" on page 3-168, "mktemp" on page 3-247, "standard i/o library" on page 3-342, and "tmpnam, tempnam" on page 3-355.

# tmpnam, tempnam

# **Purpose**

Constructs the name for a temporary file.

# Library

Standard I/O Package (libc.a)

# **Syntax**

```
#include <stdio.h>

char *tmpnam (s)
char *s;

char *dir, *pfx;
```

# Description

The tmpnam and tempnam subroutines generate file names for temporary files.

The tmpnam subroutine generates a file name using the path name defined as **P\_tmpdir** in the **stdio.h** header file. If the s parameter is **NULL**, the **tmpnam** subroutine places its result into an internal static area and returns a pointer to that area. The next call to this subroutine destroys the contents of the area.

If the s parameter is not **NULL**, it is assumed to be the address of an array of at least the number of bytes specified by **L**-tmpnam. **L**-tmpnam is a constant defined in **stdio.h**. The tmpnam subroutine places its results into that array and returns the value of the s parameter.

The tempnam subroutine allows you to control the choice of a directory. The dir parameter points to the path name of the directory in which the file is to be created. If the dir parameter is NULL or points to a string which is not a path name for an appropriate directory, the path name defined as P\_tmpdir in the stdio.h header file is used. If that path name is not accessible, /tmp is used. You can bypass the selection of a path name by providing an environment variable, TMPDIR, in the user's environment. The value of the TMPDIR variable is a path name for the desired temporary-file directory. If the TMPDIR variable is used, both the dir parameter and L\_tmpnam are ignored.

The pfx parameter of the **tempname** subroutine allows you to specify an initial character sequence with which the file name begins. The pfx parameter can be **NULL**, or it can

#### tmpnam, . . .

point to a string of up to five characters to be used as the first few characters of the temporary file name.

The **tempnam** subroutine uses the **malloc** subroutine to obtain space for the constructed file name. The return value is a pointer to this space. Therefore, the pointer value returned by **tempnam** can be used as a parameter to the **free** subroutine.

If the **tempnam** subroutine cannot return the expected result for any reason (for example, if the **malloc** subroutine fails, or if an appropriate directory cannot be found), then it returns a **NULL** pointer.

Warning: The tmpnam and tempnam subroutines generate a different file name each time they are called. If they are called more than 4,096 times by a single process, they start recycling previously used names.

Files created using these subroutines reside in a directory intended for temporary use, and their names are unique. It is your responsibility to use the **unlink** system call to remove the file when no longer needed.

Between the time a file name is created and the file is opened, it is possible for some other process to create a file with the same name. This should not happen if that other process uses these subroutines or the **mktemp** subroutine, and if the file names are chosen to make duplication by other means unlikely.

#### **Related Information**

In this book: "creat" on page 2-27, "unlink" on page 2-174, "fopen, freopen, fdopen" on page 3-168, "malloc, free, realloc, calloc" on page 3-236, "mktemp" on page 3-247, "tmpfile" on page 3-354, and "environment" on page 5-47.

#### trace\_on

### **Purpose**

Checks whether trace channel is enabled.

# Library

Run-time Services Library (librts.a)

### **Syntax**

int trace\_on (chanmask)
unsigned long chanmask;

# **Description**

The **trace\_on** subroutine queries the application trace device driver to determine whether a given trace channel is enabled. **trace\_on** allows a program to avoid the unnecessary overhead of setting up the trace message when its trace channel is disabled. **trace\_on** is a C run-time subroutine and should be used by application programs, but not by device drivers.

The *chanmask* parameter is a mask with the bit corresponding to the channel number set. It can be formed by the expression  $(1 \le 31 - channum)$ . User programs can use only channel number 31, which means that the value of *chanmask* must be 1 for user programs.

Making repeated calls to the trace device driver involves significant overhead, so call **trace\_on** only once: either at the start of processing or just before the first trace point in the program.

If the application trace device driver is not already open, trace\_on opens it.

Upon successful completion, **trace\_on** returns 1 if the channel is enabled, or 0 if the channel is disabled. If the **trace\_on** subroutine fails, a message is written to the standard error output, and a value of -1 is returned.

### File

/dev/appltrace

### **Related Information**

In this book: "trcunix" on page 3-362, "trace" on page 6-128, and "Trace Logging" on page C-32.

The trace command in AIX Operating System Commands Reference.

The discussion of trace in AIX Operating System Programming Tools and Interfaces.

# trc\_start, trc\_stop

# **Purpose**

Starts and stops a trace daemon.

# Library

Run-time Services Library (librts.a)

# Syntax

```
#include <sys/trace.h>
trc_start (outpath, entsize, numents, lastonly, trcinfo)
char *outpath;
int entsize, numents, lastonly;
struct t_struct *trcinfo;
trc_stop (pid)
int pid;
```

# Description

The trc\_start subroutine starts a trace daemon process when called from within a running application program. This subroutine can be used to start an ordinary (monitor) trace session or a VRM-specific generic trace session. In a generic trace session, as many as seven daemons can trace different devices simultaneously. In a monitor trace session, only one daemon can run at any one time since monitor trace classes are fixed. For information about generic and monitor traces, see the trace command in AIX Operating System Commands Reference.

The *outpath* parameter is a pointer to the path name of the trace output file. For generic traces, the data from each device can be saved in a separate file by specifying a unique file name when starting each daemon. If the *outpath* parameter is a **NULL** pointer, then the default file name is used. The default file name is the value of the **file** keyword in the **/dev/trace** stanza of the **/etc/rasconf** file.

The *entsize* parameter indicates the size in bytes of each trace entry that the application intends to send to the VRM trace collector. If *entsize* is 0, then the default entry size, 40 bytes, is used.

Warning: You must specify a file name in the *outpath* parameter if the value of entsize is not 0, that is, if you specify a trace entry size other than the default. Failure to give a file name in this case results in unusable data if another trace daemon uses the default file name.

The numents parameter indicates the maximum number of entries to keep in the kernel's trace buffer. If numents is 0, then the default value is used. The default number of entries is the value of the buffer keyword in the /dev/trace stanza of the /etc/rasconf file.

The lastonly parameter can have a value of 1, indicating that only the last buffer of data is to be saved in the trace file, or a value of 0, instructing the daemon to save all data continuously.

The trcinfo parameter is a pointer to a t-struct structure into which the trc-start subroutine stores information about the trace daemon that it starts. This structure is defined in the sys/trace.h header file, and it contains the following members:

t\_PID The process ID of the daemon.

buff\_addr The address of the trace buffer allocated in the AIX kernel for use in a

generic trace session.

buff\_len The size in bytes of the trace buffer allocated in the AIX kernel.

channel\_ID The bit mask to use in the traceid field when recording trace data. This

value is the channel number shifted left 11 bits with a hook ID of 0, as

described in "trcunix" on page 3-362.

The trc\_stop subroutine kills a trace daemon process that was started by trc\_start. Its only parameter is the process ID of the trace daemon, which trc-start provides by storing it in trcinfo->t-PID.

### Return Value

The trc\_start subroutine returns a value of 0 upon successful completion. If unsuccessful, then trc-start returns the value of errno that was set by the failing system call, and an error message is written to the standard error output. trc\_start can fail when it invokes the pipe, fork, exec, or read system call.

The trc\_stop subroutine returns 0 if successful, or -1 if the kill system call fails.

### **Related Information**

In this book: "trace\_on" on page 3-357, "trcunix" on page 3-362, "rasconf" on page 4-133, and "trace" on page 6-128.

The trace command in AIX Operating System Commands Reference.

The discussion about using the trace subroutines in AIX Operating System Programming Tools and Interfaces.

#### trcunix

# Purpose

Records application trace log entries.

# Library

Run-time Services Library (librts.a)

### **Syntax**

int trcunix (buf, cnt) char \*buf; unsigned int cnt;

# Description

The **trcunix** subroutine invokes the application trace device driver to record a trace log entry. **trcunix** is a C run-time subroutine. Device drivers should use the **trsave** subroutine to log trace events.

The *buf* parameter points to a buffer containing a 2-byte *traceid* followed by up to 20 bytes of user-defined trace data. The high-order 5 bits of the *traceid* specify the channel number, and the low-order 11 bits specify the hook ID for the message. User programs may use only channel number 31. The *cnt* parameter specifies the number of bytes in the buffer, including the *traceid*.

If the application trace device driver is not open, then **trcunix** opens it before writing the trace log entry to it.

#### Return Value

Upon successful completion, a value of 0 is returned and a trace log entry is written to /dev/appltrace. If the trcunix subroutine fails, an error message is written to the standard error output, and a value of -1 is returned.

# File

/dev/appltrace

### **Related Information**

In this book: "trace\_on" on page 3-357, "trace" on page 6-128, and "Trace Logging" on page C-32.

The trace command in AIX Operating System Commands Reference.

The discussion of trace in AIX Operating System Programming Tools and Interfaces.

# tsearch, tdelete, twalk

# **Purpose**

Manages binary search trees.

# Library

Standard C Library (libc.a)

# **Syntax**

```
#include < search.h >
char *tsearch ((char *) key, (char **) rootp, compar)
int (*compar) ();
char *tdelete ((char *) key, (char **) rootp, compar)
int (*compar) ();
void twalk ((char *) root, action)
void (*action) ();
```

# Description

The tsearch subroutine performs a binary tree search. The algorithm is generalized from Donald E. Knuth's *The Art of Computer Programming*, Volume 3, 6.2.2, Algorithm T.\* It returns a pointer into a tree indicating where the data specified by the *key* parameter can be found. If the data specified by the *key* parameter is not found, the data is added to the tree in the correct place. If there is not enough space available to create a new node, a NULL pointer is returned. The *rootp* parameter points to a variable that points to the root of the tree. If the *rootp* parameter is NULL, the variable is set to point to the root of a new tree.

<sup>\*</sup> Reading, Massachusetts: Addison-Wesley, 1981.

The *compar* parameter is a pointer to the comparison function, which is called with two parameters that point to the elements being compared. The comparison function must compare its parameters and return a value as follows:

- If the first parameter is less than the second parameter, *compar* must return a value less than 0.
- If the first parameter is equal to the second parameter, compar must return 0.
- If the first parameter is greater than the second parameter, *compar* must return a value greater than 0.

The comparison function need not compare every byte, so arbitrary data can be contained in the elements in addition to the values being compared.

If the rootp parameter is NULL on entry, then a NULL pointer is returned.

The **tdelete** subroutine deletes the data specified by the *key* parameter. It is generalized from Knuth (6.2.2) Algorithm D. The *rootp* and *compar* parameters perform the same function as they do for the **tsearch** subroutine. The variable pointed to by the *rootp* parameter will be changed if the deleted node is the root of the binary tree. The **tdelete** subroutine returns a pointer to the parent node of the deleted node. If the data is not found, a **NULL** pointer is returned. If the *rootp* parameter is **NULL** on entry, then a **NULL** pointer is returned.

The **twalk** subroutine steps through the binary search tree whose root is pointed to by the *root* parameter. (Any node in a tree can be used as the root to step through the tree below that node.) The *action* parameter is the name of a routine to be invoked at each node. The routine specified by the *action* parameter is called with three parameters. The first parameter is the address of the node currently being pointed to. The second parameter is a value from an enumeration data type

typedef enum {preorder, postorder, endorder, leaf} VISIT;

(This data type is defined in the **search.h** header file). The actual value of the second parameter depends on whether this is the first, second, or third time that the node has been visited during a depth-first, left-to-right traversal of the tree, or whether the node is a *leaf*. A leaf is a node that is not the parent of another node. The third parameter is the level of the node in the tree, with the root node being level zero.

The pointers to the key and the root of the tree should be of type pointer-to-element and cast to type pointer-to-character. Although declared as type pointer-to-character, the value returned should be cast into type pointer-to-element.

# **Related Information**

In this book: "bsearch" on page 3-11, "hsearch, hcreate, hdestroy" on page 3-227, and "lsearch" on page 3-234.

# ttyname, isatty

# **Purpose**

Gets the name of a terminal.

# Library

Standard C Library (libc.a)

# Syntax

char \*ttyname (fildes) int fildes;

int isatty (fildes)
int fildes;

# **Description**

The **ttyname** subroutine gets the name of a terminal. It returns a pointer to a string containing the null-terminated path name of the terminal device associated with file descriptor specified by the *fildes* parameter. A **NULL** pointer is returned if the file descriptor does not describe a terminal device in directory /dev.

The **isatty** subroutine determines if the device associated with the file descriptor specified by the *fildes* parameter is a terminal. If the specified file descriptor is associated with a terminal, the **isatty** subroutine returns a value of 1. If the file descriptor is not associated with a terminal, a value of 0 is returned.

The return value of **ttyname** points to static data whose contents are overwritten by each call.

### **Files**

/dev/\*

# ttyslot

# **Purpose**

Finds the slot in the utmp file for the current user.

# Library

Standard C Library (libc.a)

# **Syntax**

int ttyslot ()

# Description

The ttyslot subroutine returns the index of the current user's entry in the /etc/utmp file. The ttyslot subroutine scans the /etc/utmp file for the name of the terminal associated with the standard input, the standard output, or the error output (0, 1, or 2).

The ttyslot subroutine returns 0 if an error was encountered while searching for the terminal name, or if none of the first three file descriptors (0, 1, and 2) is is associated with a terminal device.

#### **Files**

/etc/inittab /etc/utmp

#### **Related Information**

In this book: "getutent" on page 3-224 and "ttyname, isatty" on page 3-367.

# ungetc

# **Purpose**

Pushes a character back into input stream.

# Library

Standard I/O Package (libc.a)

# **Syntax**

```
#include < stdio.h >
int ungetc (c, stream)
int c;
FILE *stream;
```

# **Description**

The **ungetc** subroutine inserts the character specified by the c parameter into the buffer associated with the input stream specified by the *stream* parameter. This causes the next call to the **getc** subroutine to return c. **ungetc** returns c, and leaves the *stream* file unchanged.

If the c parameter is **EOF**, then the **ungetc** subroutine does not place anything in the buffer and a value of **EOF** is returned.

You can always push one character back onto a stream, provided that something has been read from the stream or **setbuf** has been called. The **fseek** subroutine erases all memory of inserted characters.

The ungetc subroutine returns EOF if it cannot insert the character.

### **Related Information**

In this book: "fseek, rewind, ftell" on page 3-196, "getc, fgetc, getchar, getw" on page 3-204, "setbuf" on page 3-330, and "standard i/o library" on page 3-342.

#### varargs

### **Purpose**

Handles a variable-length parameter list.

# **Syntax**

### **Description**

This set of macros allows you to write portable subroutines that accept a variable number of parameters. Subroutines that have variable-length parameter lists (such as **printf**), but that do not use **varargs**, are inherently nonportable because different systems use different parameter-passing conventions.

va\_alist Is used as the parameter list in the function header.

va\_dcl Is the declaration for va\_alist. No semicolon should follow va\_dcl.

va\_list Defines the type of the variable used to traverse the list.

va\_start Initializes argp to point to the beginning of the list.

argp Is a variable that the **varargs** macros use to keep track of the current location in the parameter list. Do not modify this variable.

Returns the next parameter in the list pointed to by argp. type is the data type that the parameter is expected to be. Different types can be mixed, but your subroutine must know what type of parameter is expected because it cannot be determined at runtime. The **printf** subroutine solves this problem by using its format parameter to determine the parameter types expected.

var\_end Cleans up at the end.

Your subroutine can traverse, or scan, the parameter list more than once. Start each traversal with a call to va\_start and end it with var\_end.

Note: The calling routine is responsible for specifying the number of parameters because it is not always possible to determine this from the stack frame. For example, execl is passed a NULL pointer to signal the end of the list. printf determines the number of parameters from its format parameter.

Specifying char, short, or float as the second parameter to va\_arg. is not portable because parameters seen by the called subroutine are not char, short, or float. The C complier converts char and short parameters to int, and it converts float parameters to **double** before passing them to a subroutine.

# Example

The following example is a possible implementation of **execl** system call:

```
#include <vararqs.h>
#define MAXARGS 100
**
    execl is called by
   execl(file, arg1, arg2, . . . , (char *) 0);
*/
execl(va_alist)
   va_dcl
   va_list ap;
   char *file:
   char *args[MAXARGS];
   int argno = 0;
   va_start(ap);
   file = va_arg(ap, char *);
  while ((args[argno++] = va\_arg(ap, char *)) != (char *) 0)
      : /* Empty loop body */
   va_end(ap);
   return (execv(file, args));
}
```

### **Related Information**

In this book: "exec: execl, execv, execle, execve, execlp, execvp" on page 2-34, "printf, fprintf, sprintf, NLprintf, NLsprintf" on page 3-300, and "vprintf, vsprintf" on page 3-374.

# vprintf, vfprintf, vsprintf

# **Purpose**

Formats a varargs parameter list for output.

# Library

```
Standard I/O Package (libc.a)
```

# **Syntax**

# **Description**

The **vprintf**, **vfprintf**, and **vsprintf** subroutines format and write **varargs** parameter lists. They are the same as the **printf**, **fprintf**, and **sprintf** subroutines, respectively, except that they are not called with a variable number of parameters. Instead, they are called with a parameter list pointer as defined by "varargs" on page 3-371.

# Example

The following example demonstrates how the **vfprintf** subroutine could be used to write an error routine.

```
#include <stdio.h>
#include <varargs.h>

/* error should be called with the syntax: */
/* error(routine_name, format [, value, . . . ]); */
```

```
/*VARARGSO*/
void error(va_alist)
va_dcl
/*
** Note that the function name and format arguments
   cannot be separately declared because of the
   definition of varargs.
*/
  va_list args;
  char *fmt;
  va_start(args);
   ** Display the name of the function that called error
   */
   (void) fprintf(stderr, "ERROR in %s: ", va_arg(args, char *));
   ** Display the remainder of the message
  */
   fmt = va_arg(args, char *);
   (void) vfprintf(fmt, args);
  va_end(args);
   (void) abort();
}
```

#### **Related Information**

In this book: "printf, fprintf, sprintf, NLprintf, NLsprintf" on page 3-300.

#### vrcppr

# **Purpose**

Installs or removes a protocol procedure.

# Library

Run-time Services Library (librts.a)

# **Syntax**

#include < vrcppr.h >

int vrcppr (request, path) char request, \*path;

# **Description**

The vrcppr subroutine issues a DEFINE\_CODE supervisor call to add or delete a protocol procedure from Virtual Resource Manager (VRM). A protocol procedure is a special-purpose program that runs in VRM to support an application or service running on AIX.

The calling process's effective user ID must be superuser to use the vrcppr subroutine.

The value of the request parameter determines whether to add or delete the protocol procedure:

- 'a' Adds the protocol procedure that is contained in the file named by the path parameter. The file must be an executable file in a.out format.
- 'd' Deletes the protocol procedure named by the path parameter.

In both cases the path parameter must specify the full path name.

The /etc/system and /etc/master files must be set up correctly for the vrcppr subroutine to work properly. The /etc/system file must contain a stanza with the following information:

sstname:

protocol = true

nospecial = true

noshow = true

driver = mstname

The name of this /etc/system stanza.

This is a protocol procedure.

No /dev special file is to be created.

The devices command should not display this device

The name of the corresponding stanza in /etc/master.

The /etc/master file must contain a corresponding stanza with the following information:

mstname: The name of this /etc/master stanza.

protocol = true This is a protocol procedure.

code = path The full path name of the protocol procedure.

iocn = iocn The IOCN for this code.

The value of the **code** keyword must be the same as the *path* parameter passed to the **vrcppr** subroutine.

#### Return Value

Upon successful completion, a nonnegative integer value representing the IOCN of the installed protocol procedure is returned. If the **vrcppr** subroutine fails, then it returns one of the following negative values:

VRM\_inaa The calling process's effective user ID is not superuser.

VRM\_pnnf The file named by the *path* parameter does not appear as the value of a **code** 

keyword in the /etc/master file.

VRM\_snnf The file named by the *path* parameter does not appear as the name of stanza in the /etc/system file.

VRM\_mopn The /etc/master file cannot be opened.

VRM\_sopn The /etc/system file cannot be opened.

VRM\_defpp The vrmconfig program failed.

**VRM\_bopt** The request parameter is not 'a' or 'd'.

VRM\_fork The fork system call failed.

**VRM**-pnam The path parameter does not specify a valid full path name.

VRM\_iocn The stanza of the /etc/master file that contains code = path does not

contain definition for the iocn keyword.

FORKERR The fork system call failed.

The exec system call failed. **EXECERR** 

### **Files**

/etc/master /etc/system /etc/vrmconfig

# **Related Information**

In this book: "attributes" on page 4-20, "master" on page 4-98, "system" on page 4-139, and "config" on page 6-7.

# Index

#### accounting file structure 4-15 **Special Characters** accounting, process file 4-15 acct file 4-15 acct system call 2-11 .init.state file format 4-3 acos subroutine 3-335 \_C\_ prefix 3-129, 3-336, 5-60 \_C\_func 3-129, 3-336, 5-60 action upon receipt of signal 2-145 \_exit system call 2-40 acute accent character 5-10 \_NCtolower macro 3-39 add a device 3-15 \_NCtoupper macro 3-39 add a minidisk 3-19 \_NCxcol macro 3-267 add protocol procedure 3-376 \_NLxcol macro 3-267 \_tolower subroutine 3-39 addch subroutine 3-52, 3-134 addressing \_toupper subroutine 3-39 kernel mode 1-14 user mode 1-12 addstr subroutine 3-52, 3-135 Advanced Floating-Point Accelerator 3-170, 3-183 afork flag 4-16 a.out file 4-5 AIX file system 1-22 a.out relocation 4-9 AIX kernel 1-6 a.out segments AIX kernel, rebuild 3-21 data 4-5 AIX system name stack 4-5 extended 2-172 text 4-5 get 2-172 a.out structure 4-5 AIX trace collector 3-362 abort subroutine 3-5 alarm clock abs subroutine 3-6 set 2-13 absolute value function 3-167 alarm system call 2-13 absolute value, integer 3-6 allocating free blocks 1-29 access allocation exclusive 2-64 change data segment space 2-14 access list free blocks 1-29 group 2-126, 3-230 i-number 1-28 access system call 2-9 allocator, main memory 3-236 access time ANSI floating point 3-170 file 2-180 APC/881 3-170, 3-183, 3-190 access utmp file entry 3-224 append accessibility, determine file 2-9 data to a file 2-184 accounting

process 2-11

apply configuration information 3-21

| ar file 4-18                           |                                           |
|----------------------------------------|-------------------------------------------|
| arc subroutine 3-296                   | B                                         |
| arccosine function 3-335               |                                           |
| archive file format 4-18               | , , ,                                     |
| archive file member structure 4-18     | backend                                   |
| archive format, cpio 4-41              | burst pages B-3                           |
| arcsine function 3-335                 | exit codes B-7                            |
| arctangent function 3-335              | extra print copies B-6                    |
| argc parameter 2-35                    | job charge B-6                            |
| argument list, print 3-374             | job status information B-6                |
| argy parameter 2-35                    | return error messages B-7                 |
| ASCII character set 5-3                | routines in libqb B-8                     |
| ASCII controls 5-11                    | SIGTERM terminate B-8                     |
| ASCII facility 5-3                     | waiting state B-8                         |
| ASCII to floating-point conversion 3-8 | backends B-1                              |
| ASCII to integer conversion 3-4        | backup file 4-23                          |
| asctime subroutine 3-46                | baudrate subroutine 3-52                  |
| asin subroutine 3-40                   | beep subroutine 3-52, 3-136               |
| assembler output file 4-5              | bessel subroutines 3-9                    |
| <del>_</del>                           | bffree kernel subroutine C-29             |
| assert subroutine 3-7                  | bfget kernel subroutine C-28              |
| assertion verification 3-7             | binary input/output 3-192                 |
| assign a DOS Services drive 3-70       | binary search 3-11                        |
| assign buffering to a stream 3-330     | binary search trees 3-364                 |
| atan subroutine 3-335                  | binary synchronous communications 6-11    |
| atan2 subroutine 3-335                 | BIOCA C-28                                |
| atof subroutine 3-8                    | BISYNC 6-11                               |
| atoi subroutine 3-347                  | block                                     |
| atol subroutine 3-347                  | signal delivery 2-143                     |
| atomic operation 2-150                 | block I/O communication area (BIOCA) C-28 |
| attach                                 | block 0 layout 1-25                       |
| mapped file 2-131                      | blocked signals                           |
| shared memory segment 2-131            | release 2-150                             |
| attribute file 3-23                    | blocks                                    |
| attribute file, close 3-25             | allocation of free 1-29                   |
| attribute file, read stanza 3-31       | data 1-28                                 |
| attribute files 3-27, 3-29             | delayed 2-163                             |
| attributes                             | free 1-28                                 |
| file system 4-64                       | superblock 1-25                           |
| attributes file 4-20                   | bootstrap 1-9, 4-3                        |
| attroff subroutine 3-52                | box subroutine 3-53, 3-136                |
| attron subroutine 3-52                 | brelse kernel subroutine C-28             |
| attrset subroutine 3-52                | breve accent character 5-10               |
| automatic new line mode (AUTONL) 6-69  | brk system call 2-14                      |
| AUTONL mode 6-69                       | BRKINT 6-117                              |
| a64l subroutine 3-4                    | DIVIZITAT 0-TI1                           |

| bsc device driver 6-11                 | caron accent character 5-10                |
|----------------------------------------|--------------------------------------------|
| BSDLY 6-118                            | case                                       |
| bsearch subroutine 3-11                | conversion 3-39, 3-276, 3-278              |
| BS0 6-118                              | translation 3-39, 3-276                    |
| BS1 6-118                              | CBAUD 6-119                                |
| buffer subsystem 1-36                  | cbox subroutine 3-136                      |
| buffered I/O 3-342                     | cbreak subroutine 3-53                     |
| buffering assignment to a stream 3-330 | cc.cfg file 4-29                           |
| buffers C-15                           | cedilla accent character 5-10              |
| build kernel C-51                      | ceil subroutine 3-167                      |
| bus                                    | ceiling function 3-167                     |
| I/O 1-37                               |                                            |
| •                                      | cfgabdds subroutine 3-13                   |
| bus special file 6-5                   | cfgadev subroutine 3-15                    |
| byte swapping 3-349                    | cfgamni subroutine 3-19                    |
|                                        | cfgaply subroutine 3-21                    |
|                                        | cfgcadsz subroutine 3-23                   |
| $\overline{\mathbf{c}}$                | cfgcclsf subroutine 3-25                   |
| <u>C</u>                               | cfgcdlsz subroutine 3-27                   |
|                                        | cfgcopsf subroutine 3-29                   |
| _C_ prefix 3-129, 3-336, 5-60          | cfgcrdsz subroutine 3-31                   |
| _C_func 3-129, 3-336, 5-60             | cfgddev subroutine 3-33                    |
| caddr_t data type 5-75                 | cfgdmni subroutine 3-36                    |
| call switch table 1-36                 | change                                     |
| calling sequence v                     | access permissions 2-18                    |
| calloc subroutine 3-236                | current directory 2-16                     |
| calls                                  | data segment space allocation 2-14         |
|                                        | effective root directory 2-23              |
| to devices 1-40                        | file mode 2-18                             |
| calls, AIX supervisor                  | group of a file 2-21                       |
| See system calls                       | <u> </u>                                   |
| calls, function                        | owner of a file 2-21                       |
| See kernel subroutines                 | change current DOS Services directory 3-72 |
| See subroutines                        | change current DOS Servicesdrive 3-72      |
| calls, kernel                          | change DOS file mode 3-74                  |
| See kernel subroutines                 | change fonts 6-71                          |
| See system calls                       | change modification date of DOS file 3-108 |
| calls, routine                         | change priority                            |
| See kernel subroutines                 | of a process 2-88                          |
| See subroutines                        | channel                                    |
| calls, subroutine                      | create 2-95                                |
| See kernel subroutines                 | character                                  |
| See subroutines                        | conversion 3-278                           |
| calls, supervisor, AIX                 | lists C-25                                 |
|                                        | single shift 5-9                           |
| See system calls                       | two-byte 5-9                               |
| calls, system                          | character classification 3-49              |
| See system calls                       | international character support 3-270      |
| cancel sound 6-67                      | international character support 5-270      |

| character code processing 6-69               | close all files 3-112                         |
|----------------------------------------------|-----------------------------------------------|
| character codes 5-24                         | close an attribute file 3-25                  |
| character collation                          | close routine (ddclose) C-7                   |
| code point 3-280                             | close system call 2-25                        |
| international character support 3-267        | closepl subroutine 3-296                      |
| character I/O 3-369                          | closing a DOS file 3-75                       |
| character set                                | clrtobot subroutine 3-53, 3-137               |
| ASCII 5-3                                    | clrtoeol subroutine 3-53, 3-137               |
| character set definition 6-69                | cnt_t data type 5-75                          |
| character translation 3-39, 3-276            | code page 5-5, 5-6, 5-7, 5-8, 5-9             |
| character, get from stream 3-204             | P0 5-6, 5-25                                  |
| characteristics                              | P1 5-7, 5-33                                  |
| virtual machine 1-3                          | P2 5-8, 5-40                                  |
| characteristics, device 4-57                 | switching 5-9                                 |
| characters                                   | code point 5-5                                |
| international character support 3-276        | character collation 3-280                     |
| characters, nonspacing 5-10                  | collector, AIX errors 3-126                   |
| characters, two-byte 5-9                     | color palette, setting 6-70                   |
| chdir system call 2-16                       | colorend subroutine 3-137                     |
| check whether trace channel is enabled 3-357 | colorout subroutine 3-138                     |
| chgat subroutine 3-136                       | COLUMNS variable 3-353                        |
| child process 1-17, 2-46                     | communication, interprocess 2-5, 3-198        |
| control 2-102                                | communications 6-11                           |
| wait for termination of 2-182                | compile regular expression 3-318              |
| child process times                          | complementary error function 3-125            |
| get 2-165                                    | config device driver 6-7                      |
| chmod system call 2-18                       | config device driver structure 6-9            |
| chown system call 2-21                       | config disk structure 6-8                     |
| chownx system call 2-21                      | configuration information, apply 3-21         |
| chroot system call 2-23                      | connect.con file 4-33                         |
| circle subroutine 3-296                      | construct a unique file name 3-247            |
| circumflex accent character 5-10             | construct the name for a temporary file 3-355 |
| classify characters 3-49                     | cont subroutine 3-296                         |
| clear subroutine 3-53, 3-137                 | contents                                      |
| clearerr macro 3-165                         | directory 1-30                                |
| clearok subroutine 3-53, 3-137               | control                                       |
| clists C-25                                  | execution of child process 2-102              |
| CLOCAL 6-120                                 | file  2-44                                    |
| clock                                        | I/O devices 2-56                              |
| set alarm 2-13                               | control characters 5-11                       |
| clock rate 2-165                             | control operations                            |
| clock resolution 3-38                        | shared memory 2-135                           |
| clock subroutine 3-38                        | control registers                             |
| close                                        | virtual machine 1-4                           |
| a file 2-25                                  | control sequence, virtual terminal data 6-61  |
| close a stream 3-163                         | control sequences 5-13                        |

| controlling terminal interface 6-131          | CSIZE 6-120                                 |
|-----------------------------------------------|---------------------------------------------|
| controls 5-10                                 | CSTOPB 6-120                                |
| conversion subroutines 3-276                  | ctermid subroutine 3-44                     |
| convert                                       | ctime subroutine 3-46                       |
| ASCII string to floating-point number 3-8     | ctype macros 3-49                           |
| convert base-64 ASCII to long integer 3-4     | current directory, full path name 3-96      |
| convert between 3-byte integers and long      | current directory, get path name of 3-206   |
| integers 3-232                                | current directory, path name 3-96           |
| convert date and time to string 3-46          | current DOS Services directory, change 3-72 |
| convert floating-point number to string 3-121 | current DOS Services drive, change 3-72     |
| convert formatted input 3-325                 | current signal mask                         |
| convert long integer to base-64 ASCII         | setting 2-152                               |
| string 3-4                                    | curses subroutine library 3-51              |
| convert string to integer 3-347               | cursor representation 6-72                  |
| copyin kernel subroutine C-14                 | cuserid subroutine 3-62                     |
| copyout kernel subroutine C-14                | customize                                   |
| core file 4-39                                | files C-45                                  |
| cos subroutine 3-335                          | helper program C-50                         |
| cosh subroutine 3-337                         | customize file format C-46                  |
| cosine function 3-335                         | customize files                             |
| costomize files C-45                          | /etc/ddi C-48                               |
| cpass kernel subroutine C-12                  | /etc/master C-47                            |
| cpio file 4-41                                | /etc/system C-46                            |
| cpio structure 4-41                           | relationships C-48                          |
| CPU time used report 3-38                     | customize helper 3-13                       |
| CRDLY 6-118                                   | customize helper program C-50               |
| CREAD 6-120                                   | customize helper program C-00               |
| creat system call 2-27                        |                                             |
| create                                        | <del></del>                                 |
| interprocess channel 2-95                     | $ \mathbf{D} $                              |
| new file 2-27                                 |                                             |
| new process 2-46                              | doddy + doto tymo 5.75                      |
| create a directory 3-90                       | daddr_t data type 5-75                      |
| create a DOS temporary file 3-92              | daemon, trace 3-359<br>data                 |
| create a temporary file 3-354                 | append to a file 2-184                      |
| create_ipc_prof subroutine 3-40.2             | lock 2-97                                   |
| creating a DOS file 3-76                      | unlock 2-97                                 |
| creating backends B-1                         | data access                                 |
| cresetty subroutine 3-138                     | machine-independent 3-334                   |
| crmode subroutine 3-138                       | data base subroutines                       |
| crypt subroutine 3-42                         | data base, terminal capability 4-148        |
| CRO 6-118                                     | data blocks 1-28                            |
| CR1 6-118                                     | data segment 1-12                           |
| CR2 6-118                                     | change space allocation 2-14                |
| CR3 6-118                                     | data stream                                 |
| csavetty subroutine 3-138                     | 2970 £ 11                                   |

| data structures                    | shared memory segment 2-138              |
|------------------------------------|------------------------------------------|
| file system 1-33                   | dev_t data type 5-75                     |
| I/O 1-38                           | device characteristics 4-57              |
| data types, defined 5-75           | device-dependent information 4-56, 4-110 |
| data types, major                  | device driver 1-39                       |
| monitor mode 6-73                  | entry points C-3                         |
| date format 3-288                  | interface routines C-3                   |
| date to string conversion 3-46     | kernel 1-36                              |
| date, modification, change 3-108   | VRM 1-36                                 |
| daylight external variable 3-46    | device driver error log C-31             |
| dbm subroutines 3-63               | device driver trace C-32                 |
| dbminit subroutine 3-63            | device drivers                           |
| ddclose routine C-7                | See also special files                   |
| ddi 4-56, 4-110                    | definition 1-40                          |
| ddi file 4-43                      | trace 6-128                              |
|                                    |                                          |
| ddinit routine C-6                 | device drivers, installing C-45          |
| ddintr routine C-9, C-18           | device drivers, writing C-1              |
| ddioctl routine C-8                | device I/O 1-40                          |
| ddopen routine C-6                 | device interrupt handler C-9, C-18       |
| ddread routine C-10                | device management 1-39                   |
| DDS 3-13                           | device number                            |
| ddselect routine C-11              | major 1-39                               |
| ddstrategy routine C-17            | minor 1-39                               |
| ddwrite routine C-10               | device status, DOS Services 3-114        |
| declarations, parameter v          | device switch table 1-36, C-3            |
| Define_Code SVC 6-7                | device, add 3-15                         |
| define_device structure 3-13       | device, delete 3-33                      |
| define_device SVC 3-13             | devices                                  |
| del_ipc_prof subroutine 3-64.1     | See special files                        |
| delay kernel subroutine C-22       | devinfo structure 4-57, 6-100            |
| delay_output subroutine 3-53, 3-57 | devsw table C-3                          |
| delch subroutine 3-53, 3-139       | DFT 6-11                                 |
| delete a device 3-33               | dft device driver 6-11                   |
| delete a DOS file 3-110            | diacritic characters 5-10                |
| delete a minidisk 3-36             | dir file 4-60                            |
| delete protocol procedure 3-376    | direct path 1-30                         |
| delete stanza 3-27                 | directory                                |
| deleteln subroutine 3-53, 3-139    | change current 2-16                      |
| delta table format 4-136           | change the root 2-23                     |
| delwin subroutine 3-53, 3-139      | create 2-69                              |
| description file, port 4-117       | directory change, DOS Services 3-72      |
| description, file system 4-64      | directory creation 3-90                  |
| descriptions file format 4-56      | directory entry 4-60                     |
| descriptor                         | create a new 2-62                        |
| file 2-111                         | remove 2-174                             |
| detach                             | directory entry "" 4-60                  |
| uoudii                             | uncoory entry 4-00                       |

directory entry "." 4-60 dosassign subroutine 3-70 directory file 1-23 doschdir subroutine 3-72 directory file structure 4-60 doschmod subroutine 3-74 directory format 4-60 dosclose subroutine 3-75 directory removal, DOS Services 3-102 doscreate subroutine 3-76 directory, full path name of current 3-96 dosdup subroutine 3-78 directory, path name of current 3-206 dosexecve subroutine 3-79 directov contents 1-30 dosfirst subroutine 3-81 disclaim system call 2-30 dosfstat subroutine 3-106 disk buffer headers C-27 dosfsync subroutine 3-83 disk buffers C-15 dosinit subroutine 3-85 diskette file 6-17 doslock subroutine 3-88 diskette structure 6-17 dosmkdir subroutine 3-90 display symbols 5-24 dosmktemp subroutine 3-92 display, changing physical 6-67 dosnext subroutine 3-81 dispsym definition 5-24 dosopen subroutine 3-94 distance function, euclidean 3-229 dospwd subroutine 3-96 Distributed Function Terminal 6-11 dosread subroutine 3-98 DOS Services assign 3-70 dosrename subroutine 3-100 DOS Services directory, change 3-72 dosreopen subroutine 3-112 DOS Services drive, change 3-72 dosrmdir subroutine 3-102 DOS Services environment, initialize 3-85 dosseek subroutine 3-104 DOS Services file handle duplication 3-78 dosstat subroutine 3-106 DOS Services program execution 3-79 dostouch subroutine 3-108 DOS Services subroutine library 3-65 dosunlink subroutine 3-110 DOS Servicesdirectory removal 3-102 dosunopen subroutine 3-112 DOS file access 3-65 dosustat subroutine 3-114 DOS file creation 3-76 doswrite subroutine 3-116 DOS file lock 3-88 double acute accent character 5-10 DOS file mode, change 3-74 doupdate subroutine 3.53 DOS file modification date, change 3-108 drand48 subroutine 3-118 DOS file read 3-98 drawbox subroutine 3-139 DOS file read/write pointer, move 3-104 drive change, DOS Services 3-72 DOS file rename 3-100 drive, DOS Services, assign 3-70 DOS file status, get 3-106 driver format, message 6-105 DOS file system D-1 driver, event-tracing 6-128 DOS file write 3-116 drivers DOS file, close 3-75 hft 6-23 DOS file, delete 3-110 drivers, device DOS file, open 3-94 See special files DOS file, unlink 3-110 drivers, writing device C-1 DOS files synchronization 3-83 drsname subroutine 3-120.1 DOS function call table D-2 drsnidd subroutine 3-120.1 DOS function calls D-2 dsstate system call. 2-30.2 DOS programs, porting D-1 dup system call 2-32 DOS temporary file creation 3-92 duplicate an open file descriptor 2-32 duplicating a DOS Services file handle 3-78 environment 2-35 environment alteration 3-310.1 environment facility 5-47 environment setting 4-127  $\mathbf{E}$ environment subroutines 3-208, 3-280 geteny 3-208 NLgetenv 3-208 EBCDIC character set 5-45 environment variable, value of 3-208 ecactp subroutine 3-140 environment, initialize DOS Services 3-85 ecadon subroutine 3-140 envp parameter 2-35 ecaspn subroutine 3-140 eof character 6-115 ecblks subroutine 3-140 eol character 6-115 ecbpls subroutine 3-141 egn special character definitions 5-54 ecbons subroutine 3-141 eanchar facility 5-54 ecdfpl subroutine 3-142 erand48 subroutine 3-118 ecdppn subroutine 3-143 erase ecdspl subroutine 3-143 portion of a file 2-42 ecdvpl subroutine 3-144 erase character 6-115 ecflin subroutine 3-145 erase subroutine 3-53, 3-150, 3-296 ECHO 6-120 erasechar subroutine 3-53 echo subroutine 3-53, 3-147 erf subroutine 3-125 **ECHOE 6-121** erfc subroutine 3-125 ECHOK 6-121 errfile file 4-62 ECHONL 6-121 errno 3-294 ecpnin subroutine 3-147 errno values A-1 ecrfpl subroutine 3-148 errno.h A-1 ecrfpn subroutine 3-148 error codes A-1 ecrlpl subroutine 3-148 error collector, AIX 3-126 ecrmpl subroutine 3-149 error file 6-15 ecscpn subroutine 3-149 error function 3-125 ecshpl subroutine 3-149 error-handling function 3-238 ectitl subroutine 3-150 error log, device driver C-31 ecvt subroutine 3-121 error log, kernel C-31 edata 3-123 emulation, hft 6-54 error logging 6-15 error messages 3-294 encrypt subroutine 3-42 error numbers A-1 encrypted password 4-113 error values A-1 encryption, password 3-42 errprintf kernel subroutine C-30 end 3-123 errsave kernel subroutine C-31 endgrent subroutine 3-210 errunix subroutine 3-126 endpwent subroutine 3-219 escape sequences 5-13 endutent subroutine 3-224 etext 3-123 endwin subroutine 3-53, 3-150 euclidean distance function 3-229 enhanced signal facilities 2-156 event log file 4-62 entries in name list, obtaining 3-283 event logging 6-15 entry points, device driver C-3 event-tracing driver 6-128 environ global variable 2-35

| exception handling, floating-point 3-188 |      | F_SETLKW 2-44.2              |
|------------------------------------------|------|------------------------------|
| exclusive access                         |      | fabs subroutine 3-167        |
| to a file region 2-64                    |      | facilities                   |
| exec system call 2-34                    |      | mm 5-62                      |
| execl system call 2-34                   |      | regexp 3-321                 |
| execle system call 2-34                  |      | facilities, miscellaneous    |
| execlp system call 2-34                  |      | See miscellaneous facilities |
| execute                                  |      | fault generation, IOT 3-5    |
| file 2-34                                |      | fclear system call 2-42      |
| execute a program with a DOS path name   | 3-79 | fclose subroutine 3-163      |
| execution monitor 3-248                  |      | fcntl system call 2-44       |
| execution profile 3-248                  |      | fcntl.h header file 5-56     |
| execution suspension 3-338               |      | fevt subroutine 3-121        |
| execution time                           |      | fd devinfo structure 6-18    |
| profile 2-99                             |      | fd file 6-17                 |
| execv system call 2-34                   |      | fdopen subroutine 3-168      |
| execve system call 2-34                  |      | feof macro 3-165             |
| execvp system call 2-34                  |      | ferror macro 3-165           |
| exit system call 2-40                    |      | fetch subroutine 3-63        |
| exit system call 2-40                    |      | FFDLY 6-118                  |
| exp subroutine 3-128                     |      | fflush subroutine 3-163      |
| exponential function 3-128               |      | ffullstat system call 2-50.2 |
| exponentiation 3-128                     |      | FF0 6-118                    |
| expression, regular 3-318, 3-321         |      | FF1 6-118                    |
| extended AIX system name 2-172           |      | fgetc subroutine 3-204       |
| extended curses subroutine library 3-131 |      | fgets subroutine 3-221       |
| extended message receive 2-85            |      | fifo                         |
| extended path name C-20                  |      | create 2-69                  |
| extended read 2-106                      |      | file 2-90, 2-106             |
| extended subroutine 3-150                |      | accessibility, determine 2-9 |
| externals                                |      | close a $2-25$               |
| edata 3-123                              |      | control 2-44                 |
| end 3-123                                |      | create 2-69                  |
| etext 3-123                              |      | creation 2-27                |
|                                          |      | directory entry              |
|                                          |      | create a new 2-62            |
|                                          |      | erase portion of 2-42        |
| $ \mathbf{F} $                           |      | execute 2-34                 |
| <del></del>                              |      | lock a region 2-64           |
| F_DUPFD 2-44                             |      | mode change 2-18             |
| F_GETFD 2-44                             |      | open to read or write 2-90   |
| F_GETFL 2-44.1                           |      | read from 2-106              |
| F_GETLK 2-44.1                           |      | read from, extended 2-106    |
| F_SETFD 2-44.1                           |      | rewrite 2-27                 |
| F_SETFL 2-44.1                           |      | shorten 2-50                 |
| F_SETLK 2-44.2                           |      | unlock a region 2-64         |

| write 2-184                         | file system management 1-22                   |
|-------------------------------------|-----------------------------------------------|
| write changes 2-48                  | file system table 4-108                       |
| file access                         | file tree, read 3-200                         |
| set time 2-180                      | file types 1-23                               |
| file control 2-3                    | directory 1-23                                |
| file creation mask                  | ordinary 1-24                                 |
| get 2-169                           | special 1-24                                  |
| set 2-169                           | file, assembler output 4-5                    |
| file creation, DOS, temporary 3-92  | file, link editor output 4-5                  |
| file creation, temporary 3-354      | file, storage image 4-39                      |
| file descriptor 2-111               | fileno macro 3-165                            |
| close 2-25                          | files                                         |
| duplication 2-32                    | directory 2-69                                |
| file entry, group, obtaining 3-210  | header vii                                    |
| file entry, utmp access 3-224       | mapped 2-7                                    |
| file formats                        | ordinary 2-69                                 |
| archive 4-18                        |                                               |
|                                     | special 1-40, 2-69, 2-71                      |
| process accounting 4-15             | files, device                                 |
| file i/o subsystem 1-36             | See special files                             |
| file maintenance 2-3                | files, special                                |
| file mapping 2-7                    | See special files                             |
| file member, archive structure 4-18 | filesystems file 4-64                         |
| file mode change, DOS 3-74          | find DOS files that match a pattern 3-81      |
| file modification                   | find slot in utmp file for current user 3-368 |
| set time 2-180                      | find value of user information name 3-223     |
| file name generation, terminal 3-44 | find_ipc_prof subroutine 3-166.1              |
| file name, construct 3-247          | firstkey subroutine 3-63                      |
| file name, make 3-247               | fixterm subroutine 3-53                       |
| file naming, temporary files 3-355  | flag letter, get from argument vector 3-214   |
| file pointer                        | flash subroutine 3-53, 3-150                  |
| read/write 2-67                     | floating-point                                |
| file pointer repositioning 3-196    | conversion from ASCII 3-8                     |
| file status                         | Floating-Point Accelerator 3-170, 3-183       |
| obtain 2-159                        | floating-point exception handling 3-188       |
| file status, DOS, get 3-106         | floating-point numbers manipulation 3-194     |
| file synchronization, DOS 3-83      | floating-point subroutines, ANSI/IEEE 3-170   |
| file system                         | floating-point to string conversion 3-121     |
| backup format 4-23                  | floor function 3-167                          |
| data structures 1-33                | floor subroutine 3-167                        |
| DOS D-1                             | flush a stream 3-163                          |
| layout 1-25                         | flushing subroutine 3-53                      |
| mount 2-71                          | fmod subroutine 3-167                         |
| statistics 2-178                    | font file format 4-68                         |
| unmount 2-170                       | font symbols 5-24                             |
| file system attributes 4-64         | fonts, changing 6-71                          |
| file system description 4-64        | fopen subroutine 3-168                        |
|                                     |                                               |

| fork 2-46                                    | ftell subroutine 3-196               |
|----------------------------------------------|--------------------------------------|
| form v                                       | ftok subroutine 3-198                |
| format v, 3-288                              | ftruncate system call 2-50           |
| date 3-288                                   | ftw subroutine 3-200                 |
| time 3-288                                   | fubyte kernel subroutine C-14        |
| format of cpio archive 4-41                  | fullbox subroutine 3-151             |
| format of SCCS file 4-135                    | fullstat structure 5-56.2            |
| format specification, text files 4-82        | fullstat system call 2-50.2          |
| format, archive 4-18                         | fullstat.h header file 5-56.2        |
| format, gps 4-84                             | function calls                       |
| format, message driver 6-105                 | DOS D-2                              |
| format, system volume 4-74                   | function libraries                   |
| formats                                      | See libraries                        |
| directory 4-60                               | function, complementary error 3-125  |
| event log file 4-62                          | function, error 3-125                |
| inode 4-92                                   | function, error-handling 3-238       |
| master 4-98                                  | function, euclidean distance 3-229   |
| SCCS delta table 4-136                       | functions                            |
| SCCS file 4-135                              | See also kernel subroutines          |
| formats, file                                | See also subroutines                 |
| See file formats                             | absolute value 3-167                 |
| formatted input conversion 3-325             | ceiling 3-167                        |
| formatted output, print 3-300                | floor 3-167                          |
| formatted varargs argument list, print 3-374 | remainder 3-167                      |
| formatting a permuted index, macro           | functions hyperbolic 3-337           |
| package 5-63                                 | functions, trigonometric 3-335       |
| FP_DOUBLE 3-170                              | fuword kernel subroutine C-14        |
| FP_FLOAT 3-170                               | fwrite subroutine 3-192              |
| fpfp subroutines 3-170                       |                                      |
| fprintf subroutine 3-300                     |                                      |
| fputc subroutine 3-309                       |                                      |
| fputs subroutine 3-313                       | G                                    |
| fread subroutine 3-192                       |                                      |
| free-block list 1-28                         | gamma function 3-202                 |
| free blocks                                  | gamma subroutine 3-202               |
| allocation 1-29                              | gcvt subroutine 3-121                |
| free kernel subroutine C-25                  | generate file name for terminal 3-44 |
| free subroutine 3-236                        | generate pseudo-random numbers 3-317 |
| freopen subroutine 3-168                     | generating an IOT fault 3-5          |
| frexp subroutine 3-194                       | geometric text font 4-72.4           |
| fs file 4-74                                 | get                                  |
| fscanf subroutine 3-325                      | file status 2-159                    |
| fseek subroutine 3-196                       | group IDs 2-55                       |
| fspec file 4-82                              | message queue identifier 2-76        |
| fstat system call 2-159                      | process IDs 2-54                     |
| fsync system call 2-48                       | time 2-164                           |

| user IDs 2-55                                | getutid subroutine 3-224          |
|----------------------------------------------|-----------------------------------|
| get a string from a stream 3-221             | getutline subroutine 3-224        |
| get character or word from stream 3-204      | getw subroutine 3-204             |
| get DOSfile status 3-106                     | getyx subroutine 3-53, 3-152      |
| get file system statistics 2-178             | gmtime subroutine 3-46            |
| get group file entry 3-210                   | goto, nonlocal 3-332              |
| get login name 3-212                         | gps format 4-84                   |
| get names from name list 3-283               | graphic output file format 4-115  |
| get option letter from argument vector 3-214 | graphic symbols 5-24              |
| get password file entry 3-219                | graphics interface 4-115          |
| get path name of current directory 3-206     | graphics interface subroutines    |
| get status of DOS Services device 3-114      | grave accent character 5-10       |
| get the name of a terminal 3-367             | Greek characters 5-58             |
| get user name 3-62                           | greek facility 5-58               |
| getc kernel subroutine C-26                  | group access list 3-230           |
| getc macro 3-204                             | get 2-52                          |
| getch kernel subroutine C-27                 | set 2-126                         |
| getcf kernel subroutine C-26                 | group file 4-87                   |
| getch subroutine 3-53, 3-151                 | group file entry, obtaining 3-210 |
| getchar macro 3-204                          | group ID                          |
| getcwd subroutine 3-206                      | set 2-129                         |
| geteblk kernel subroutine C-28               | set for a process 2-128           |
| getegid system call 2-55                     | group ID of a file                |
| geteny subroutine 3-208                      | change 2-21                       |
| geteuid system call 2-55                     | group ID translation 2-21         |
| getgid system call 2-55                      | group IDs                         |
| getgrent subroutine 3-210                    | get 2-55                          |
| getgrgid subroutine 3-210                    | gsbply subroutine 7-20            |
| getgrnam subroutine 3-210                    | gscarc subroutine 7-22            |
| getgroups system call 2-52                   | gscatt subroutine 7-24            |
| getlogin subroutine 3-212                    | gsccnv subroutine 7-26            |
| getopt subroutine 3-214                      | gscir subroutine 7-29             |
| getpass subroutine 3-217                     | gsclrs subroutine 7-31            |
| getpgrp system call 2-54                     | gscmap subroutine 7-32            |
| getpid system call 2-54                      | gscrca subroutine 7-34            |
| getppid system call 2-54                     | gsdpik subroutine 7-36            |
| getpw subroutine 3-218                       | gseara subroutine 7-38            |
| getpwent subroutine 3-219                    | gsearc subroutine 7-40            |
| getpwnam subroutine 3-219                    | gsecnv subroutine 7-42            |
| getpwuid subroutine 3-219                    | gsecur subroutine 7-45            |
| gets subroutine 3-221                        | gsell subroutine 7-46             |
| getstr subroutine 3-53, 3-152                | gsepik subroutine 7-48            |
| gettmode subroutine 3-53, 3-152              | gseply subroutine 7-50            |
| getuid system call 2-55                      | gsevds subroutine 7-52            |
| getuinfo subroutine 3-223                    | gseven subroutine 7-54            |
| getutent subroutine 3-224                    | gsevwt subroutine 7-56            |

| gsfatt subroutine 7-63   |
|--------------------------|
| gsfci subroutine 7-65    |
| gsfell subroutine 7-67   |
| gsfply subroutine 7-69   |
| gsfrec subroutine 7-71   |
| gsgtat subroutine 7-73   |
| gsgtxt subroutine 7-78   |
| gsignal subroutine 3-340 |
| gsinit subroutine 7-80   |
| gslatt subroutine 7-84   |
| gslcat subroutine 7-86   |
| gsline subroutine 7-88   |
| gslock subroutine 7-90   |
| gslop subroutine 7-92    |
| gslpat subroutine 7-95   |
| gsmask subroutine 7-97   |
| gsmatt subroutine 7-99   |
| gsmcur subroutine 7-102  |
| gsmult subroutine 7-104  |
| gspcls subroutine 7-106  |
| gsplym subroutine 7-108  |
| gspoly subroutine 7-110  |
| gspp subroutine 7-112    |
| gsqdsp subroutine 7-114  |
| gsqfnt subroutine 7-117  |
| gsqgtx subroutine 7-119  |
| gsqloc subroutine 7-121  |
| gsrrst subroutine 7-123  |
| gsrsav subroutine 7-125  |
| gstatt subroutine 7-128  |
| gsterm subroutine 7-131  |
| gstext subroutine 7-132  |
| gsulns subroutine 7-134  |
| gsunlk subroutine 7-136  |
| gsvgrn subroutine 7-137  |
| gsxblt subroutine 7-139  |
| gsxcnv subroutine 7-146  |
| gsxptr subroutine 7-148  |
|                          |

### Н

handle, duplicating 3-78 handler, interrupt C-9, C-18 hardware access RT PC D-7 has\_ic subroutine 3-53 has\_il subroutine 3-53 hash tables 3-227 hcreate subroutine 3-227 HD devinfo structure 6-21 hdestroy subroutine 3-227 head, of screen manager ring 6-50 header files vii help text, issue 3-252 help text, retrieve 3-263 helper, customize 3-13 hft device, query 3-352 hft driver 6-23 hft emulation 6-54 hft, remote 6-54 history file 4-89 hole make in a file 2-42 hsearch subroutine 3-227 HUPCL 6-120 hyperbolic cosine function 3-337 hyperbolic functions 3-337 hyperbolic sine function 3-337 hyperbolic tangent function 3-337 hypot subroutine 3-229

## I

i-list layout 1-26
i-node layout 1-27
i-nodes
update 2-163
i-number allocation 1-28
I/O 2-3
I/O activity
wait for 2-111
I/O bus 1-37

| I/O data structures 1-38                   | install protocol procedure 3-376      |
|--------------------------------------------|---------------------------------------|
| I/O devices                                | installing device drivers C-45        |
| See also special files                     | integer absolute value 3-6            |
| control operations 2-56                    | integer from string conversion 3-347  |
| I/O overview 1-34                          | integer to ASCII conversion 3-4       |
| I/O status                                 | interface control, terminal 6-131     |
| check 2-111                                | interface routines, device driver C-3 |
| I/O, buffered 3-342                        | interface, graphics 4-115             |
| ICANON 6-120                               | international character support 3-288 |
| ICRNL 6-117                                | character classification 3-270        |
| idlok subroutine 3-53                      | character collation 3-267             |
| IEEE floating point 3-170                  | character conversion 3-39             |
| ieeetrap subroutine 3-189                  | date format 3-288                     |
| IGNBRK 6-117                               | environment 3-280, 5-47               |
| IGNCR 6-117                                | formatted output 3-300                |
| IGNPAR 6-117                               | NLchar data type 3-276                |
| ilog file 4-170                            |                                       |
|                                            | parameter fetching 3-281              |
| image, memory 6-103                        | string conversion 3-278               |
| image, virtual memory 6-103                | string handling 3-288, 3-291          |
| immediate message, issue 3-255             | string operations 3-272, 3-285        |
| inch subroutine 3-54, 3-152                | time format 3-288                     |
| init routine (ddinit) C-6                  | time structure 3-291                  |
| init.state file format 4-3                 | interprocess channel                  |
| initgroups subroutine 3-230                | create 2-95                           |
| initial AIX state 4-3                      | interprocess communication 2-5, 3-198 |
| initialize DOS Services environment 3-85   | interrupt handler C-9, C-18           |
| initialize group access list 3-230         | interrupt handler. C-18               |
| initiate a pipe to or from a process 3-298 | interrupt-level processing C-9, C-18  |
| initscr subroutine 3-54, 3-153             | interrupt level, sublevel C-18        |
| INLCR 6-117                                | intr character 6-115                  |
| ino_t data type 5-75                       | intr routine (ddintr) C-9, C-18       |
| inode format 4-92                          | intrflush subroutine 3-54             |
| inode structure 4-92                       | ioctl routine (ddioctl) C-8           |
| INPCK 6-117                                | ioctl system call 2-56                |
| input stream, put character back 3-369     | iodone kernel subroutine C-17         |
| input/output 2-3                           | iomove kernel subroutine C-13         |
| input/output devices                       | IOT fault generation 3-5              |
| control operations 2-56                    | IPC 2-5                               |
| input/output, buffered 3-342               | ipc_perm structure 2-6                |
| input/output, device 1-40                  | IPC_RMID 2-136                        |
| input, binary 3-192                        | IPC_SET 2-136                         |
| inquiry, stream status 3-165               | IPC_STAT 2-135                        |
| insch subroutine 3-54, 3-153               | IPL 4-3                               |
| insert mode 6-69                           | virtual machine 2-58, 2-109           |
| insert, retrieve 3-263                     | iplym system call 2-58                |
| insertln subroutine 3-54, 3-153            | isalnum macro 3-49                    |
| mberum bubloudiffe 0-04, 0-100             | maniani macio o-to                    |

isalpha macro 3-49 resource management 1-8 isascii macro 3-49 time management 1-7 isatty subroutine 3-367 kernel mode 1-10 iscntrl macro 3-49 kernel mode addressing 1-14 isdigit macro 3-49 kernel rebuild C-51 isgraph macro 3-49 kernel subroutines ISIG 6-120 bffree C-29 islower macro 3-49 bfget C-28 isprint macro 3-49 brelse C-28 ispunct macro 3-49 copyin C-14 isspace macro 3-49 copyout C-14 issue a queued message 3-259 cpass C-12 issue a shell command 3-350 delay C-22 issue an immediate message 3-255 errprintf C-30 issue help text 3-252 errsave C-31 ISTRIP 6-117 free C-25 isupper macro 3-49 fubvte C-14 fuword C-14 isxdigit macro 3-49 IUCLC 6-117 getc C-26 IXANY 6-117 getcb C-27 IXOFF 6-117 getcf C-26 IXON 6-117 geteblk C-28 iodone C-17 iomove C-13 kmsgctl C-24 kmsgget C-24 malloc C-25 palloc C-25 jrand48 subroutine 3-118 panic C-30 i0, i1, in subroutines 3-9 passc C-13 printf C-30 psignal C-24 K putc C-26 putcb C-27 putcf C-27 kaf file format 4-94 rmsgrcv C-24.1 kernel calls rmsgsnd C-24 See kernel subroutines selwakeup C-12 See system calls setmpx C-20 kernel device driver 1-36 sleep C-21 kernel error log C-31 splhi C-19 kernel features 1-8 splx C-19 kernel functions spl0-spl7 C-19 file system management 1-7 subvte C-13 memory management 1-7 suword C-13 process management 1-7 timeout C-21 program management 1-8

| trsave C-32                                    | limits                                   |
|------------------------------------------------|------------------------------------------|
| untimeout C-22                                 | user 2-167                               |
| usrchar C-20                                   | line subroutine 3-296                    |
| vec_clear C-18                                 | linear congruential algorithm 3-118      |
| vec_init C-18                                  | linear search and update 3-234           |
| wakeup C-21                                    | linemod subroutine 3-296                 |
| kernel trace C-32                              | LINES variable 3-352                     |
| kernel trap routine 1-35                       | link                                     |
| kernel, AIX, rebuild 3-21                      | create 2-62                              |
| key_t data type 5-75                           | link editor output file 4-5              |
| keyboard 6-79                                  | link system call 2-62                    |
| keypad subroutine 3-54, 3-153                  | list                                     |
|                                                | free-block 1-28                          |
| keywords, ddi 4-56                             | lists                                    |
| kill character 6-115                           |                                          |
| kill system call 2-60                          | character C-25                           |
| killchar subroutine 3-54                       | loadtbl system call 2-62.2               |
| kmem file 6-103                                | localtime subroutine 3-46                |
| kmsgctl kernel subroutine C-24                 | locator thresholds 6-64                  |
| kmsgget kernel subroutine C-24                 | lock                                     |
|                                                | data 2-97                                |
|                                                | process 2-97                             |
| L                                              | region of a file 2-64                    |
| <u> </u>                                       | text 2-97                                |
|                                                | lock a region of a DOS file 3-88         |
| label subroutine 3-296                         | lockf system call 2-64                   |
| label_t data type 5-75                         | log errors C-31                          |
| layout                                         | log subroutine 3-128                     |
| block 0 1-25                                   | log trace entry C-32                     |
| file system 1-25                               | logarithm 3-128                          |
| i-list 1-26                                    | login name 3-62                          |
| i-node 1-27                                    | login name of user, obtaining 3-233      |
| superblock 1-25                                | login name, get 3-212                    |
| lcong48 subroutine 3-118                       | login, remote 6-107                      |
| ldexp subroutine 3-194                         | logname subroutine 3-233                 |
| leaveok subroutine 3-54, 3-154                 | log10 subroutine 3-128                   |
| letter, option, get from argument vector 3-214 | long integers from 3-byte integers 3-232 |
| level, interrupt C-18                          | longjmp subroutine 3-332                 |
| level_t data type 5-75                         | longname subroutine 3-54, 3-154          |
| lfind subroutine 3-234                         | lp special file 6-98                     |
| libPW subroutine library 3-305                 | lprio structure 6-100                    |
| libraries                                      | lprmode structure 6-100                  |
| DOS Services 3-65                              | LPRUDE structure 6-101                   |
| extended curses 3-131                          | lrand48 subroutine 3-118                 |
| programmers workbench 3-305                    | lsearch subroutine 3-234                 |
| standard I/O 3-342                             | lseek system call 2-67                   |
| light-emitting diodes, setting 6-64            | ltol3 subroutine 3-232                   |

| 13tol subroutine 3-232                     | make                               |
|--------------------------------------------|------------------------------------|
| 164a subroutine 3-4                        | hole in a file 2-42                |
|                                            | make a unique file name 3-247      |
|                                            | malloc kernel subroutine C-25      |
| <del></del>                                | malloc subroutine 3-236            |
| $\mid \mathbf{M} \mid$                     | management                         |
| L                                          | device 1-39                        |
| a alain a in demandent data a access 0 204 | manipulate parts of floating-point |
| machine-independent data access 3-334      | numbers 3-194                      |
| macro definitions vii                      | mapped file                        |
| macro package for formatting a permuted    | attach 2-131                       |
| index 5-63                                 | mapped files 2-7                   |
| macron accent character 5-10               |                                    |
| macros                                     | mask                               |
| _NCtolower 3-39                            | file creation 2-169                |
| _NCtoupper 3-39                            | master file 4-98                   |
| _tolower 3-39                              | master format 4-98                 |
| _toupper 3-39                              | match regular expression 3-318     |
| clearerr 3-165                             | math.h header file 5-60            |
| ctype 3-49                                 | matherr subroutine 3-238           |
| feof 3-165                                 | mdverify subroutine 3-243          |
| ferror 3-165                               | mem file 6-103                     |
| fileno 3-165                               | memccpy 3-245                      |
| getc 3-204                                 | memchr 3-245                       |
| getchar 3-204                              | memcmp $3-245$                     |
| isalnum 3-49                               | memcpy 3-245                       |
| isalpha 3-49                               | memory allocator 3-236             |
| isascii 3-49                               | memory control operations          |
| iscntrl 3-49                               | shared 2-135                       |
| isdigit 3-49                               | memory image 6-103                 |
| isgraph 3-49                               | memory image file 6-103            |
| islower 3-49                               | memory locations                   |
| isprint 3-49                               | predefined 1-4                     |
| ispunct 3-49                               | memory management 1-10             |
| isspace 3-49                               | memory-mapped files 2-7            |
| isupper 3-49                               | memory operations 3-245            |
| isxdigit 3-49                              | memory segment                     |
| NCesc 3-39                                 | attach to process 2-131            |
| NCunesc 3-39                               | detach 2-138                       |
| putc 3-309                                 | get 2-140                          |
| putchar 3-309                              | memory subroutine 3-245            |
| varargs 3-371                              | memory, disclaim 2-30              |
| magic number 2-34                          | memset 3-245                       |
| main memory allocator 3-236                | message                            |
| main subroutine 2-35                       | control operations 2-73            |
| maintenance 2-3                            | from queue 2-79                    |
| maintenance 2-5 maintenance mode 4-3       | message control 2-73               |
| mamonance mode To                          |                                    |

| message driver format 6-105               | move DOS file read/write pointer 3-104 |
|-------------------------------------------|----------------------------------------|
| message file 4-105                        | move subroutine 3-54, 3-154, 3-296     |
| message queue 2-111                       | mptx facility 5-63                     |
| get identifier 2-76                       | mrand48 subroutine 3-118               |
| send message 2-82                         | msgbuf structure 2-79                  |
| message queues C-24                       | msgctl system call 2-73, C-24          |
| message receive                           | msgget system call 2-76, C-24          |
| extended 2-85                             | msghelp subroutine 3-252               |
| message, issue a queued 3-259             | msgimed subroutine 3-255               |
| message, issue an immediate 3-255         | msgop system calls 2-79, 2-82, 2-85    |
| message, retrieve 3-263                   | msgqued subroutine 3-259               |
| messages, error 3-294                     | msgrcv system call 2-79                |
| meta subroutine 3-54, 3-154               | msgrtry subroutine 3-263               |
| minidisk customizing 6-20                 | msgsnd system call 2-82, C-24          |
| minidisk, add 3-19                        | msgxrcv system call 2-85, C-24         |
| minidisk, delete 3-36                     | multi-byte characters 5-9              |
| minidisks 3-243                           | multi-byte controls 5-13               |
| miscellaneous facilities                  | multi-user mode 4-3                    |
| mkdir system call 2-68.1                  | multiplexed device C-20                |
| mknod system call 2-69                    | Multiprotocol Adapter 6-11             |
| mktemp subroutine 3-247                   | my facility 5-64                       |
| mm facility 5-62                          | mvaddch subroutine 3-54, 3-134         |
| mm macro package 5-62                     | mvaddstr subroutine 3-52, 3-135        |
| mntctl system call 2-70.2                 | mvchgat subroutine 3-136               |
| mnttab file 4-108                         | mycur subroutine 3-54, 3-155           |
| mnttab.h structure 4-108                  | mvdelch subroutine 3-54, 3-139         |
| mode bit                                  | mygetch subroutine 3-54, 3-151         |
| set-group-ID 2-36                         | mvgetstr subroutine 3-54, 3-152        |
| set-user-ID 2-36                          | mvinch subroutine 3-54, 3-152          |
| mode change, file 2-18                    | mvinsch subroutine 3-54, 3-153         |
| mode, DOS file, change 3-74               | mvpaddch subroutine 3-134              |
| modes                                     | mvpaddstr subroutine 3-135             |
| kernel 1-10                               | mvpchgat subroutine 3-136              |
| user 1-10                                 | mvprintw subroutine 3-54               |
| modf subroutine 3-194                     | myscanw subroutine 3-54                |
| modification date, change, DOS file 3-108 | mvwaddch subroutine 3-52, 3-134        |
| modification time                         | mvwaddstr subroutine 3-52, 3-135       |
| file 2-180                                | mvwchgat subroutine 3-136              |
| monitor mode major data type 6-73         | mvwdelch subroutine 3-54, 3-139        |
| monitor subroutine 3-248                  | mvwgetch subroutine 3-54, 3-151        |
| mount                                     | mvwgetstr subroutine 3-54, 3-152       |
| file system 2-71                          | mvwin subroutine 3-54, 3-155           |
| mount system call 2-71                    | mvwinch subroutine 3-54, 3-152         |
| mounted file system table 4-108           | mvwinsch subroutine 3-54, 3-153        |
| move                                      | mvwprintw subroutine 3-55              |
| read/write file pointer 2-67              | mvwscanw subroutine 3-55               |

| N                                                        |
|----------------------------------------------------------|
| name for a temporary file, create 3-355                  |
| name list entries, obtaining 3-283                       |
| name of a terminal 3-367                                 |
| name of the user 3-62                                    |
| name, login 3-212                                        |
| name, user login, obtaining 3-233                        |
| name, user, find value 3-223                             |
| NCchrlen macro 3-276                                     |
| NCcollate subroutine 3-267                               |
| NCcoluniq subroutine 3-267                               |
| NCctype 3-270                                            |
| NCdec macro 3-276                                        |
| NCdechr macro 3-276                                      |
| NCdecode subroutine 3-276                                |
| NCdecstr subroutine 3-276                                |
| NCenc macro 3-276                                        |
| NCencode subroutine 3-276                                |
| NCencor subroutine 3-276 NCencstr subroutine 3-276       |
| NCeqvmap subroutine 3-267                                |
| NCesc macro 3-39                                         |
| NCflatchar subroutine 3-39                               |
| NCisalnum subroutine 3-39                                |
| NCisalpha subroutine 3-270                               |
| NCisdigit subroutine 3-270                               |
|                                                          |
| NCisgraph subroutine 3-270<br>NCislower subroutine 3-270 |
| NCisNLchar subroutine 3-270                              |
| NCisprint subroutine 3-270                               |
| NCispunct subroutine 3-270                               |
| NCisshift subroutine 3-270                               |
| NCisspace subroutine 3-270                               |
| NCisupper subroutine 3-270                               |
| NCisxdigit subroutine 3-270                              |
| NCstrcat subroutine 3-272                                |
| NCstrchr subroutine 3-272                                |
| NCstrcmp subroutine 3-272                                |
| NCstrcpy subroutine 3-272                                |
| NCstrcspn subroutine 3-272                               |
| NCstring subroutine 3-272                                |
| NCstring subroutine 3-272<br>NCstrlen subroutine 3-272   |
| NCstrucat subroutine 3-272                               |
| TIOSHIICAL SUBLUULIIC 0-414                              |

NCstrncmp subroutine 3-272

NCstrncpy subroutine 3-272

NCstrpbrk subroutine 3-272 NCstrrchr subroutine 3-272 NCstrspn subroutine 3-272 NCstrtok subroutine 3-272 \_NCtolower macro 3-39 NCtolower subroutine 3-39 NCtoNLchar subroutine 3-39 \_NCtoupper macro 3-39 NCtoupper subroutine 3-39 NCunesc macro 3-39 \_NCxcol macro 3-267 negn special character definitions 5-54 new-line character 6-115 new process image 2-34 newpad subroutine 3-55 newterm subroutine 3-55 newview subroutine 3-155 newwin subroutine 3-55, 3-156 nextkey subroutine 3-63 nice system call 2-88 nl subroutine 3-55, 3-156 NLchar data type 3-276 NLchrlen macro 3-276 NLconvstr subroutines 3-278 **NLDLY 6-118** NLecflin subroutine 3-145 NLescstr subroutine 3-278 NLflatstr subroutine 3-278 NLfprintf subroutine 3-300 NLfscanf subroutine 3-325 NLgetctab subroutine 3-280 NLgetenv subroutine 3-208 NLgetfile 3-281 NLisNLcp macro 3-276 nlist subroutine 3-283 NLO 6-118 NLprintf subroutine 3-300 NLscanf subroutine 3-325 NLsprintf subroutine 3-300 NLsscanf subroutine 3-325 NLstrcat subroutine 3-285 NLstrchr subroutine 3-285 NLstrcmp subroutine 3-285 NLstrcpy subroutine 3-285 NLstrcspn subroutine 3-285 NLstring 3-285

NLstrlen subroutine 3-285 open file NLstrncat subroutine 3-285 to read 2-90 NLstrncmp subroutine 3-285 to write 2-90 NLstrncpy subroutine 3-285 open routine (ddopen) C-6 NLstrpbrk subroutine 3-285 open system call 2-90 NLstrrchr subroutine 3-285 openpl subroutine 3-296 NLstrspn subroutine 3-285 operating system profiler 6-106 NLstrtime subroutine 3-288 operating system state 1-4 NLstrtok subroutine 3-285 OPOST 6-118 NLtmtime subroutine 3-291 oprmode structure 6-101 NLunescstr subroutine 3-278 option letter, get from argument vector 3-214 \_NLxcol macro 3-267 options file format 4-110 NL1 6-118 ordinary file 1-24 nocbreak subroutine 3-53 os overview 1-3 nocrmode subroutine 3-138 osm driver 6-105 nodelay subroutine 3-53, 3-156 output file, assembler 4-5 noecho subroutine 3-53, 3-147 output file, link editor 4-5 NOFLSH 6-121 output, binary 3-192 nometa subroutine 3-154 output, print formatted 3-300 non-standard tabbing 4-82 overcircle accent character nonl subroutine 3-55, 3-156 overdot accent character 5-10 nonlocal goto 3-332 overlay subrouDMS\_tine 3-157 nonspacing characters 5-10 overlay subroutine 3-55 noraw subroutine 3-55, 3-158 overview nrand48 subroutine 3-118 I/O 1-34 null special file 6-104 signals 2-4 number overview of system 1-3 magic 2-34 overwrite subroutine 3-55, 3-157 numbers, pseudo-random 3-118, 3-317 owner ID translation 2-21 nyram file 6-103 owner of a file 2-21 change 2-21

## 0

OCRNL 6-118
OFDEL 6-118
OFILL 6-118
OFILL 6-118
OGONER ACCENT CHARACTER 5-10
OLCUC 6-118
ONLCR 6-118
ONLRET 6-118
ONOCR 6-118
OPEN a DOS file 3-94
OPEN a stream 3-168
OPEN attribute file 3-29

## P

paddch subroutine 3-134 paddr\_t data type 5-75 paddstr subroutine 3-135 palette, setting color 6-70 palloc kernel subroutine C-25 panic kernel subroutine C-30 param.h header file 5-68 parameter passing 2-35 parameters v PARENB 6-120

| parent control                             | porting DOS 3.0 D-1                         |
|--------------------------------------------|---------------------------------------------|
| of child process 2-102                     | ports file 4-117                            |
| parent directory 4-60                      | portstatus file 4-122                       |
| parent process 1-17, 2-46                  | portstatus structure 4-122                  |
| parent process ID 2-54                     | pow subroutine 3-128                        |
| PARMRK 6-117                               | power (exponentiation) 3-128                |
| PARODD 6-120                               | predefined file 4-124                       |
| passc kernel subroutine C-13               | predefined memory locations 1-4             |
| •                                          |                                             |
| passing                                    | prefresh subroutine 3-55                    |
| parameter 2-35                             | prf file 6-106                              |
| passwd file 4-112                          | primitive system data types 5-75            |
| password description 4-113                 | print                                       |
| password encryption 3-42                   | formatted output 3-300                      |
| password file entry, get 3-218, 3-219      | print floating-point number 3-121           |
| password file entry, write 3-312           | print formatted varargs argument list 3-374 |
| password, read 3-217                       | printf kernel subroutine C-30               |
| path name                                  | printf subroutine 3-300                     |
| direct 1-30                                | printw subroutine 3-55, 3-157               |
| relative 1-32                              | priority computation 1-20                   |
| resolution 1-30                            | priority of a process                       |
| path name extension C-20                   | change 2-88                                 |
| path name of current directory 3-206       | process                                     |
| pattern, finding DOS files that match 3-81 | child 1-17                                  |
| pause system call 2-94                     | creation 2-46                               |
|                                            | get IDs 2-54                                |
| PC-DOS programs, porting D-1               |                                             |
| pchgat subroutine 3-136                    | get owner 2-176                             |
| pclose subroutine 3-298                    | lock 2-97                                   |
| pcs font 4-72.4                            | parent 1-17                                 |
| perase subroutine 3-150                    | preemption 1-19                             |
| permanent storage                          | set owner 2-176                             |
| write file to 2-48                         | states 1-19                                 |
| permission                                 | trace execution 2-102                       |
| file access 2-18                           | unlock 2-97                                 |
| perror subroutine 3-294                    | process accounting 2-11                     |
| physadr structure 5-75                     | process accounting file 4-15                |
| pipe initiation 3-298                      | process addressing 1-10                     |
| pipe system call 2-95                      | process alarm 2-13                          |
| pixel map 7-142                            | process communication                       |
| plock system call 2-97                     | signals 1-20                                |
| plot file format 4-115                     | process control 2-4                         |
| plot subroutines 3-296                     | process creation 1-16                       |
| pnoutrefresh subroutine 3-55               | process data structures 1-14                |
| point subroutine 3-296                     | process execution 1-16                      |
| pointer, DOS file read/write, move 3-104   | process group ID 2-54, 2-128, 2-129         |
|                                            |                                             |
| popen subroutine 3-298                     | set 2-128                                   |
| port description file 4-117                | process ID 2-54                             |

| process identification 2-4                                          |
|---------------------------------------------------------------------|
| process image                                                       |
| new 2-34                                                            |
| process management 1-9                                              |
| process priority                                                    |
| automatic assignment 1-20                                           |
| change 2-88                                                         |
| process statistics 2-11                                             |
| process suspension 2-94                                             |
| process termination 2-40                                            |
| process times                                                       |
| child 2-165                                                         |
| get 2-165                                                           |
| parent 2-165                                                        |
| process-to-process communication 2-5                                |
| process trace 2-102                                                 |
| process user ID 2-129                                               |
| processor                                                           |
| difference, IBM Personal Computer AT and                            |
| 032 Microprocessor D-7                                              |
| processor user state 1-4                                            |
| proc0 2-60                                                          |
| proc1 2-60                                                          |
| profil system call 2-99                                             |
| profile                                                             |
| execution time 2-99                                                 |
| profile file 4-127                                                  |
| profile setting 4-127                                               |
| profile, execution 3-248                                            |
| profiler, operating system 6-106                                    |
| program execution, DOS Services 3-79                                |
| programmable character set font 4-72.4                              |
| programmers workbench library 3-305                                 |
| protocol modes 6-62                                                 |
| protocol procedure 3-376                                            |
| pseudo-random number generator 3-317<br>pseudo-random numbers 3-118 |
| pseudo-random numbers 3-118<br>pseudo-terminal device 6-107         |
| psignal kernel subroutine C-24                                      |
|                                                                     |
| ptrace system call 2-102<br>pty special file 6-107                  |
| publications                                                        |
| related viii                                                        |
| push character back into input stream 3-369                         |
| putc kernel subroutine C-26                                         |
| pute macro 3-309                                                    |
| pare macro o-ous                                                    |

putch kernel subroutine C-27 putch kernel subroutine C-27 putchar macro 3-309 putenv subroutine 3-310.1 putp subroutine 3-57 putpwent subroutine 3-312 puts subroutine 3-313 pututline subroutine 3-224 putw subroutine 3-309

### $\mathbf{Q}$

gconfig file 4-129 gdaemon to backend interaction B-2 asort subroutine 3-315 query DMA 6-48 guery hft device 3-352, 6-47 query physical device 6-41 query physical device identifiers 6-40 query presentation space 6-46 query terminal characteristics 3-352 queue message 2-111 send message to 2-82 queue identifier 2-76 queue message read 2-79 store 2-79 queued message, issue 3-259 queues, message C-24 queuing system B-1 quick sort 3-315 quit character 6-115

### $\mathbf{R}$

rand subroutine 3-317 random-number generator 3-317 random numbers 3-118 rasconf file 4-133 raw I/O C-3

raw subroutine 3-55, 3-158 reopen all files 3-112 read replace mode 6-69 from a file, extended 2-106 report CPU time used 3-38 message from a queue 2-79 reposition the file pointer of a stream 3-196 open a file to 2-90 resetterm subroutine 3-55 read a DOS file 3-98 resetty subroutine 3-55, 3-158 read a file tree 3-200 resolution read a password 3-217 path name 1-30 read attribute file stanza 3-31 retrieve a message, insert, or help text 3-263 read from a file 2-106 return login name of user 3-233 read routine (ddread) C-10 return node ID 3-120.1 read system call 2-106 return node nickname 3-120.1 read/write file pointer return status 1-37 move 2-67, 3-104 rewind subroutine 3-196 readx system call 2-106 rewrite existing file 2-27 realloc subroutine 3-236 ring, screen manager 6-50 reboot system call 2-109 rmdir system call 2-110.4 rebuild AIX kernel 3-21 rmsgrcv kernel subroutine C-24.1 rebuild kernel C-51 rmsgsnd kernel subroutine C-24 receive root directory extended message from queue 2-85 change 2-23 refresh subroutine 3-55, 3-158 routine libraries regcmp subroutine 3-318 See libraries regex subroutine 3-318 routines regexp facility 3-321 See kernel subroutines See subroutines registers 1-4 virtual 1-4 RT PC hardware access D-7 regular expression 3-318, 3-321 advance 3-321 compile 3-318, 3-321  $\mathbf{S}$ match 3-318 step 3-321 related publications viii saveterm subroutine 3-55 relative path 1-32 savetty subroutine 3-55, 3-158 release sbrk system call 2-14 blocked signals 2-150 scanf subroutine 3-325 relocation, a.out 4-9 scanw subroutine 3-55, 3-158 remainder function 3-167 SCCS delta table format 4-136 remote hft 6-54 SCCS file format 4-135 remote login 6-107 sccsfile 4-135 remove schedule alarm 2-13 directory entry 2-174 screen handling package 3-51 remove a DOS Services directory 3-102 screen manager ring 6-50 remove protocol procedure 3-376 screen optimization package 3-51 rename a DOS file 3-100 scroll subroutine 3-55, 3-158 rename system call 2-110.1 scrollok subroutine 3-55, 3-159

| search and update, linear 3-234          | control operations 2-135                       |
|------------------------------------------|------------------------------------------------|
| search trees, binary 3-364               | shared memory segment                          |
| search, binary 3-11                      | attach 2-131                                   |
| second-level interrupt handler C-9, C-18 | detach 2-138                                   |
| seed48 subroutine 3-118                  | get 2-140                                      |
|                                          | shell command, issue 3-350                     |
| segment                                  |                                                |
| data 1-12                                | shell environment 2-35                         |
| stack 1-13                               | shell variable 2-35                            |
| text 1-12                                | shell variable, value of 3-208                 |
| sel_attr subroutine 3-159                | shift, single 5-9                              |
| select routine (ddselect) C-11           | shmat system call 2-131                        |
| select support 6-12, 6-28, 6-108, 6-125  | shmctl system call 2-135                       |
| select system call 2-111                 | shmdt system call 2-138                        |
| selwakeup kernel subroutine C-12         | shmget system call 2-140                       |
| semaphores 2-115, 2-119, 2-122           | shmop system calls 2-131, 2-135, 2-138, 2-140  |
| semctl system call 2-115                 | shorten a file 2-50                            |
| semget system call 2-119                 | SIGAIO signal 2-146                            |
| semop system call 2-112                  | SIGALRM signal 2-146                           |
| send 2-122                               | sigblock system call 2-143                     |
| message to message queue 2-82            | SIGBUS signal 2-145                            |
| signal to a process 2-60                 | SIGCLD signal 2-40, 2-41, 2-146, 2-148, 2-182, |
|                                          |                                                |
| signal to process group 2-60             | 3-262                                          |
| send a message to a queue 2-82           | SIGDANGER signal 2-145, 2-148                  |
| set-group-ID mode bit 2-36               | SIGFPE signal 2-145, 2-148, 2-157, 3-188       |
| set time 2-162                           | SIGGRANT signal 2-146                          |
| set-user-ID mode bit 2-36                | SIGHUP signal 2-41, 2-145                      |
| set_term subroutine 3-55                 | SIGILL signal 2-145                            |
| setbuf subroutine 3-330                  | SIGINT signal 2-145                            |
| setgid system call 2-129                 | SIGIOINT signal 2-146                          |
| setgrent subroutine 3-210                | SIGIOT signal 2-145                            |
| setgroups system call 2-126              | SIGKILL signal 2-37, 2-143, 2-145              |
| setimp subroutine 3-332                  | SIGMSG signal 2-146                            |
| setmpx kernel subroutine C-20            | signal                                         |
| setpgrp system call 2-128                | block delivery 2-143                           |
| setpwent subroutine 3-219                | signal action 2-145                            |
| setscrreg subroutine 3-55                | signal-catching function 2-145                 |
| setterm subroutine 3-56, 3-159           | signal facilities                              |
|                                          |                                                |
| setting environment 4-127                | enhanced 2-156                                 |
| setting the profile 4-127                | signal handler 2-145                           |
| setuid system call 2-129                 | signal mask                                    |
| setup_attr subroutine 3-159              | setting 2-152                                  |
| setupterm subroutine 3-58                | signal overview 2-4                            |
| setutent subroutine 3-224                | signal stack context 2-154                     |
| setvbuf subroutine 3-330                 | signal system call 2-145                       |
| sgetl subroutine 3-334                   | signals 1-20, 2-145, 2-150                     |
| shared memory                            | release blocked 2-150                          |

| signals, device driver C-24               | sputl subroutine 3-334                   |
|-------------------------------------------|------------------------------------------|
| signals, floating-point 3-188             | sqrt subroutine 3-128                    |
| signals, software 3-340                   | square root 3-128                        |
| sigpause system call 2-150                | srand subroutine 3-317                   |
| SIGPIPE signal 2-145                      | srand48 subroutine 3-118                 |
| SIGPTY signal 2-146                       | sscanf subroutine 3-325                  |
| SIGPWR signal 2-146, 2-148                | ssignal subroutine 3-340                 |
| SIGQUIT signal 2-145                      | SS1—SS4 5-9                              |
| SIGRETRACT signal 2-146                   | stack                                    |
|                                           |                                          |
| SIGSEGV signal 2-145                      | signal 2-154                             |
| sigsetmask system call 2-152              | stack segment 1-13                       |
| SIGSOUND signal 2-146                     | standard I/O 3-309                       |
| sigstack system call 2-154                | standard I/O subroutine library 3-342    |
| SIGSYS signal 2-145                       | standard interprocess communication      |
| SIGTERM signal 2-146                      | package 3-198                            |
| SIGTRAP signal 2-145                      | standend subroutine 3-56, 3-160          |
| SIGUSR1 signal 2-146                      | standout subroutine 3-56, 3-160          |
| SIGUSR2 signal 2-146                      | stanza, add 3-23                         |
| sigvec system call 2-156                  | stanza, delete 3-27                      |
| sin subroutine 3-335                      | stanza, read 3-31                        |
| sine function 3-335                       | stanza, replace 3-23                     |
| single-byte controls 5-11                 | stanza, write 3-23                       |
| single-shift control 5-9                  | start                                    |
| single-user mode 4-3                      | character 6-115                          |
| sinh subroutine 3-337                     | system 2-109                             |
| sleep kernel subroutine C-21              | virtual machine 2-58                     |
| sleep subroutine 3-338                    | stat structure 5-69                      |
| SLIH C-9, C-18                            |                                          |
| •                                         | stat system call 2-159                   |
| software                                  | stat.h header file 5-69                  |
| enhanced signal facilities 2-156          | state of processor                       |
| software signals 3-340                    | operating system 1-4                     |
| sort, quick 3-315                         | user 1-4                                 |
| sound data 6-66                           | statistics                               |
| space                                     | file system 2-178                        |
| allocation change for data segment 2-14   | process 2-11                             |
| space subroutine 3-296                    | statistics, file system 2-178            |
| special character definitions for eqn and | status                                   |
| negn 5-54                                 | check I/O 2-111                          |
| special file 2-71                         | file 2-159                               |
| create 2-69                               | status of a DOS file, get 3-106          |
| special files 1-24, 1-40                  | status of DOS Services device, get 3-114 |
| specification of text file format 4-82    | status, stream 3-165                     |
| splhi kernel subroutine C-19              | statusfile parameter B-2                 |
| splx kernel subroutine C-19               | stdio subroutine library 3-342           |
| spl0-spl7 kernel subroutines C-19         | stdipc (ftok subroutine) 3-198           |
| sprintf subroutine 3-300                  | stime system call 2-162                  |
| shrmm agniognine a.go                     | sume system can 2-102                    |

| stop                                                | devinfo 4-57, 6-100                          |
|-----------------------------------------------------|----------------------------------------------|
| wait for child process to 2-182                     | directory file 4-60                          |
| stop character 6-115                                | disk config 6-8                              |
| storage image file 4-39                             | diskette customizing 6-17                    |
| store                                               | fd devinfo 6-18                              |
| message from a queue 2-79                           | fullstat 5-56.2                              |
| store subroutine 3-63                               | HD devinfo 6-21                              |
| strategy routine (ddstrategy) C-17                  | inode 4-92                                   |
| streat subroutine 3-344                             | ipc_perm 2-6                                 |
| strchr subroutine 3-344                             | lprio.h 6-100                                |
| strcmp subroutine 3-344                             | lprmode 6-100                                |
| strcpy subroutine 3-344                             | LPRUDE 6-101                                 |
| strcspn subroutine 3-344                            | minidisk customize 6-20                      |
| stream closing and flushing 3-163                   | mnttab.h 4-108                               |
| stream I/O 3-309                                    | oprmode 6-101                                |
| stream open 3-168                                   | portstatus 4-122                             |
| stream status 3-165                                 | process data 1-14                            |
| stream, assigning buffering to 3-330                | stat 5-69                                    |
| stream, data                                        | superblock 4-75                              |
| 3270 6-11                                           | symbol table 4-10                            |
| stream, get character or word from 3-204            | tacct.h 4-16                                 |
| string from a stream, obtaining 3-221               | tape archive header 4-146                    |
| string handling 3-278                               | termio 6-116                                 |
| string operations 3-285, 3-344                      | VRM 1-6                                      |
| international character support 3-272               | VRM Query_Device call 6-9                    |
| string to integer conversion 3-347                  | structures, file                             |
| string, write to a stream 3-313                     | See file formats                             |
| strlen subroutine 3-344                             | sublevel, interrupt C-18                     |
| struct subroutine 3-344                             | subroutine libraries                         |
| strncmp subroutine 3-344                            | See libraries                                |
| stricing subroutine 3-344 stricing subroutine 3-344 | subroutines                                  |
| strictly subroutine 3-344                           | See also kernel subroutines                  |
| strrchr subroutine 3-344                            |                                              |
| strenr subroutine 3-344                             | del_ipc_prof 3-64.1<br>find_ipc_prof 3-166.1 |
| strtod subroutine 3-8                               |                                              |
|                                                     | subsystem<br>buffer 1-36                     |
| strtok subroutine 3-344                             |                                              |
| strtol subroutine 3-347                             | file i/o 1-36                                |
| structures                                          | subwin subroutine 3-56, 3-160                |
| a.out 4-5                                           | subyte kernel subroutine C-13                |
| a.out relocation 4-9                                | superblock 1-25                              |
| accounting file 4-15                                | update 2-163                                 |
| archive file member 4-18                            | superbox subroutine 3-160                    |
| backup 4-23                                         | supervisor call instruction 1-4              |
| cpio 4-41                                           | supervisor calls, AIX                        |
| Define_Code SVC 6-7                                 | See system calls                             |
| device driver config 6-9                            | suspend                                      |

| process 2-94                      | TAB3 6-118                          |
|-----------------------------------|-------------------------------------|
| suspend execution 3-338           | tacct.h structure 4-16              |
| suword kernel subroutine C-13     | tail, of screen manager ring 6-50   |
| SVCs, AIX                         | tan subroutine 3-335                |
| See system calls                  | tangent function 3-335              |
| swab subroutine 3-349             | tanh subroutine 3-337               |
| swap bytes 3-349                  | tape archive header structure 4-146 |
| switch table, device C-3          | tape driver file 6-111              |
| symbol table structure 4-10       | tape special file 6-111             |
| symbols, display 5-24             | tar file 4-146                      |
| sync system call 2-163            | tcflsh 6-126                        |
| synchronize a DOS file 3-83       | tcgeta 6-125                        |
| syntax v                          | tcsbrk 6-126                        |
| sys_errlist 3-294                 | tcseta 6-125                        |
| sys_nerr 3-294                    | tcsetaf 6-125                       |
| system                            | tcsetaw 6-125                       |
| reboot 2-109                      | texone 6-126                        |
| system calls                      | tdelete subroutine 3-364            |
| difference from subroutines 2-2   | tempnam subroutine 3-355            |
| errno values A-1                  | temporary file creation 3-354       |
| functional summary 2-2            | temporary file creation, DOS 3-92   |
| system data types, primitive 5-75 | temporary file naming 3-355         |
| system error messages 3-294       | TERM environment variable 5-72      |
| system file 4-139                 | TERM variable 3-352                 |
| system name                       | termcap                             |
| extended 2-172                    | emulation using terminfo 3-59       |
| get 2-172                         | termdef subroutine 3-352            |
| system overview 1-3               | terminal capability data base 4-148 |
| system profiler 6-106             | terminal characteristics 3-352      |
| system subroutine 3-350           | terminal file name generation 3-44  |
| system volume format 4-74         | terminal interface control 6-131    |
|                                   | terminal name 3-367                 |
|                                   | terminal, data base 4-148           |
| m                                 | terminate                           |
| <b>T</b>                          | wait for child process to 2-182     |
| <del></del>                       | terminate a process 2-40            |
| TABDLY 6-118                      | terminfo file 4-148                 |
| table                             | termio file 6-114                   |
| call switch 1-36                  | termio structures 6-116             |
| device switch 1-36                | text                                |
| DOS function call D-2             | lock 2-97                           |
| table, mounted file system 4-108  | unlock 2-97                         |
| tabs, non-standard 4-82           | text file format specification 4-82 |
| TAB0 6-118                        | text segment 1-12                   |
| TAB1 6-118                        | text, help, issue 3-252             |
| TAB2 6-118                        | tgetent subroutine 3-59             |
| IAD2 0-110                        | epotent sastoname of our            |

tgetflag subroutine 3-59 tgetnum subroutine 3-59 tgetstr subroutine 3-59 tgoto subroutine 3-59 thresholds, locator 6-64 tilde accent character 5-10 time get 2-164 set 2-162 time format 3-288 time profile execution time 2-99 time structure 3-291 time system call 2-164 time to string conversion 3-46 time used report, CPU 3-38 time\_t data type 5-75 timeout kernel subroutine C-21 times system call 2-165 timezone external variable 3-46 tmpfile subroutine 3-354 tmpnam subroutine 3-355 toascii subroutine 3-39 tolower subroutine 3-39 \_tolower subroutine 3-39 touchwin subroutine 3-56, 3-161 toupper subroutine 3-39 \_toupper subroutine 3-39 tparm subroutine 3-58 tputs subroutine 3-58, 3-59 trace 3-357 child process execution 2-102 trace channel, check whether enabled 3-357 trace collector, AIX 3-362 trace daemon 3-359 trace driver 6-128 trace special file 6-128 trace, device driver C-32 trace, kernel C-32 trace\_on subroutine 3-357 traceoff subroutine 3-56 traceon subroutine 3-56 trackloc subroutine 3-161 trailer record 4-42 translate characters 3-39, 3-276

group IDs 2-21 owner IDs 2-21 trap, floating-point exception 3-188 trap, kernel 1-35 trc\_start subroutine 3-359 trc\_stop subroutine 3-359 trcunix subroutine 3-362 tree, read 3-200 trees, binary search 3-364 trigonometric functions 3-335 trsave kernel subroutine C-32 tsearch subroutine 3-364 tstp subroutine 3-161 tty special file 6-131 ttyname subroutine 3-367 twalk subroutine 3-364 two-byte characters 5-9 typeahead subroutine 3-56 types.h header file 5-75 tzname external variable 3-46 tzset subroutine 3-46

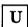

U.S. English keyboard 6-79 uint data type 5-75 ulimit system call 2-167 ulong data type 5-75 umask system call 2-169 umlaut accent character 5-10 umount system call 2-170 uname system call 2-172 unamex system call 2-172 unctrl subroutine 3-56, 3-162 ungetc subroutine 3-369 Unix error collector 3-126 unlink a DOS file 3-110 unlink system call 2-174 region of a file 2-64 unlock a region of a DOS file 3-88 unmount file system 2-170 untimeout kernel subroutine C-22

| update delayed blocks 2-163 i-nodes 2-163 superblock 2-163 update, linear 3-234 user ID get 2-55 set 2-129 user information 2-176 user information name, find value 3-223 user limits 2-167 user login name 3-62 user login name, obtaining 3-233 user mode 1-10 user mode addressing 1-12 user name 3-62 ushort data type 5-75 usrchar kernel subroutine C-20 usrinfo system call 2-176 ustat system call 2-178 utime system call 2-180 utmp file 4-170 utmp file entry access 3-224 utmp file, find user's slot 3-368 | registers 1-4 terminal data (VTD) 6-61 virtual machine characteristics 1-3 control registers 1-4 IPL 2-58 restart 2-109 start 2-58 wait for termination 2-58 virtual memory image 6-103 vmount system call 2-180.5 vprintf subroutine 3-374 vrcppr subroutine 3-376 VRM device driver 1-36 VRM Query_Device call 6-9 VRM structure 1-6 vscroll subroutine 3-162 vsprint subroutine 3-374 VTD 6-61 VTDLY 6-118 VTO 6-118 |
|----------------------------------------------------------------------------------------------------|----------------------------------------------------------------------------------------------------|
| utmp file, find user's slot 3-368<br>utmpname subroutine 3-224<br>uvmount system call 2-180.3                                                                                                    | W                                                                                                    |
| V                                                                                                    | waddch subroutine 3-52, 3-134 waddfld subroutine 3-135                                                                                                    |

# LV

value of environment variable 3-208 value of user information name, find 3-223 values.h header file 5-77 varargs argument list, print 3-374 varargs macro 3-371 variable-length parameter list 3-371, 3-374 vec\_clear kernel subroutine C-18 vec\_init kernel subroutine C-18 verify program assertion 3-7 verify, write 3-243 vfprint subroutine 3-374 vidattr subroutine 3-58 vidputs subroutine 3-58 virtual memory 1-10

ne 3-52, 3-134 ne 3-135 waddstr subroutine 3-52, 3-135 wait for I/O activity 2-111 for signal 2-94 virtual machine 2-58 wait system call 2-182 waitvm system call 2-58 wakeup kernel subroutine C-21 walk a file tree 3-200 wattroff subroutine 3-56 wattron subroutine 3-56 wattrset subroutine 3-56 wchgat subroutine 3-136 wclear subroutine 3-56, 3-137 wclrtobot subroutine 3-56, 3-137 wclrtoeol subroutine 3-56, 3-137 wcolorend subroutine 3-137

wcolorout subroutine 3-138 wdelch subroutine 3-56, 3-139 wdeleteln subroutine 3-56, 3-139 werase subroutine 3-56, 3-150 wgetch subroutine 3-56, 3-151 wgetstr subroutine 3-56, 3-152 winch subroutine 3-56, 3-152 winsch subroutine 3-56, 3-153 winsertln subroutine 3-56, 3-153 wmove subroutine 3-56, 3-154 wnoutrefresh subroutine 3-56 word, get from stream 3-204 workbench library 3-305 wprintw subroutine 3-56, 3-157 wrefresh subroutine 3-56, 3-158 write

file to permanent storage 2-48 open a file to 2-90 to a file 2-184 write a string to a stream 3-313 write characters 3-309 write password file entry 3-312 write routine (ddwrite) C-10 write stanza 3-23 write system call 2-184 write to a DOS file 3-116 write to a stream 3-309 write-verify 3-243 write words 3-309 writex system call 2-184 writing a helper program C-50 wscanw subroutine 3-57, 3-158 wsetscrreg subroutine 3-57

wstandend subroutine 3-57, 3-160 wstandout subroutine 3-57, 3-160 wtmp file 4-170

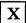

XCASE 6-120

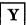

y0, y1, yn subroutines 3-9

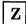

zombie process 2-40

### **Numerics**

3-byte integer conversion to long integers 3-232 3270 data stream 6-11 3270 device driver 6-11 3278/79 Emulation Adapter 6-11 68881 floating-point processor 3-170, 3-183, 3-190

# IBM

### Reader's Comment Form

### IBM RT PC AIX Operating System Technical Reference

SC23-0808-0

Your comments assist us in improving our products. IBM may use and distribute any of the information you supply in any way it believes appropriate without incurring any obligation whatever. You may, of course, continue to use the information you supply.

For prompt resolution to questions regarding set up, operation, program support, and new program literature, contact the authorized IBM RT PC dealer in your area.

Comments:

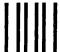

NO POSTAGE **NECESSARY** IF MAILED IN THE **UNITED STATES** 

# **BUSINESS REPLY MAIL**

FIRST CLASS

PERMIT NO. 40

ARMONK, NEW YORK

POSTAGE WILL BE PAID BY ADDRESSEE

International Business Machines Corporation Department 997, Building 998 11400 Burnet Rd. Austin, Texas 78758

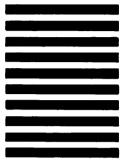

Fold and tape

Fold and tape

Cut or Fold Along Line

| IBM | RT | PC | AIX | 0 | perating | System | Tech | ınical | Reference |
|-----|----|----|-----|---|----------|--------|------|--------|-----------|
|-----|----|----|-----|---|----------|--------|------|--------|-----------|

SC23-0808-0

Book Title

Order No.

#### **Book Evaluation Form**

Your comments can help us produce better books. You may use this form to communicate your comments about this book, its organization, or subject matter, with the understanding that IBM may use or distribute whatever information you supply in any way it believes appropriate without incurring any obligation to you. Please take a few minutes to evaluate this book as soon as you become familiar with it. Circle Y (Yes) or N (No) for each question that applies and give us any information that may improve this book.

| <u>Y</u> | N | Is the purpose of this book clear?                                      | Y        | N                   | Are the abbreviations and acronyms understandable?                                      |
|----------|---|-------------------------------------------------------------------------|----------|---------------------|-----------------------------------------------------------------------------------------|
| Y        | N | Is the table of contents helpful?                                       | <u> </u> | N                   | Are the examples clear?                                                                 |
| Y        | N | Is the index complete?                                                  | <u> </u> | N                   | Are examples provided where they are needed?                                            |
| Y        | N | Are the chapter titles and other headings meaningful?                   | Y        | N                   | Are the illustrations clear?                                                            |
| Y        | N | Is the information organized appropriately?                             | <u> </u> | N                   | Is the format of the book (shape, size, color) effective?                               |
| Y        | N | Is the information accurate?                                            | _        |                     |                                                                                         |
| Y        | N | Is the information complete?                                            |          |                     | Other Comments I we do to make this book or the entire set of his system easier to use? |
| Y        | N | Is only necessary information included?                                 |          |                     |                                                                                         |
| Y        | N | Does the book refer you to the appropriate places for more information? |          |                     |                                                                                         |
| Y        | N | Are terms defined clearly?                                              |          | ır name<br>npany r  |                                                                                         |
| <u></u>  | N | Are terms used consistently?                                            | Stre     | eet addi<br>, State | ress                                                                                    |

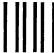

NO POSTAGE NECESSARY IF MAILED IN THE UNITED STATES

# **BUSINESS REPLY MAIL**

FIRST CLASS

PERMIT NO. 40

ARMONK, NEW YORK

POSTAGE WILL BE PAID BY ADDRESSEE

International Business Machines Corporation Department 997, Building 998 11400 Burnet Rd. Austin, Texas 78758

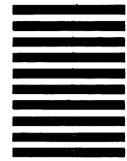

Fold and tape

- Cut or Fold Along Line - -

| / |  |  |  |
|---|--|--|--|
|   |  |  |  |
|   |  |  |  |
|   |  |  |  |
| - |  |  |  |
|   |  |  |  |
|   |  |  |  |

SN20-9855-00

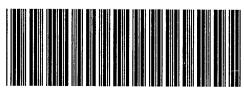

79X3872